**EXTRACTO del Acuerdo INE/JGE245/2022 de la Junta General Ejecutiva del Instituto Nacional Electoral, por el que se aprueba el Manual de Proceso y Procedimientos de Gestión de la Comunicación Social del INE.**

Instituto Nacional Electoral.

**EXTRACTO DEL ACUERDO INE/JGE245/2022 DE LA JUNTA GENERAL EJECUTIVA DEL INSTITUTO NACIONAL ELECTORAL, POR EL QUE SE APRUEBA EL MANUAL DE PROCESO Y PROCEDIMIENTOS DE "GESTIÓN DE LA COMUNICACIÓN SOCIAL DEL INE"**

#### **ANTECEDENTES**

(**…**)

**IV.** El 26 de agosto de 2019, en sesión ordinaria, la Junta aprobó, mediante acuerdo INE/JGE155/2019, el Modelo y los Lineamientos; cuya actualización fue aprobada en sesión extraordinaria de la Junta el 27 de julio de 2020 mediante Acuerdo INE/JGE91/2020.

(**…**)

**IX.** El 25 de agosto de 2021, en sesión extraordinaria, mediante acuerdo INE/JGE172/2021, la Junta aprobó la CIP del Instituto para el ejercicio 2022, dentro de la cual forma parte el proyecto específico "G160910 Modelo de Gestión por Procesos".

(**…**)

**XII.** El día de la fecha 24 de noviembre de 2022, se aprobó la modificación del Modelo y de los Lineamientos.

(**…**)

#### **ACUERDOS**

**PRIMERO. -** Se aprueba la emisión del Manual de Proceso y Procedimientos de "Gestión de la Comunicación Social del INE" de conformidad con los anexos que acompañan al presente acuerdo y forman parte integrante del mismo.

**SEGUNDO. -** El Manual de Proceso y Procedimientos de "Gestión de la Comunicación Social del INE" entrará en vigor al día siguiente de su aprobación por la Junta General Ejecutiva y será de observancia obligatoria para todas las unidades administrativas del Instituto Nacional Electoral en lo que a ellas corresponda.

**(…)**

**SÉPTIMO. -** Publíquese el presente acuerdo en la NormaINE, en la Gaceta Electoral y en el portal de internet del Instituto Nacional Electoral, así como un extracto del mismo en el Diario Oficial de la Federación con la liga electrónica para la ubicación del anexo en dicho medio.

El presente Acuerdo fue aprobado en sesión ordinaria de la Junta General Ejecutiva celebrada el 24 de noviembre de 2022, por votación unánime, (**…**) El Consejero Presidente del Consejo General y Presidente de la Junta General Ejecutiva del Instituto Nacional Electoral, **Dr. Lorenzo Córdova Vianello**.- Rúbrica.- El Secretario Ejecutivo y Secretario de la Junta General Ejecutiva del Instituto Nacional Electoral, **Lic. Edmundo Jacobo Molina**.- Rúbrica.

El acuerdo completo y sus anexos que forman parte del mismo se encuentran disponibles para su consulta en las siguientes direcciones electrónicas:

**DOF:** www.dof.gob.mx/2022/INE/JGEord202211\_24\_ap\_7\_2\_2.pdf

#### **INE Acuerdo:**

https://repositoriodocumental.ine.mx/xmlui/bitstream/handle/123456789/146627/JGEor202211-24-ap-7-2-2.pdf

#### **Manual de Proceso y Procedimientos:**

https://repositoriodocumental.ine.mx/xmlui/bitstream/handle/123456789/146627/JGEor202211-24-ap-7-2-2-Manual.pdf

Ciudad de México, a 30 de noviembre de 2022.- Directora Ejecutiva de Administración, **Ana Laura Martínez de Lara**.- Rúbrica.

**(R.- 531222)**

## **INE/JGE245/2022**

### **ACUERDO DE LA JUNTA GENERAL EJECUTIVA DEL INSTITUTO NACIONAL ELECTORAL, POR EL QUE SE APRUEBA EL MANUAL DE PROCESO Y PROCEDIMIENTOS DE "GESTIÓN DE LA COMUNICACIÓN SOCIAL DEL INE"**

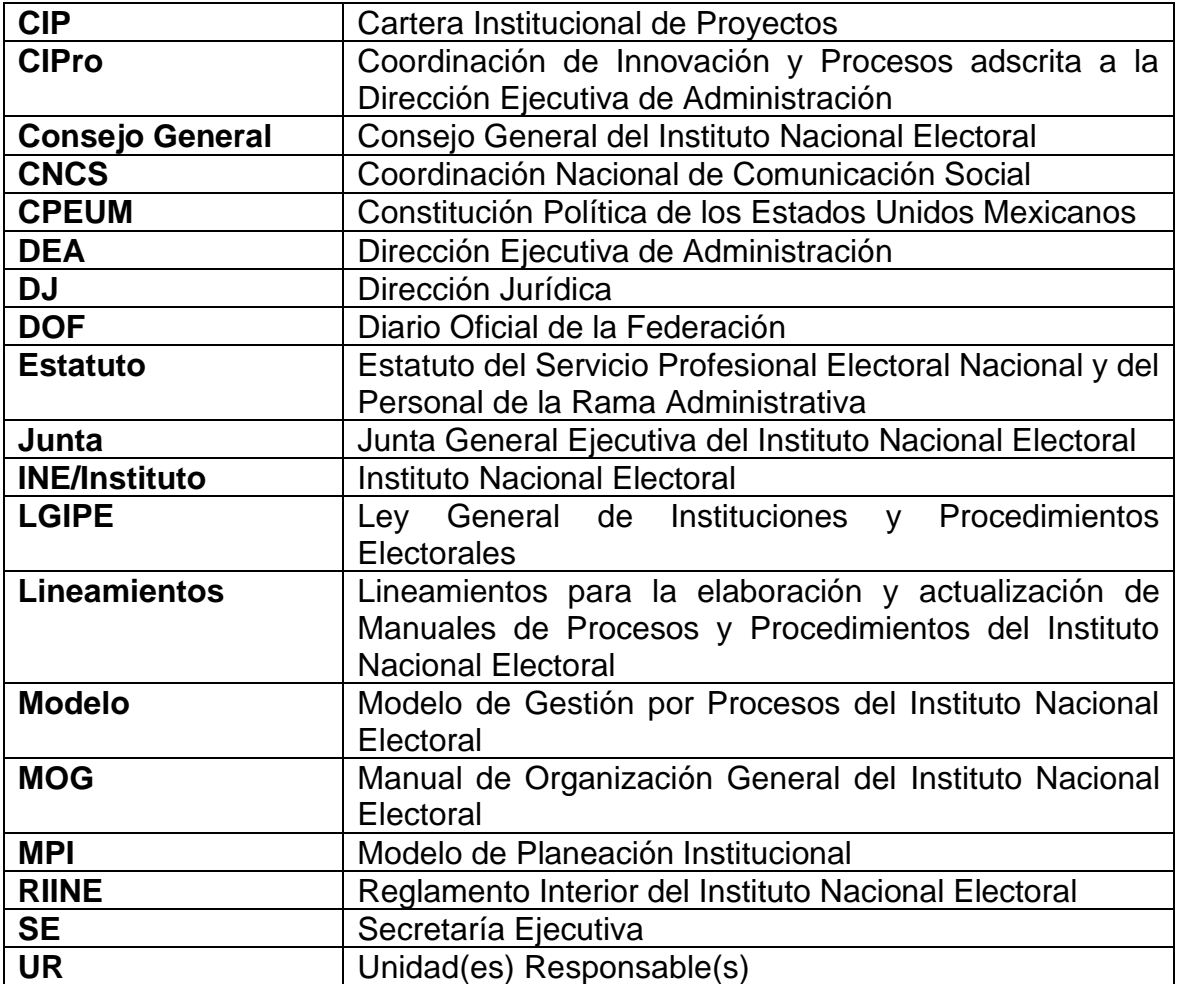

### **G L O S A R I O**

## **A N T E C E D E N T E S**

- **I.** El 21 de diciembre del 2016, en sesión extraordinaria, el Consejo General aprobó, mediante acuerdo INE/CG870/2016, el Plan Estratégico del INE 2016-2026 a propuesta de la Junta.
- **II.** El 23 de enero de 2019, en sesión extraordinaria el Consejo General, aprobó, mediante acuerdo INE/CG32/2019, reformar diversas disposiciones del RIINE, dentro de las que se destaca un ajuste a las atribuciones de las áreas de este Instituto, en específico se incluyó en el artículo 42, párrafo 1, un inciso t) relativo a la atribución de los titulares de las Direcciones Ejecutivas, estableciendo lo siguiente:

Artículo 42.

… t) Elaborar y mapear los procesos de la Dirección Ejecutiva de conformidad con el modelo de gestión por procesos del Instituto y …

Asimismo, en el artículo 63, párrafo 1, inciso u), se incluyó la siguiente atribución para los titulares de las Unidades Técnicas:

Artículo 63.

…

u) Coordinar la elaboración y mapeo de los procesos de la Unidad a su cargo, y

… Del mismo modo, como resultado de la fusión y compactación de la Unidad Técnica de Planeación, a la DEA se le confirió la siguiente atribución en el artículo 50, párrafo 1, inciso dd):

Artículo 50.

dd) Dirigir las actividades de las unidades responsables en el Instituto a efecto de implementar un modelo de gestión por procesos, de acuerdo con las autoridades del Instituto y

…

…

- **III.** El 29 de mayo de 2019, en sesión extraordinaria, el Consejo General aprobó, mediante acuerdo INE/CG270/2019, el MPI, en donde se encuentra el componente Modernización Administrativa (Gestión por Procesos).
- **IV.** El 26 de agosto de 2019, en sesión ordinaria, la Junta aprobó, mediante acuerdo INE/JGE155/2019, el Modelo y los Lineamientos; cuya actualización fue aprobada en sesión extraordinaria de la Junta el 27 de julio de 2020 mediante acuerdo INE/JGE91/2020.
- **V.** El 8 de julio de 2020, en sesión ordinaria el Consejo General, mediante acuerdo INE/CG162/2020 reformó el Estatuto, a propuesta de la Junta, mismo que se publicó en el DOF el 23 de julio de 2020.
- **VI.** El 8 de julio de 2020, en sesión ordinaria el Consejo General, mediante acuerdo INE/CG163/2020 reformó el RIINE, mismo que se publicó en el DOF el 23 de julio de 2020.
- **VII.** El 31 de agosto de 2020, en sesión extraordinaria el Consejo General, mediante acuerdo INE/CG252/2020 reformó y adicionó diversas disposiciones del RIINE.
- **VIII.** El 22 de abril de 2021, en sesión ordinaria, la Junta aprobó mediante acuerdo INE/JGE78/2021, la modificación al Marco Normativo de Control Interno del Instituto.
- **IX.** El 25 de agosto de 2021, en sesión extraordinaria, mediante acuerdo INE/JGE172/2021, la Junta aprobó la CIP del Instituto para el ejercicio 2022, dentro de la cual forma parte el proyecto específico "G160910 Modelo de Gestión por Procesos".
- **X.** El 8 de diciembre de 2021, la Junta emitió el acuerdo INE/JGE254/2021, mediante el cual se aprobaron modificaciones a la CIP del Instituto para el ejercicio fiscal 2022, así como los indicadores aprobados mediante el diverso INE/JGE172/2021, dentro de la cual forma parte el proyecto específico "G160910 Modelo de Gestión por Procesos".
- **XI.** El 26 de enero de 2022, en sesión extraordinaria el Consejo, mediante acuerdo INE/CG23/2022 reformó el Estatuto en acatamiento a la sentencia SG-JLI-6/2020, dictada por la Sala Regional Guadalajara del Tribunal Electoral del Poder Judicial de la Federación y en cumplimiento al acuerdo INE/CG691/2020, a propuesta de la Junta, mismo que fue publicado en el DOF el 17 de marzo de 2022
- **XII.** El día de la fecha 24 de noviembre de 2022, se aprobó la modificación del Modelo y de los Lineamientos.

## **C O N S I D E R A N D O S**

### **PRIMERO. Competencia.**

- **1.** De conformidad con lo establecido en los artículos 41, párrafo tercero, Base V, Apartado A, párrafo primero de la CPEUM; 29, 30, párrafo 2, de la LGIPE, el INE es un organismo público autónomo, dotado de personalidad jurídica y patrimonio propios, en cuya integración participan el Poder Legislativo de la Unión, los partidos políticos nacionales y los ciudadanos, en los términos que ordene la LGIPE. Asimismo, contará con los recursos presupuestarios, técnicos, humanos y materiales que requiera para el ejercicio directo de sus facultades y atribuciones y todas sus actividades se regirán por los principios de certeza, legalidad, independencia, imparcialidad, máxima publicidad, objetividad, paridad, y se realizarán con perspectiva de género.
- **2.** El artículo 41, párrafo tercero, Base V, Apartado A, párrafo segundo, de la CPEUM, en relación con el diverso 31, párrafo 1 de la LGIPE, determina que el INE será autoridad en la materia electoral, independiente en sus decisiones y funcionamiento y profesional en su desempeño y que contará en su estructura con órganos de dirección, ejecutivos, técnicos y de vigilancia.
- **3.** El artículo 31, párrafo 4, de la LGIPE establece que el INE se regirá para su organización, funcionamiento y control, por las disposiciones constitucionales relativas y las demás aplicables; organizándose conforme al principio de desconcentración administrativa.
- **4.** De conformidad con lo dispuesto en el artículo 34 párrafo 1, inciso c), de la LGIPE, la Junta es uno de los órganos centrales del INE.
- **5.** De conformidad con el artículo 47 de la LGIPE, relacionado con el diverso 39, párrafos 1 y 2 del RIINE la Junta será presidida por el Presidente del Consejo y se integrará con el Secretario Ejecutivo y con los directores ejecutivos del Registro Federal de Electores, de Prerrogativas y Partidos Políticos, de Organización Electoral, del Servicio Profesional Electoral Nacional, de Capacitación Electoral y Educación Cívica y de Administración, así como los titulares de la Unidad Técnica de Fiscalización, de la Unidad Técnica de lo Contencioso Electoral y de la Unidad Técnica de Vinculación con los Organismos Públicos Locales. El Titular del Órgano Interno de Control podrá participar, a convocatoria del Consejero Presidente, en las sesiones de la Junta.
- **6.** Conforme a los artículos 48, párrafo 1, incisos b) y o) de la LGIPE y 40, párrafo 1, incisos b), d) y o) del RIINE, la Junta tiene como atribuciones, entre otras, las de fijar los procedimientos administrativos, conforme a las políticas y programas generales del Instituto; coordinar y supervisar la ejecución de las políticas y programas generales del INE; coordinar las actividades de las Direcciones Ejecutivas, y las demás que le encomienden la LGIPE, el Consejo, su Presidente y otras disposiciones aplicables.
- **7.** De conformidad con lo establecido en los artículos 49 y 51, párrafo 1, incisos l), r) y w) de la LGIPE y, 41, párrafo 1 del RIINE, el Secretario Ejecutivo coordina la Junta, conduce la administración y supervisa el desarrollo adecuado de las actividades de los órganos ejecutivos y técnicos del Instituto; y tiene dentro de sus atribuciones, entre otras, proveer a los órganos del Instituto de los elementos necesarios para el cumplimiento de sus funciones, así como ejercer las partidas presupuestales aprobadas y las demás que le encomienden el Consejo, su presidente, la Junta y la LGIPE.
- **8.** Asimismo, el artículo 41, párrafo 2, incisos b), d), h) y hh) del RIINE, establece que le corresponde a la o el Secretario Ejecutivo ejecutar y supervisar el adecuado cumplimiento de los acuerdos del Consejo y de la Junta, promover y dar seguimiento al modelo de planeación y visión estratégica institucional; establecer los mecanismos para la adecuada coordinación de las acciones de la Junta, las Direcciones Ejecutivas y las Unidades Técnicas, con las Juntas Ejecutivas Locales y Distritales, así

como las demás que le confiera la Ley Electoral y otras disposiciones aplicables.

- **9.** El artículo 63, numeral 1, inciso u) del RIINE, señala que para el cumplimiento de las atribuciones que la LGIPE les confiere, corresponde a los titulares de las Unidades Técnicas coordinar la elaboración y mapeo de los procesos de la Unidad a su cargo.
- **10.** El artículo 90 del Estatuto refiere que los manuales de organización, general y específicos, así como los de procesos y procedimientos serán sometidos a la Junta para aprobación, previa validación de la DEA.
- **11.** El artículo 7, numerales 1, 2 y 3 de los Lineamientos establecen que la DEA, a través de la CIPro, llevará a cabo la revisión del Manual, a fin de verificar que cumpla con los criterios establecidos en los presentes Lineamientos y en caso de que existan observaciones la CIPro las comunicará a las UR para su atención; la CIPro emitirá el dictamen técnico correspondiente de los Manuales que cumplan con los criterios, el cual será firmado electrónicamente por las personas titulares de las Subdirecciones de Procesos y Control Interno, la CIPro y la DEA, y en caso de existir una mejora en el proceso, la Subdirección de Innovación; y el dictamen técnico determinará que el Manual presentado da cumplimiento a los criterios metodológicos establecidos en los presentes Lineamientos para ser sometido a aprobación de la JGE, a través del SE.
- **12.** El artículo 8 numerales 1 y 2 de los Lineamientos establecen que la CIPro solicitará a la DJ la certificación sobre el contenido jurídico del proyecto de acuerdo y del proyecto de Manual, con la debida anticipación para la revisión de dichos documentos y la verificación de su alineación con la normatividad aplicable que rige los procesos sujetos a aprobación; y la DEA presentará a la SE el proyecto de acuerdo, el proyecto de Manual, el dictamen técnico y la certificación emitida por la DJ, para que por su conducto sea sometido a consideración de la JGE para su aprobación.

### **SEGUNDO. Disposiciones normativas que sustentan la determinación.**

**13.** El artículo 64, párrafo 1, incisos a), c), d), e) y q) del RIINE, señalan como atribuciones de la CNCS entre otras, proponer al Presidente del Consejo la estrategia de comunicación social necesaria, para difundir las actividades y funciones que desarrolla el Instituto para que, una vez que sea aprobada por el mismo, se incorpore a la propuesta de Políticas y Programas Generales del Instituto que la Junta debe poner a consideración del Consejo; establecer la estrategia informativa del Instituto y vigilar su cumplimiento; mantener informado al personal directivo del Instituto sobre la información que generan los diferentes medios de comunicación, impresos, electrónicos y medios alternativos relativos a las actividades y funciones que desarrolla el Instituto; mantener estrecha comunicación con los representantes y directivos de los medios de comunicación nacionales y extranjeros; y la de recopilar y analizar la información que sobre el Instituto difundan los medios masivos de comunicación, mediante la elaboración de productos como la síntesis de prensa y la de monitoreo de medios electrónicos y redes sociales.

- **14.** El artículo 59, párrafo 1, incisos a), b), h) y k) de la LGIPE; y 50, párrafo 1, incisos c), z), dd) y ff) del RIINE, otorgan a la DEA entre otras, las facultades de aplicar las políticas, normas y procedimientos para la administración de los recursos materiales y financieros del INE; organizar, dirigir y controlar la administración de los recursos materiales y financieros, así como la prestación de los servicios generales en el Instituto; atender las necesidades administrativas de los órganos del Instituto; dirigir y supervisar la elaboración de los documentos normativos-administrativos necesarios para el desarrollo de las funciones del INE, sometiéndolas a la aprobación de la Junta; promover la modernización administrativa en el INE; dirigir las actividades de las unidades responsables a efecto de implementar un modelo de gestión por procesos, en acuerdo con las autoridades del INE; y las demás que le confiera la LGIPE y otras disposiciones aplicables.
- **15.** Por otra parte, el artículo 27, fracciones II y III del Estatuto, señalan que corresponde a la DEA, entre otras, elaborar el proyecto del MOG, los lineamientos para la elaboración de manuales de organización y los lineamientos para la elaboración y actualización de manuales de procesos y procedimientos, para someterlos a la aprobación de la Junta, así como dirigir y supervisar la elaboración de los documentos normativo-administrativos necesarios para el desarrollo de las funciones del INE, sometiéndolos a la aprobación de la Junta.
- **16.** El artículo 87 del mismo Estatuto, señala que la DEA coordinará y supervisará la elaboración de los manuales de organización general y específicos, así como de los manuales de procesos y procedimientos.
- **17.** Asimismo, el artículo 88 del Estatuto, señala que es responsabilidad de cada UR la elaboración y/o actualización de su manual de organización específico, así como de la parte correspondiente en el MOG. Asimismo, de promover y colaborar en la elaboración y/o actualización de los manuales de procesos y procedimientos en los que participa.
- **18.** En el artículo 89 del Estatuto, se señala que la DEA emitirá los lineamientos que deberán observar las unidades responsables para actualizar el MOG, así como para la elaboración y/o actualización de sus manuales de organización específicos, de procesos y procedimientos.
- **19.** El Modelo aprobado el día de la fecha 24 de noviembre de 2022 en su acuerdo Tercero señala que los manuales de procesos y procedimientos que se presenten para aprobación de la JGE en términos de lo previsto en el inciso b) del artículo 10 de la Sección II De la Estrategia del Modelo de Gestión por Procesos del Instituto Nacional Electoral observarán los requisitos previstos en los Lineamientos para la elaboración y actualización de manuales de procesos y procedimientos del Instituto Nacional Electoral, aprobados por la Junta General Ejecutiva el 27 de julio de 2020 mediante acuerdo INE/JGE91/2020, considerando la integración de los puestos/roles y la interacción con otros procesos. Respecto a las reglas de operación, se estará a lo previsto en el artículo 5 punto 10 inciso d) de la modificación de los Lineamientos aprobada el día de la fecha por esta Junta.
- **20.** El artículo 1 del Modelo dispone que su objeto es establecer la metodología para la implementación de la gestión por procesos en el Instituto Nacional Electoral, con el propósito de que éstos tengan un enfoque transversal y orientados al usuario, considerando el control interno en el diseño de estos e identificando posibles mejoras que contribuyan al desempeño institucional.
- **21.** El artículo 4 numeral 2 del Modelo, dispone que el Modelo se acompaña de los Lineamientos.
- **22.** Por su parte, el artículo 1 de los Lineamientos señala que los mismos tienen como objetivo establecer los criterios para la elaboración, dictaminación, aprobación, difusión y actualización de los procesos que permitan integrar de manera estandarizada los Manuales de Procesos y Procedimientos del Instituto Nacional Electoral.
- **23.** El artículo 4, numeral 2, inciso a) de los Lineamientos establece que las UR se encargarán de la elaborar e integrar los proyectos de los Manuales en los que participan y documentar la información que en ellos se plasme, respecto de las actividades que son de su competencia.

### **TERCERO. Exposición de motivos que sustentan la determinación.**

- **24.** Con la aprobación del Plan Estratégico del INE 2016-2026, se establecieron los ejes rectores que orientaran la planeación Institucional, así como las políticas generales, los objetivos y los proyectos estratégicos del Instituto.
- **25.** El Plan contempla como los objetivos estratégicos del Instituto: 1. Organizar procesos electorales con efectividad y eficiencia; 2. Fortalecer la confianza y la participación ciudadanas en la vida democrática y política del país, y 3. Garantizar el derecho a la identidad; y define como los proyectos estratégicos: 1. Organizar procesos electorales; 2. Fortalecer los mecanismos de actualización de los procesos registrales; 3. Fortalecer la equidad y legalidad en el Sistema de Partidos Políticos, 4. Coordinar el Sistema Nacional Electoral, 5. Fortalecer la cultura democrática, la igualdad de género y la inclusión, 6. Fortalecer la gestión y evaluación administrativa y cultura de Servicio Público, y 7. Fortalecer el acceso a la información y protección de datos personales.
- **26.** Por otra parte, el MPI, considera como uno de sus componentes el de Modernización Administrativa (Gestión por procesos), el cual establece que el INE como parte de la mejora y la eficiencia de su operación debe implementar un modelo de gestión por procesos; estableciendo al respecto en el considerando III de dicho Acuerdo, que cada componente deberá contar con documentación básica integrada por una metodología, un diagnóstico, y su programa de trabajo, así como un documento normativo que sustente su ejecución, el cual deberá ser aprobado por el órgano competente para ello; señalando también en el punto de acuerdo Segundo del acuerdo, que se instruye a la Junta para que de conformidad con el

considerando antes mencionado, se implemente el MPI y a más tardar el último día hábil de agosto de 2019 cuente con los programas de trabajo de cada uno de los componentes metodológicos.

**27.** Es importante destacar que el MPI y sus diversos componentes requieren, para su correcto desarrollo y ejecución, de una robusta construcción de gestión por procesos. Tales son los casos de INE Digital que, en su estrecha interrelación con los procesos favorece exponencialmente la eficiencia y la eficacia institucional y el Sistema de Control Interno del INE que, como lo señala el marco normativo sobre el tema recientemente aprobado por la Junta, expresamente refiere que se implementará el Control Interno por diseño de procesos. Asimismo, la gestión por procesos permitirá utilizarse como un insumo para la integración del presupuesto; apoyará en la identificación de áreas de oportunidad para la mejora de la normatividad que regula la gestión del INE y proporcionará elementos para mejorar el desarrollo del personal, dando mayor claridad en tramos de control como cadena de mando, favoreciendo el equilibro de las cargas de trabajo, con el objeto de mejorar continuamente la administración de los recursos humanos, materiales y financieros asignados. De ahí, pues, la importancia de la definición y estructuración del Modelo de Gestión por Procesos del INE, en cumplimiento de las nuevas atribuciones de la DEA, así como de lo establecido en el Modelo.

Por otra parte, el proyecto específico G160910 Modelo de Gestión por Procesos, tiene como objetivo continuar con la documentación de procesos con las unidades responsables para que el Instituto cuente con manuales de procesos y procedimientos aprobados en el marco del Modelo de Gestión por Procesos y la Estrategia de Innovación. En éste se establecen las acciones para el ejercicio 2022, como son: concluir el levantamiento de información con las unidades responsables de 30 procesos en desarrollo, se documentarán 3 procesos sin iniciar y se actualizarán 5 procesos de acuerdo con el Modelo de Gestión por Procesos del INE y los Lineamientos que lo acompañan, así como la Estrategia de Innovación en el marco del Modelo de Planeación Institucional del INE. Sin embargo, en su momento deberán preverse los recursos necesarios para su continuidad.

- **28.** Derivado de la ya mencionada reforma al RIINE, el Instituto deberá implementar un modelo de gestión por procesos, correspondiendo a la DEA dirigir las actividades de las UR, en acuerdo con las autoridades del Instituto. Del mismo modo, establece que tanto las Direcciones Ejecutivas, Unidades Técnicas y Juntas Locales y Distritales deberán modelar los procesos de las áreas a su cargo.
- **29.** La transición hacia un modelo de gestión por procesos es una labor compleja y de constante actualización que requiere de un diagnóstico para conocer el estado en el que se encuentra el Instituto en materia de procesos y procedimientos. Este diagnóstico arrojó, la identificación de 176 procesos en el INE, en áreas centrales, y en donde se han identificado aquellos en los que participan las juntas locales y distritales. Asimismo, está basado en información de actividades por área y funciones, sin embargo, por el cambio hacia un enfoque ahora de procesos, existe la posibilidad de que el número de procesos se modifique.
- **30.** El Modelo constituye el documento normativo del segundo componente Modernización Administrativa (Gestión por procesos) del MPI, en el cual se considera como parte integral del mismo, el diagnóstico, la metodología, las etapas para su ejecución y la evaluación; será de observancia obligatoria a todas las UR del Instituto, para la identificación y documentación de los procesos del Instituto; y, se visualiza como un proyecto permanente, toda vez que adoptado el enfoque por procesos, el Instituto continuará funcionando de esta manera.
- **31.** La implementación del Modelo incorpora los siguientes elementos, los cuales no son precedentes uno del otro:
	- a. Sensibilización.
	- b. Transferencia de conocimientos.
	- c. Mapeo de procesos.
	- d. Ejecución de procesos.
	- e. Medición y seguimiento.
	- f. Actualización de procesos
- **32.** La implementación del Modelo aprobado por la JGE el 27 de julio de 2020 mediante Acuerdo INE/JGE91/2020 se previó en tres etapas. En la primera se consideraba la sensibilización en la gestión del cambio y por procesos;

capacitación en la metodología para el levantamiento de información y documentación integral de procesos, control interno y administración de riesgos, y el modelado de procesos sobre la herramienta tecnológica. Asimismo, el inicio de las actividades de levantamiento de información, modelado y documentación integral, incluyendo la identificación de controles existentes e identificación de riesgos.

En la segunda, se continuaba con la sensibilización en la gestión del cambio y por procesos, así como sobre control interno al personal; con la capacitación, en la metodología para el levantamiento de información y documentación integral de procesos, el modelado de procesos sobre la herramienta tecnológica y el uso práctico de la herramienta. Se continuará hasta concluir con las actividades de levantamiento de información, modelado y documentación integral de los procesos y la identificación de controles existentes e identificación de riesgos, contando con los Manuales de Procesos y Procedimientos de los procesos determinados en el mapa a primer nivel y de acuerdo con los programas de trabajo que corresponda. Asimismo, se dará inicio con las actividades de automatización y con la ejecución de los mismos, apoyado con capacitación para el personal que participa en la automatización y al que operará en los nuevos procesos que sean automatizados.

En la tercera etapa, el esfuerzo se enfocaba principalmente en la superconstrucción de los procesos y se continuará con la automatización y ejecución de los procesos automatizados, y la capacitación asociada. A partir de esta etapa, será permanente la actualización de los procesos derivado de la mejora continua de los mismos o de modificaciones a la normatividad aplicable y la operación automatizada y en ejecución en la herramienta tecnológica, de los procesos que se hayan determinado. En esta etapa se prevé concluir con los Manuales de Procesos y Procedimientos y llevar a cabo la mejora continua y el mantenimiento de los procesos que lo requieran.

**33.** En la primera etapa de implementación del Modelo, durante los meses de octubre a diciembre de 2019, se iniciaron las actividades de levantamiento de información, modelado y documentación integral, incluyendo la identificación de controles existentes e identificación de riesgos; mismas que han continuado durante el 2020, 2021 y 2022 como parte de la segunda y tercera etapa.

- **34.** A partir del trabajo de levantamiento realizado con los participantes de las diferentes UR se han ido documentando los procesos, incluyendo sus subprocesos, procedimientos, actividades y en los casos en los que aplique las instrucciones de trabajo; del mismo modo en dicha documentación se han considerado los macroprocesos a los que se encuentran vinculados.
- **35.** Es así que, durante la implementación del Modelo se ha buscado documentar los procesos con un enfoque extremo a extremo con el objetivo de ir eliminando de manera paulatina en el INE el comportamiento por silos o funciones, esto implica que los procesos se documentan de inicio a fin considerando las diferentes áreas que participan.
- **36.** El proceso "Gestión de la Comunicación Social del INE" es ejecutado por la CNCS, el cual coadyuvará a comunicar e informar, de manera oportuna y con un enfoque pedagógico, sobre las funciones, servicios y actividades del Instituto para contribuir al desarrollo de una sociedad más informada y participativa, consciente de sus derechos y obligaciones. Con lo antes mencionado, la CNCS contribuye a fortalecer la imagen y elevar la confiabilidad del INE, posicionándolo como el órgano encargado de organizar elecciones libres, garantizar el ejercicio de los derechos políticoelectorales de la ciudadanía y promover el desarrollo democrático de México.

De acuerdo con el sistema de codificación le corresponde el código H.4.03.

El proceso H.4.03 Gestión de la Comunicación Social del INE tiene como objetivo:

Gestionar el diseño e implementación de la estrategia de comunicación del Instituto para fortalecer su imagen y elevar la confianza ciudadana, a fin de posicionar al INE como el órgano encargado de organizar elecciones libres, garantizar el ejercicio de los derechos político-electorales de la ciudadanía y promover el desarrollo democrático de México.

El proceso se conforma por 4 subprocesos y 12 procedimientos:

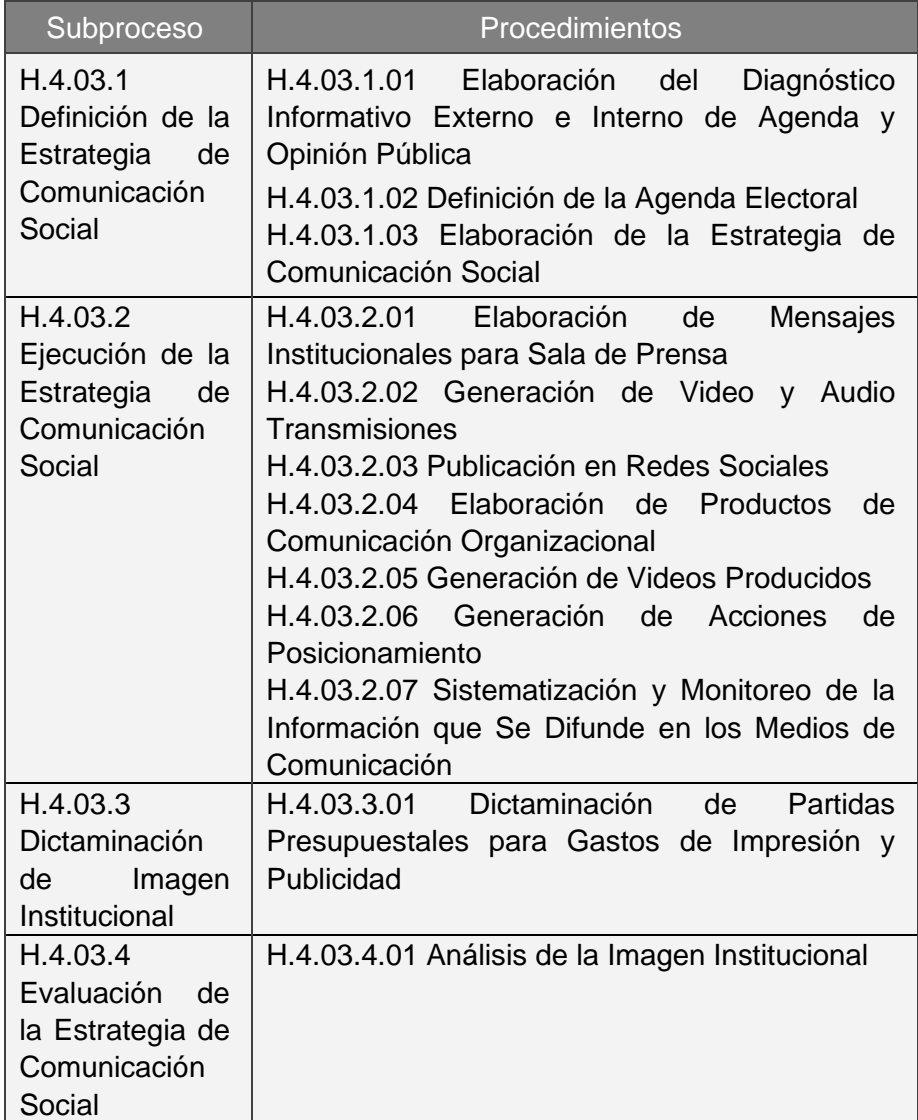

El procedimiento H.4.03.1.01 Elaboración del Diagnóstico Informativo Externo e Interno de Agenda y Opinión Pública, tiene como objetivo desarrollar el diagnóstico informativo externo e interno de agenda y opinión pública del Instituto para establecer las propuestas de acción en materia de comunicación.

El procedimiento H.4.03.1.02 Definición de la Agenda Electoral, tiene como objetivo definir la agenda electoral para dar seguimiento a la estrategia informativa del Instituto durante el año correspondiente.

El procedimiento H.4.03.1.03 Elaboración de la Estrategia de Comunicación Social, tiene como objetivo definir las líneas de acción de comunicación y posicionamiento del Instituto, para contribuir a la generación de mensajes que logren elevar la confianza de la ciudadanía hacia la autoridad y los procesos electorales.

El procedimiento H.4.03.2.01 Elaboración de Mensajes Institucionales para Sala de Prensa, tiene como objetivo elaborar mensajes institucionales para difundirlos a través de un canal de comunicación directo con los diferentes medios (prensa, radio, televisión, páginas de internet y revistas), y que puedan ser retomados por éstos y penetren en la opinión pública.

El procedimiento H.4.03.2.02 Generación de Video y Audio Transmisiones, tiene como objetivo realizar la transmisión de diversos eventos y materiales audiovisuales (fotografía y video) para que sirvan como insumo a los diferentes productos informativos que realiza la CNCS o sean difundidos a los medios de comunicación mediante la sala de prensa.

El procedimiento H.4.03.2.03 Publicación en Redes Sociales, tiene como objetivo realizar la publicación de diversos contenidos elaborados específicamente para redes sociales, para mantener una comunicación constante y directa con los usuarios, y contribuir al fortalecimiento de la imagen del INE ante la ciudadanía.

El procedimiento H.4.03.2.04 Elaboración de Productos de Comunicación Organizacional, tiene como objetivo elaborar productos informativos dirigidos al personal que labora en el INE, respecto de las actividades, eventos, avisos y anuncios que las consejeras, consejeros, funcionarios públicos, direcciones ejecutivas y unidades técnicas llevan a cabo, a fin de fortalecer la comunicación organizacional de la autoridad electoral.

El procedimiento H.4.03.2.05 Generación de Videos Producidos, tiene como objetivo elaborar contenidos gráficos animados, videonotas, reportajes, programas de televisión, entre otros, para su publicación en diversas plataformas internas o externas del INE.

El procedimiento H.4.03.2.06 Generación de Acciones de Posicionamiento, tiene como objetivo gestionar la publicación de los mensajes más relevantes del Instituto en medios masivos de información, a través de encuentros estratégicos, entrevistas y cualquier acción que permita potenciar la comunicación social del Instituto, para posicionar su imagen.

El procedimiento H.4.03.2.07 Sistematización y Monitoreo de la Información que se difunde en los Medios de Comunicación, tiene como objetivo realizar el monitoreo de las notas y comentarios que se publican en prensa, radio, televisión y redes sociales, para mantener permanentemente informados a los funcionarios del Instituto sobre las notas y opiniones que circulan en medios convencionales y redes sociales.

El procedimiento H.4.03.3.01 Dictaminación de Partidas Presupuestales para Gastos de Impresión y Publicidad, tiene como objetivo dictaminar la procedencia técnica de los materiales gráficos que solicitan las áreas responsables del Instituto, para verificar que éstos cumplan con las especificaciones señaladas en la normatividad aplicable vigente de imagen institucional.

El procedimiento H.4.03.4.01 Análisis de la Imagen Institucional, tiene como objetivo realizar el análisis de la imagen institucional del año en curso, a partir de estudios de opinión, para evaluar el posicionamiento del Instituto.

- **37.** El Manual de Proceso y Procedimientos de "Gestión de la Comunicación Social del INE" cuenta con el dictamen técnico emitido por la DEA con fecha 11 de noviembre de 2022 conforme al artículo 11, apartado 11.2. numerales 3 y 4 de los Lineamientos; toda vez que la propuesta de Manual se alinea a los parámetros establecidos en los Lineamientos, pues cumple con los criterios metodológicos, reúne las condiciones y los requerimientos previstos en dicho ordenamiento.
- **38.** Por lo antes expuesto, se estima oportuno que esta Junta apruebe el Manual de Proceso y Procedimientos de "Gestión de la Comunicación Social del INE", el cual cumple con lo señalado en el Modelo y en los Lineamientos de conformidad con lo previsto en el dictamen emitido por la DEA.

En razón de los antecedentes y consideraciones expresadas, esta Junta en ejercicio de sus atribuciones, emite los siguientes:

# **A C U E R D O S**

**PRIMERO. -** Se aprueba la emisión del Manual de Proceso y Procedimientos de "Gestión de la Comunicación Social del INE" de conformidad con los anexos que acompañan al presente acuerdo y forman parte integrante del mismo.

**SEGUNDO. -** El Manual de Proceso y Procedimientos de "Gestión de la Comunicación Social del INE" entrará en vigor al día siguiente de su aprobación por la Junta General Ejecutiva y será de observancia obligatoria para todas las unidades administrativas del Instituto Nacional Electoral en lo que a ellas corresponda.

**TERCERO. -** Las unidades responsables deberán, en el ámbito de su competencia, actualizar las cédulas de cargos y puestos y, en su caso, su Manual de Organización Específico dentro del año inmediato posterior a la aprobación del manual referido en el punto de acuerdo primero, para que guarden congruencia y alineación con las actividades contenidas en el manual de procesos y procedimientos.

**CUARTO. -** Con la entrada en vigor del Manual referido en el punto de acuerdo primero, quedarán sin efecto aquellas disposiciones que se contrapongan al mismo.

**QUINTO. -** Se instruye a la Dirección Ejecutiva de Administración para que haga del conocimiento de todas las unidades administrativas del Instituto Nacional Electoral el presente Acuerdo y sus anexos.

**SEXTO. -** La interpretación del Manual de Proceso y Procedimientos de "Gestión de la Comunicación Social del INE", así como sus anexos corresponderá a la Coordinación Nacional de Comunicación Social.

**SÉPTIMO. -** Publíquese el presente Acuerdo en la NormaINE, en la Gaceta Electoral y en el portal de internet del Instituto Nacional Electoral, así como un extracto del mismo en el Diario Oficial de la Federación con la liga electrónica para la ubicación del anexo en dicho medio.

El presente Acuerdo fue aprobado en sesión ordinaria de la Junta General Ejecutiva celebrada el 24 de noviembre de 2022, por votación unánime de las y los Directores Ejecutivos de Organización Electoral, Maestro Sergio Bernal Rojas; del Servicio Profesional Electoral Nacional, Licenciada Ma del Refugio García López; de Capacitación Electoral y Educación Cívica, Maestro Roberto Heycher Cardiel Soto y de Administración, Licenciada Ana Laura Martínez de Lara; de la Directora y los Directores de las Unidades Técnicas de Fiscalización, Maestra Jacqueline Vargas Arellanes; de lo Contencioso Electoral, Maestro Carlos Alberto Ferrer Silva y de Vinculación con los Organismos Públicos Locales, Maestro Miguel Ángel Patiño Arroyo; del Secretario Ejecutivo y Secretario de la Junta General Ejecutiva, Licenciado Edmundo Jacobo Molina y del Consejero Presidente y Presidente de la Junta General Ejecutiva, Doctor Lorenzo Córdova Vianello, no estando presente durante la votación el Director Ejecutivo del Registro Federal de Electores, Ingeniero René Miranda Jaimes; asimismo, no estando presente durante el desarrollo de la sesión la encargada del Despacho de la Dirección Ejecutiva de Prerrogativas y Partidos Políticos, Licenciada Claudia Urbina Esparza.

**EL CONSEJERO PRESIDENTE DEL CONSEJO GENERAL Y PRESIDENTE DE LA JUNTA GENERAL EJECUTIVA DEL INSTITUTO NACIONAL ELECTORAL**

#### **EL SECRETARIO EJECUTIVO Y SECRETARIO DE LA JUNTA GENERAL EJECUTIVA DEL INSTITUTO NACIONAL ELECTORAL**

**DR. LORENZO CÓRDOVA VIANELLO**

**LIC. EDMUNDO JACOBO MOLINA**

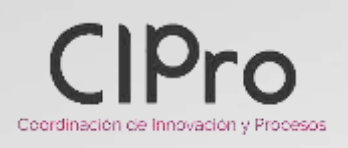

# **Dictamen Técnico**

# **Manual de Proceso y Procedimientos "H.4.03 Gestión de la Comunicación Social del INE"**

### I. Cumplimiento de documentos previos

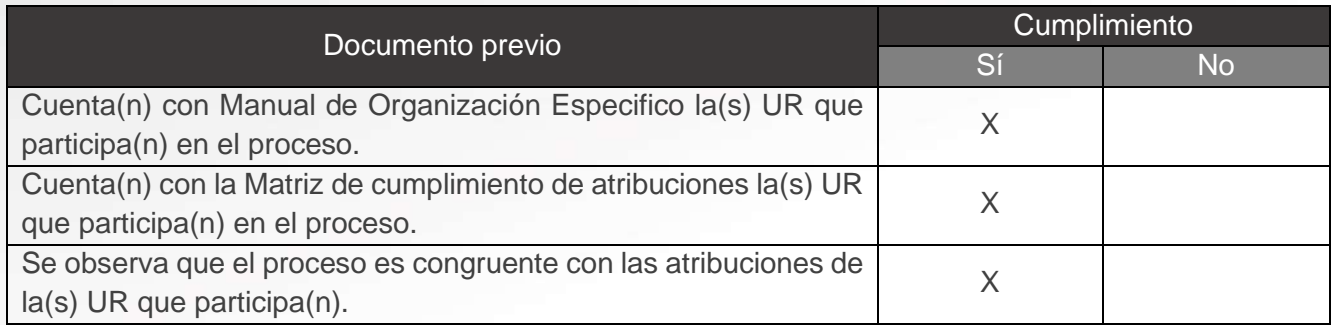

# II. Cumplimiento de los Lineamientos para la Elaboración y Actualización de Manuales de Procesos y Procedimientos del Instituto Nacional Electoral (Lineamientos)

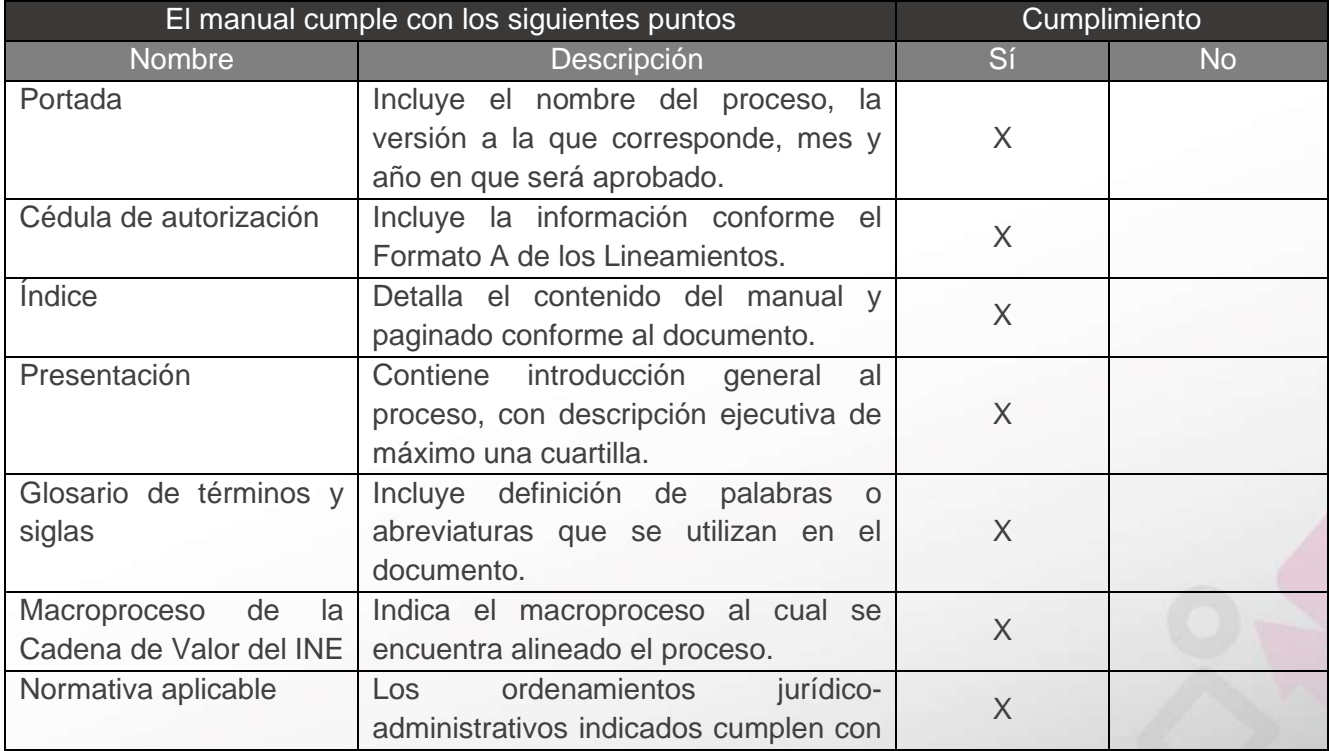

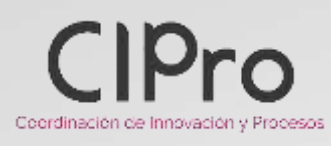

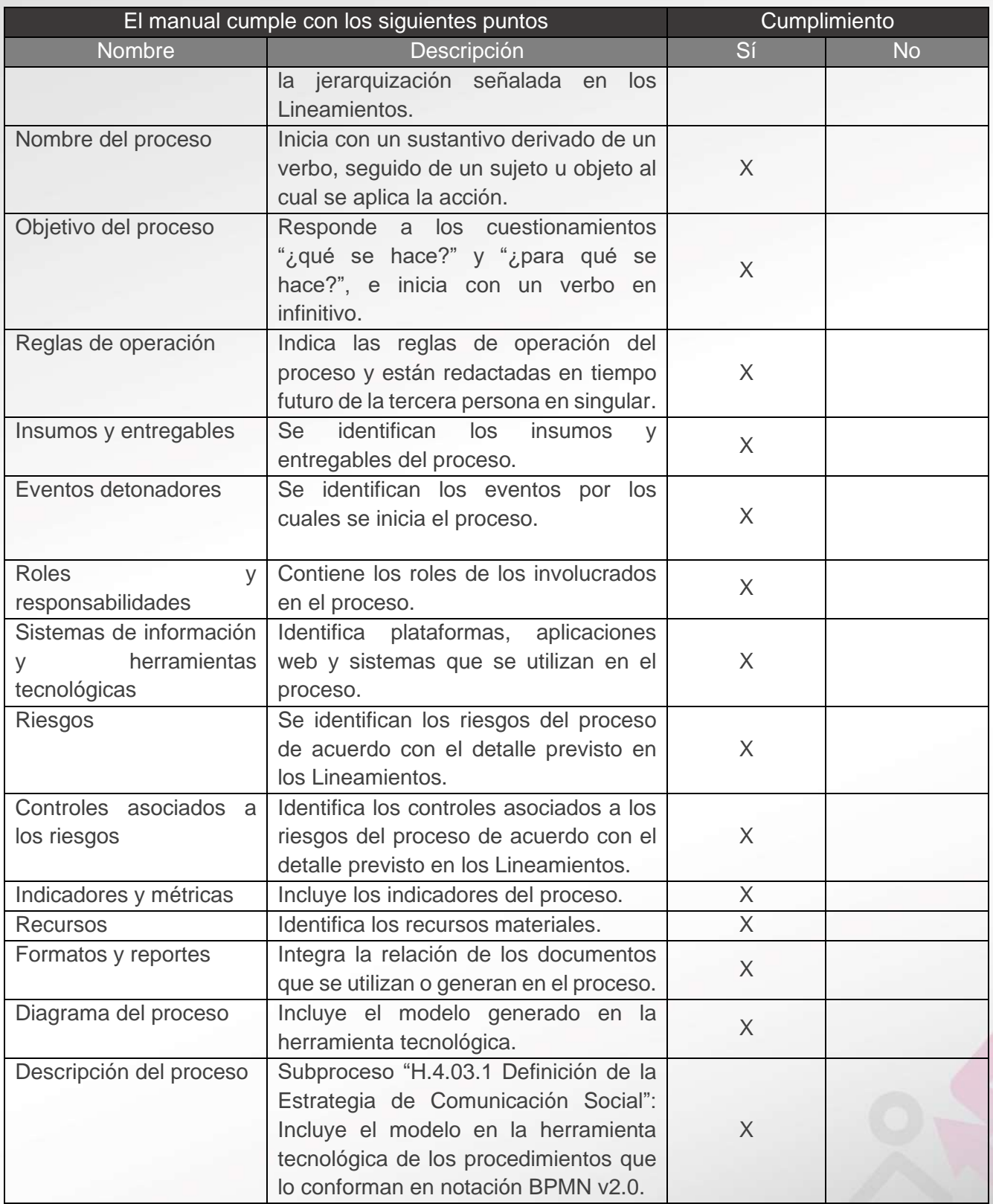

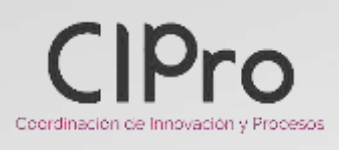

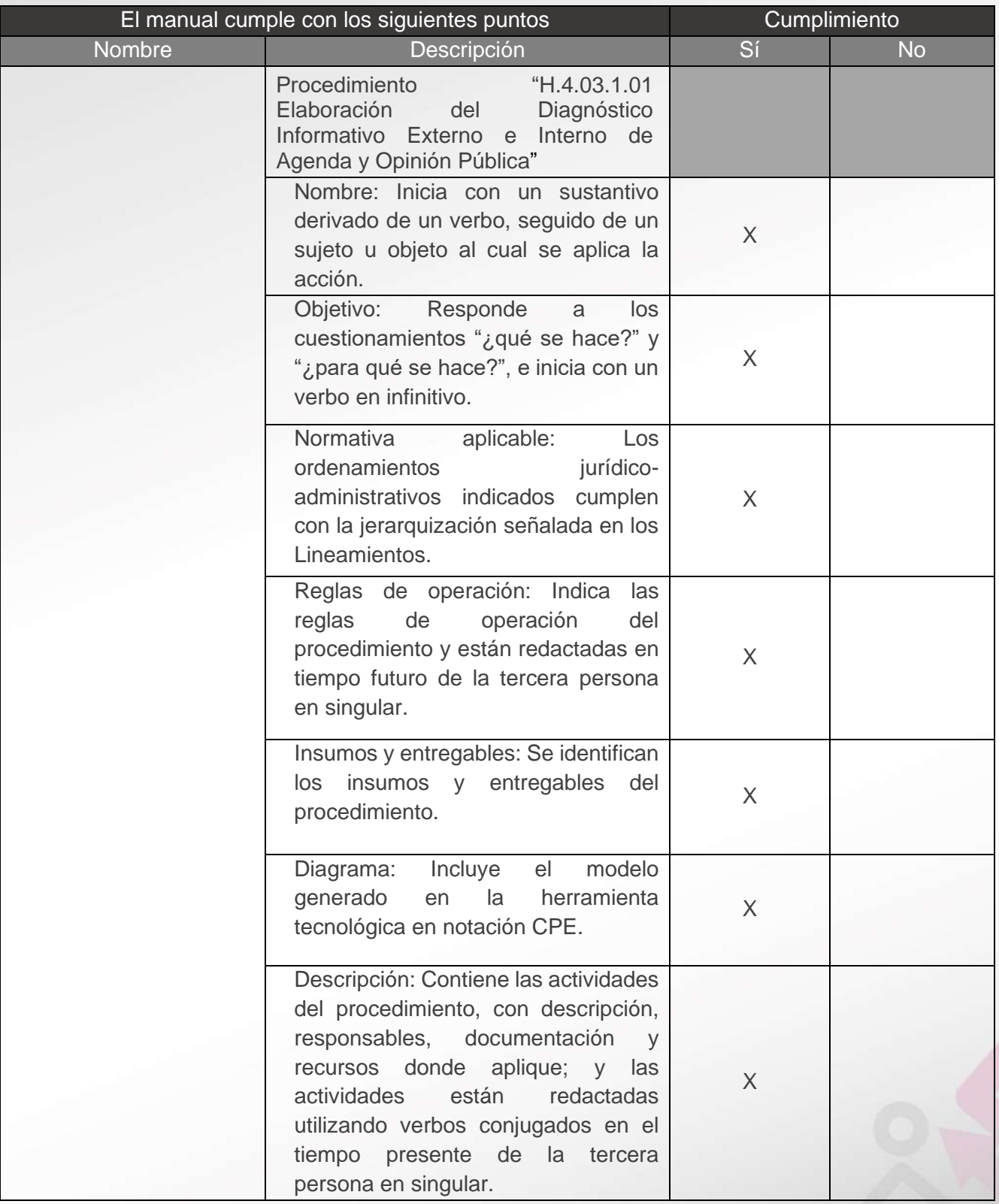

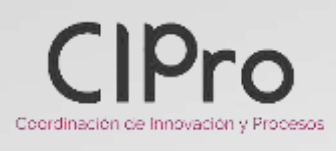

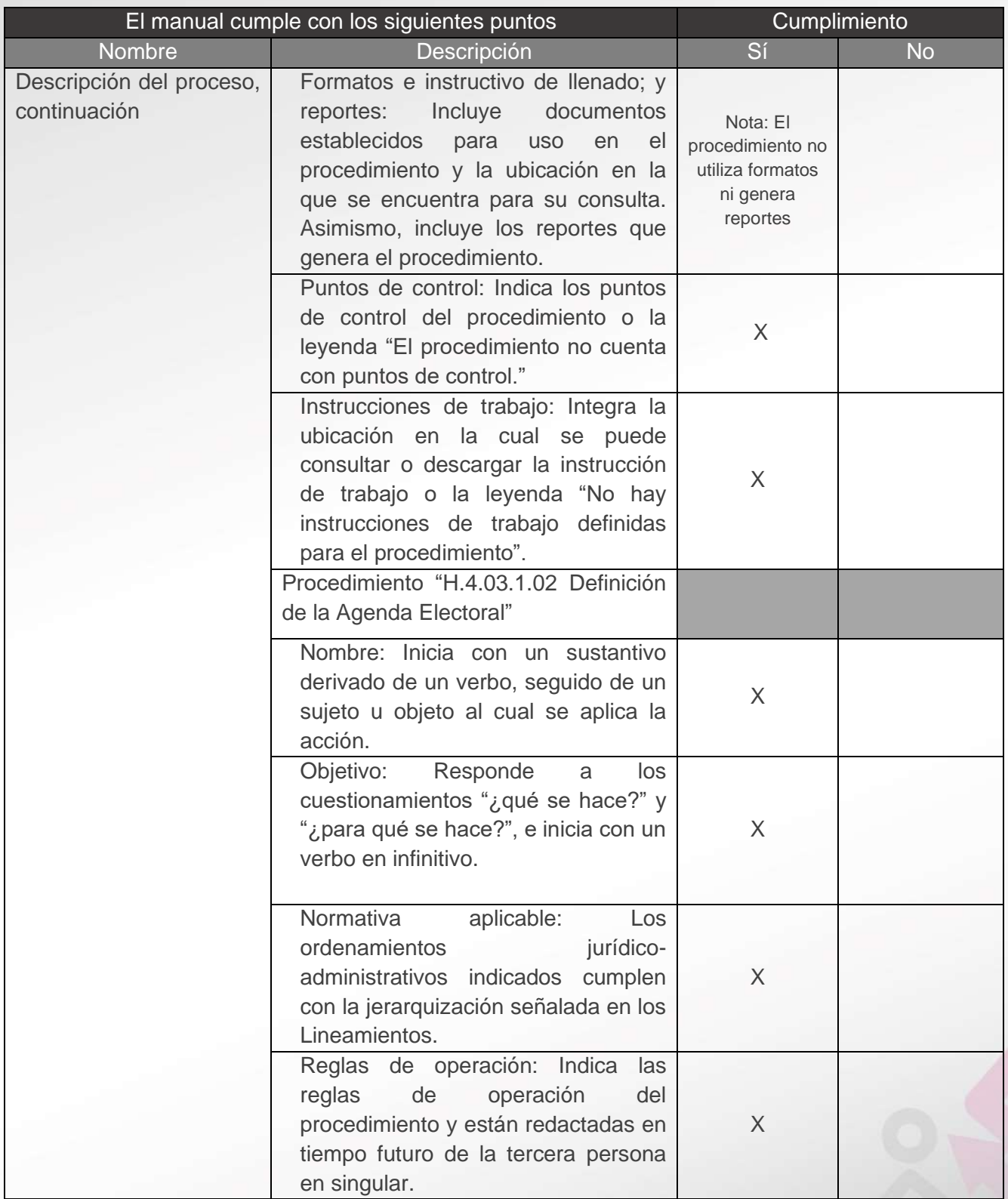

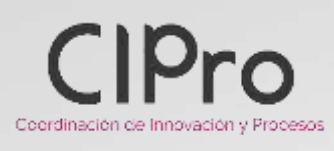

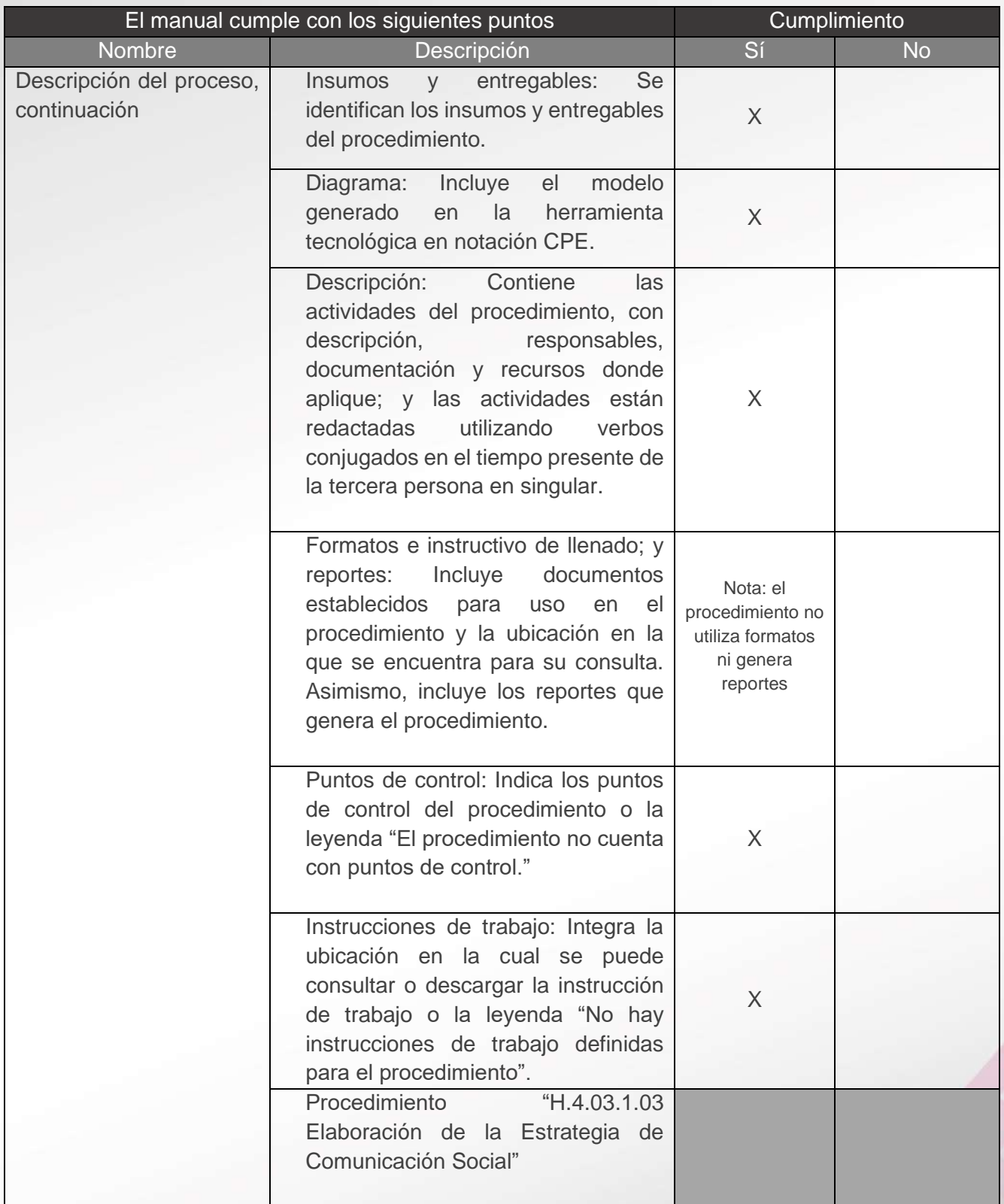

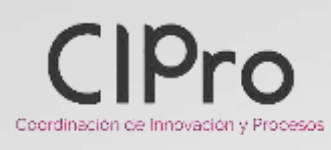

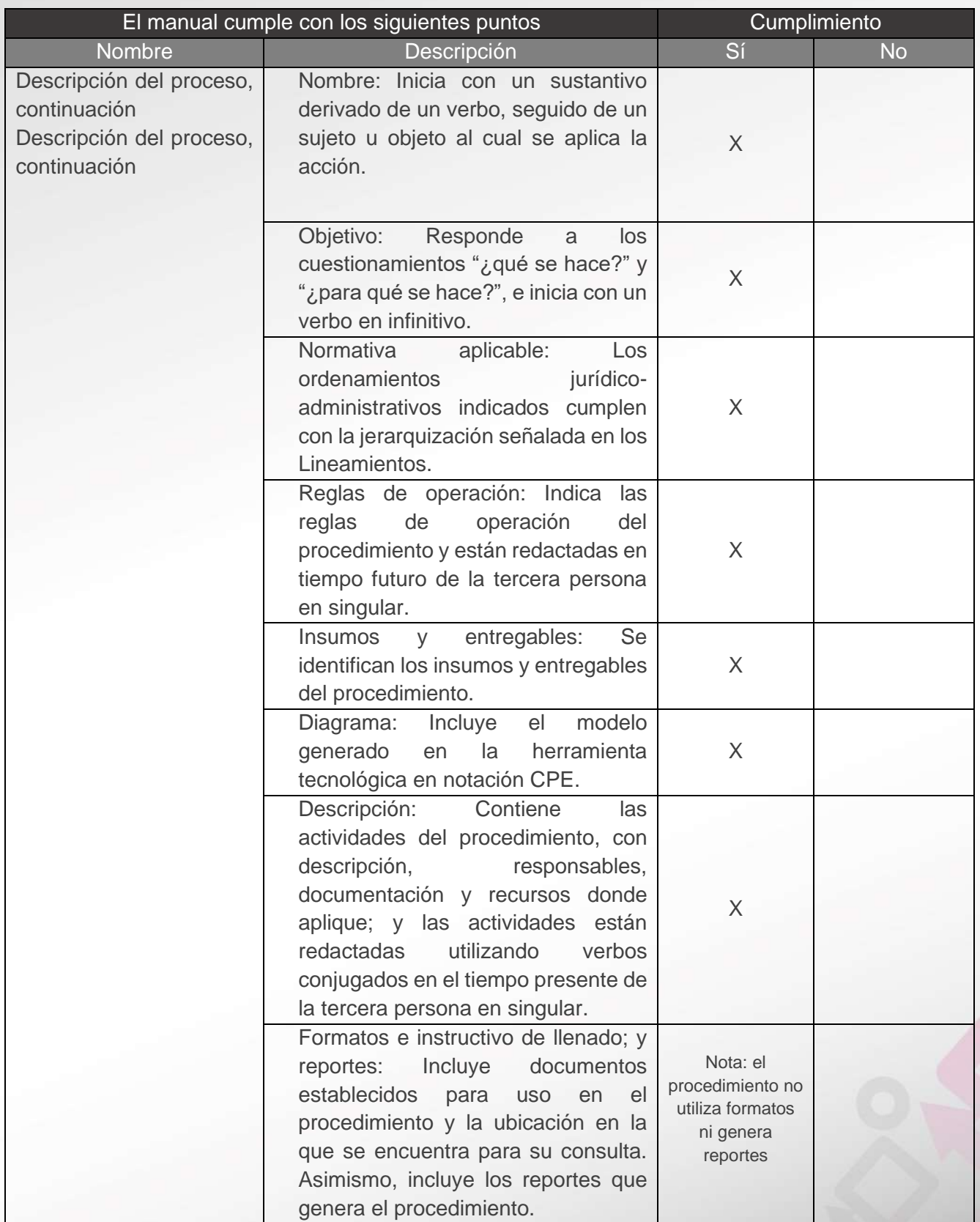

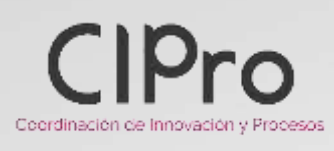

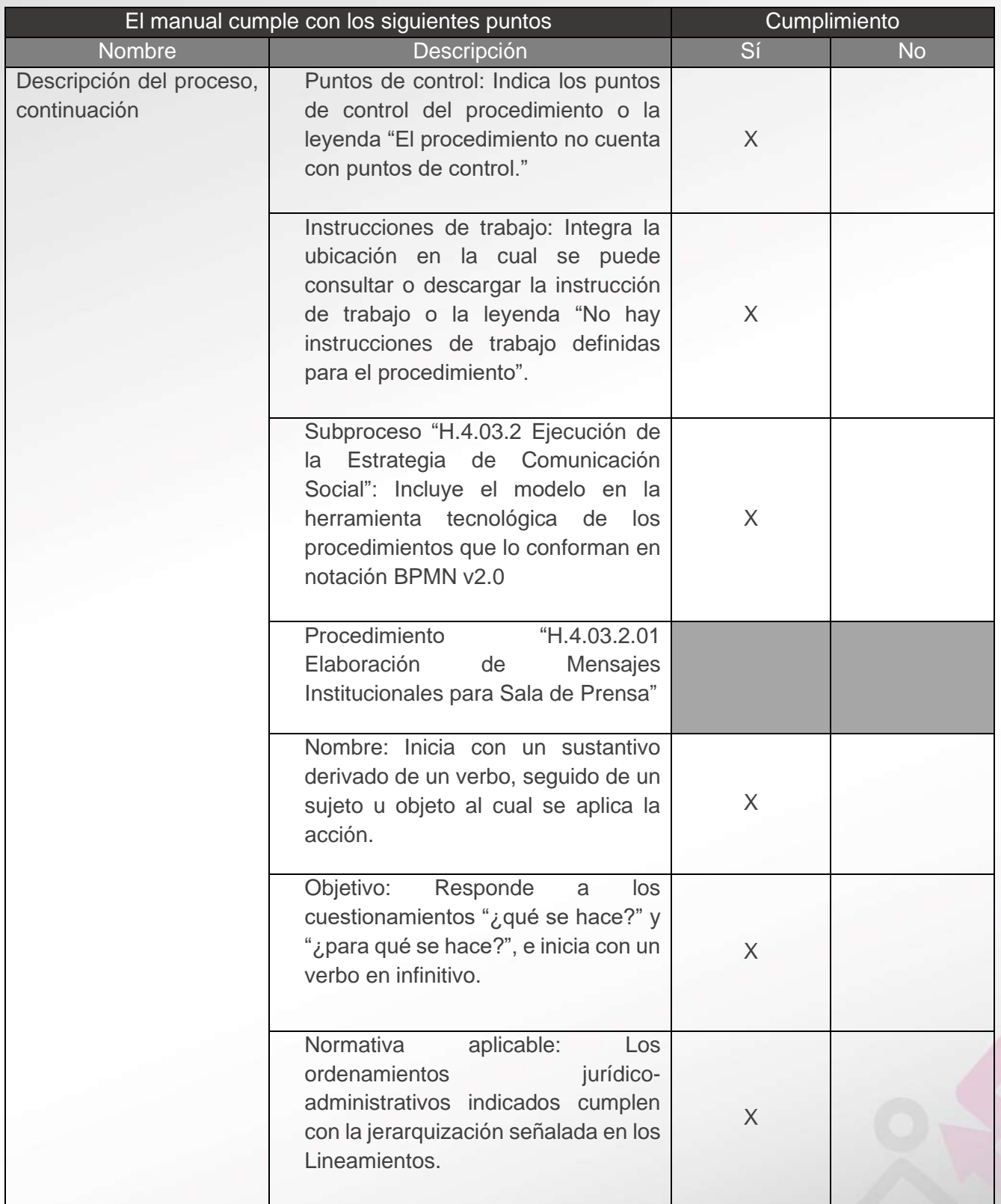

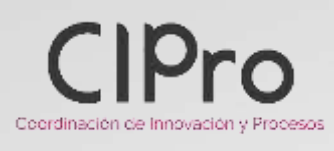

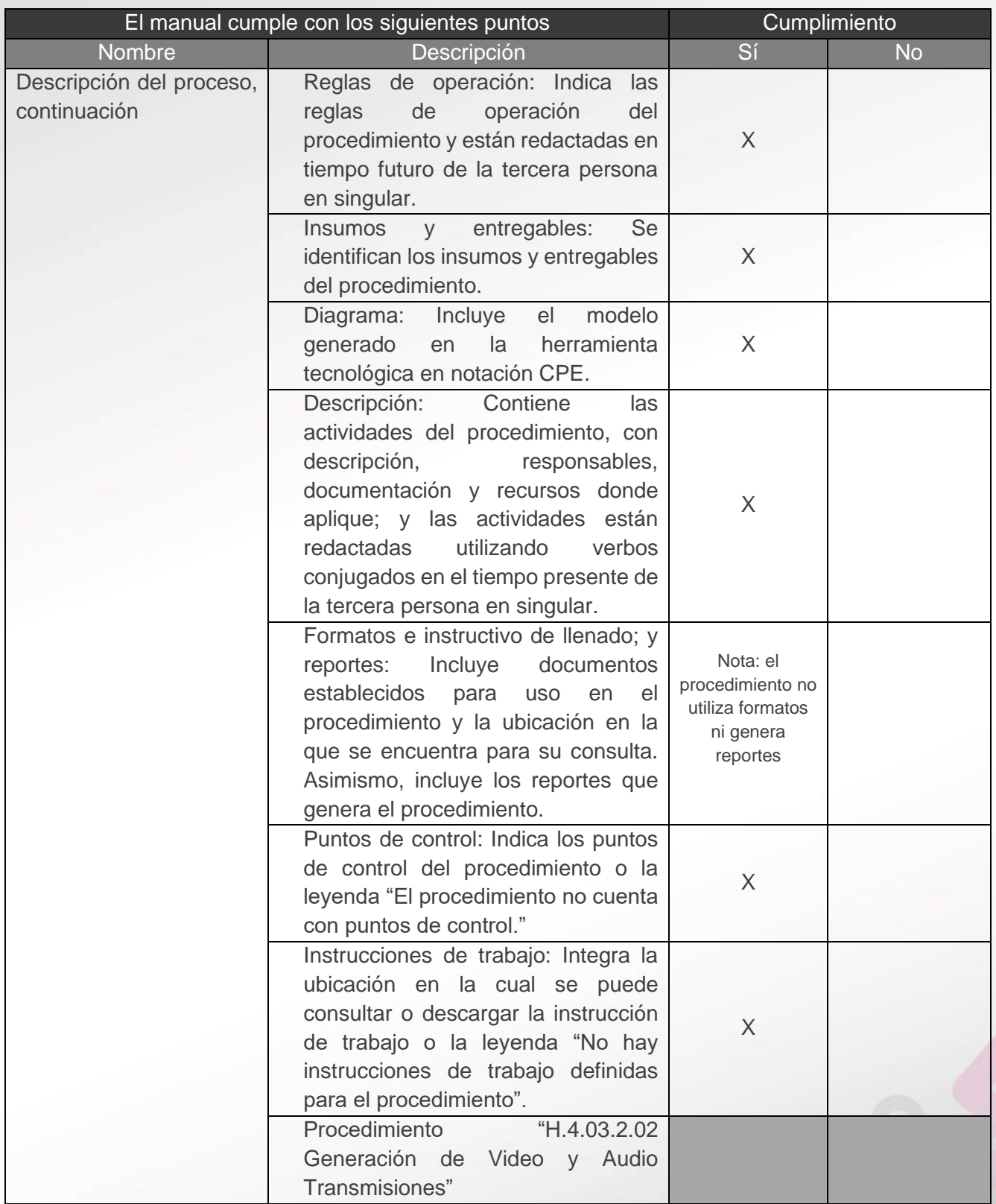

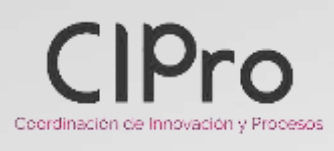

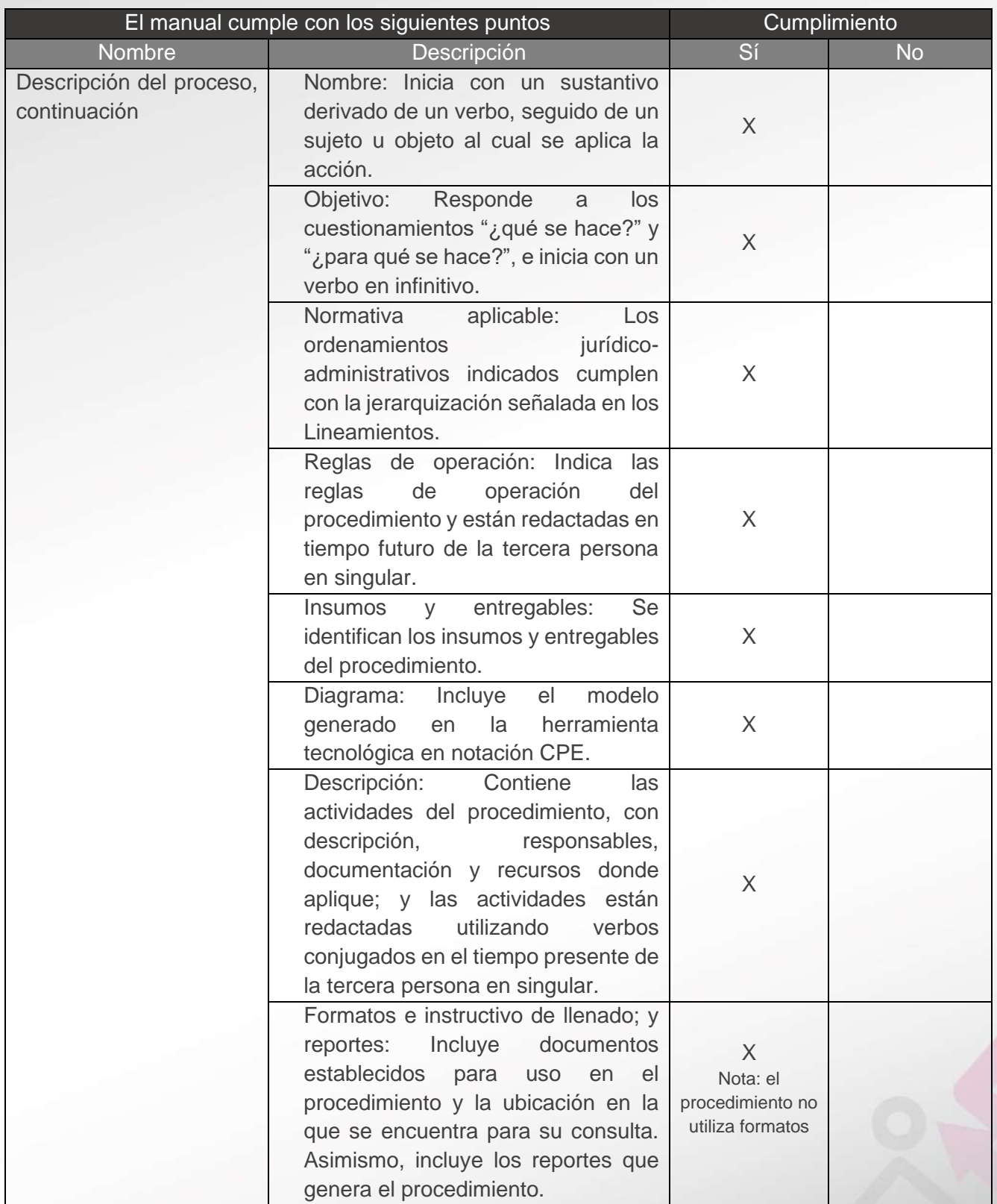

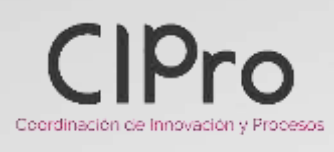

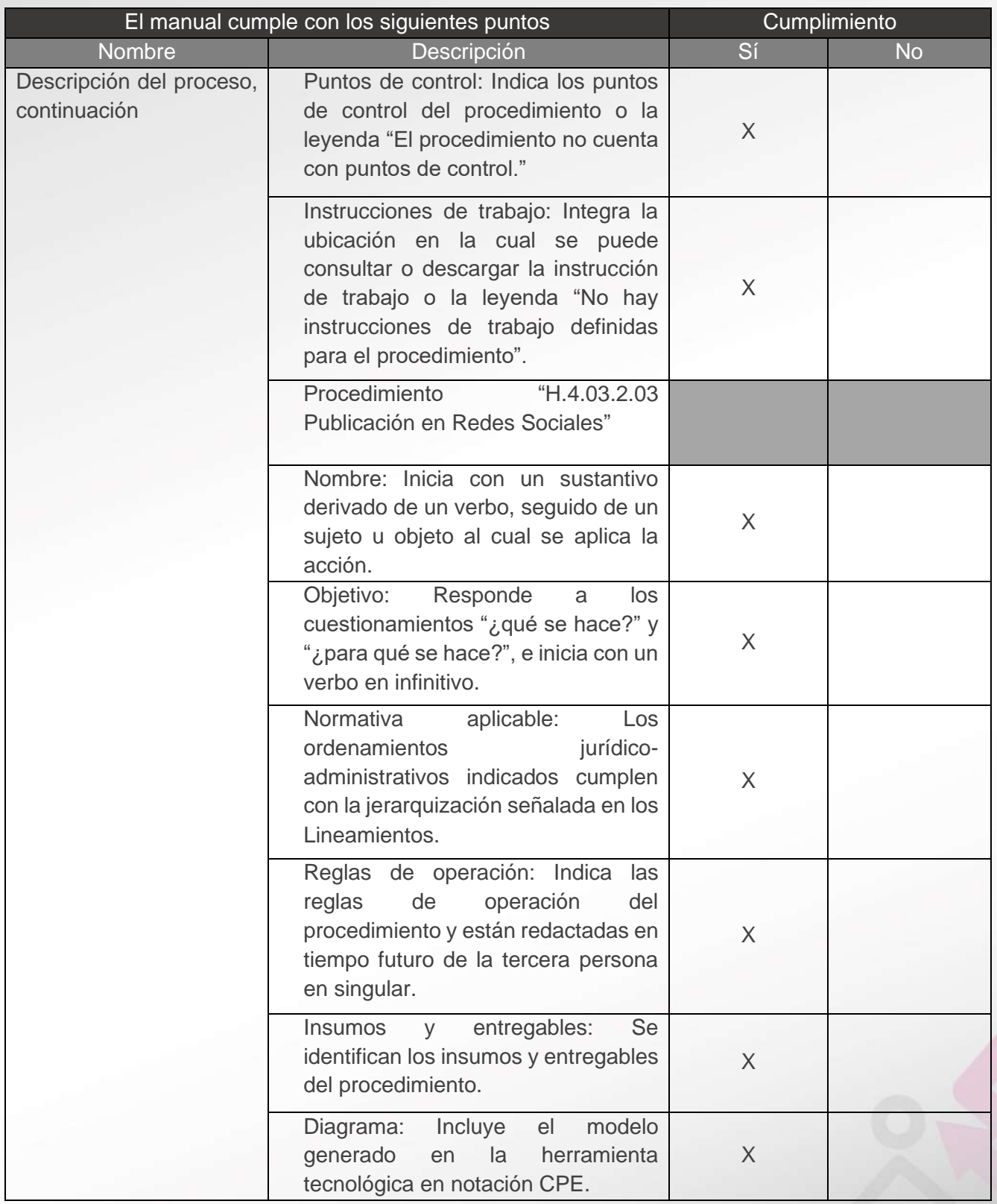

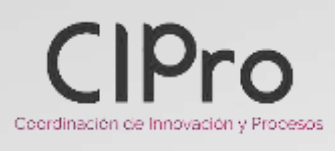

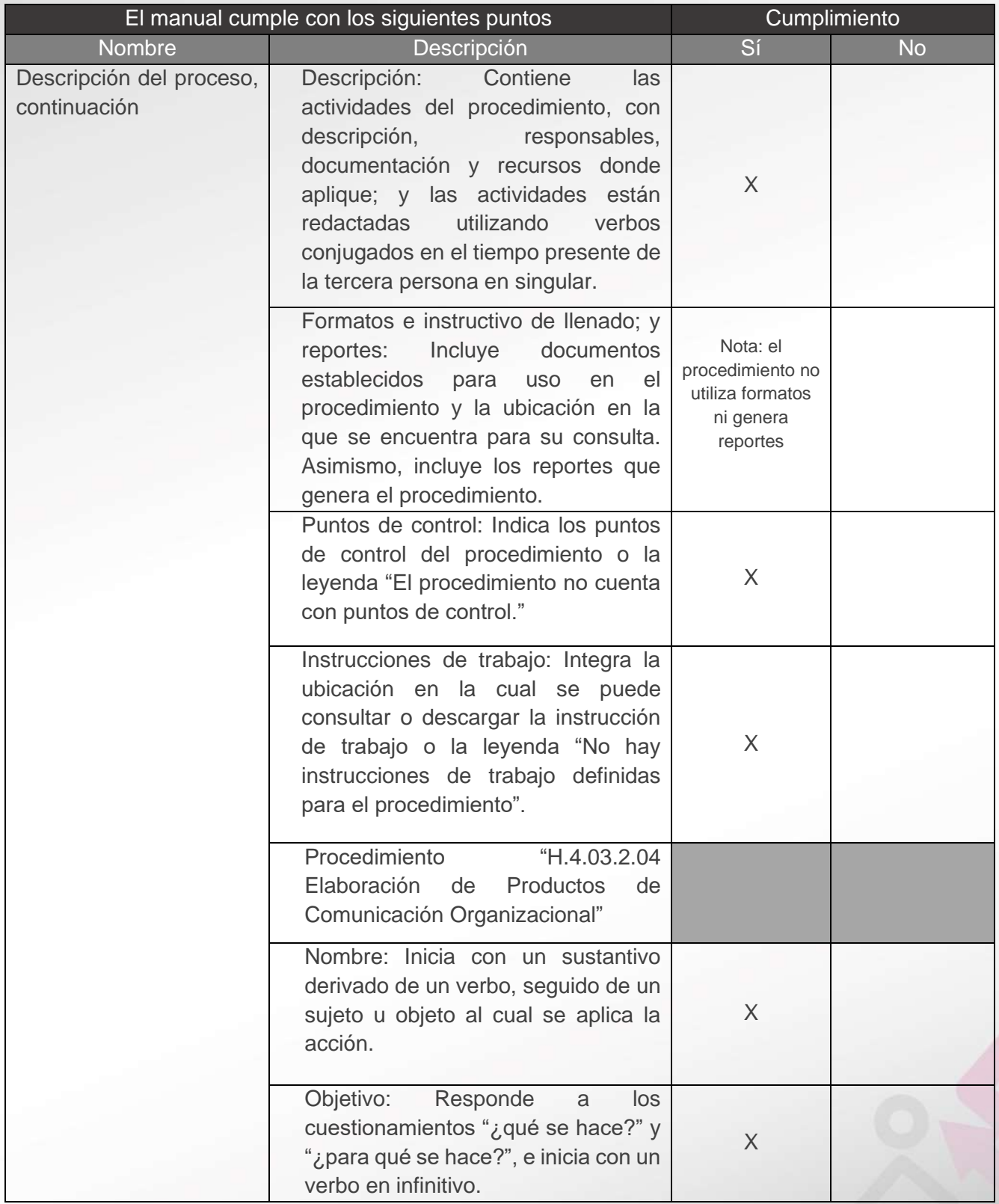

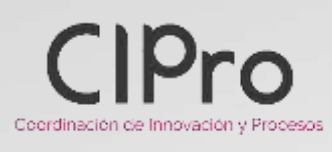

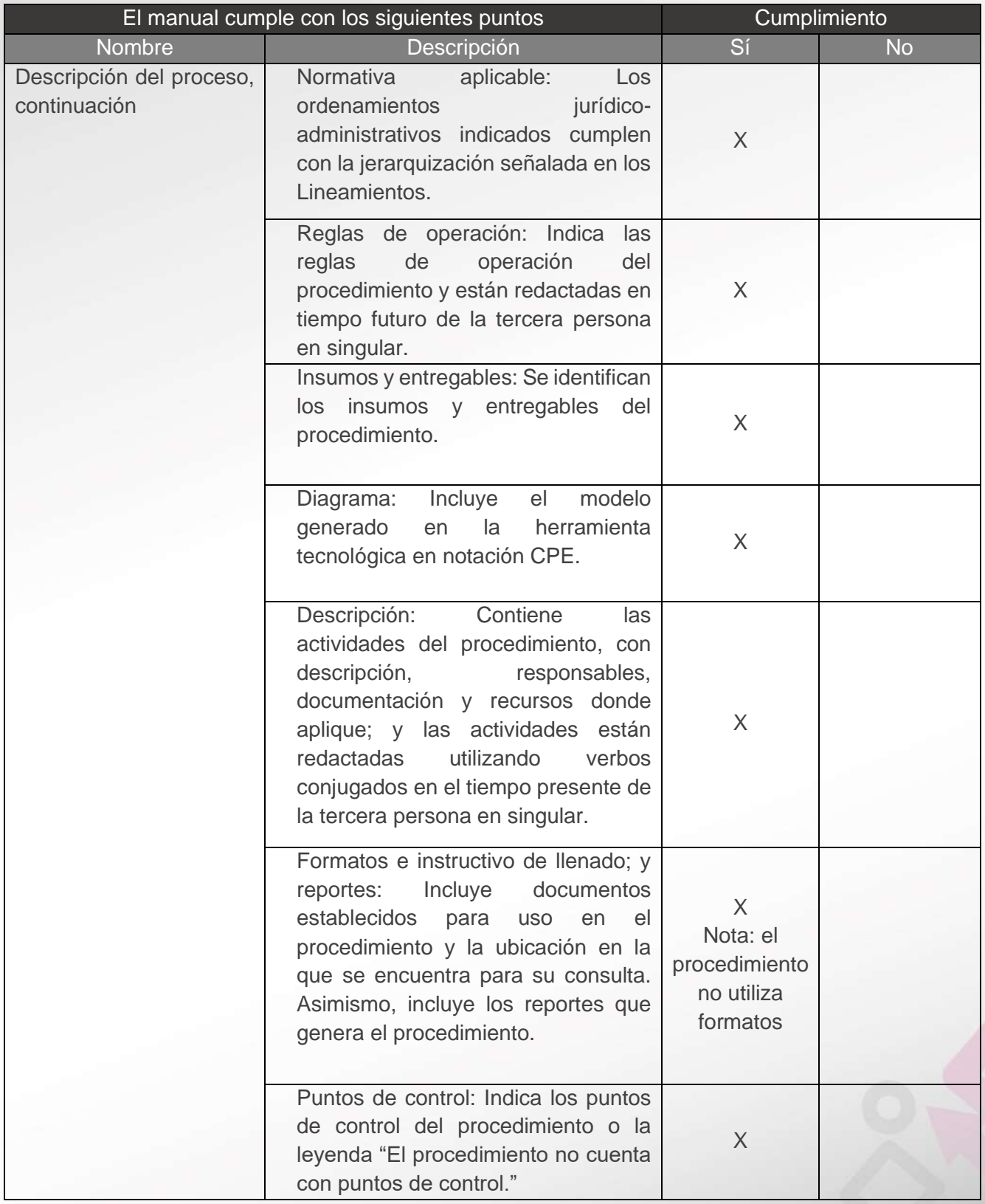

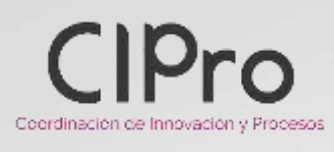

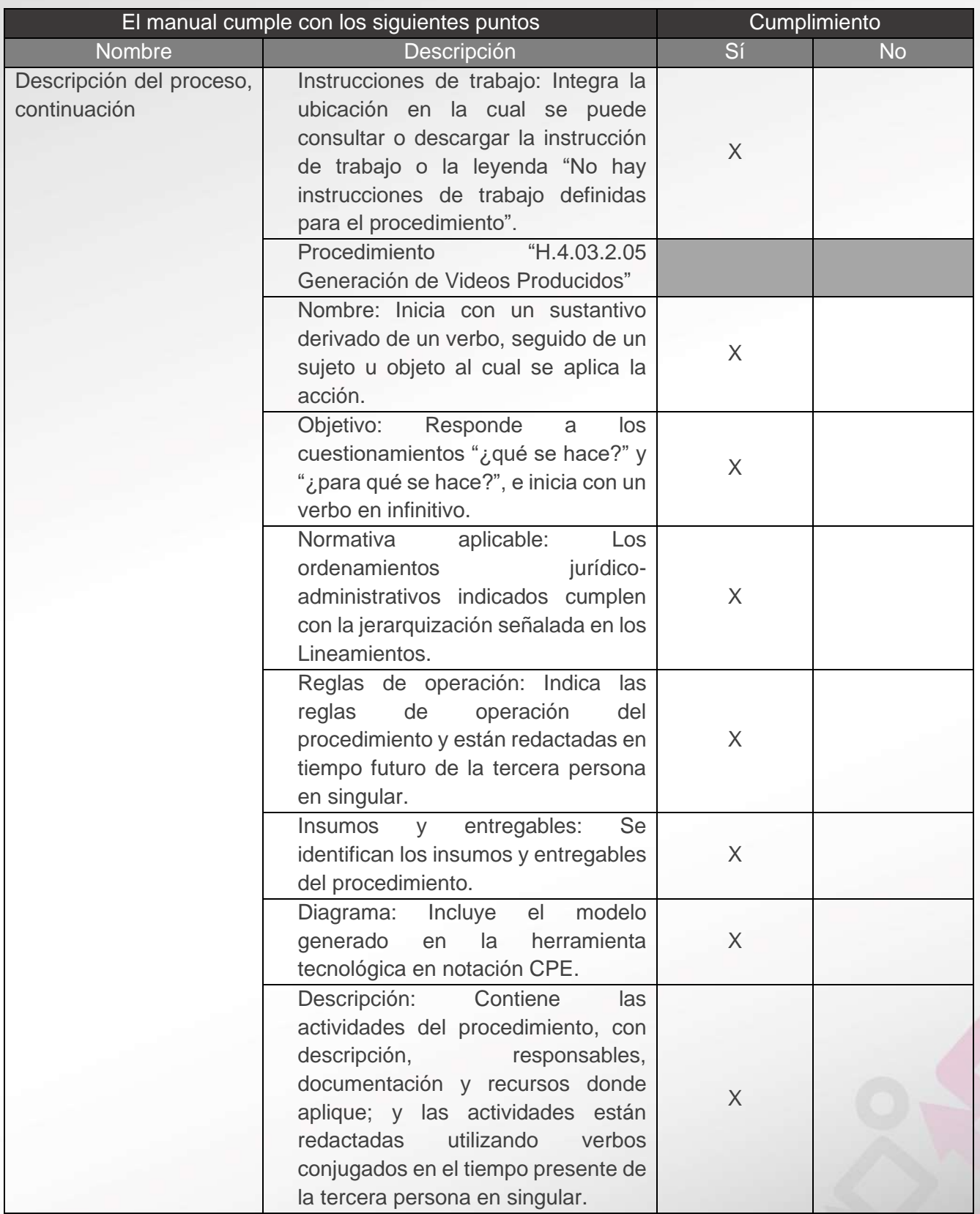

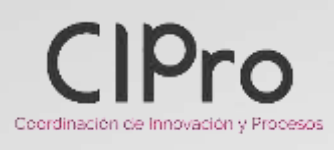

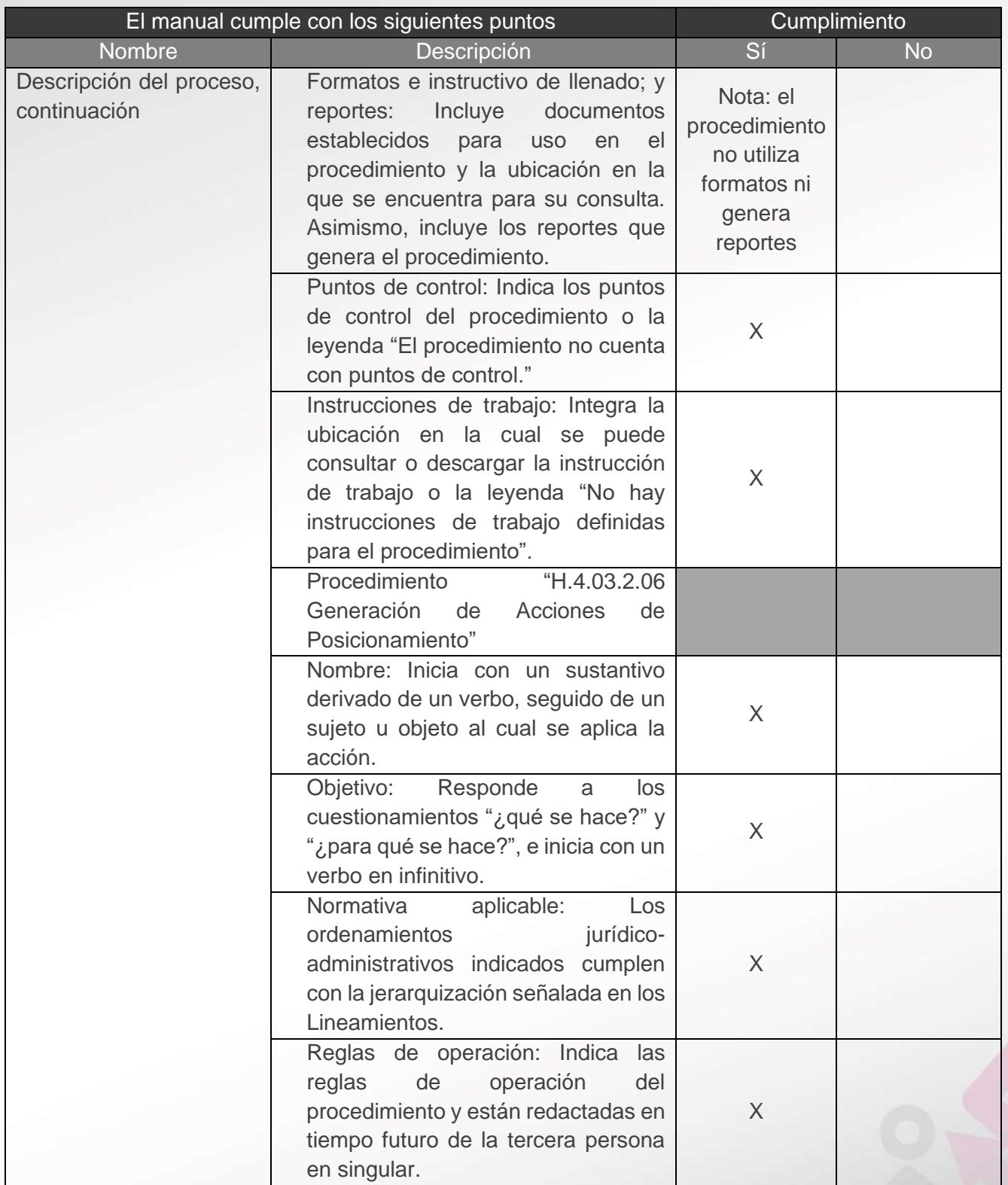

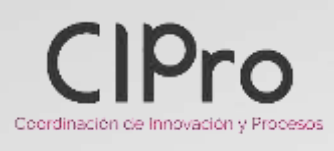

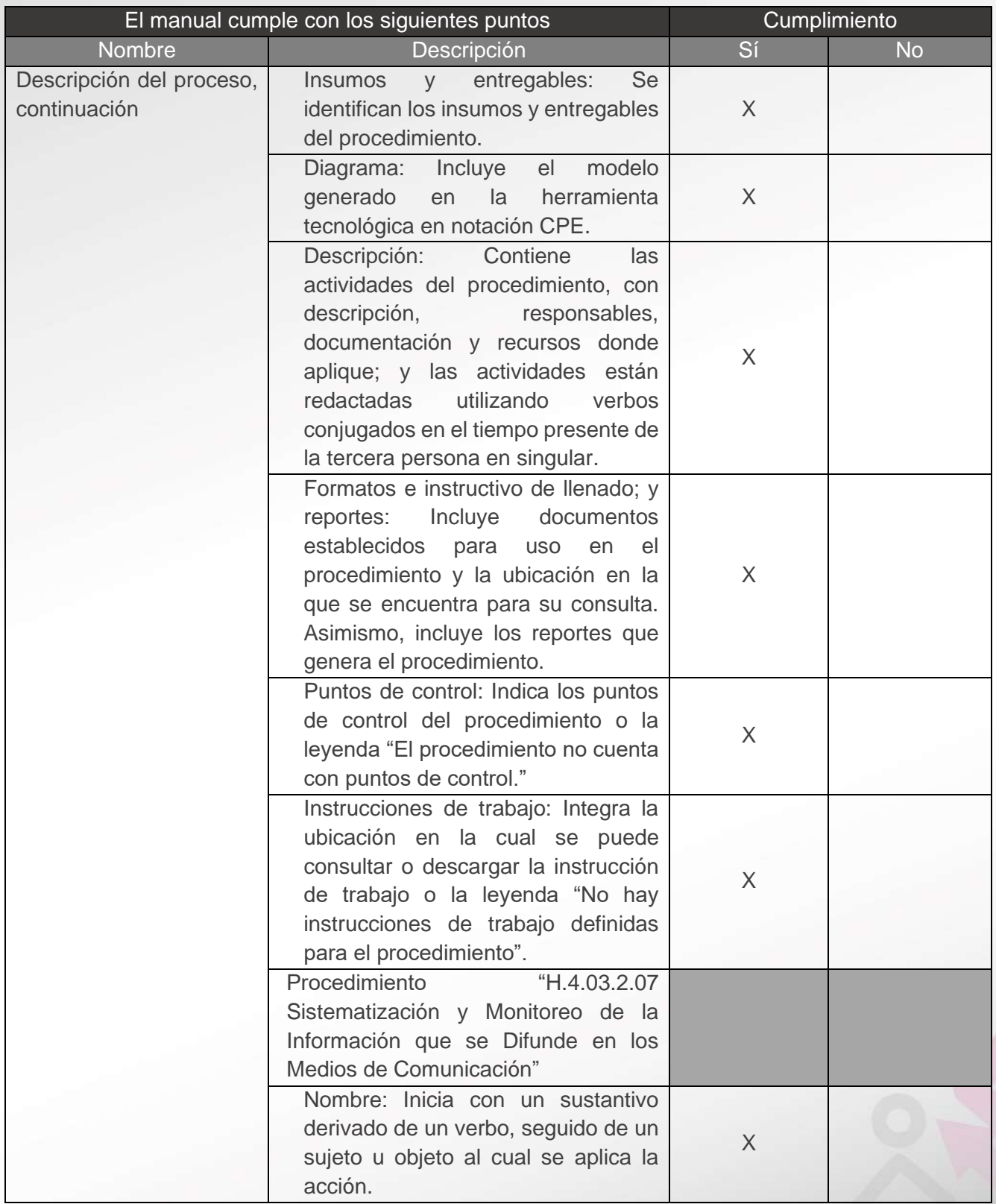

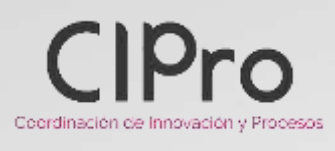

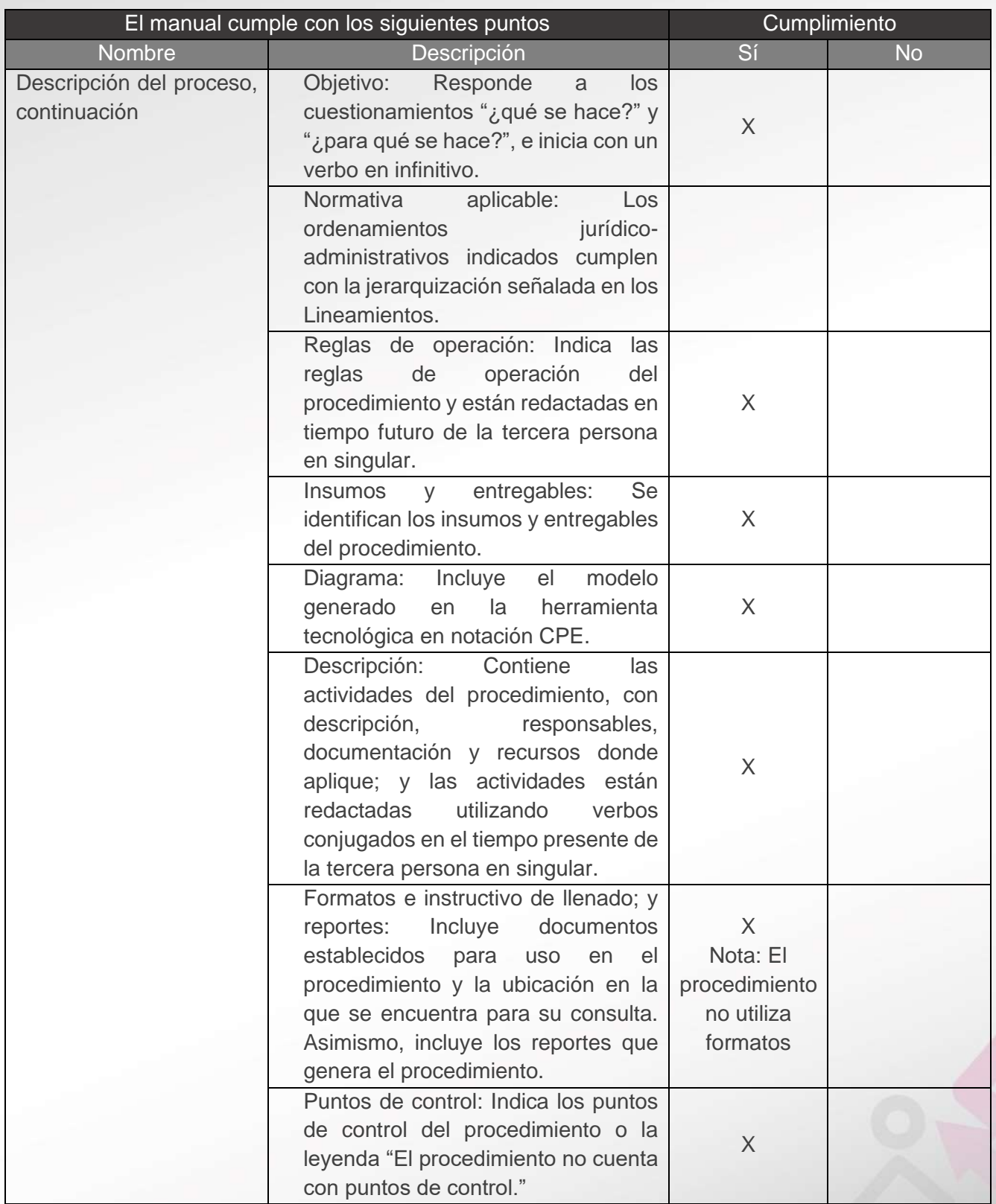

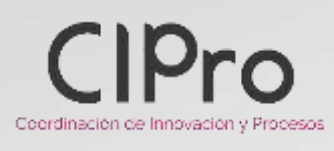

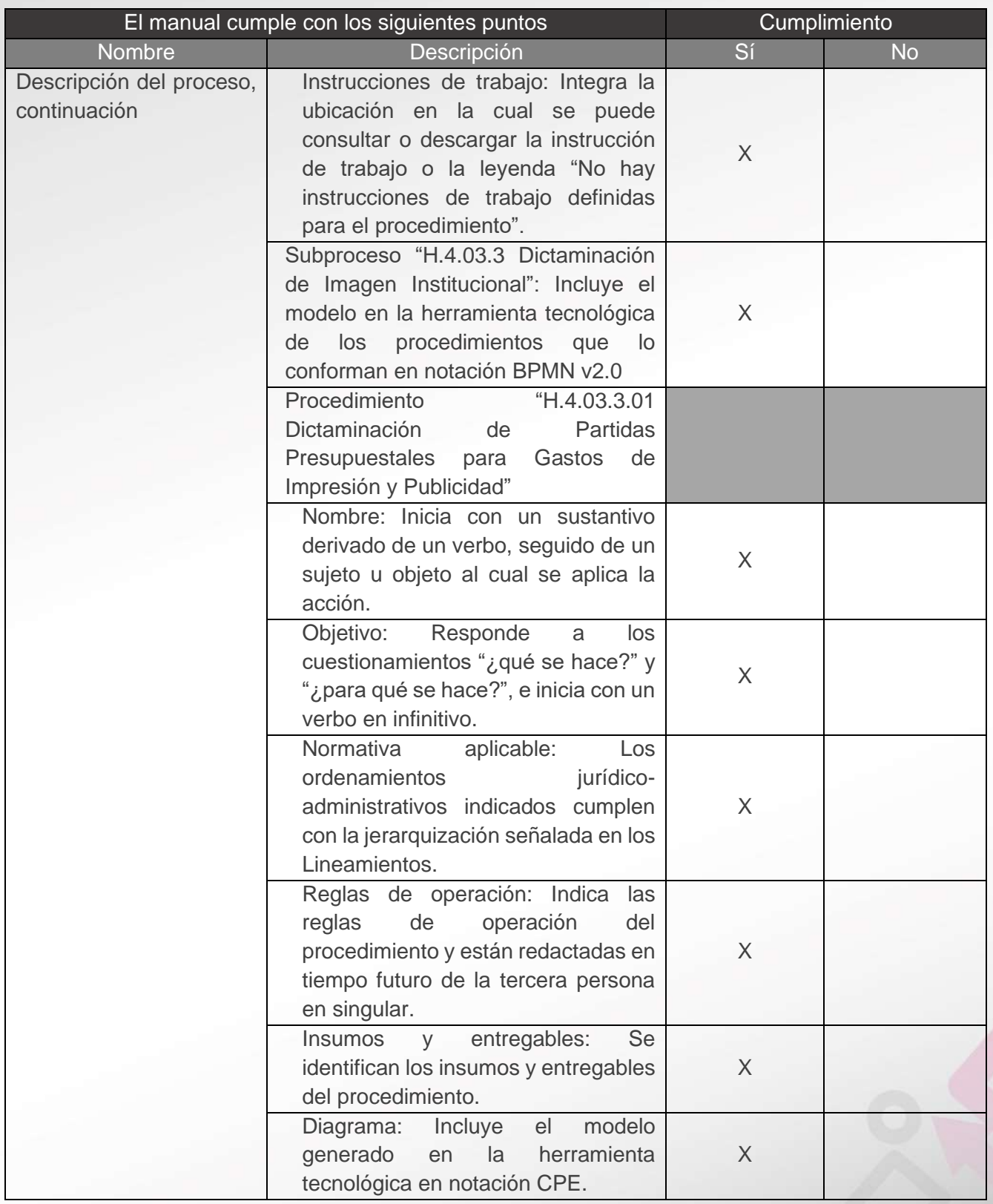
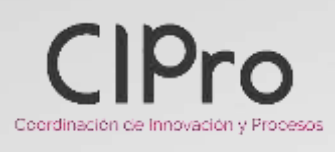

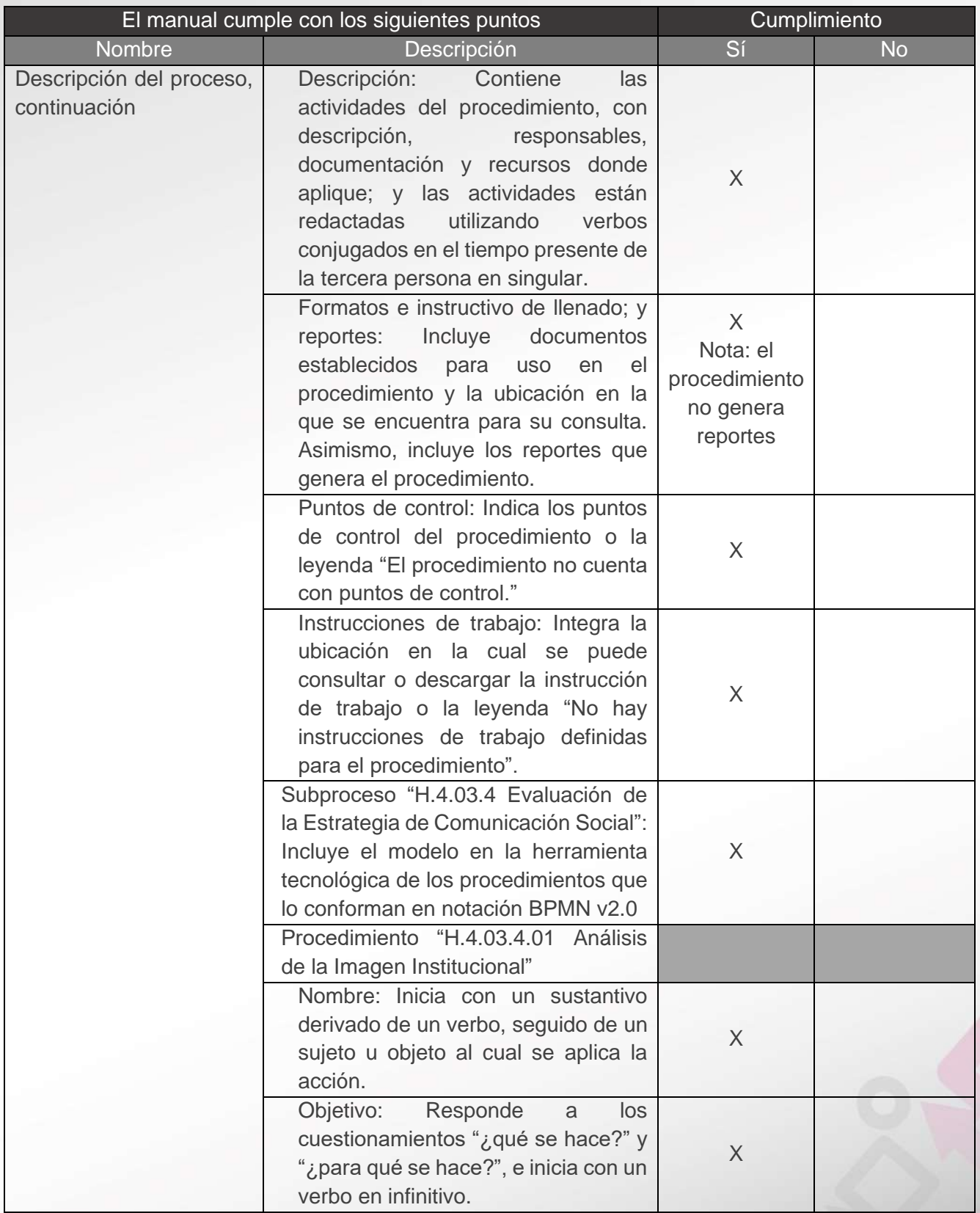

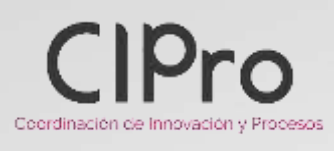

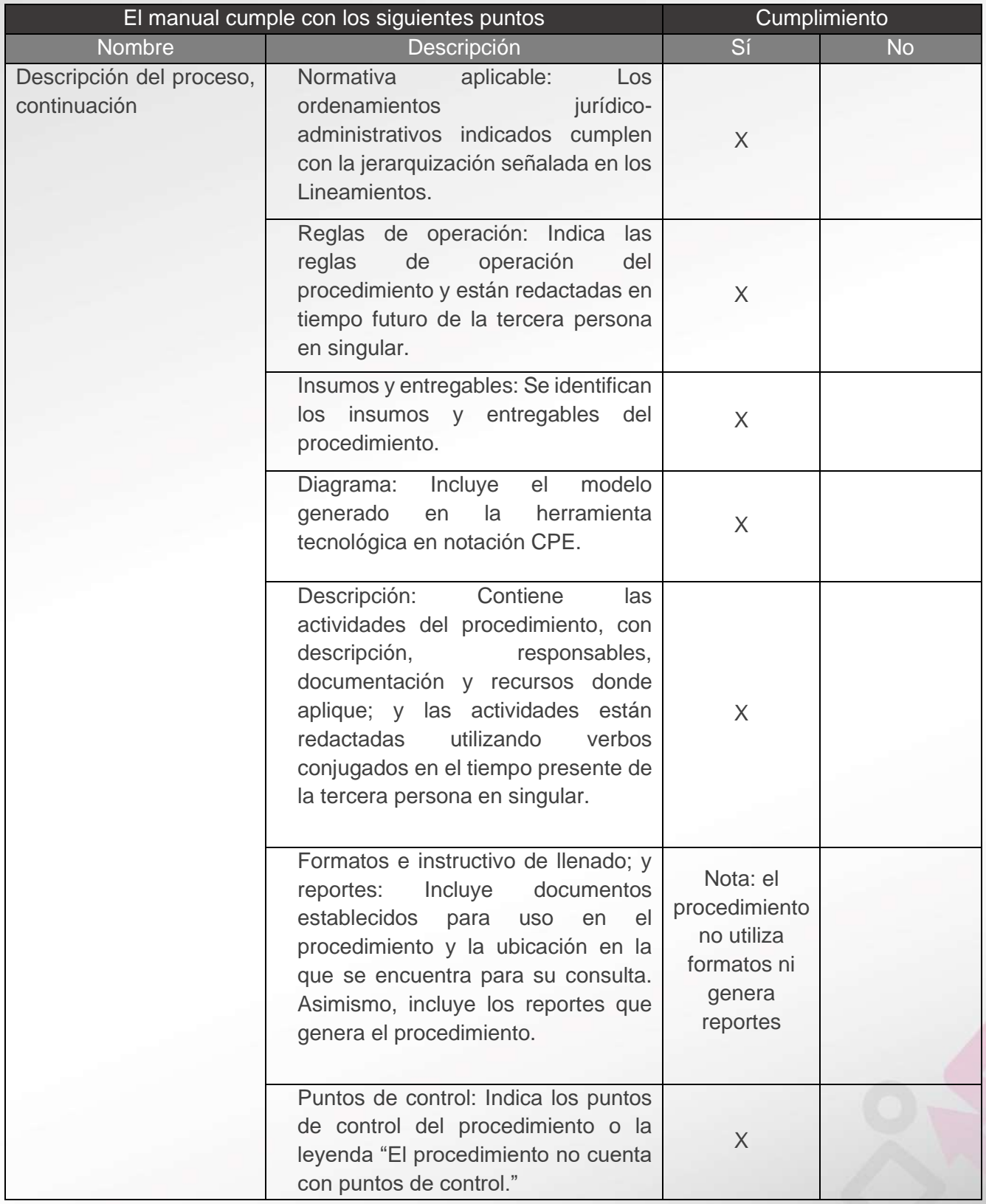

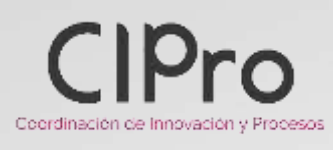

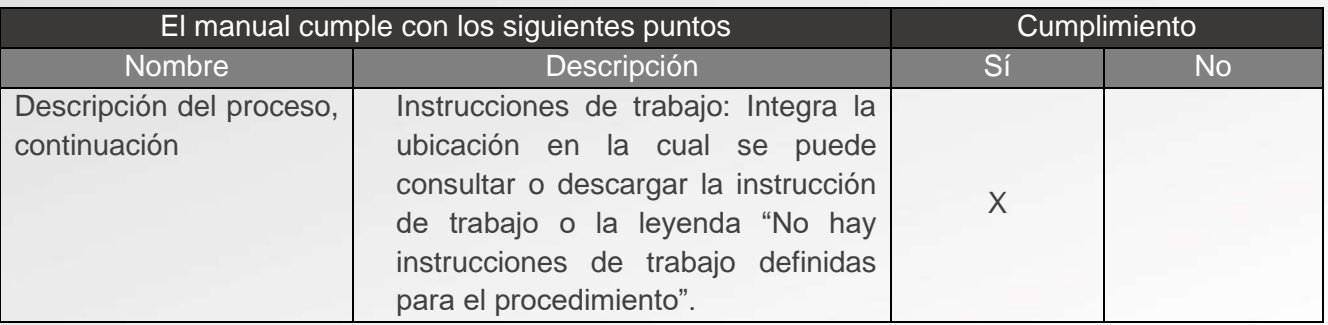

#### III. En caso de actualización del manual

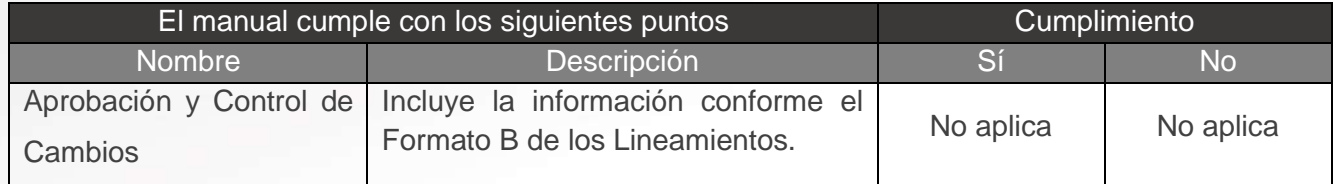

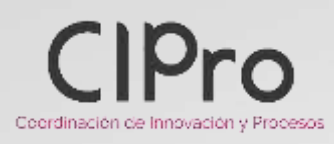

#### IV. Dictaminación

El manual de proceso y procedimientos "H.4.03 Gestión de la Comunicación Social del INE" cumple con los criterios señalados y puede someterse a la Junta General Ejecutiva para su aprobación.

Elaboró Luz Elena Sepúlveda Lugo Subdirectora de Procesos

Revisó Sara Arce Sánchez Coordinadora de Innovación y Procesos

Autorizó Ana Laura Martínez de Lara Directora Ejecutiva de Administración

Fecha de dictaminación: 11 de noviembre de 2022.

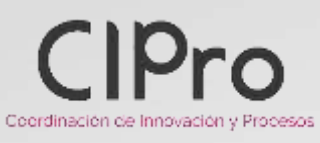

**Dirección Ejecutiva de Administración Coordinación de Innovación y Procesos**

**Dictamen Técnico de Manuales de Procesos y Procedimientos**

# PORQUE<br>MI PAÍS **ME IMPORTA**

P á g i n a 22 | 22

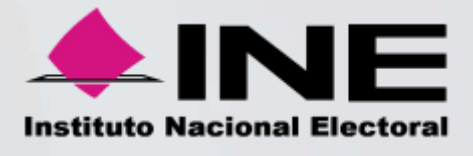

# Manual de Proceso y Procedimientos

# Macroproceso: H.4 Prestación de Servicios Institucionales

Proceso:

H.4.03 Gestión de la Comunicación Social del INE

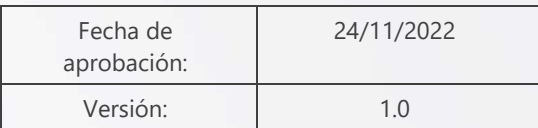

"El lenguaje empleado en el presente proceso no busca generar distinción alguna ni marcar diferencias entre hombres y mujeres, por lo que las referencias o alusiones en la redacción hechas hacia un género representan a ambos sexos"

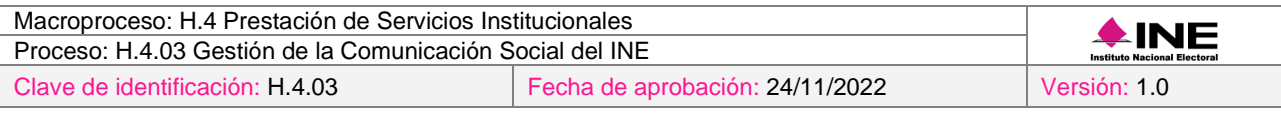

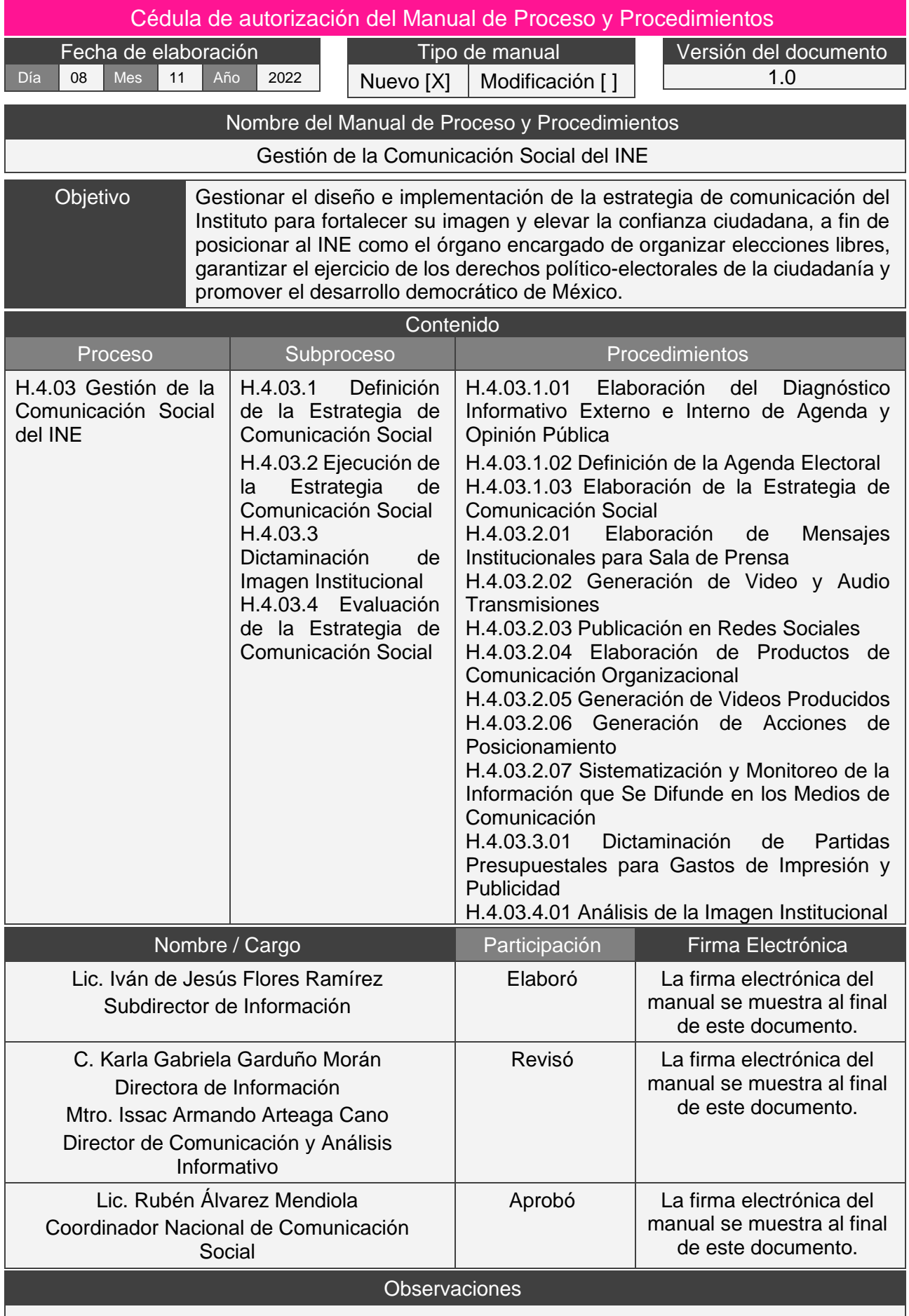

# <span id="page-44-0"></span>Índice

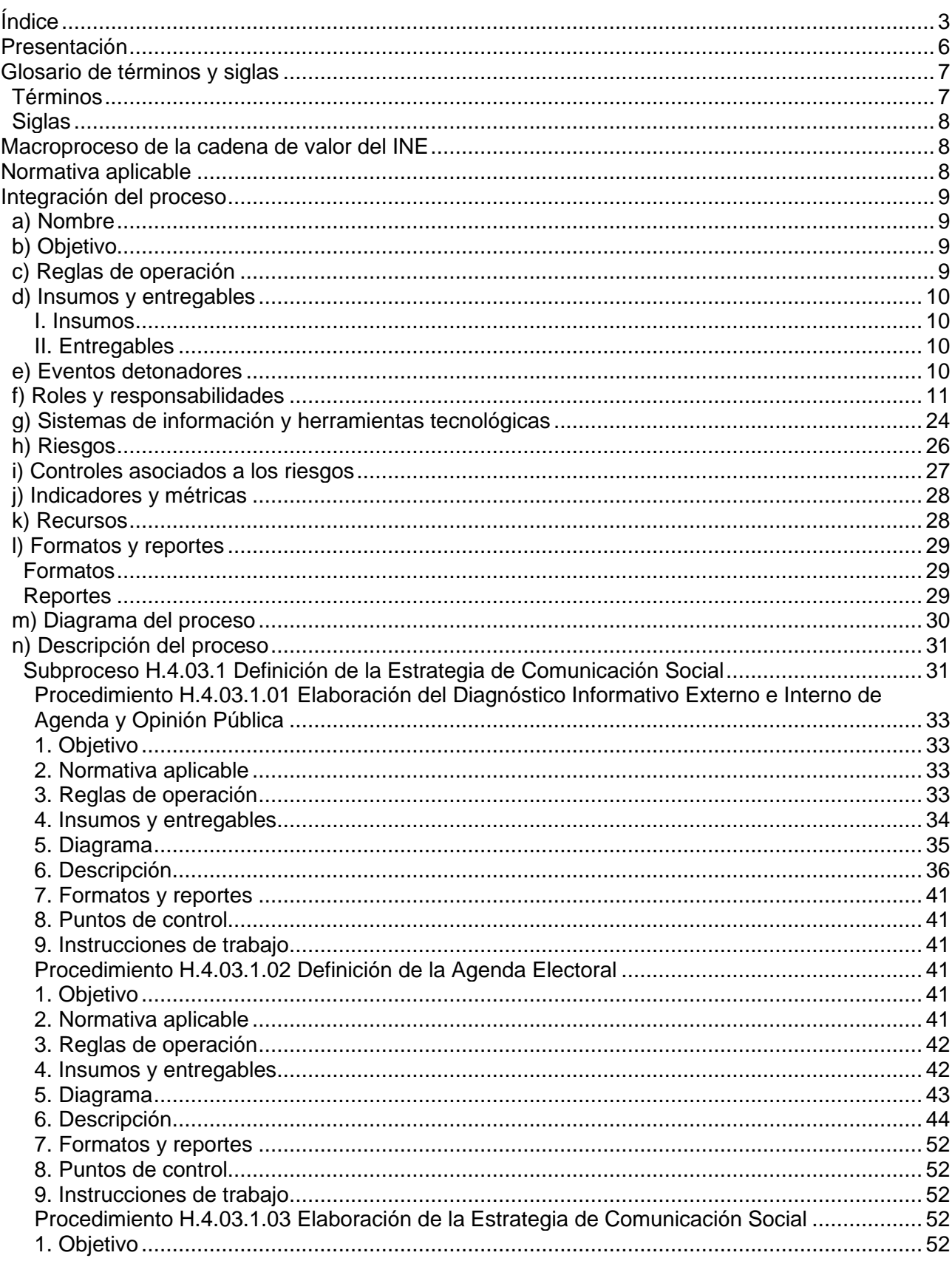

 $\sqrt{3}$ 

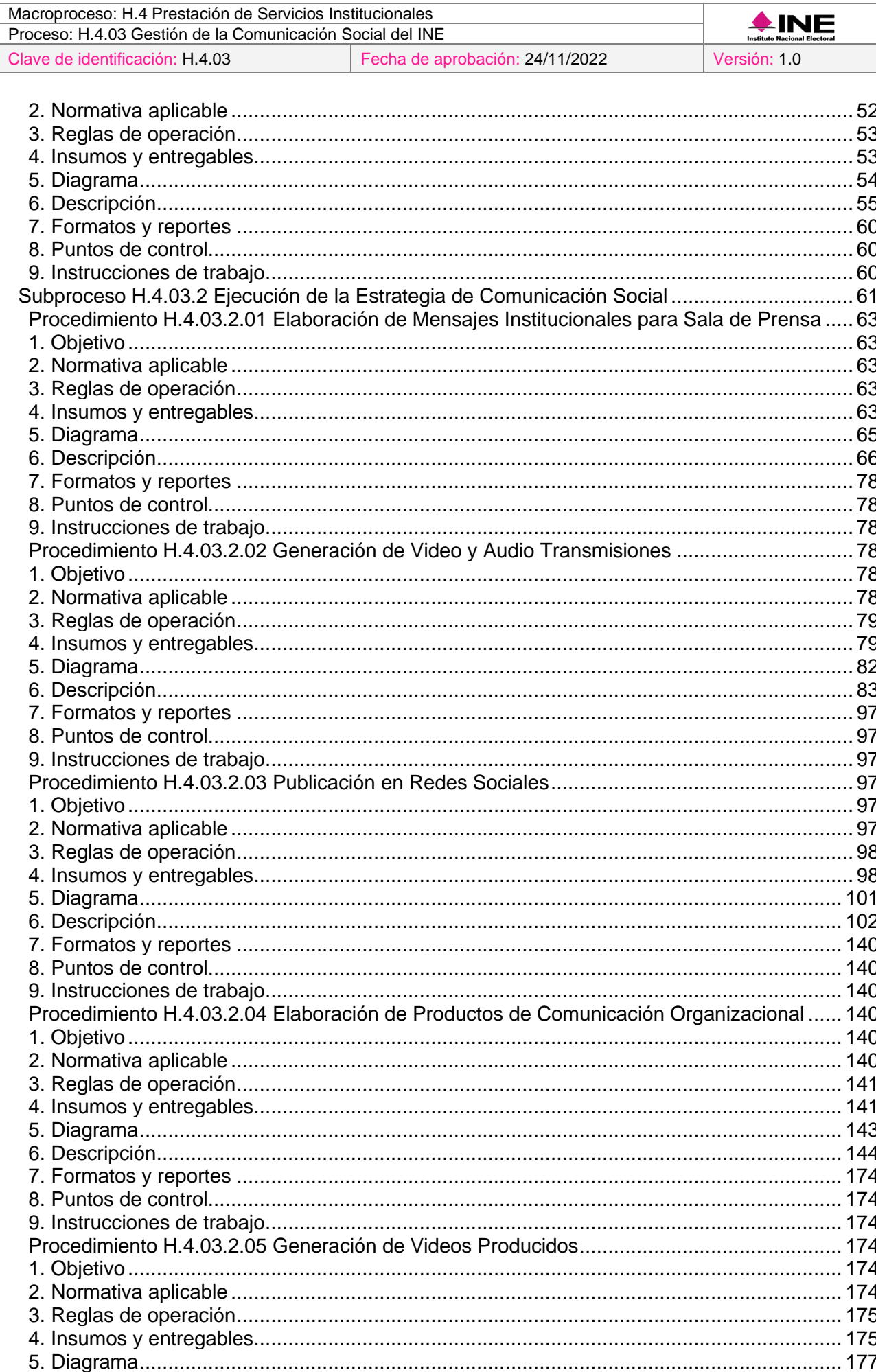

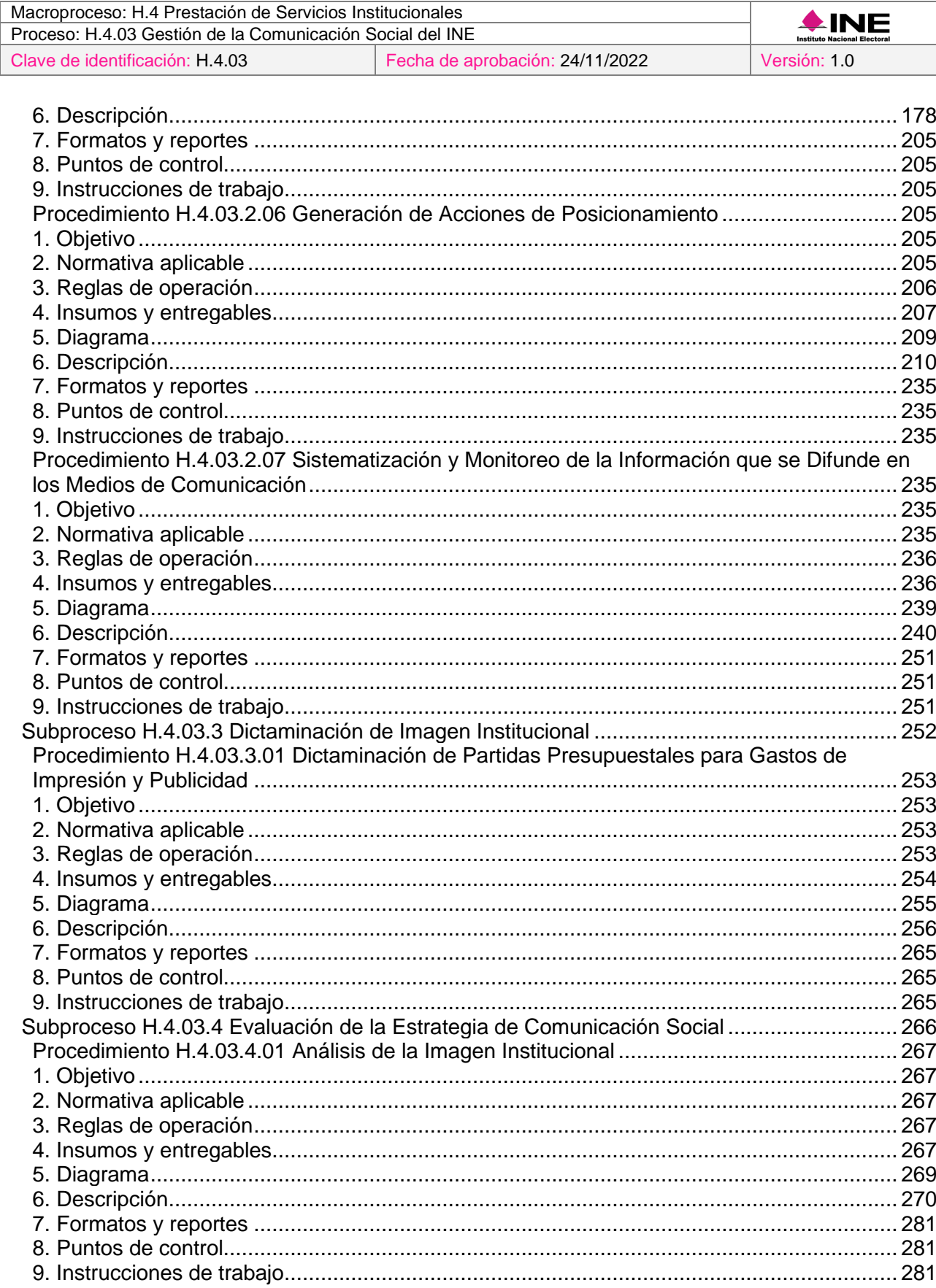

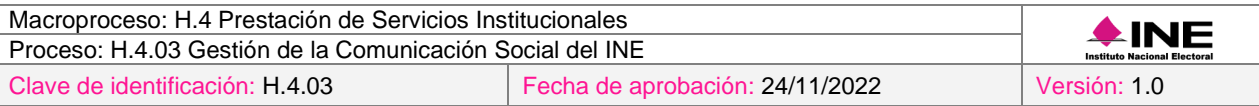

## <span id="page-47-0"></span>Presentación

La Coordinación Nacional de Comunicación Social define el proceso de "Gestión de la Comunicación Social del Instituto Nacional Electoral", cuya ejecución coadyuvará a comunicar e informar, de manera oportuna y con un enfoque pedagógico, sobre las funciones, servicios y actividades para contribuir al desarrollo de una sociedad más informada y participativa, consciente de sus derechos y obligaciones. Con lo antes mencionado, la Coordinación Nacional de Comunicación Social contribuye a fortalecer la imagen y elevar la confiabilidad del Instituto Nacional Electoral, posicionándolo como el órgano encargado de organizar elecciones libres, garantizar el ejercicio de los derechos político-electorales de la ciudadanía y promover el desarrollo democrático de México.

# <span id="page-48-0"></span>Glosario de términos y siglas

## <span id="page-48-1"></span>Términos

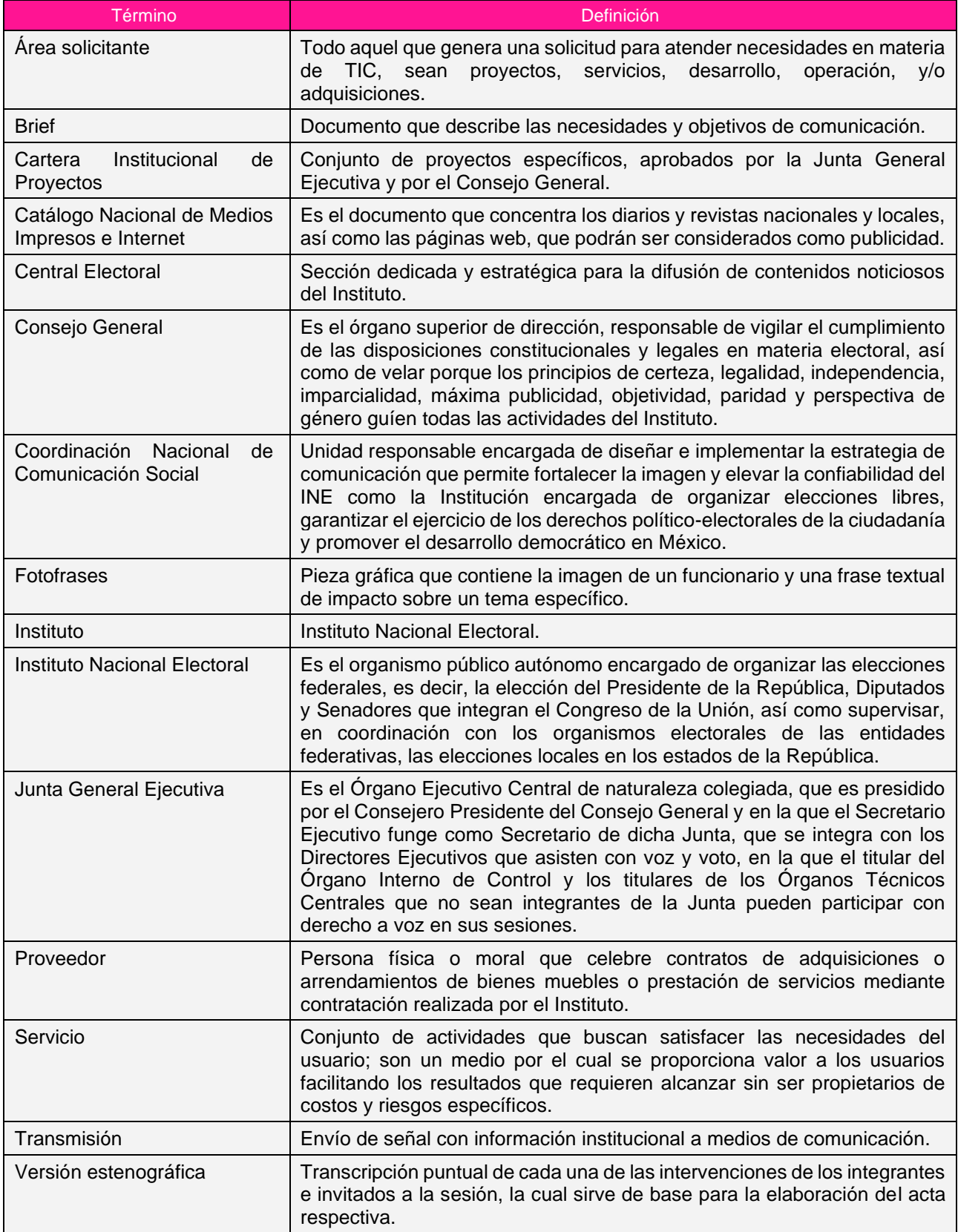

7

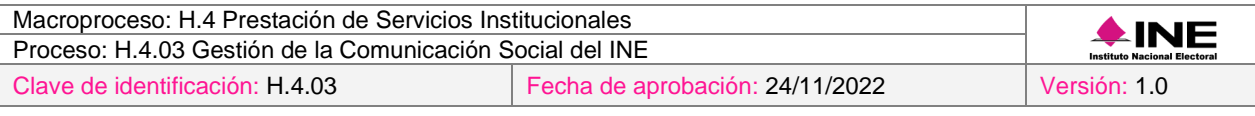

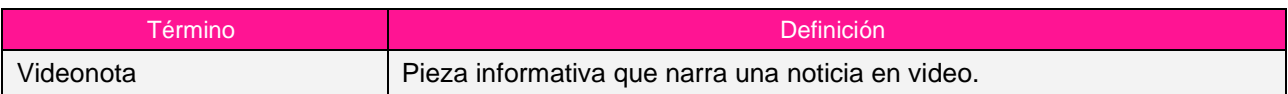

# <span id="page-49-0"></span>Siglas

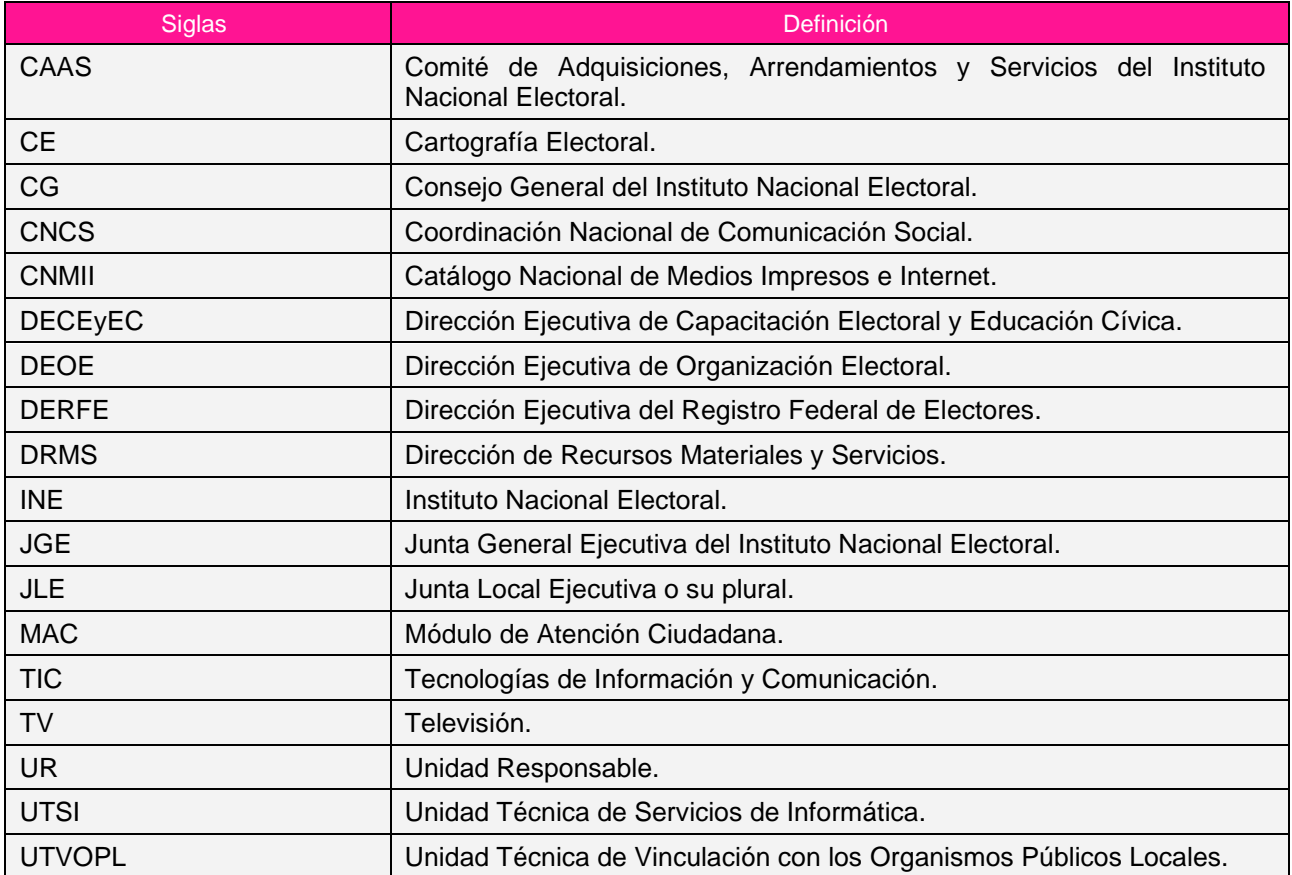

# <span id="page-49-1"></span>Macroproceso de la cadena de valor del INE

<span id="page-49-2"></span>H.4 Prestación de Servicios Institucionales

# Normativa aplicable

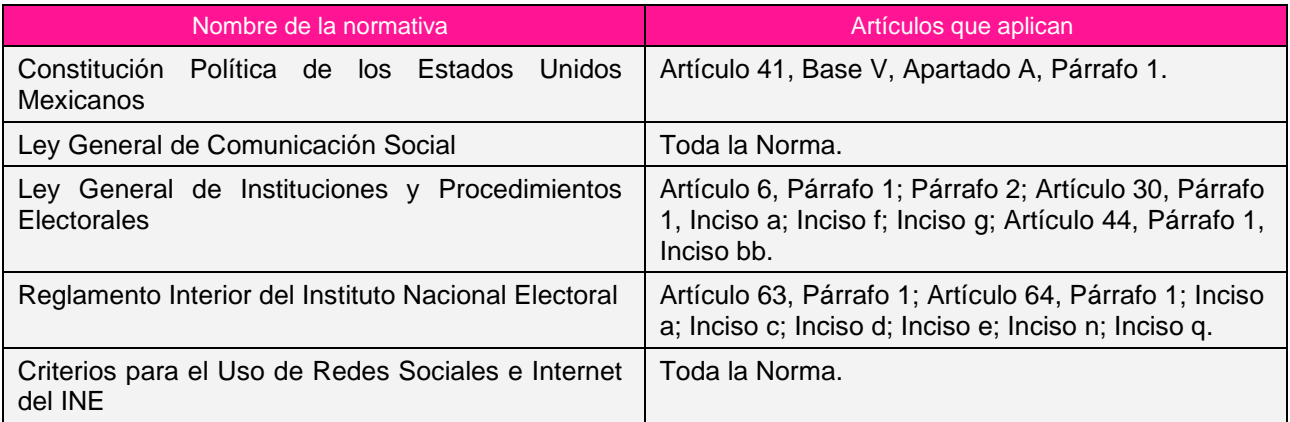

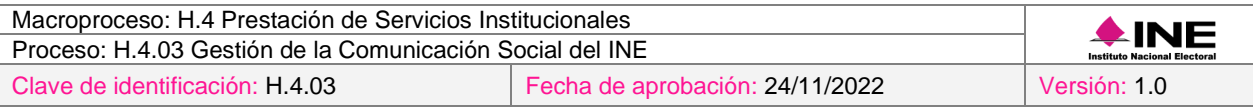

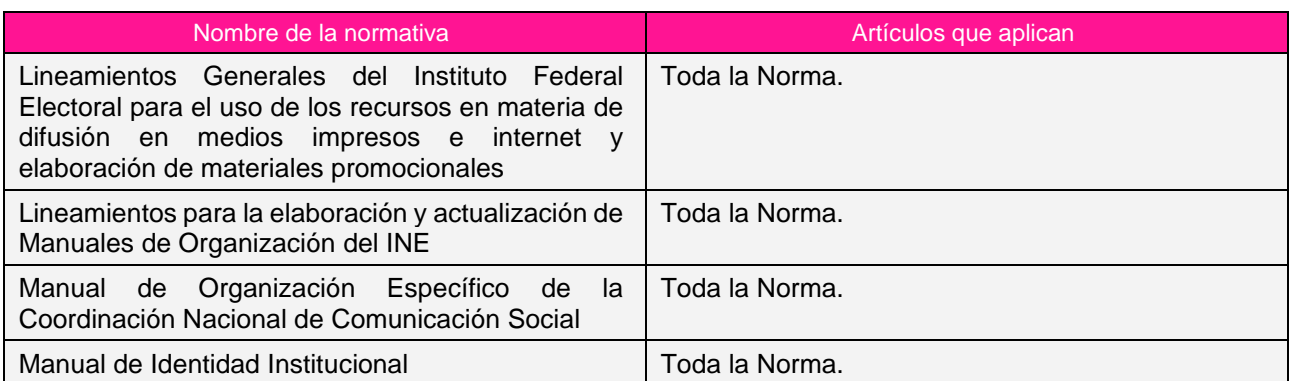

## <span id="page-50-0"></span>Integración del proceso

#### <span id="page-50-1"></span>a) Nombre

<span id="page-50-2"></span>H.4.03 Gestión de la Comunicación Social del INE

#### b) Objetivo

Gestionar el diseño e implementación de la estrategia de comunicación del Instituto para fortalecer su imagen y elevar la confianza ciudadana, a fin de posicionar al INE como el órgano encargado de organizar elecciones libres, garantizar el ejercicio de los derechos político-electorales de la ciudadanía y promover el desarrollo democrático de México.

## <span id="page-50-3"></span>c) Reglas de operación

- 1. Todos los productos de comunicación que genere la CNCS deberán ir alineados al cumplimiento de los objetivos de la Estrategia de Comunicación Social.
- 2. Los productos informativos en materia de comunicación organizacional deberán ser emitidos a través del correo electrónico "Entérate o las pantallas de comunicación dentro del Instituto o los MAC.
- 3. La información de los contenidos, en caso de ser necesario, deberán ser verificados por las áreas ejecutivas y unidades técnicas del Instituto.
- 4. Las fechas para los levantamientos de análisis cuantitativo a realizar durante el año se deberán presentar a más tardar durante el mes de marzo del año en curso para aprobación del Coordinador Nacional.
- 5. En caso de presentarse situaciones no previstas en materia de comunicación social del INE a causa de la coyuntura o algún factor externo, la estrategia podrá ser modificada por el Coordinador Nacional sin que sea necesaria la autorización por alguna otra instancia.
- 6. El personal que desempeñe el puesto/rol dentro del ámbito de su competencia en los procedimientos del proceso, deberá validar el cumplimiento de los indicadores para medir su desempeño atendiendo a las responsabilidades descritas en el presente documento, en término de los establecido para el seguimiento de indicadores en el proceso E.3.02 Gestión por Procesos.
- 7. El proceso podrá ser ejecutado con apoyo de prestadores de servicios de carácter permanente o eventual, en términos del presupuesto aprobado a la UR y de acuerdo a las actividades que se les designe conforme a su contrato y cédula de descripción de actividades y perfil para los prestadores de servicios correspondiente.

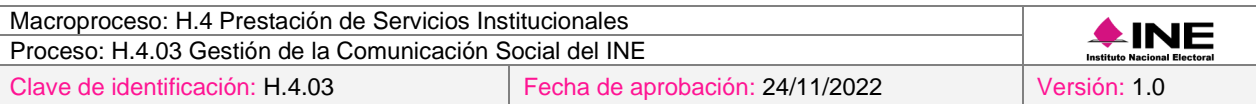

## <span id="page-51-0"></span>d) Insumos y entregables

#### <span id="page-51-1"></span>*I. Insumos*

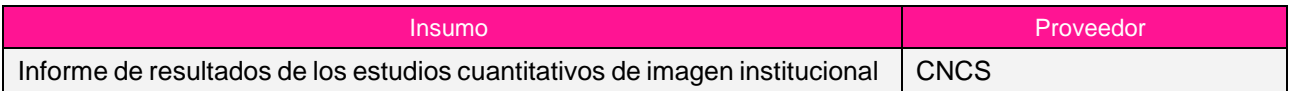

#### <span id="page-51-2"></span>*II. Entregables*

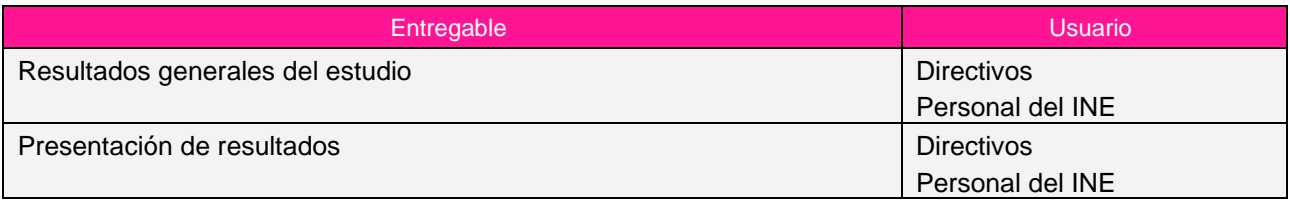

#### <span id="page-51-3"></span>e) Eventos detonadores

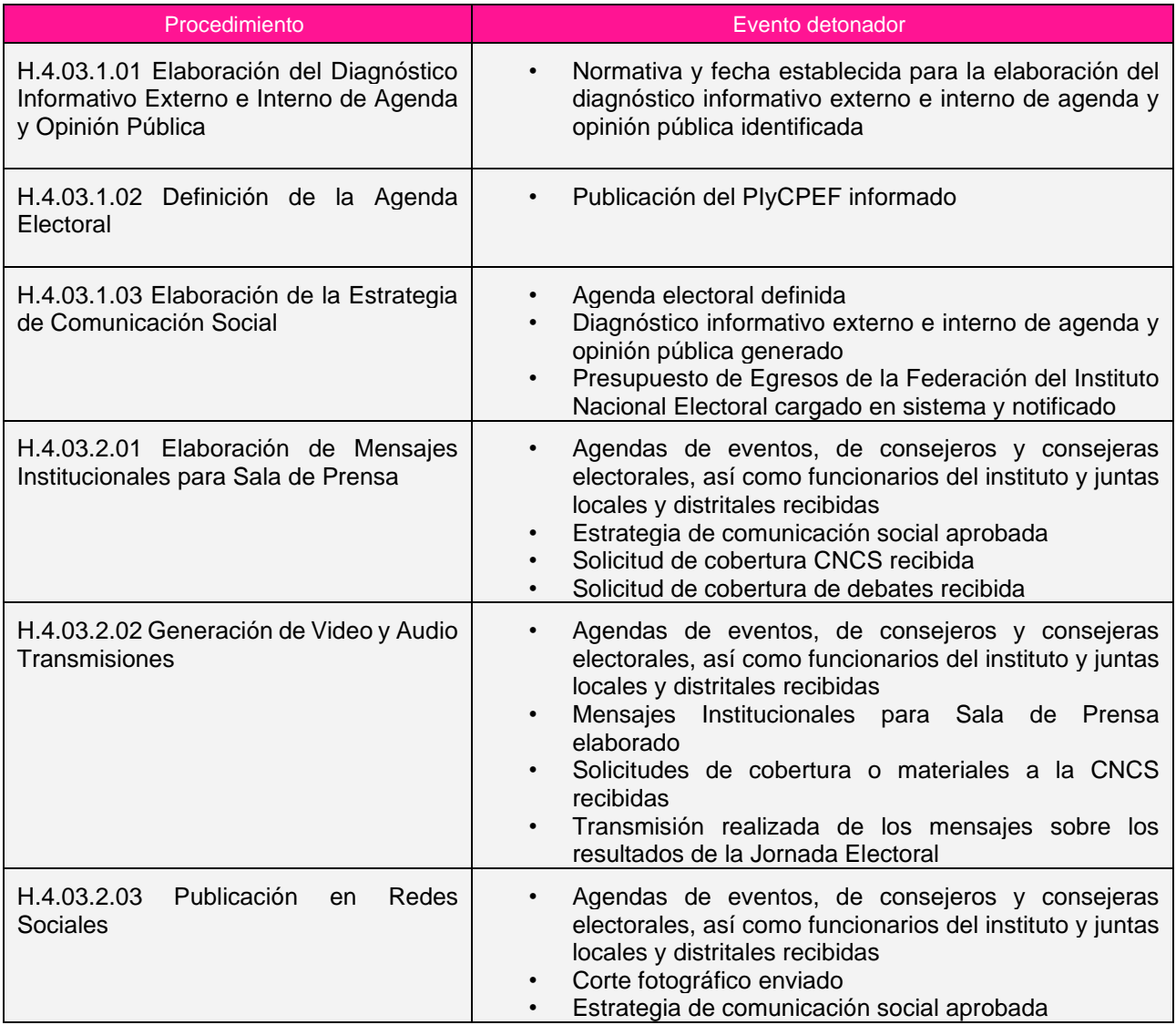

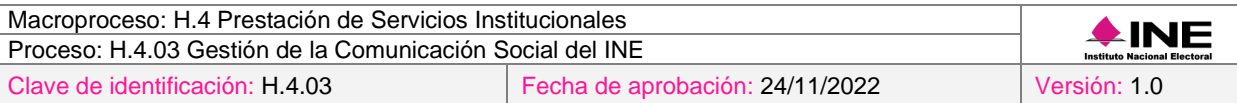

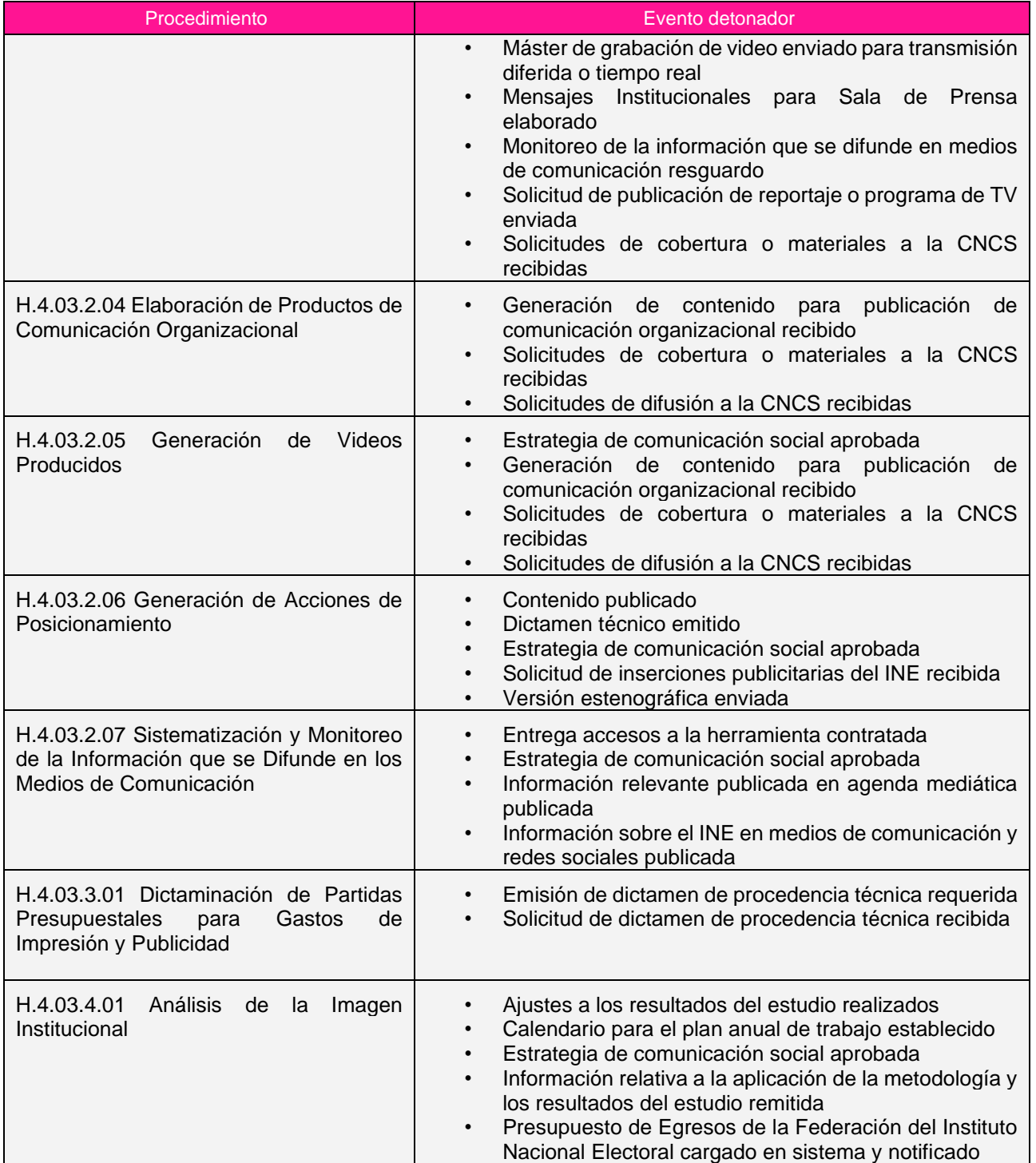

# <span id="page-52-0"></span>f) Roles y responsabilidades

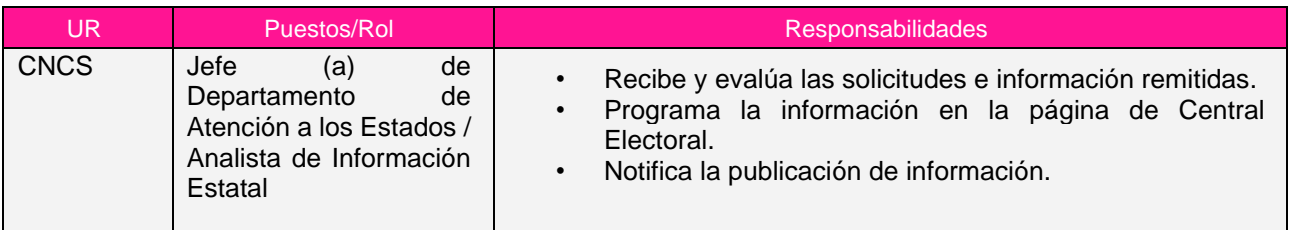

Macroproceso: H.4 Prestación de Servicios Institucionales Instituto Nacional Electoral Proceso: H.4.03 Gestión de la Comunicación Social del INE Clave de identificación: H.4.03 Fecha de aprobación: 24/11/2022 Versión: 1.0

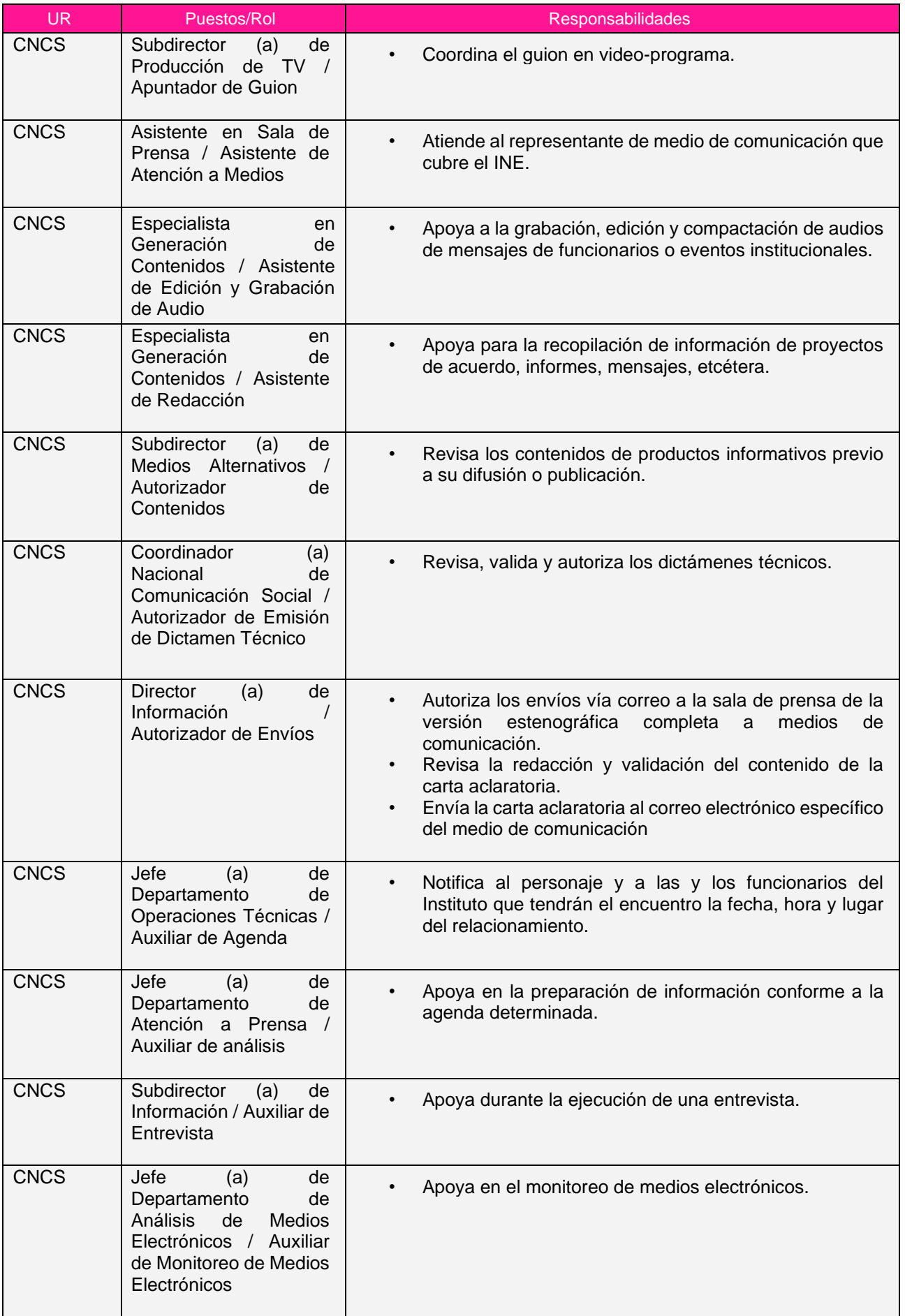

Macroproceso: H.4 Prestación de Servicios Institucionales Proceso: H.4.03 Gestión de la Comunicación Social del INE

Clave de identificación: H.4.03 Fecha de aprobación: 24/11/2022 Versión: 1.0

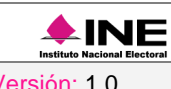

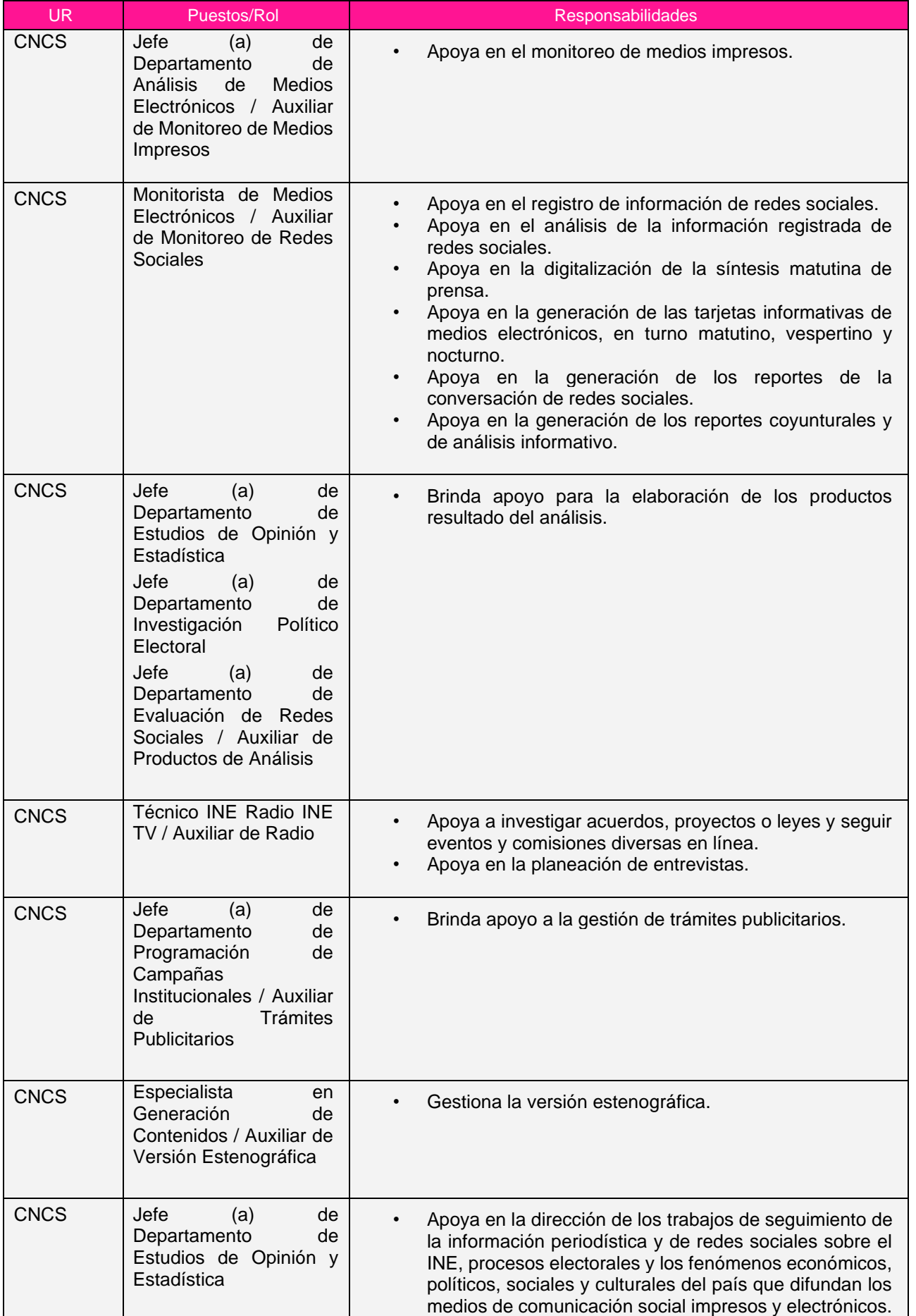

Macroproceso: H.4 Prestación de Servicios Institucionales Proceso: H.4.03 Gestión de la Comunicación Social del INE

Clave de identificación: H.4.03 Fecha de aprobación: 24/11/2022 Versión: 1.0

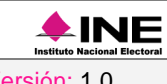

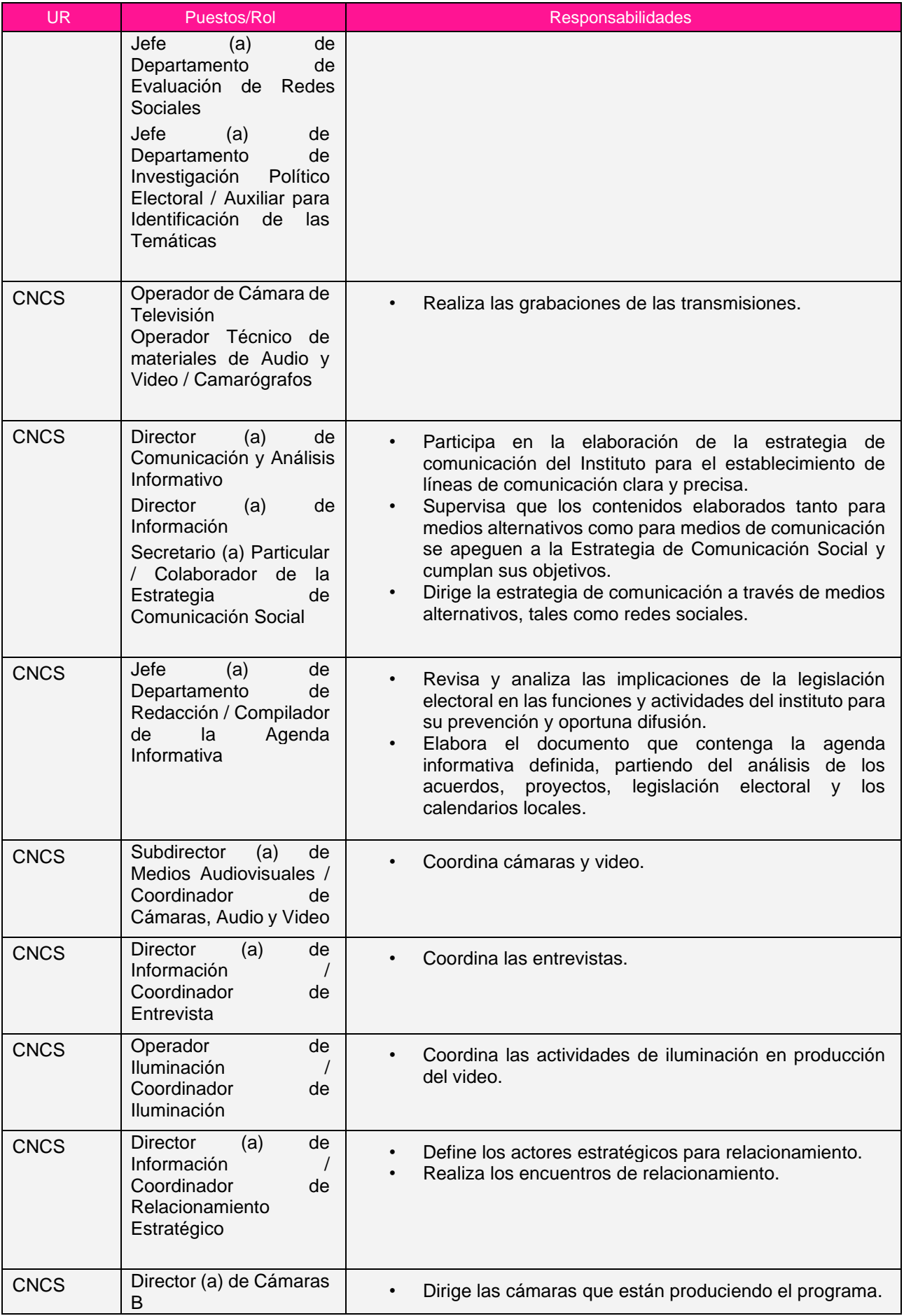

14

Macroproceso: H.4 Prestación de Servicios Institucionales Proceso: H.4.03 Gestión de la Comunicación Social del INE

Clave de identificación: H.4.03 Fecha de aprobación: 24/11/2022 Versión: 1.0

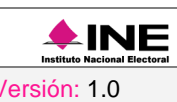

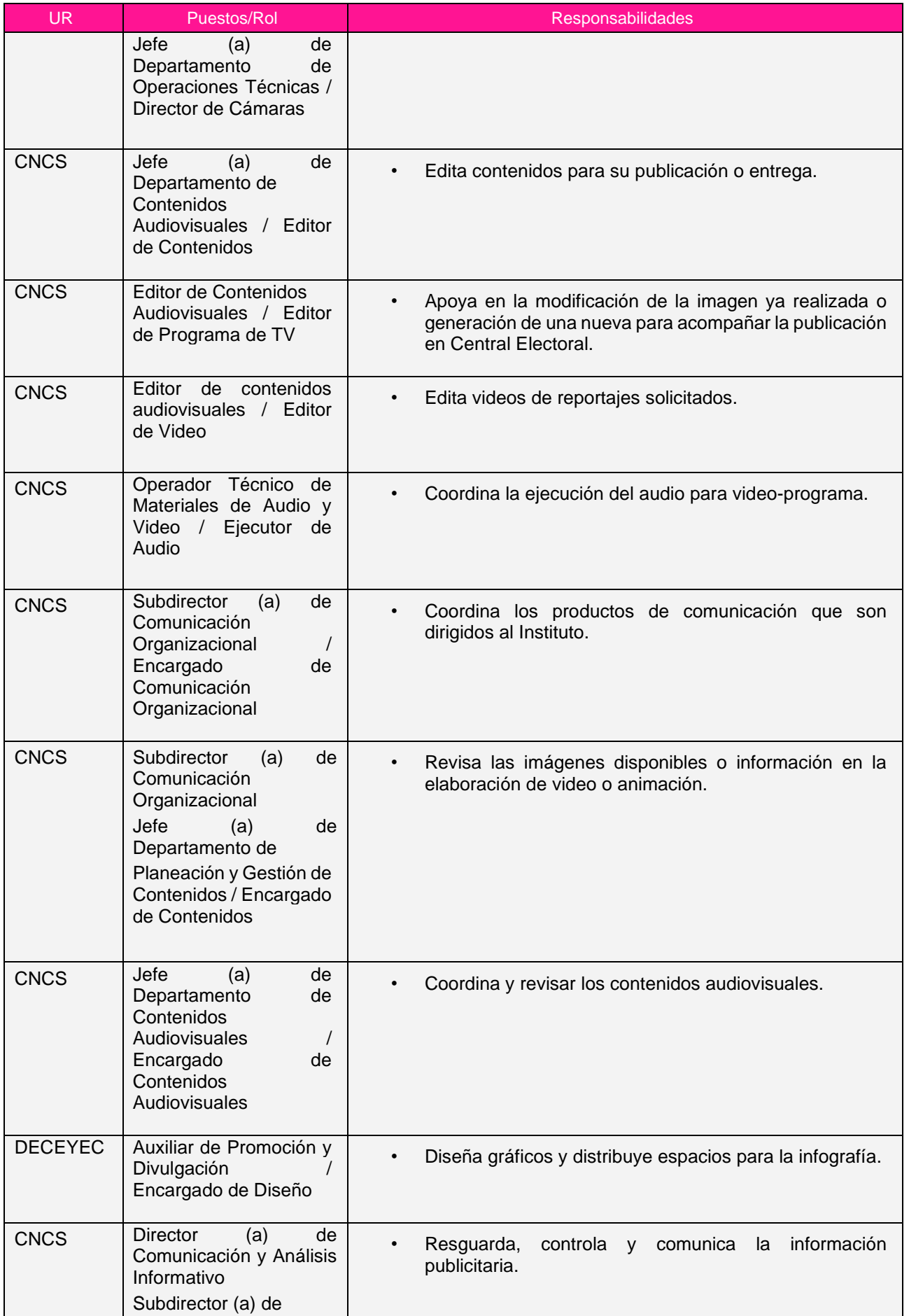

Macroproceso: H.4 Prestación de Servicios Institucionales Instituto Nacional Electoral Proceso: H.4.03 Gestión de la Comunicación Social del INE Clave de identificación: H.4.03 Fecha de aprobación: 24/11/2022 Versión: 1.0

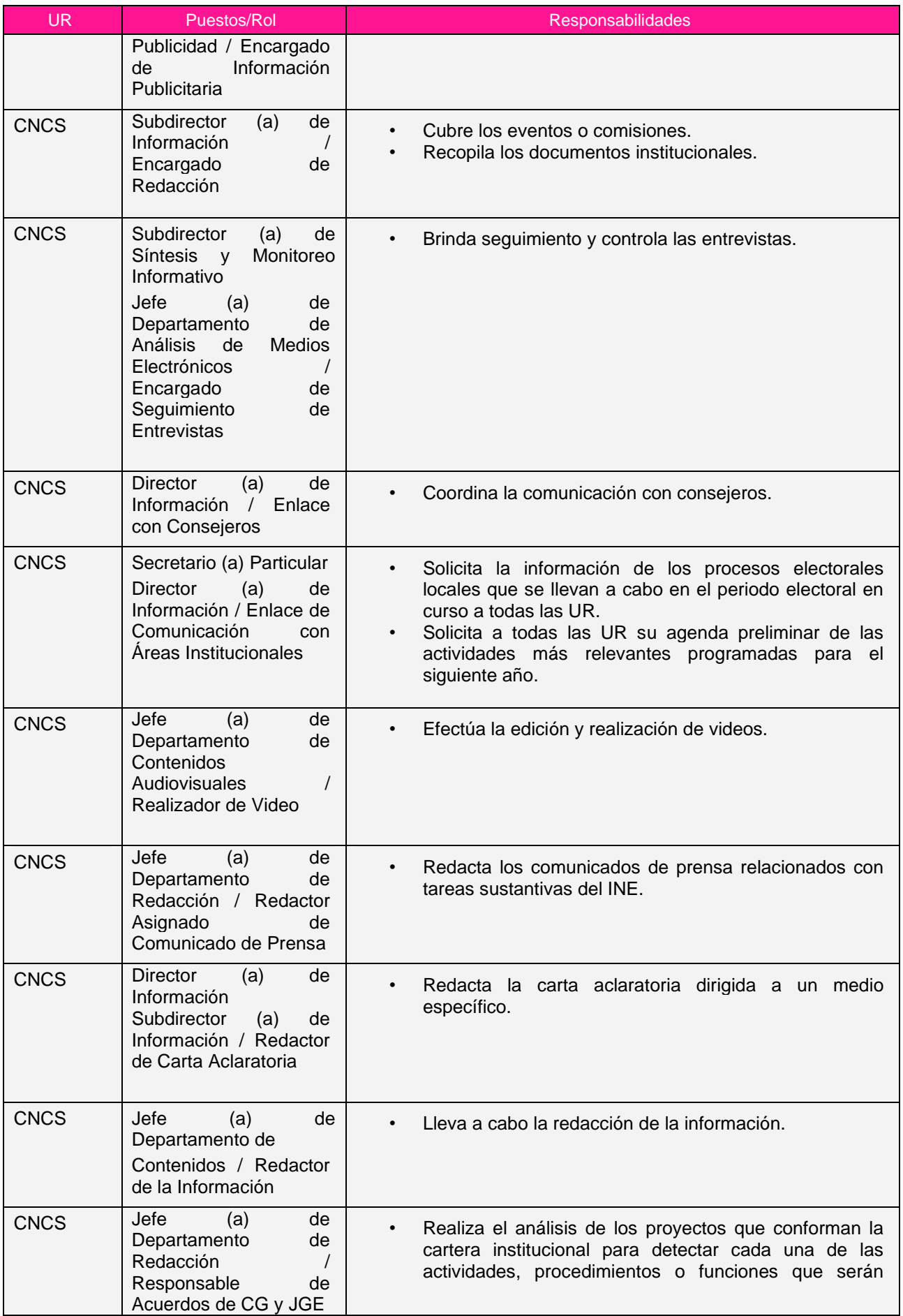

Macroproceso: H.4 Prestación de Servicios Institucionales Instituto Nacional Electoral Proceso: H.4.03 Gestión de la Comunicación Social del INE Clave de identificación: H.4.03 Fecha de aprobación: 24/11/2022 Versión: 1.0

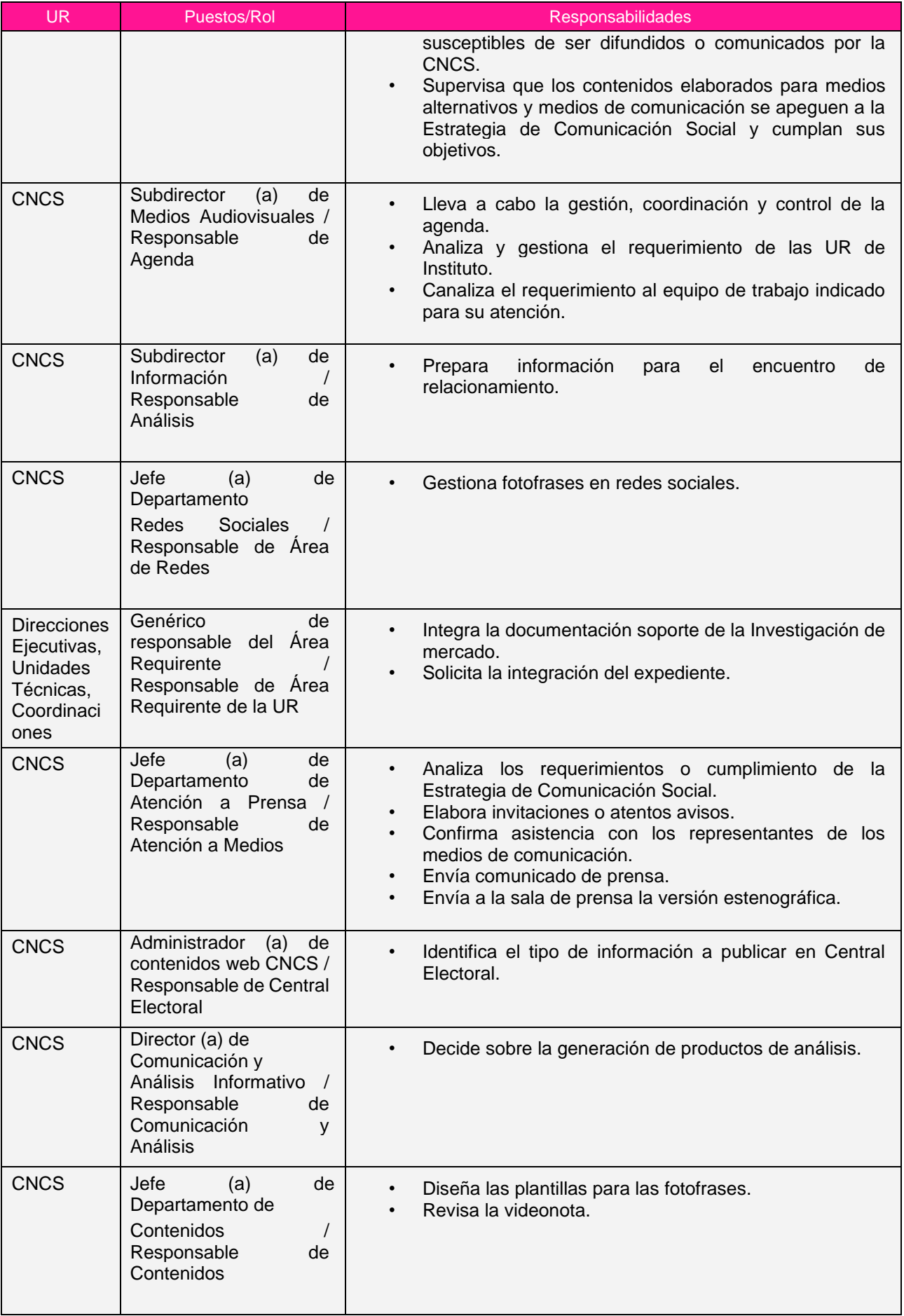

Macroproceso: H.4 Prestación de Servicios Institucionales  $\triangle$ INE Proceso:

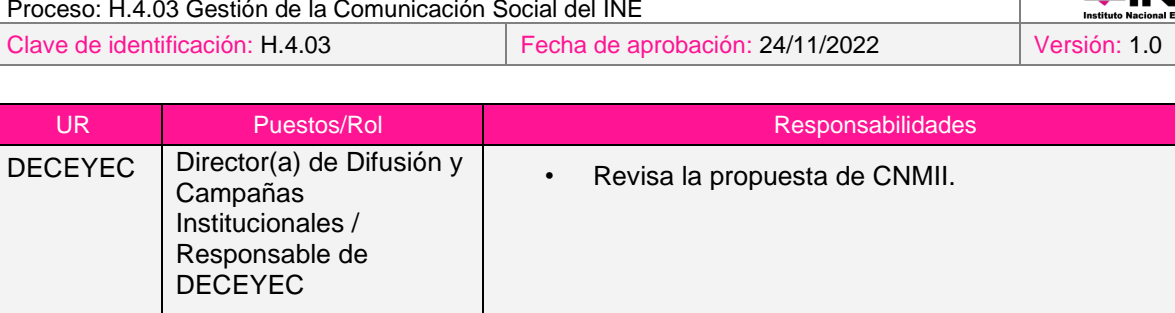

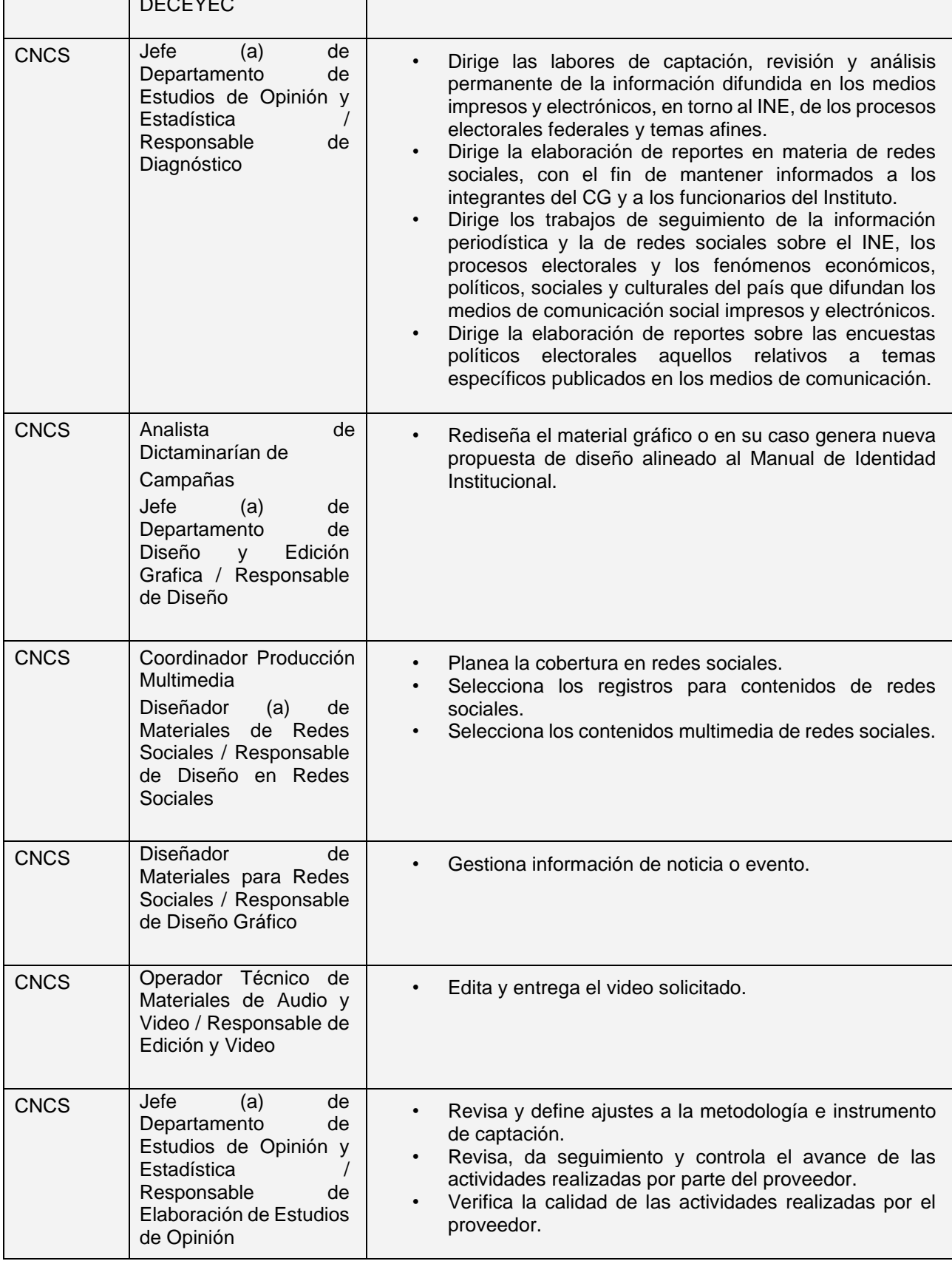

Macroproceso: H.4 Prestación de Servicios Institucionales Instituto Nacional Electoral Proceso: H.4.03 Gestión de la Comunicación Social del INE Clave de identificación: H.4.03 Fecha de aprobación: 24/11/2022 Versión: 1.0

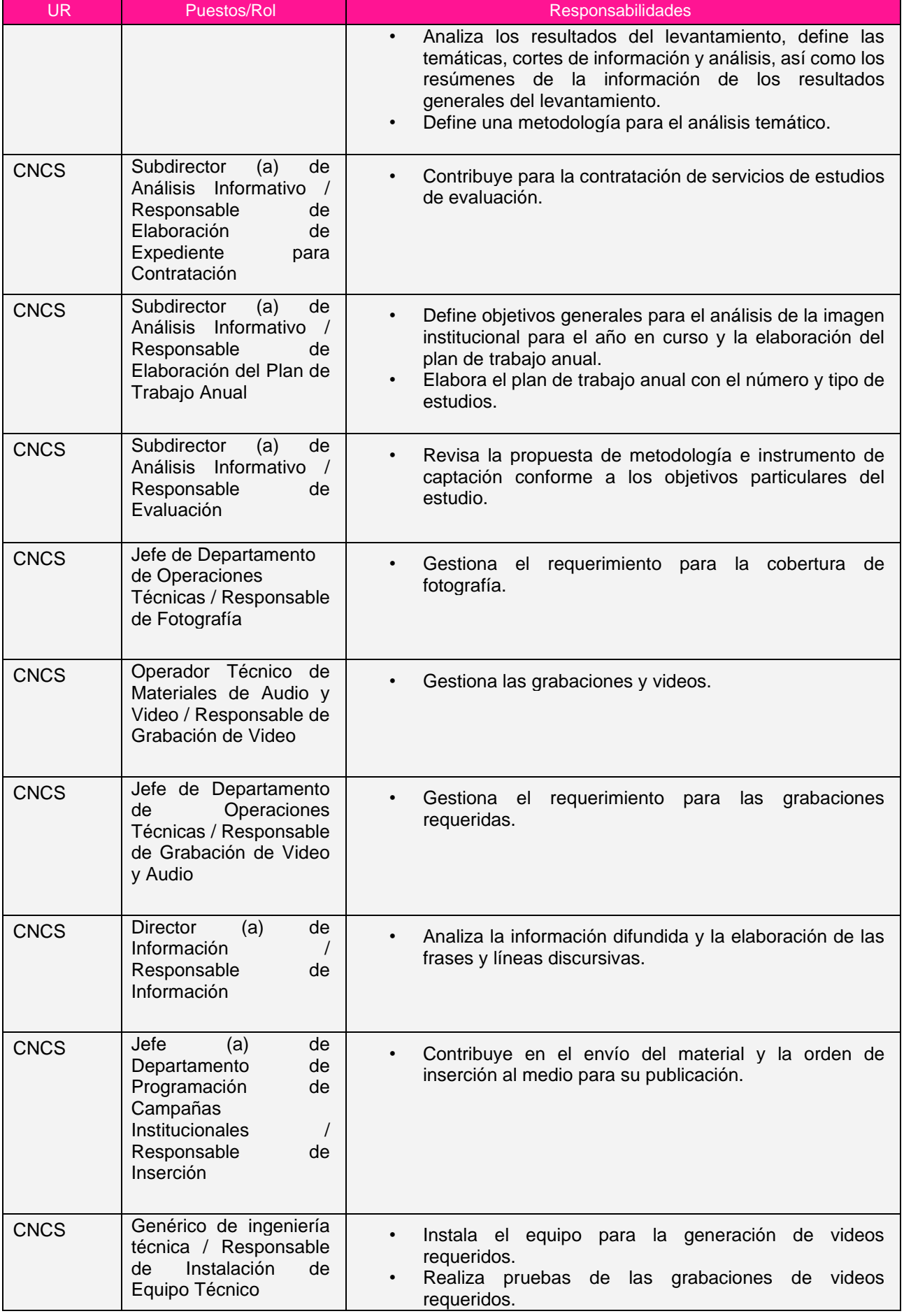

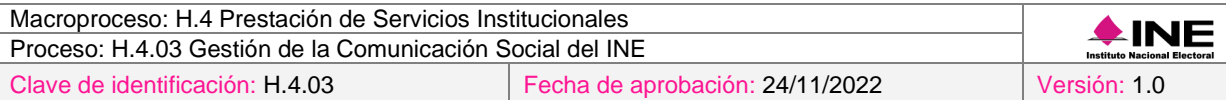

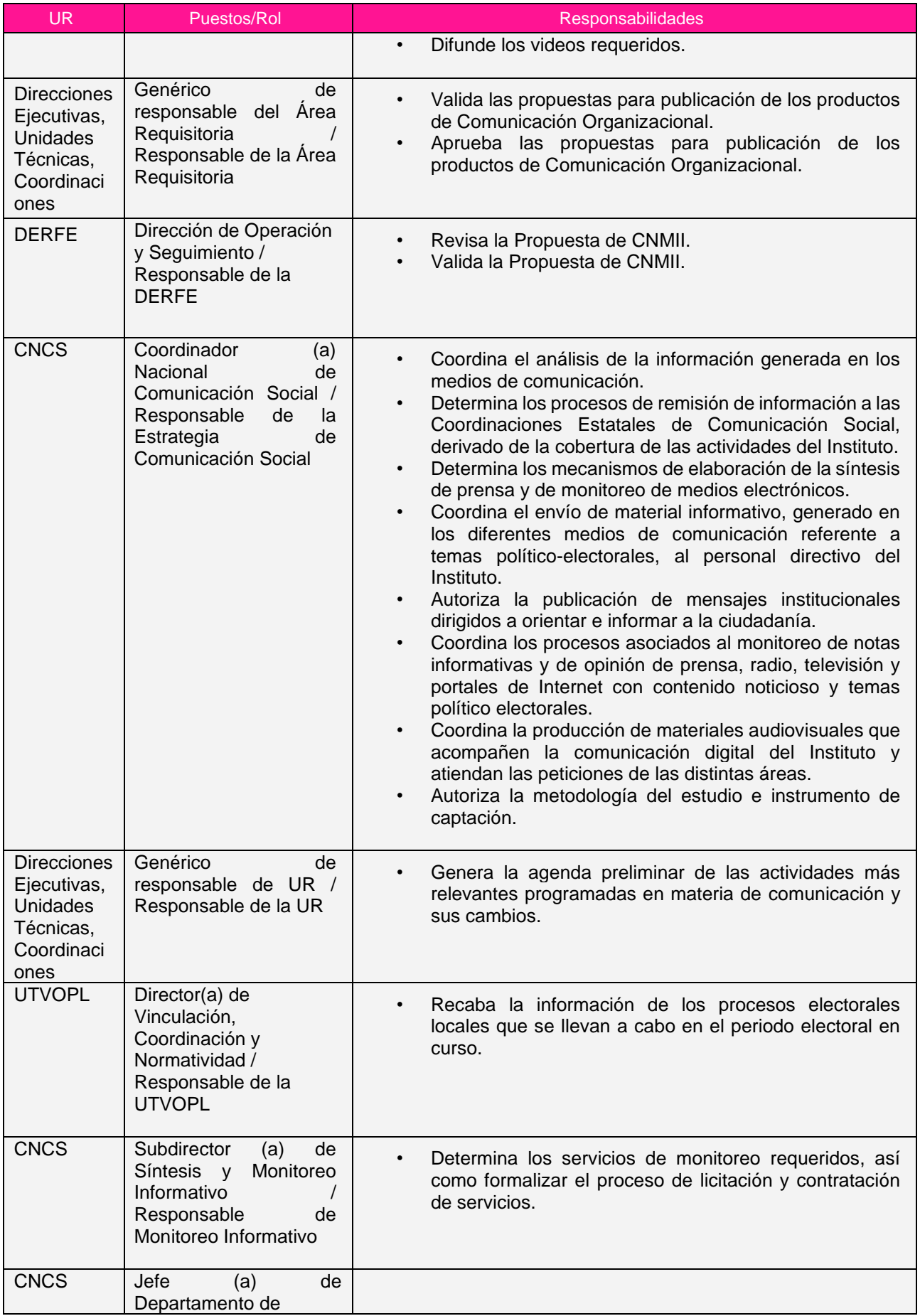

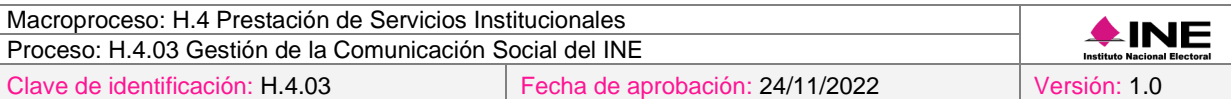

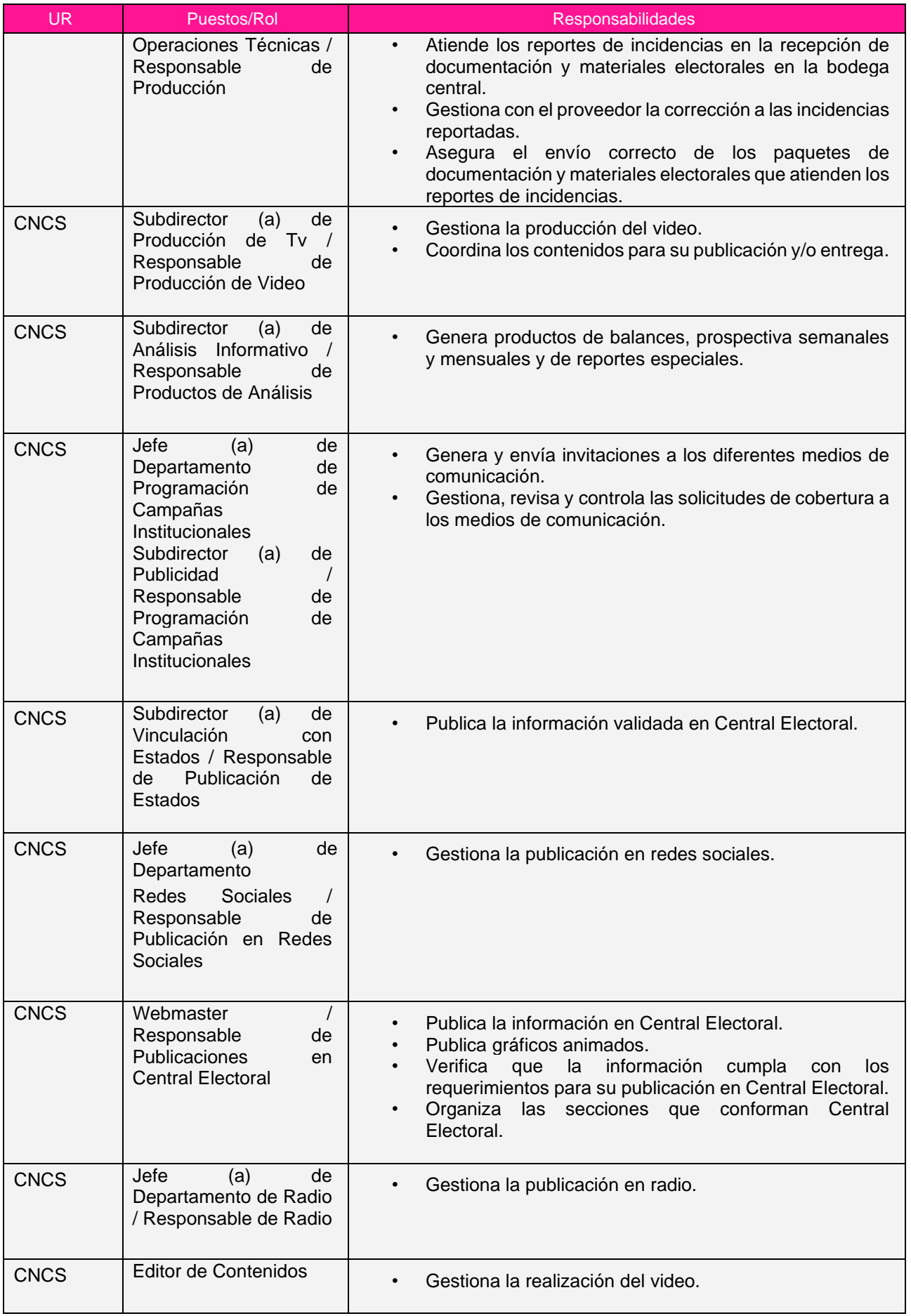

21

Macroproceso: H.4 Prestación de Servicios Institucionales Proceso: H.4.03 Gestión de la Comunicación Social del INE Clave de identificación: H.4.03 Fecha de aprobación: 24/11/2022 Versión: 1.0

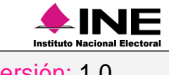

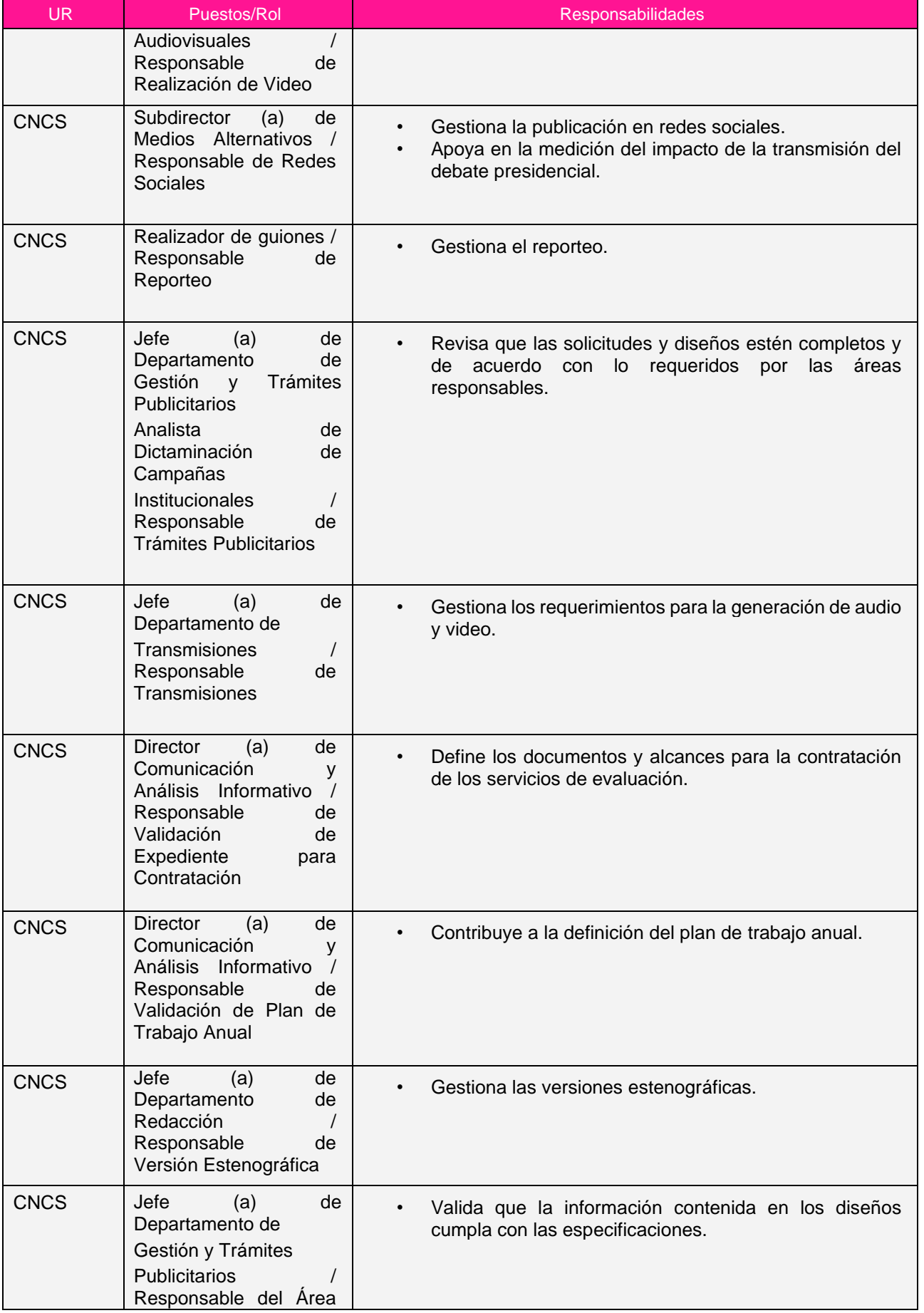

Macroproceso: H.4 Prestación de Servicios Institucionales Proceso: H.4.03 Gestión de la Comunicación Social del INE Clave de identificación: H.4.03 Fecha de aprobación: 24/11/2022 Versión: 1.0

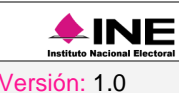

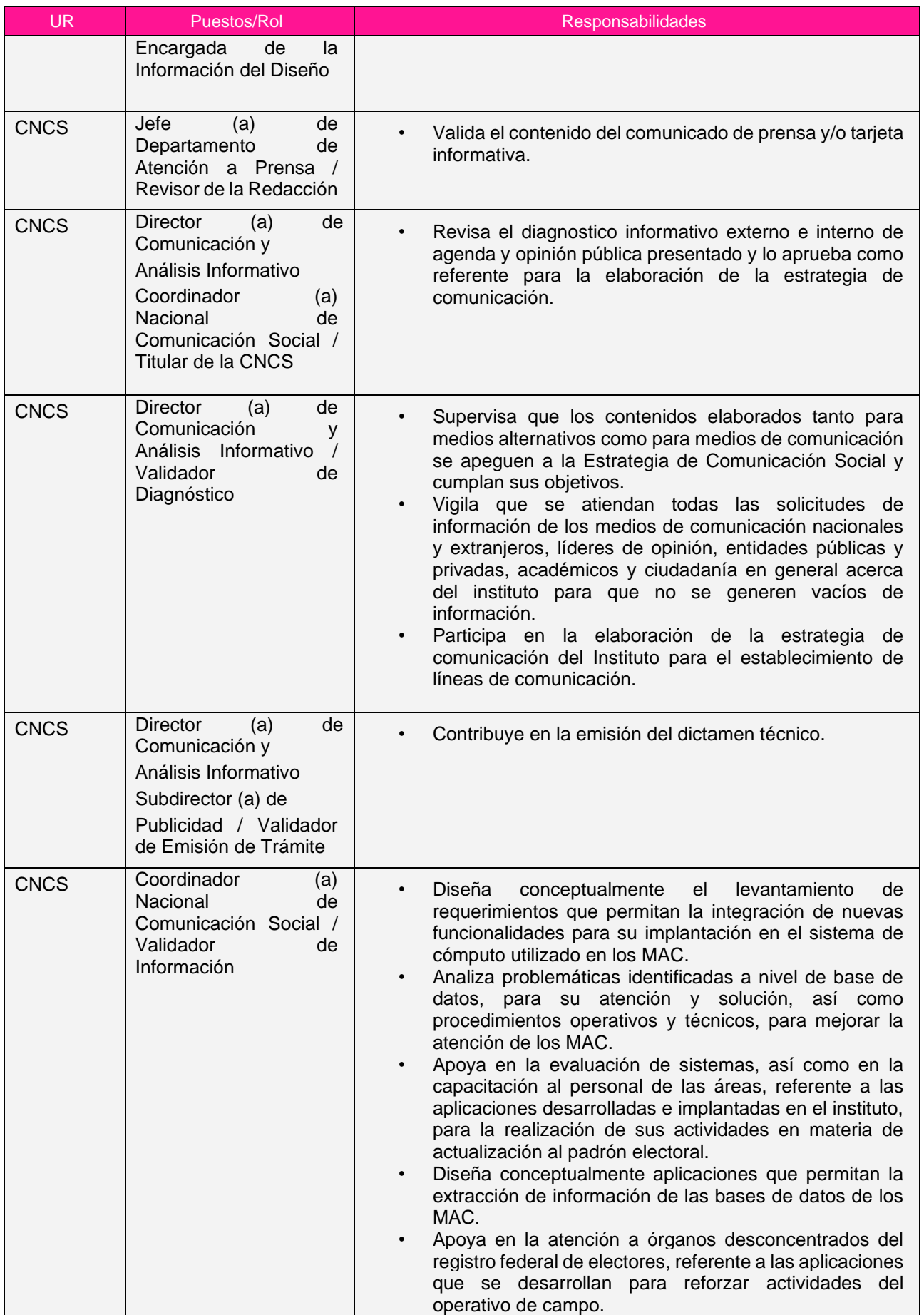

Macroproceso: H.4 Prestación de Servicios Institucionales  $\bigstar$ INE Proceso: H.4.03 Gestión de la Comunicación Social del INE Clave de identificación: H.4.03 Fecha de aprobación: 24/11/2022 Versión: 1.0

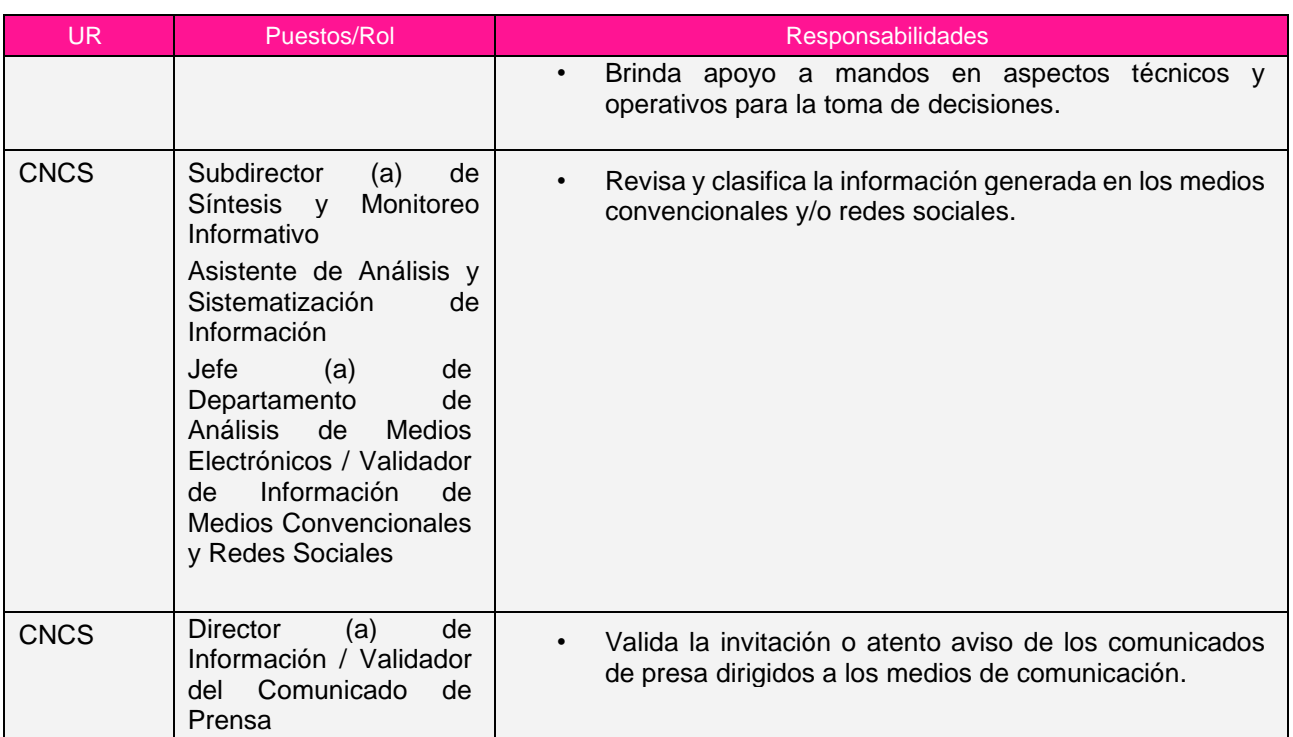

#### <span id="page-65-0"></span>g) Sistemas de información y herramientas tecnológicas

- 1. 3D Issue
- 2. Adobe After Effects
- 3. Adobe Audition
- 4. Adobe Illustrator
- 5. Adobe Premiere
- 6. Adobe Suite
- 7. Audacity
- 8. Broadcast de televisión
- 9. Central Electoral
- 10. Cisco Jabber
- 11. Correo Institucional (Exchange y Horde)
- 12. Digital Signage
- 13. Express Scribe
- 14. Herramienta de monitoreo y análisis de las redes sociales
- 15. Herramienta de monitoreo y digitalización de medio electrónicos e impresos
- 16. Intranet Instituto Nacional Electoral
- 17. Lightworks
- 18. Microsoft Office 365
- 19. Página del INE
- 20. Photoshop
- 21. Plataforma de programación R (Sistemas estadísticos)
- 22. Plataforma oTranscribe
- 23. Plataformas de medios convencionales y/o redes sociales
- 24. Portal del INE
- 25. Pro Tools
- 26. Reproductor multimedia (QuickTime)
- 27. Sistema de Archivos Institucional
- 28. Sistema de ingesta de video
- 29. Sistema de señalización digital CXMCaptormedia
- 30. Sistema Integral para la Gestión Administrativa

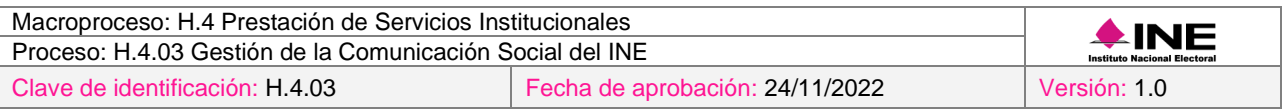

31. Suitcase Fusion

32. We Transfer

33. WordPress

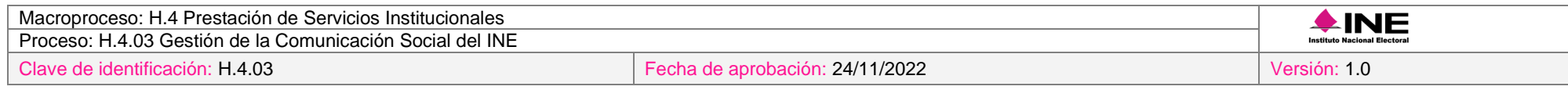

# h) Riesgos

<span id="page-67-0"></span>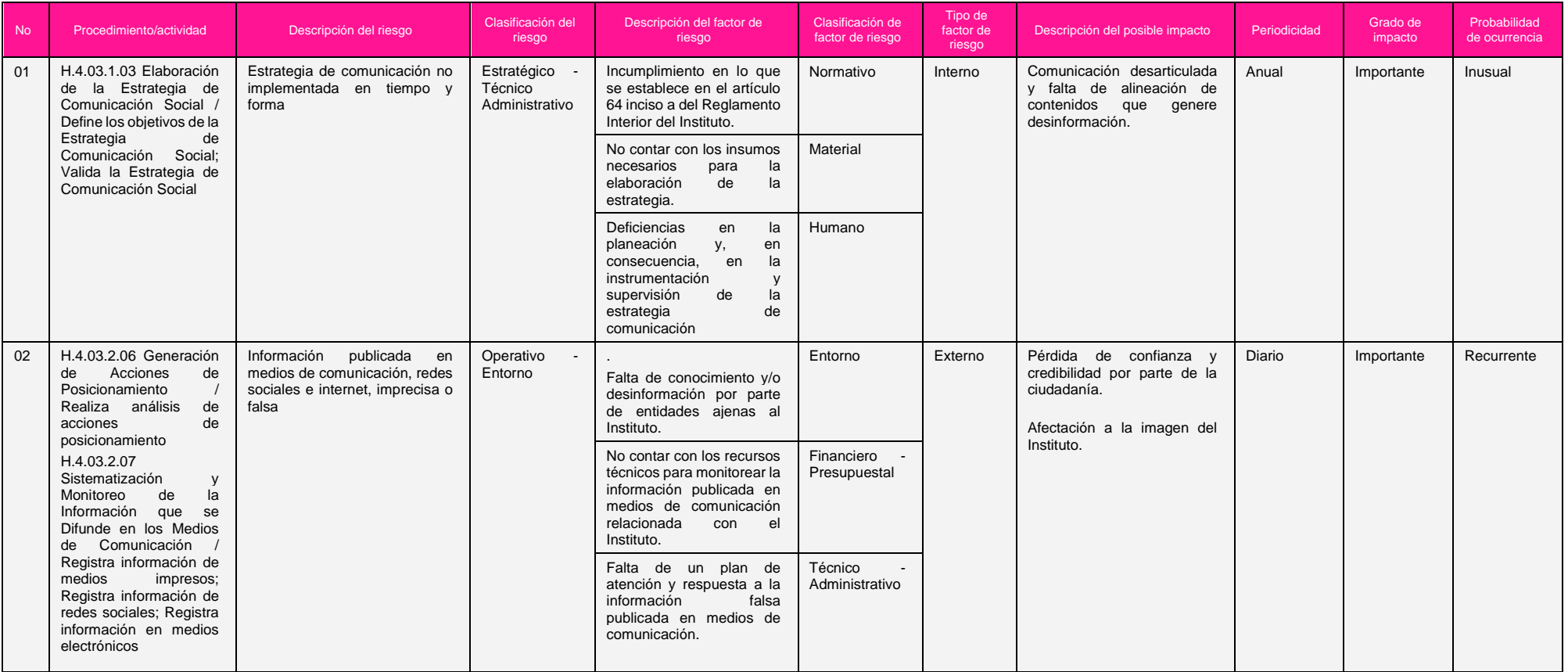

26

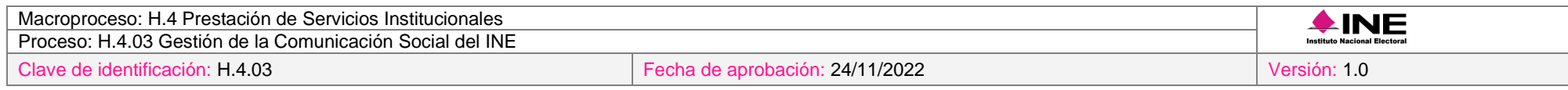

## i) Controles asociados a los riesgos

<span id="page-68-0"></span>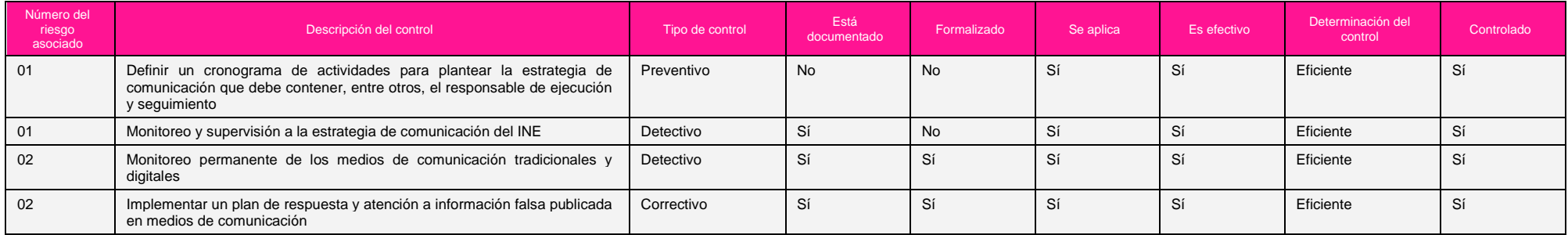

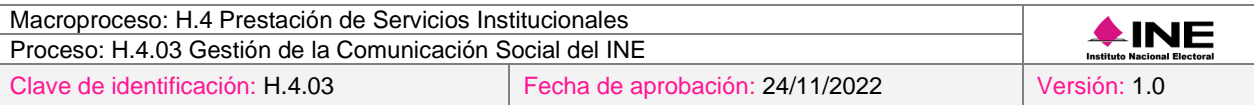

## <span id="page-69-0"></span>j) Indicadores y métricas

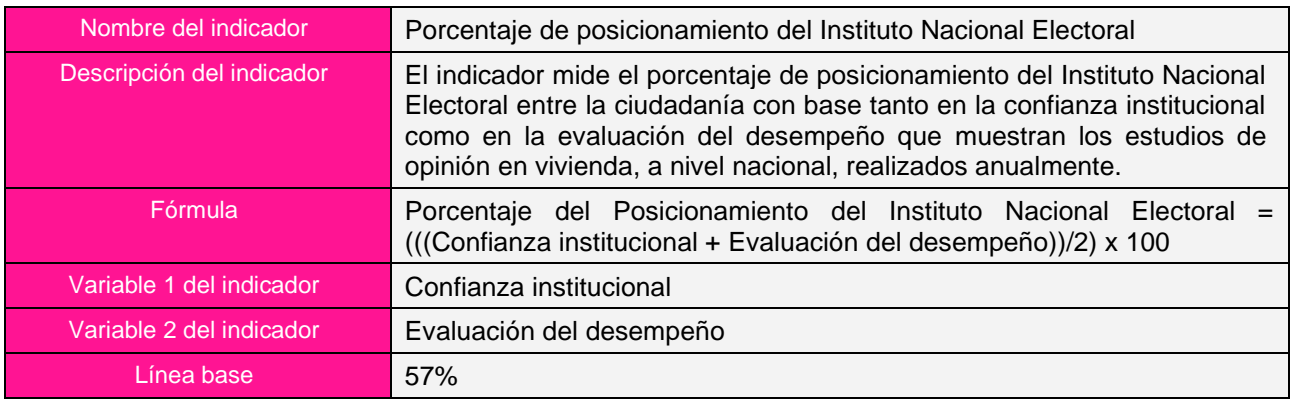

#### <span id="page-69-1"></span>k) Recursos

- 1. Audífonos
- 2. Audífonos o bocinas
- 3. Bocinas
- 4. Bocinas para monitoreo
- 5. Cámara de video
- 6. Cámara fotográfica
- 7. Consola de grabación
- 8. Disco duro externo
- 9. Equipo de audio
- 10. Equipo de audio y video
- 11. Equipo de cómputo
- 12. Equipo de conectividad
- 13. Equipo de grabación de audio y video
- 14. Equipo de iluminación
- 15. Equipo de telefonía fija
- 16. Equipo de telefonía móvil con Internet
- 17. Equipo periférico fotográfico
- 18. Grabadora digital profesional
- 19. Mezclador de audio
- 20. Mezcladoras de audio y video
- 21. Multifuncional
- 22. Periféricos para grabación de audio
- 23. Prompter
- 24. RealPlayer Converter
- 25. Reproductor multimedia (QuickTime)
- 26. Wavepad

## <span id="page-70-0"></span>l) Formatos y reportes

#### <span id="page-70-1"></span>**Formatos**

- 1. Dictamen de procedencia técnica
- 2. FO-DP-SDO-08 Formato de solicitud de dictamen de procedencia técnica

#### <span id="page-70-2"></span>**Reportes**

- 1. Informe de resultados de los estudios cuantitativos de imagen institucional
- 2. Publicación en el Portal de Internet INE
- 3. Reporte de entrevista
- 4. Reporte de informe trimestral de fotografía
- 5. Reporte trimestral de atención a productos de comunicación organizacional

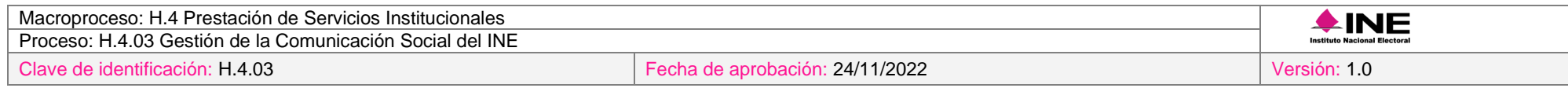

#### <span id="page-71-0"></span>m) Diagrama del proceso

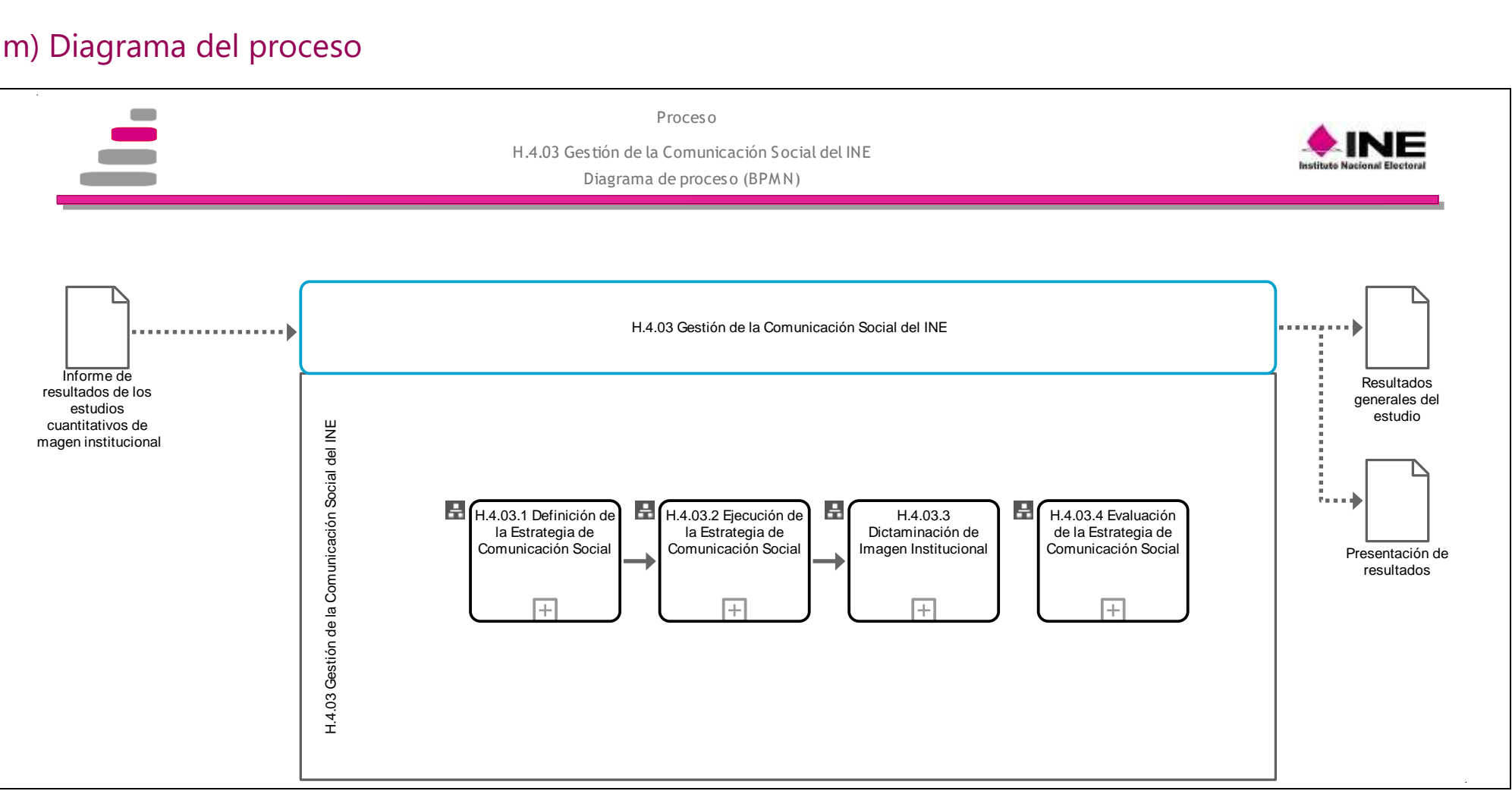

[Consulte el diagrama aquí.](https://modernizacion-dea.ine.mx/Sitios_Sistemas/GestionProcesos/index.php)
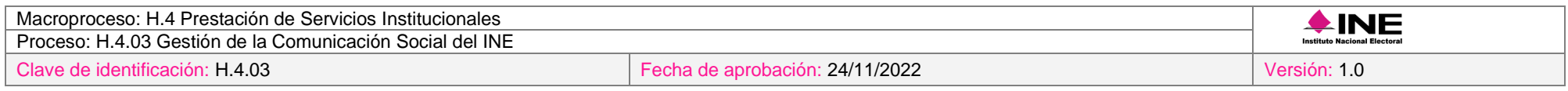

# n) Descripción del proceso

# **Subproceso H.4.03.1 Definición de la Estrategia de Comunicación Social**

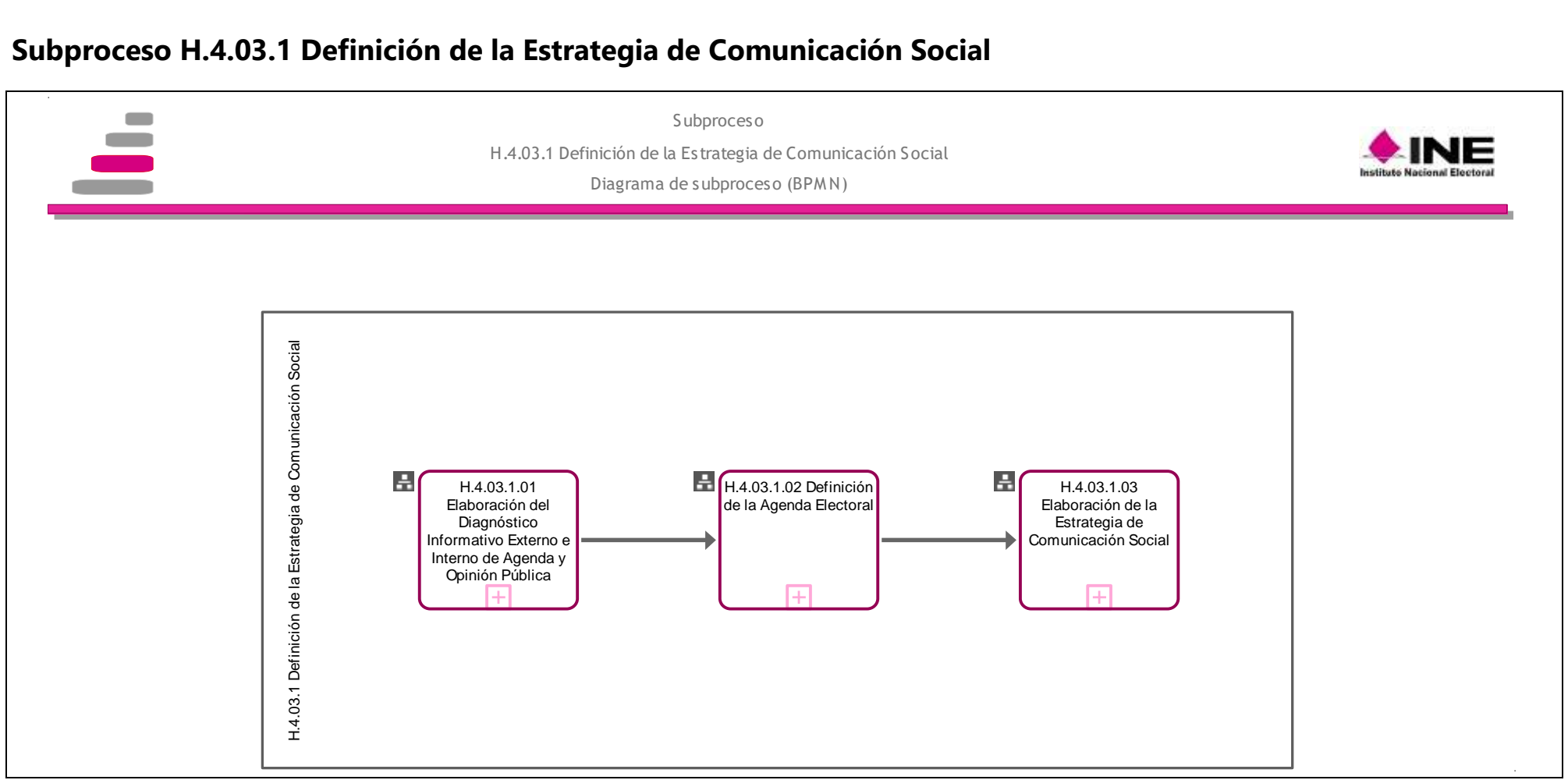

[Consulte el diagrama aquí.](https://modernizacion-dea.ine.mx/Sitios_Sistemas/GestionProcesos/index.php)

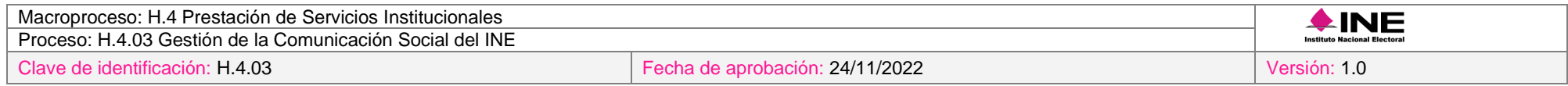

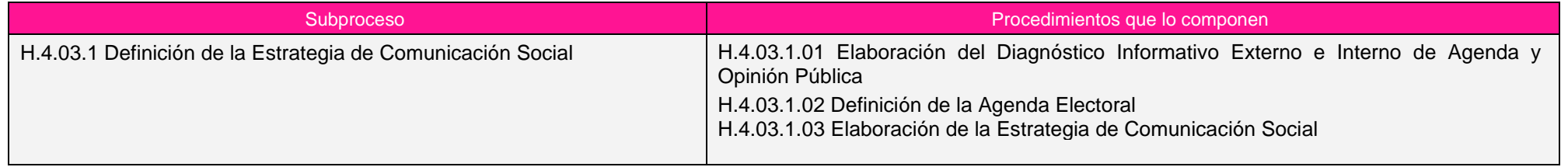

## *Procedimiento H.4.03.1.01 Elaboración del Diagnóstico Informativo Externo e Interno de Agenda y Opinión Pública*

## *1. Objetivo*

Desarrollar el diagnóstico informativo externo e interno de agenda y opinión pública del Instituto para establecer las propuestas de acción en materia de comunicación.

## *2. Normativa aplicable*

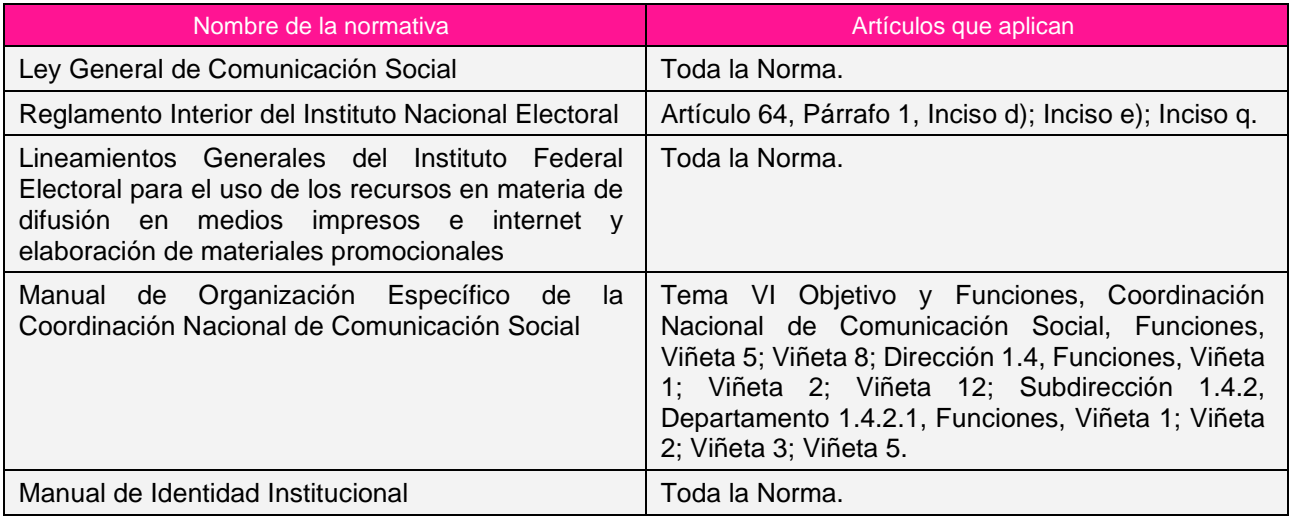

## *3. Reglas de operación*

- 1. El diagnóstico informativo de agenda y opinión pública se entregará, a más tardar, en el mes de enero del año en curso.
- 2. El diagnóstico informativo de agenda y opinión pública deberá iniciar en diciembre del año previo a la estrategia que se vaya a realizar.
- 3. La persona titular de la CNCS tendrá a su cargo la validación final del diagnóstico informativo de agenda y opinión pública que se usará para la elaboración de la estrategia.
- 4. En caso de retraso en la elaboración del diagnóstico y agenda, el seguimiento estará a cargo de la Secretaría Particular.
- 5. El diagnóstico interno, externo y de opinión pública deberá incluir una valoración sobre la relevancia y el grado de afectación que tienen los temas de análisis en el ámbito político/electoral.
- 6. El diagnóstico informativo externo e interno de agenda y opinión pública; deberá incluir conclusiones acordes con los temas que incluye el diagnóstico.
- 7. La aprobación final del diagnóstico informativo externo e interno de agenda y opinión pública estará a cargo del titular de la CNCS.
- 8. En caso de presentarse situaciones no previstas en la elaboración del diagnóstico informativo externo e interno de agenda y opinión pública a causa de la coyuntura o algún factor externo, la estrategia podrá ser modificada por el Coordinador Nacional sin que sea necesaria la autorización por alguna otra instancia.

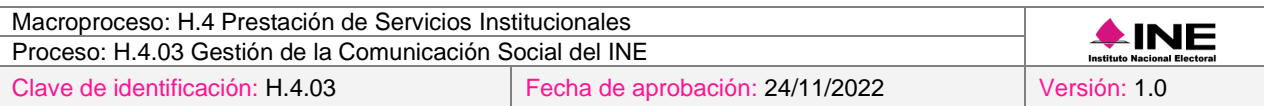

# *4. Insumos y entregables*

## *I. Insumos*

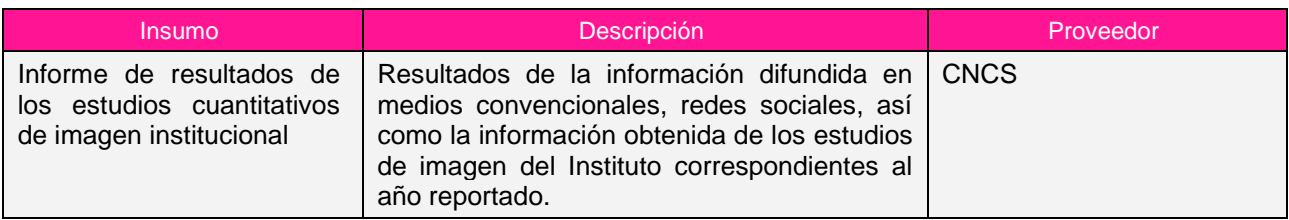

# *II. Entregables*

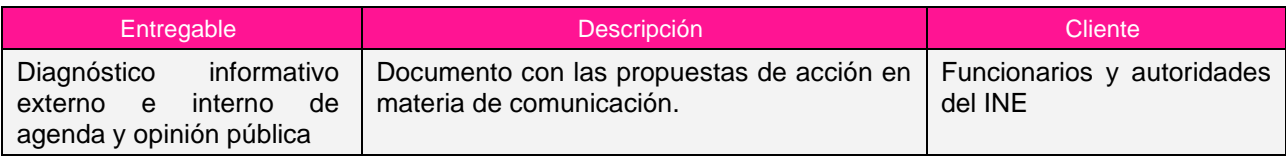

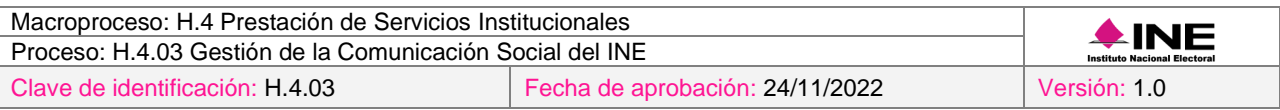

# *5. Diagrama*

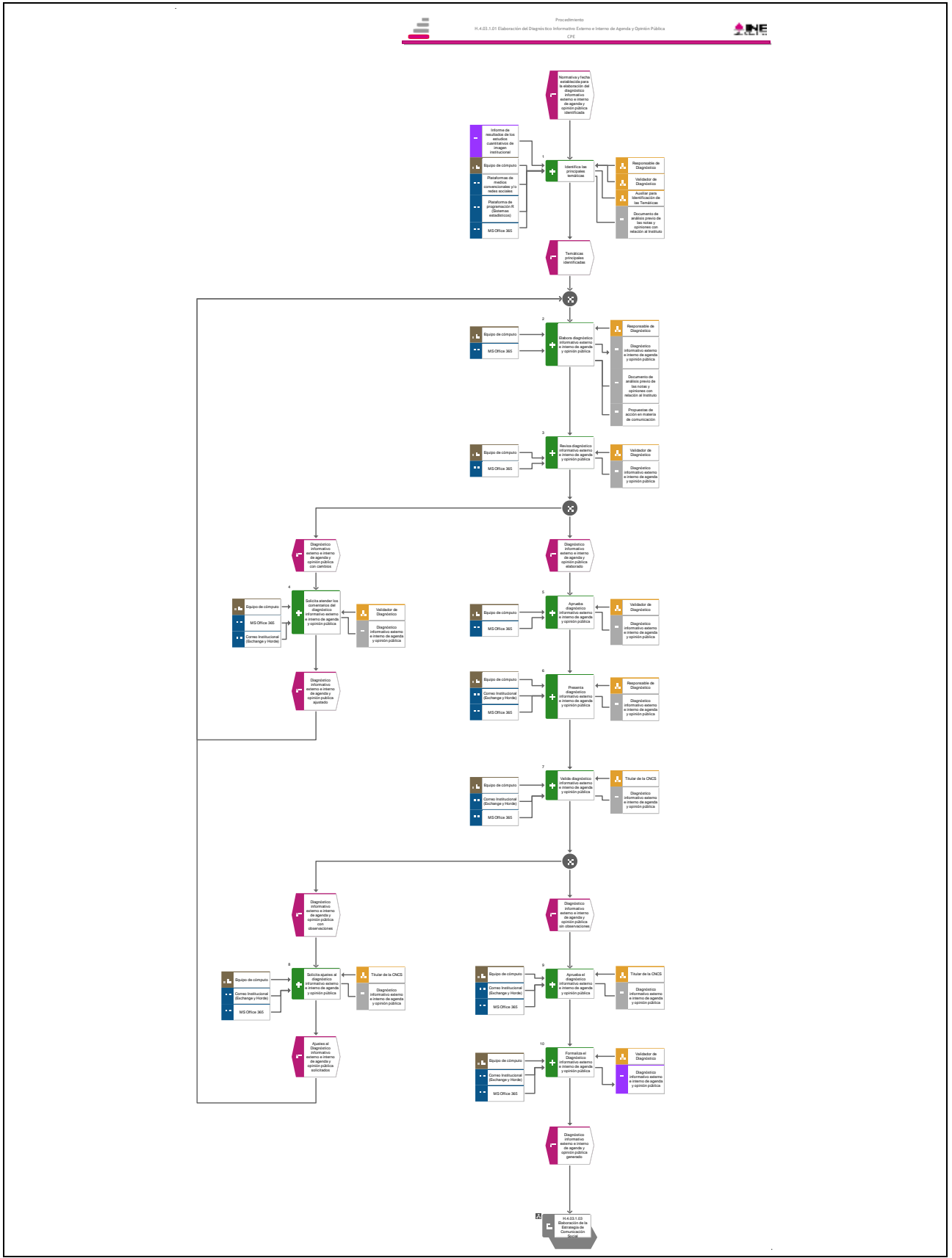

[Consulte el diagrama aquí.](https://modernizacion-dea.ine.mx/Sitios_Sistemas/GestionProcesos/index.php)

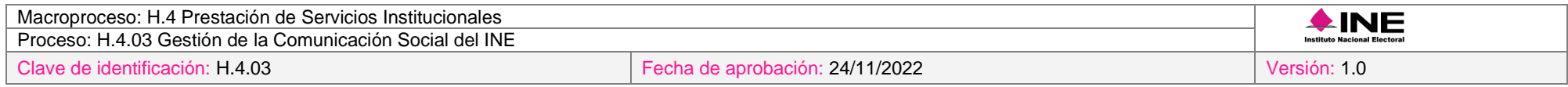

## *6. Descripción*

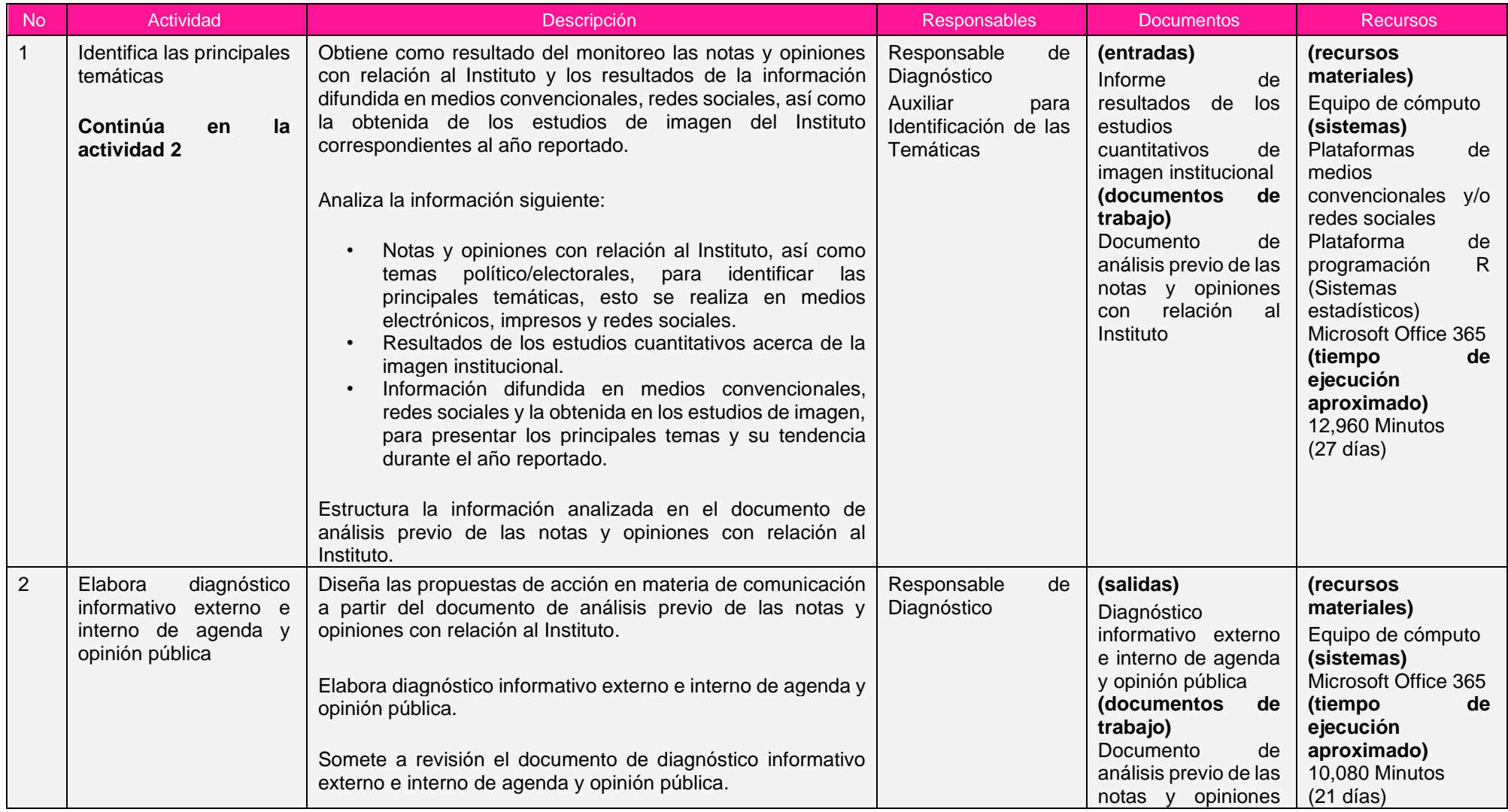

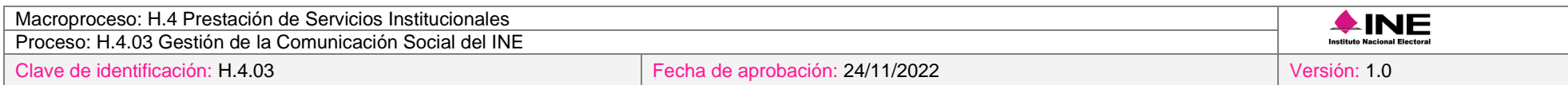

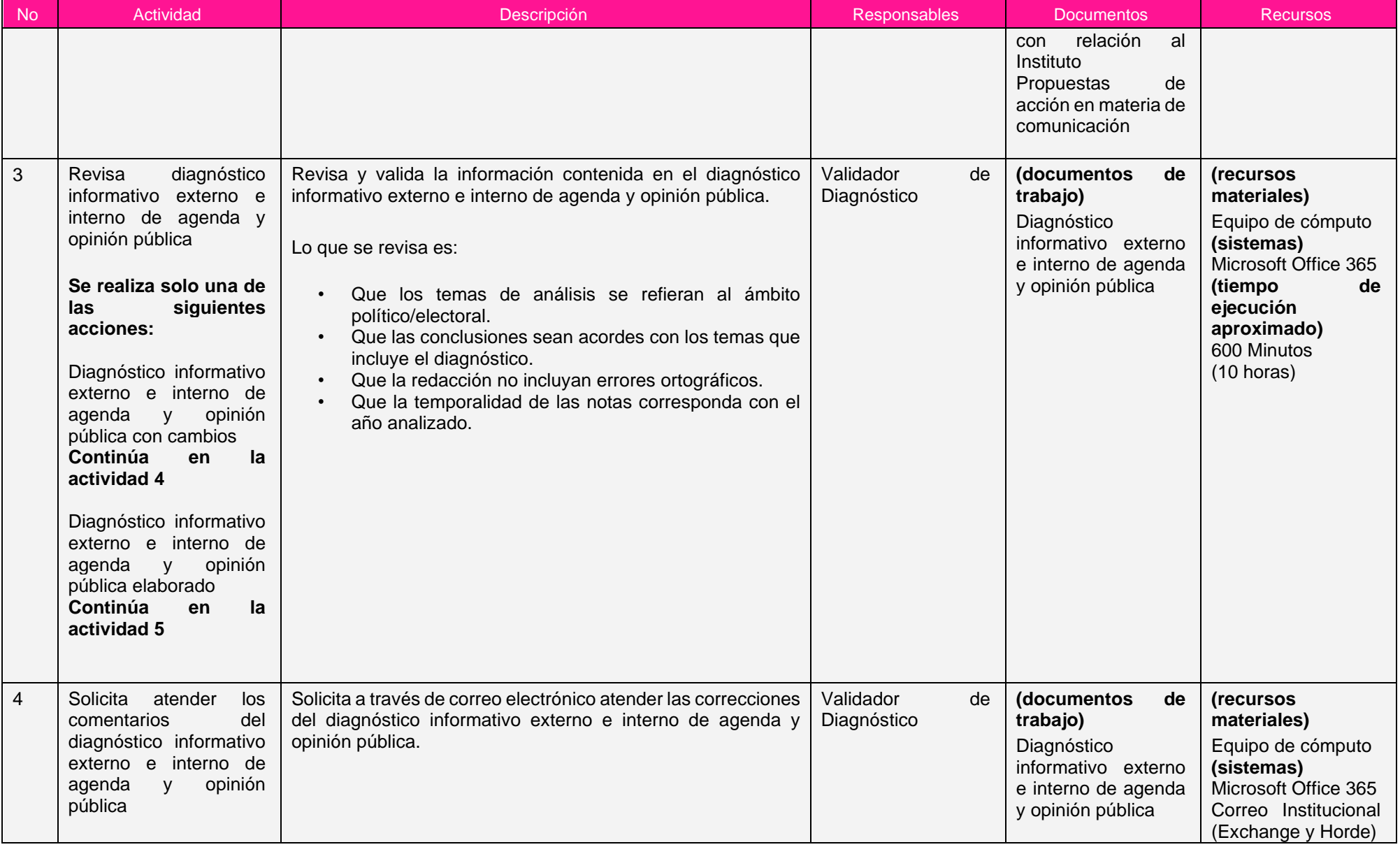

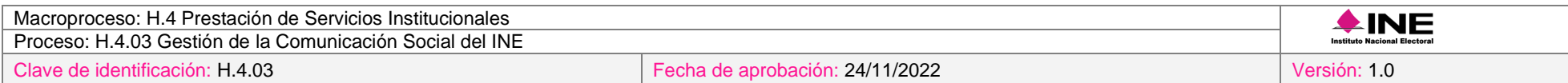

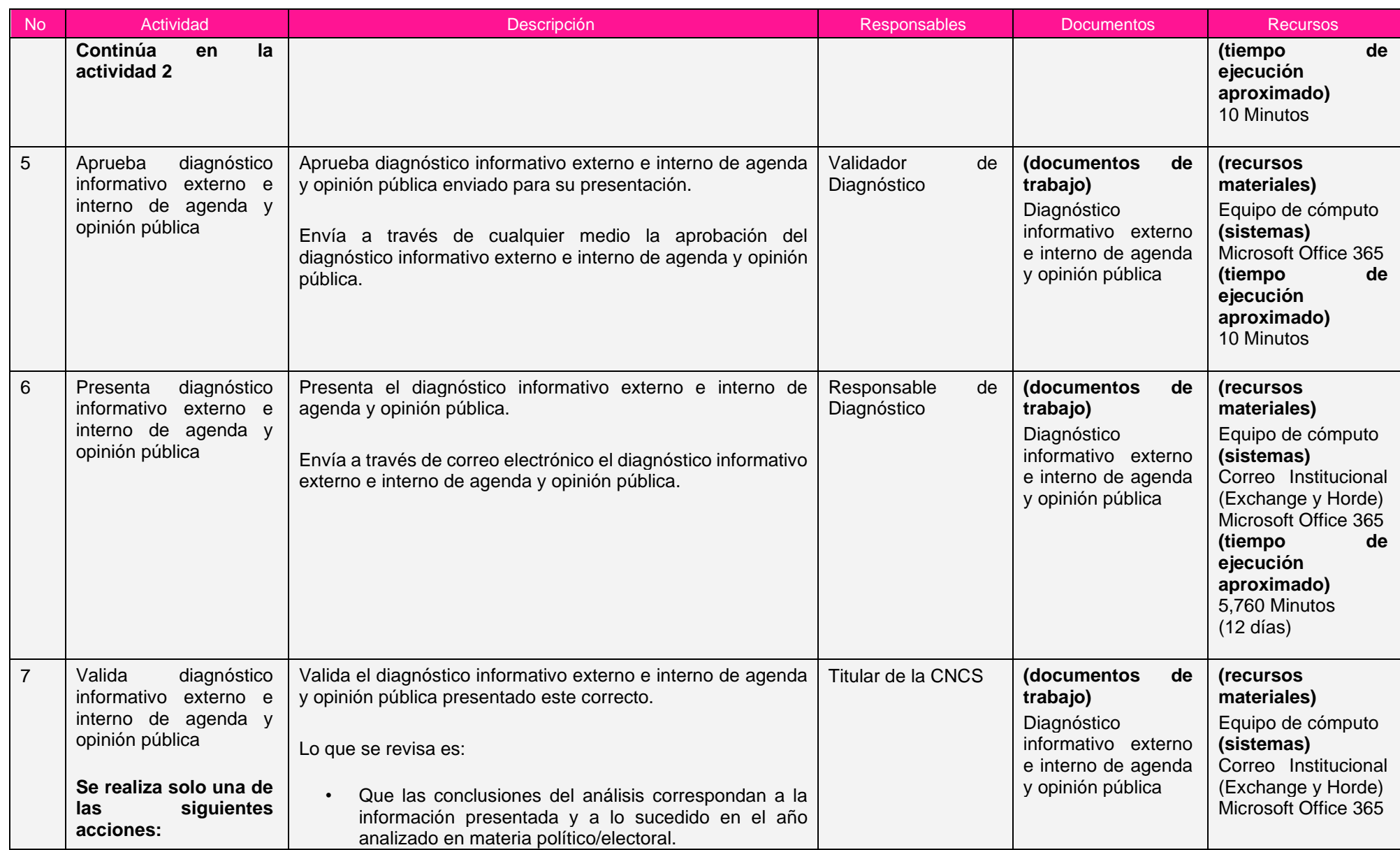

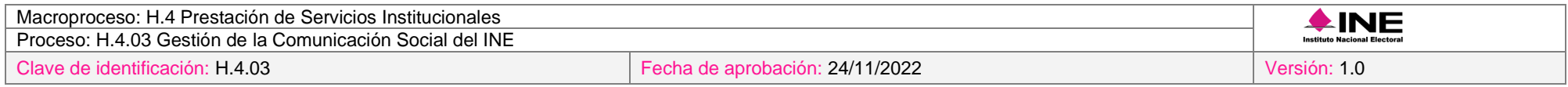

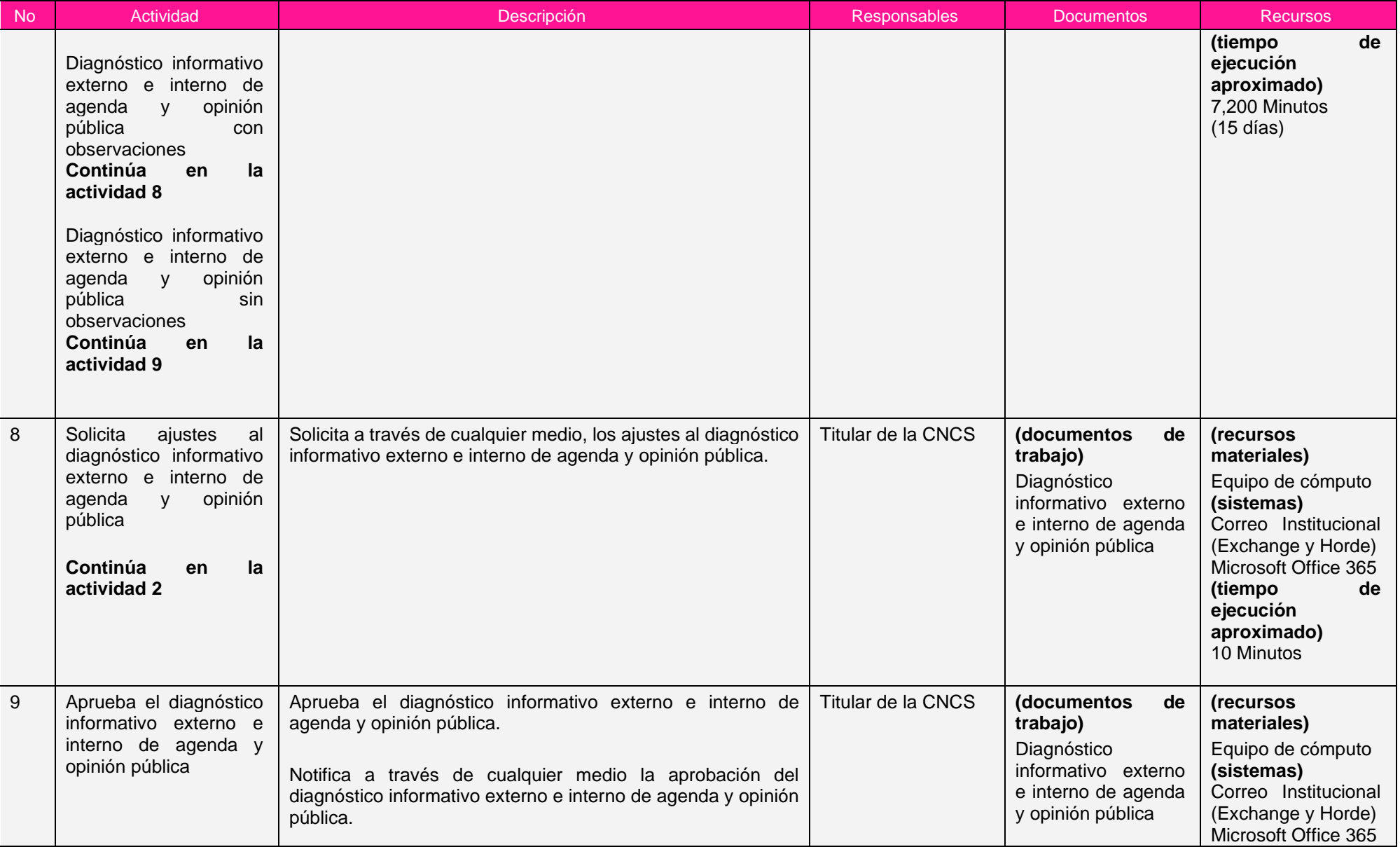

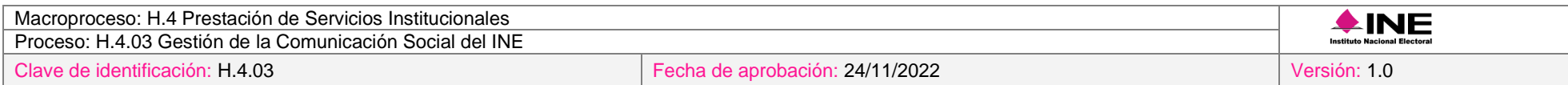

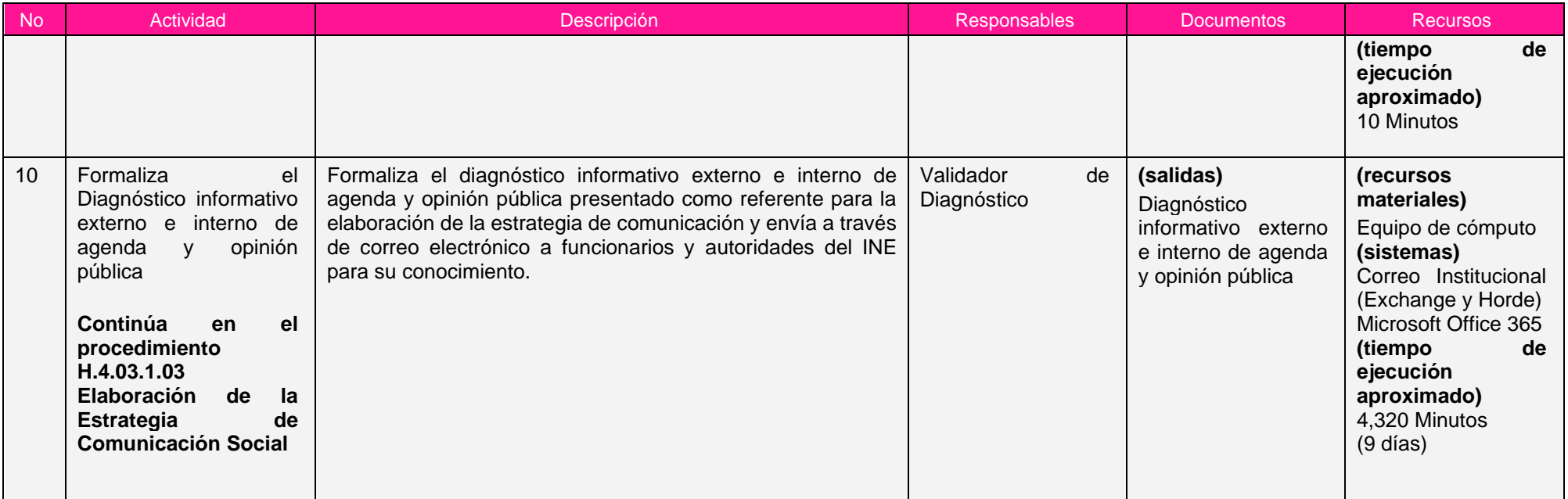

Nota: Los tiempos establecidos en la columna recursos, son estimados y no producto de una medición.

## *7. Formatos y reportes*

## *I. Formatos*

El procedimiento no utiliza formatos.

## *II. Reportes*

El procedimiento no genera reportes.

## *8. Puntos de control*

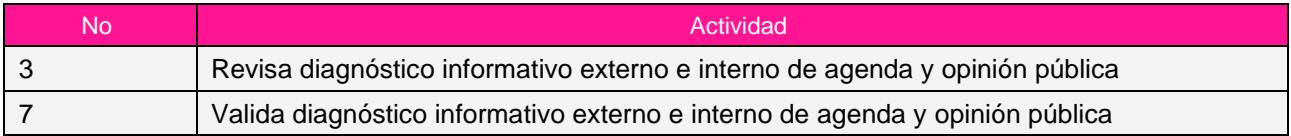

## *9. Instrucciones de trabajo*

No hay instrucciones de trabajo definidas para el procedimiento.

## *Procedimiento H.4.03.1.02 Definición de la Agenda Electoral*

## *1. Objetivo*

Definir la agenda electoral para dar seguimiento a la estrategia informativa del Instituto durante el año correspondiente.

## *2. Normativa aplicable*

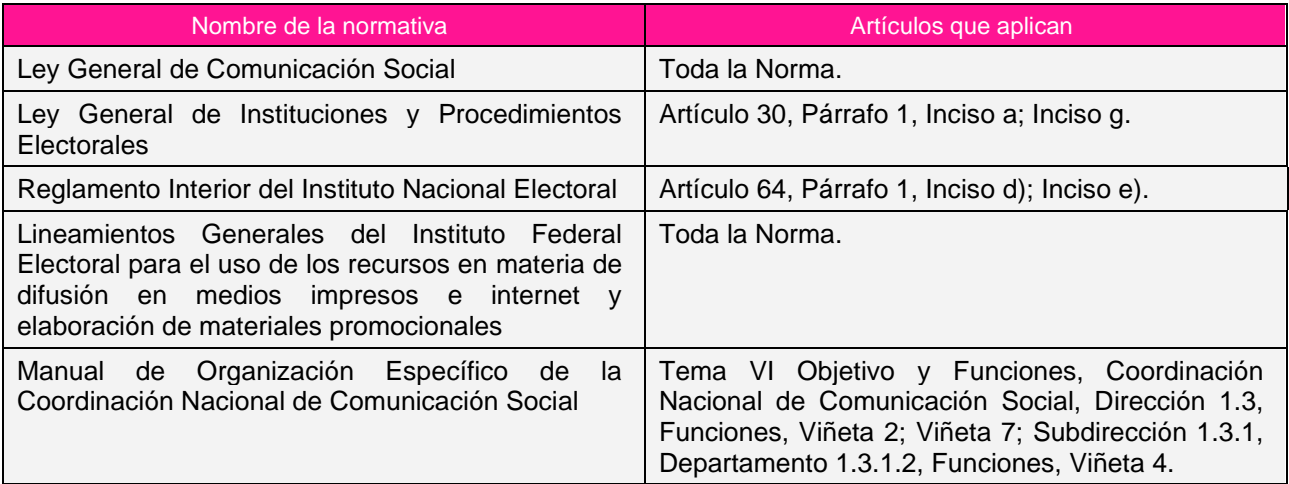

## *3. Reglas de operación*

- 1. La agenda electoral definida se entregará, a más tardar, en el mes de enero del año en curso.
- 2. En caso de retraso en la elaboración de la agenda, el seguimiento estará a cargo de la Secretaría Particular, salvo que el retraso provenga de las consultas que se realicen a otras áreas, en ese supuesto, el seguimiento estará a cargo de la persona titular de la CNCS o de la persona que designe para tal fin.
- 3. En el proceso de elaboración de la agenda se deberá tomar en consideración, además de los calendarios electorales aprobados, la Cartera Institucional de Proyectos aprobada por la Junta General Ejecutiva para el ejercicio en curso.
- 4. La agenda deberá incluir los eventos ordenados cronológicamente.
- 5. La aprobación final de la agenda informativa estará a cargo del titular de la CNCS.
- 6. En caso de presentarse situaciones no previstas en materia en la definición de la agenda electoral a causa de la coyuntura o algún factor externo, la estrategia podrá ser modificada por el Coordinador Nacional sin que sea necesaria la autorización por alguna otra instancia.

#### *4. Insumos y entregables*

#### *I. Insumos*

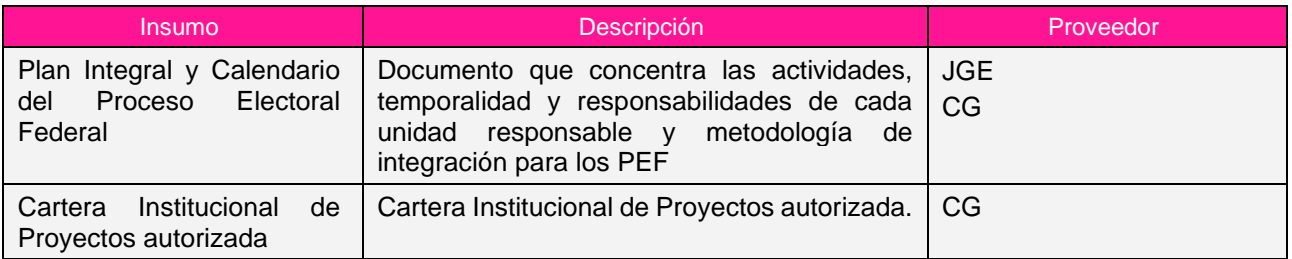

## *II. Entregables*

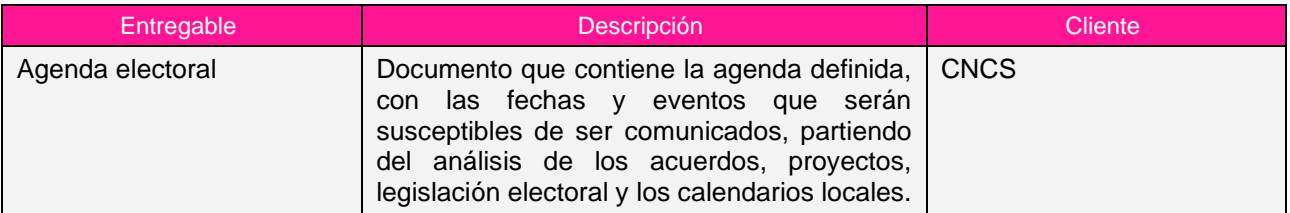

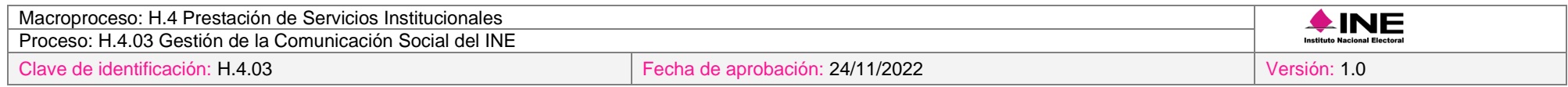

## *5. Diagrama*

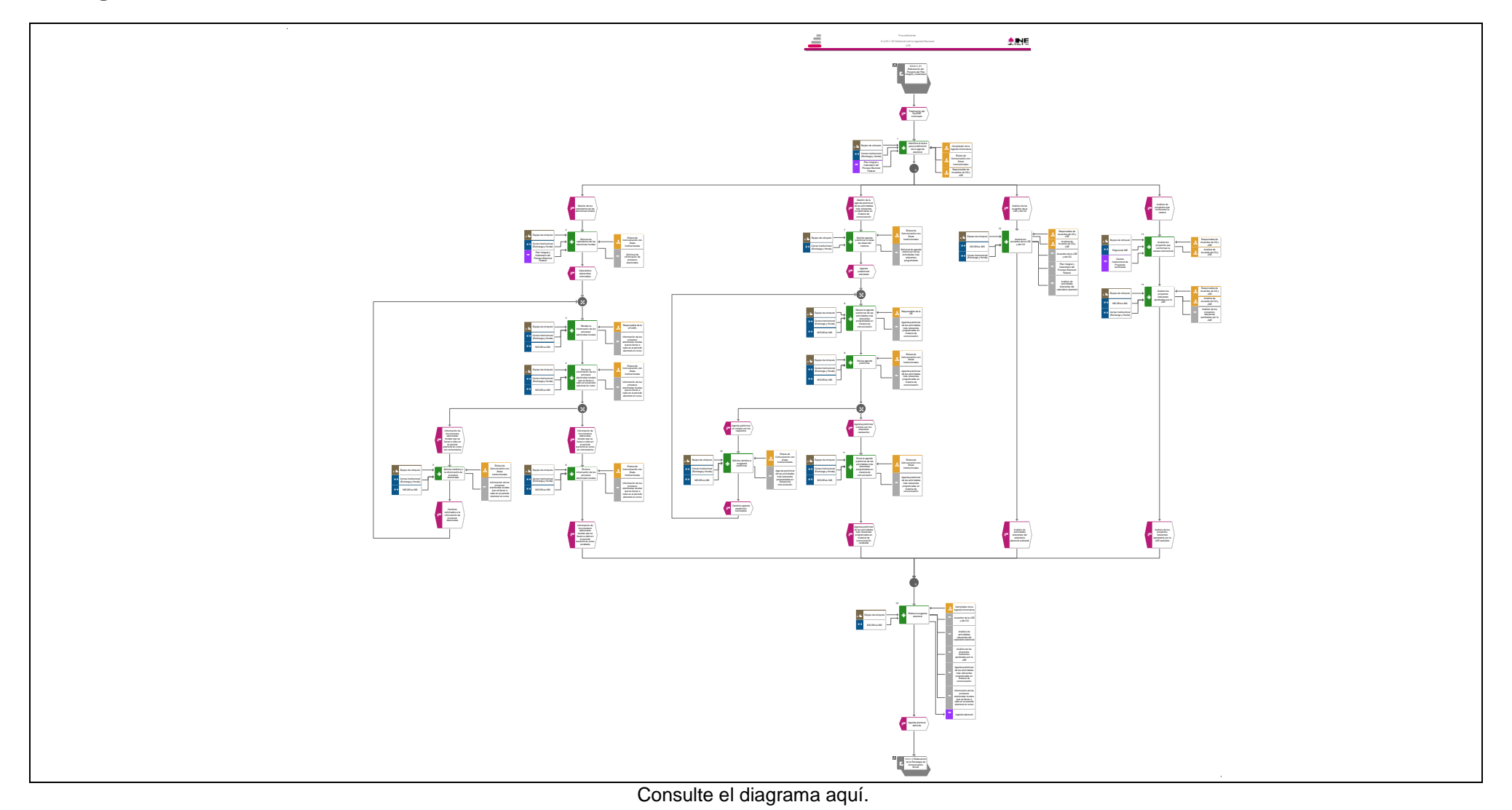

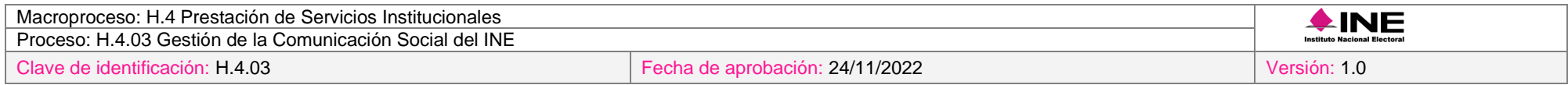

## *6. Descripción*

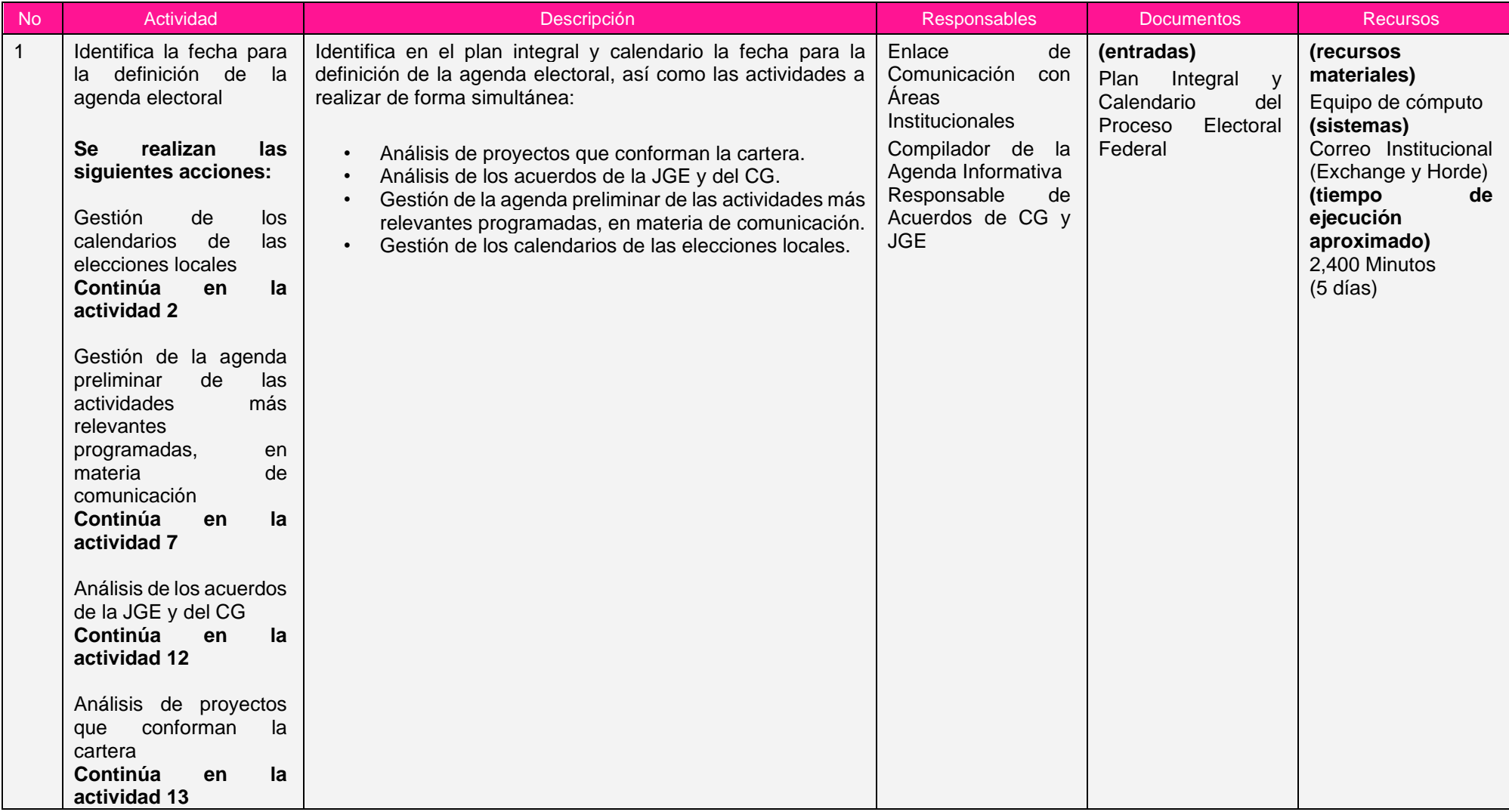

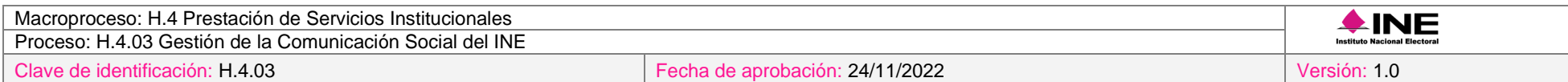

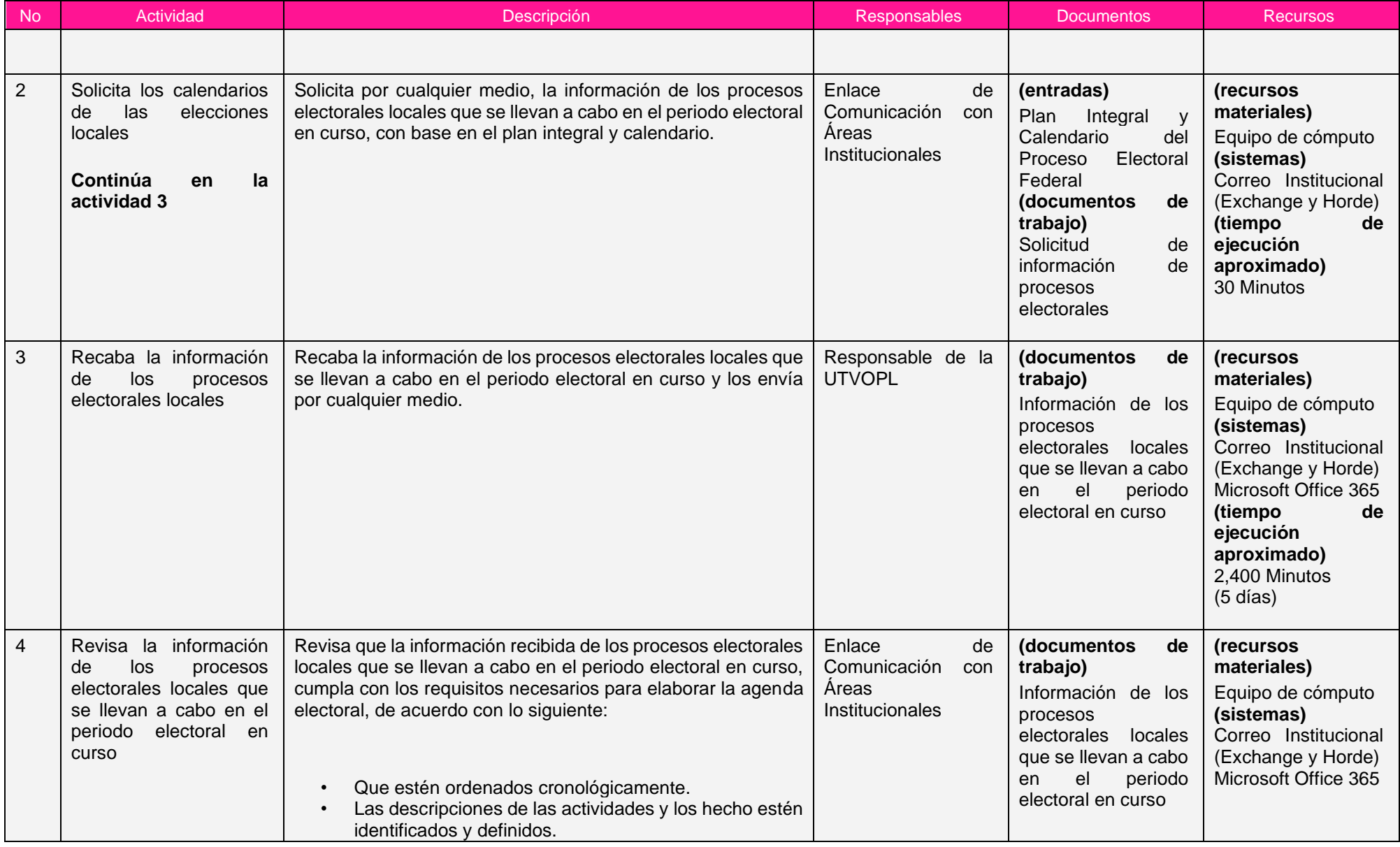

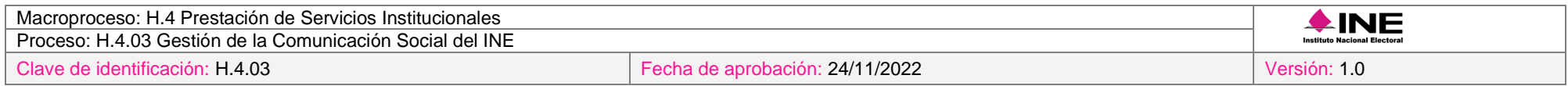

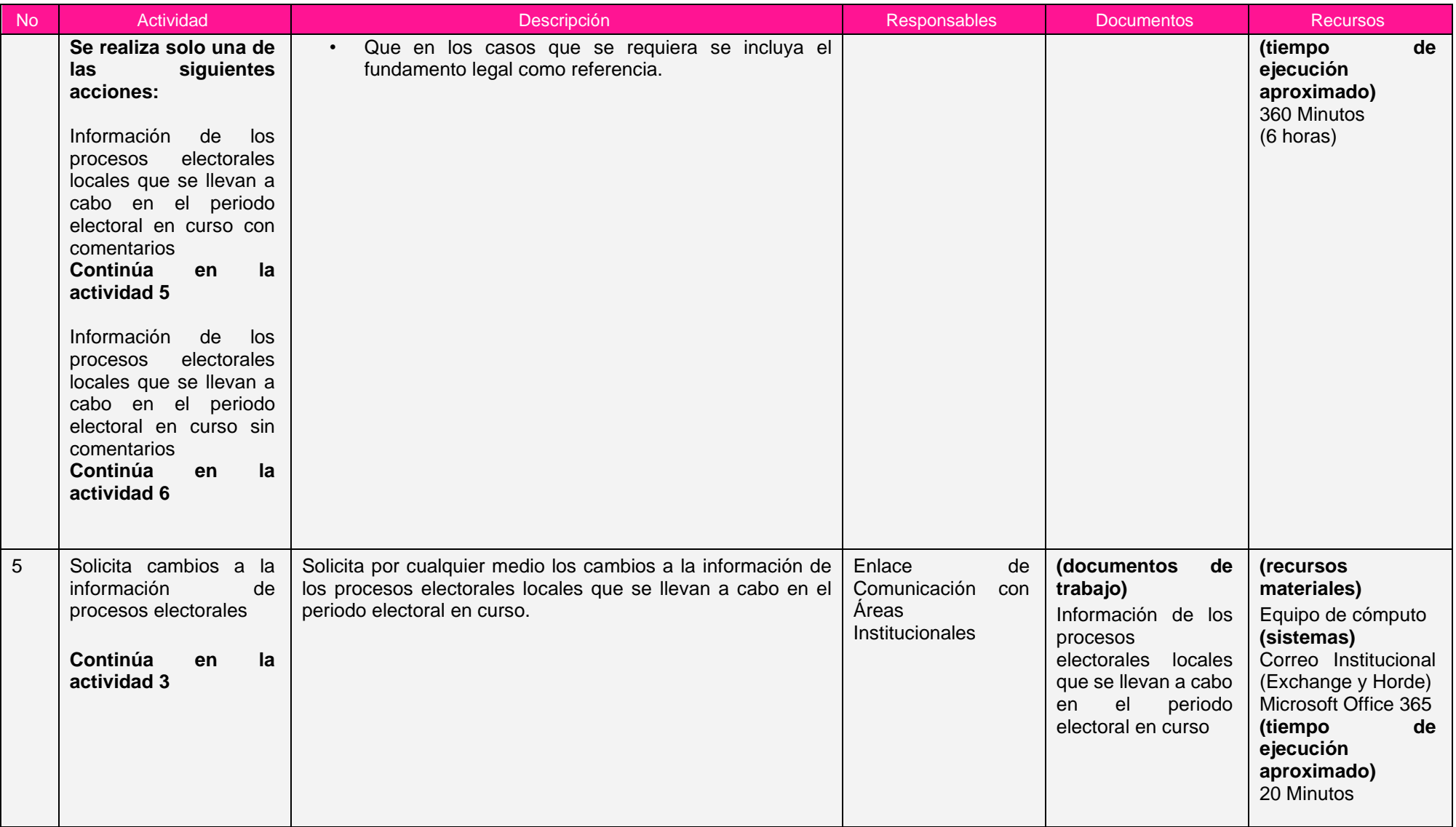

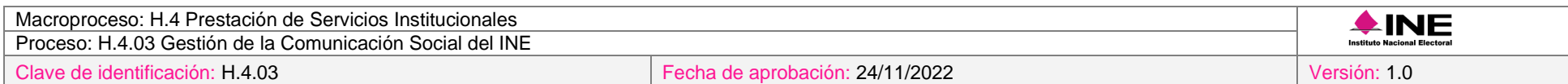

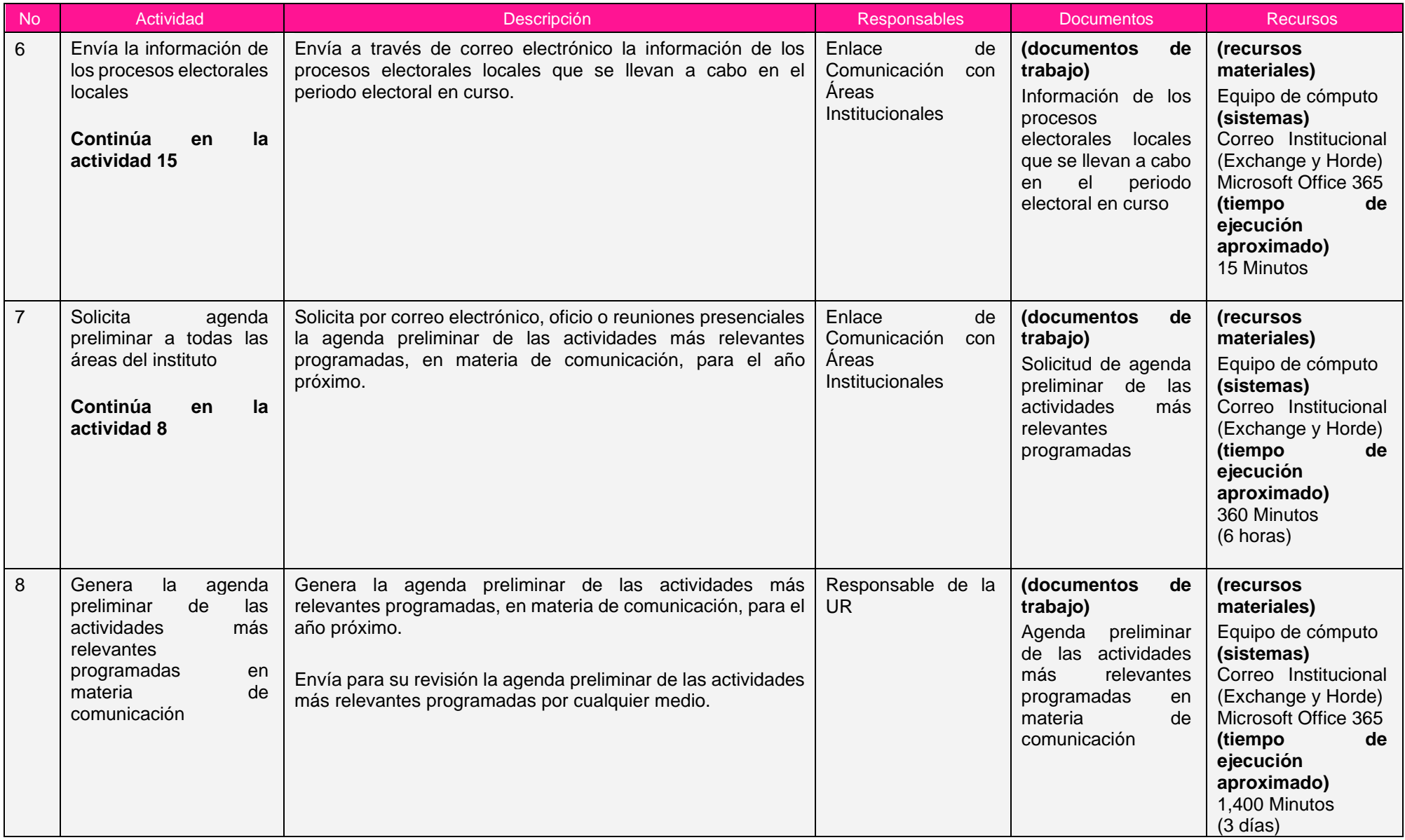

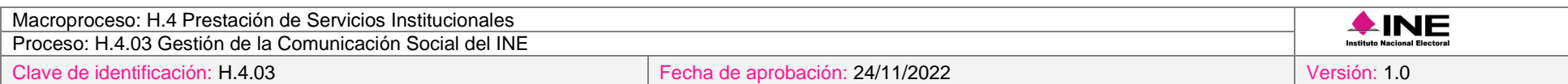

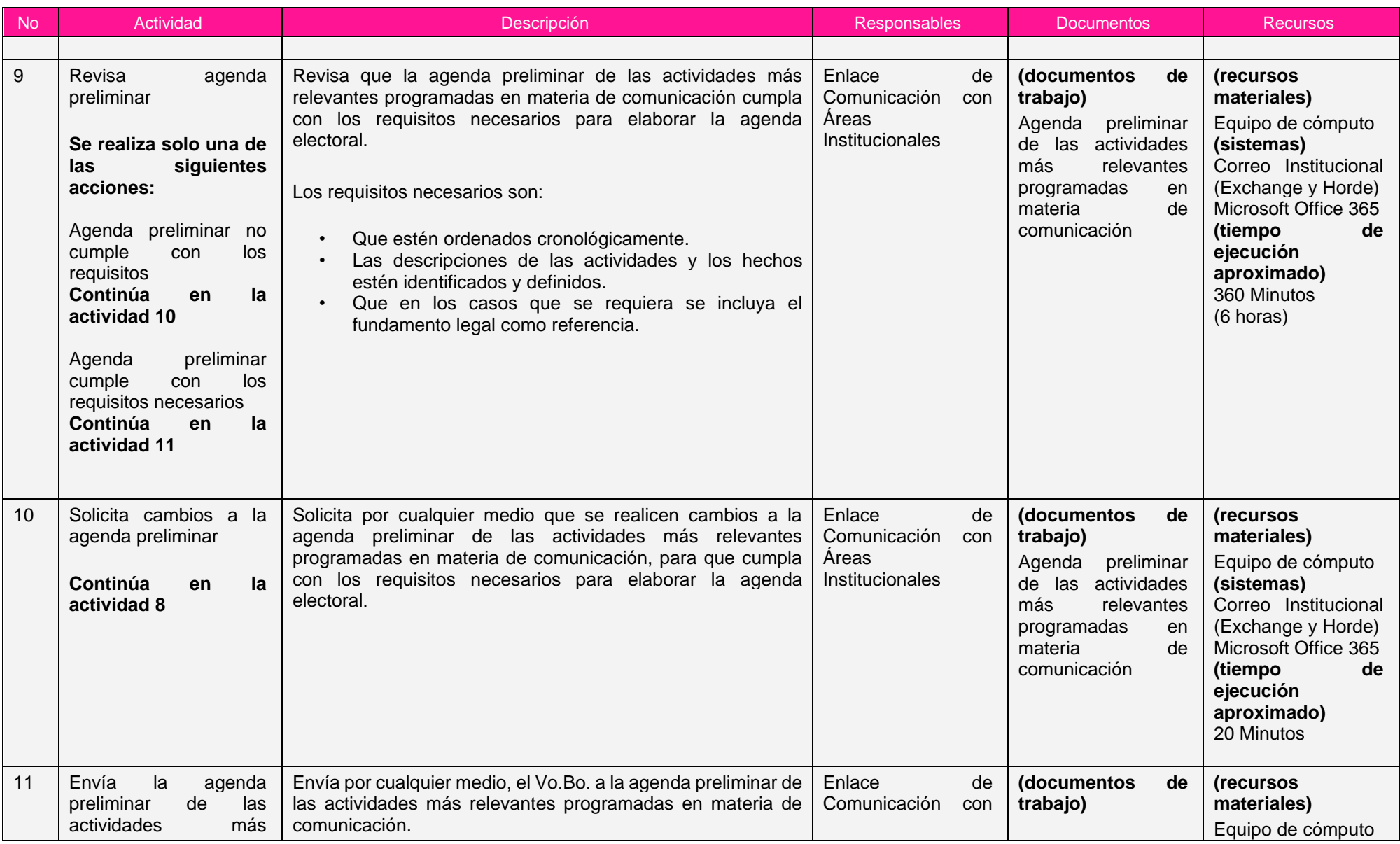

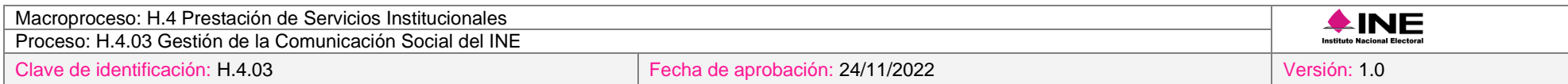

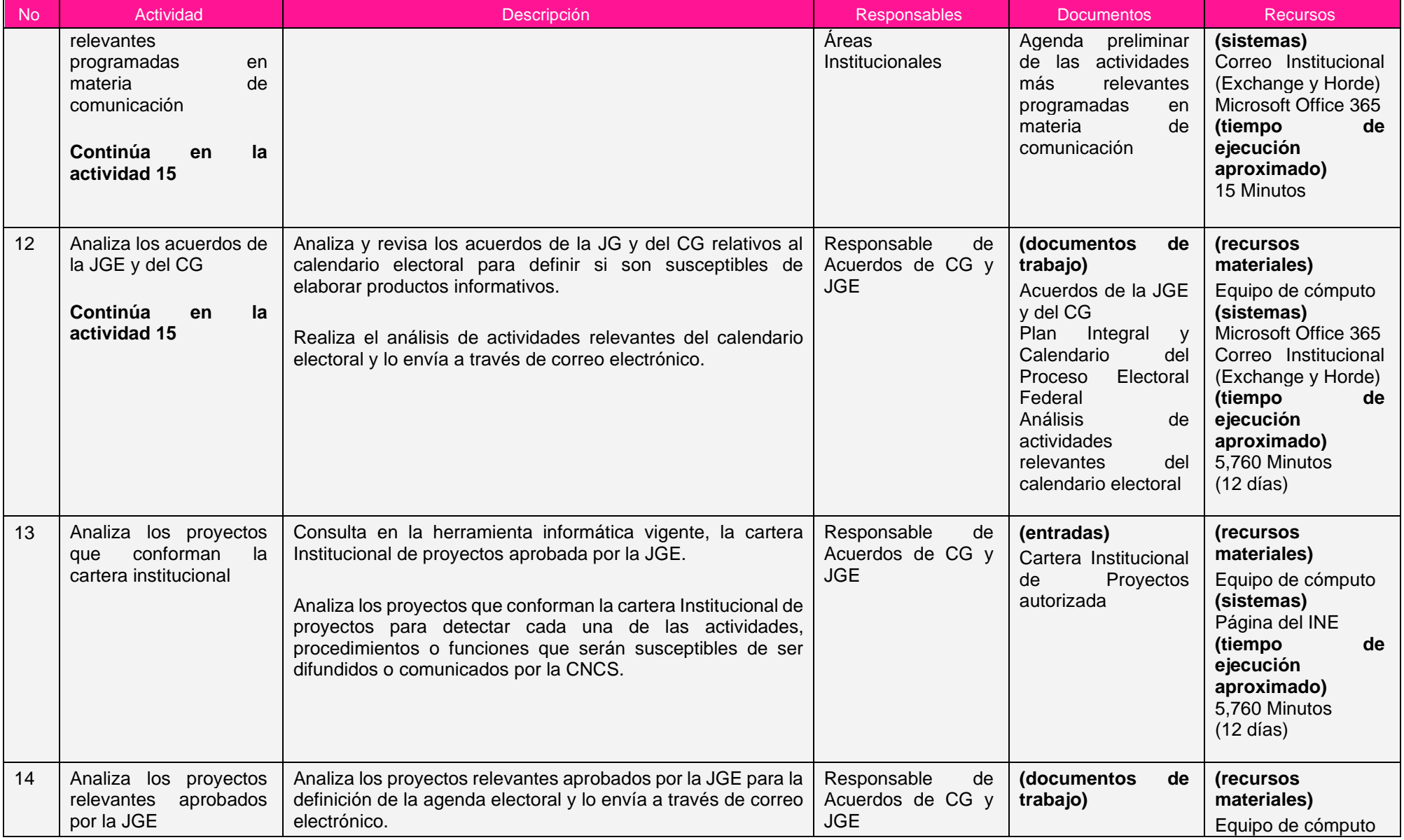

Ξ

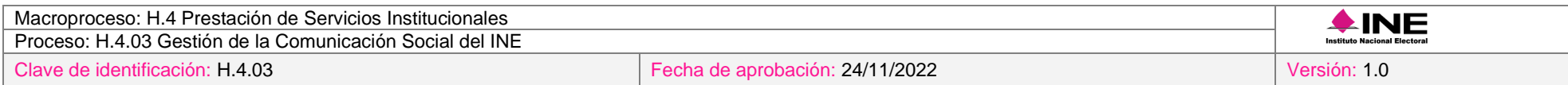

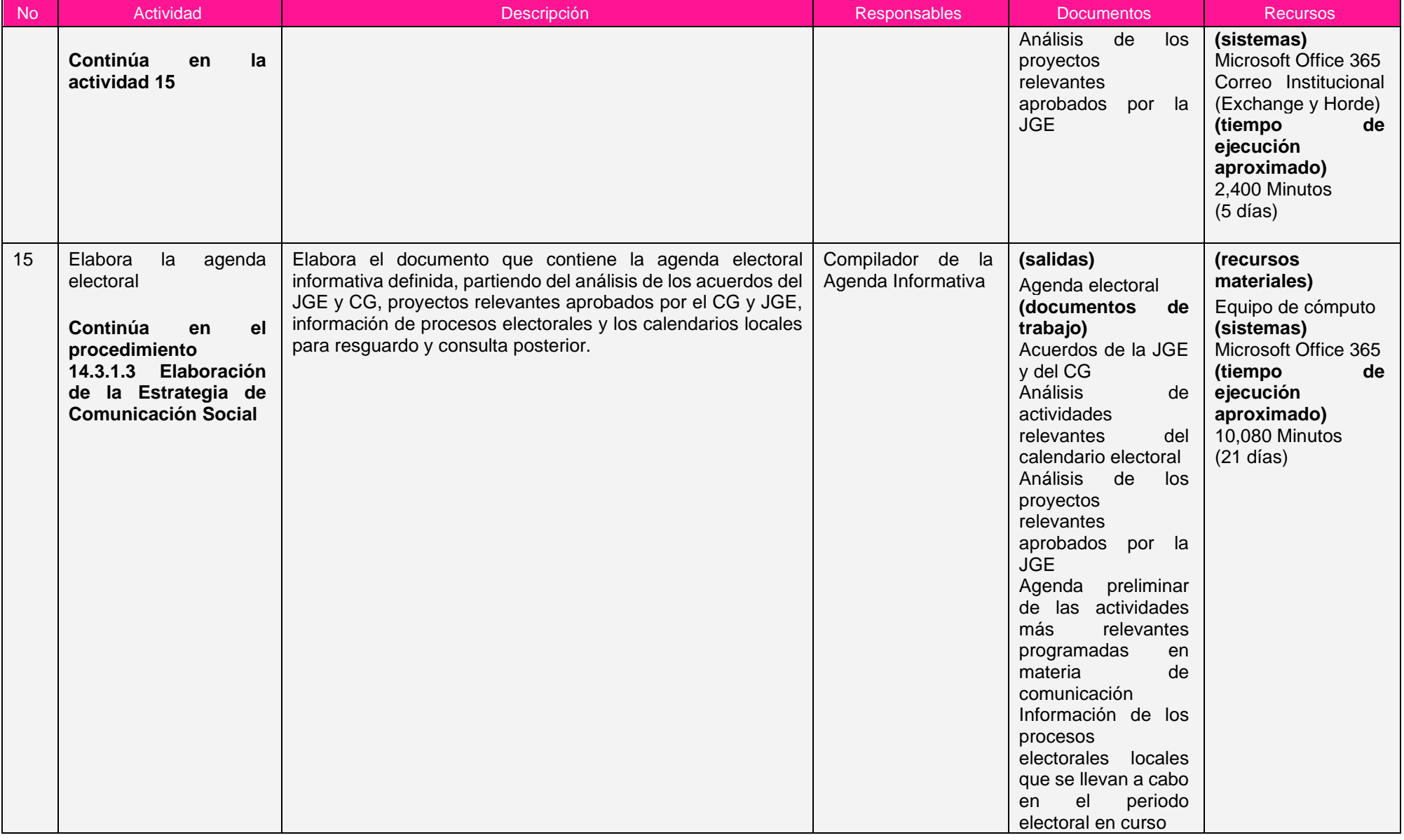

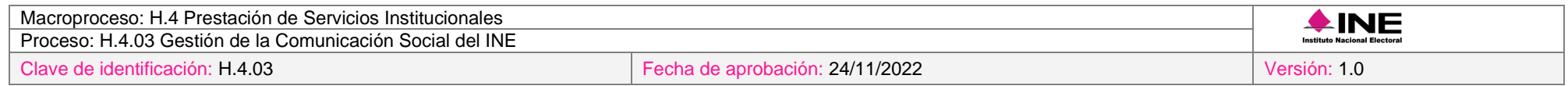

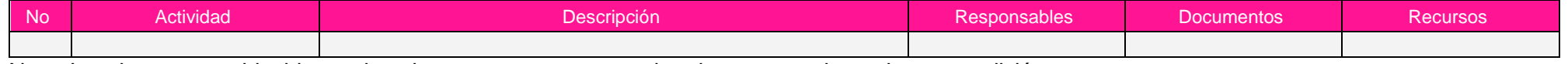

Nota: Los tiempos establecidos en la columna recursos, son estimados y no producto de una medición.

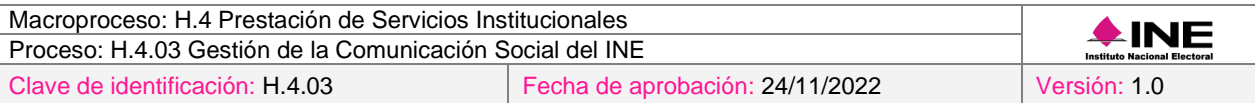

## *7. Formatos y reportes*

## *I. Formatos*

El procedimiento no utiliza formatos.

## *II. Reportes*

El procedimiento no genera reportes.

#### *8. Puntos de control*

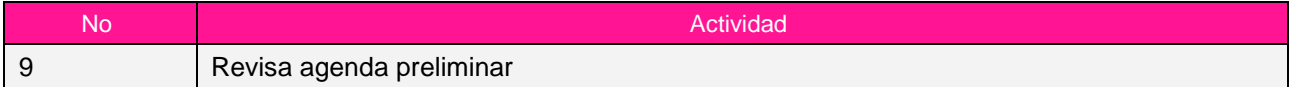

#### *9. Instrucciones de trabajo*

No hay instrucciones de trabajo definidas para el procedimiento.

## *Procedimiento H.4.03.1.03 Elaboración de la Estrategia de Comunicación Social*

## *1. Objetivo*

Definir las líneas de acción de comunicación y posicionamiento del Instituto, para contribuir a la generación de mensajes que logren elevar la confianza de la ciudadanía hacia la autoridad y los procesos electorales.

## *2. Normativa aplicable*

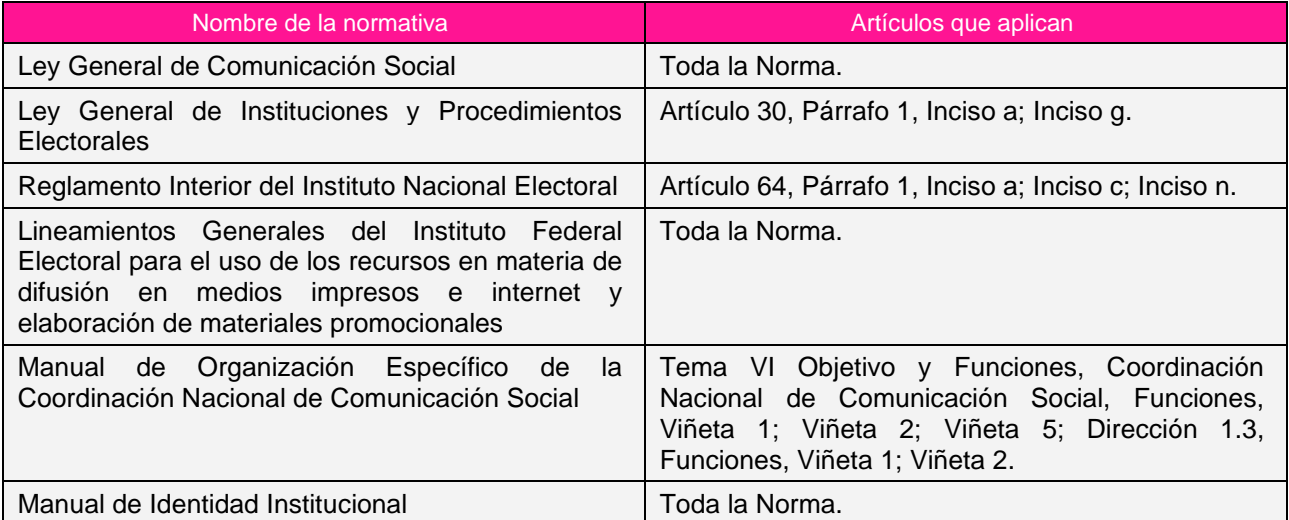

## *3. Reglas de operación*

- 1. La Estrategia de Comunicación Social deberá ser elaborada de acuerdo con la agenda electoral.
- 2. La Estrategia de Comunicación Social deberá ser aprobada por la JGE previo a su ejecución por la CNCS, a más tardar en el mes de marzo.
- 3. En caso de presentarse situaciones no previstas en la elaboración de la estrategia de comunicación social a causa de la coyuntura o algún factor externo, la estrategia podrá ser modificada por el Coordinador Nacional sin que sea necesaria la autorización por alguna otra instancia.

#### *4. Insumos y entregables*

#### *I. Insumos*

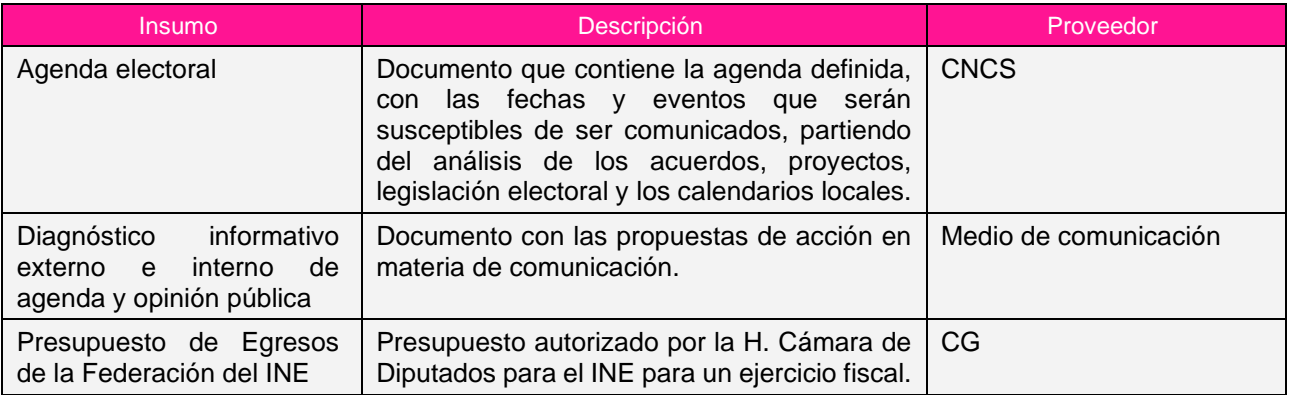

## *II. Entregables*

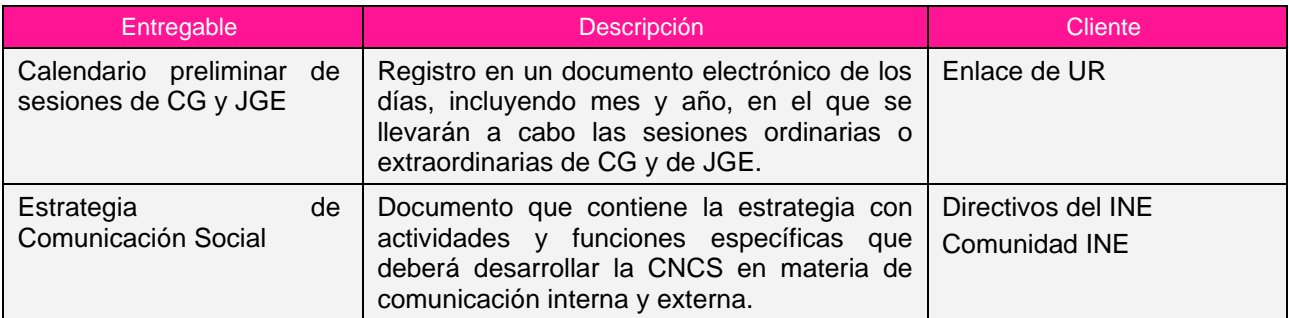

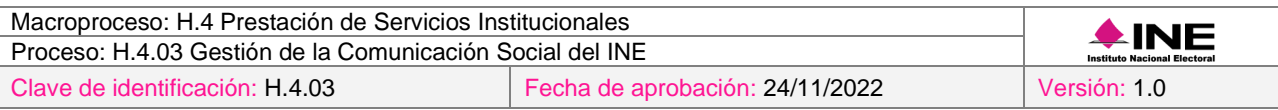

## *5. Diagrama*

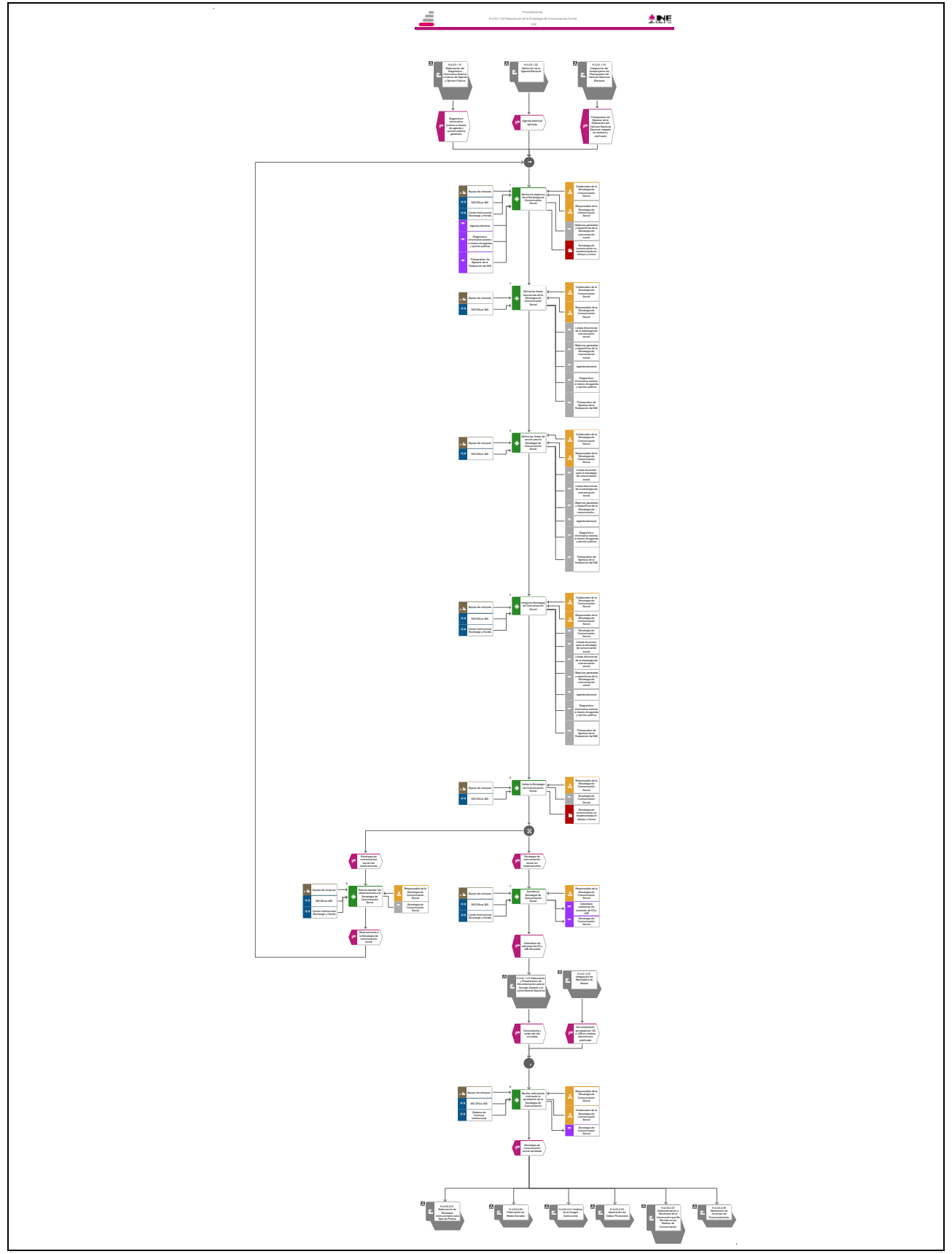

[Consulte el diagrama aquí.](https://modernizacion-dea.ine.mx/Sitios_Sistemas/GestionProcesos/index.php)

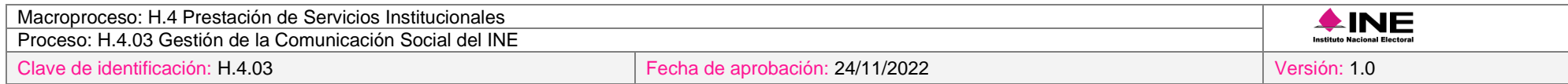

## *6. Descripción*

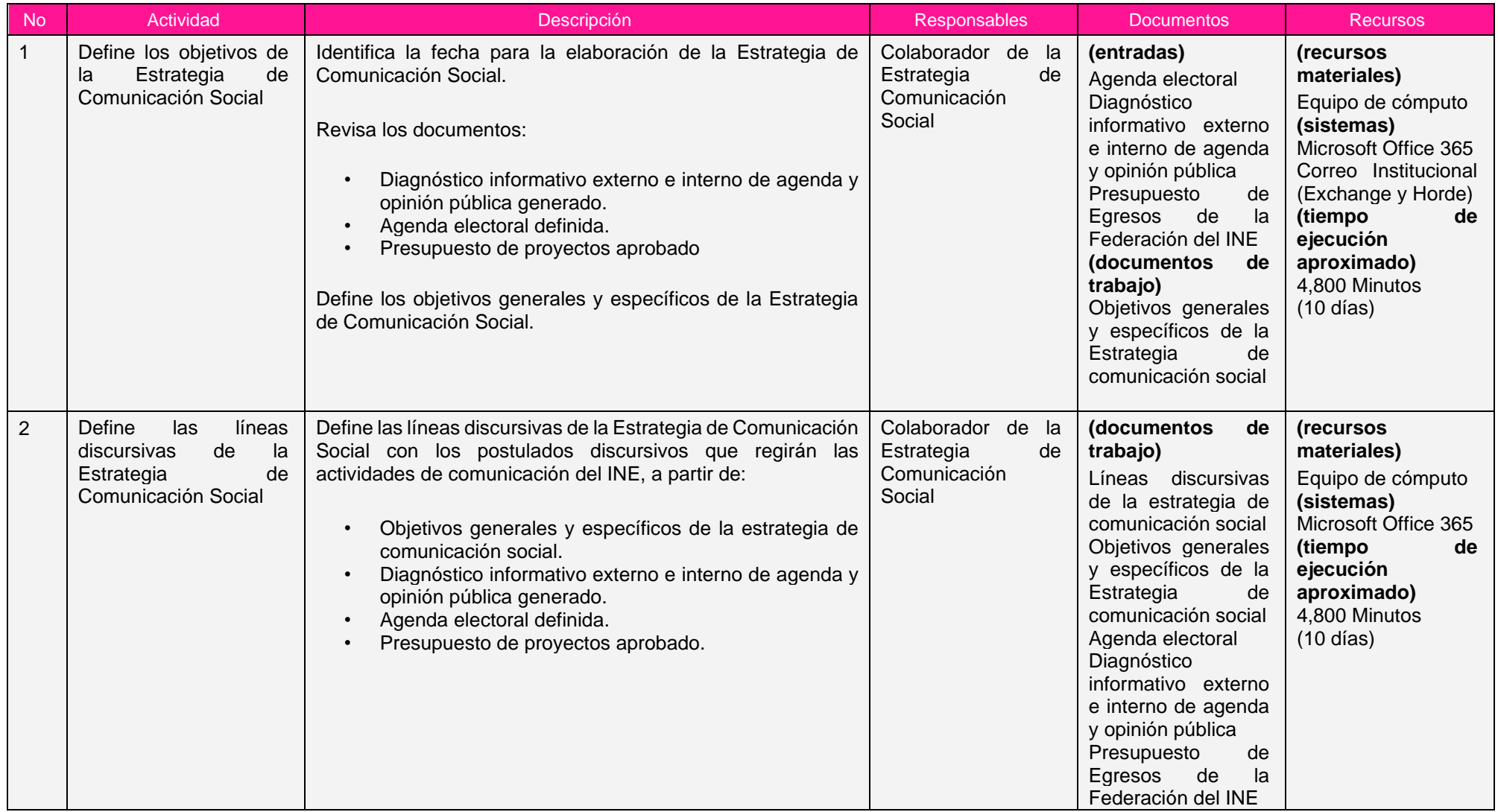

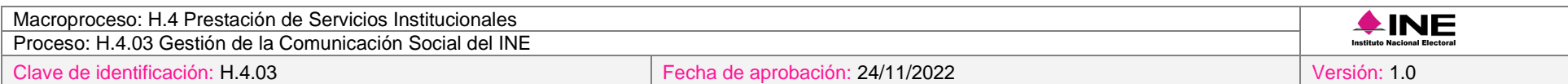

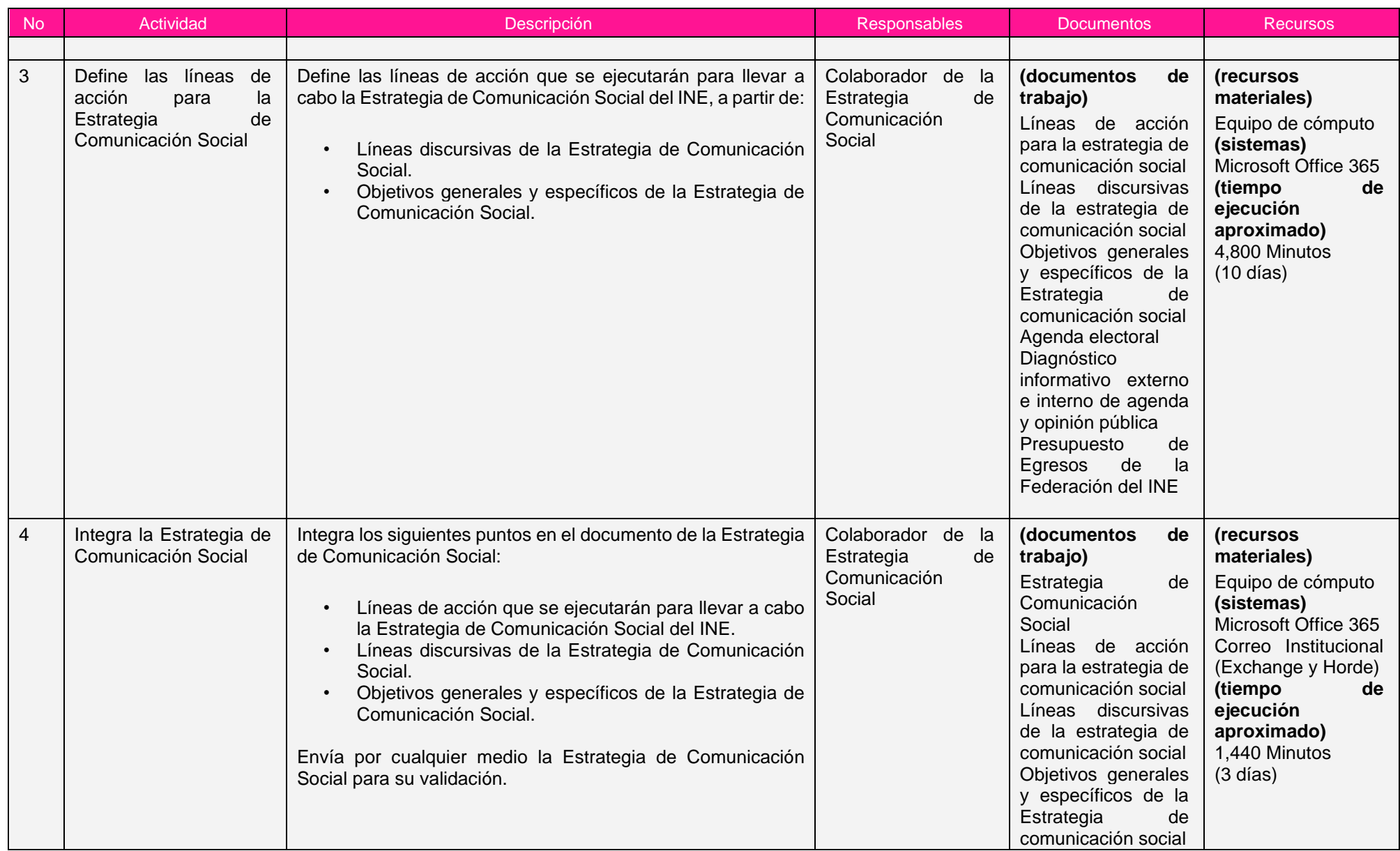

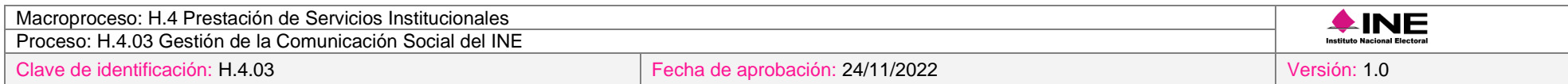

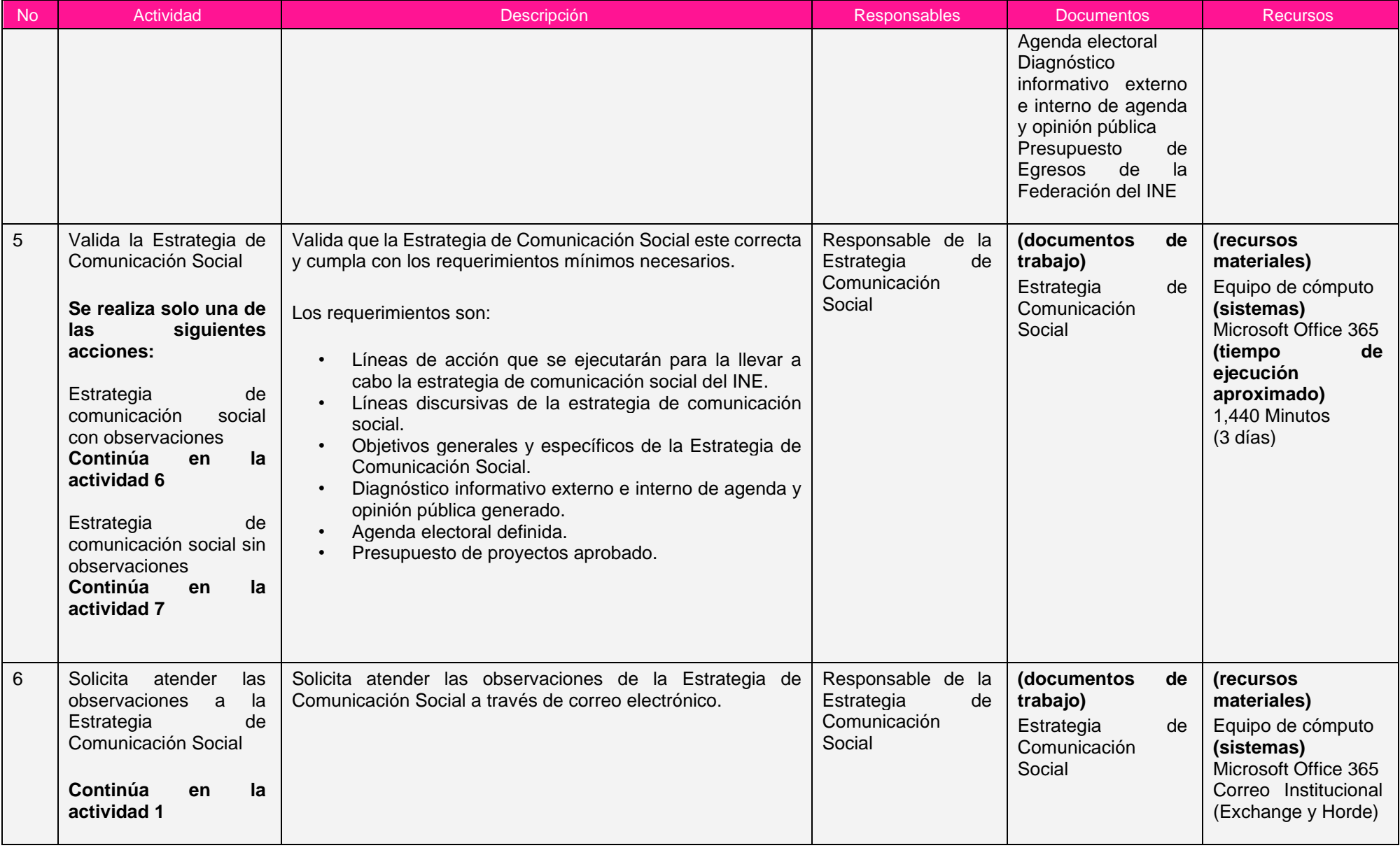

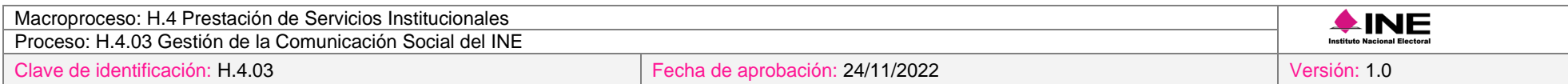

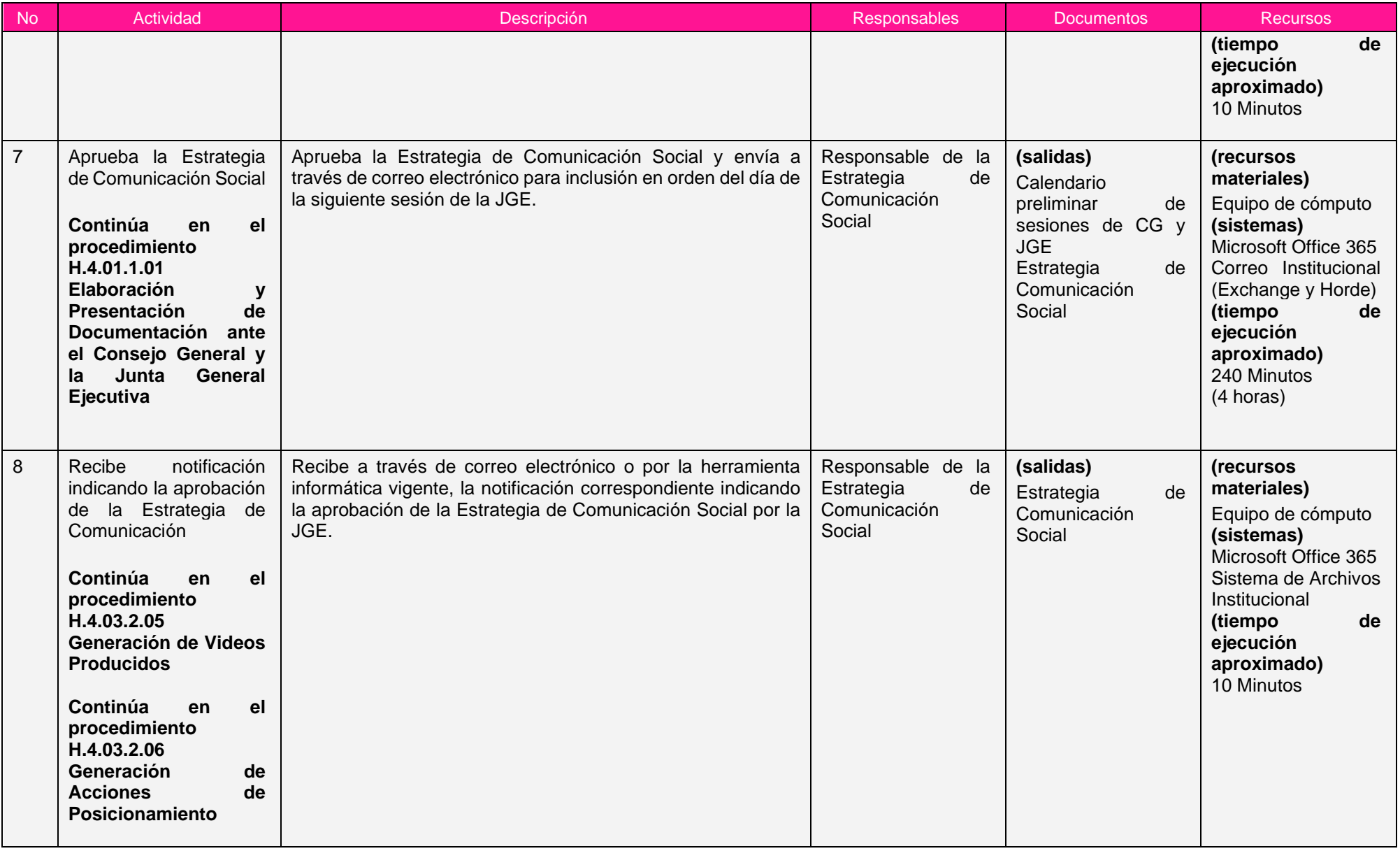

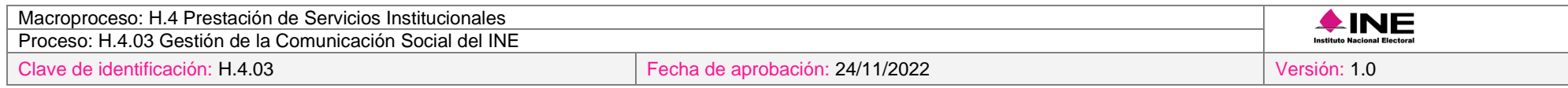

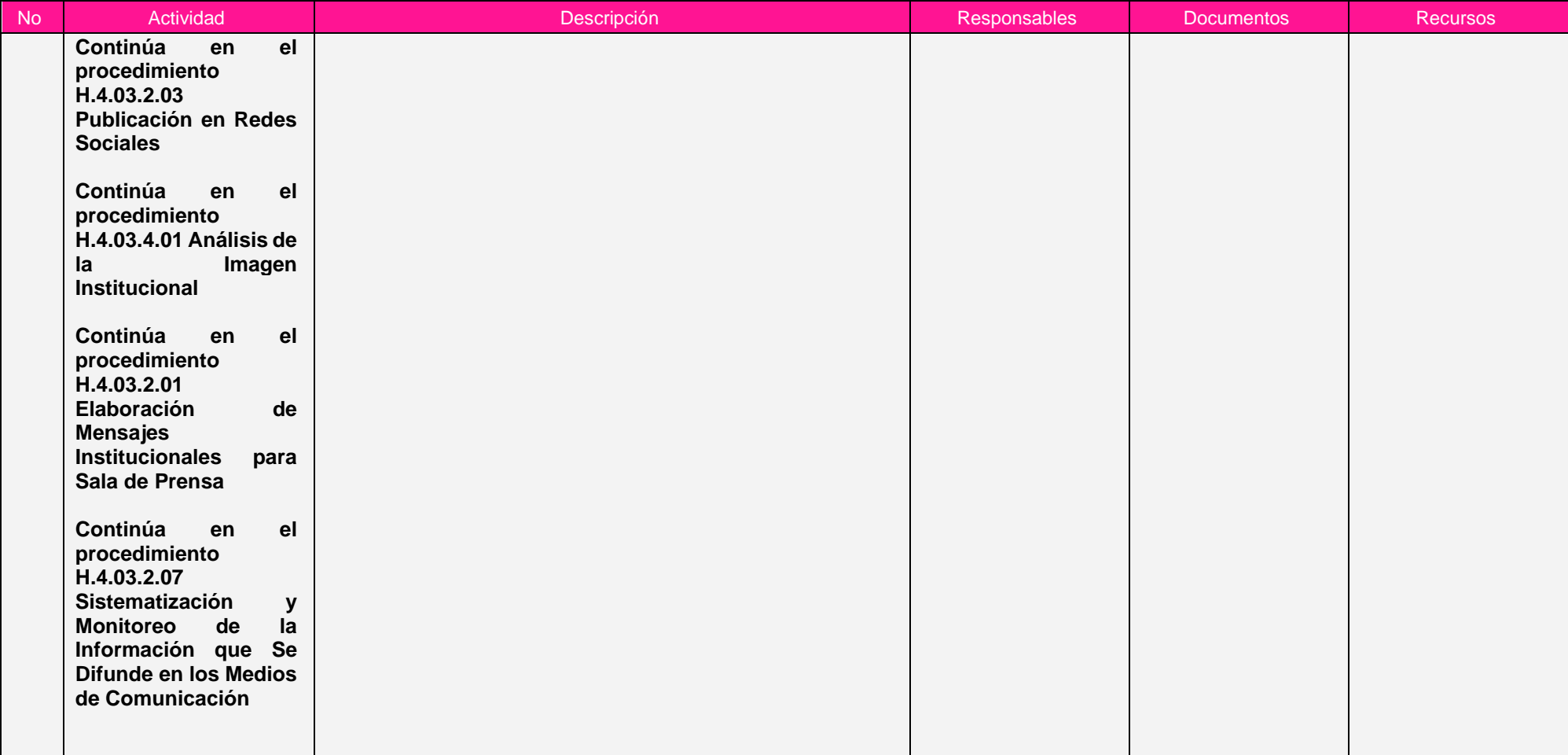

Nota: Los tiempos establecidos en la columna recursos, son estimados y no producto de una medición.

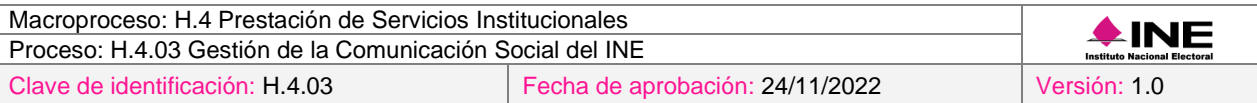

## *7. Formatos y reportes*

#### *I. Formatos*

El procedimiento no utiliza formatos.

#### *II. Reportes*

El procedimiento no genera reportes.

## *8. Puntos de control*

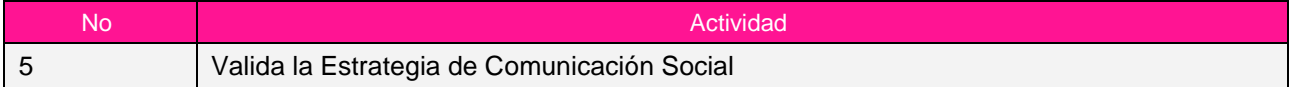

## *9. Instrucciones de trabajo*

No hay instrucciones de trabajo definidas para el procedimiento.

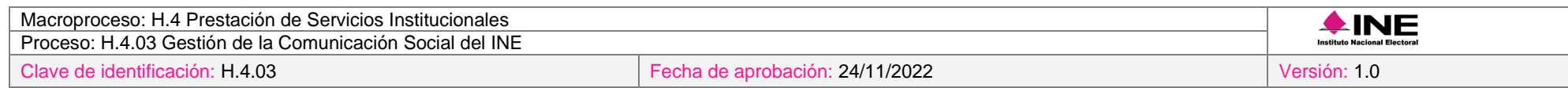

## **Subproceso H.4.03.2 Ejecución de la Estrategia de Comunicación Social**

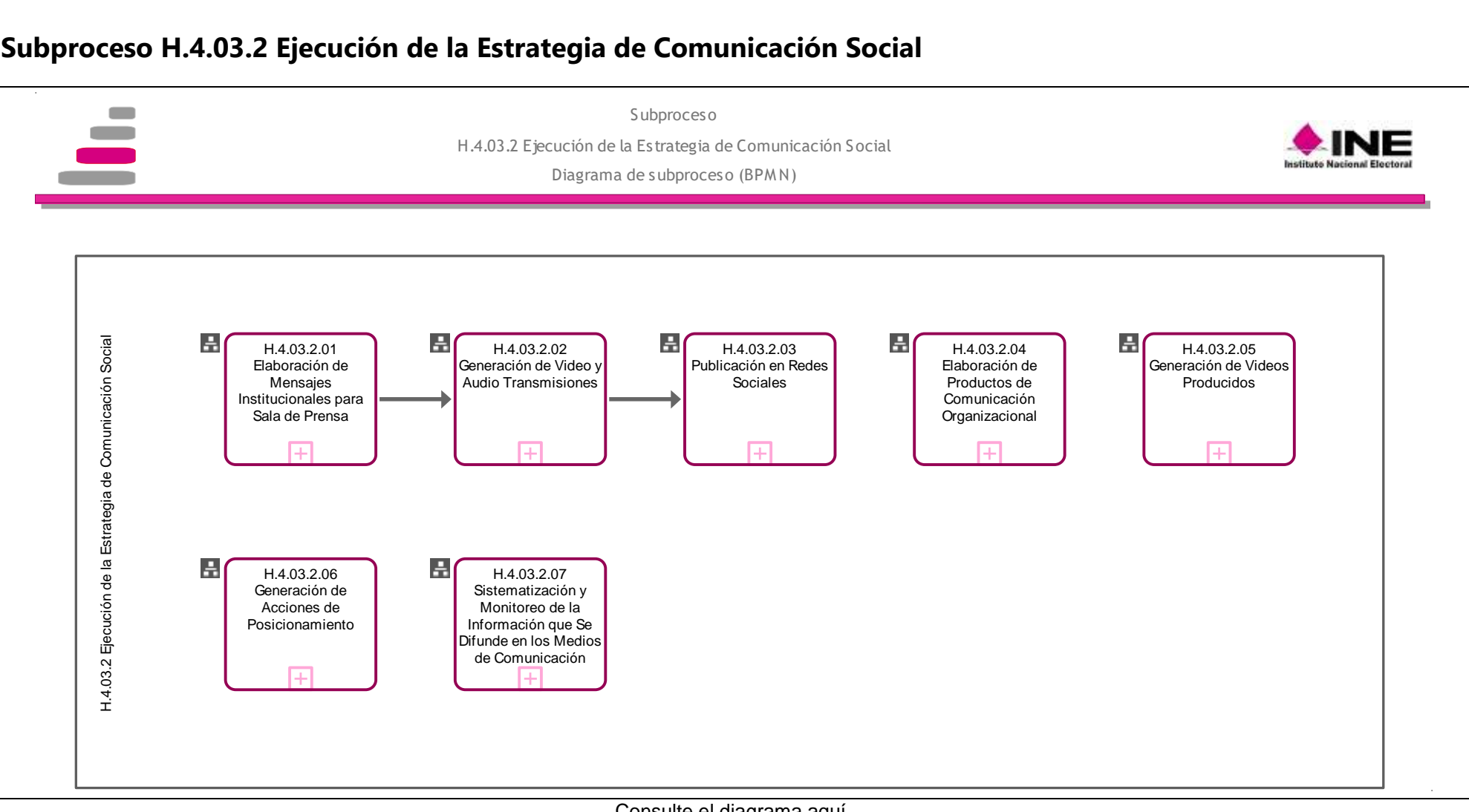

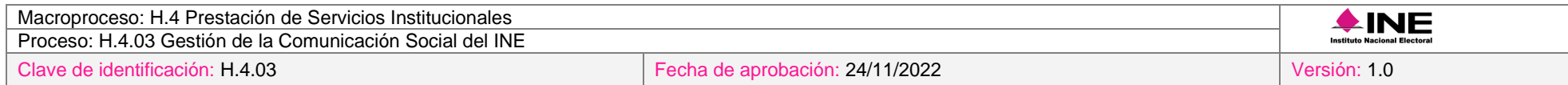

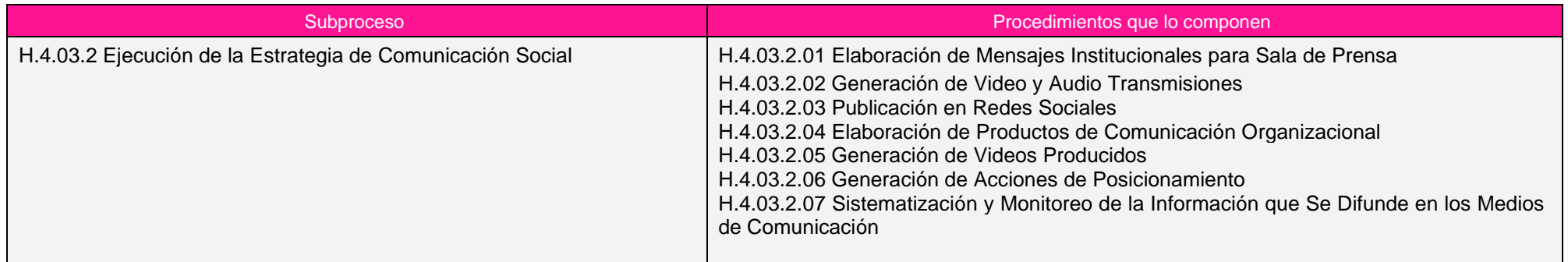

## *Procedimiento H.4.03.2.01 Elaboración de Mensajes Institucionales para Sala de Prensa*

## *1. Objetivo*

Elaborar mensajes institucionales para difundirlos a través de un canal de comunicación directo con los diferentes medios (prensa, radio, televisión, páginas de internet y revistas), y que puedan ser retomados por éstos y penetren en la opinión pública.

## *2. Normativa aplicable*

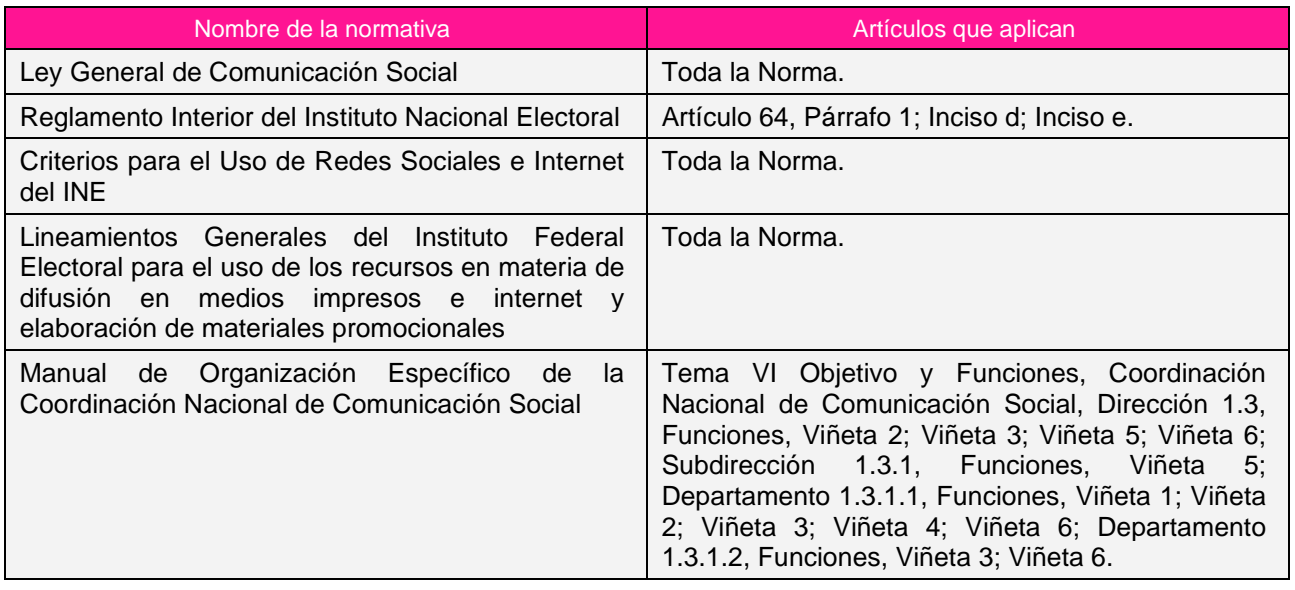

## *3. Reglas de operación*

- 1. Los mensajes institucionales deberán apegarse a la Estrategia de Comunicación del Instituto.
- 2. Todos los productos informativos dirigidos a medios de comunicación deberán ser emitidos a través del correo electrónico de la sala de prensa o de los enlaces de comunicación en cada uno de los estados.
- 3. Los productos informativos que se difundan a través de la sala de prensa del Instituto deberán contar con el visto bueno de la CNCS.
- 4. En caso de presentarse situaciones no previstas en la elaboración de mensajes institucionales para sala de prensa a causa de la coyuntura o algún factor externo, la estrategia podrá ser modificada por el Coordinador Nacional sin que sea necesaria la autorización por alguna otra instancia.

## *4. Insumos y entregables*

*I. Insumos*

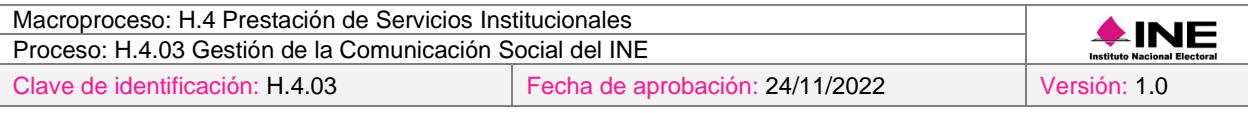

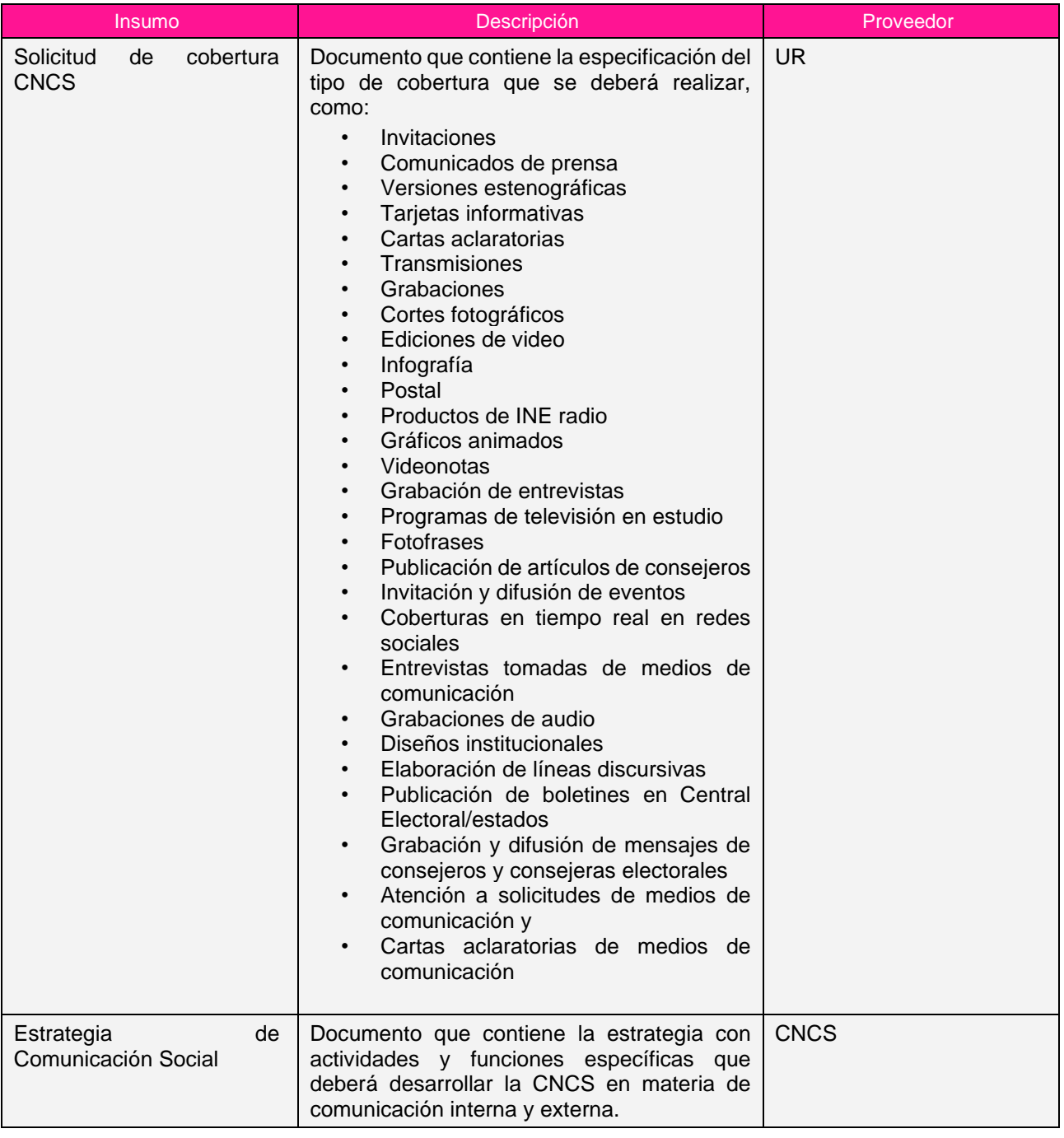

# *II. Entregables*

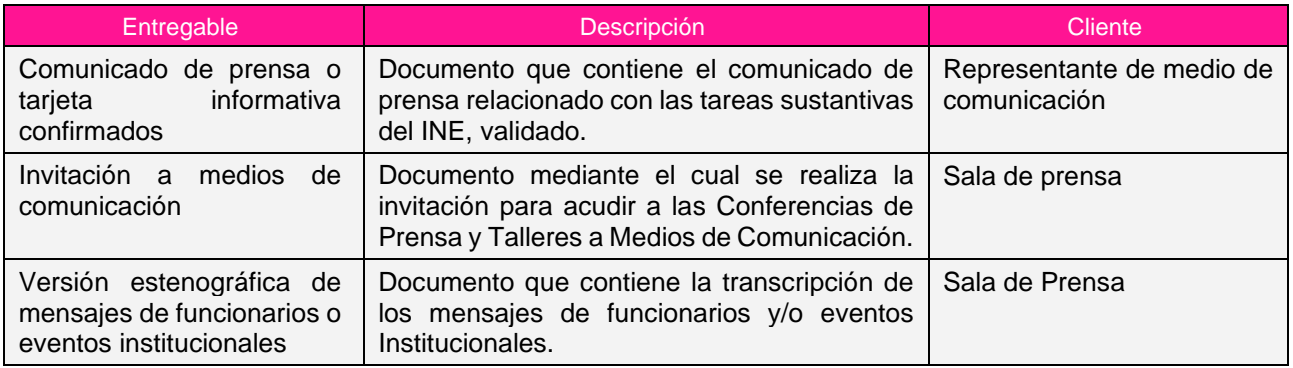

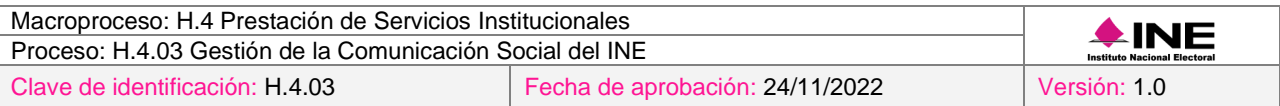

## *5. Diagrama*

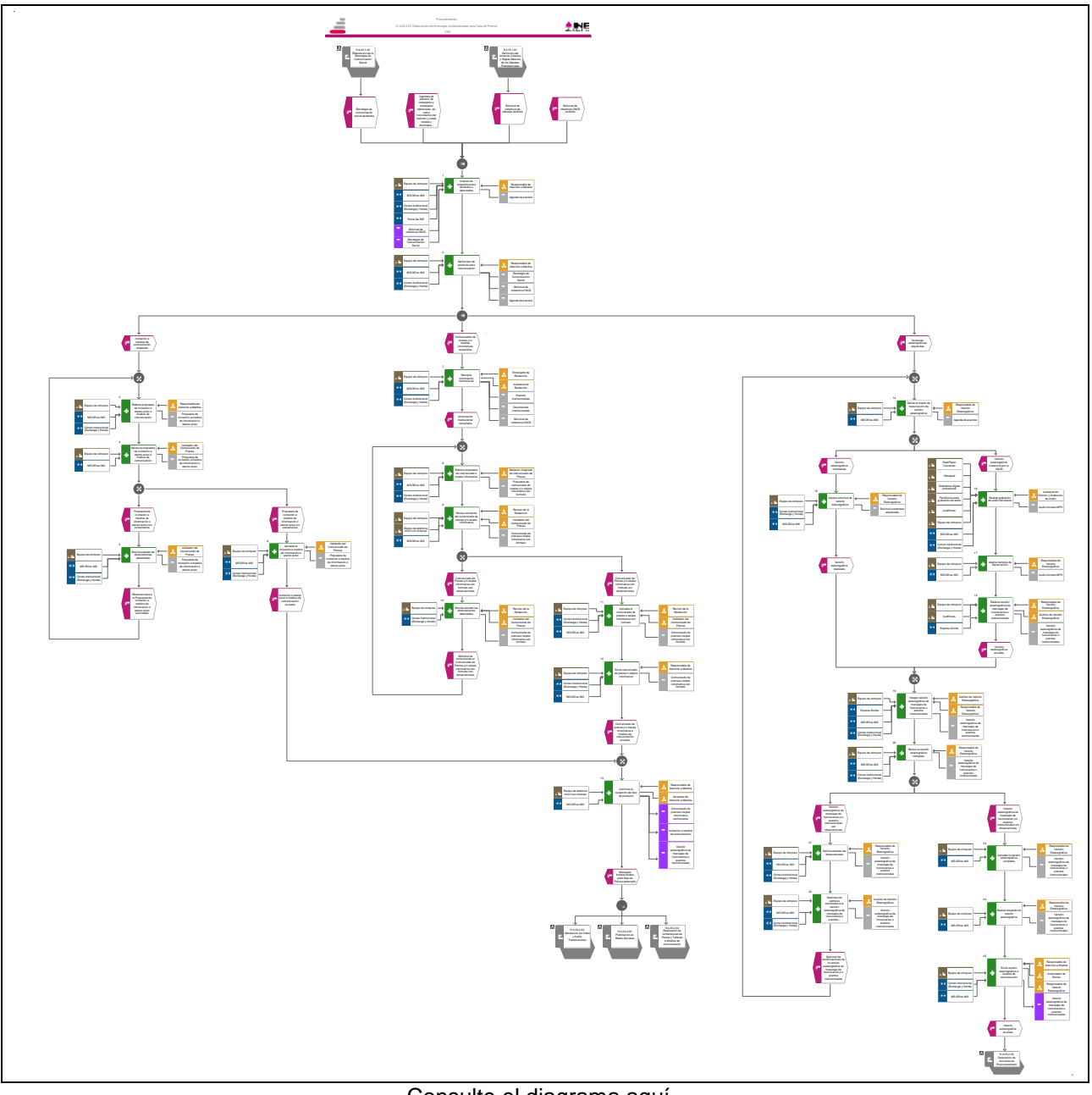

[Consulte el diagrama aquí.](https://modernizacion-dea.ine.mx/Sitios_Sistemas/GestionProcesos/index.php)

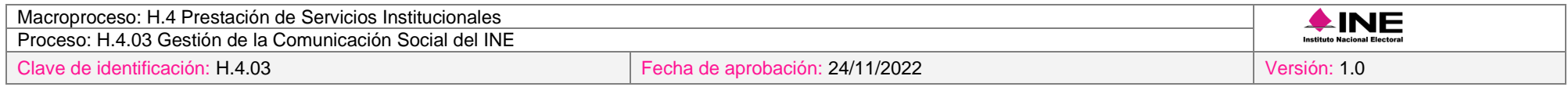

## *6. Descripción*

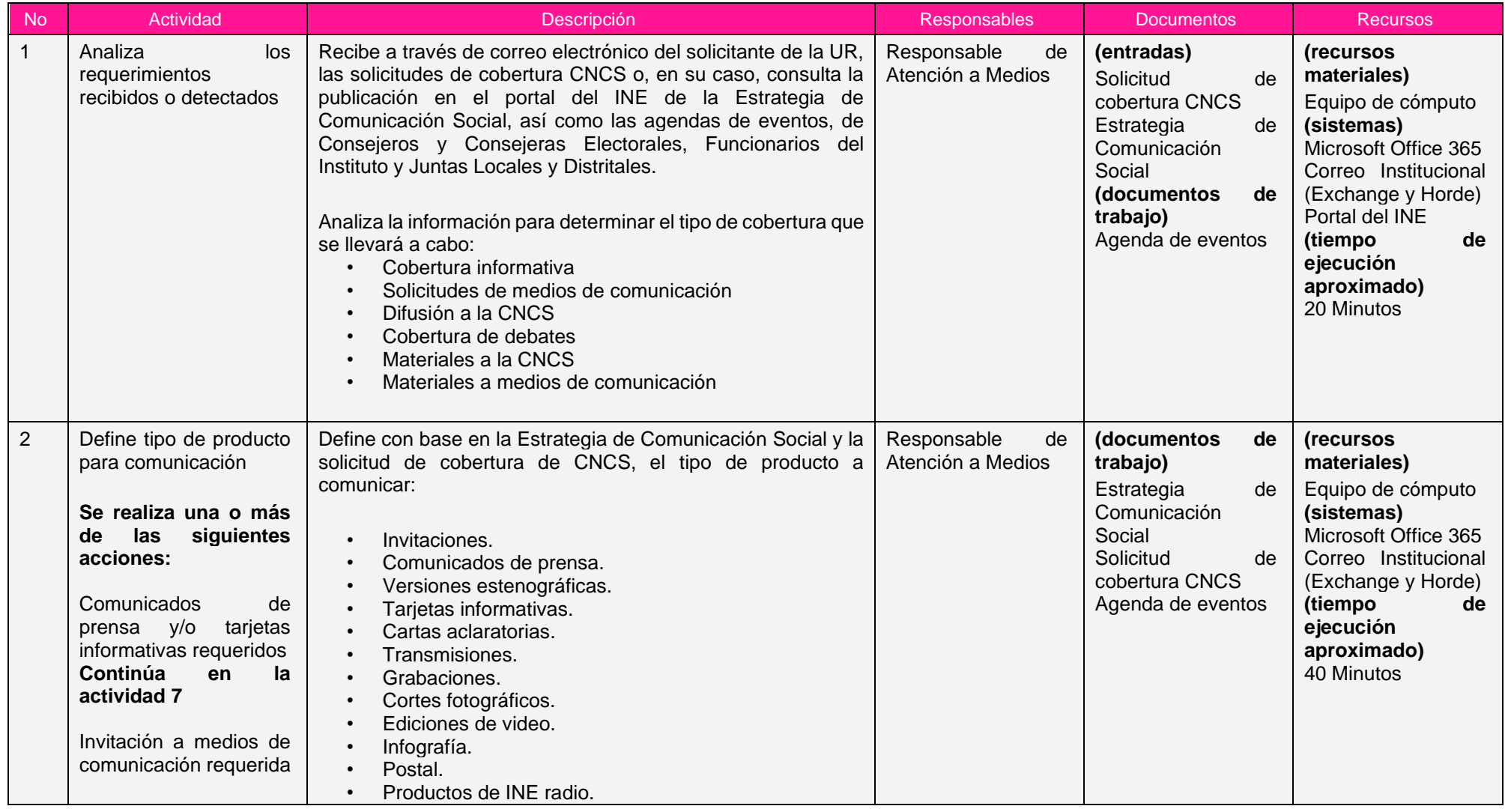
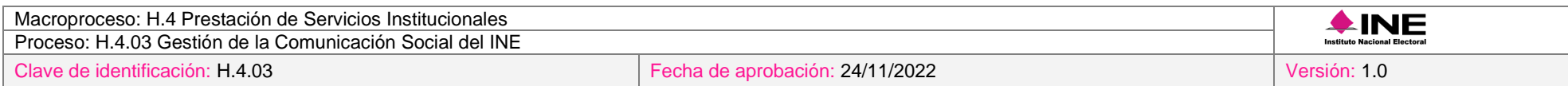

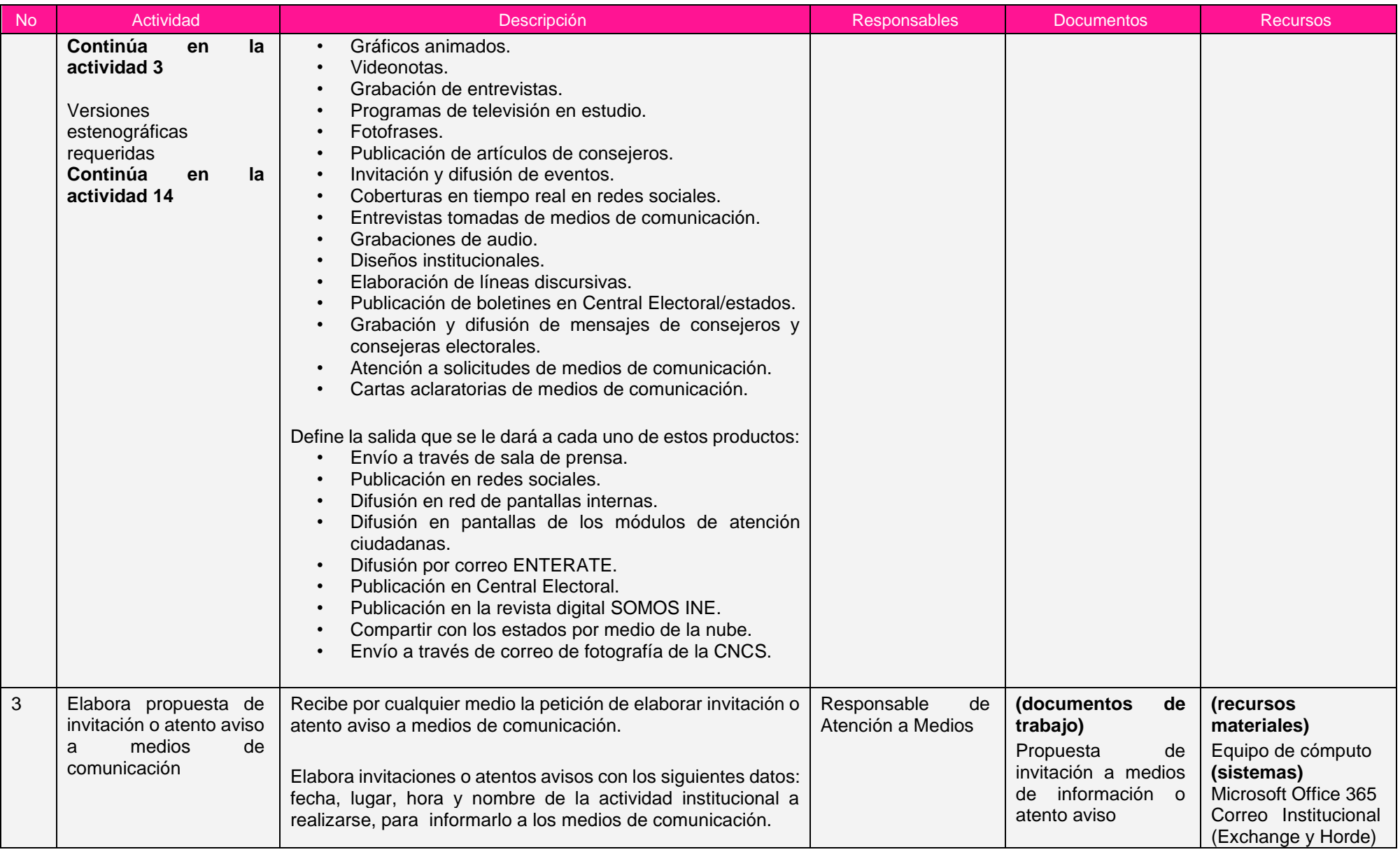

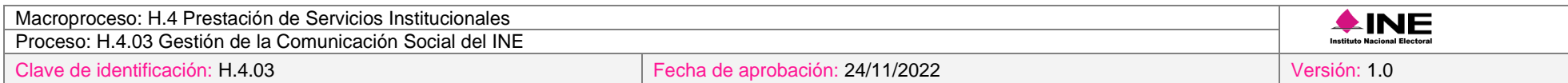

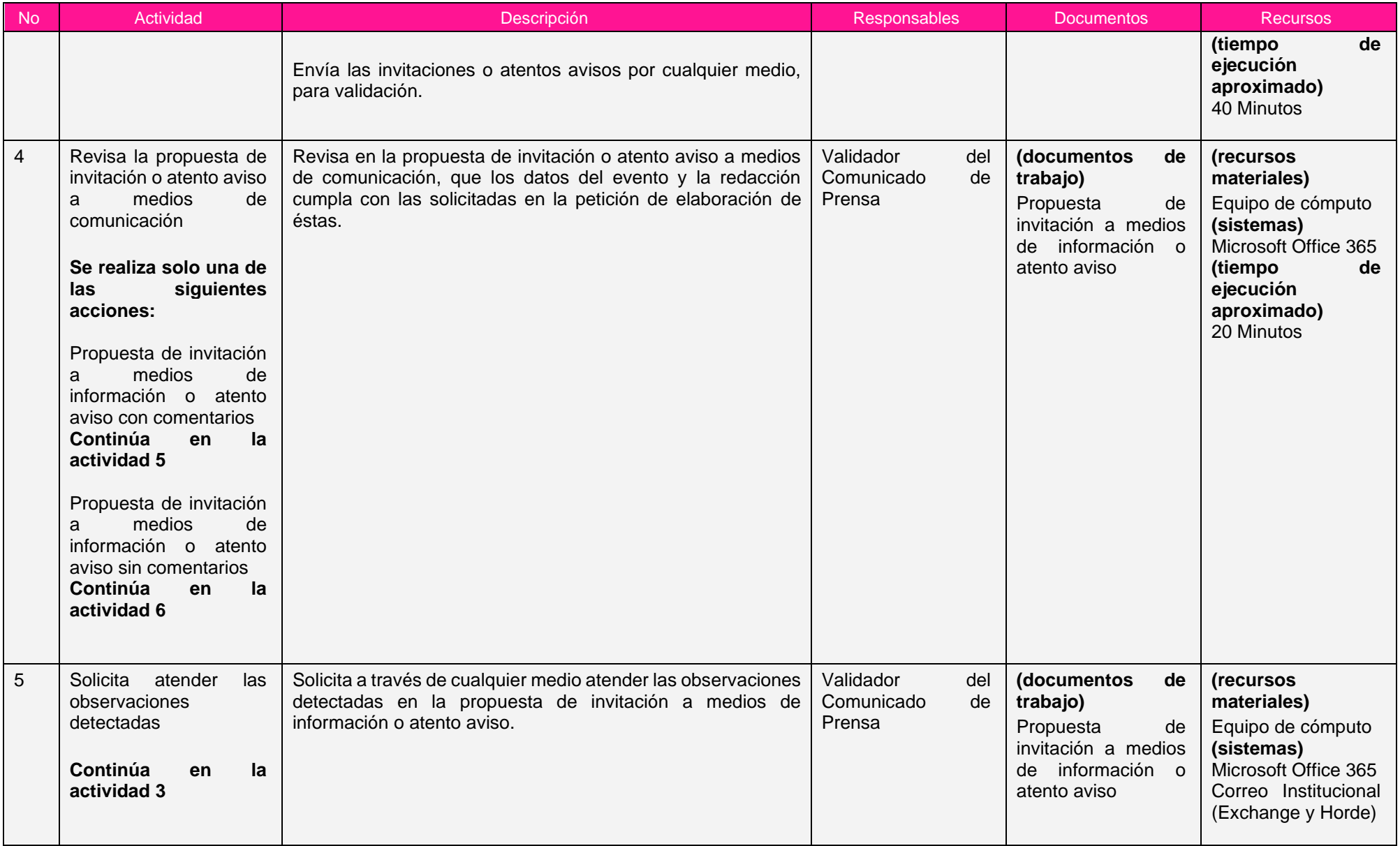

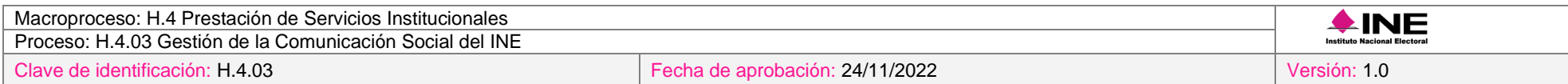

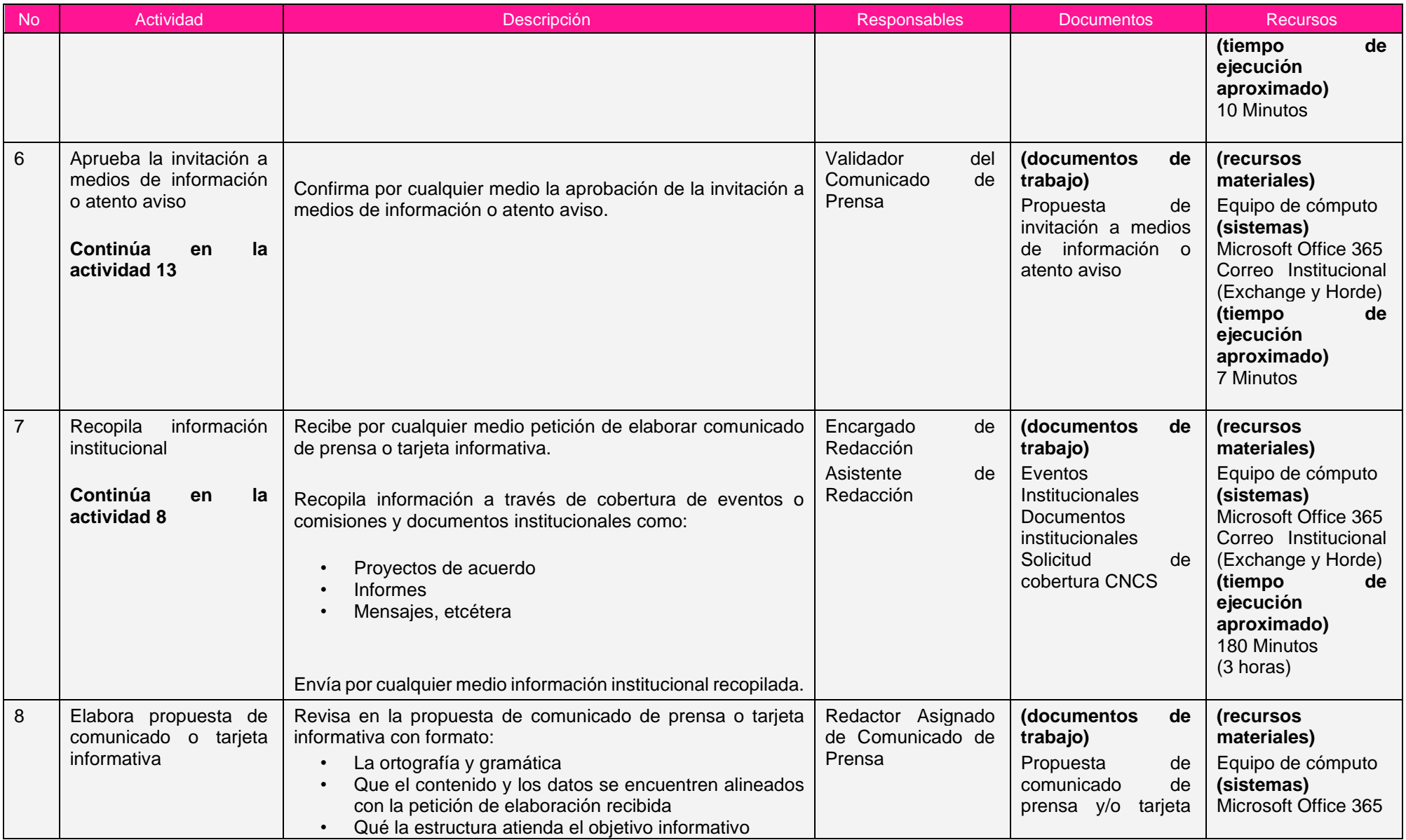

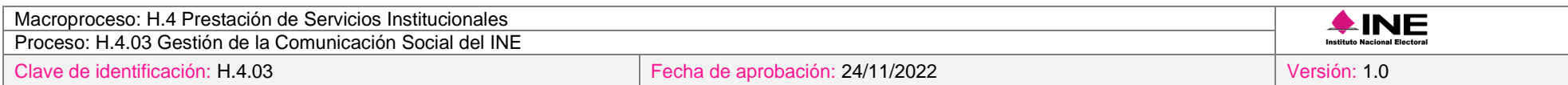

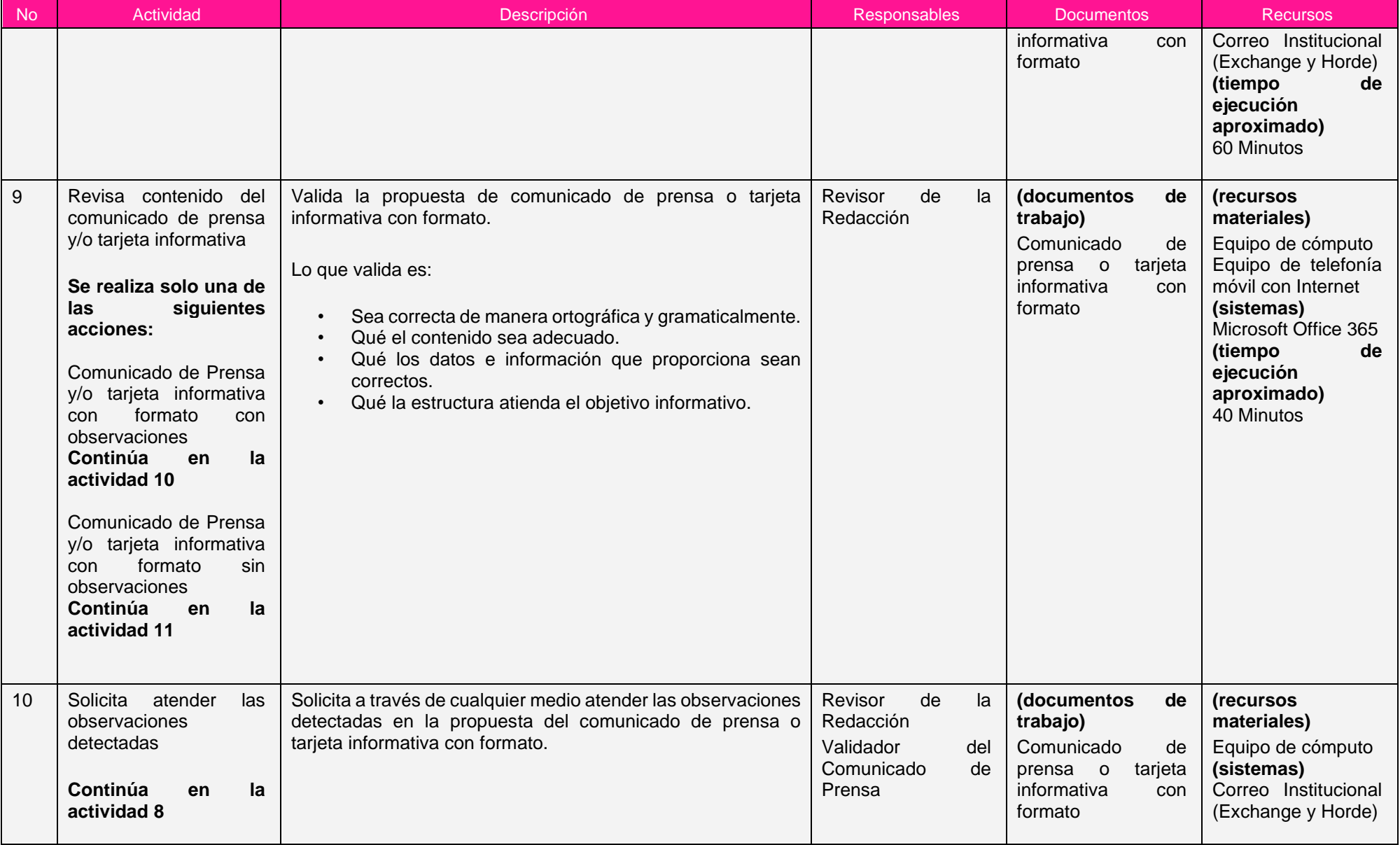

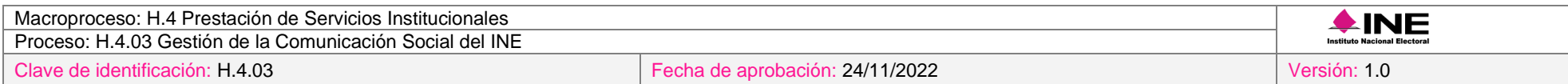

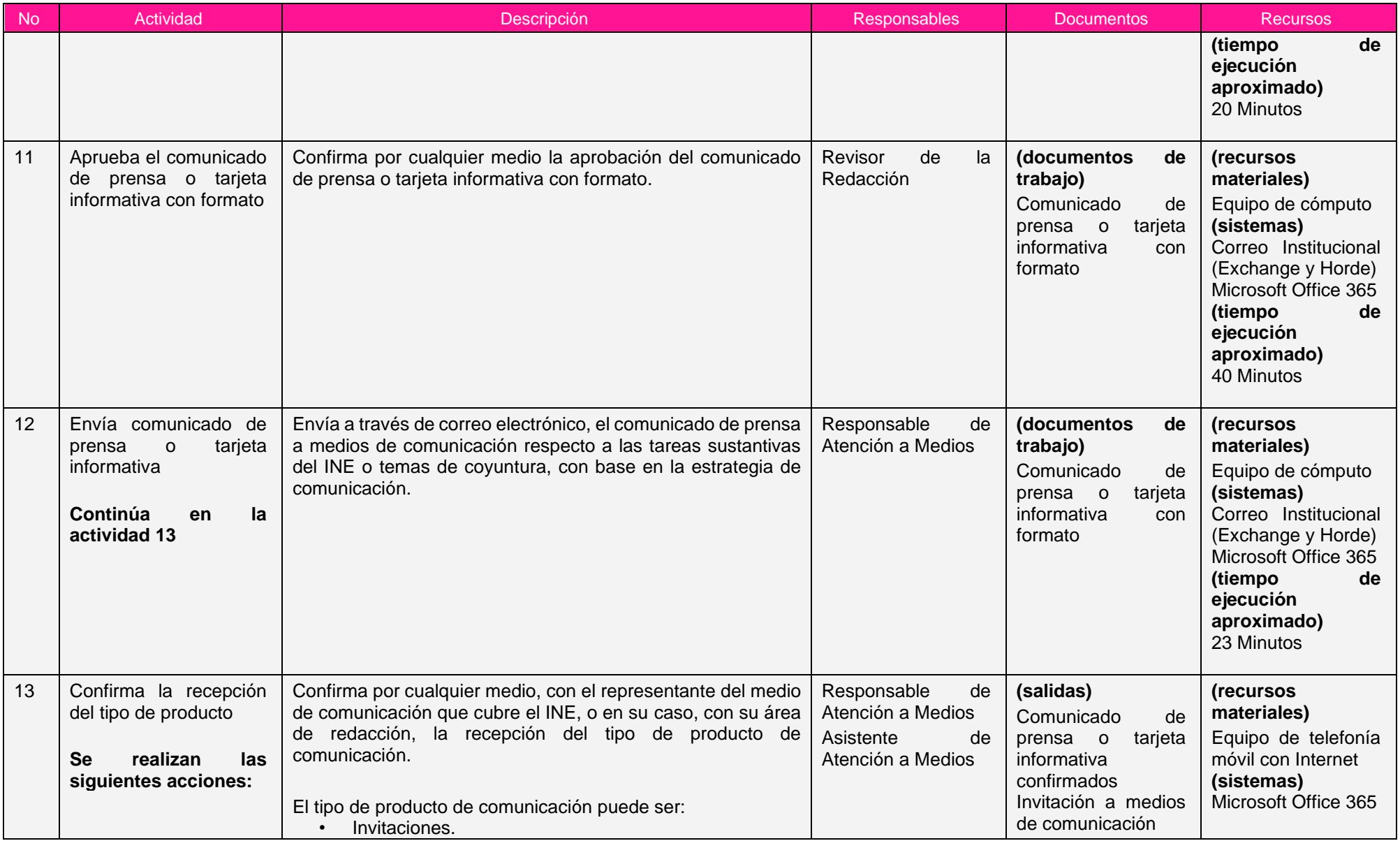

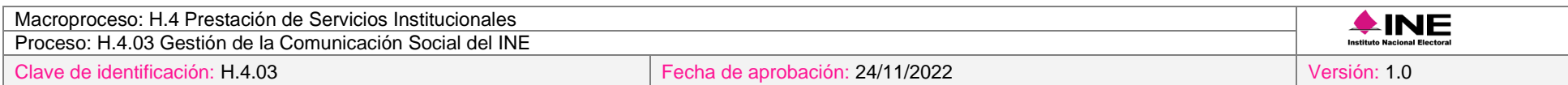

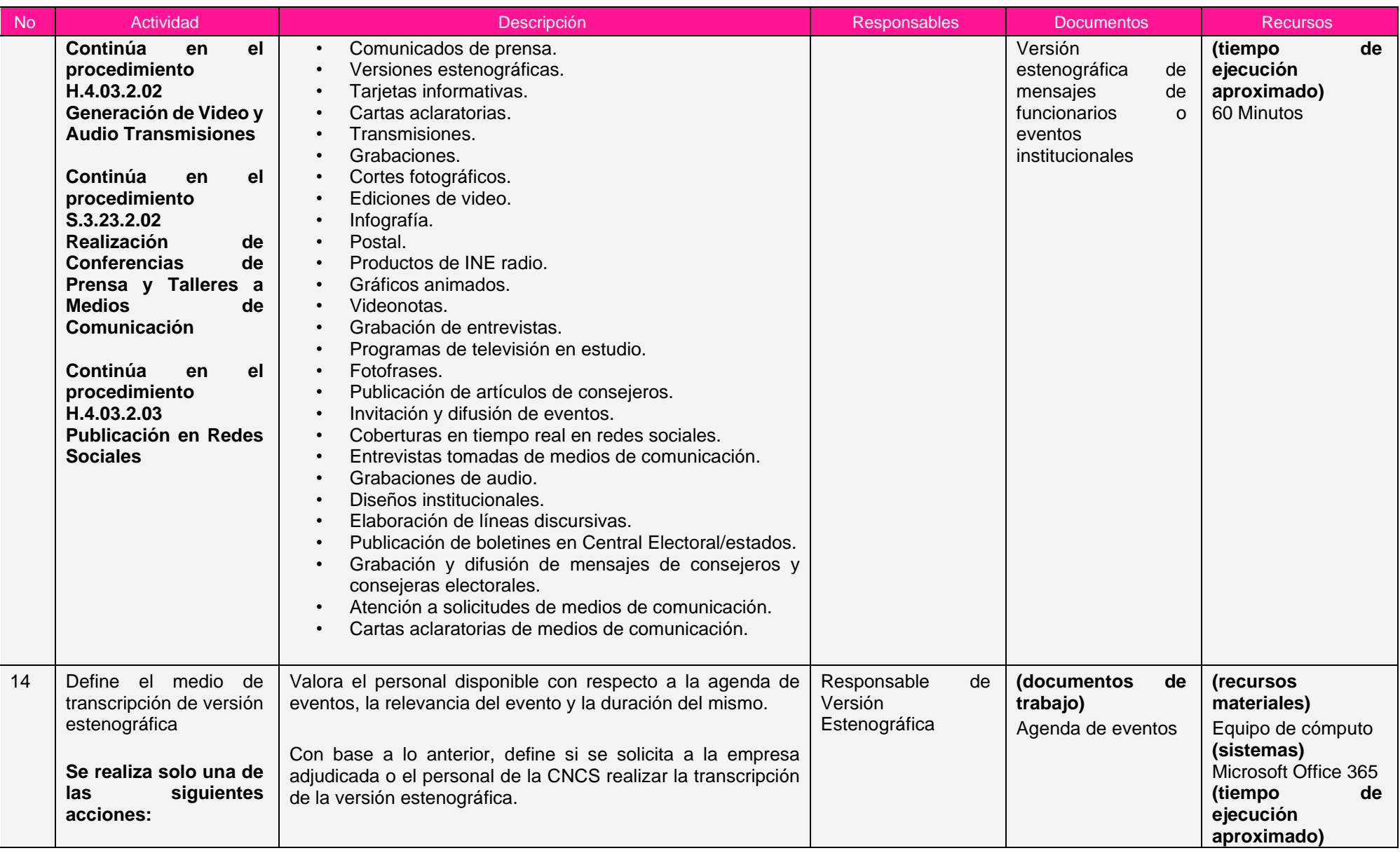

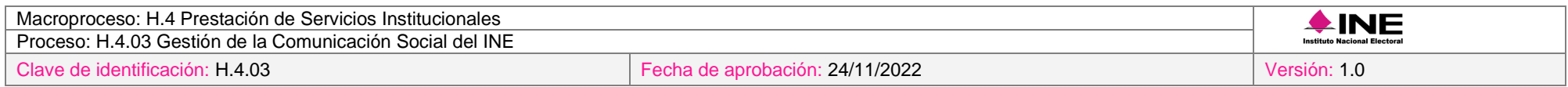

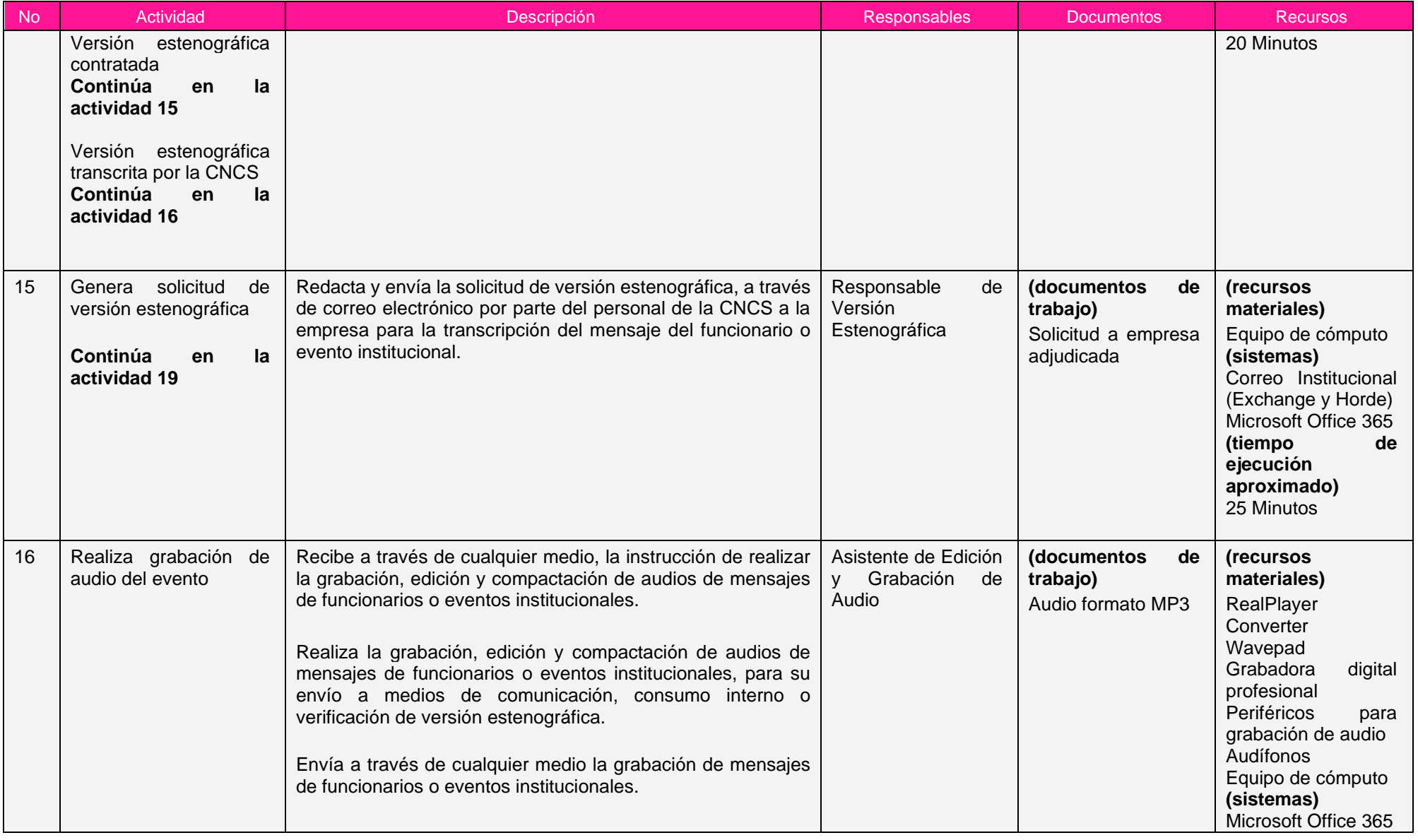

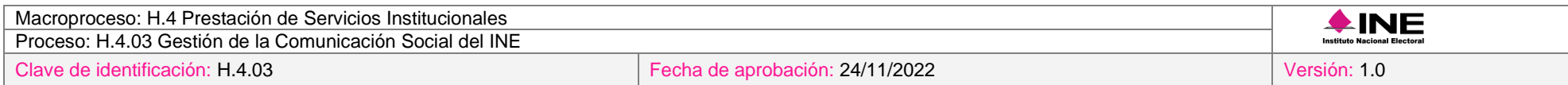

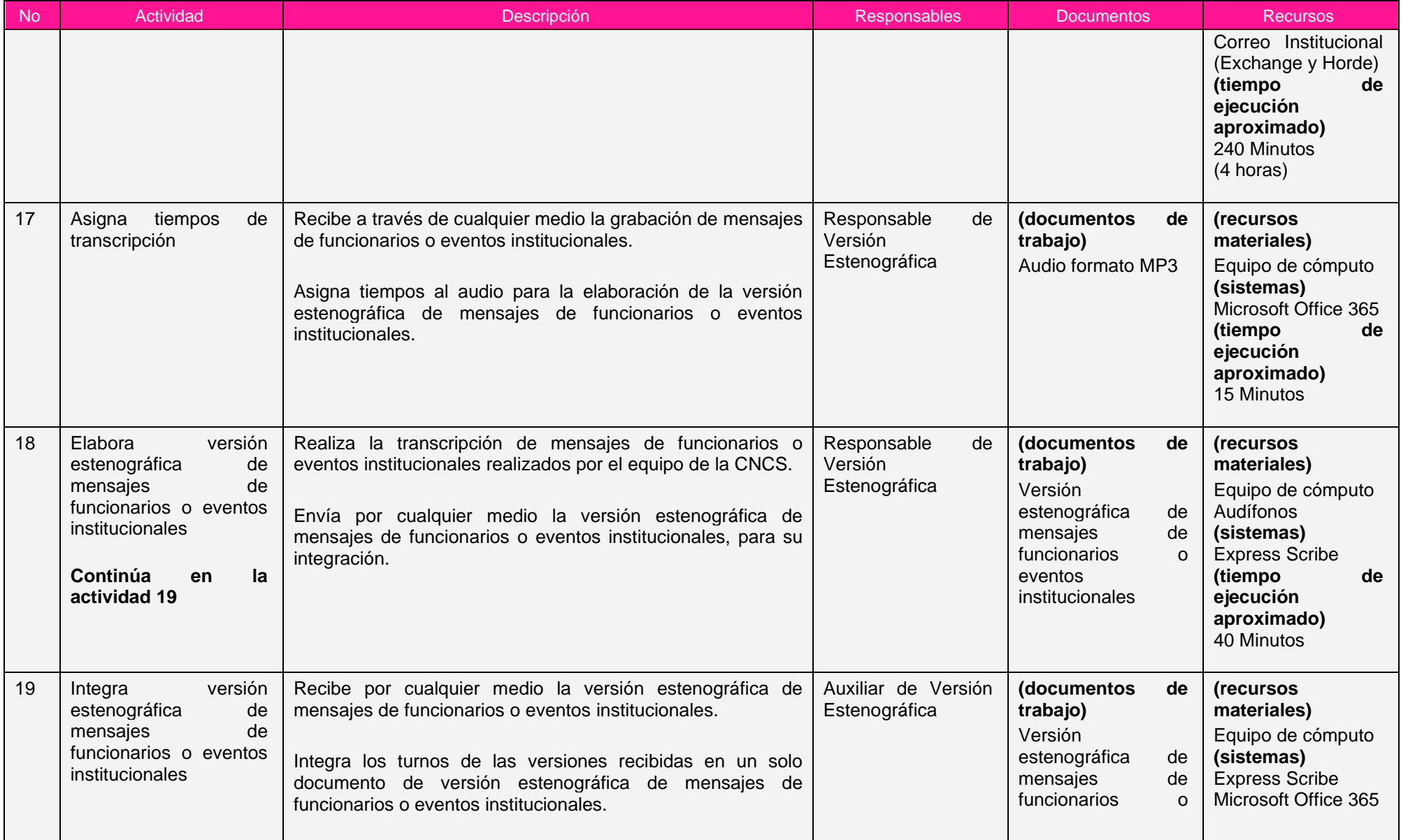

÷

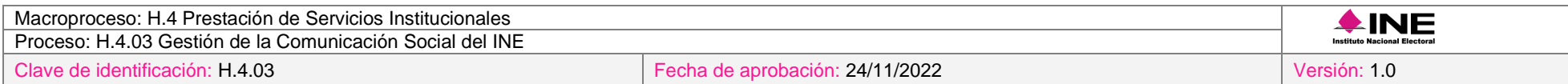

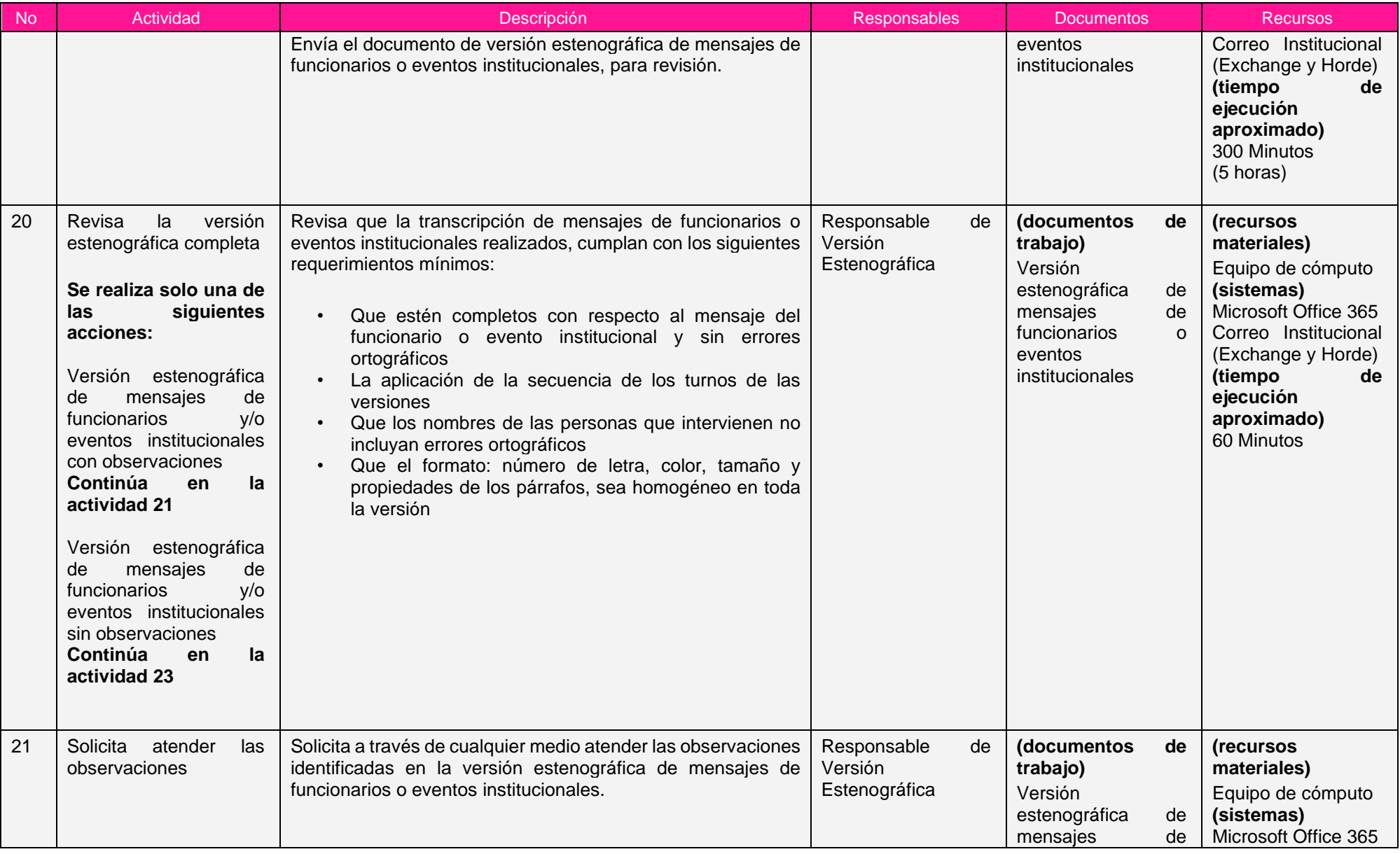

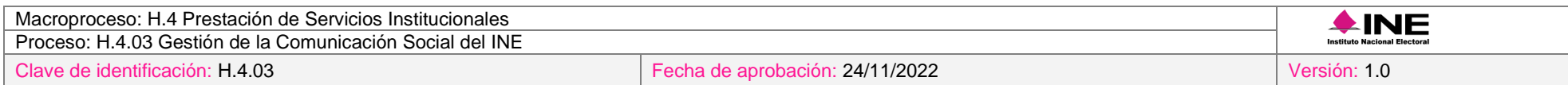

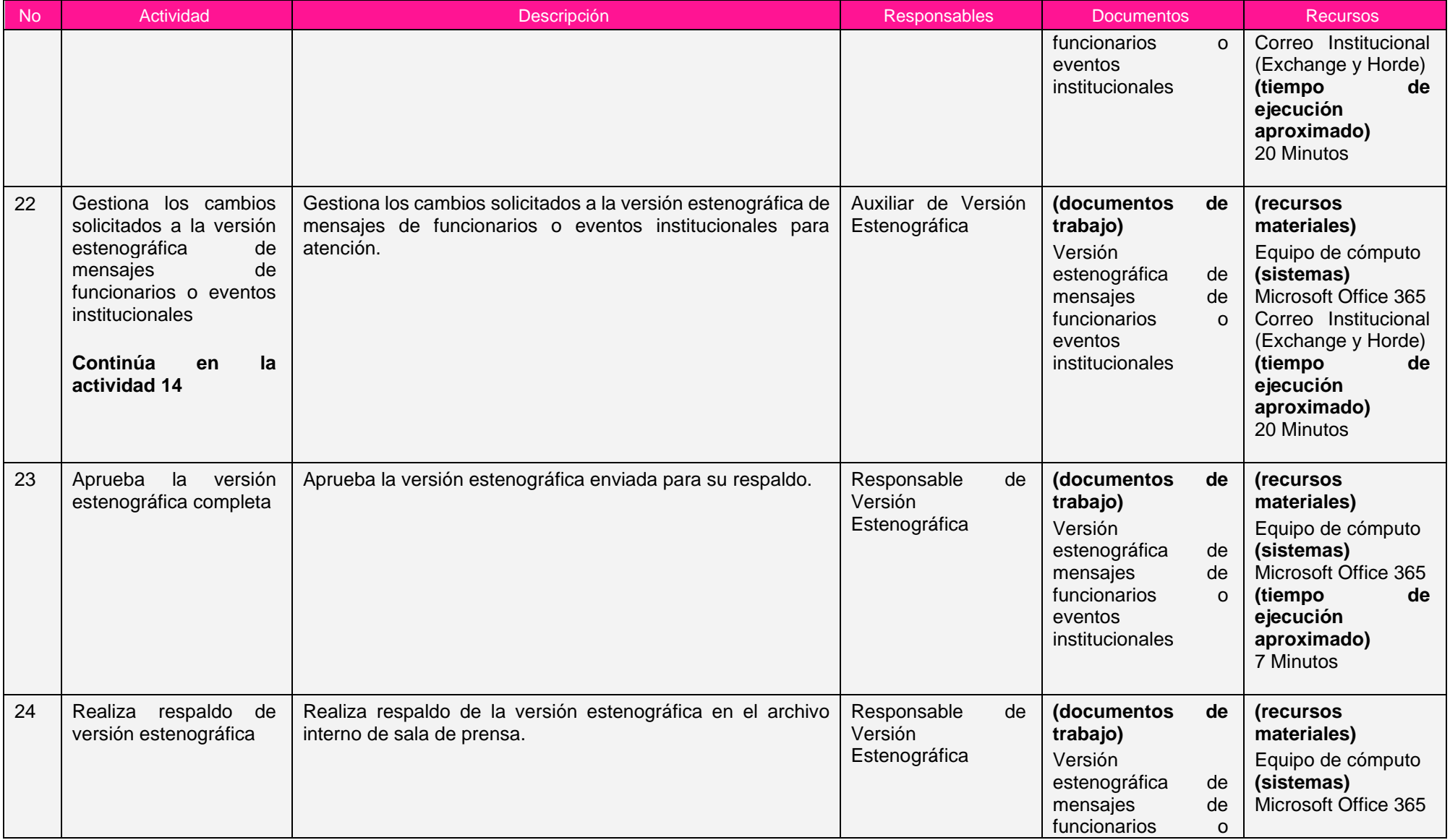

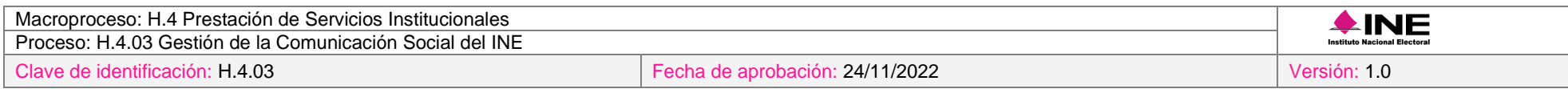

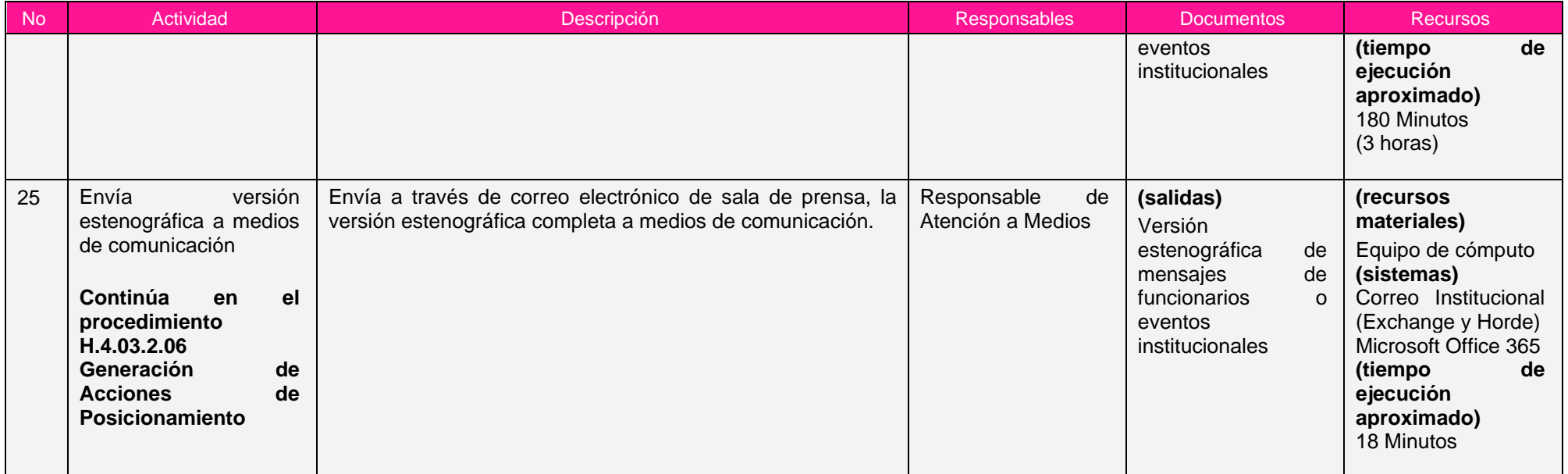

Nota: Los tiempos establecidos en la columna recursos, son estimados y no producto de una medición.

## *7. Formatos y reportes*

#### *I. Formatos*

El procedimiento no utiliza formatos.

#### *II. Reportes*

El procedimiento no genera reportes.

#### *8. Puntos de control*

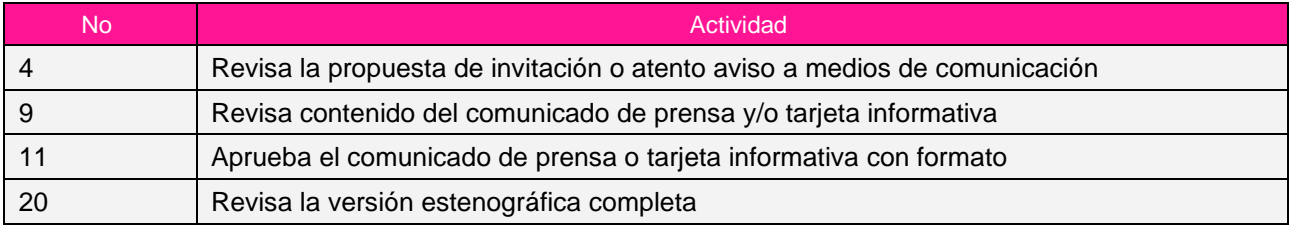

#### *9. Instrucciones de trabajo*

No hay instrucciones de trabajo definidas para el procedimiento.

## *Procedimiento H.4.03.2.02 Generación de Video y Audio Transmisiones*

## *1. Objetivo*

Realizar la transmisión de diversos eventos y materiales audiovisuales (fotografía y video) para que sirvan como insumo a los diferentes productos informativos que realiza la CNCS o sean difundidos a los medios de comunicación mediante la sala de prensa.

## *2. Normativa aplicable*

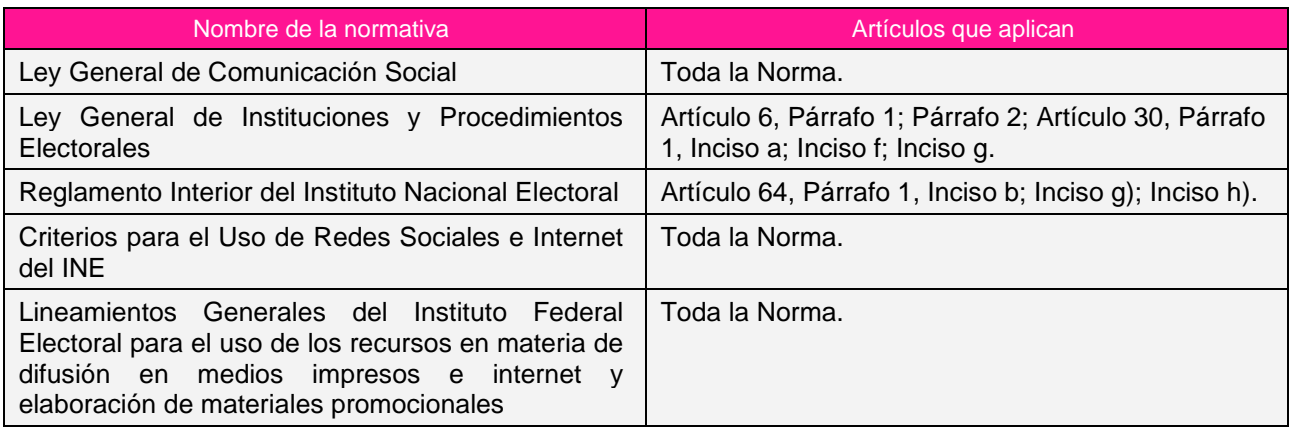

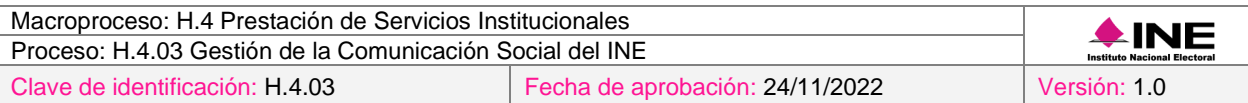

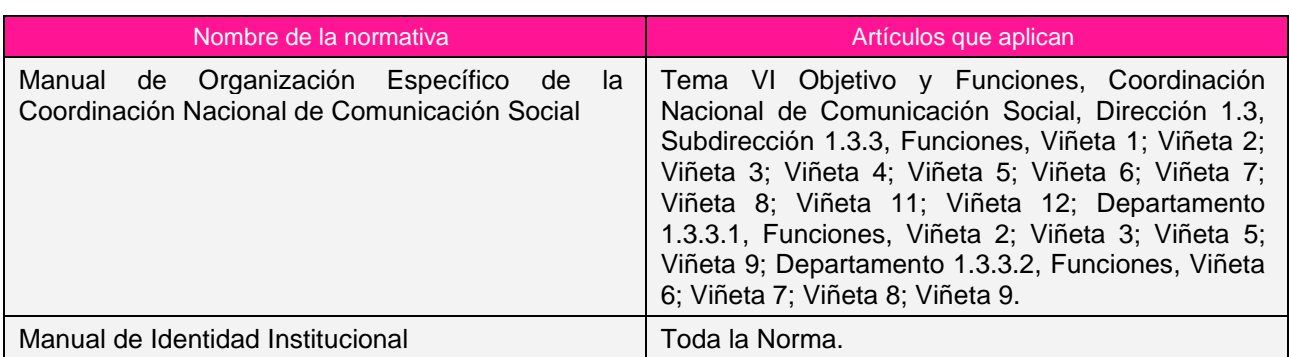

#### *3. Reglas de operación*

- 1. La instalación en la locación que se haya asignado se realizará con una antelación de 1:30 horas a la hora programada del evento si es dentro de las instalaciones del INE y 3:00 horas si es fuera de las instalaciones del INE.
- 2. En caso de presentarse situaciones no previstas en la generación de video y audio transmisiones a causa de la coyuntura o algún factor externo, la estrategia podrá ser modificada por el Coordinador Nacional sin que sea necesaria la autorización por alguna otra instancia.

#### *4. Insumos y entregables*

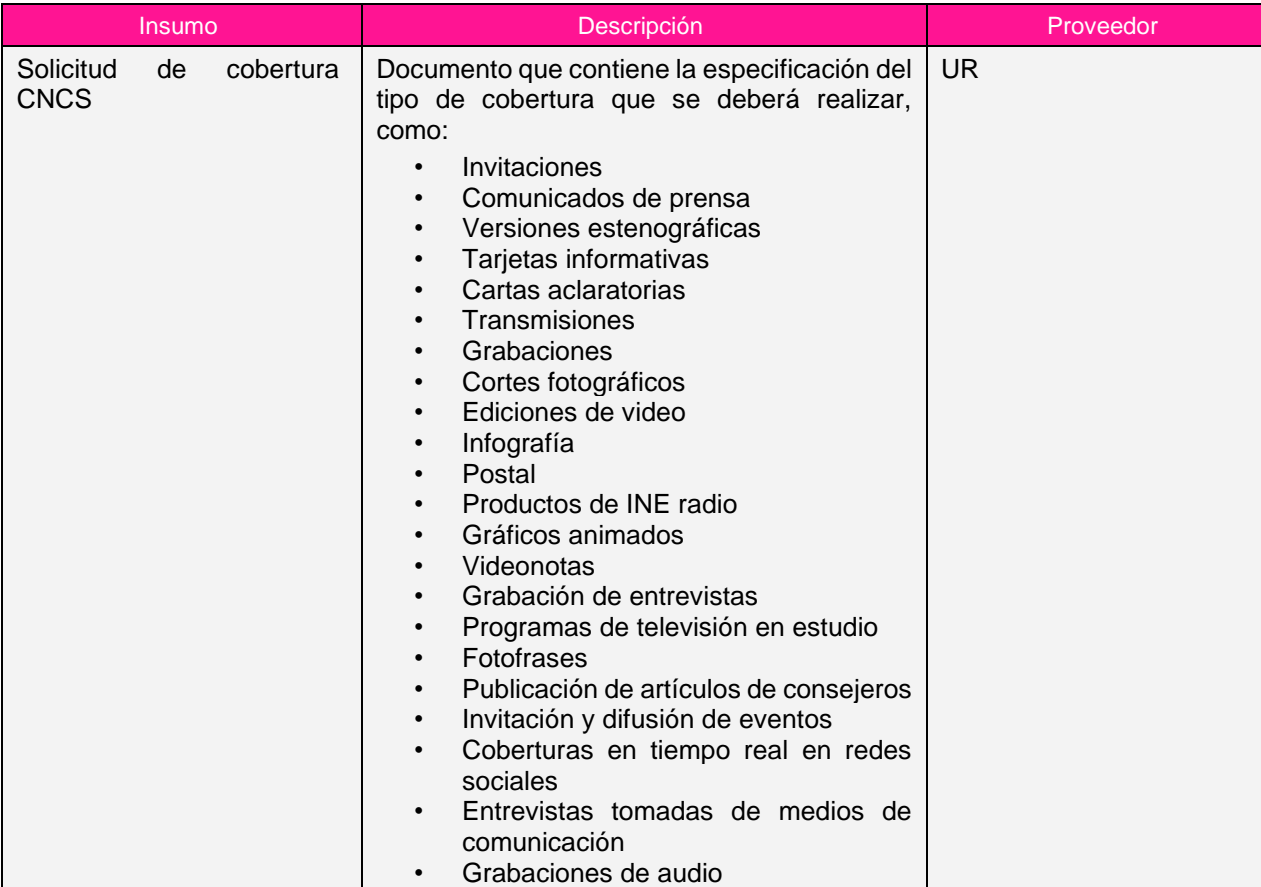

#### *I. Insumos*

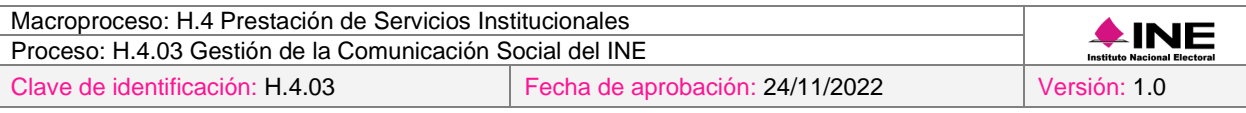

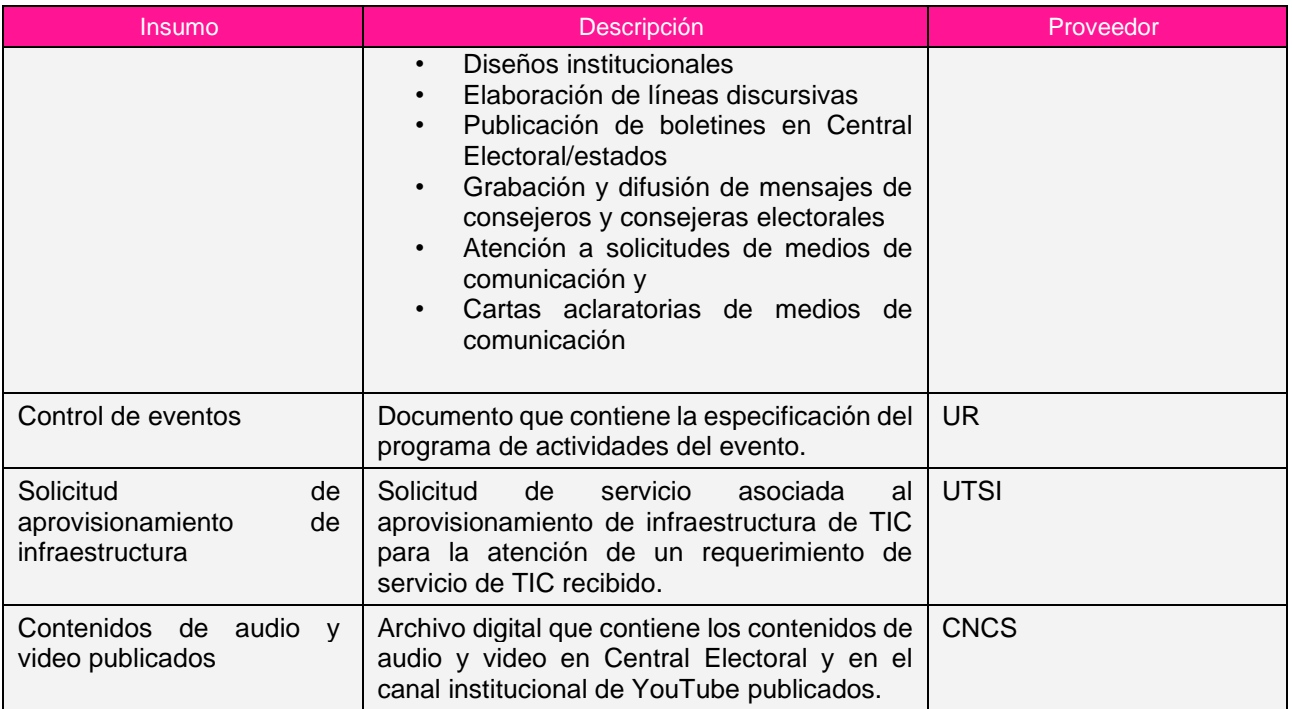

# *II. Entregables*

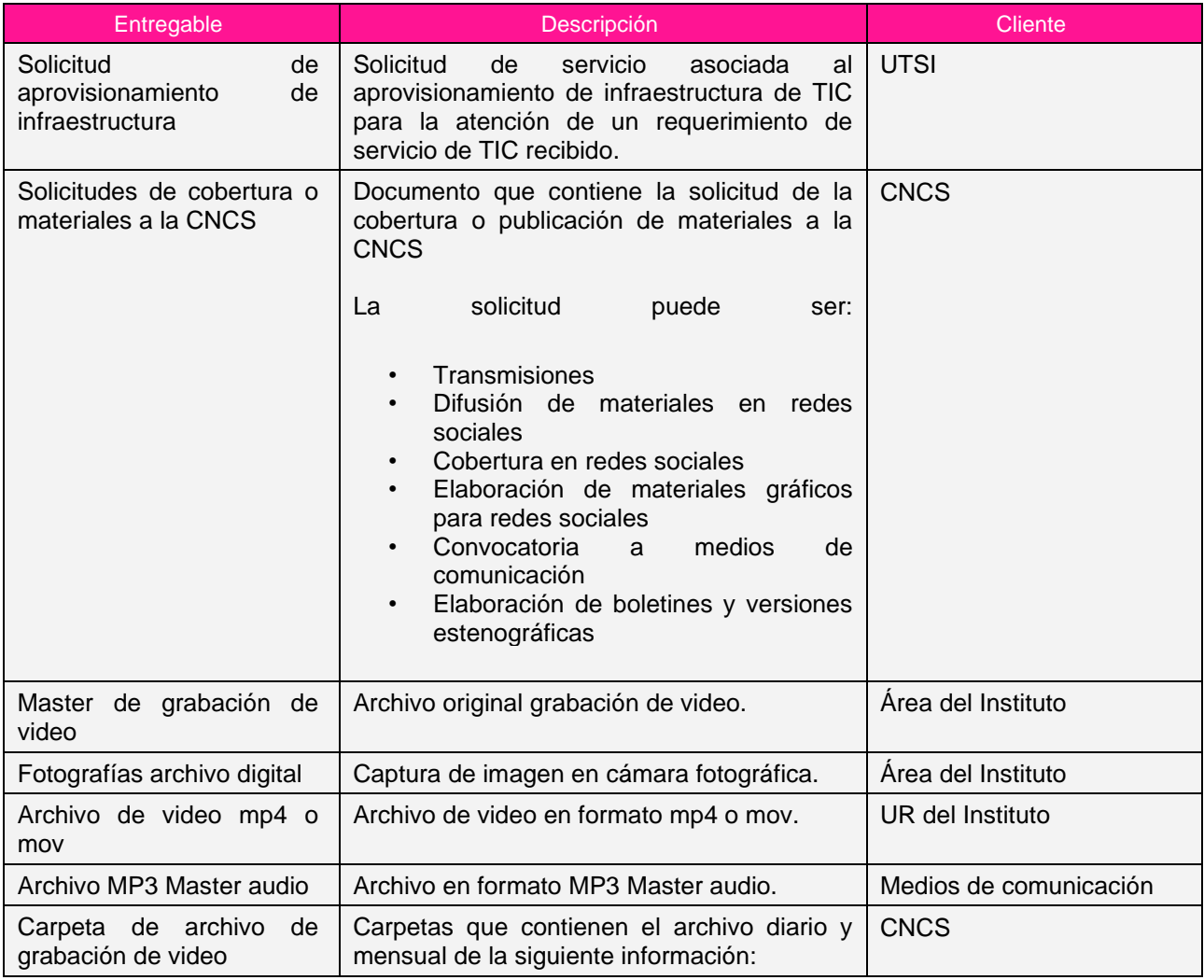

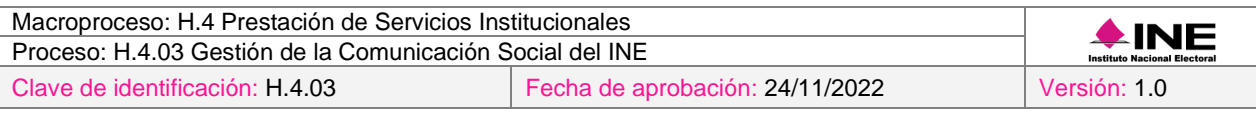

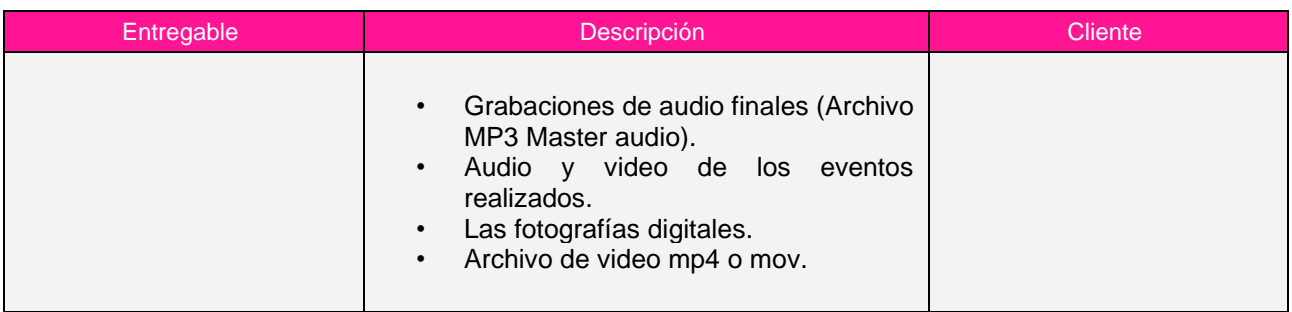

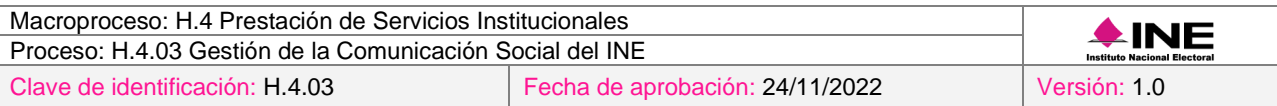

## *5. Diagrama*

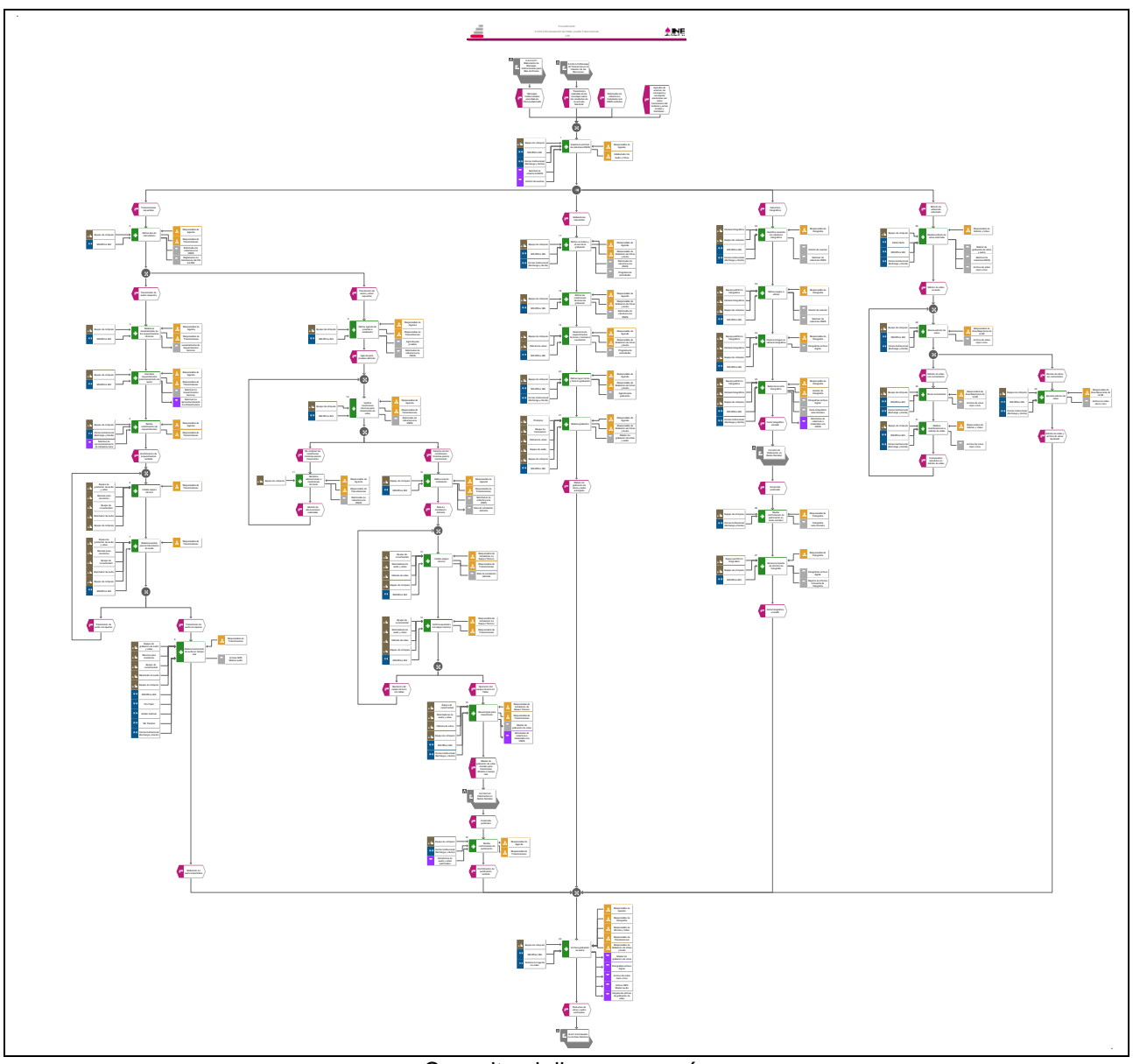

[Consulte el diagrama aquí.](https://modernizacion-dea.ine.mx/Sitios_Sistemas/GestionProcesos/index.php)

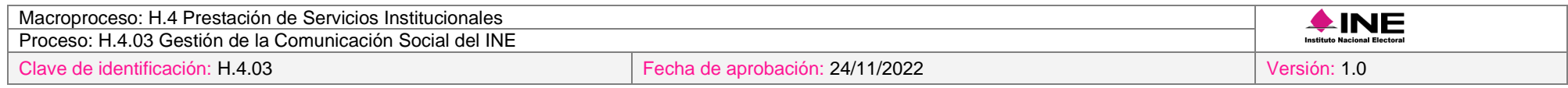

# *6. Descripción*

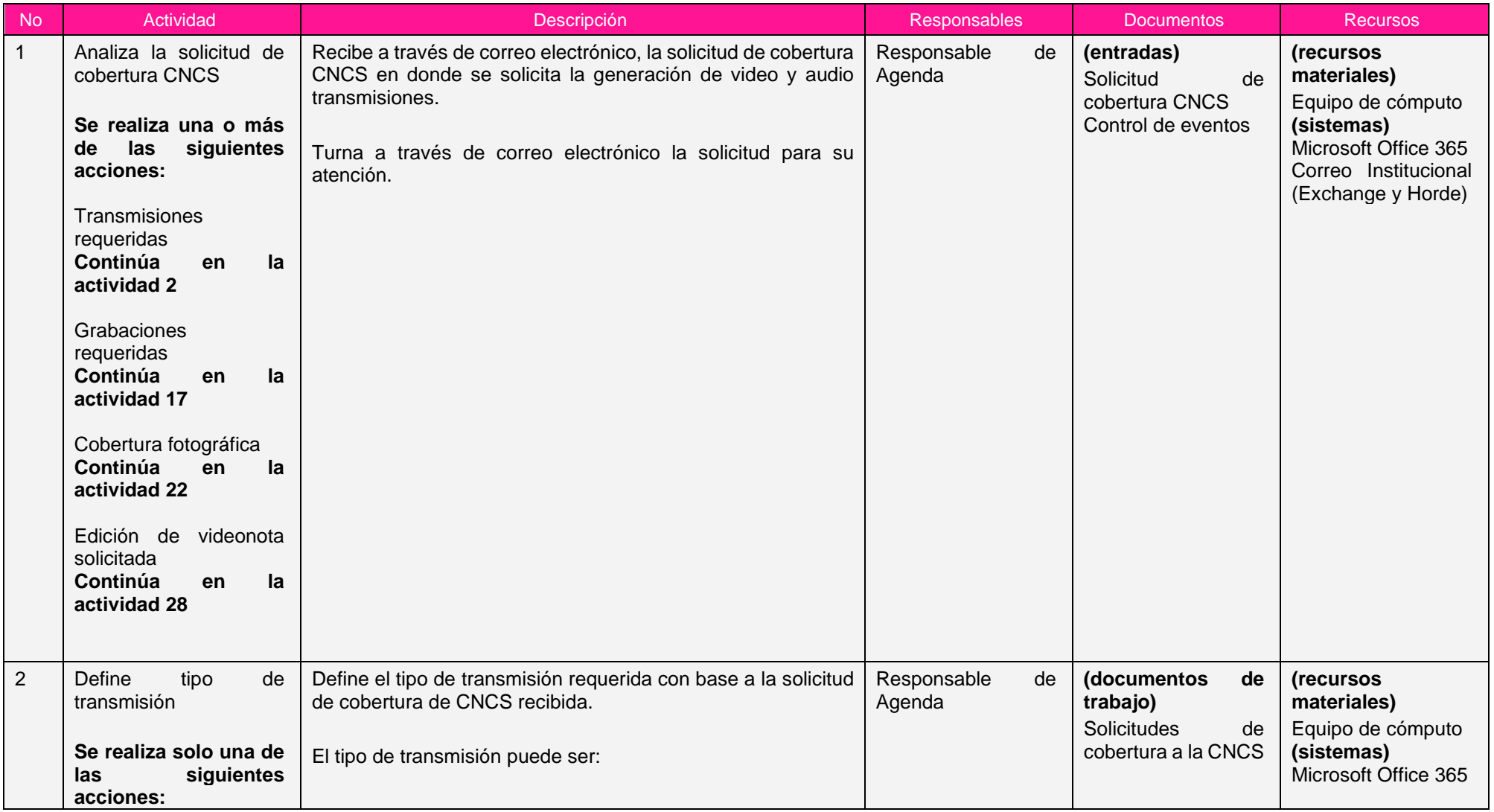

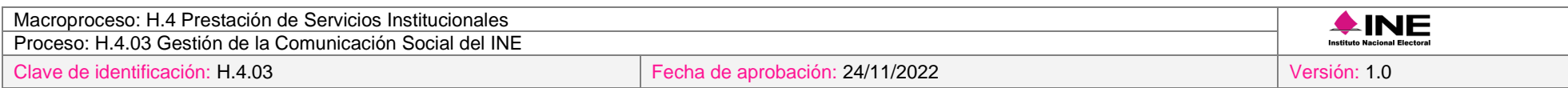

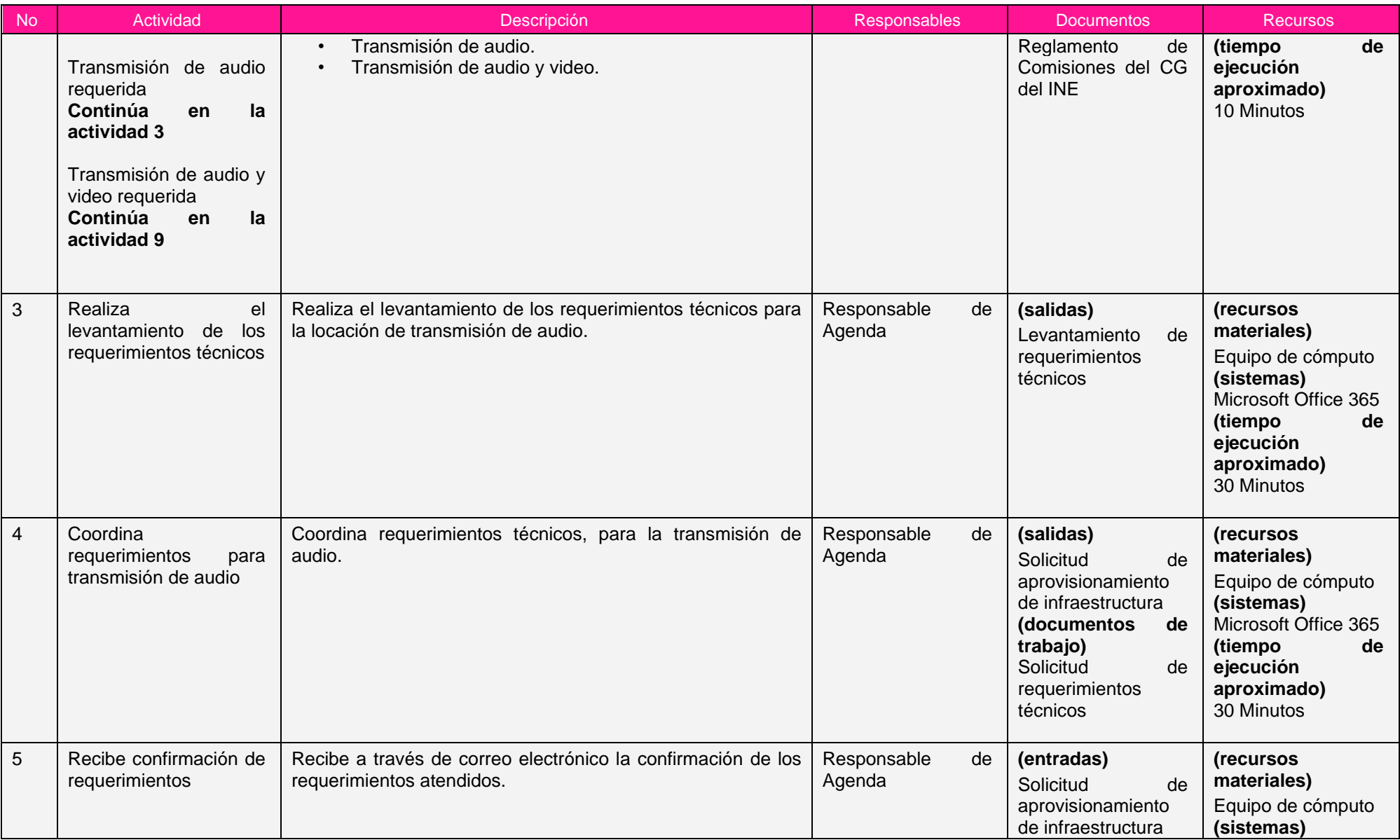

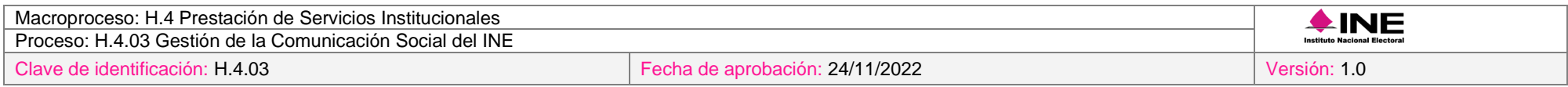

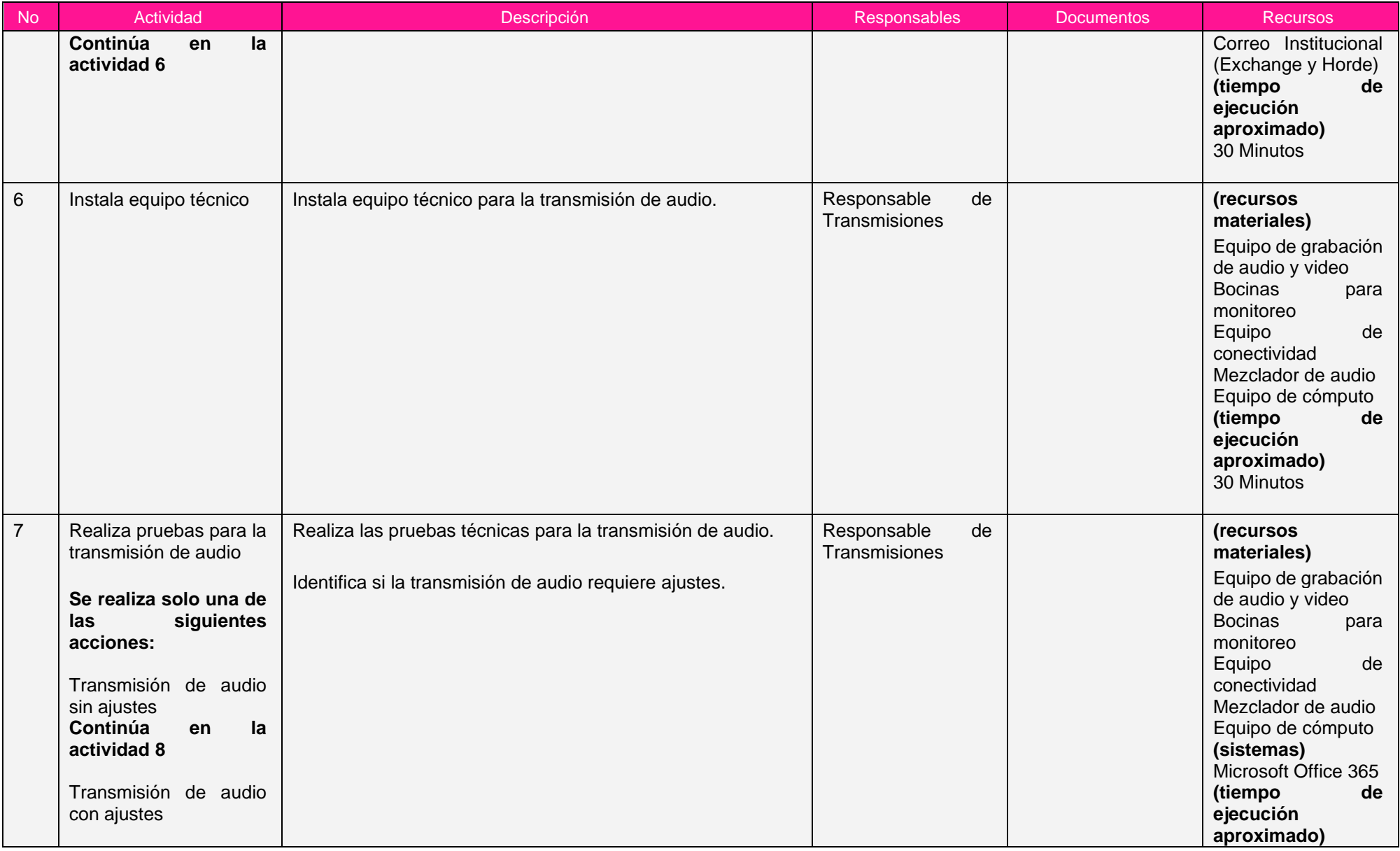

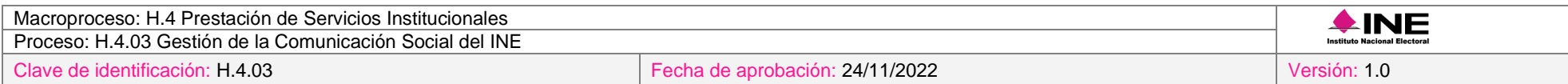

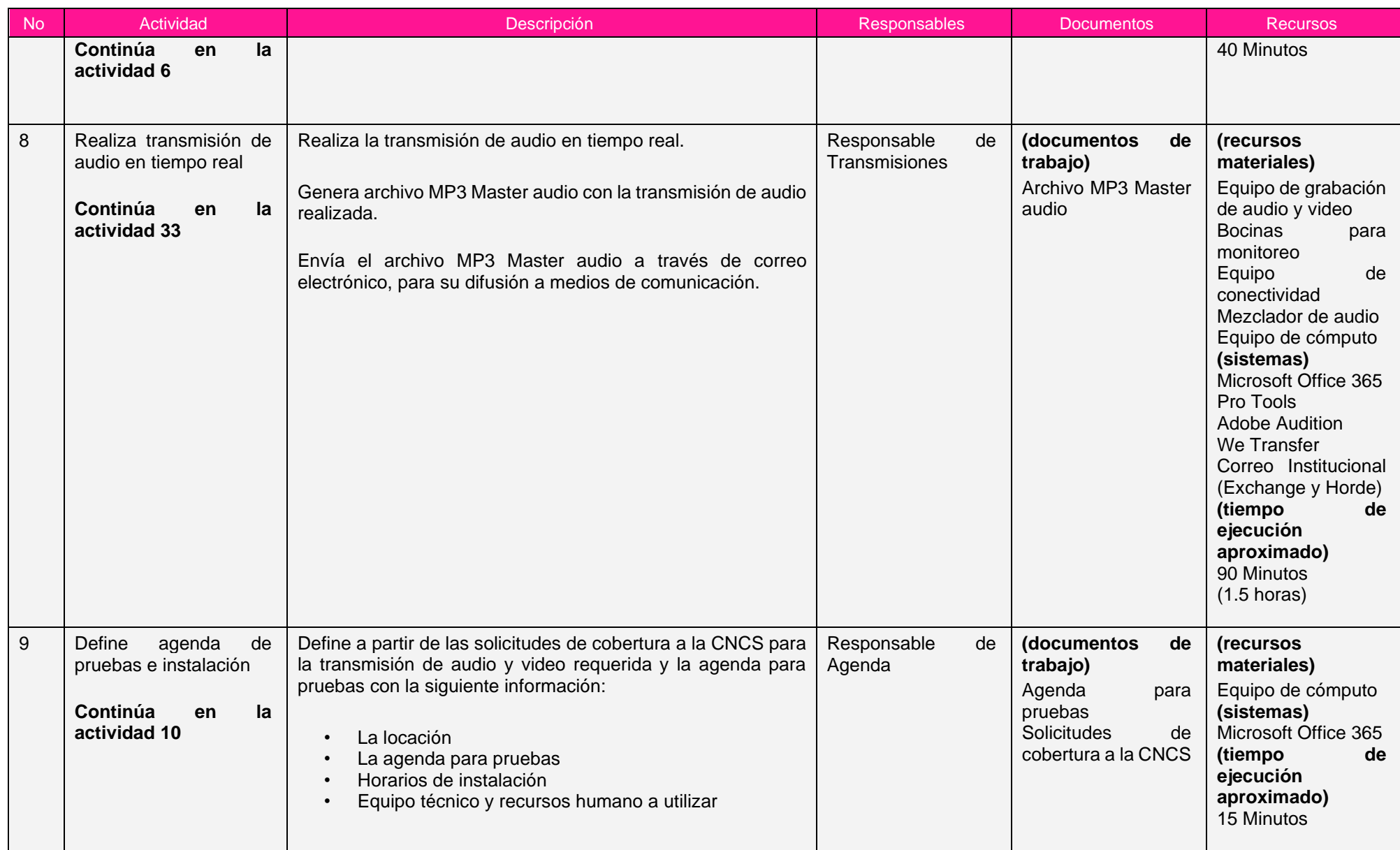

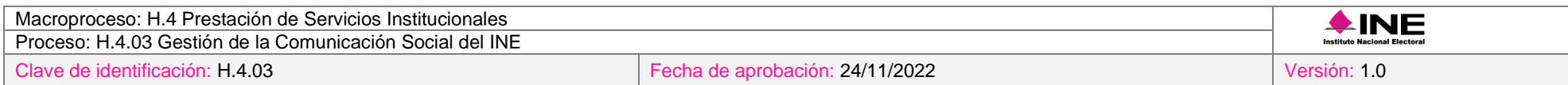

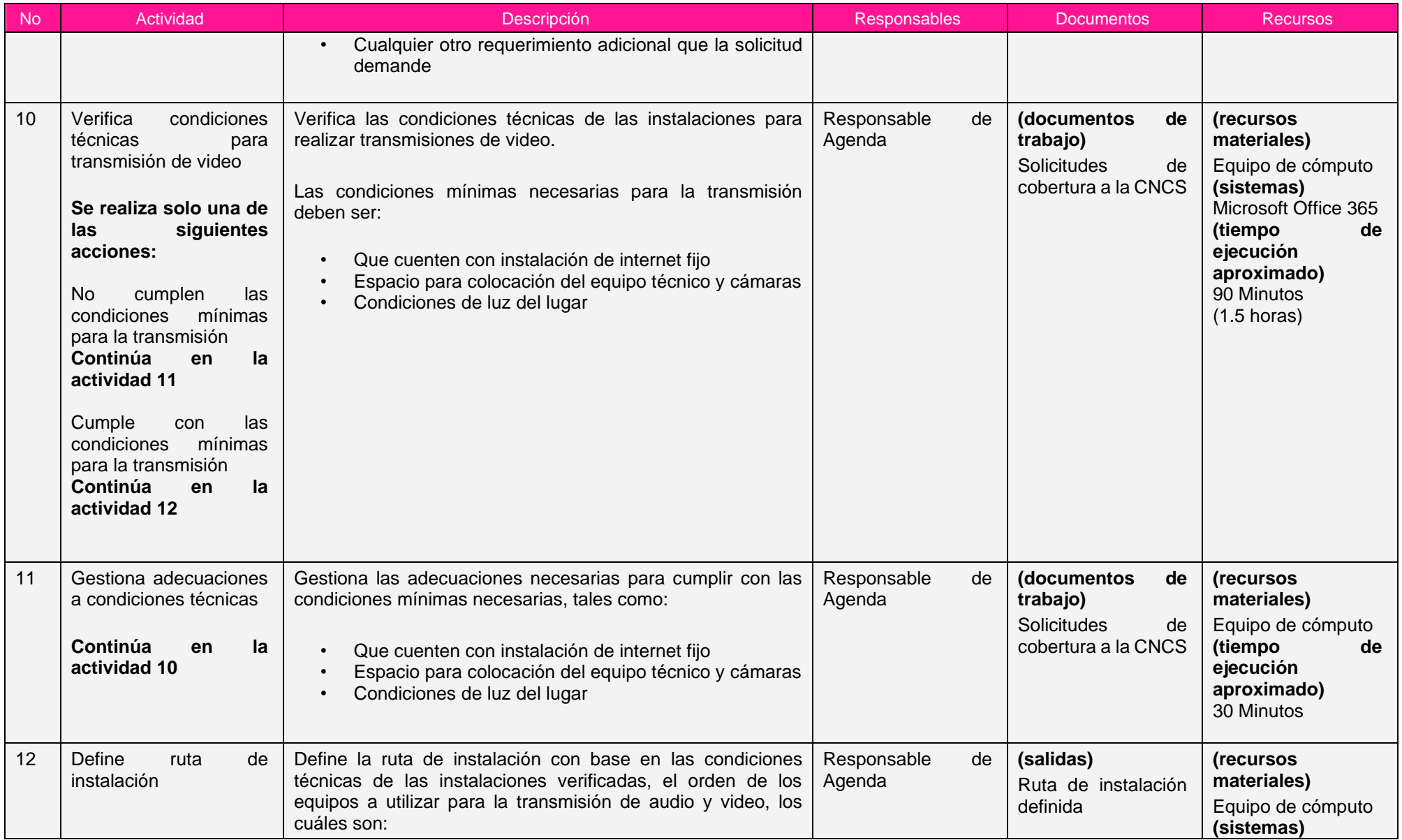

÷

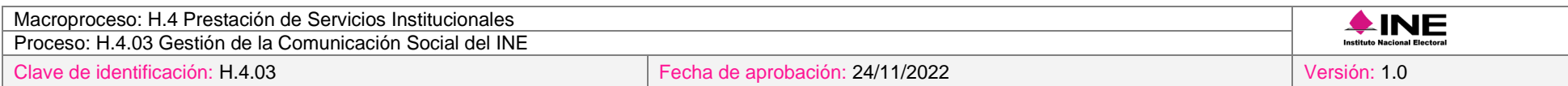

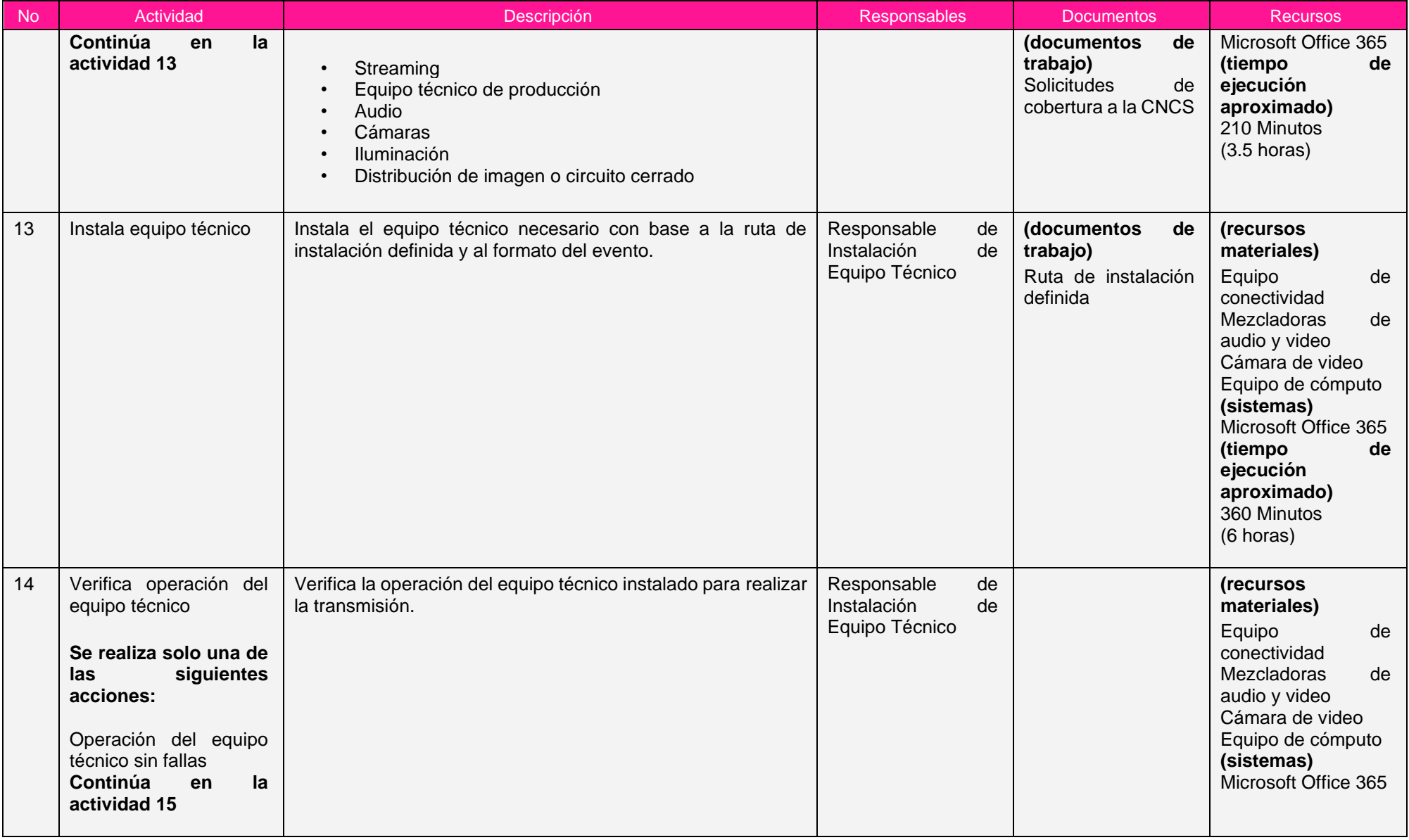

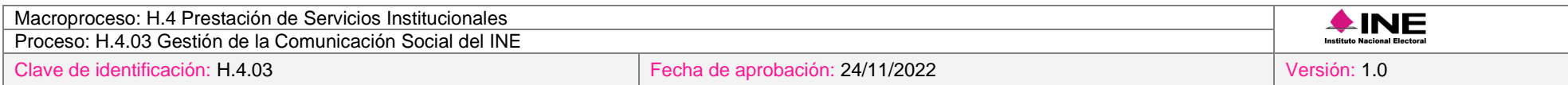

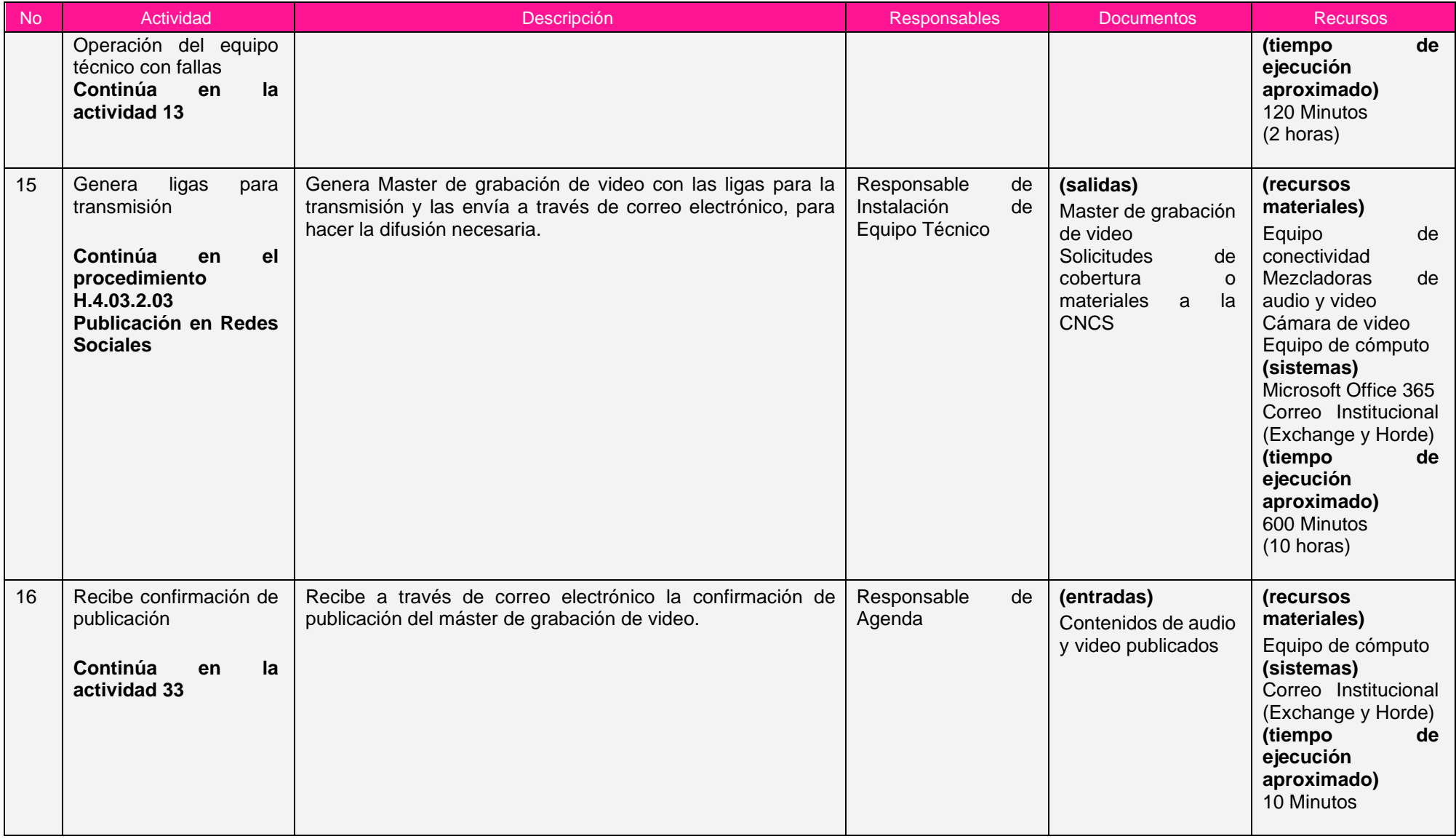

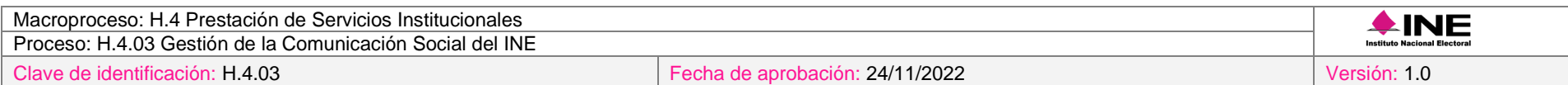

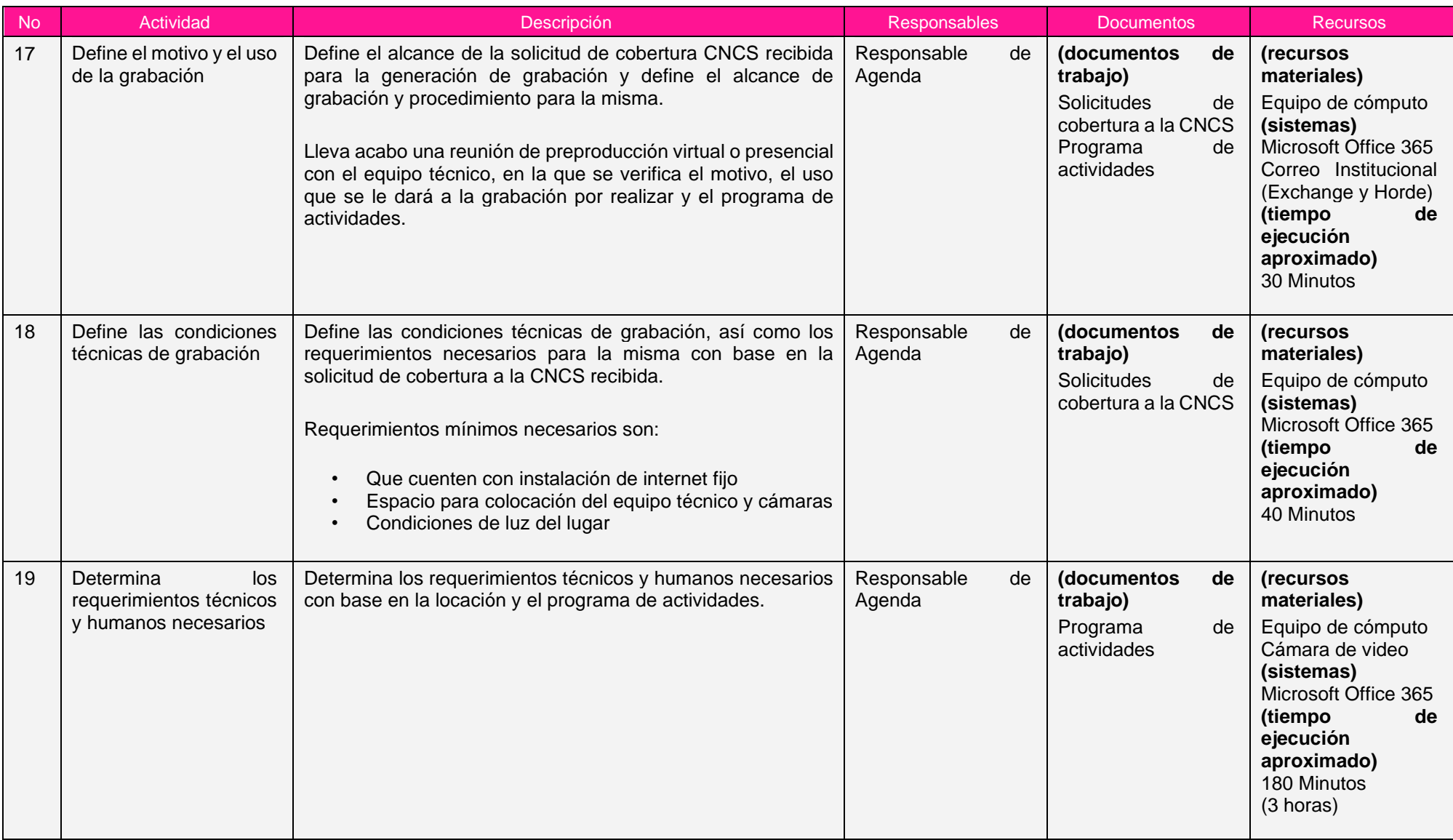

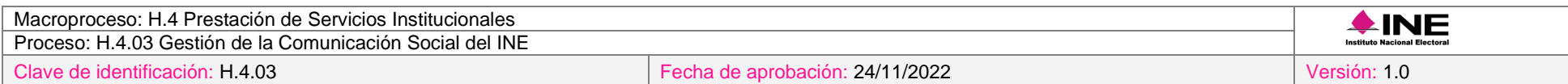

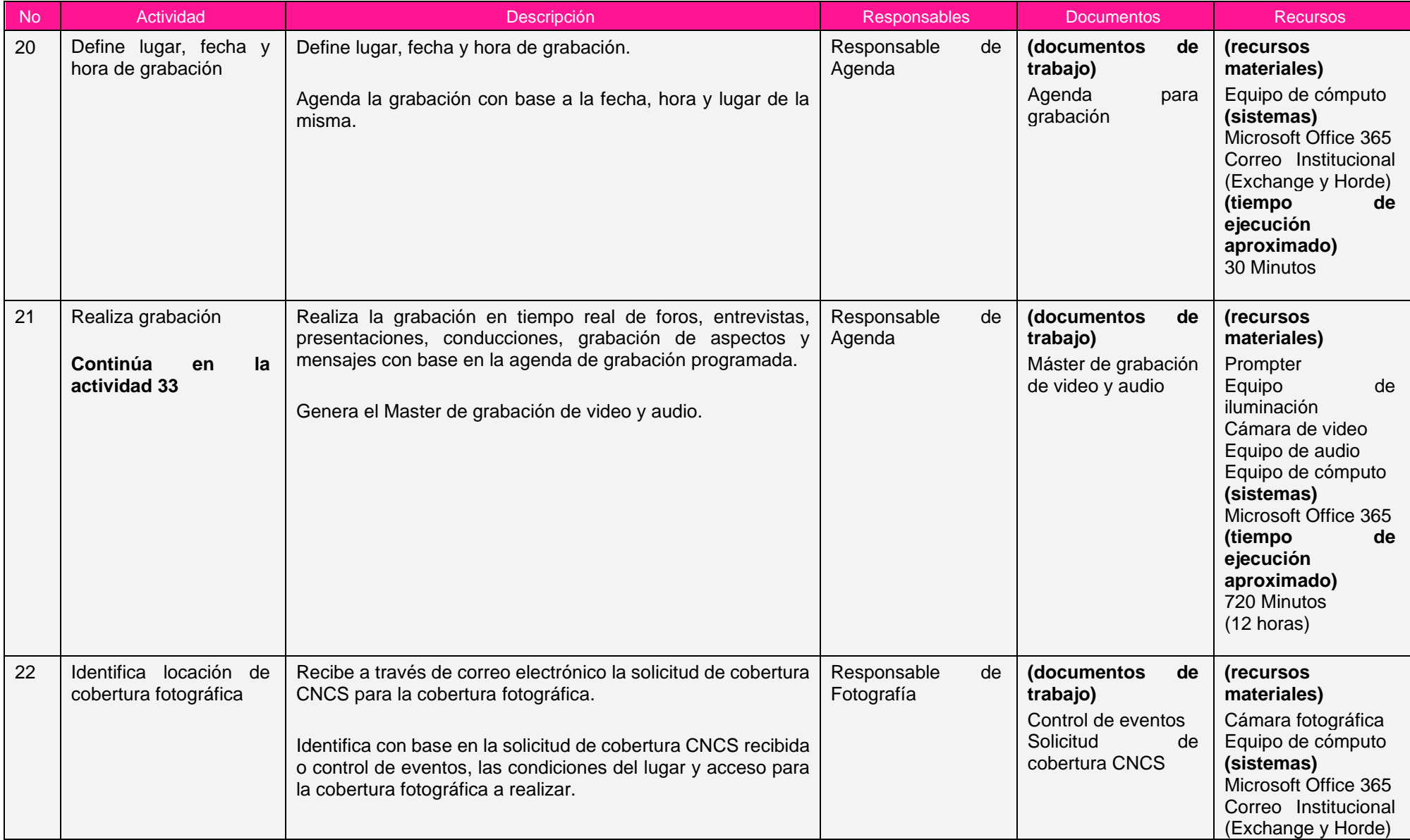

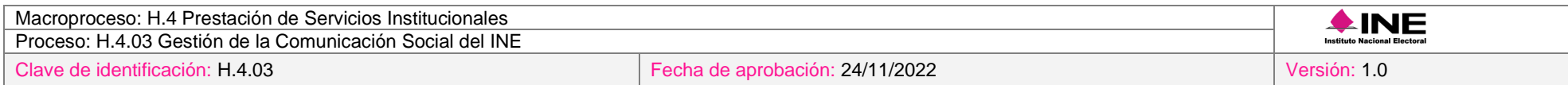

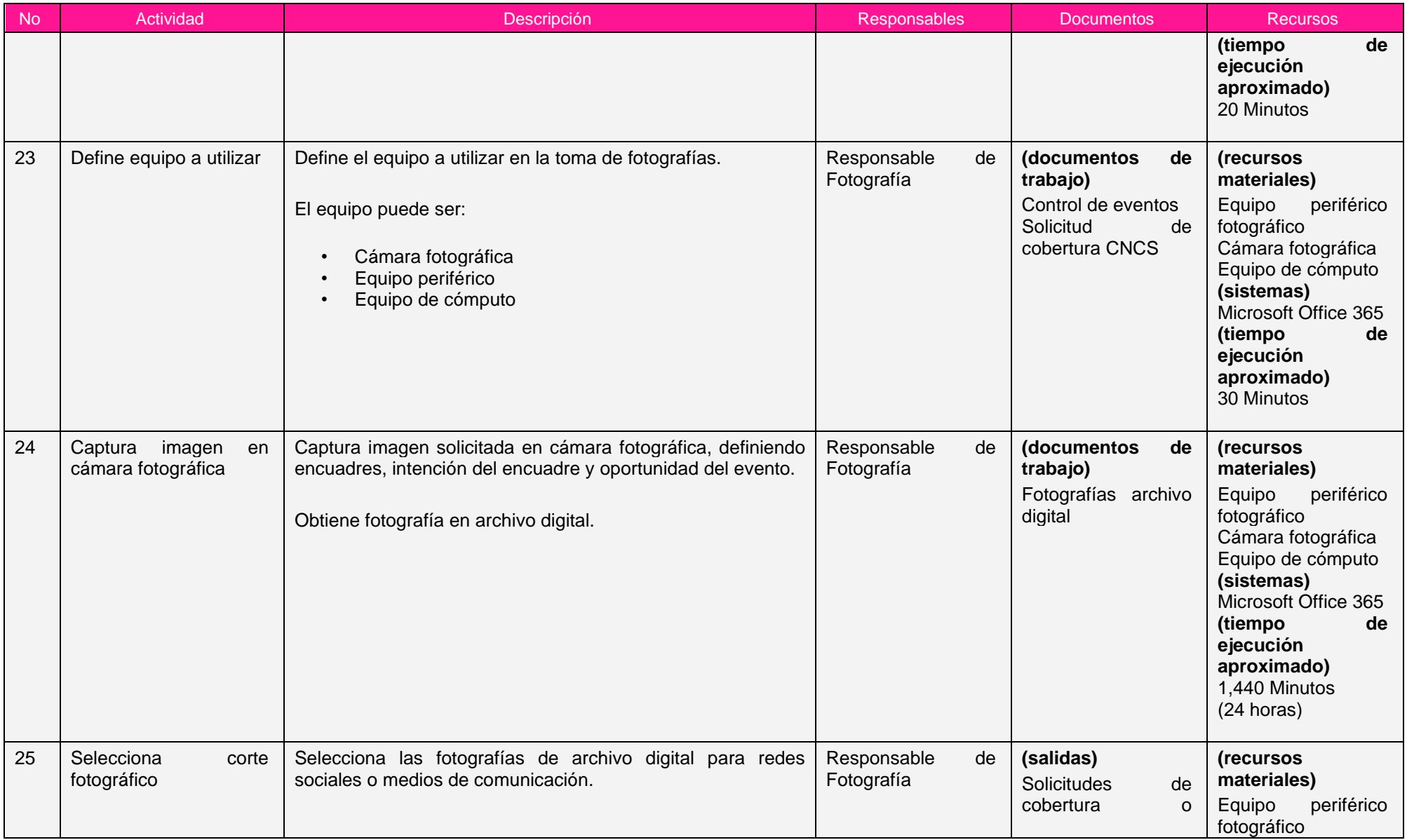

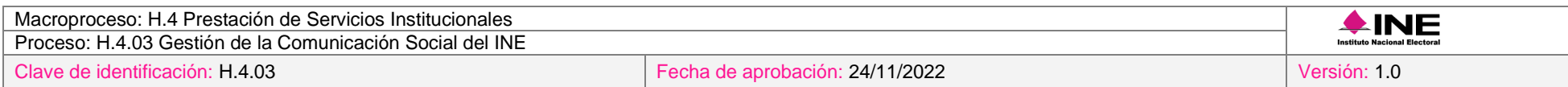

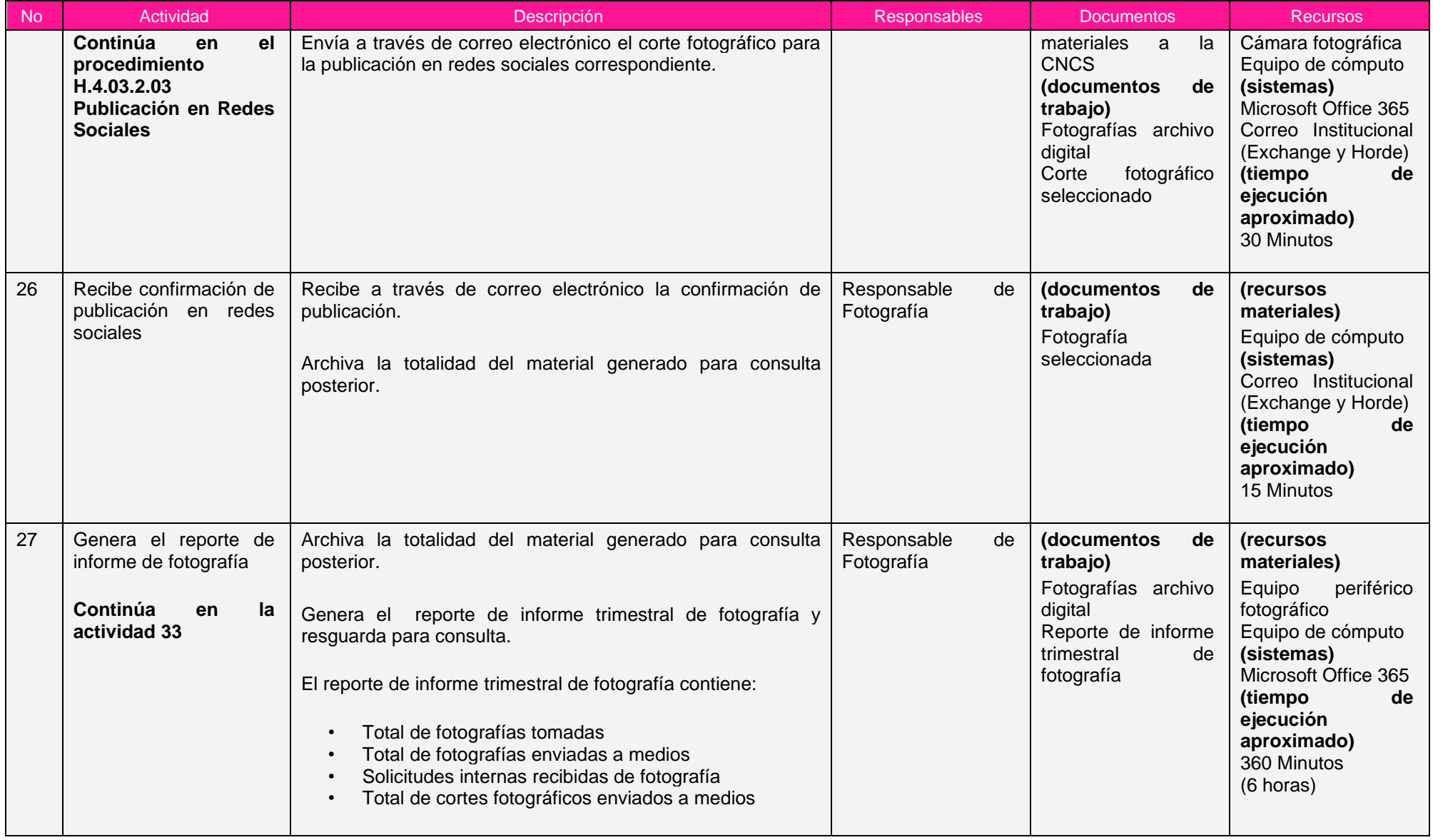

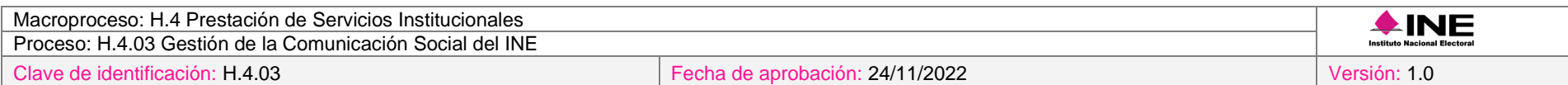

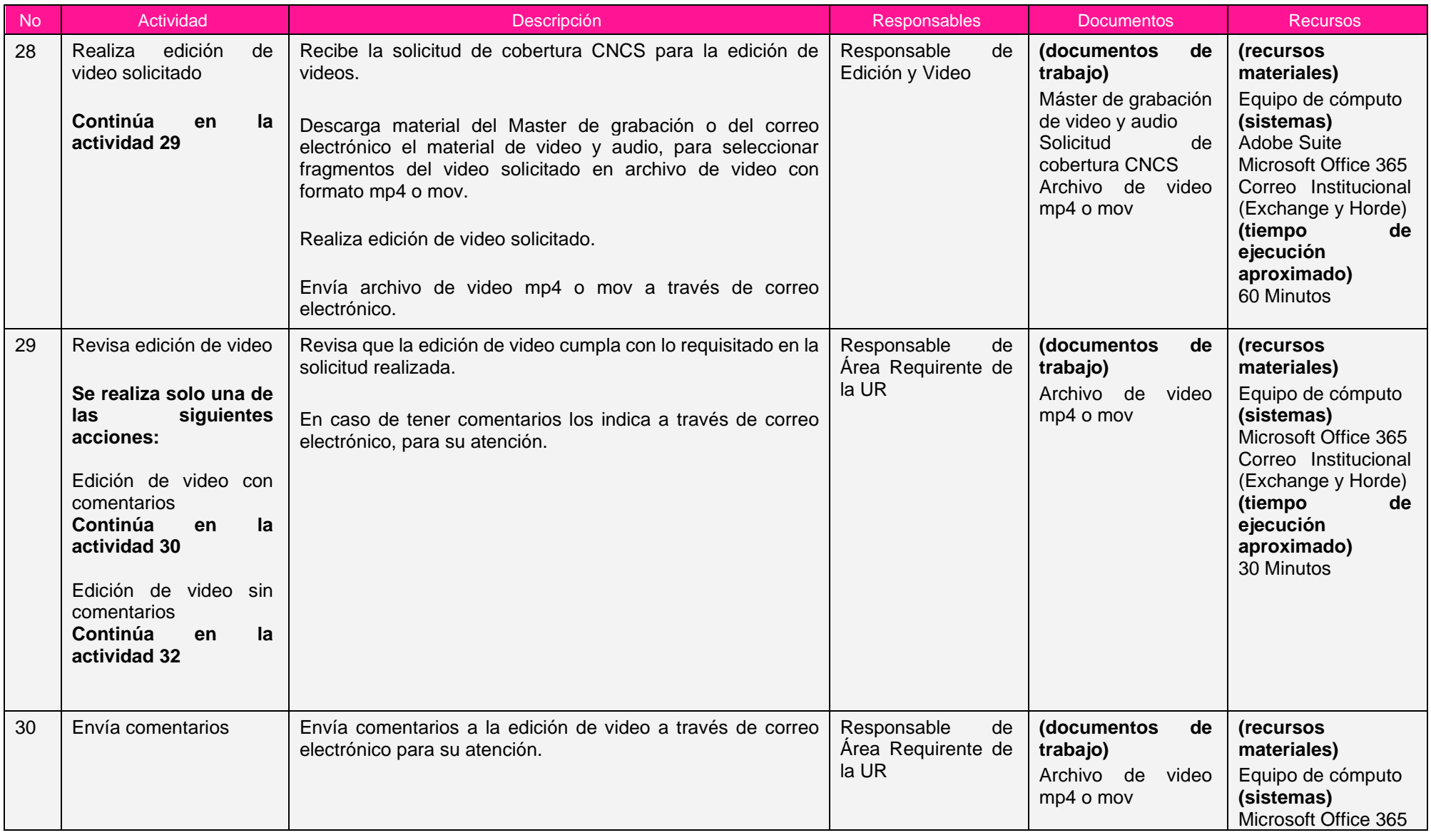

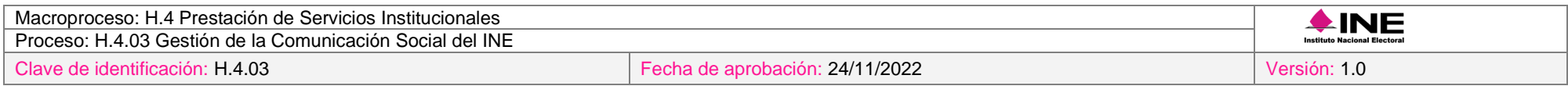

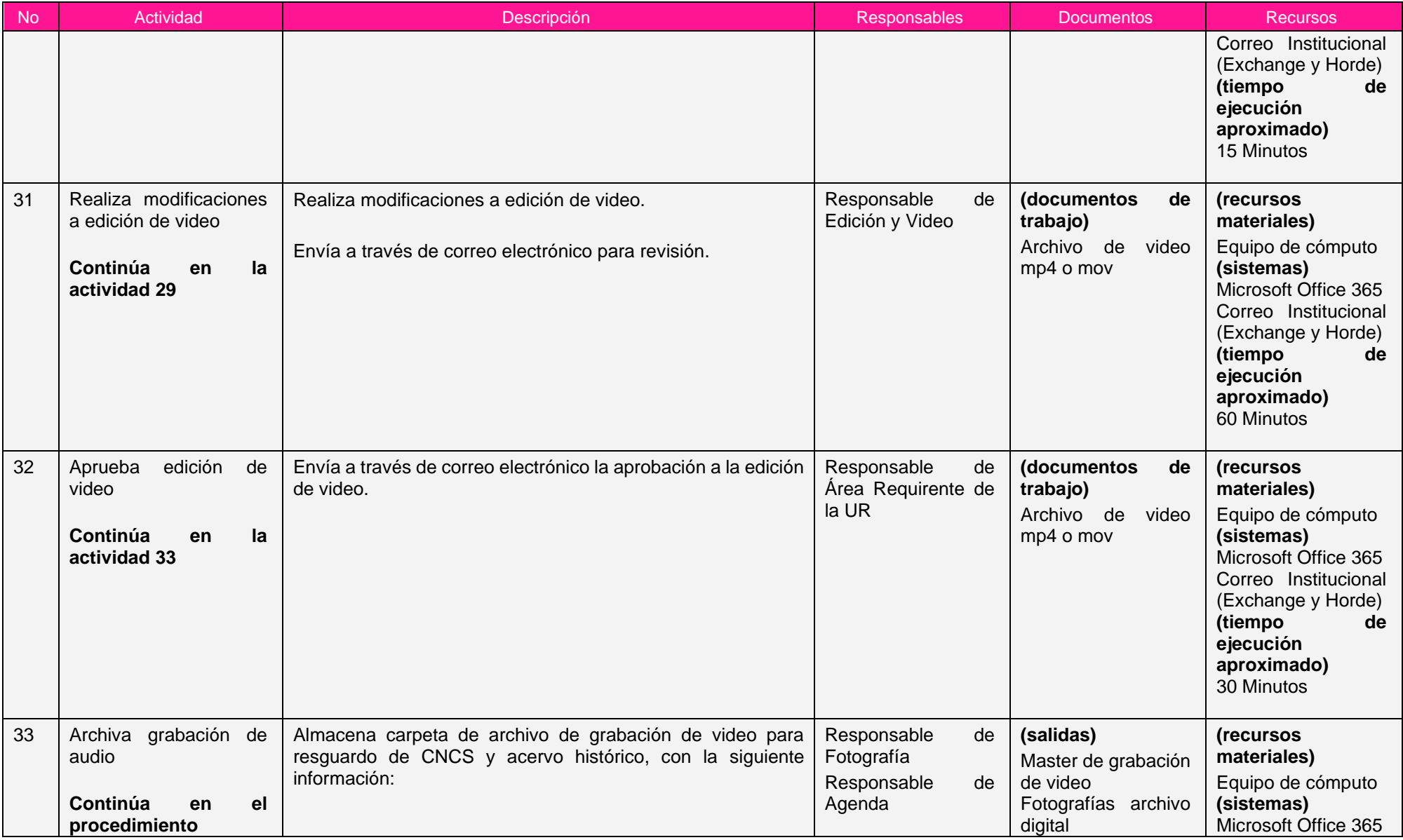

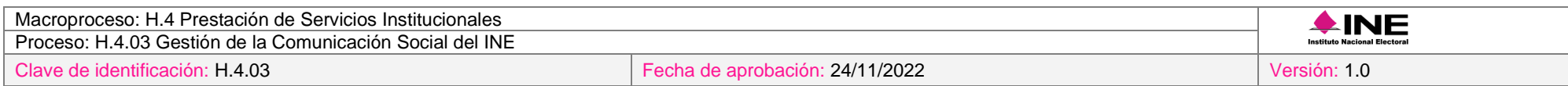

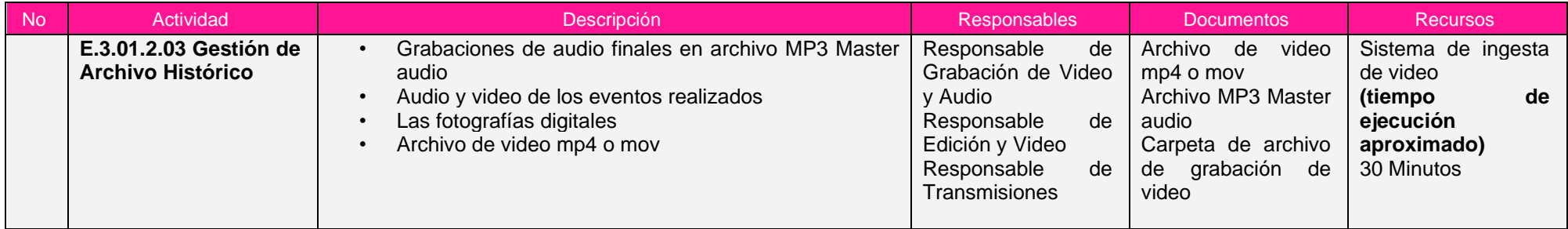

Nota: Los tiempos establecidos en la columna recursos, son estimados y no producto de una medición.

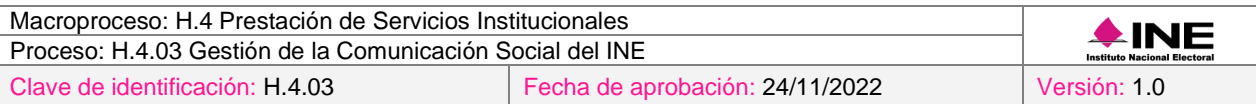

## *7. Formatos y reportes*

#### *I. Formatos*

El procedimiento no utiliza formatos.

#### *II. Reportes*

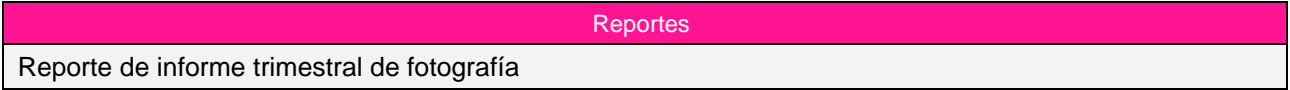

## *8. Puntos de control*

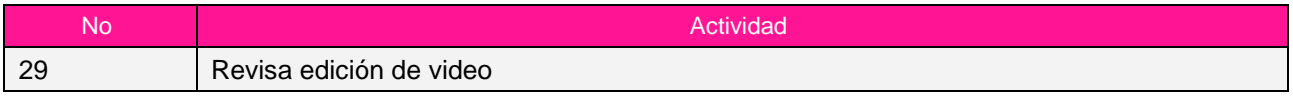

#### *9. Instrucciones de trabajo*

No hay instrucciones de trabajo definidas para el procedimiento.

## *Procedimiento H.4.03.2.03 Publicación en Redes Sociales*

## *1. Objetivo*

Realizar la publicación de diversos contenidos elaborados específicamente para redes sociales, para mantener una comunicación constante y directa con los usuarios, y contribuir al fortalecimiento de la imagen del INE ante la ciudadanía.

## *2. Normativa aplicable*

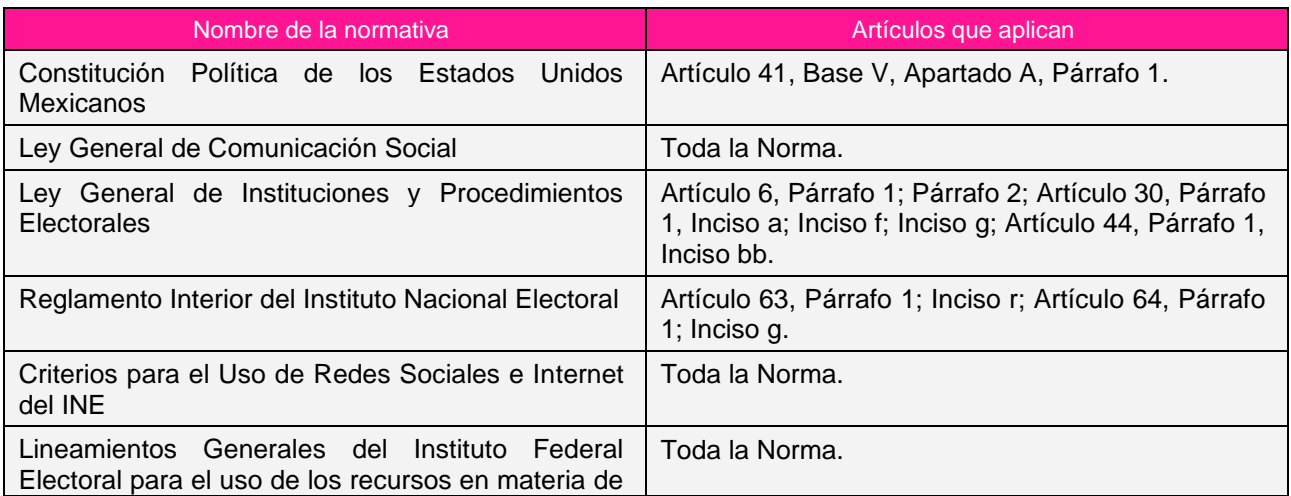

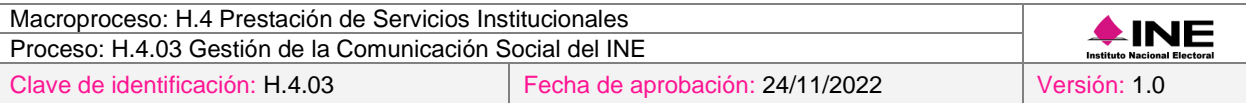

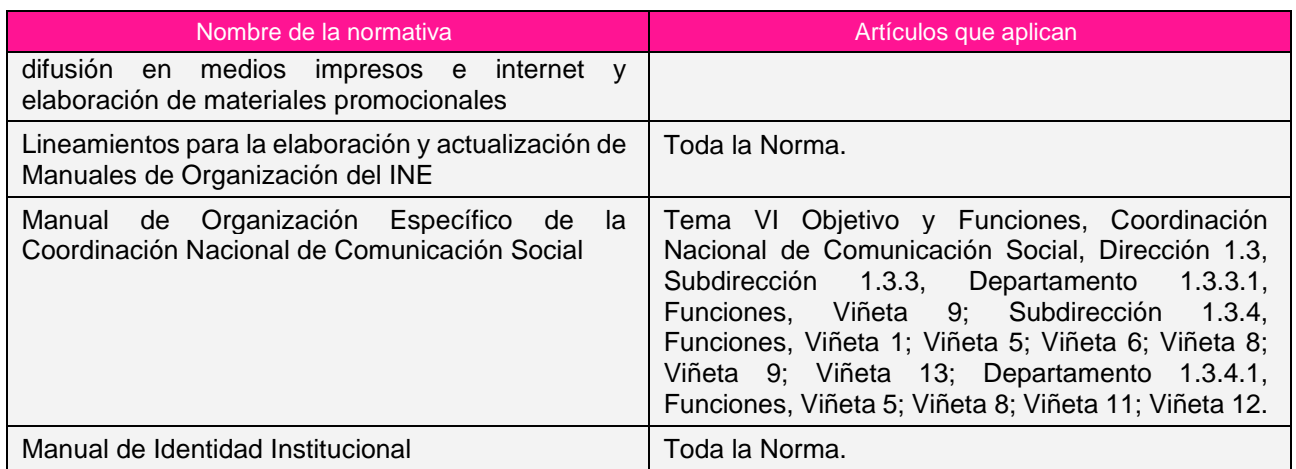

#### *3. Reglas de operación*

- 1. La CNCS será la administradora de las redes sociales a nivel nacional del INE y el conducto para las publicaciones de contenidos en éstas.
- 2. Para pautas en Internet, el área solicitante deberá notificar a la CNCS, para que ésta verifique con el medio de comunicación la disponibilidad de tiempo y espacio en la página o sitio, antes de la publicación. La CNCS deberá dar respuesta al área solicitante, a más tardar dos días después de esta notificación.
- 3. En caso de presentarse situaciones no previstas en la publicación de redes sociales a causa de la coyuntura o algún factor externo, la estrategia podrá ser modificada por el Coordinador Nacional sin que sea necesaria la autorización por alguna otra instancia.

## *4. Insumos y entregables*

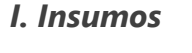

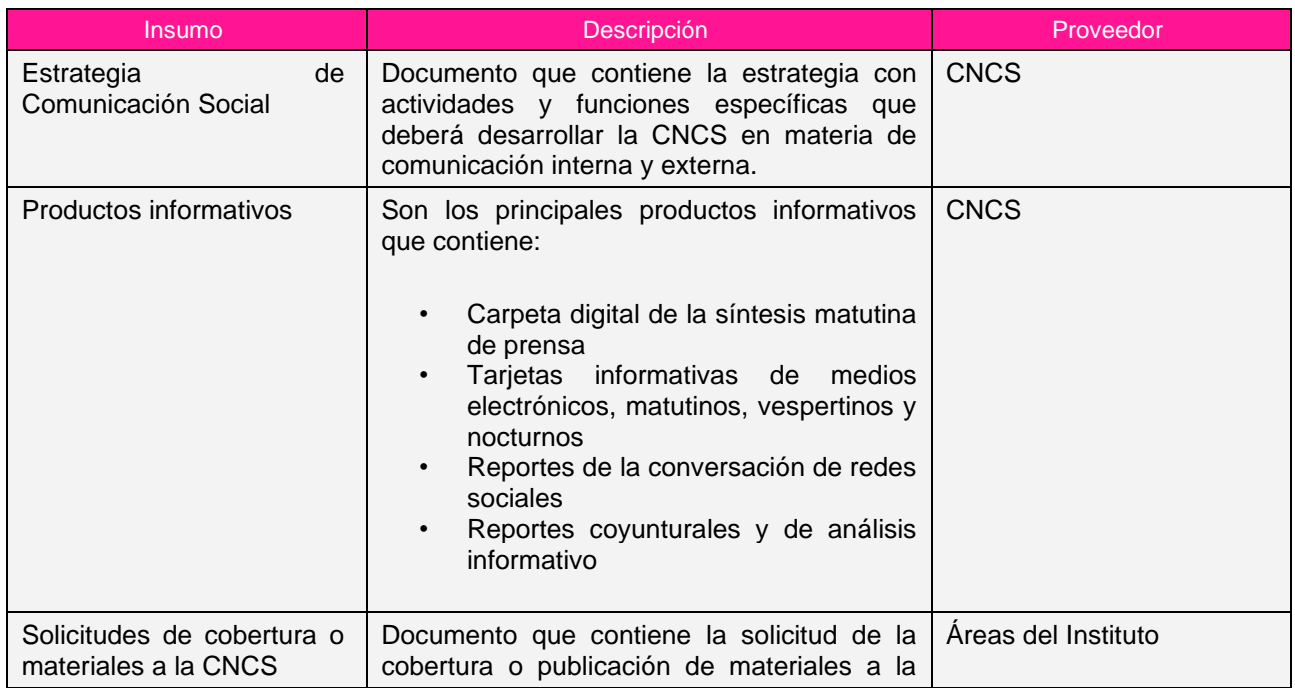

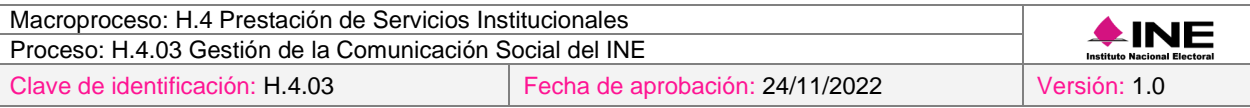

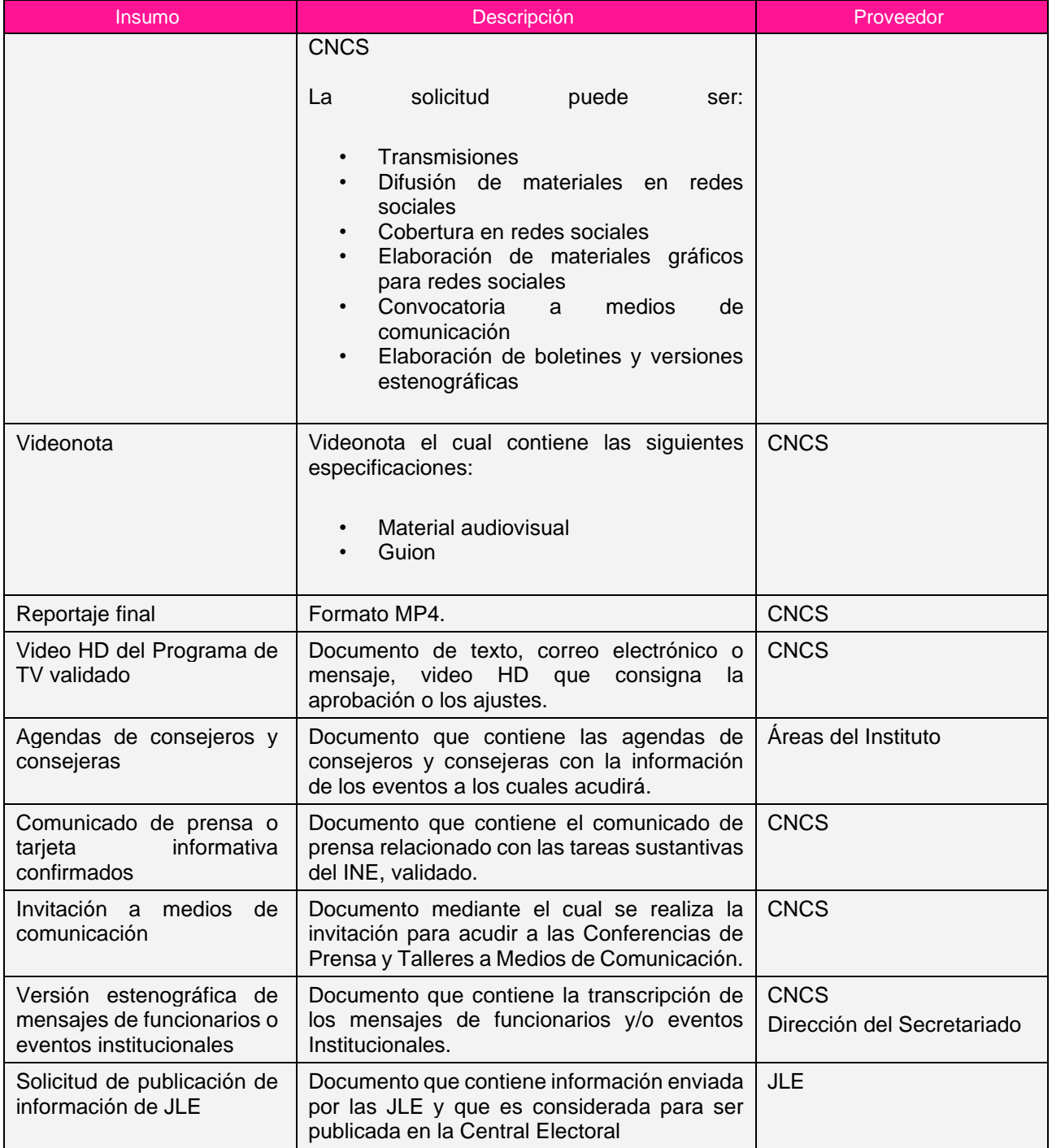

# *II. Entregables*

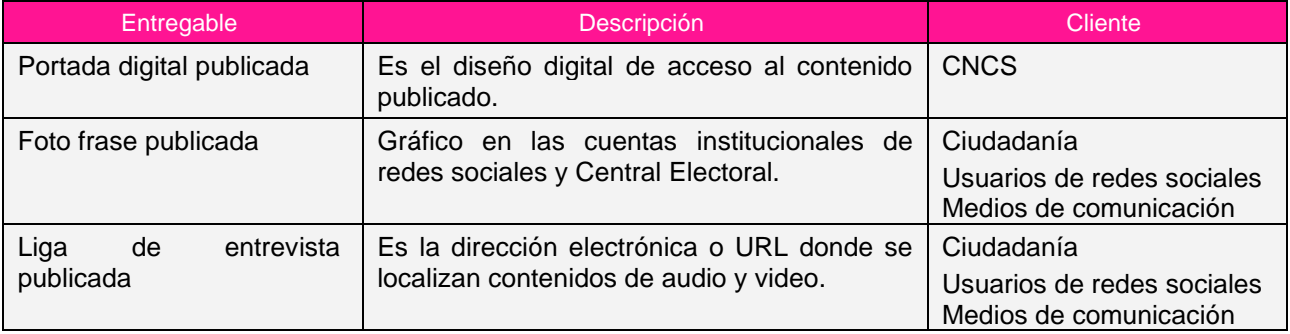

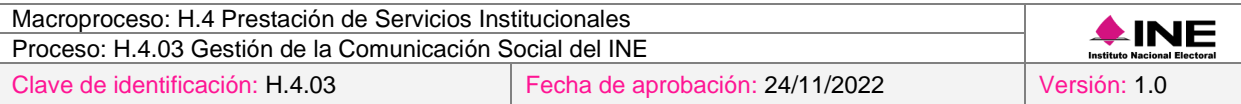

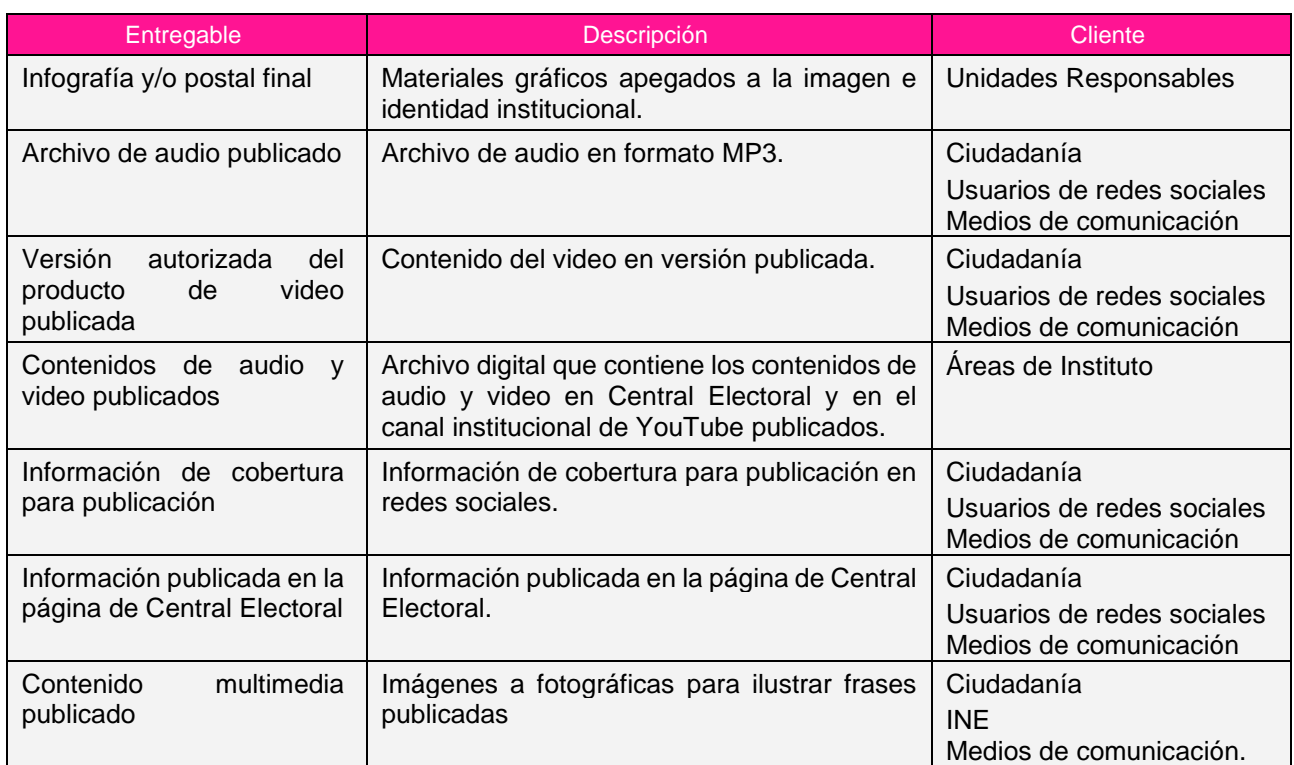

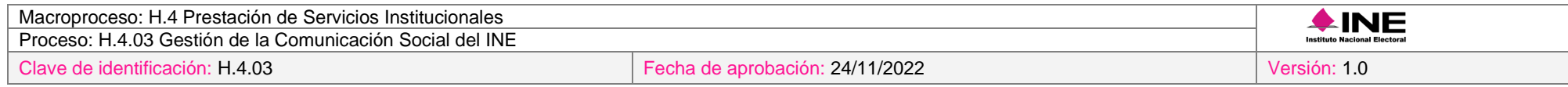

# *5. Diagrama*

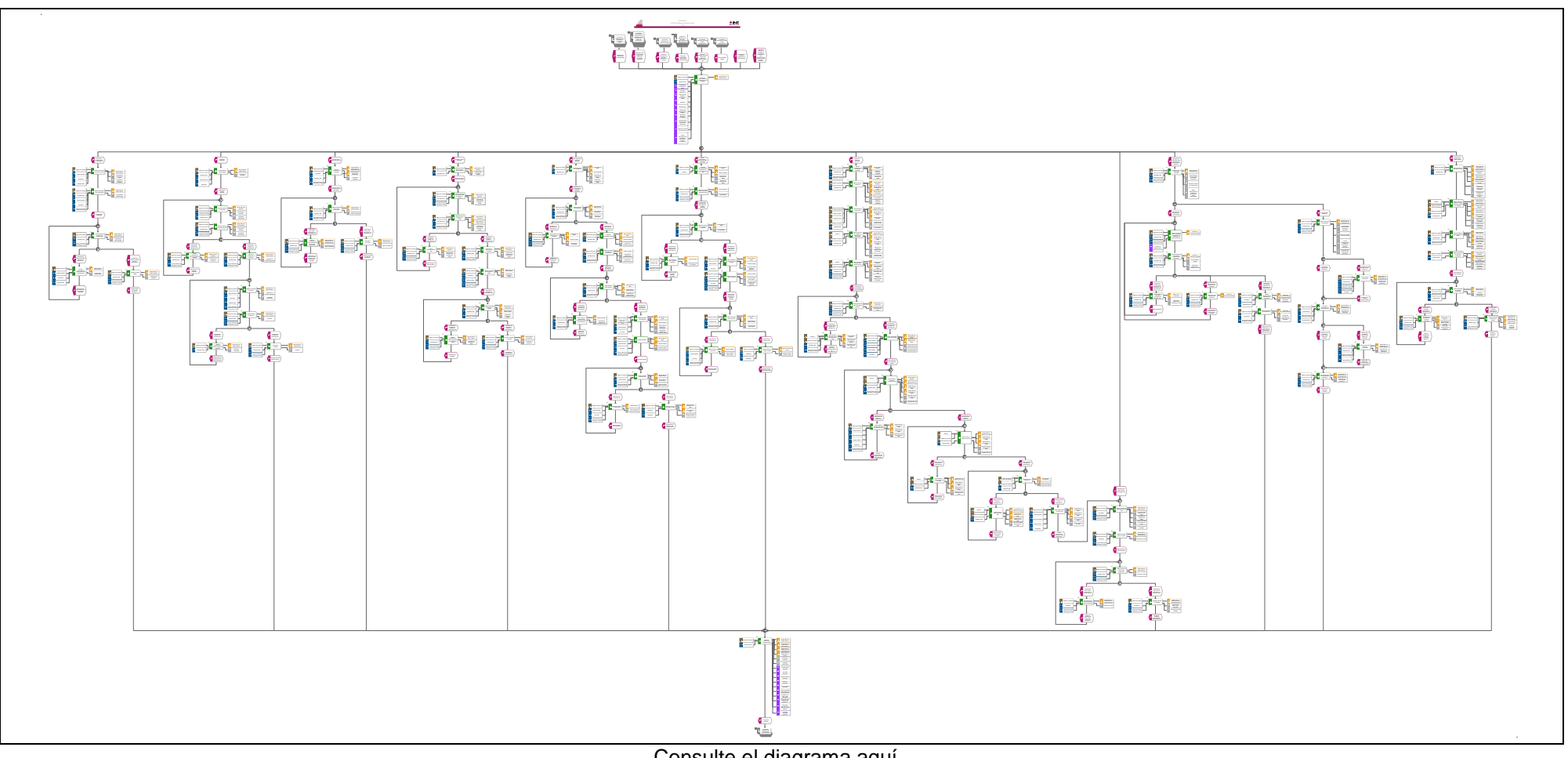

[Consulte el diagrama aquí.](https://modernizacion-dea.ine.mx/Sitios_Sistemas/GestionProcesos/index.php)

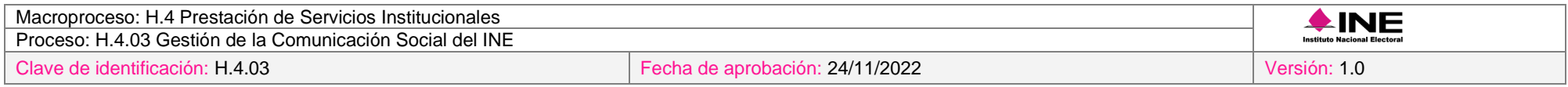

# *6. Descripción*

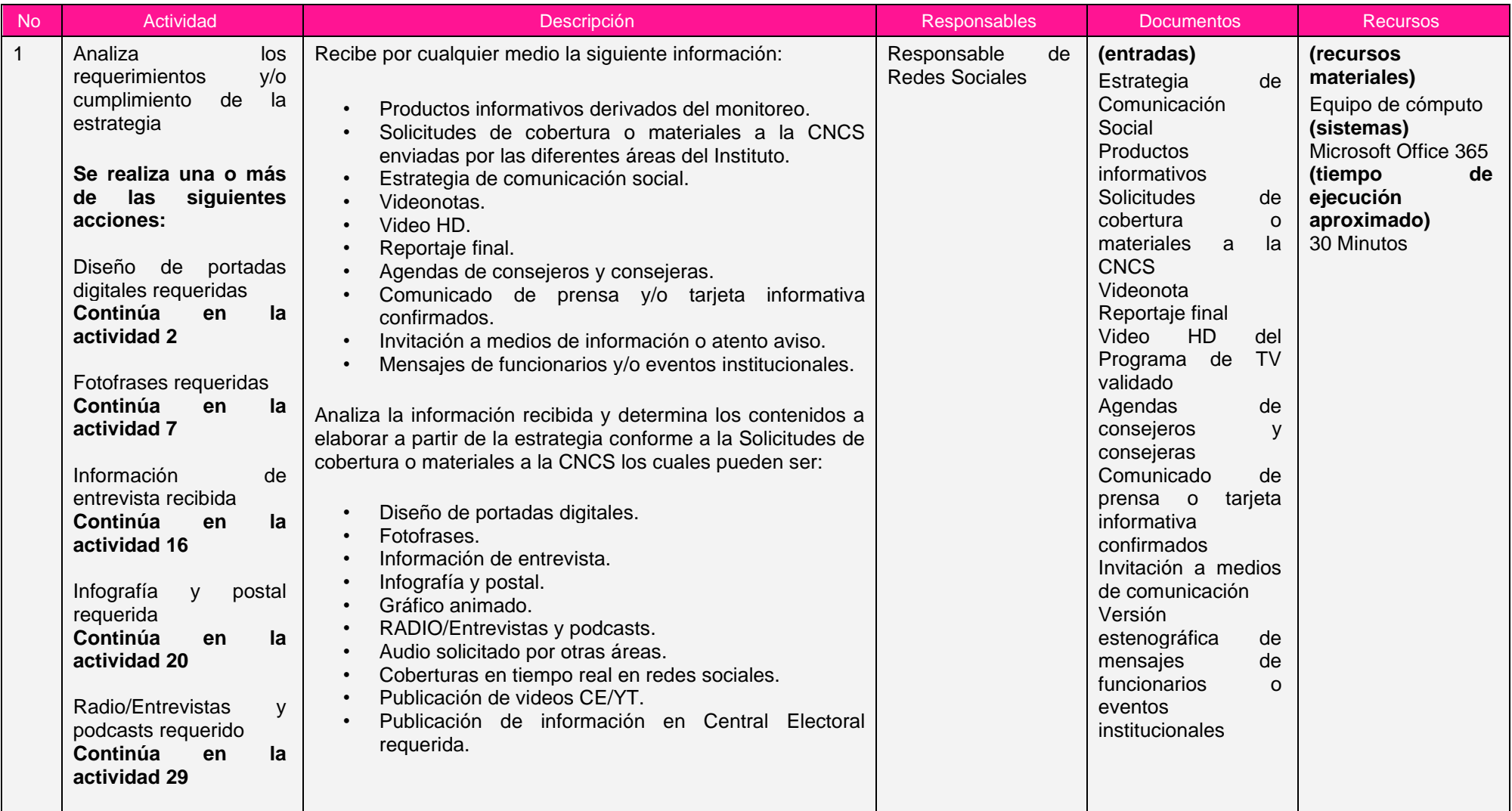
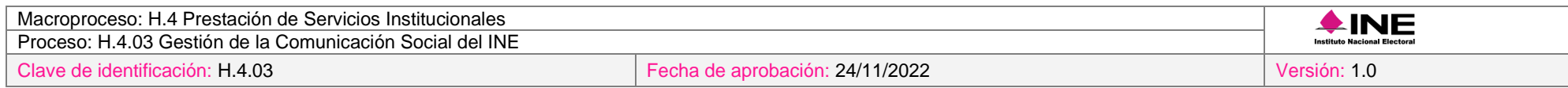

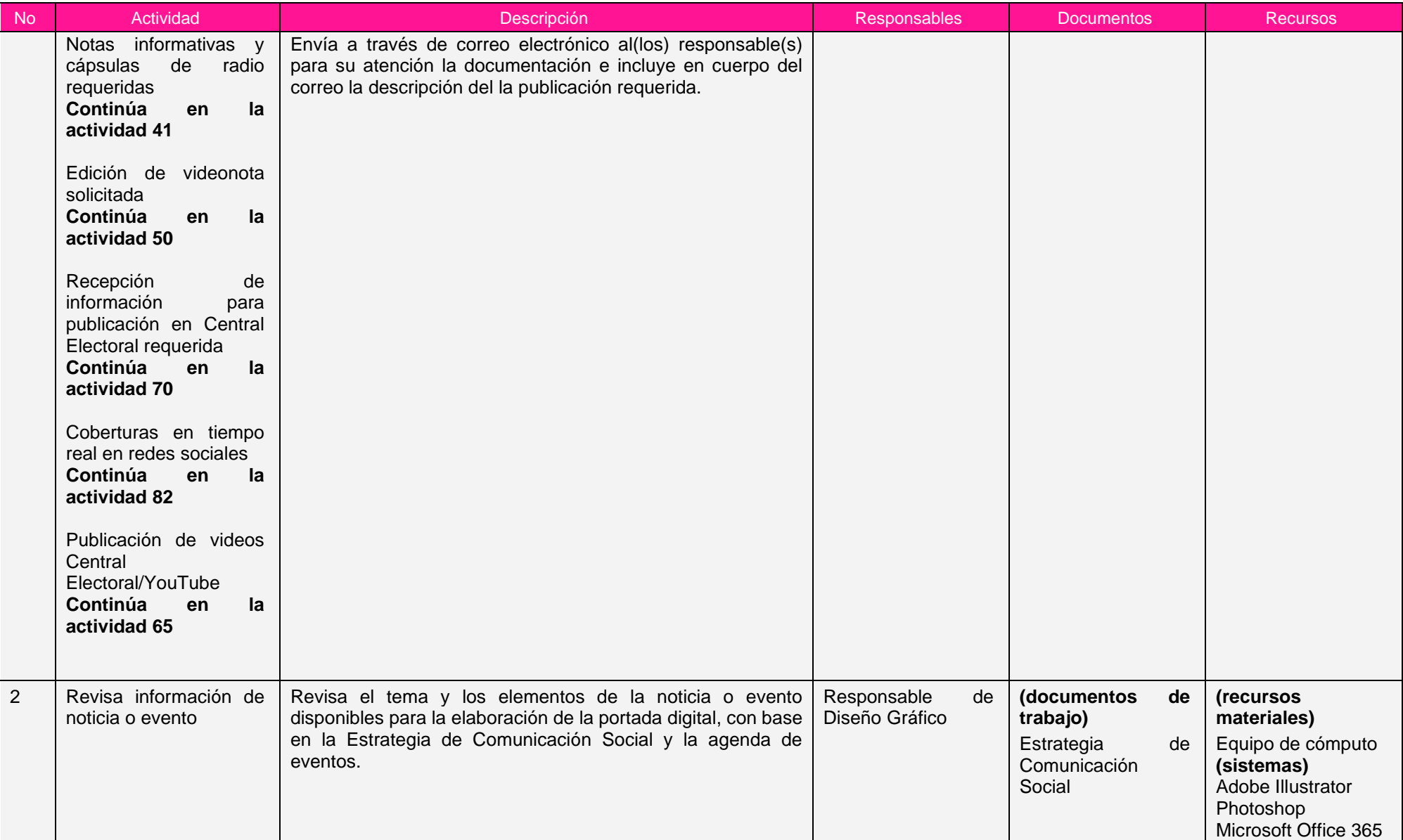

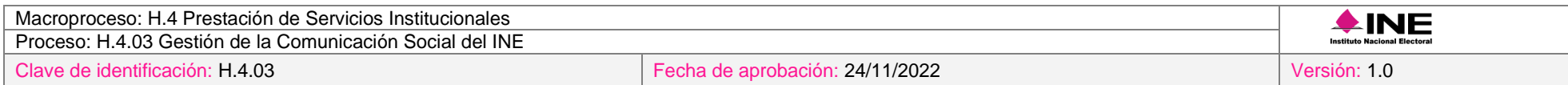

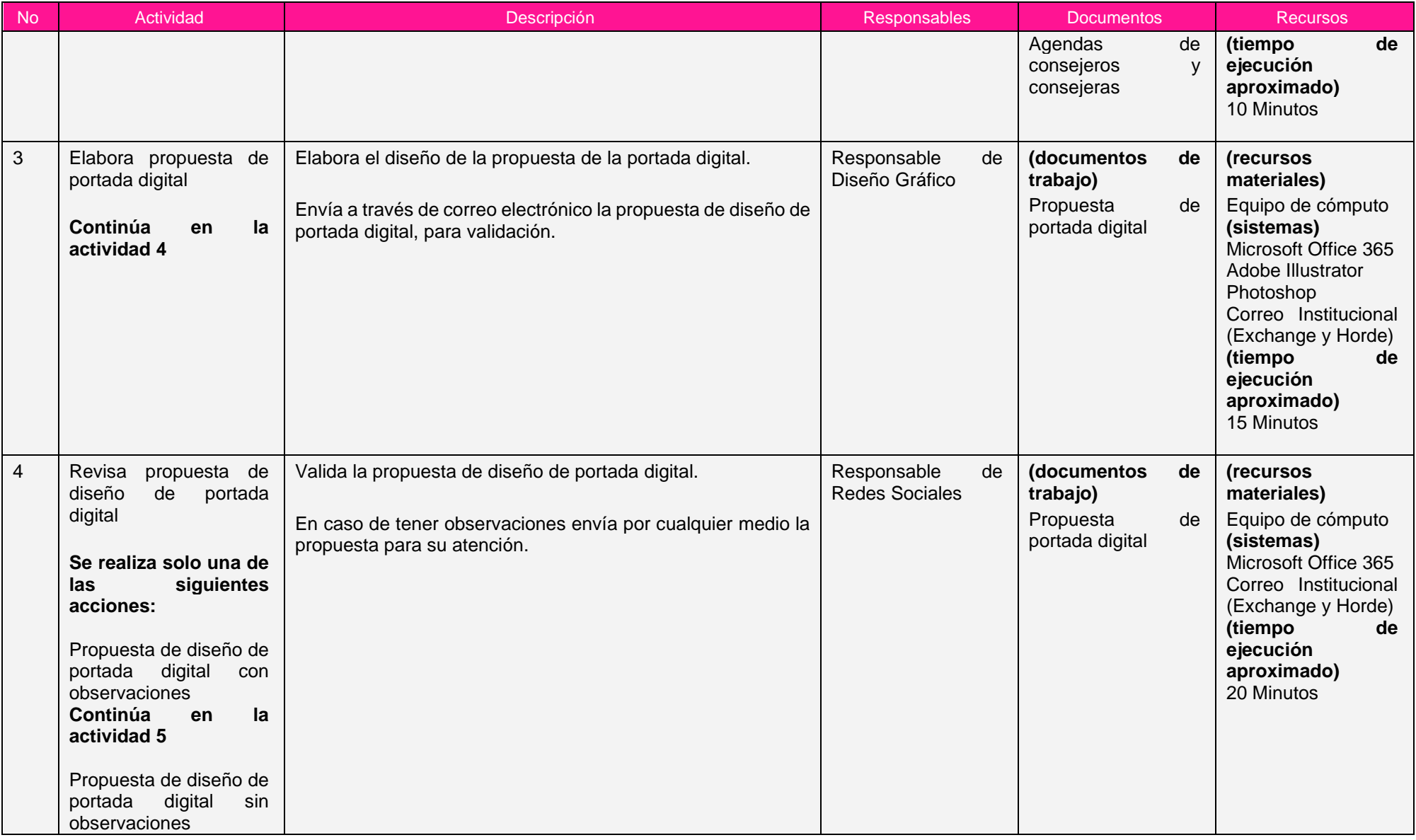

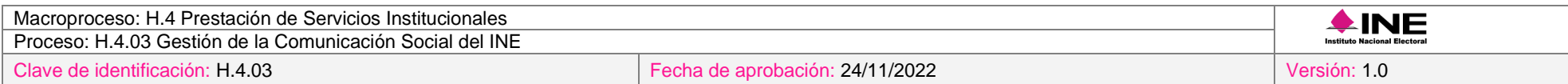

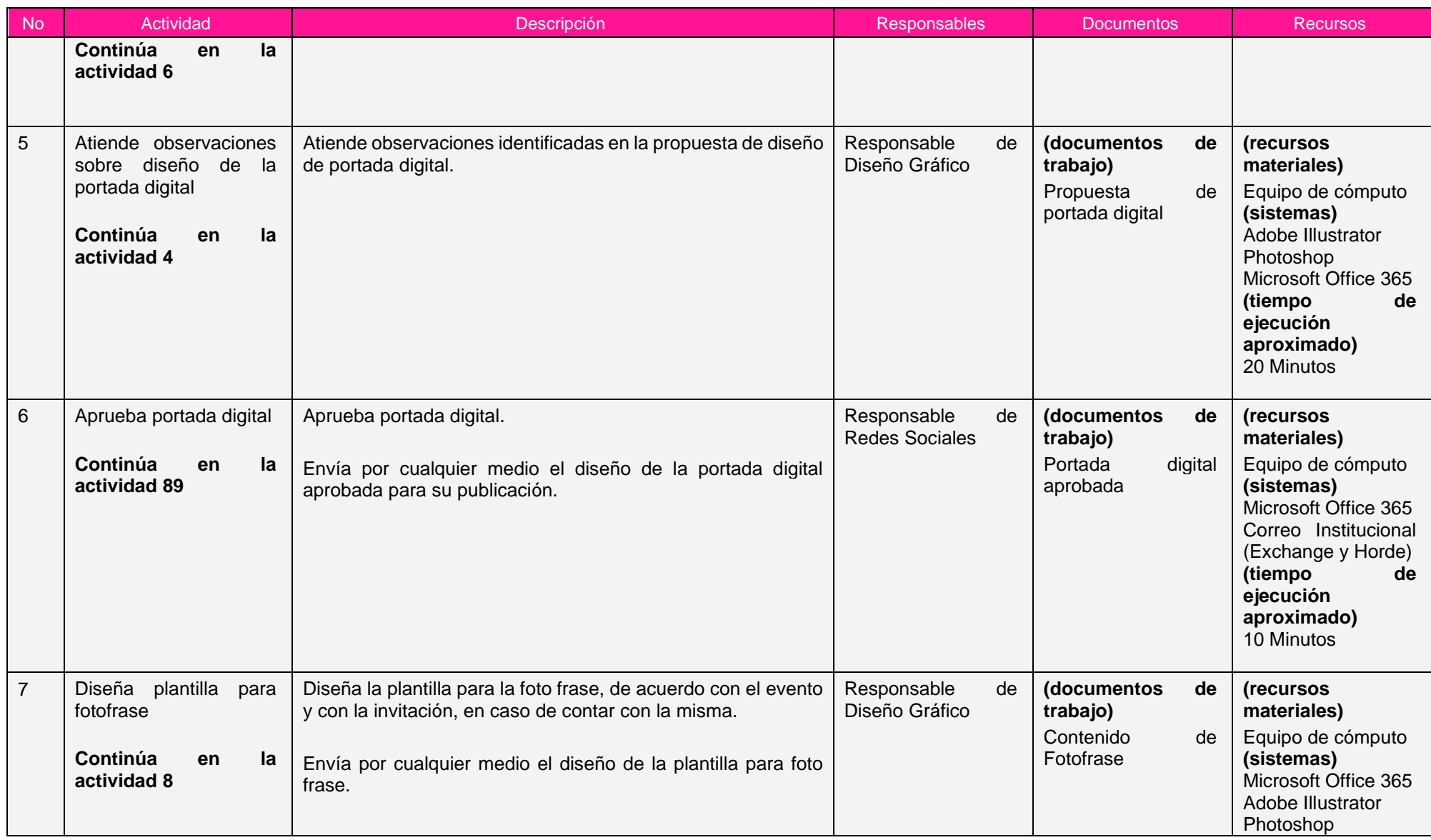

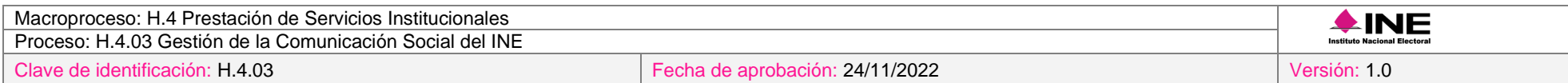

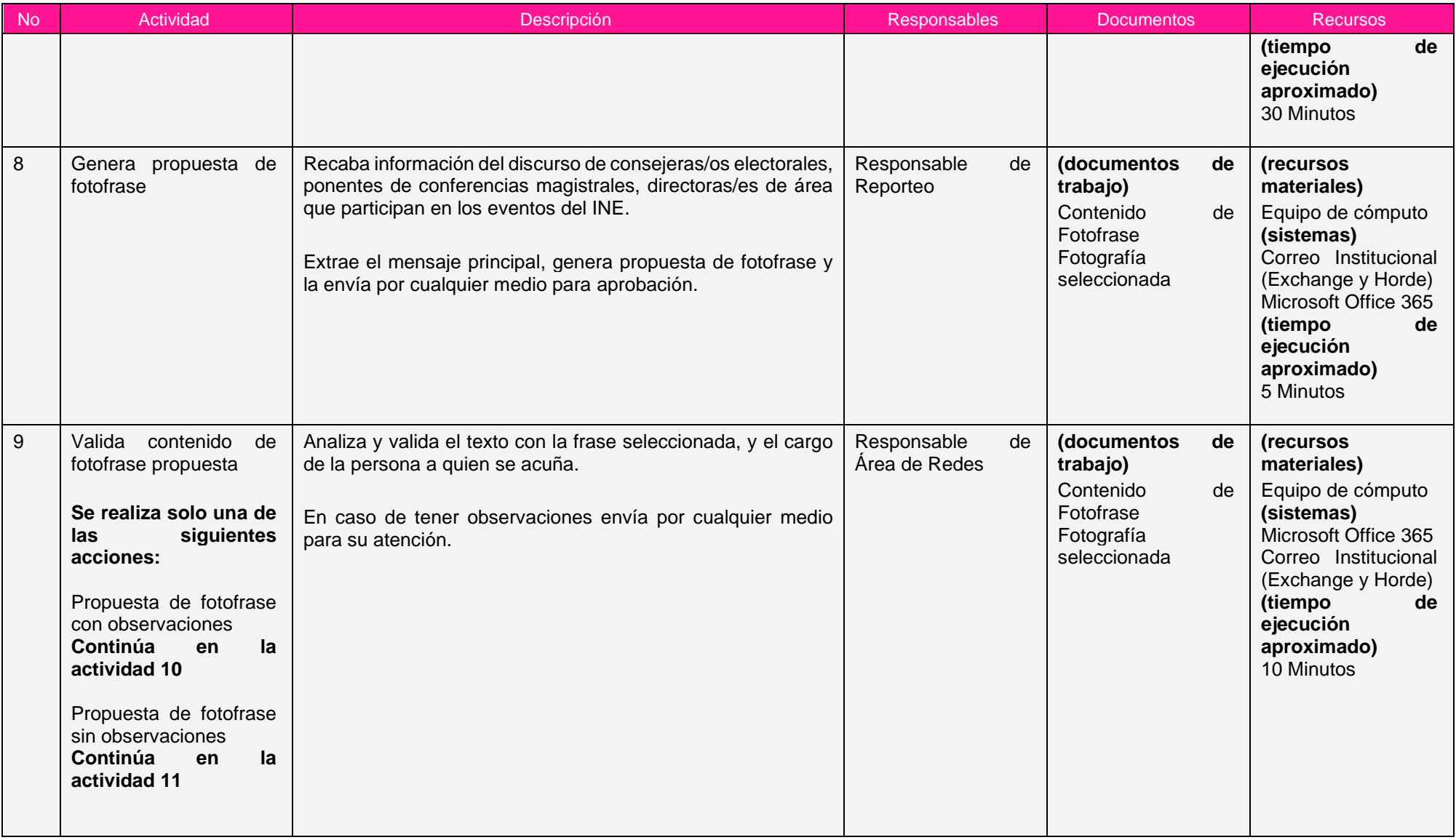

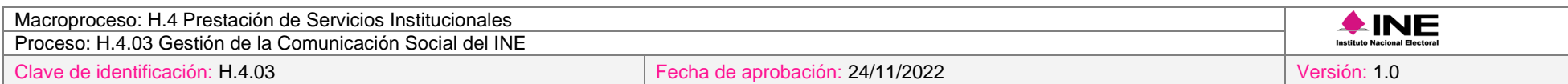

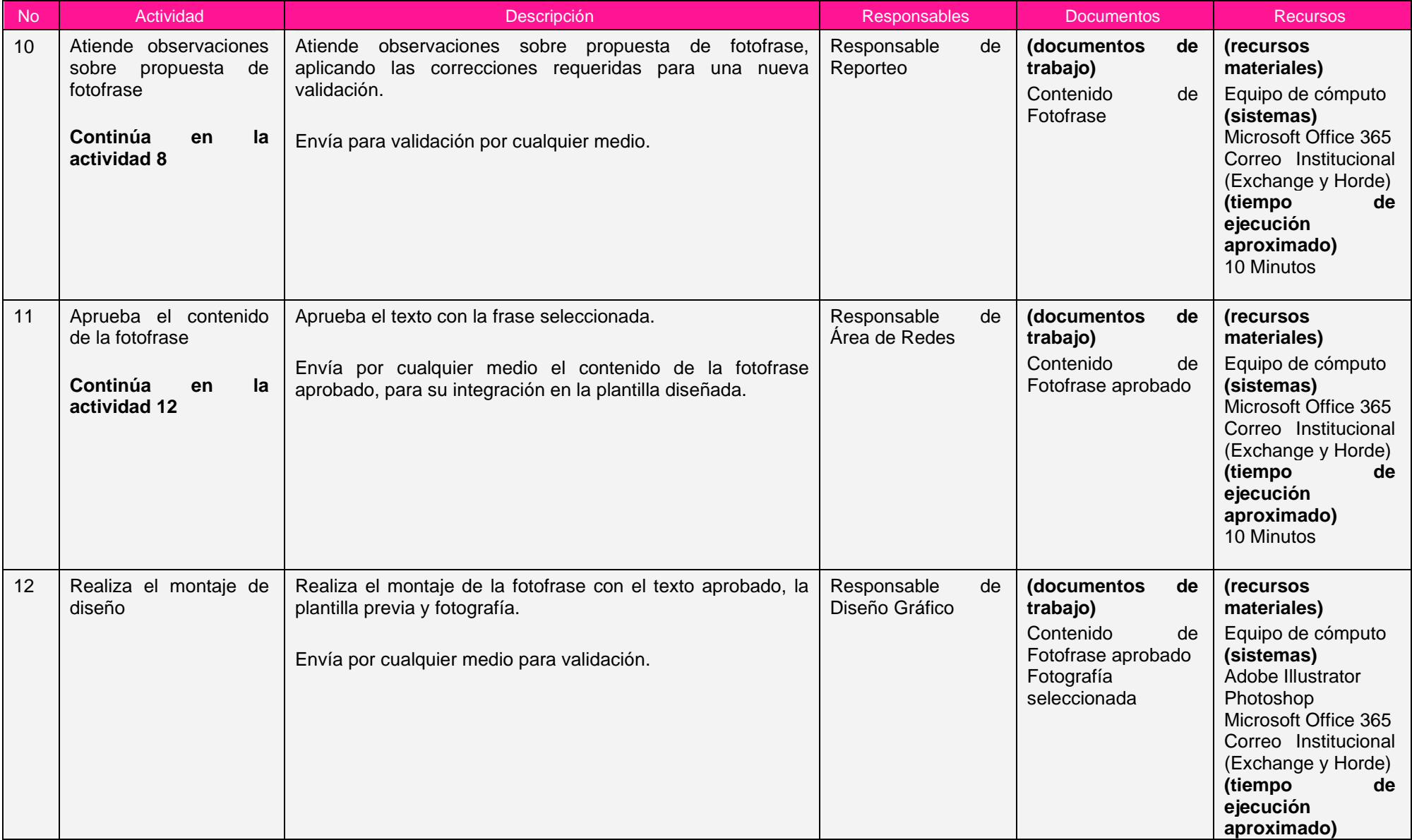

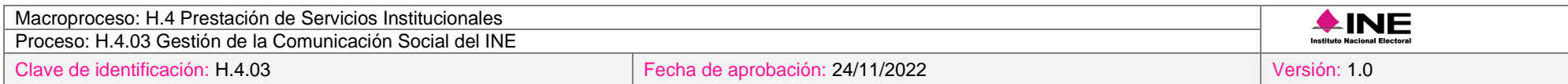

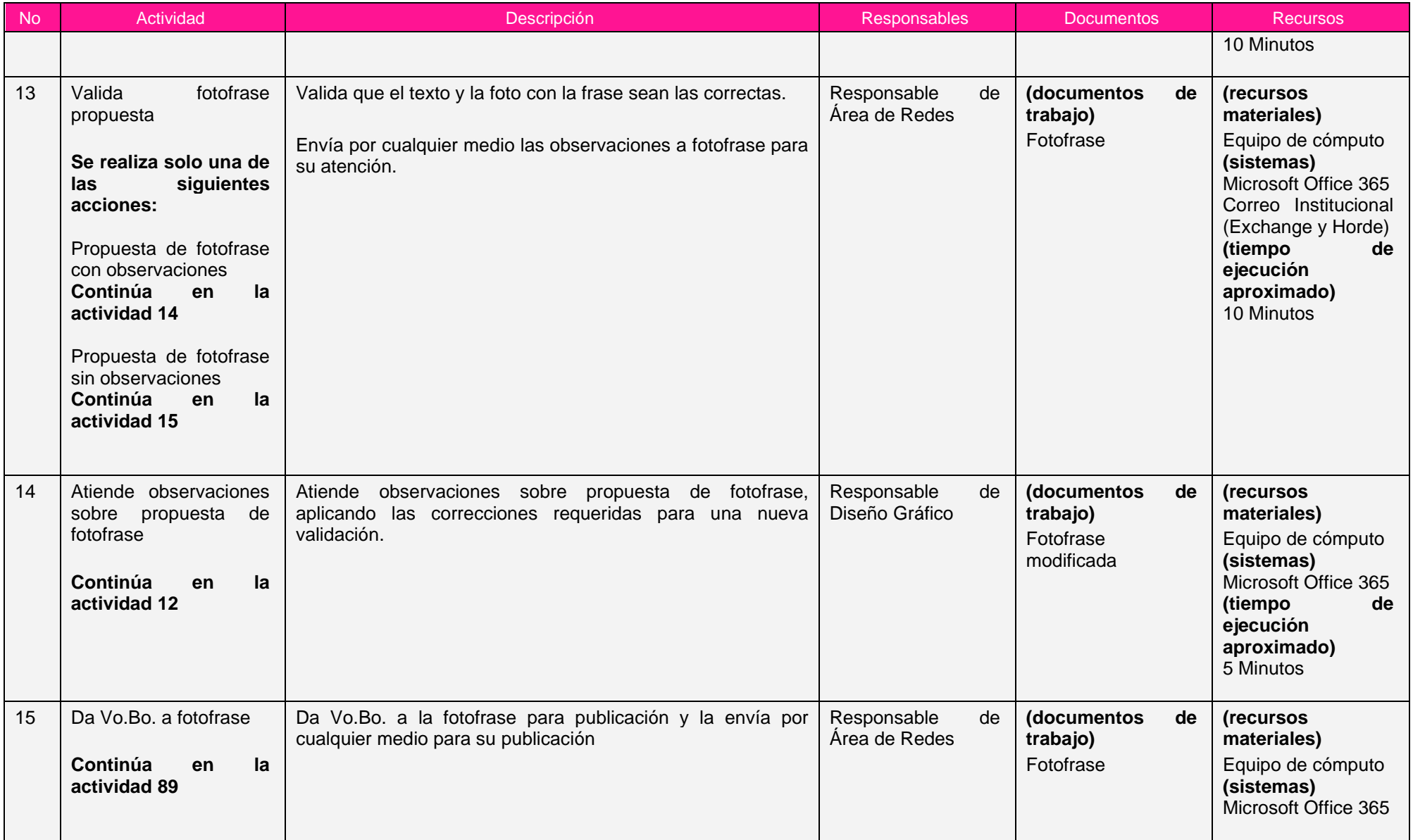

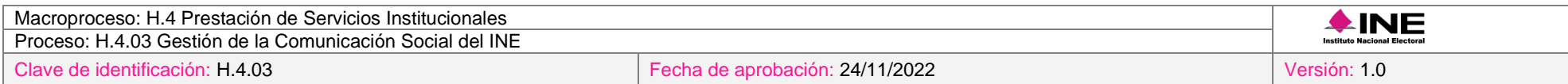

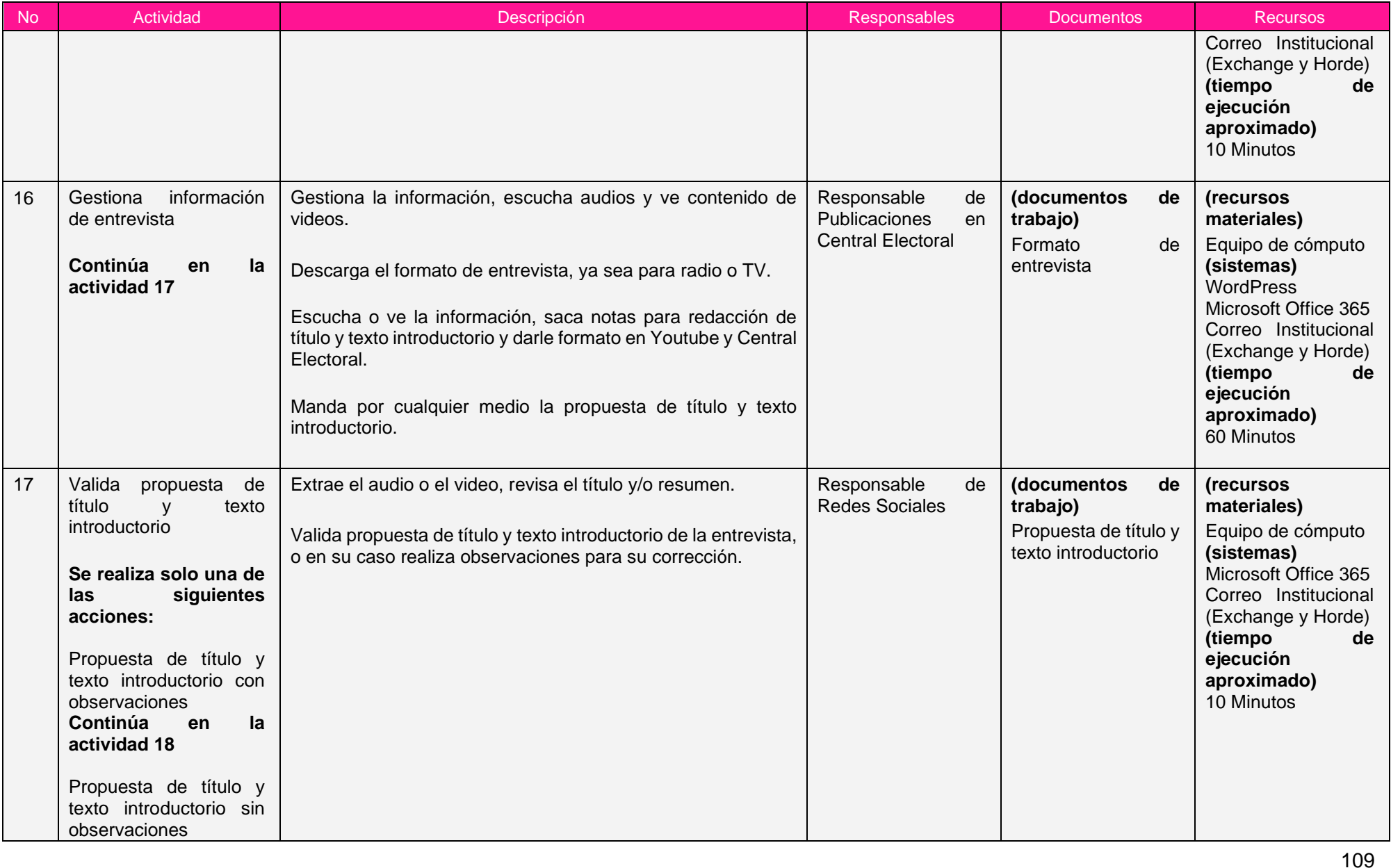

ī

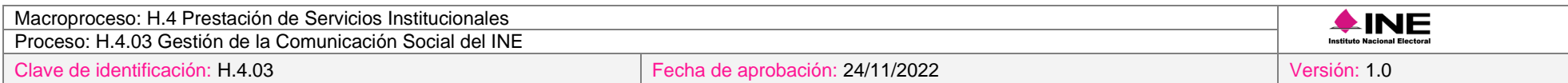

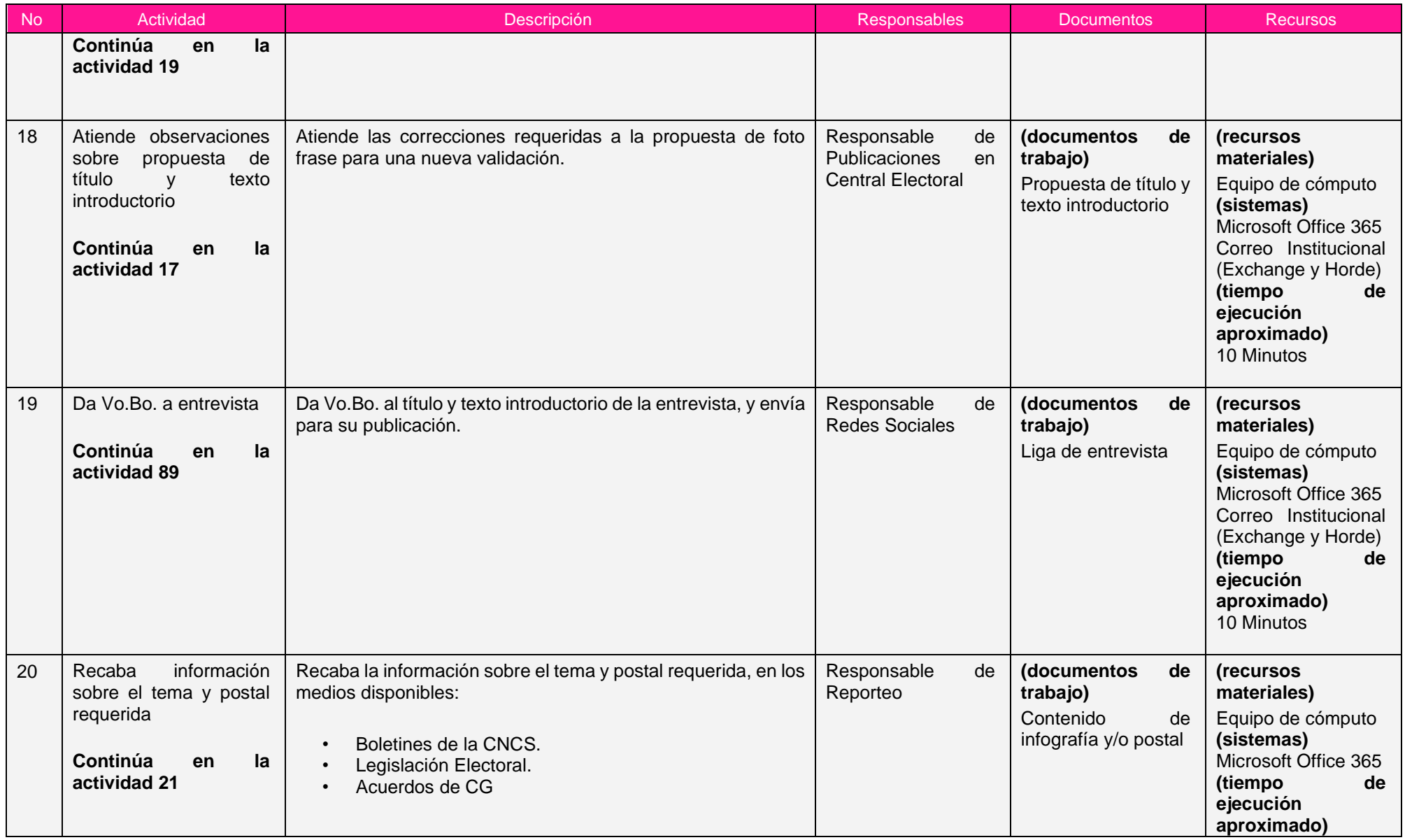

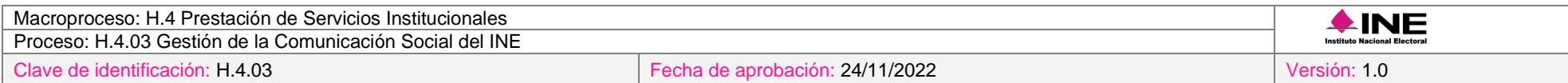

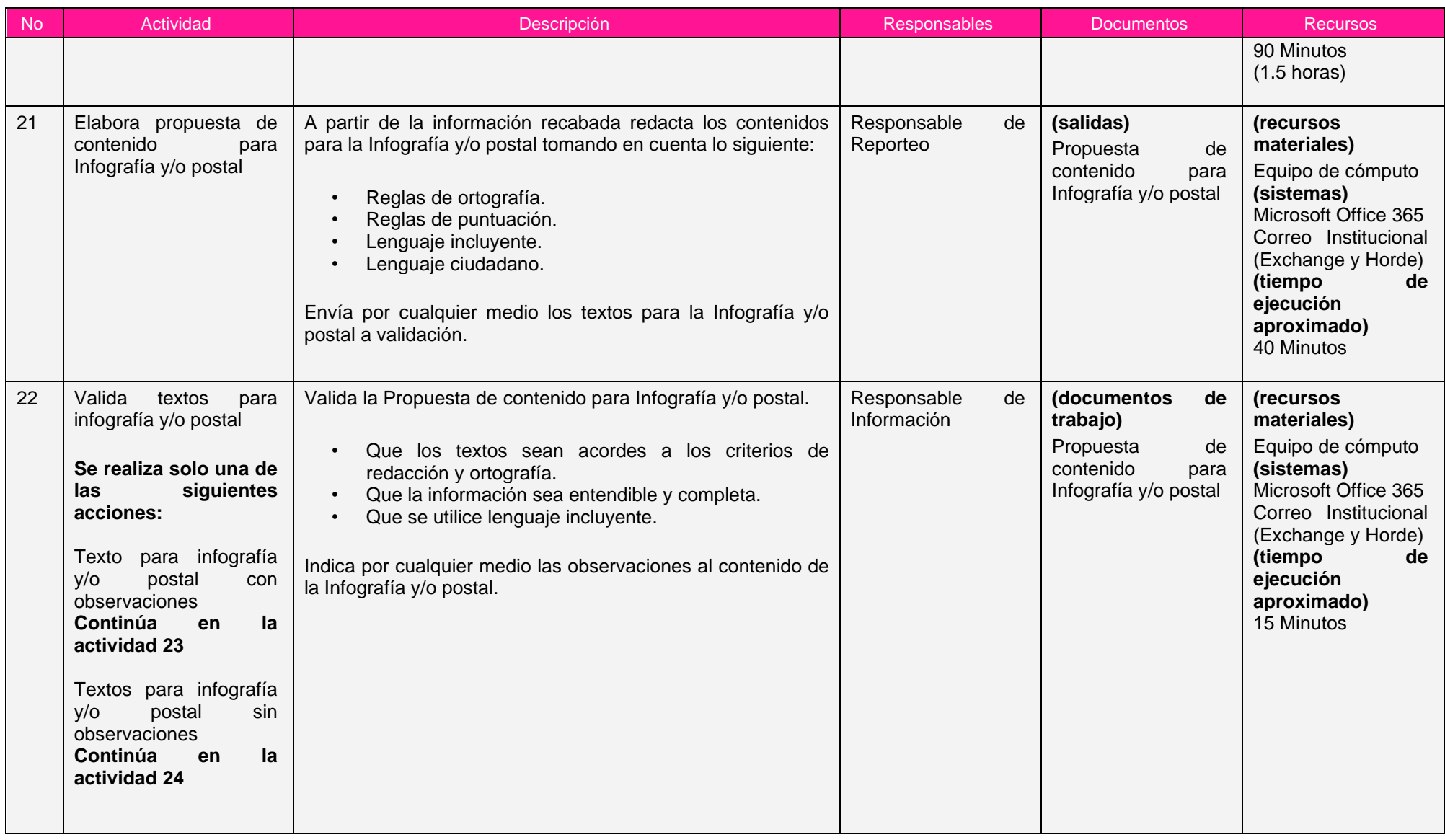

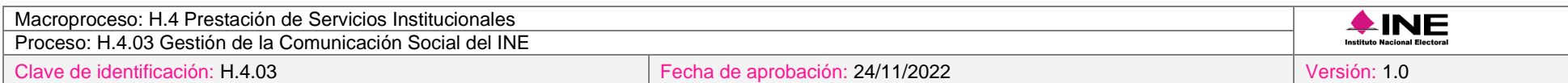

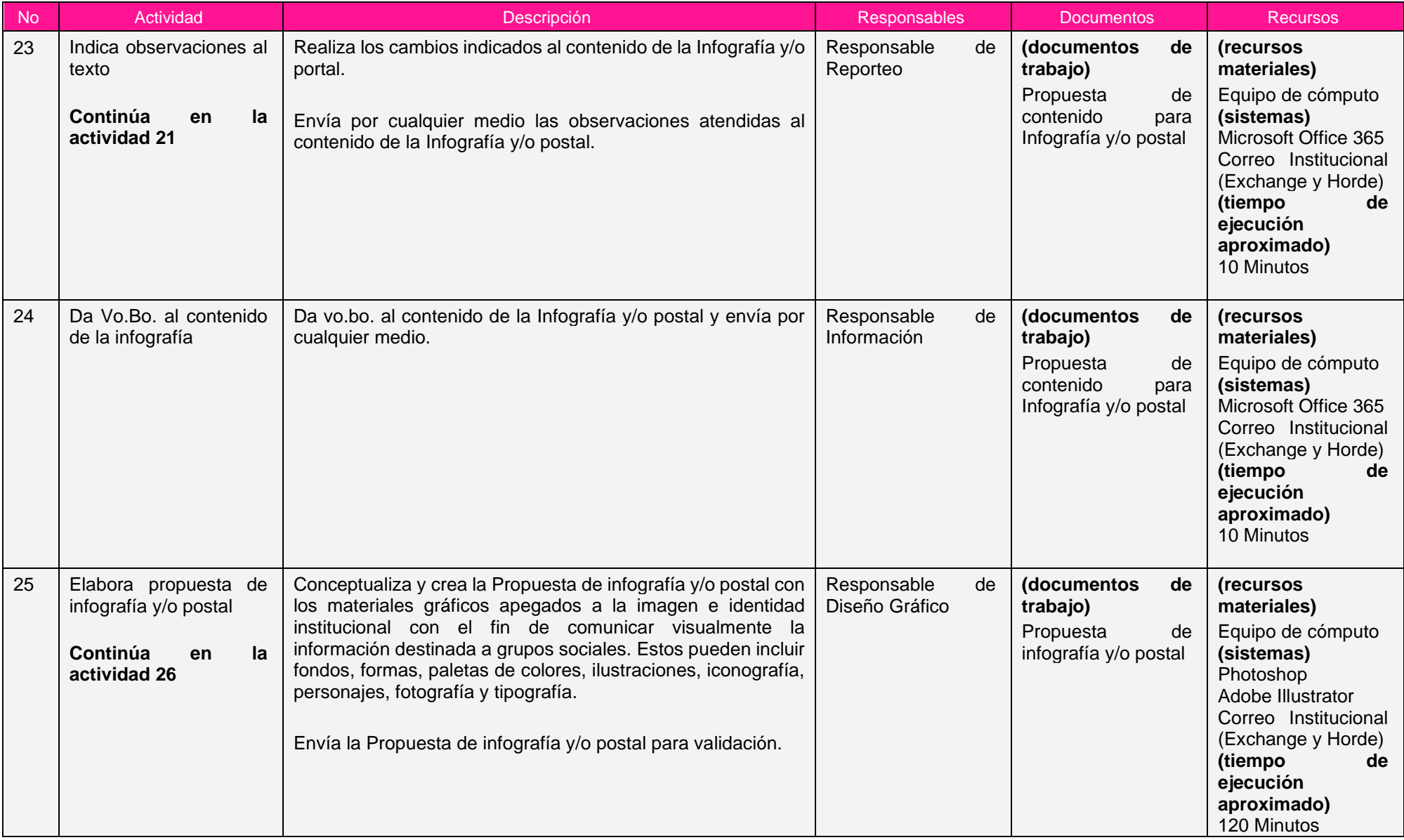

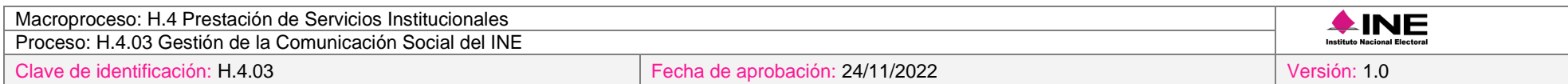

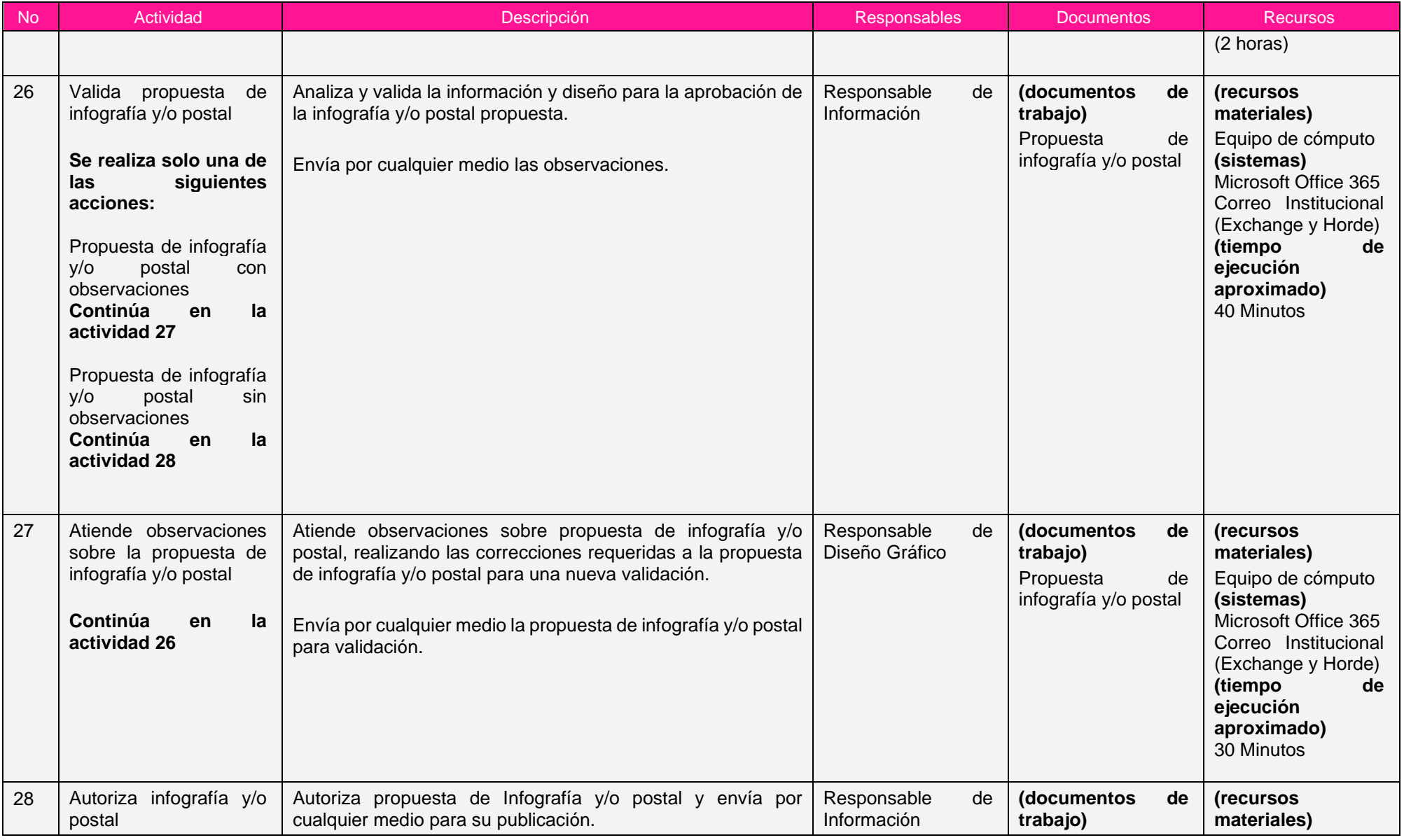

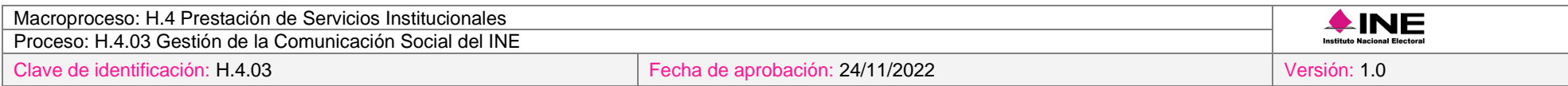

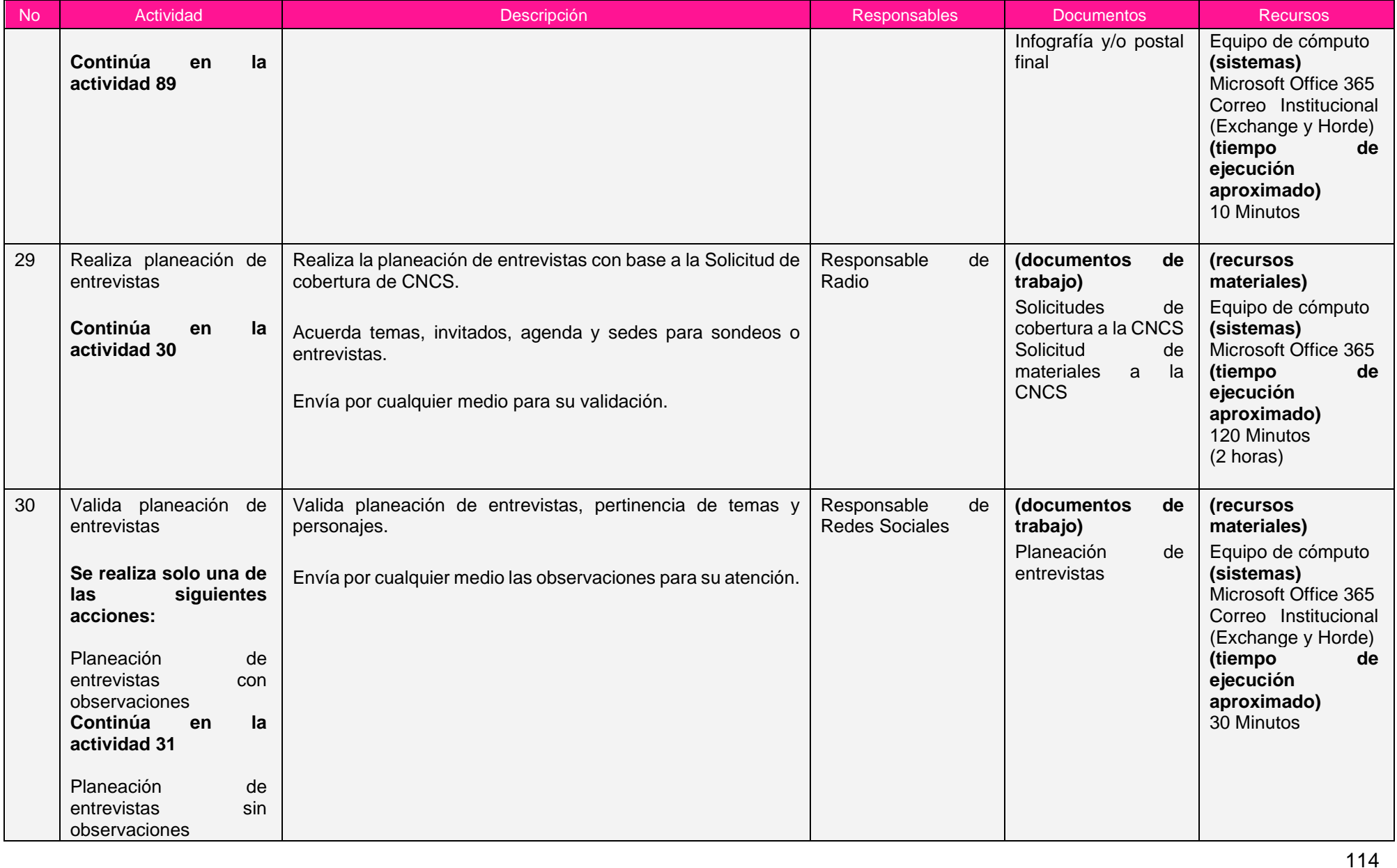

ī

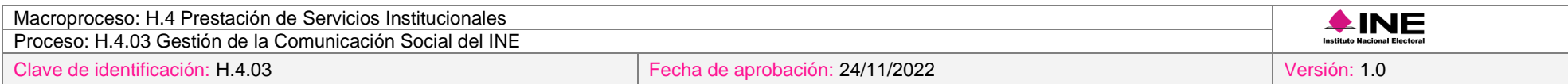

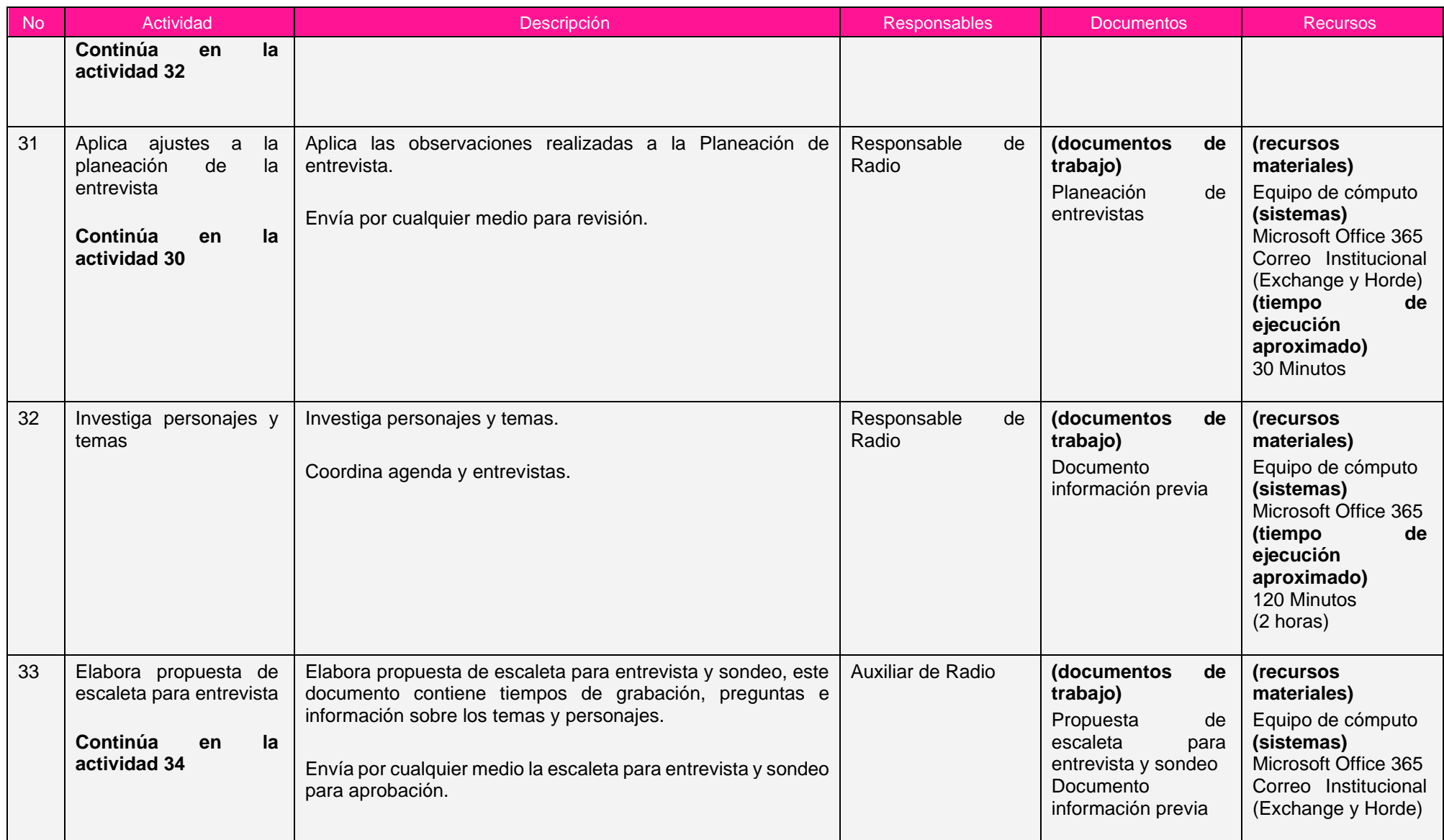

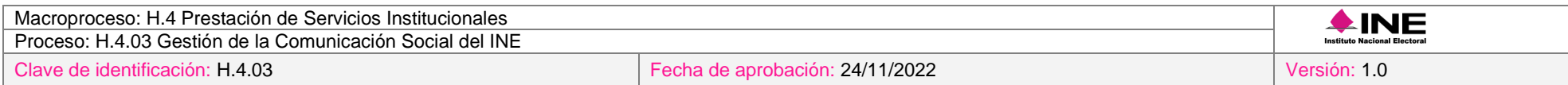

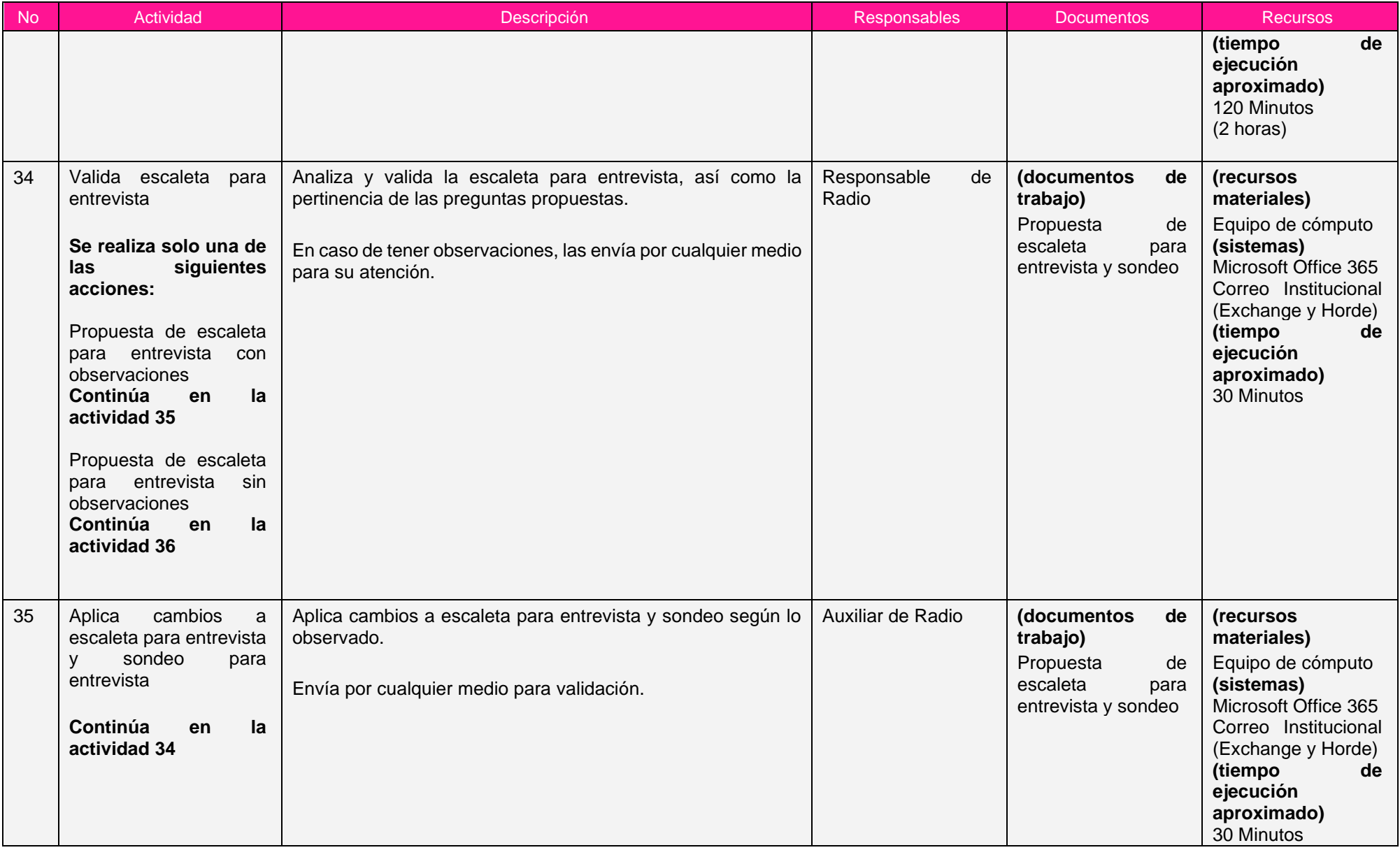

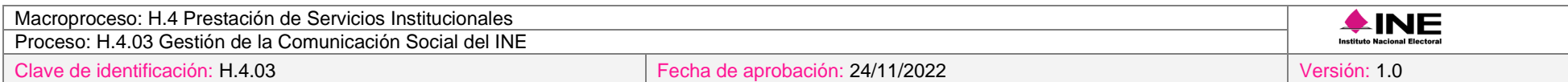

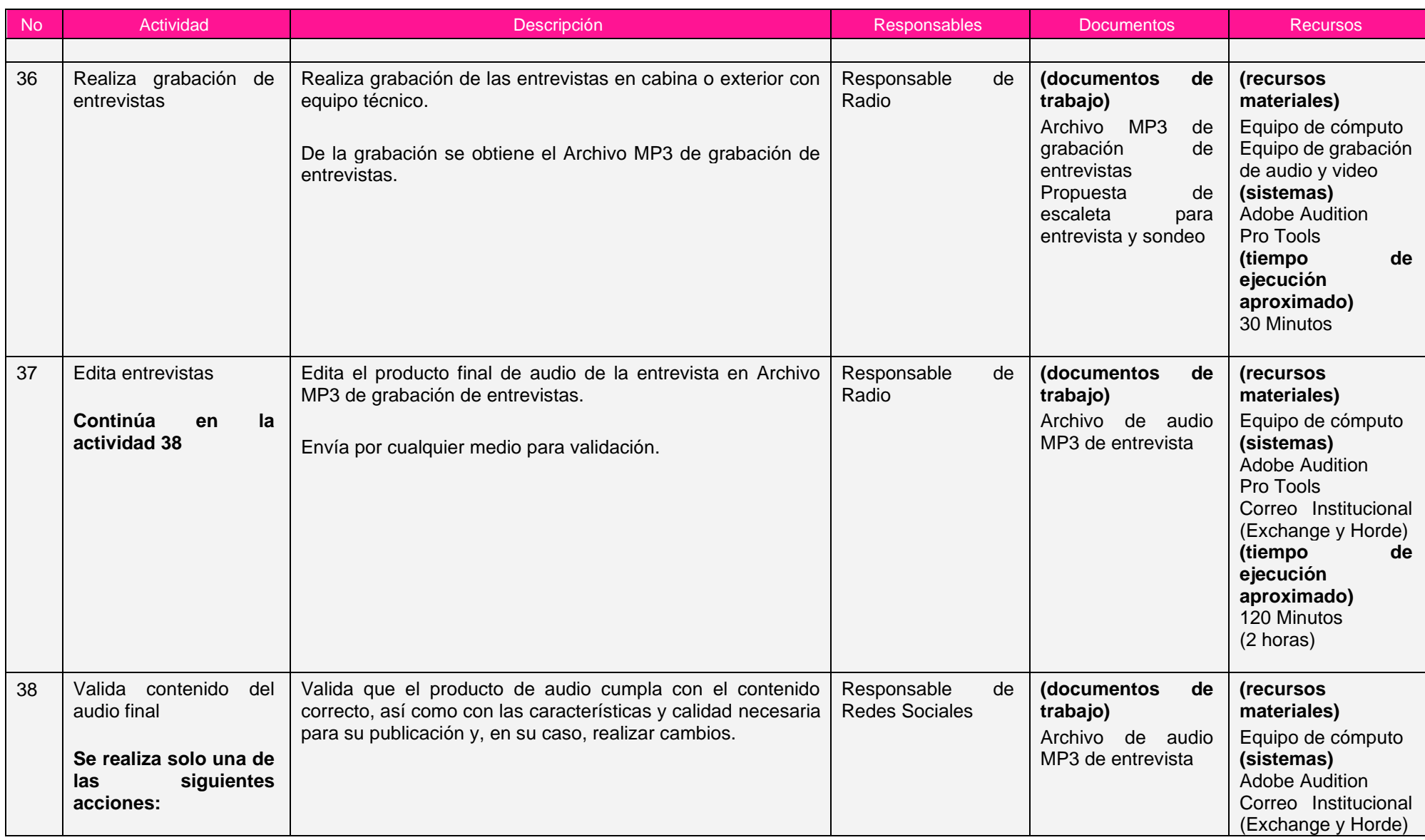

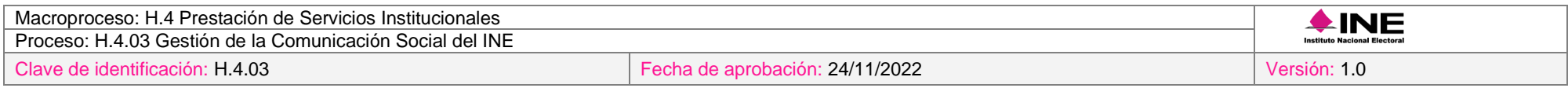

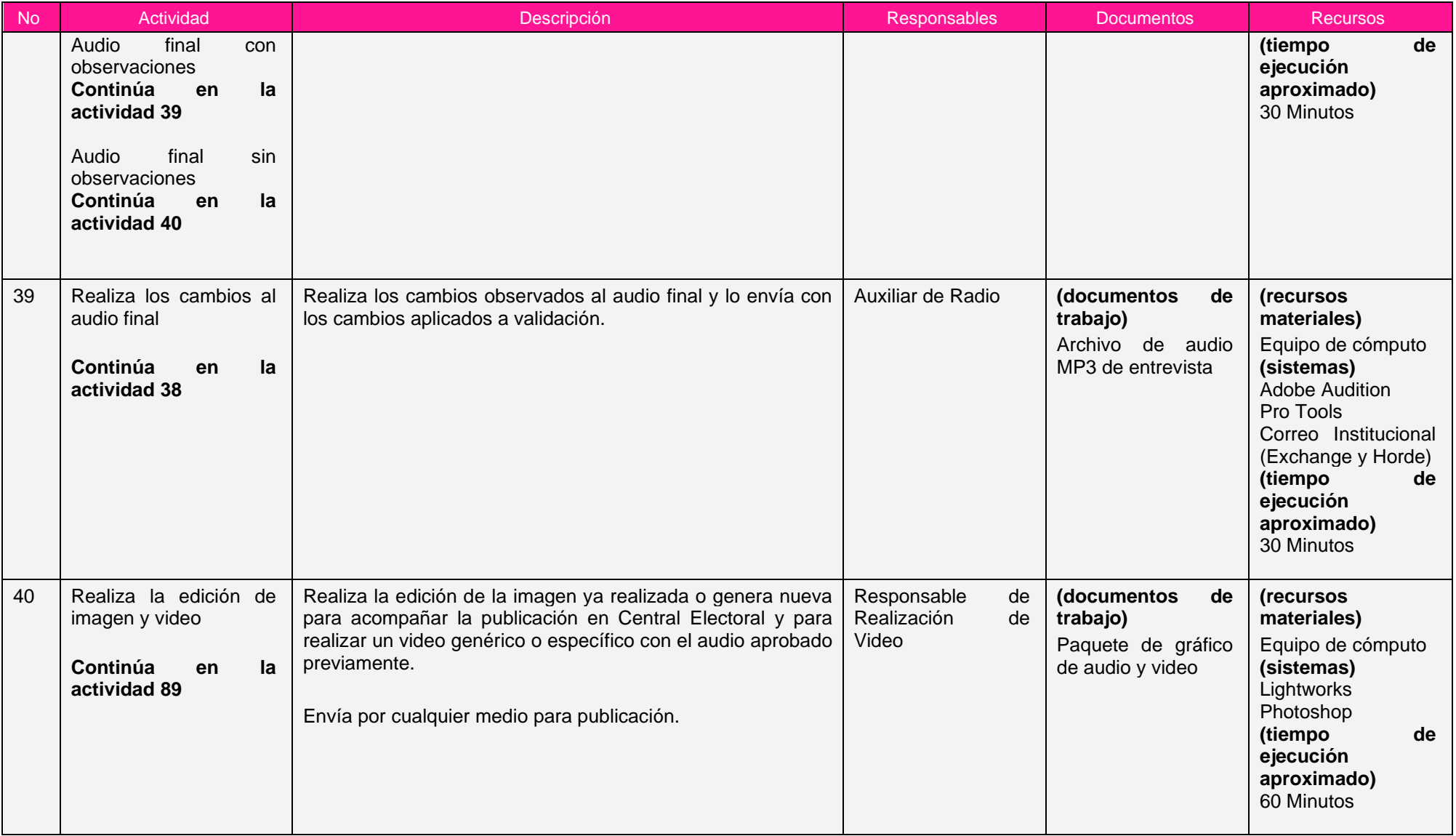

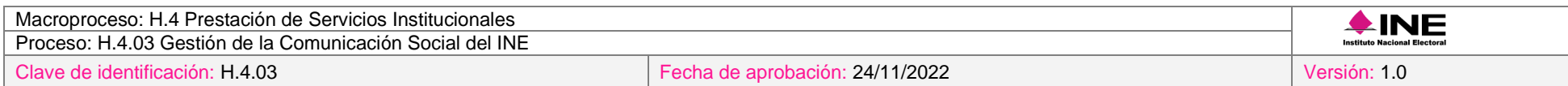

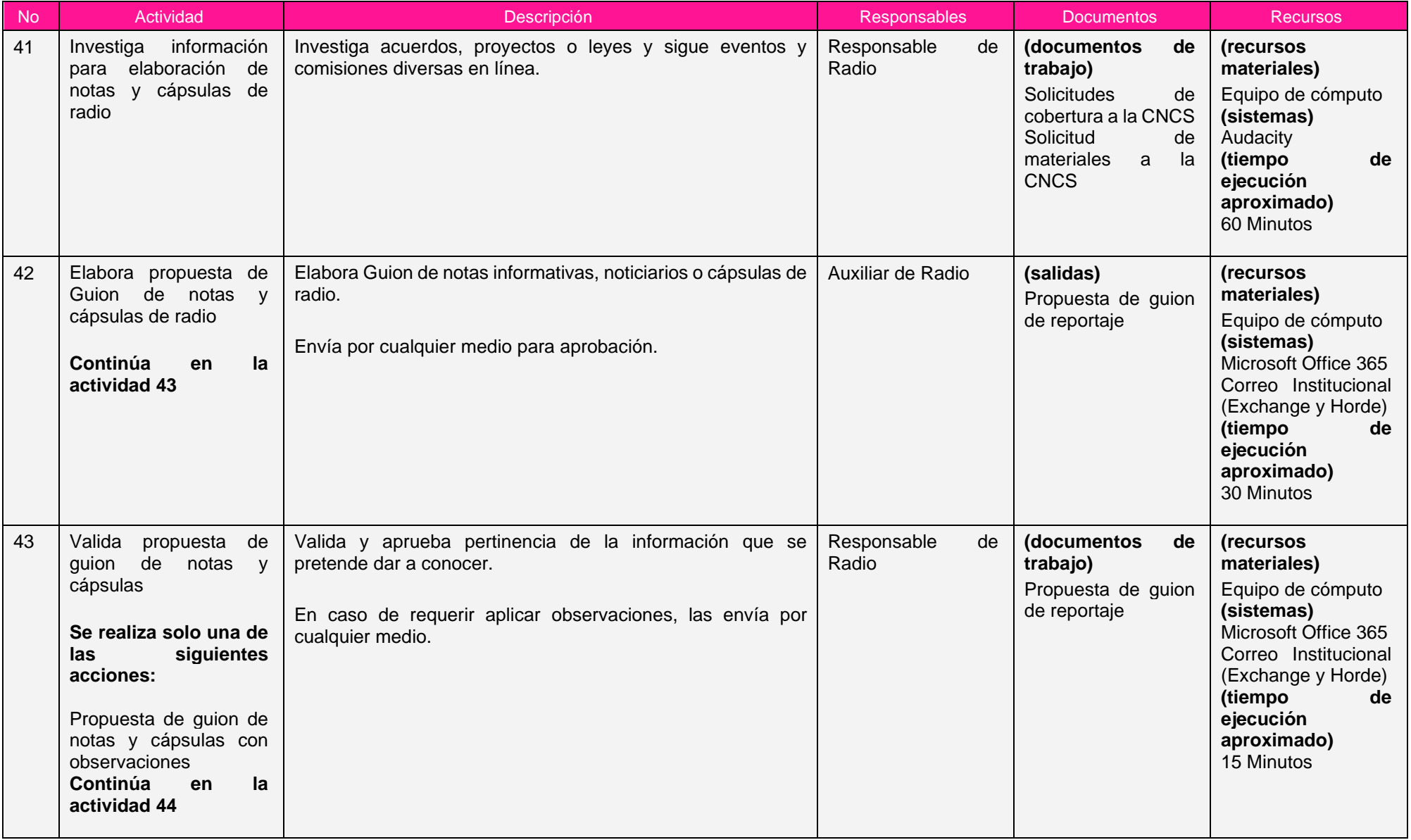

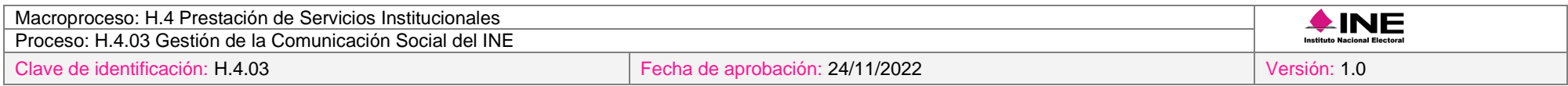

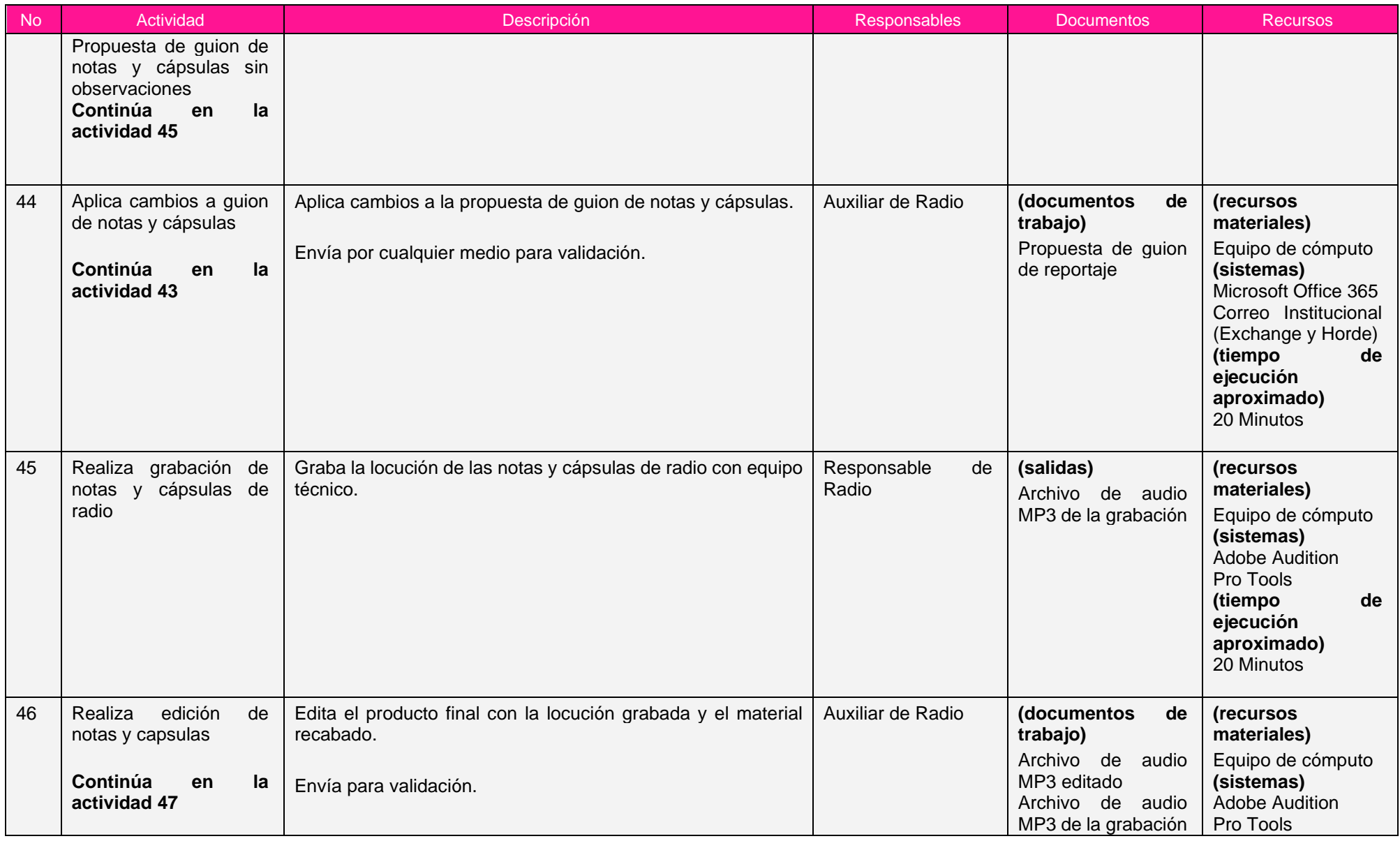

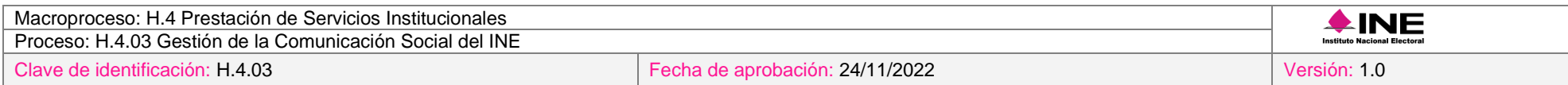

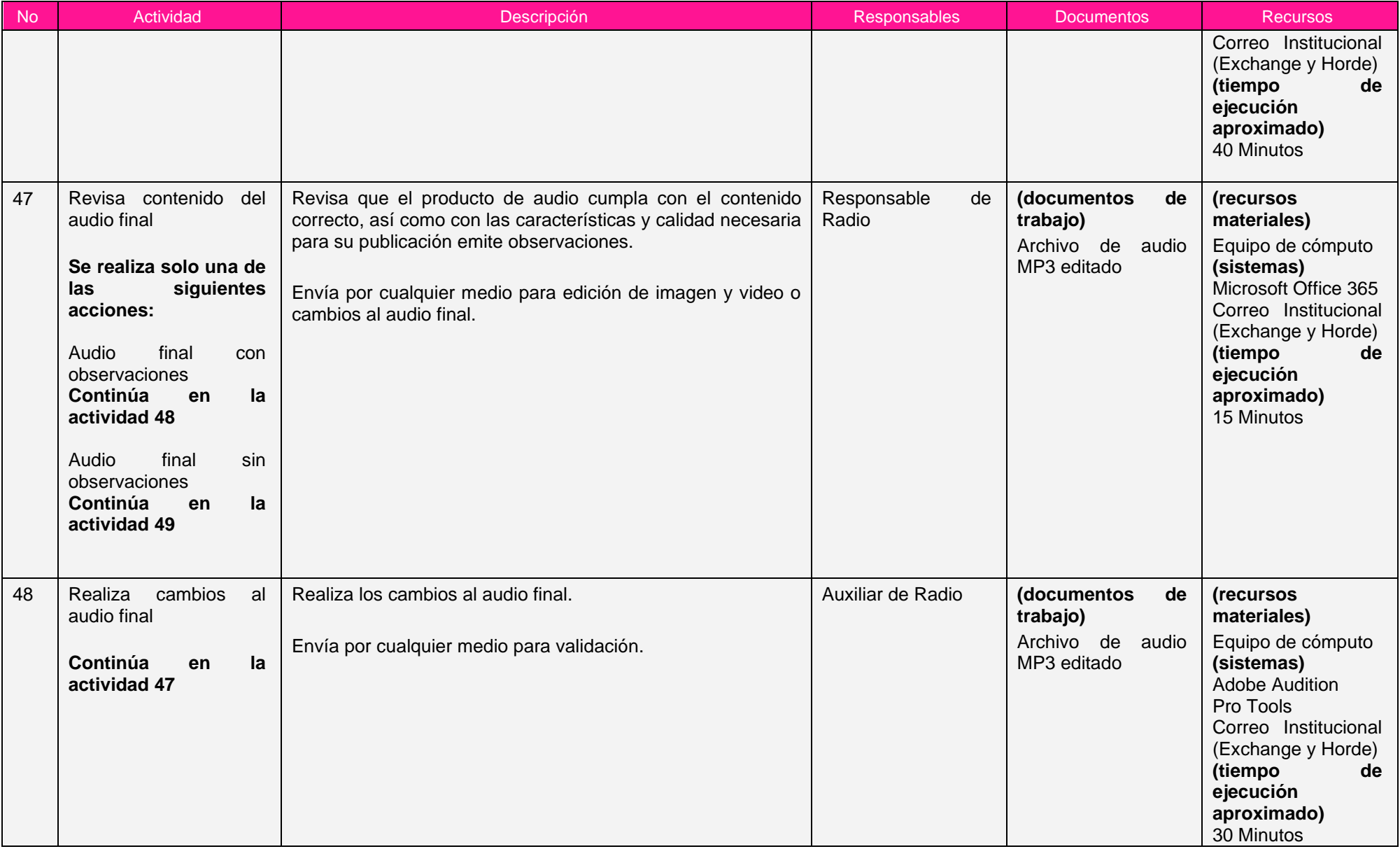

Ξ

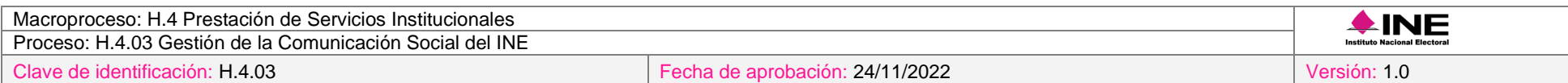

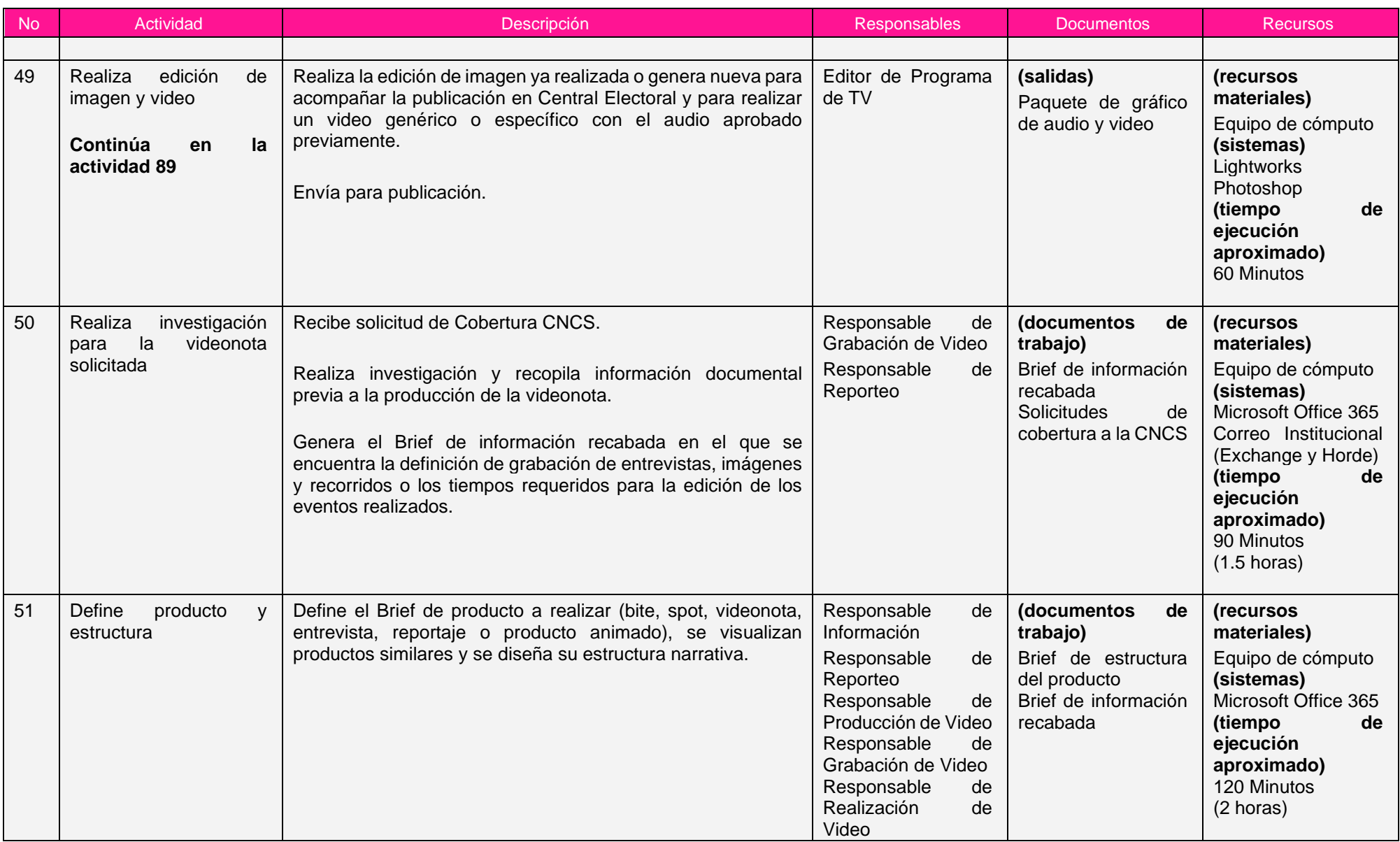

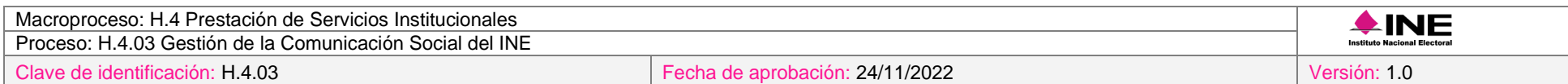

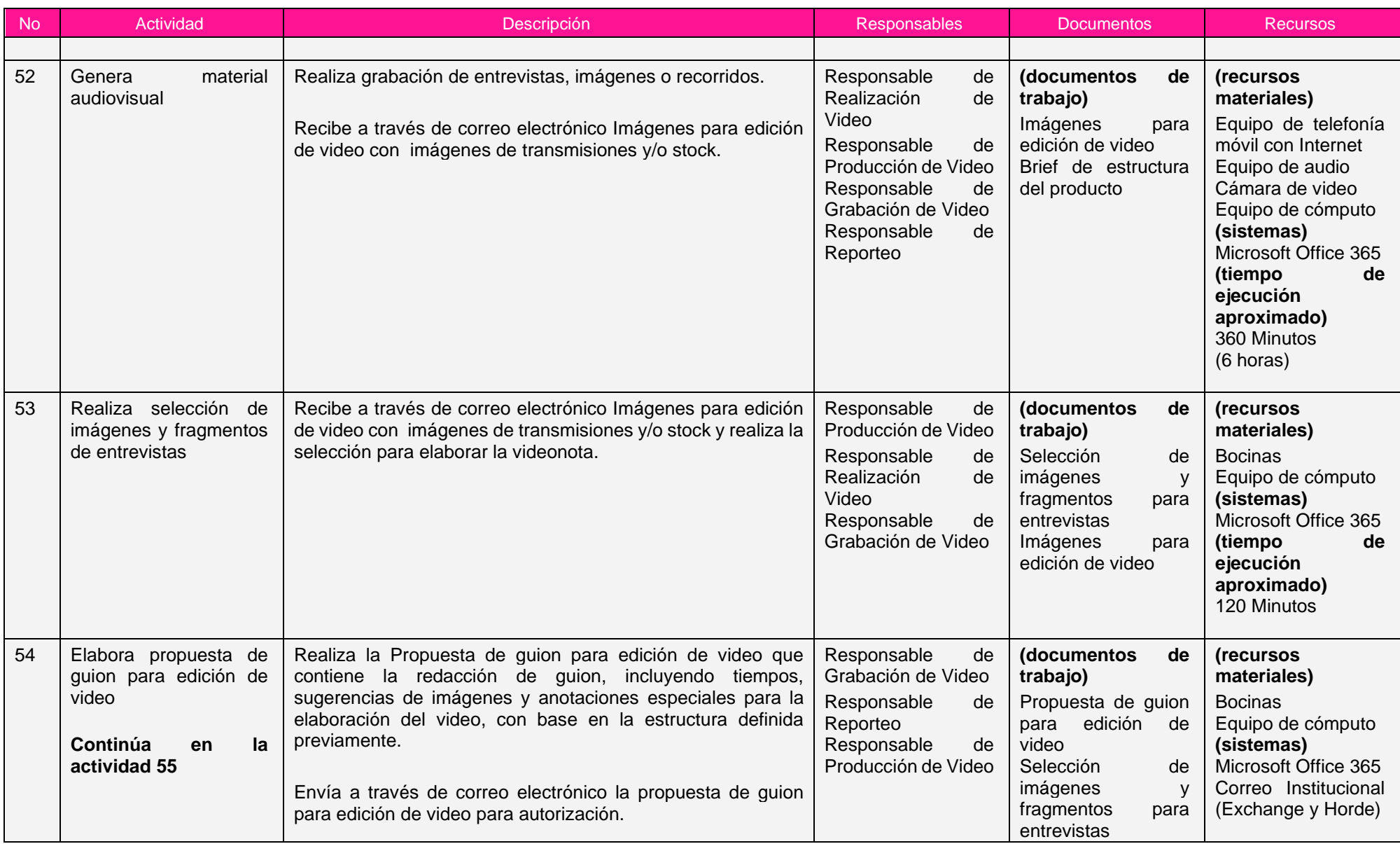

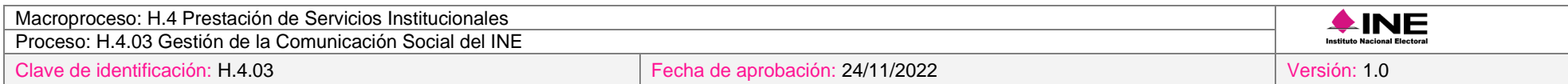

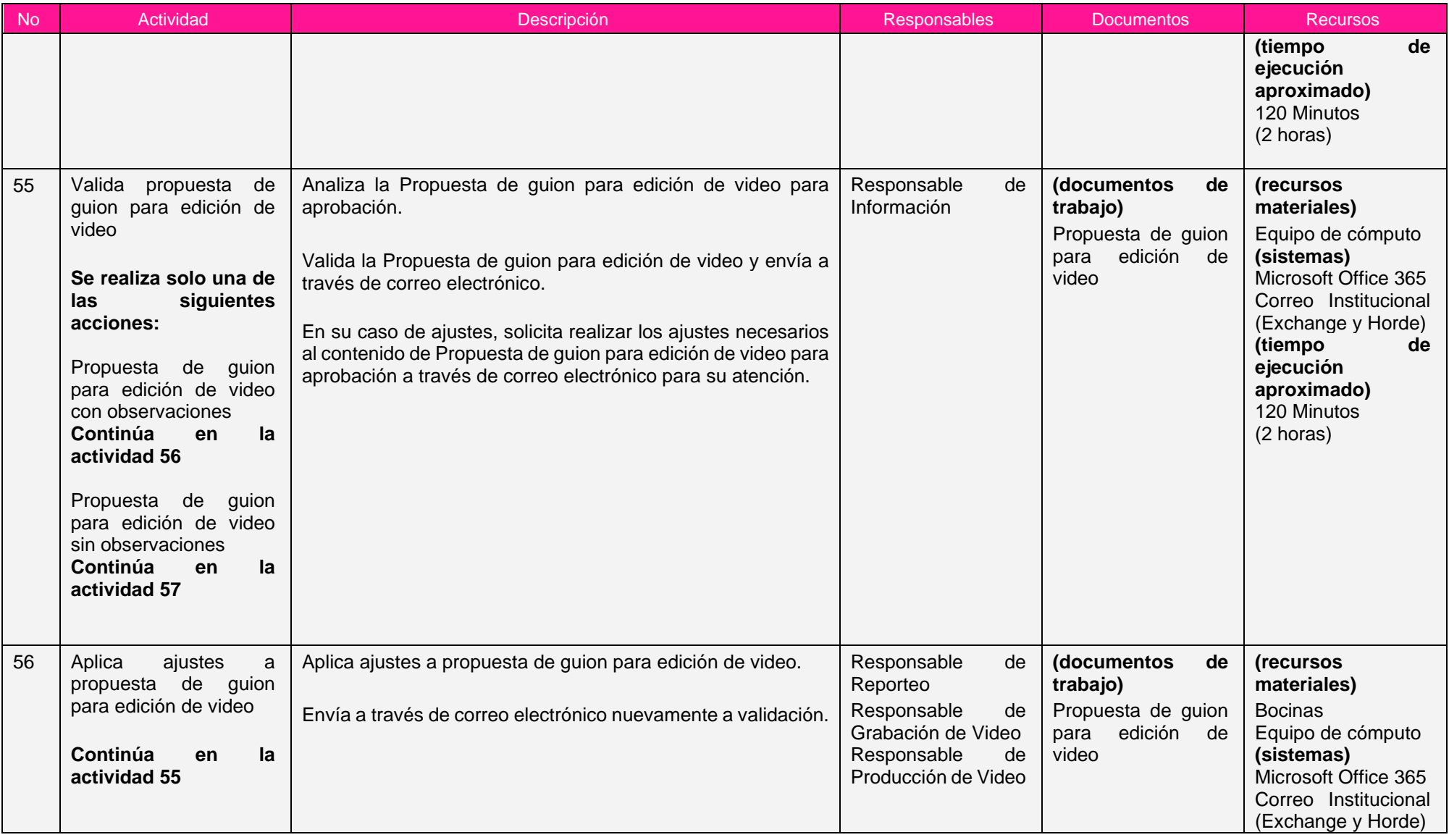

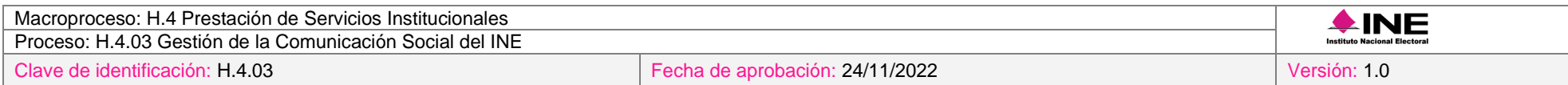

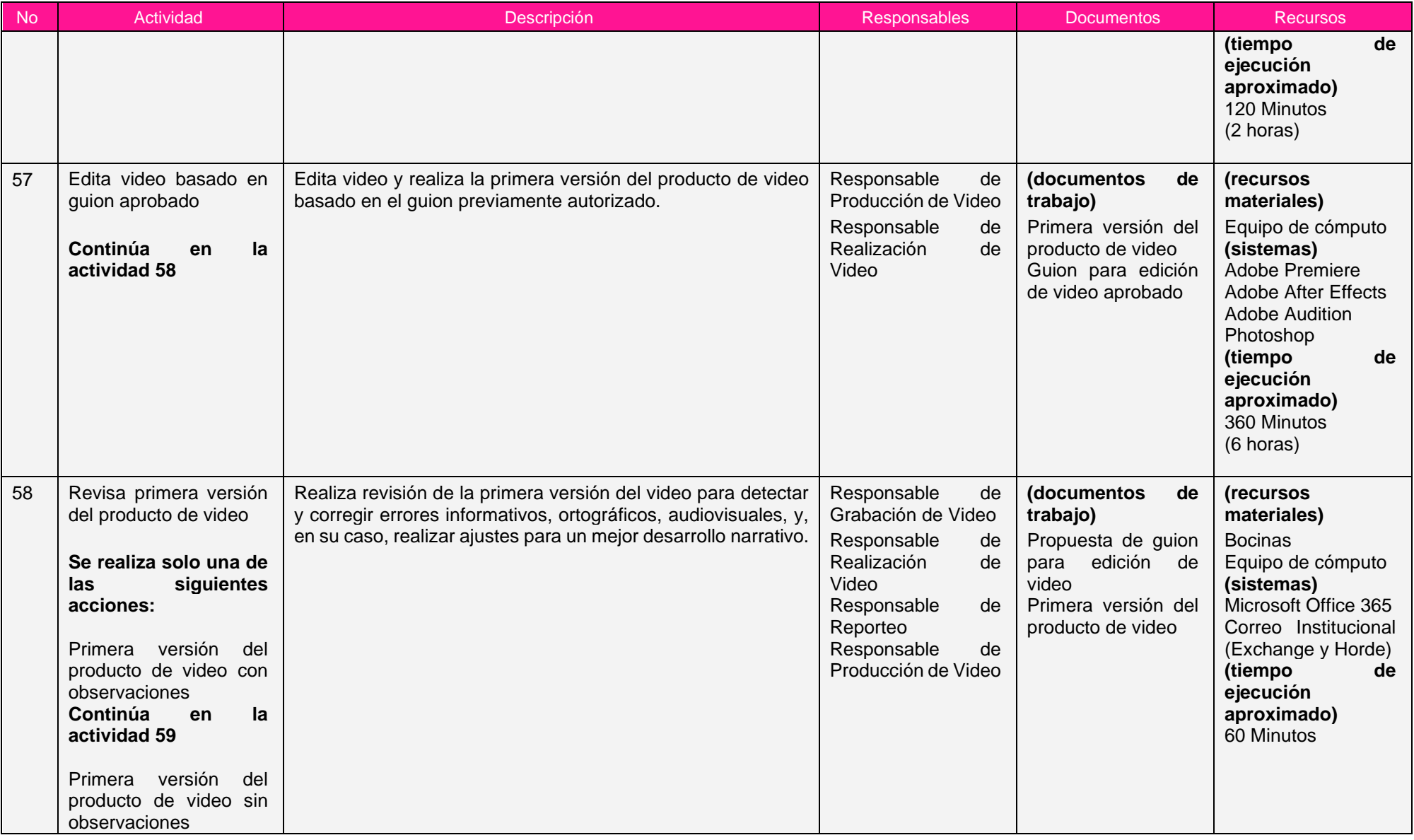

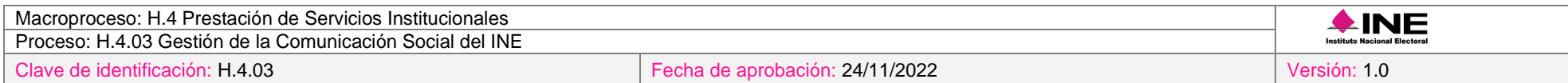

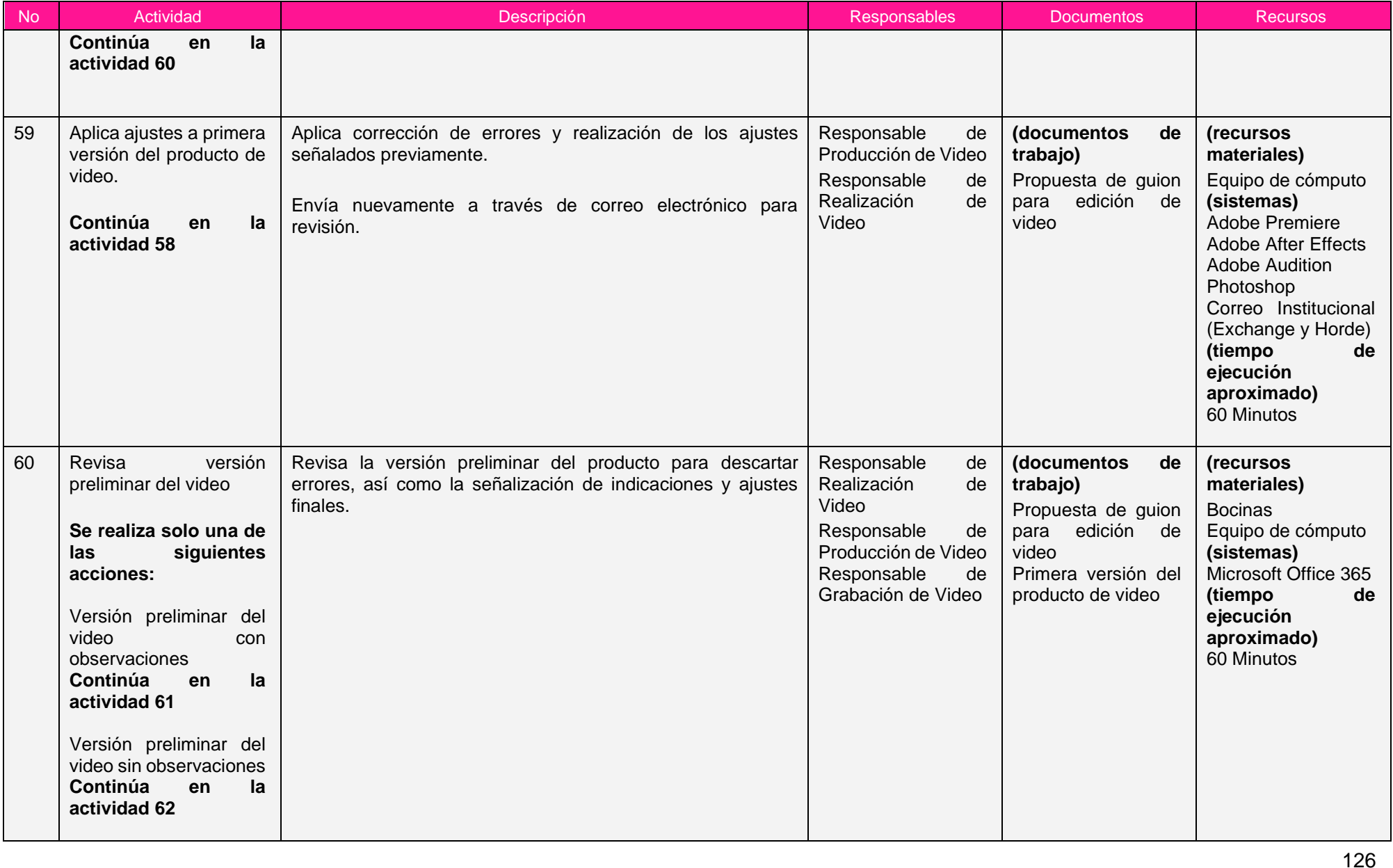

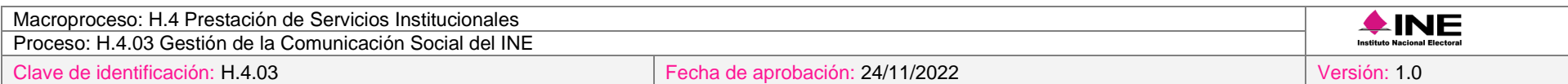

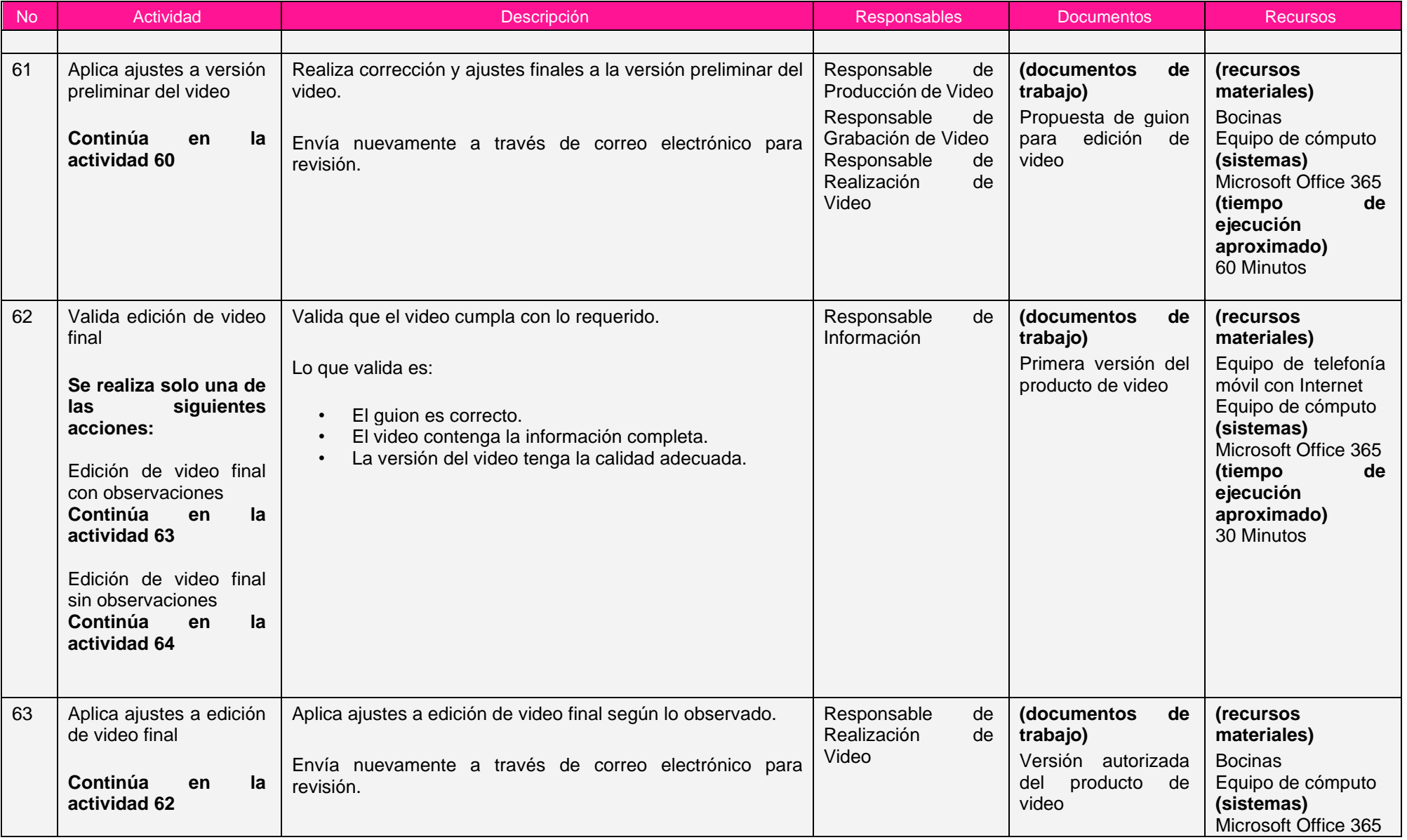

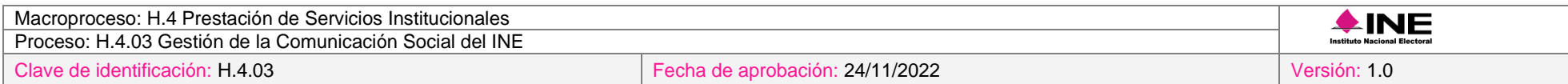

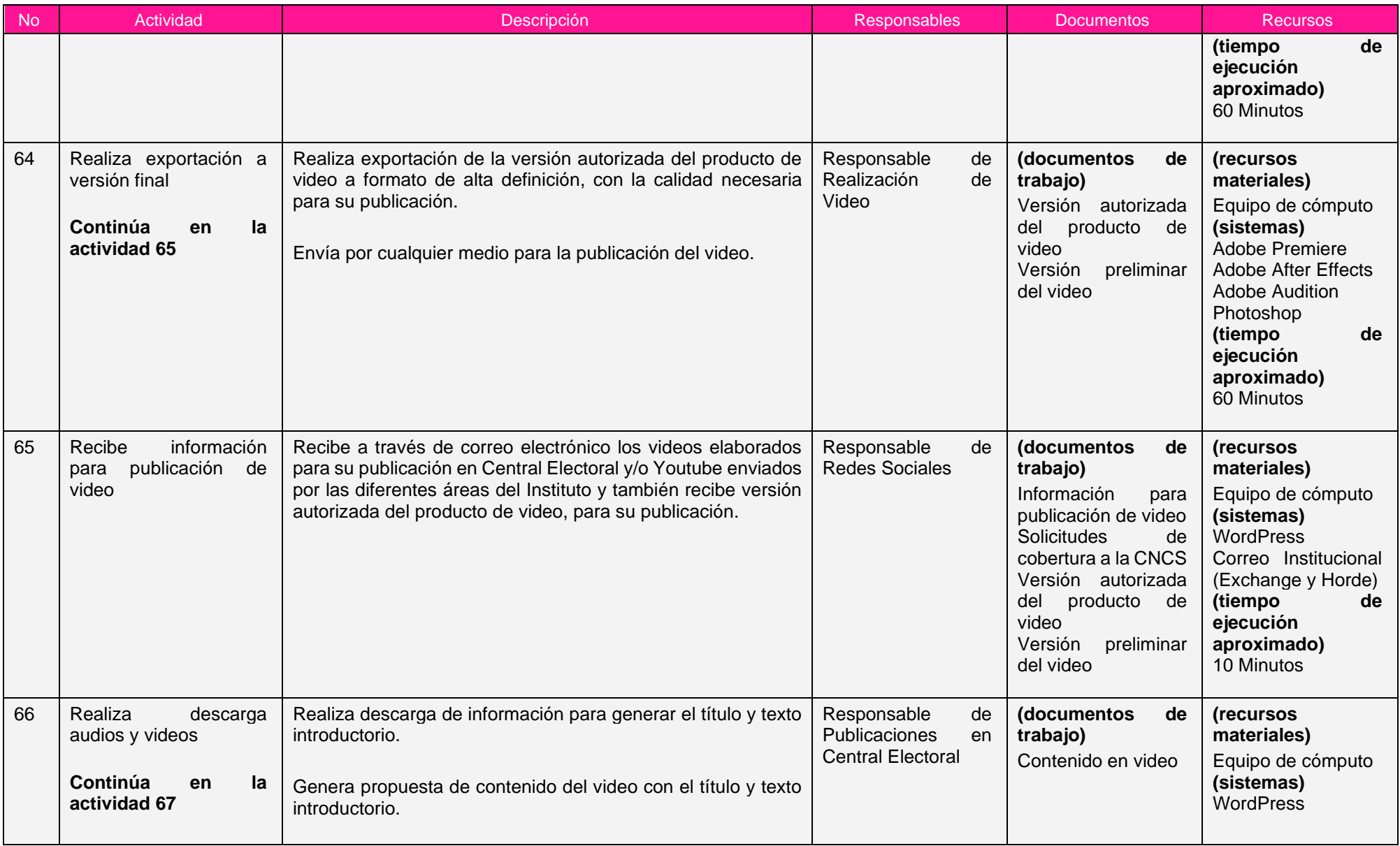

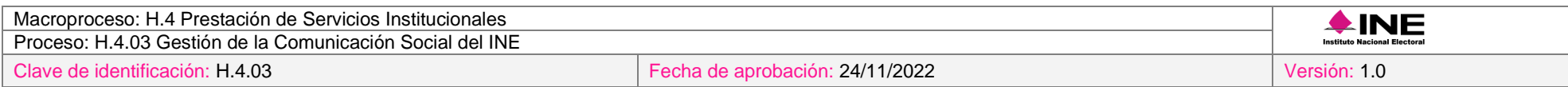

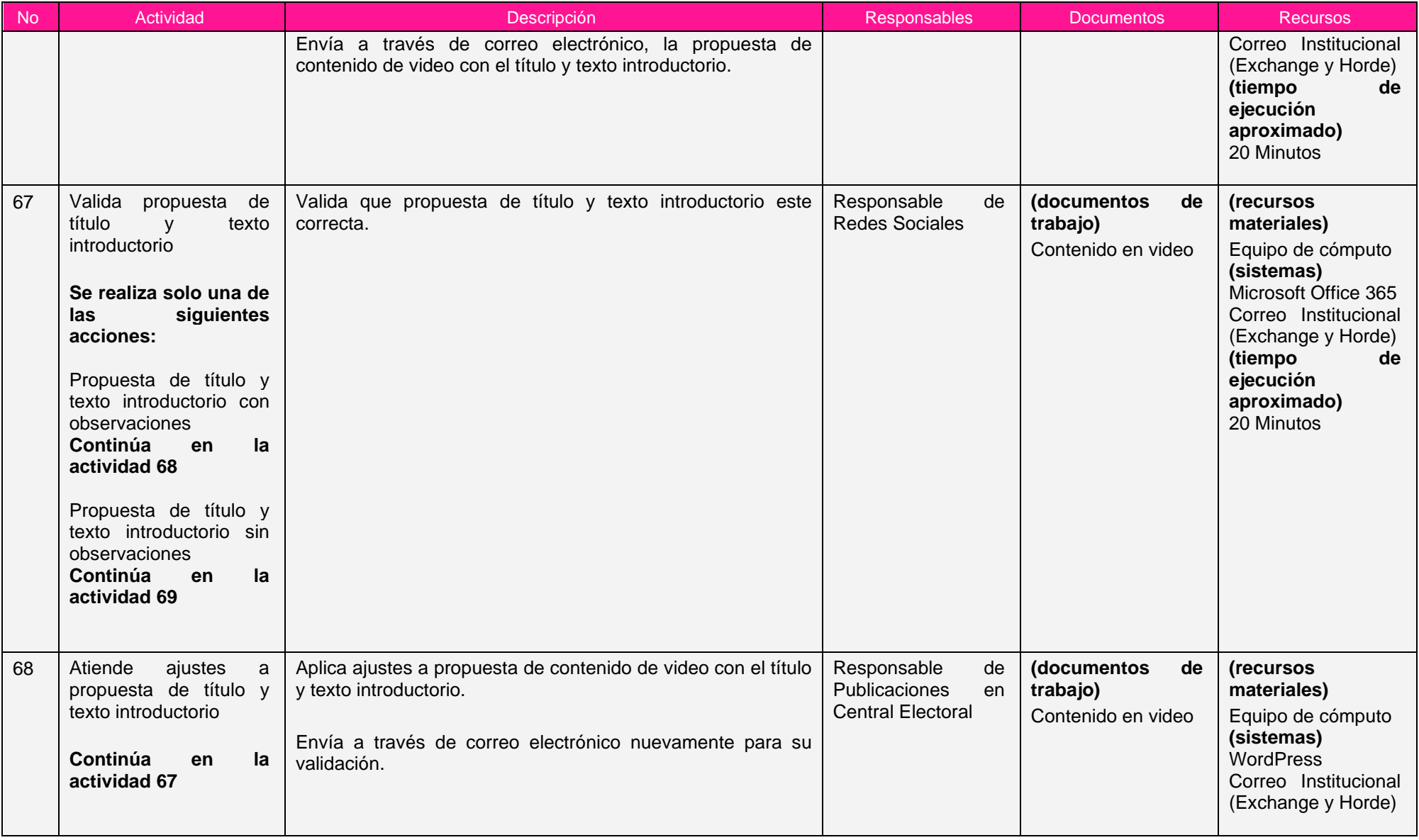

ī

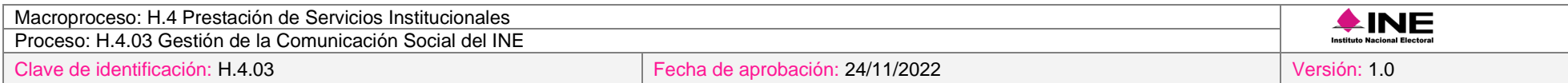

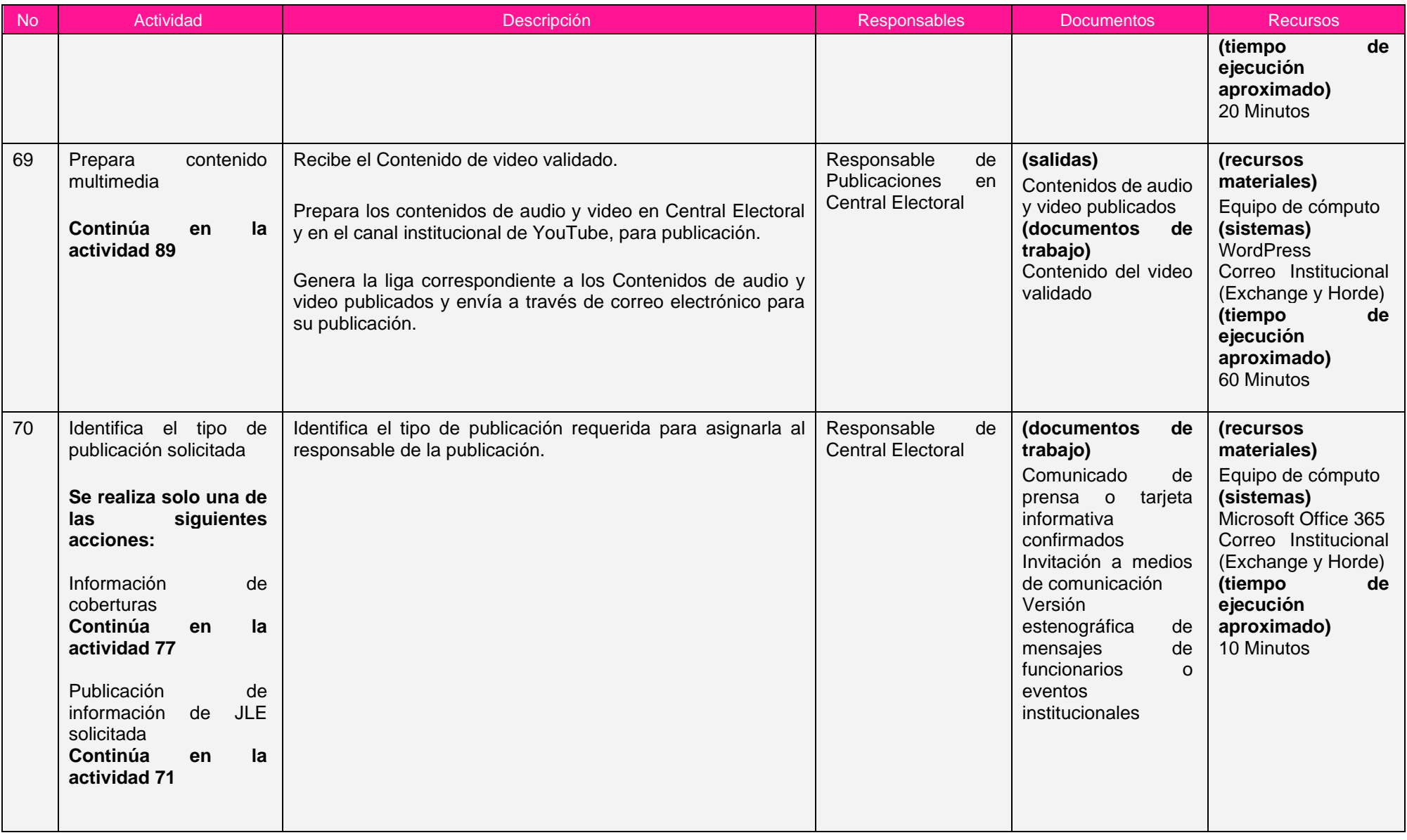

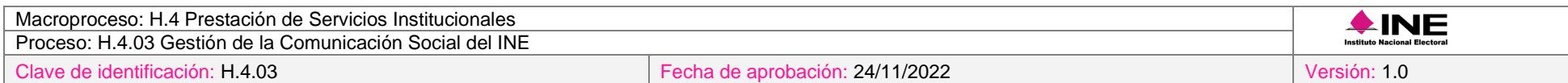

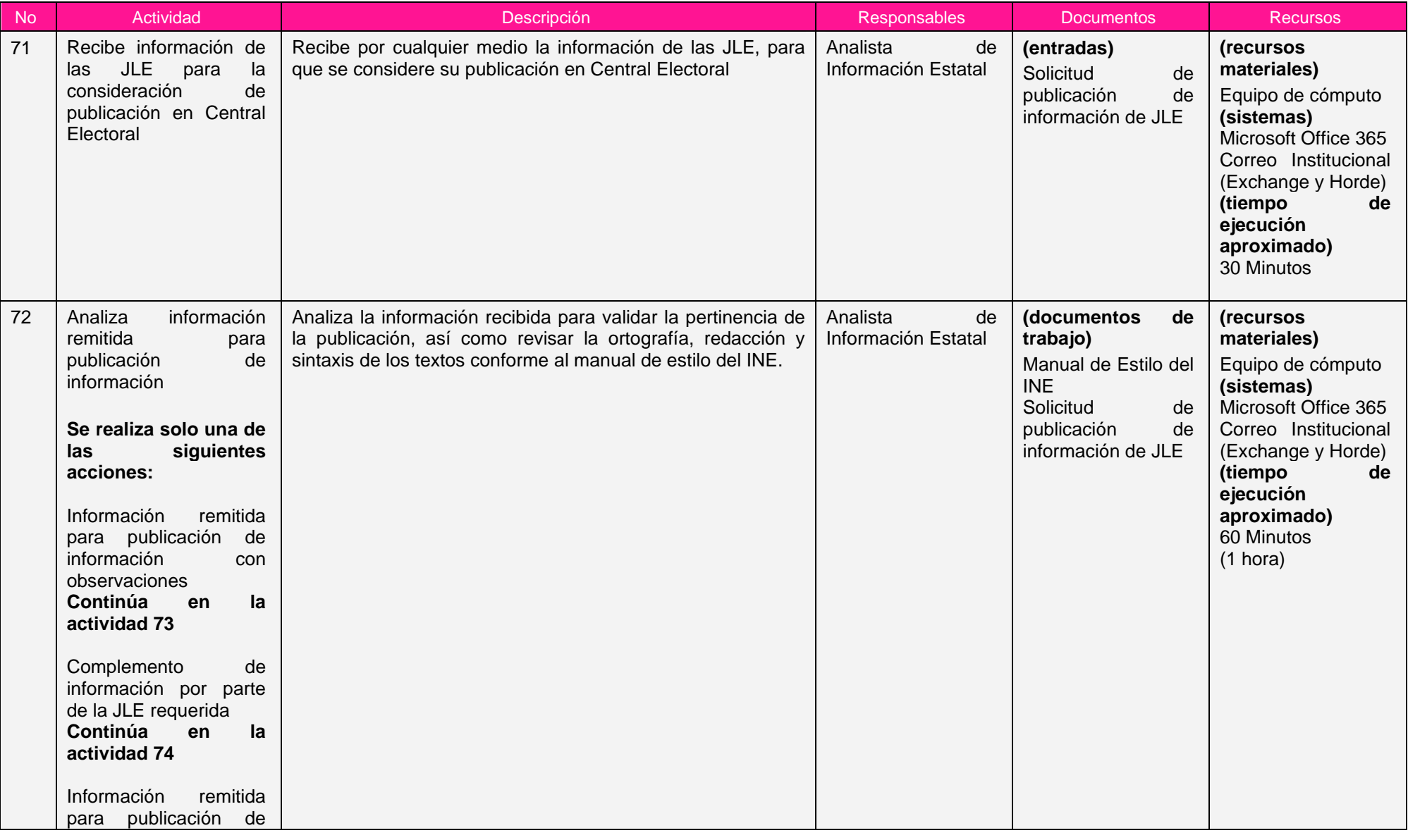

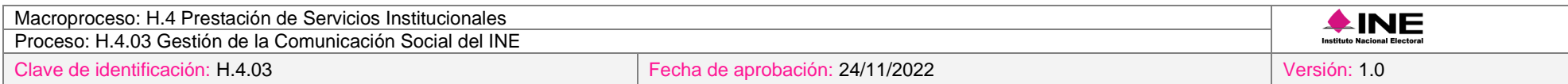

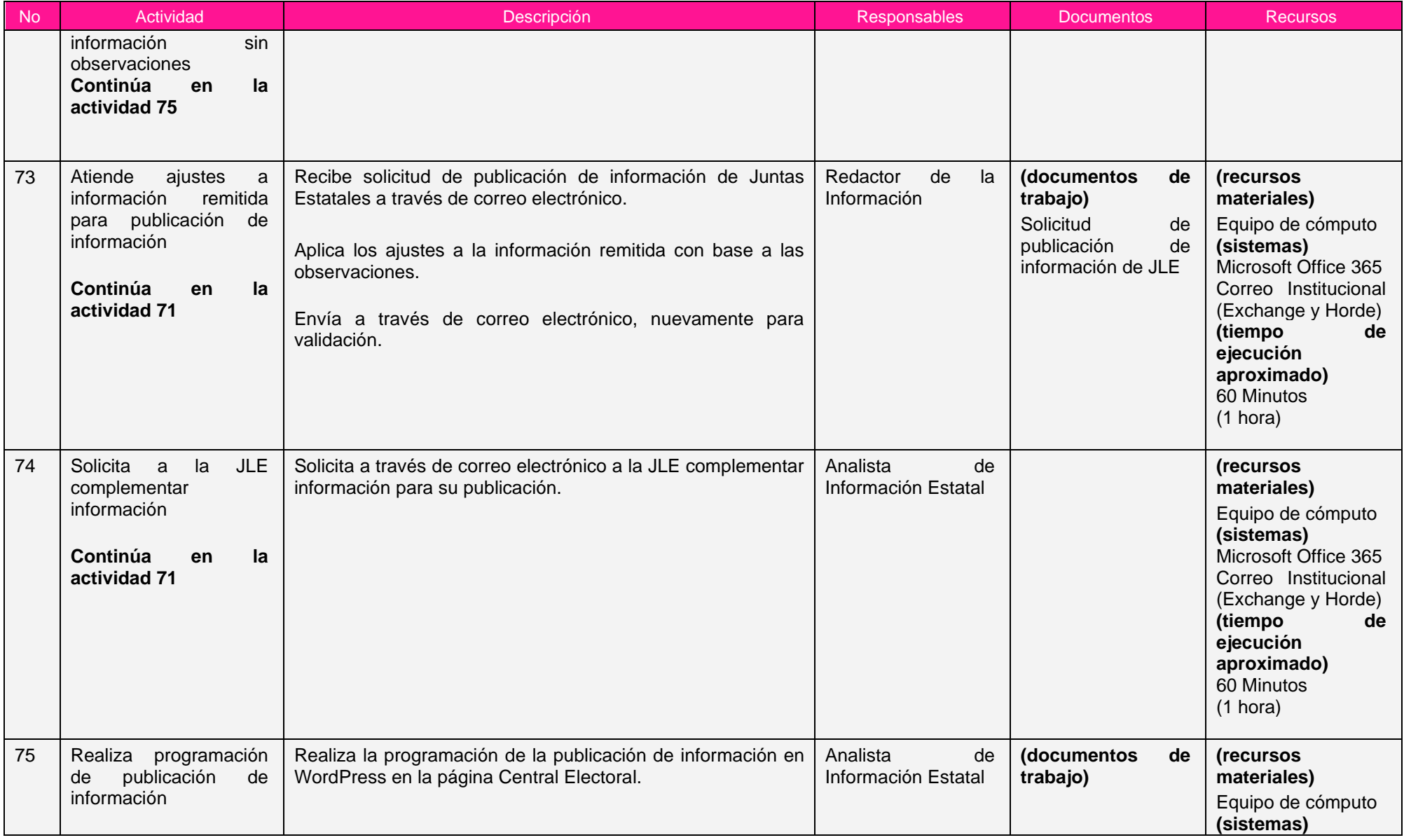

Ξ

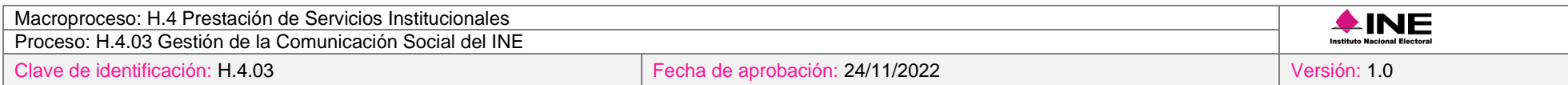

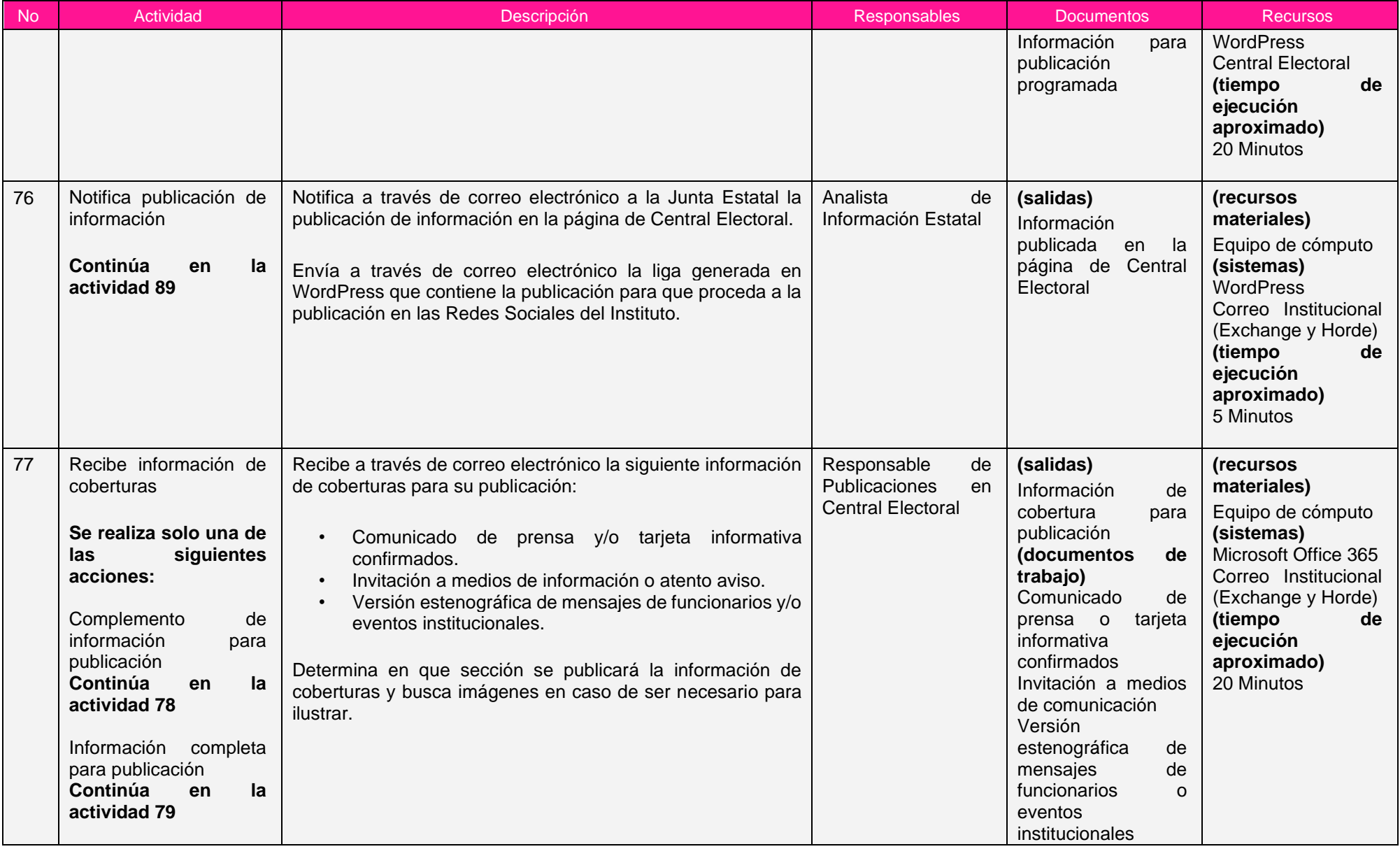

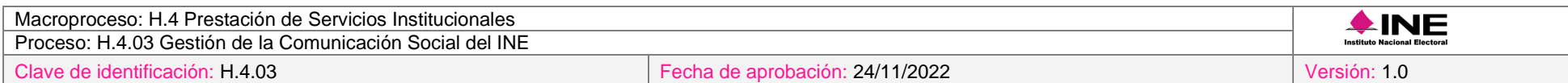

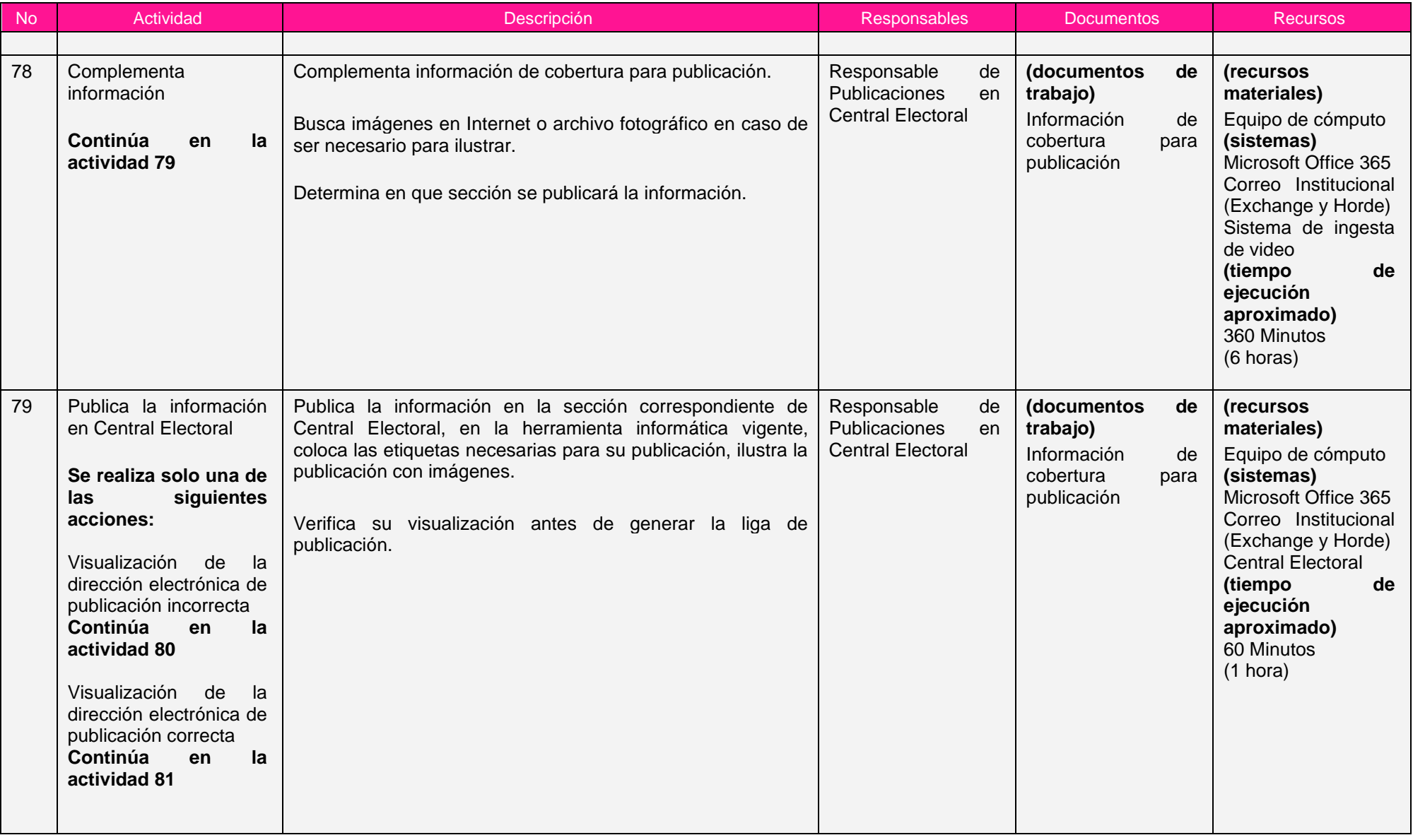

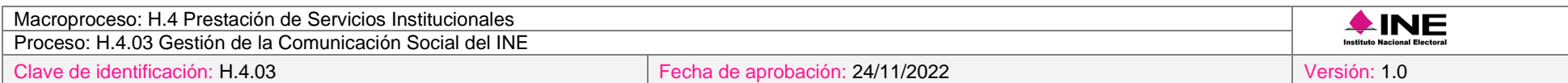

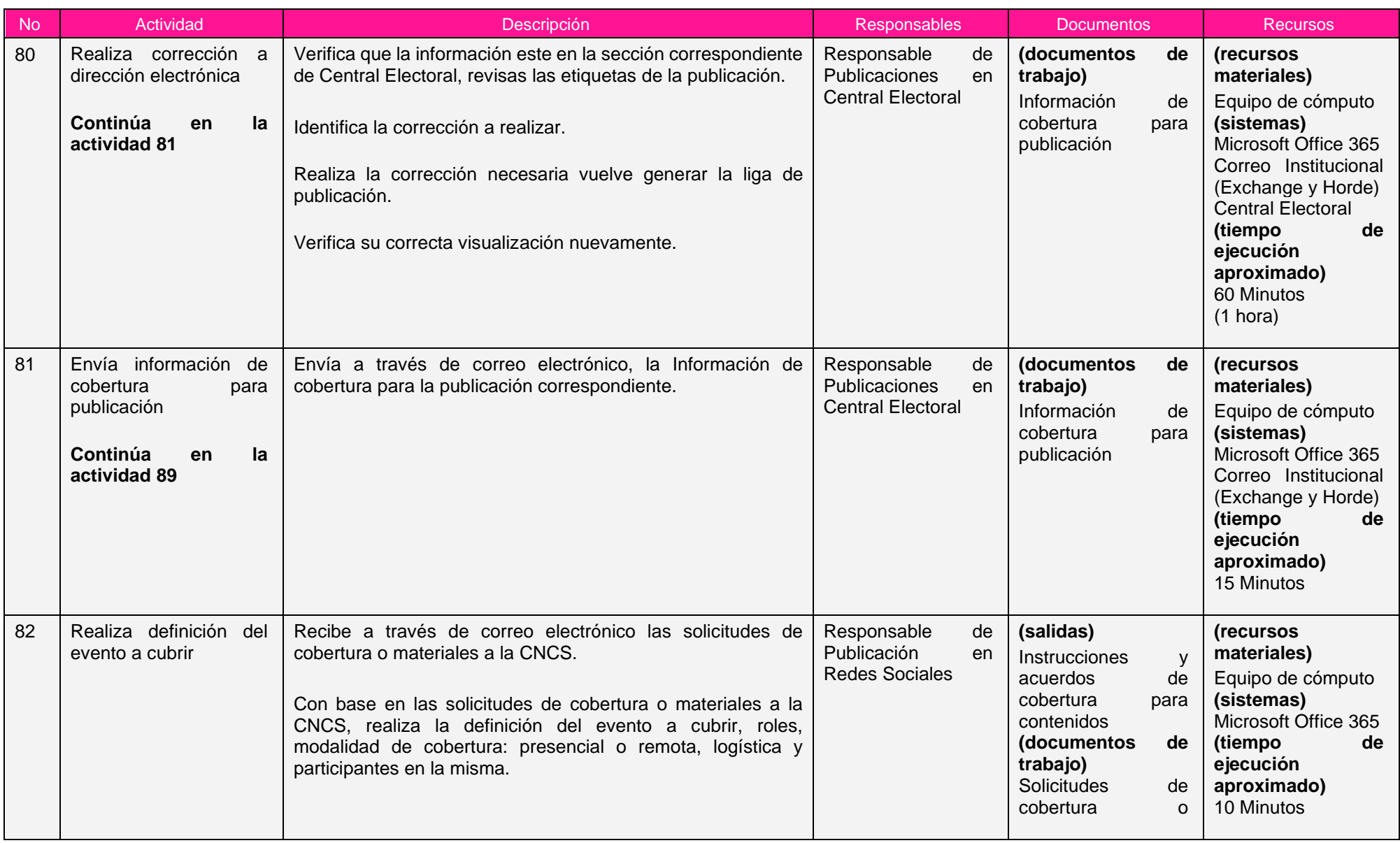

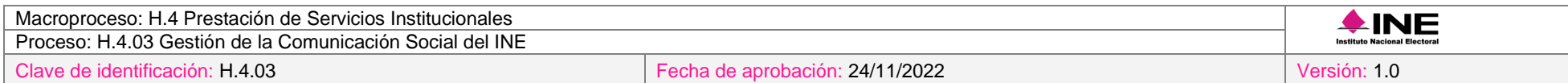

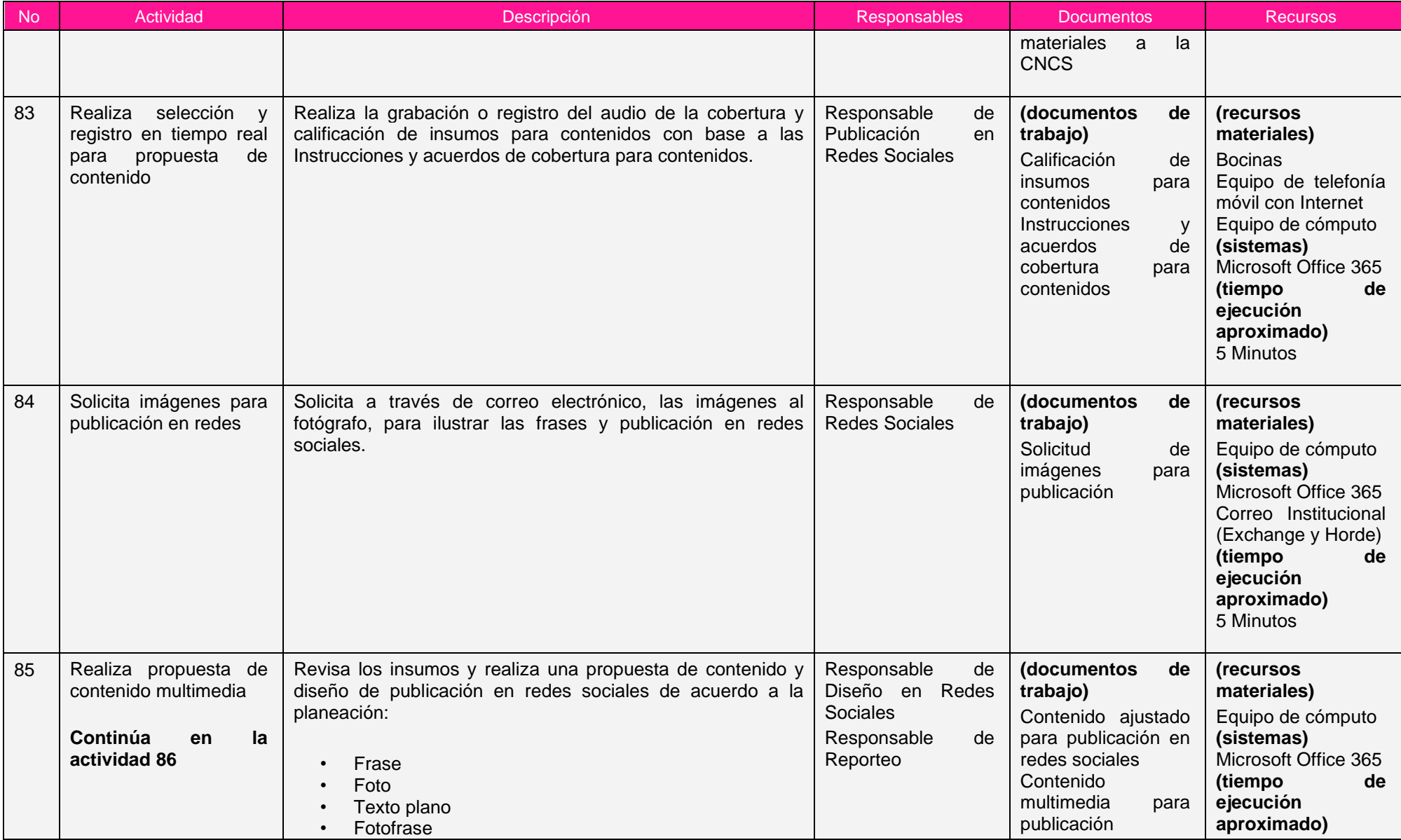

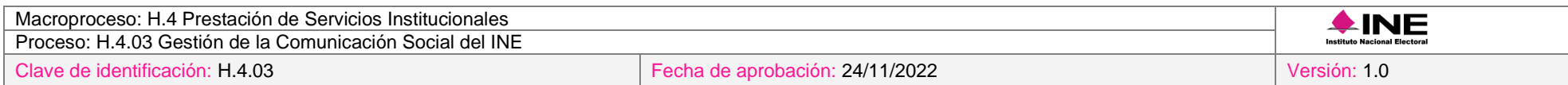

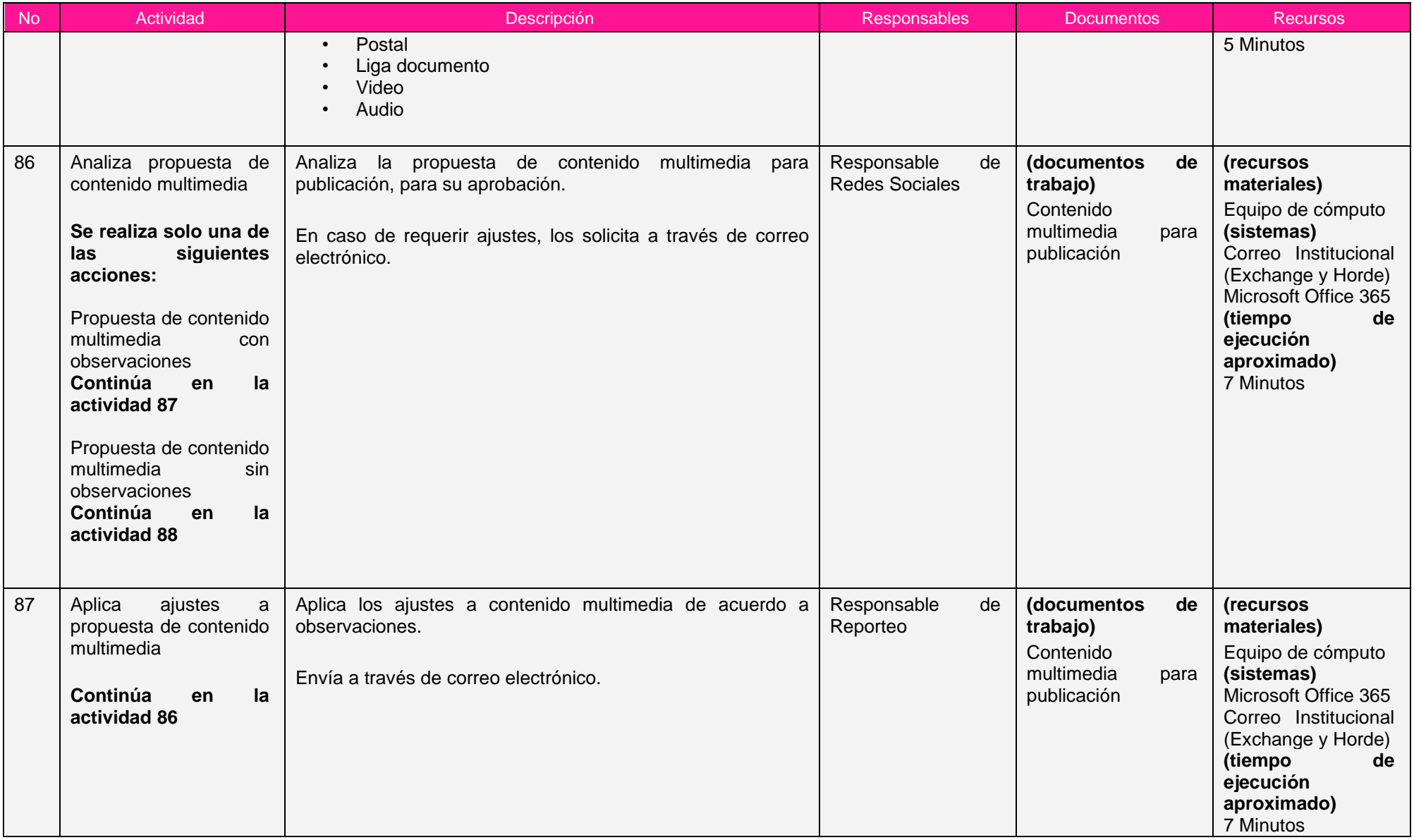

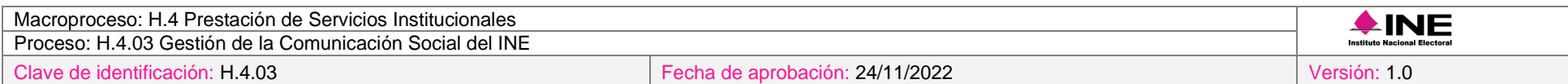

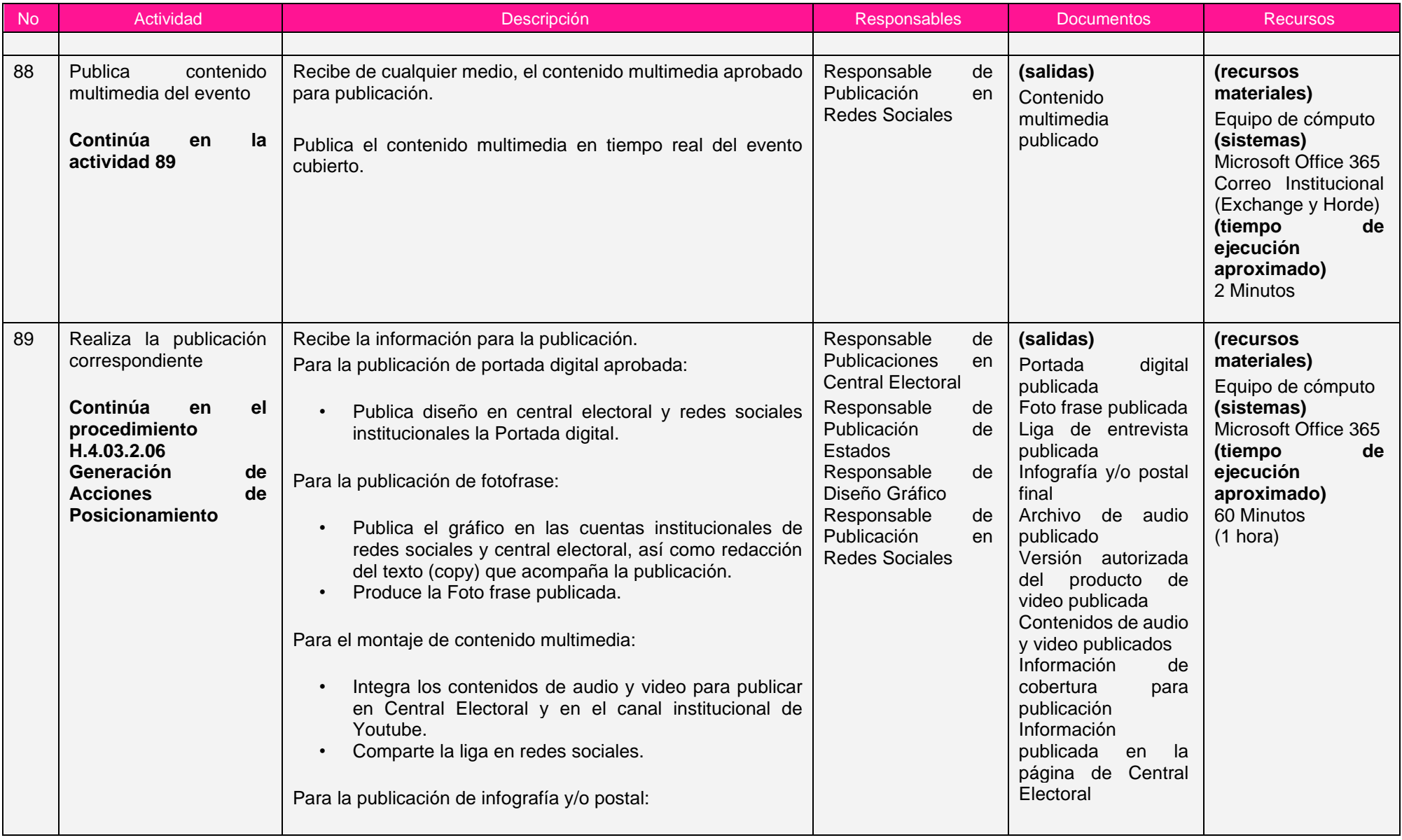
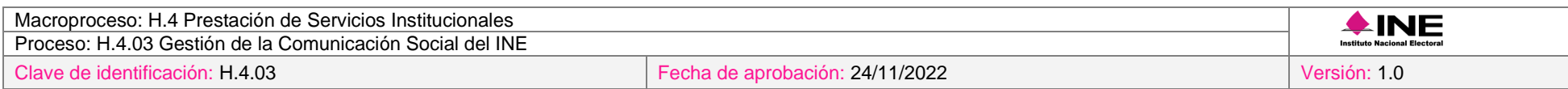

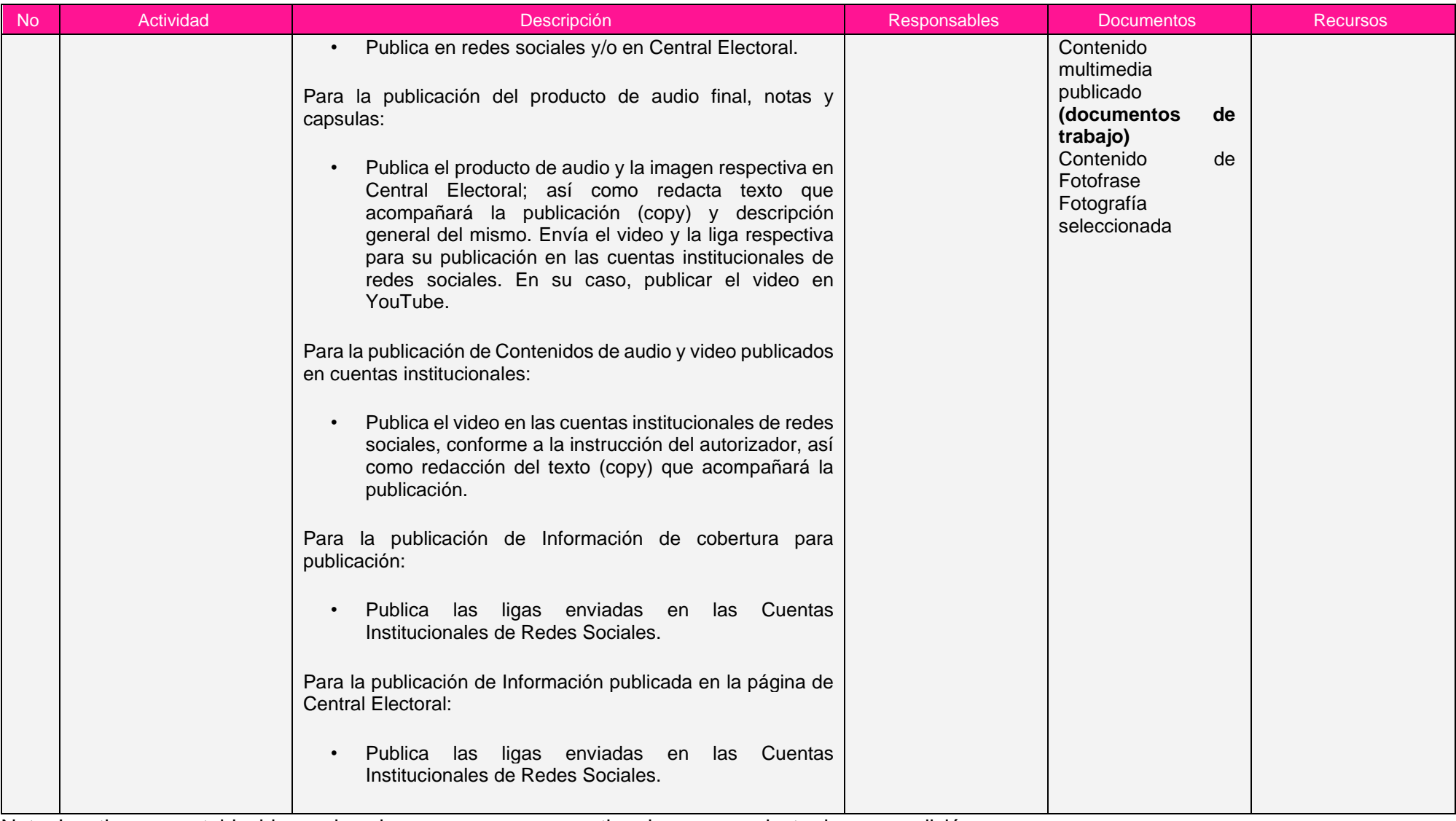

Nota: Los tiempos establecidos en la columna recursos, son estimados y no producto de una medición.

# *7. Formatos y reportes*

### *I. Formatos*

El procedimiento no utiliza formatos.

### *II. Reportes*

El procedimiento no genera reportes.

### *8. Puntos de control*

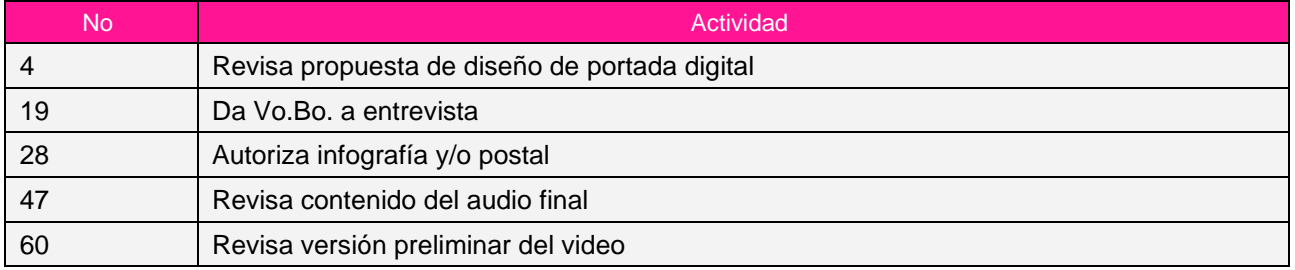

### *9. Instrucciones de trabajo*

No hay instrucciones de trabajo definidas para el procedimiento.

# *Procedimiento H.4.03.2.04 Elaboración de Productos de Comunicación Organizacional*

### *1. Objetivo*

Elaborar productos informativos dirigidos al personal que labora en el INE, respecto de las actividades, eventos, avisos y anuncios que las consejeras, consejeros, funcionarios públicos, direcciones ejecutivas y unidades técnicas llevan a cabo, a fin de fortalecer la comunicación organizacional de la autoridad electoral.

# *2. Normativa aplicable*

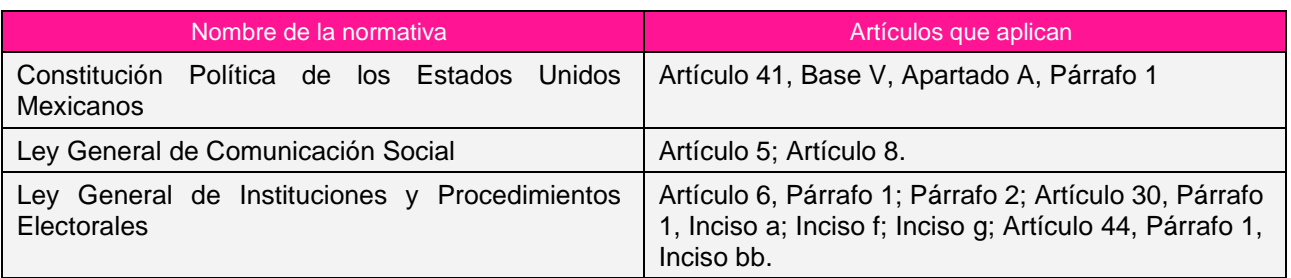

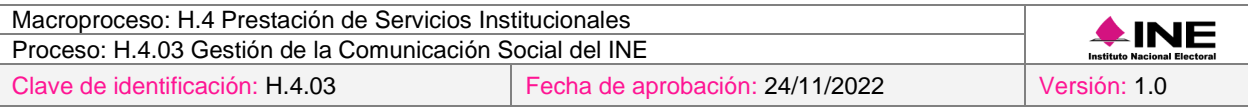

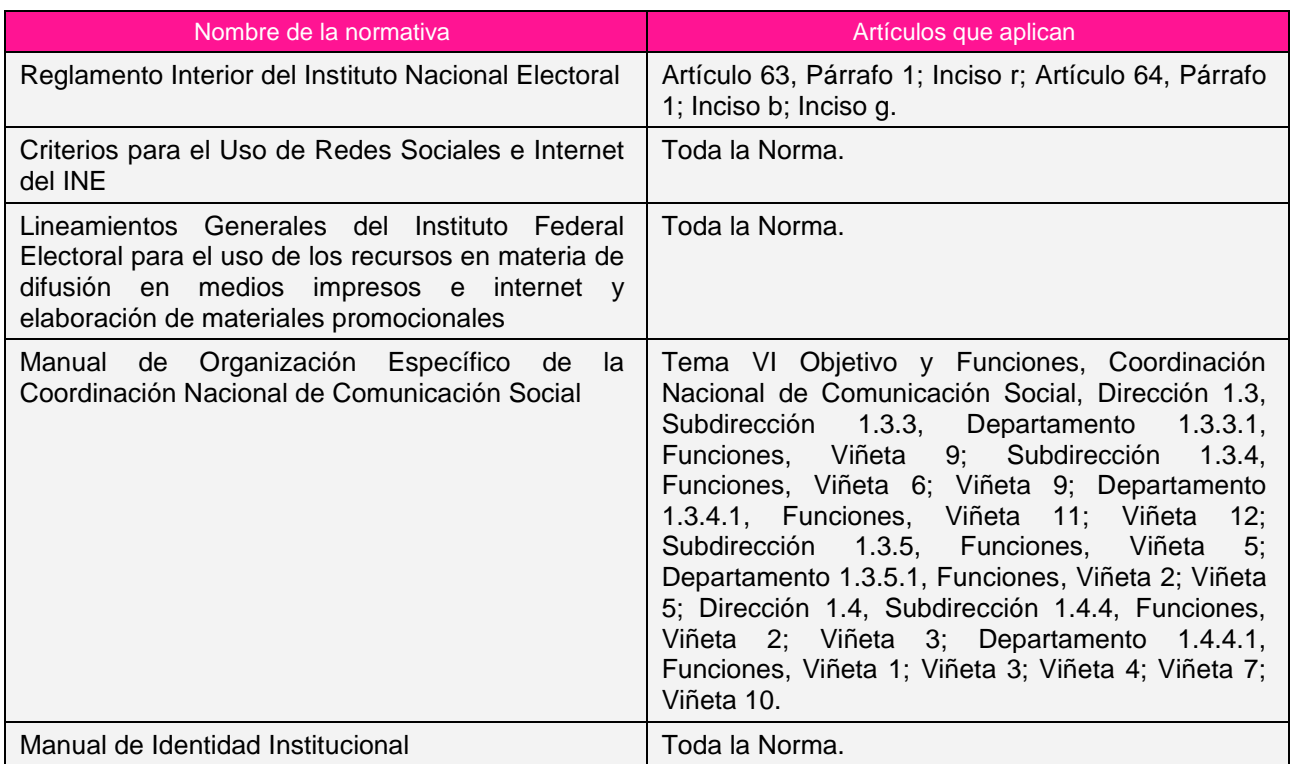

#### *3. Reglas de operación*

- 1. Los productos informativos en materia de comunicación organizacional deberán ser emitidos a través del correo electrónico institucional "Entérate" o en las pantallas de comunicación dentro del Instituto o de los Módulos de Atención Ciudadana.
- 2. Las pautas deberán ser enviadas a la CNCS quince días antes de la fecha de publicación para su tramitación.
- 3. En caso de presentarse situaciones no previstas en la elaboración de productos de comunicación organizacional a causa de la coyuntura o algún factor externo, la estrategia podrá ser modificada por el Coordinador Nacional sin que sea necesaria la autorización por alguna otra instancia.

### *4. Insumos y entregables*

#### *I. Insumos*

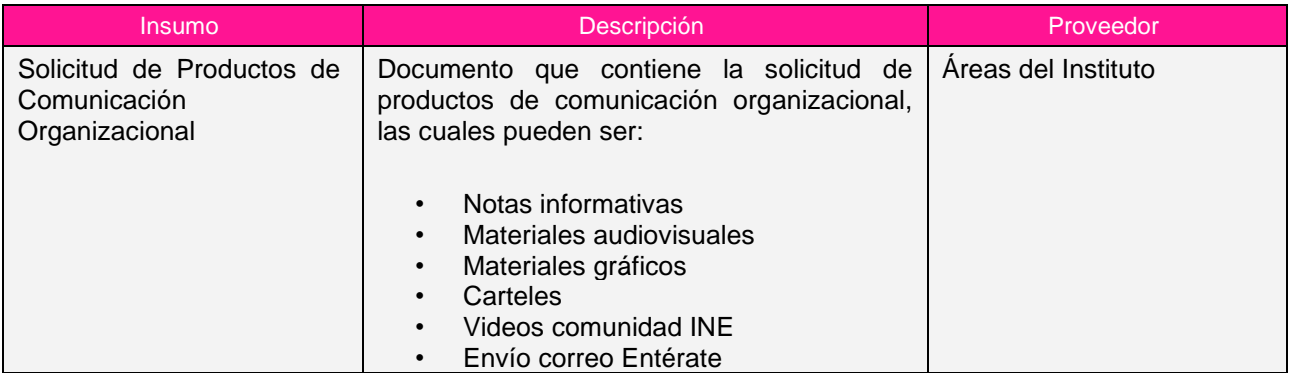

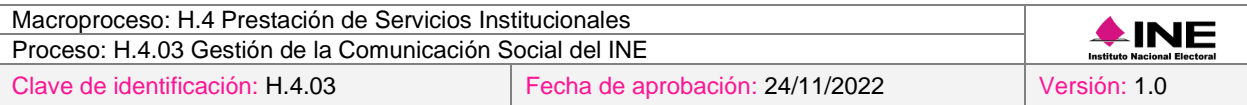

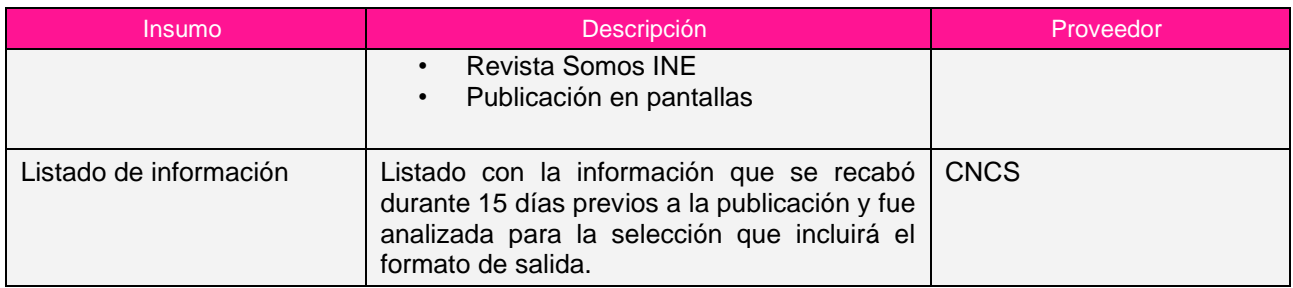

# *II. Entregables*

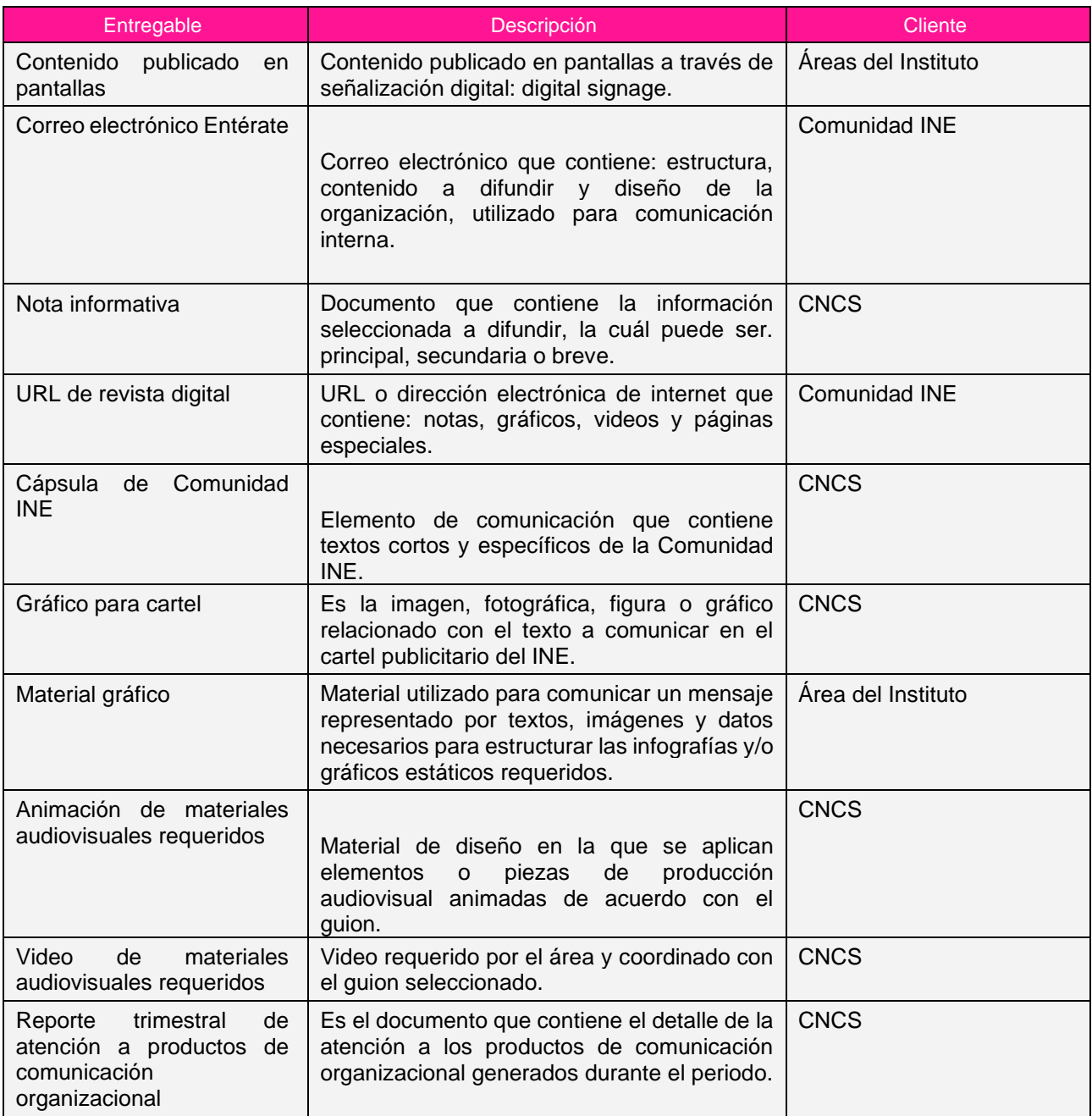

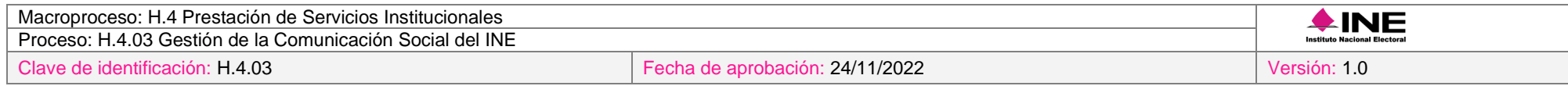

# *5. Diagrama*

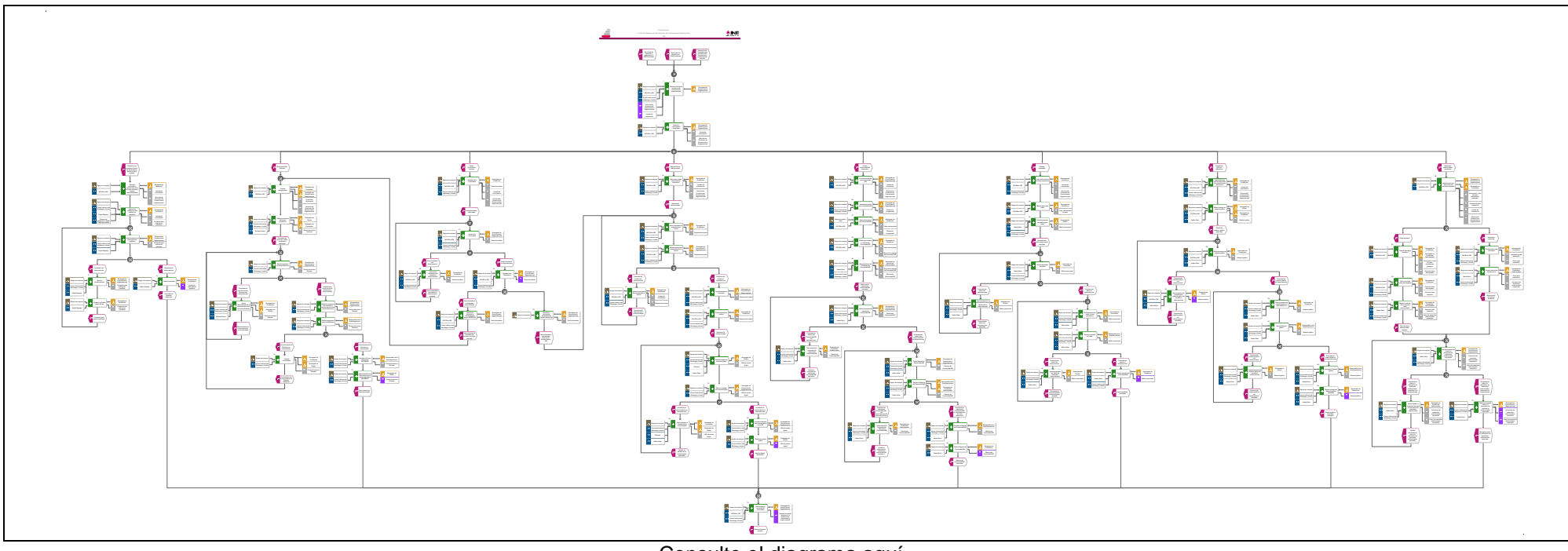

[Consulte el diagrama aquí.](https://modernizacion-dea.ine.mx/Sitios_Sistemas/GestionProcesos/index.php)

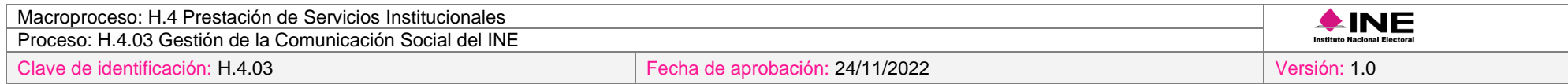

# *6. Descripción*

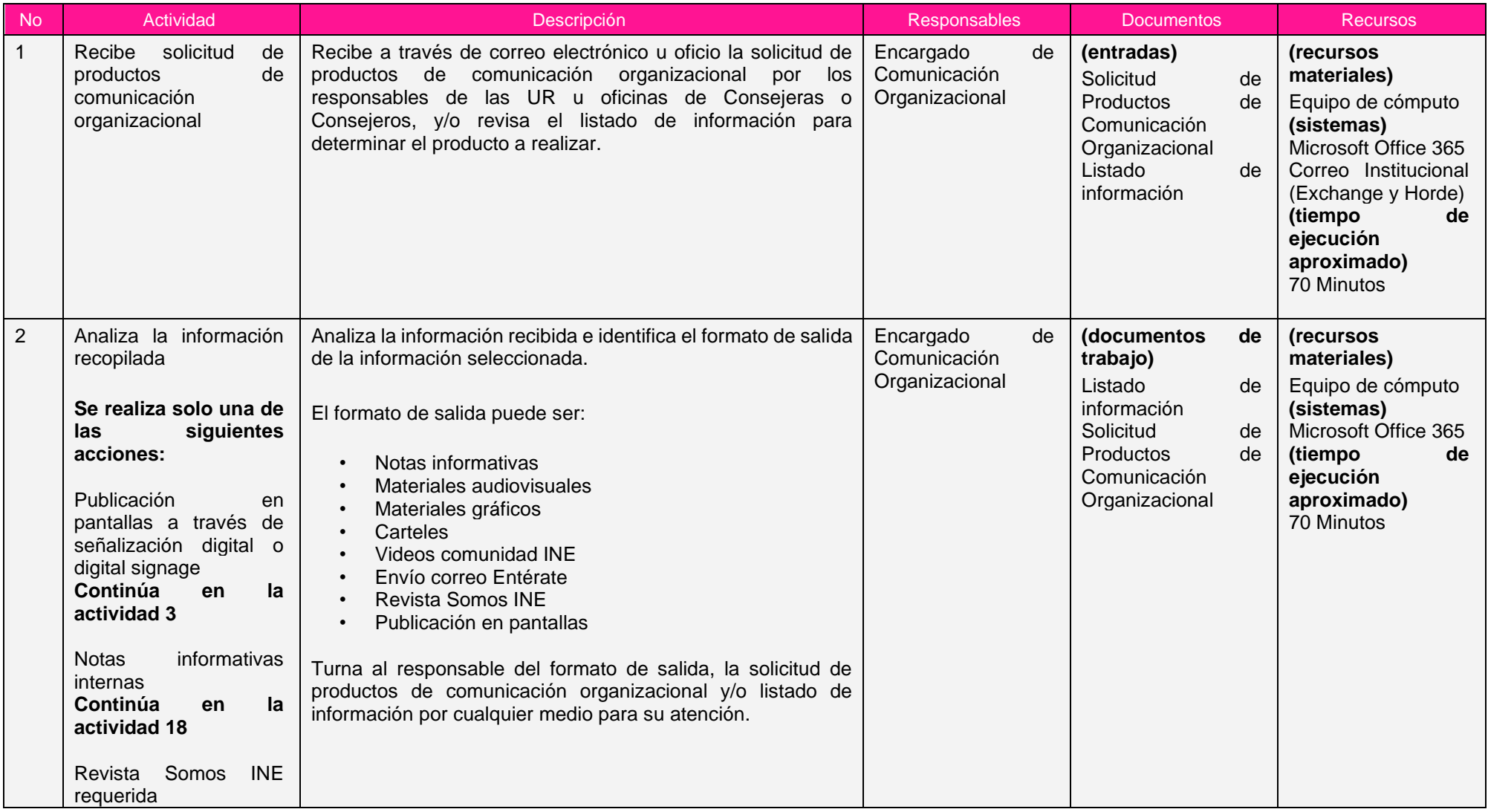

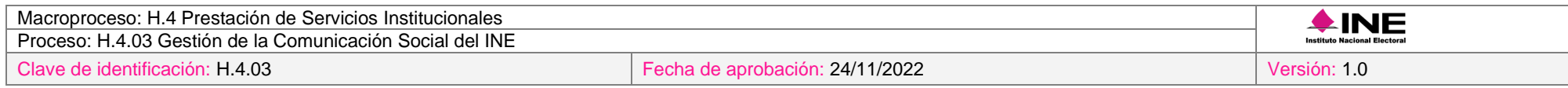

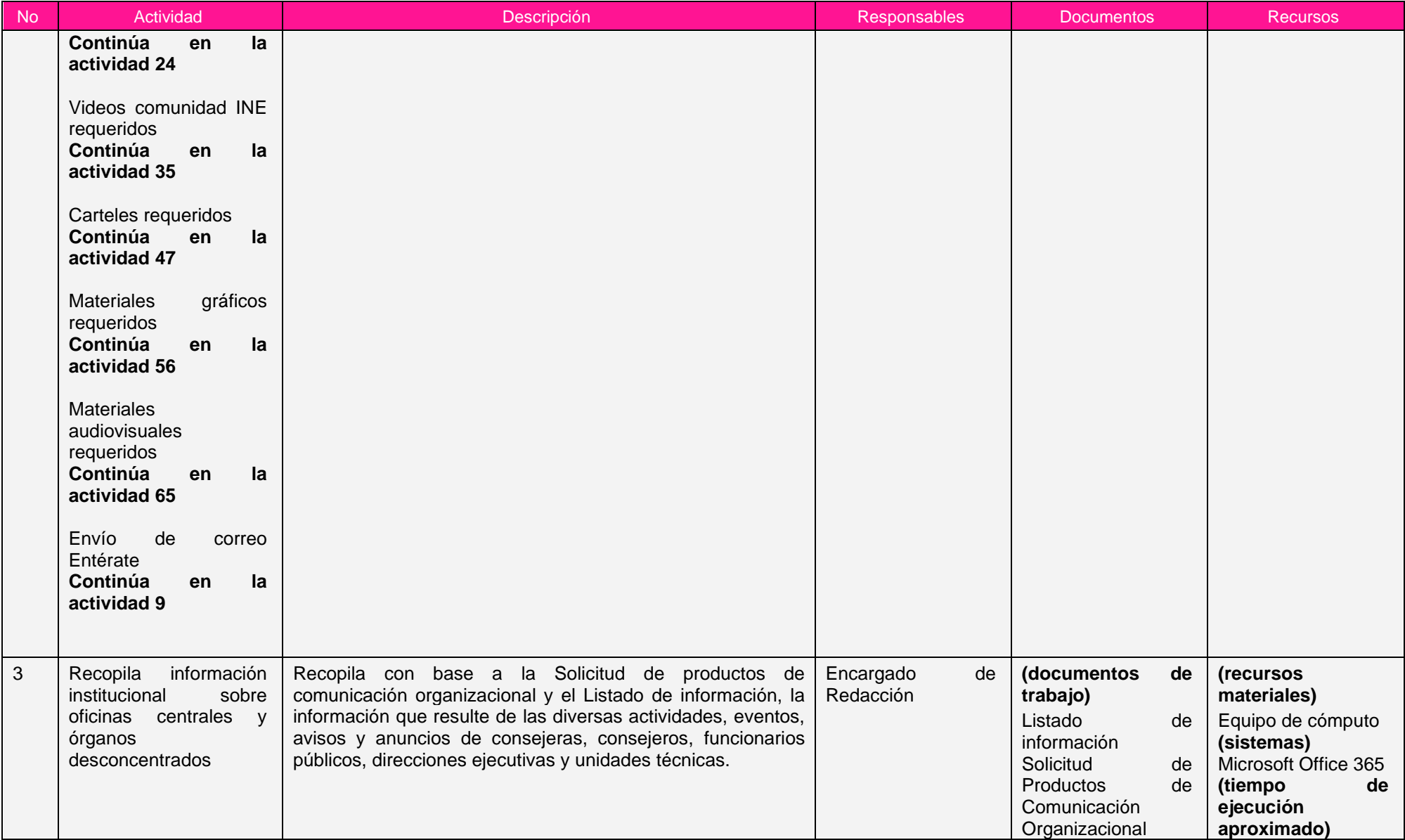

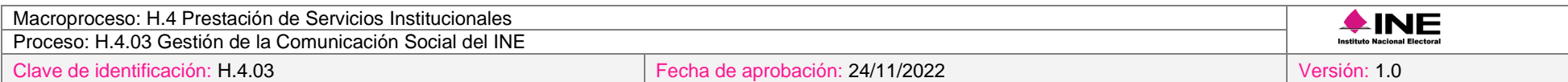

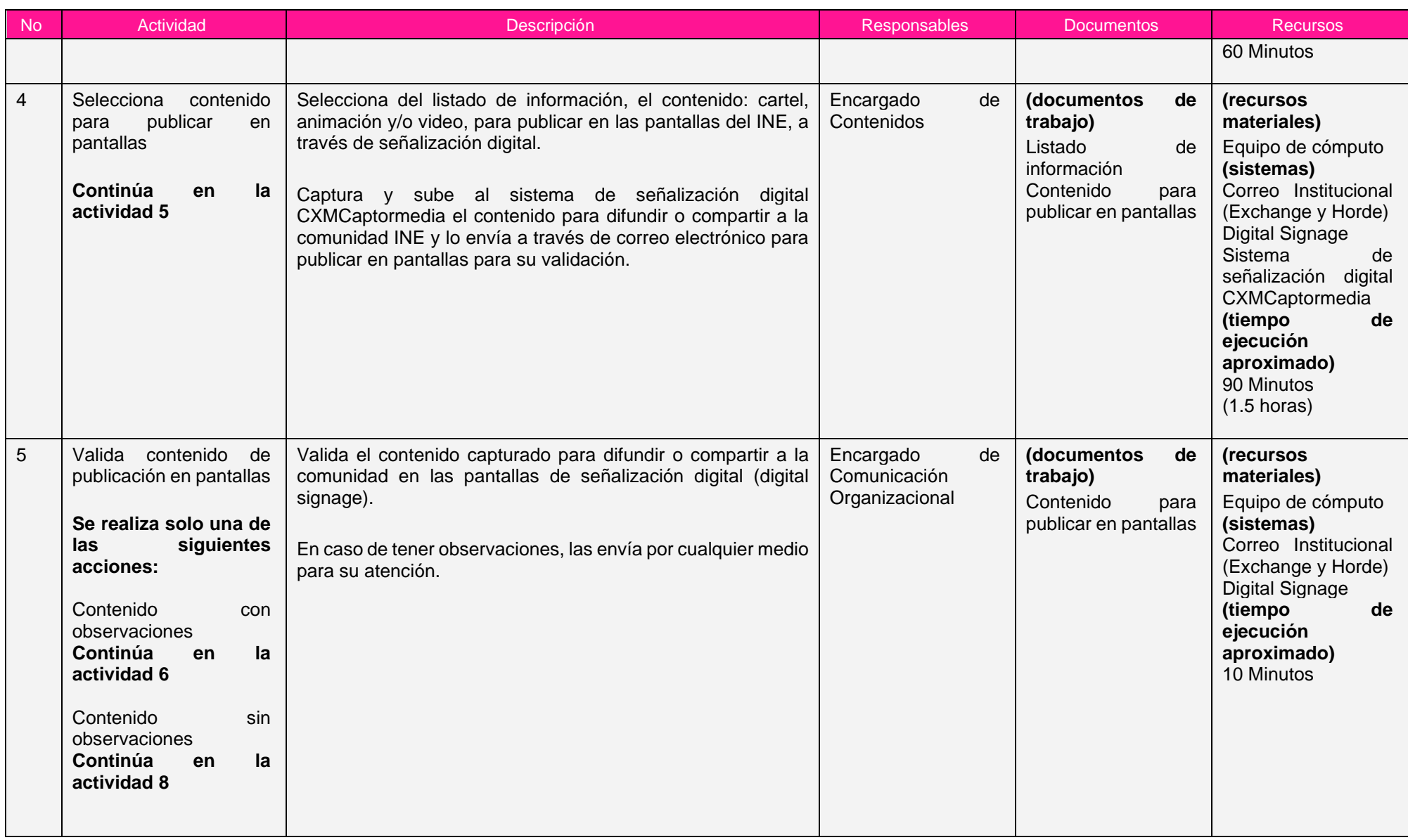

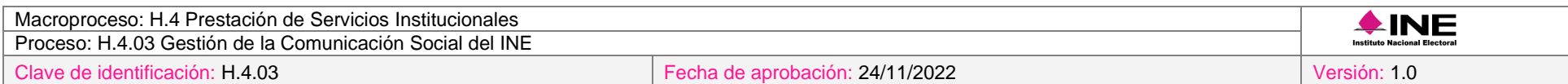

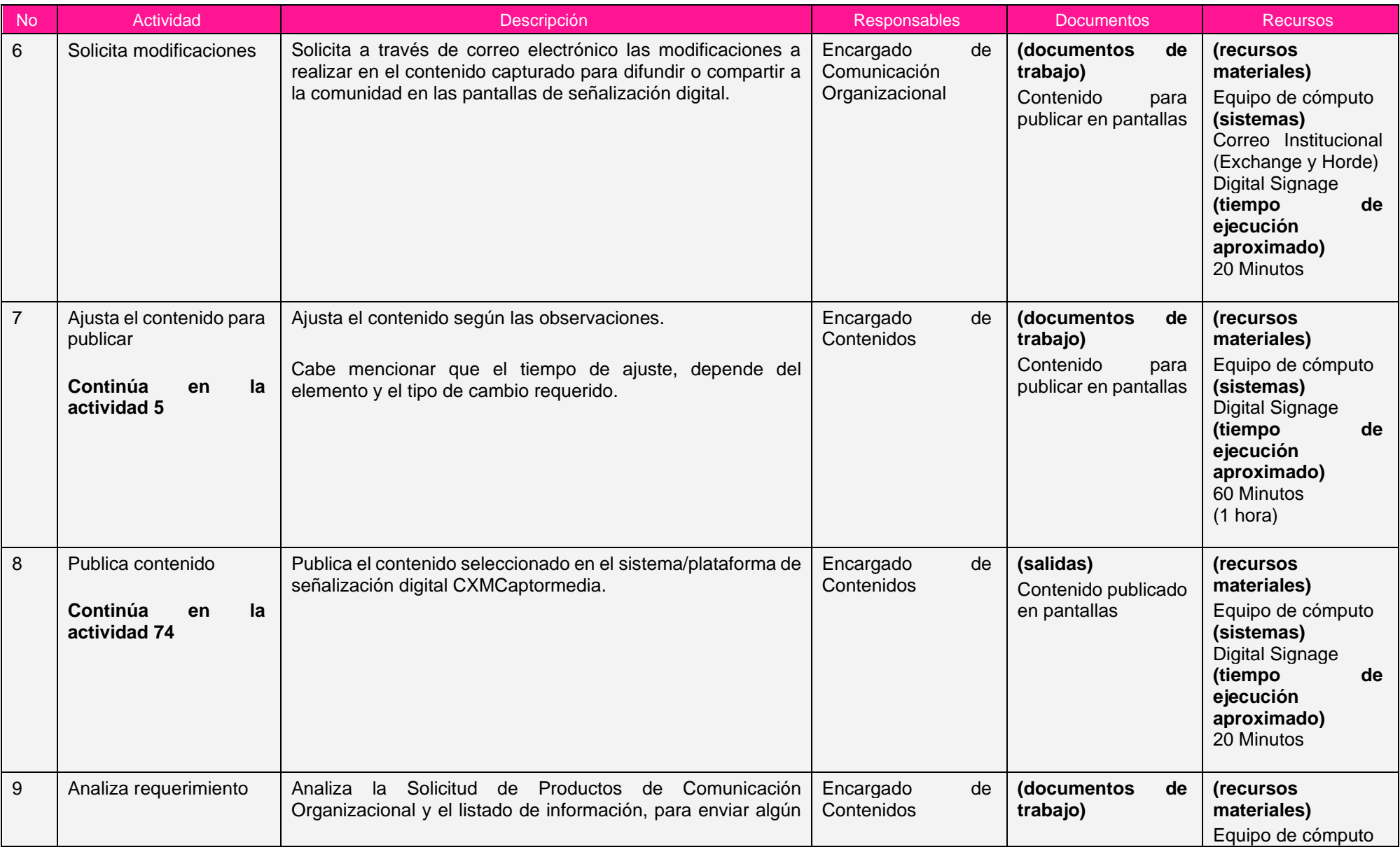

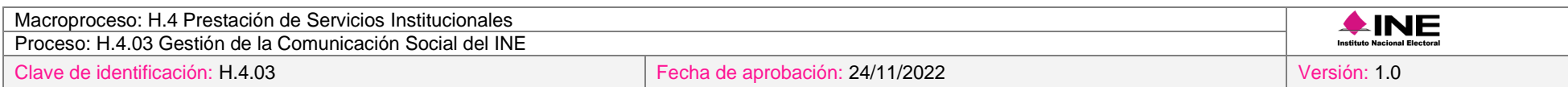

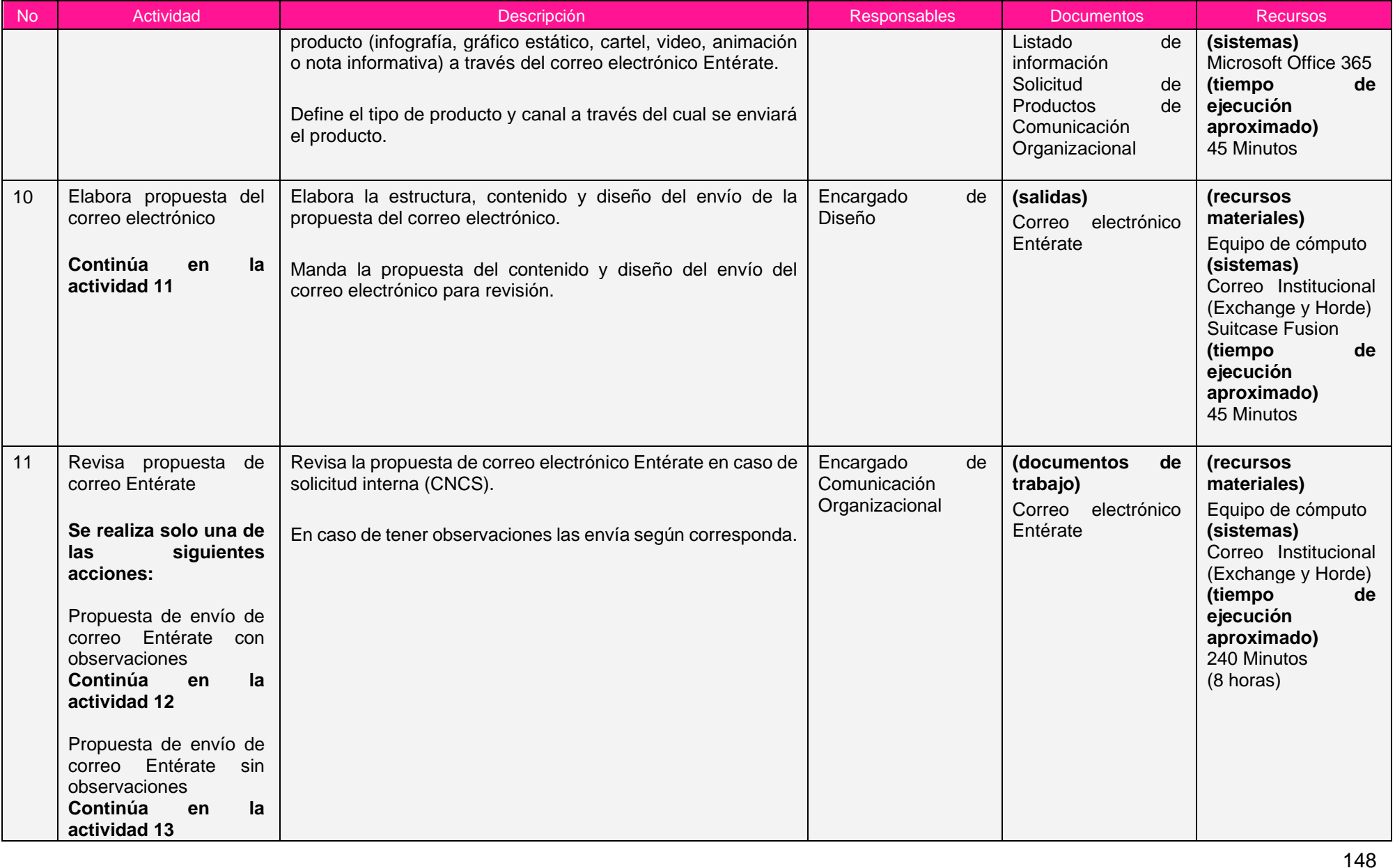

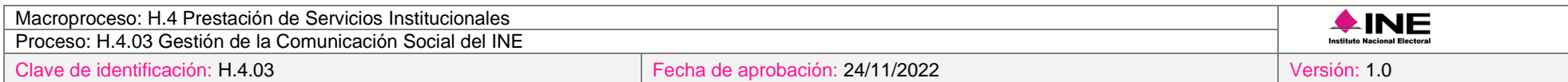

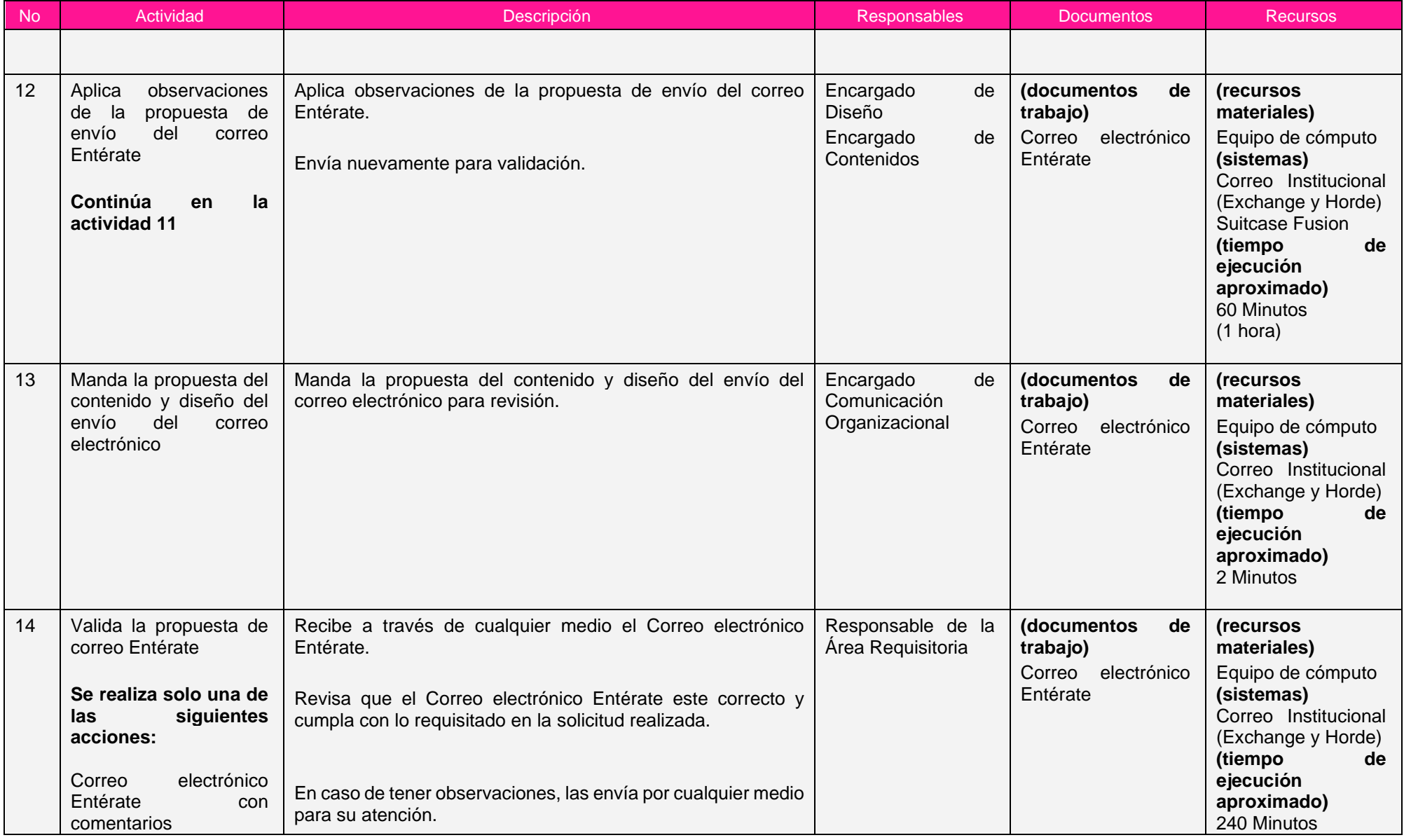

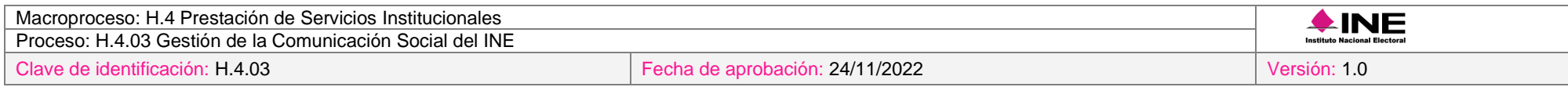

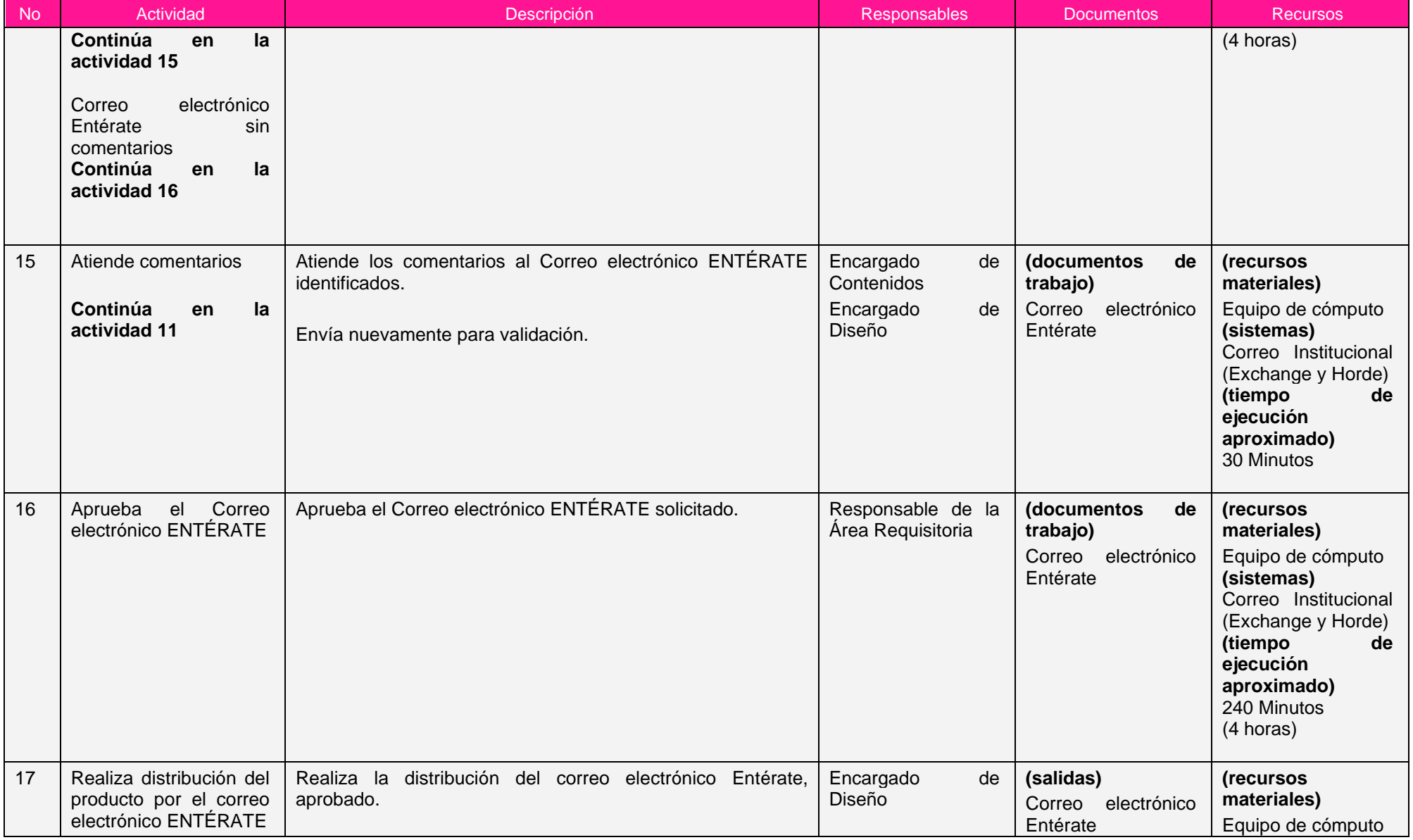

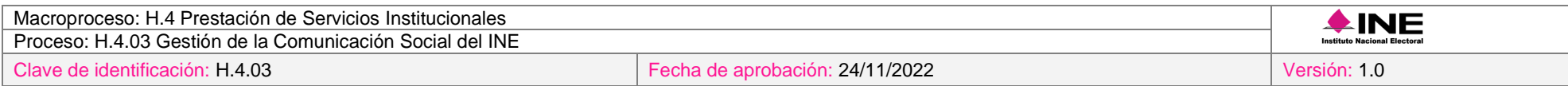

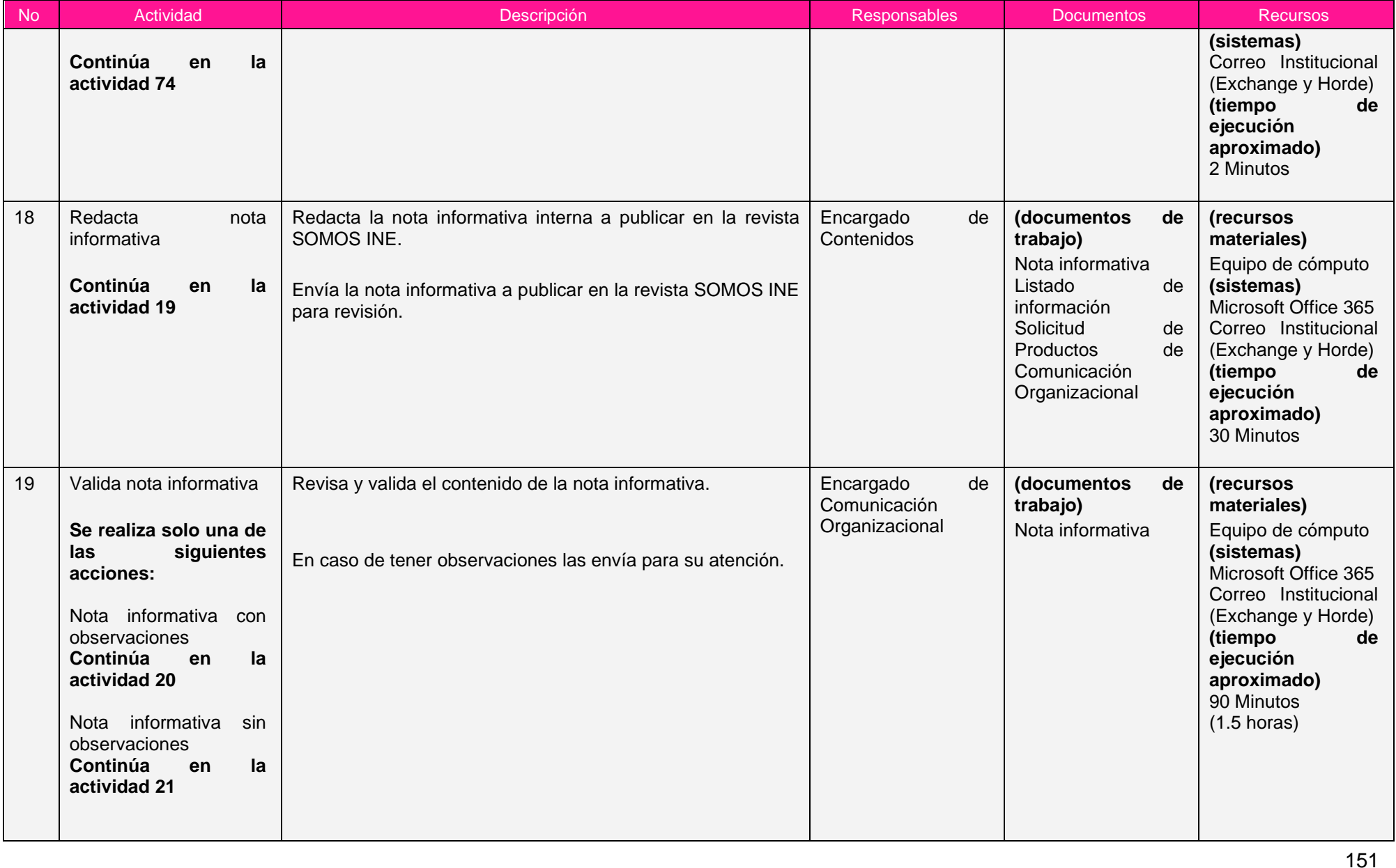

Ξ

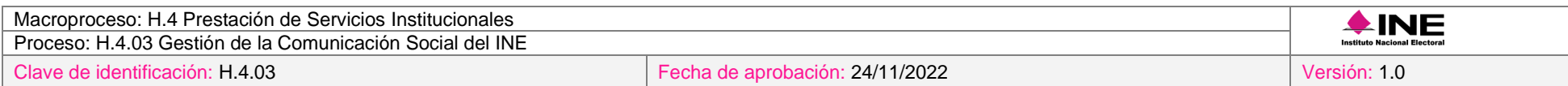

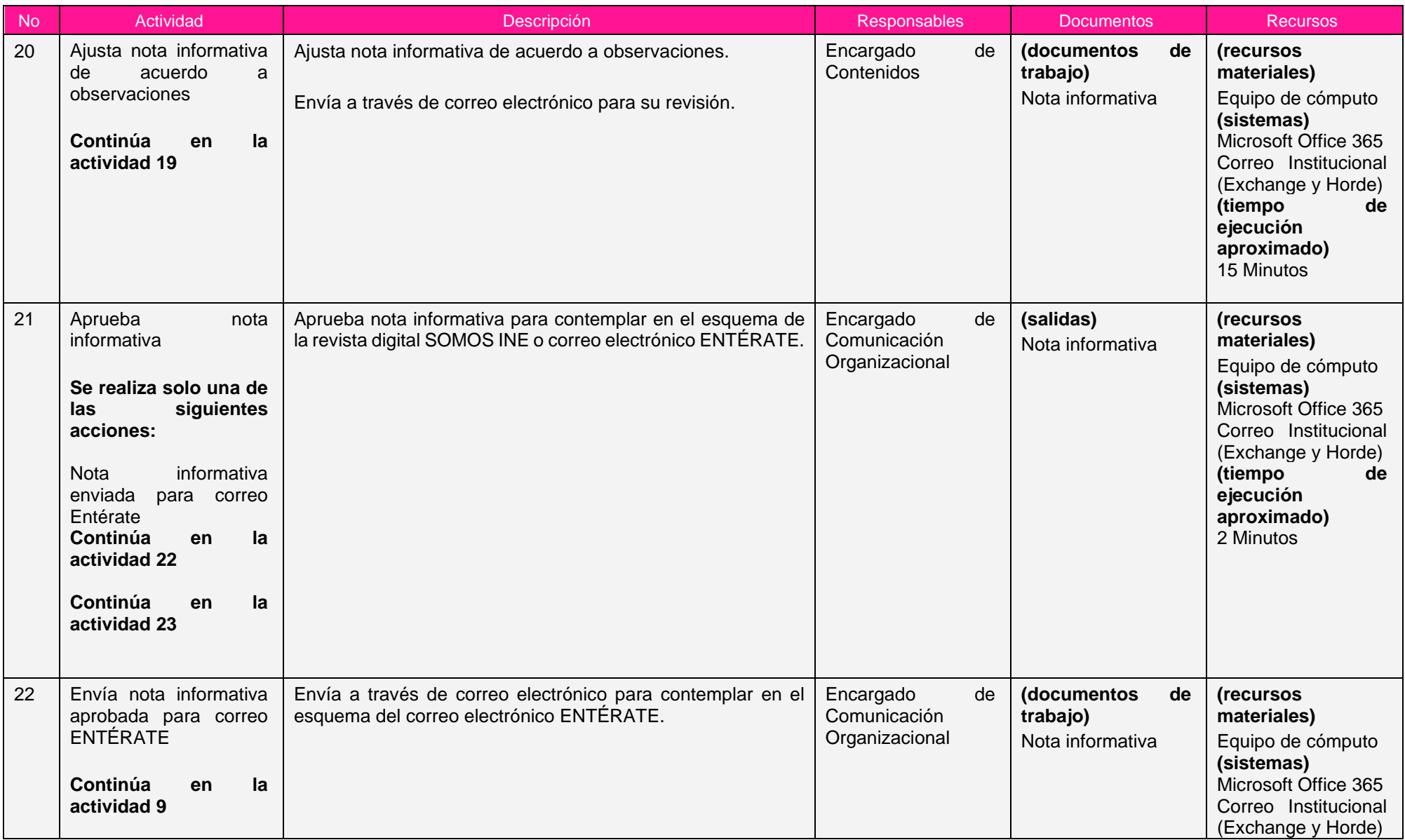

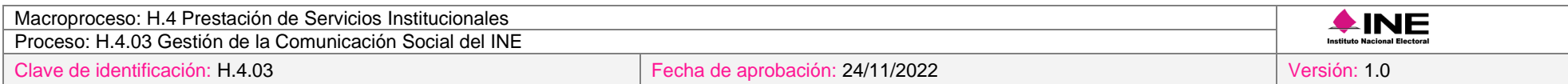

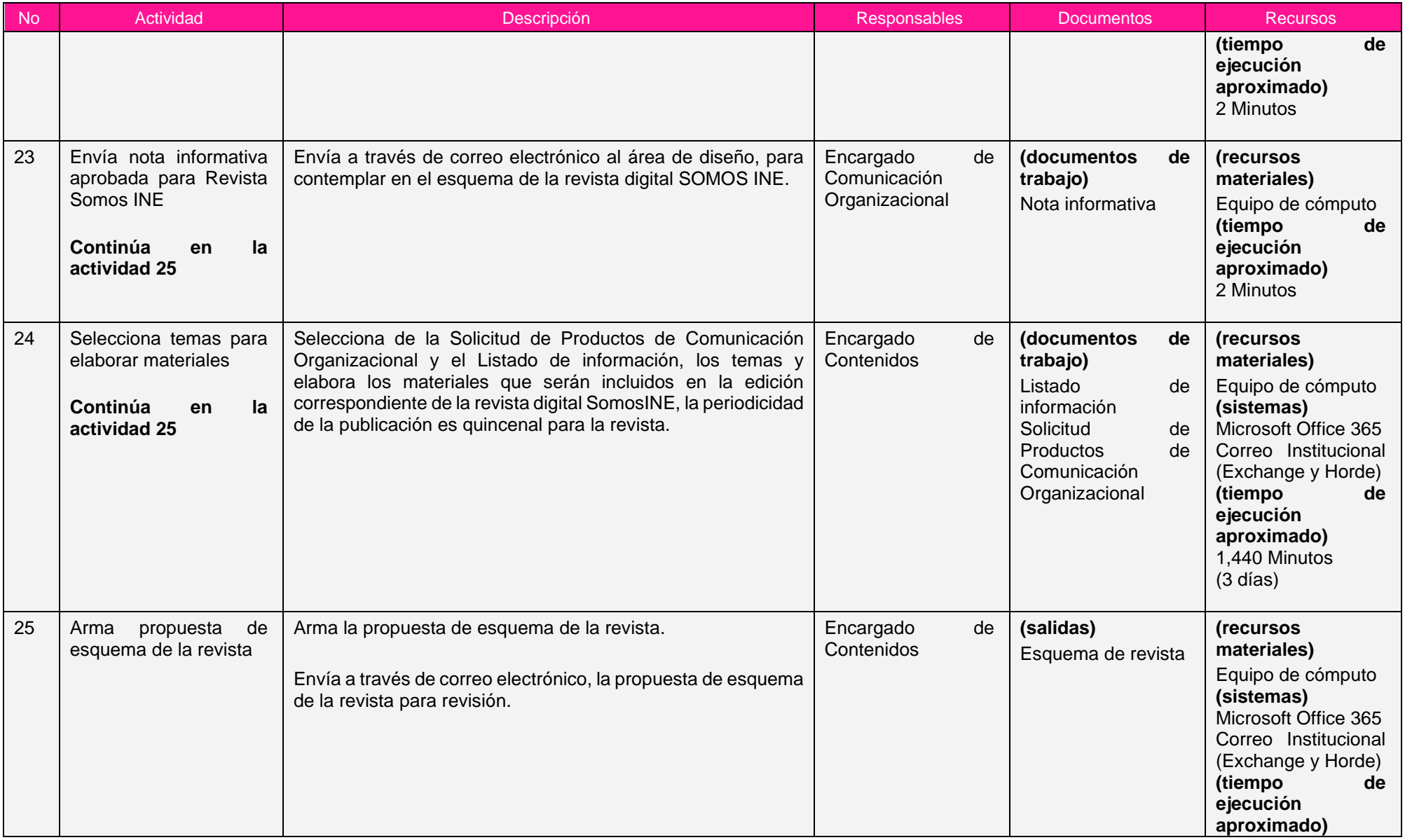

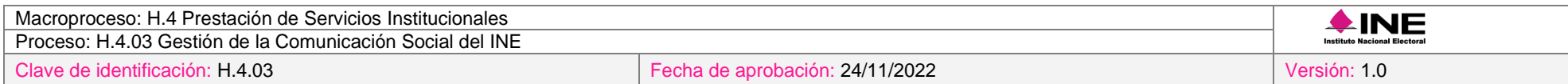

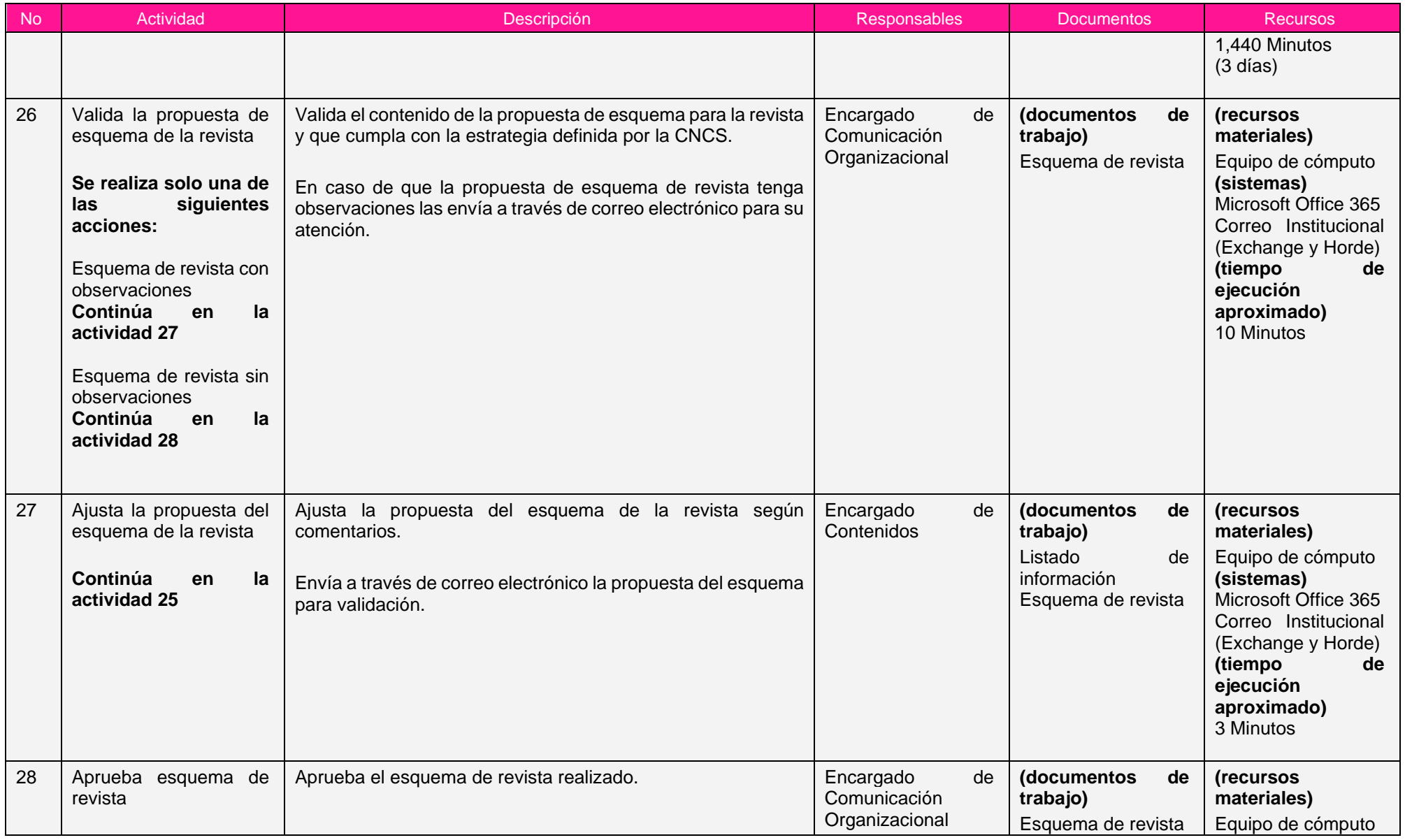

ī

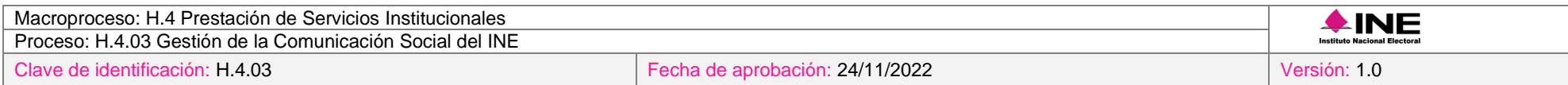

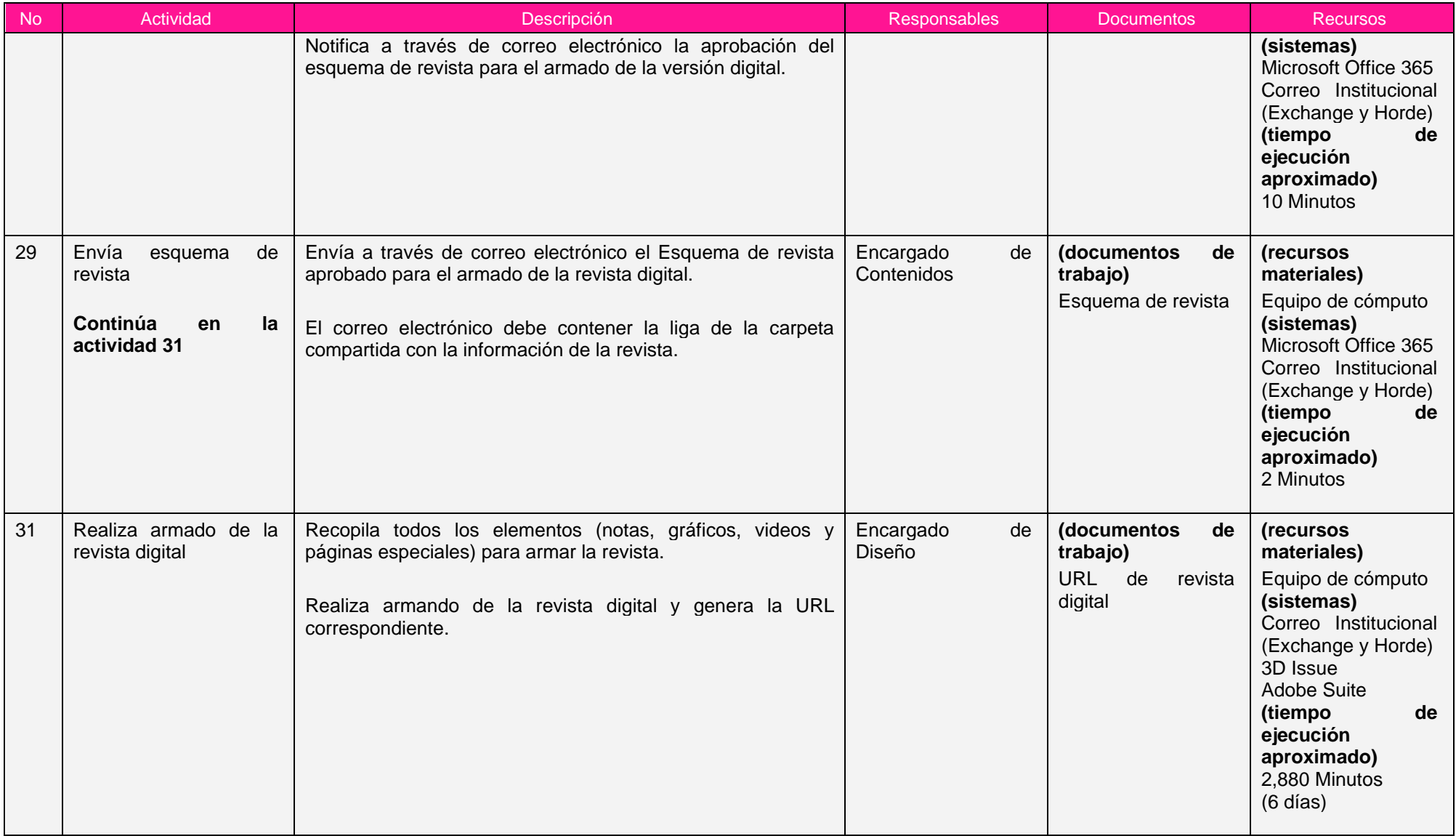

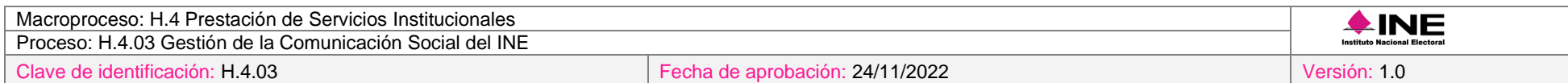

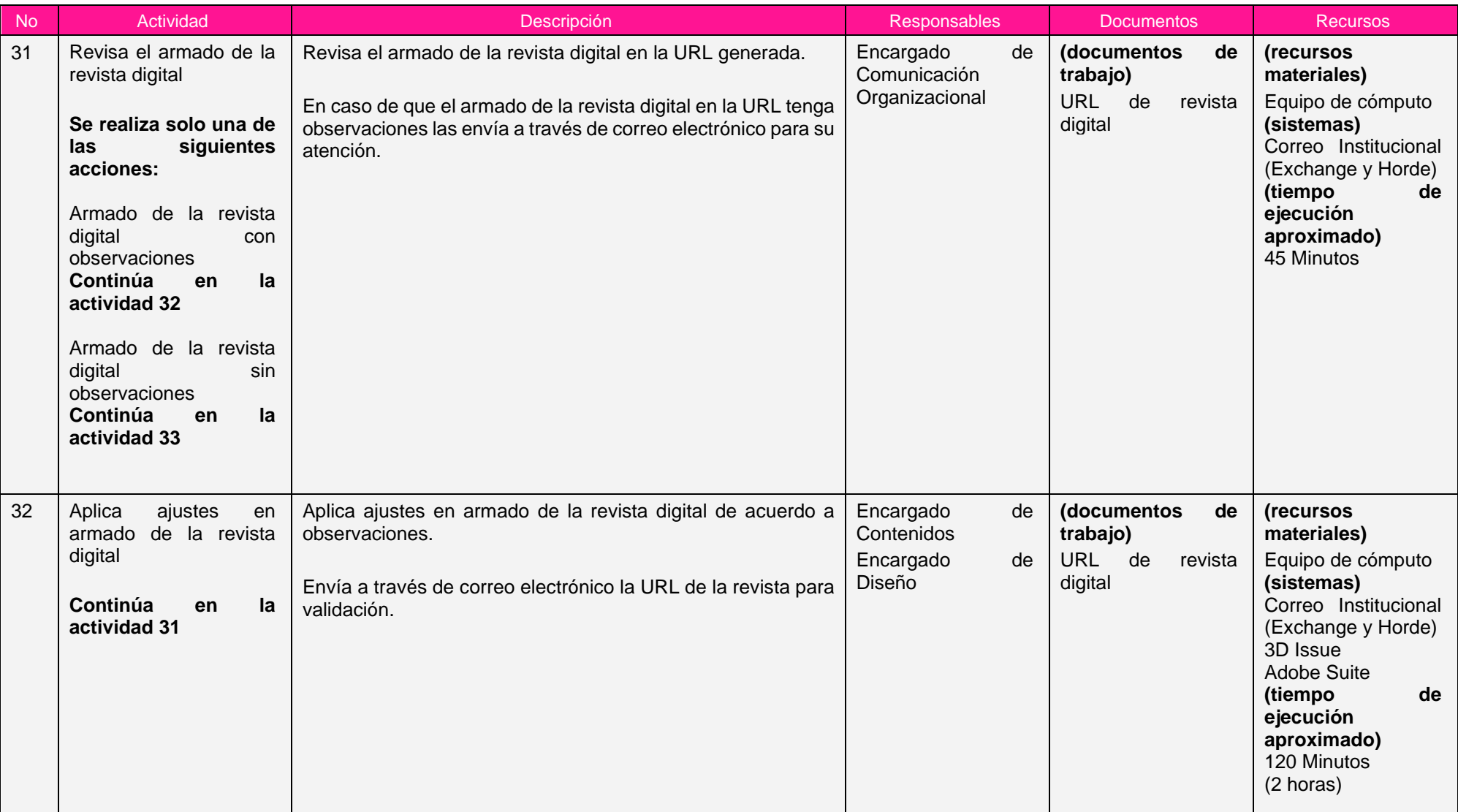

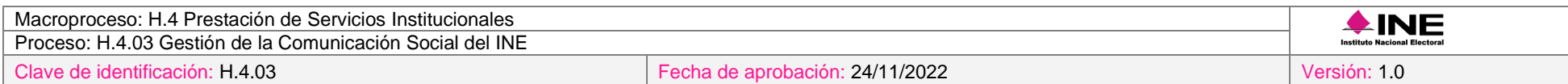

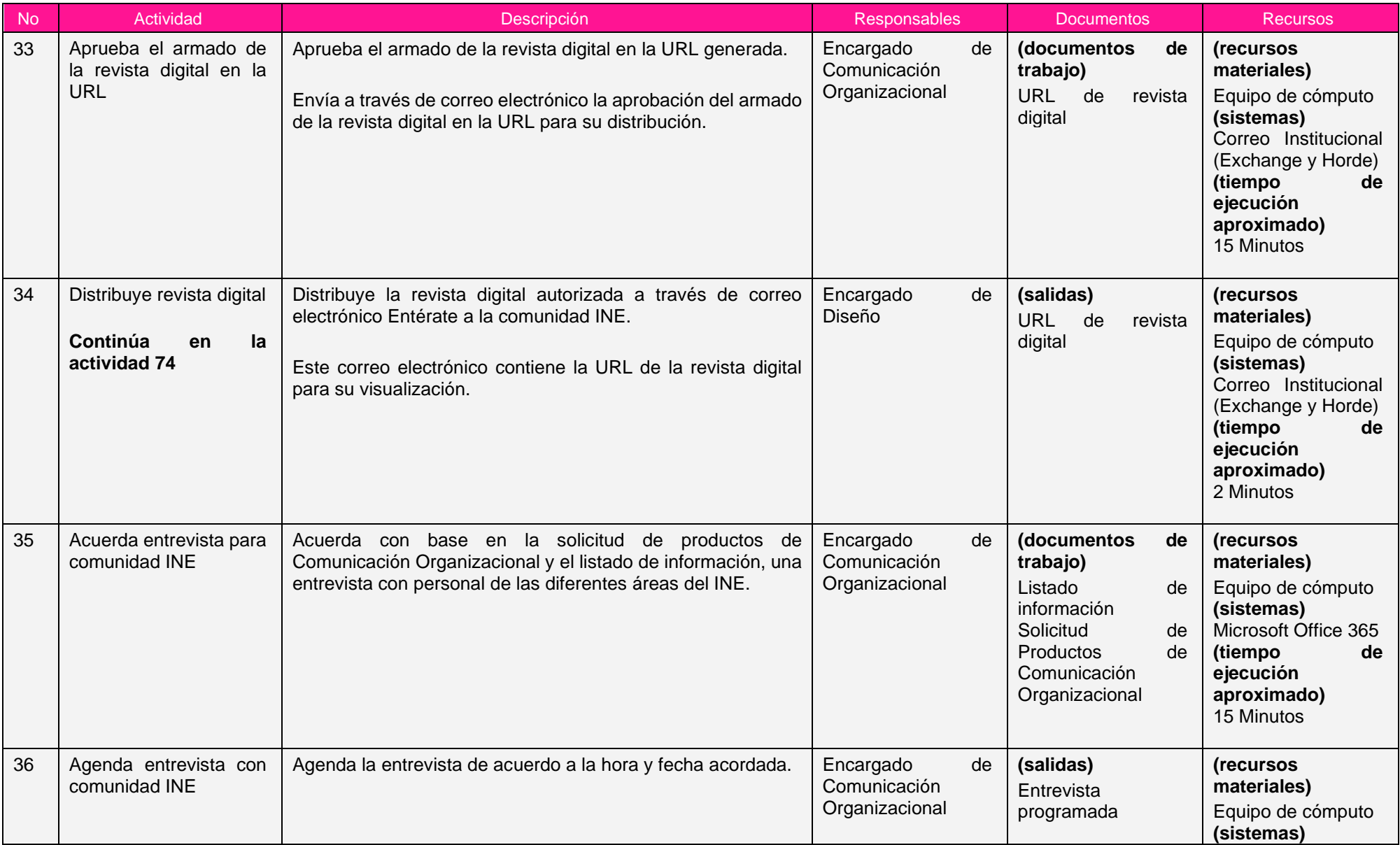

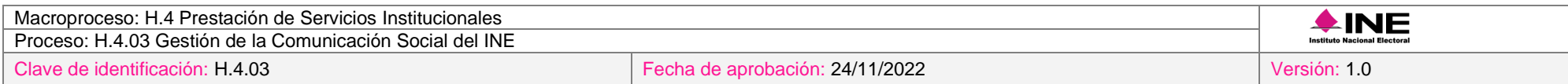

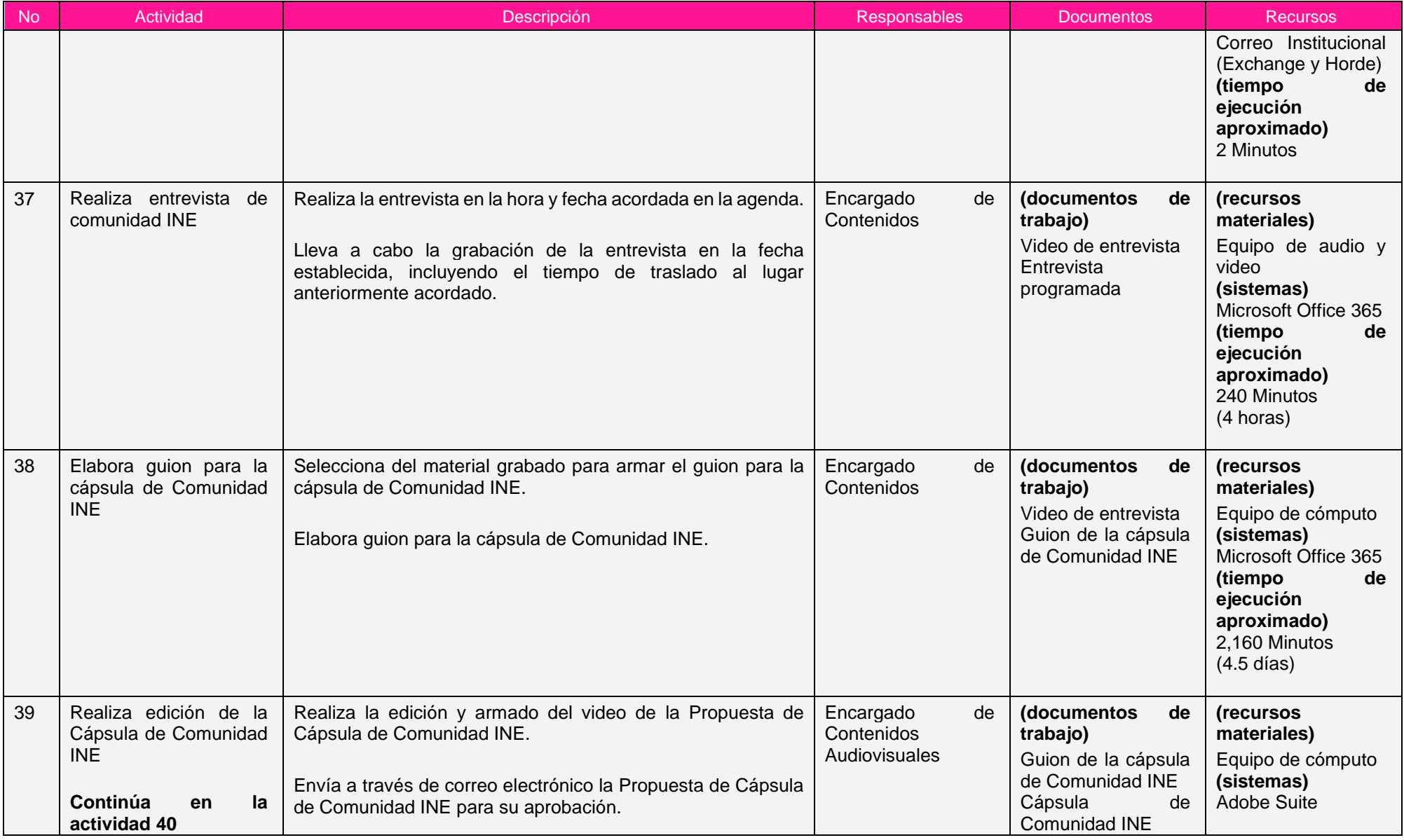

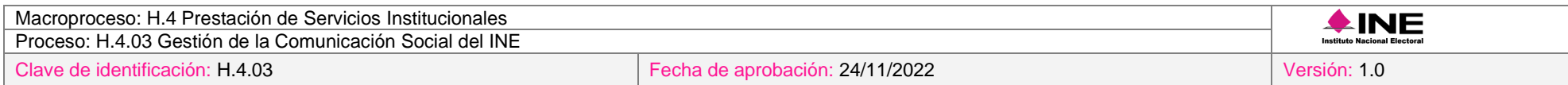

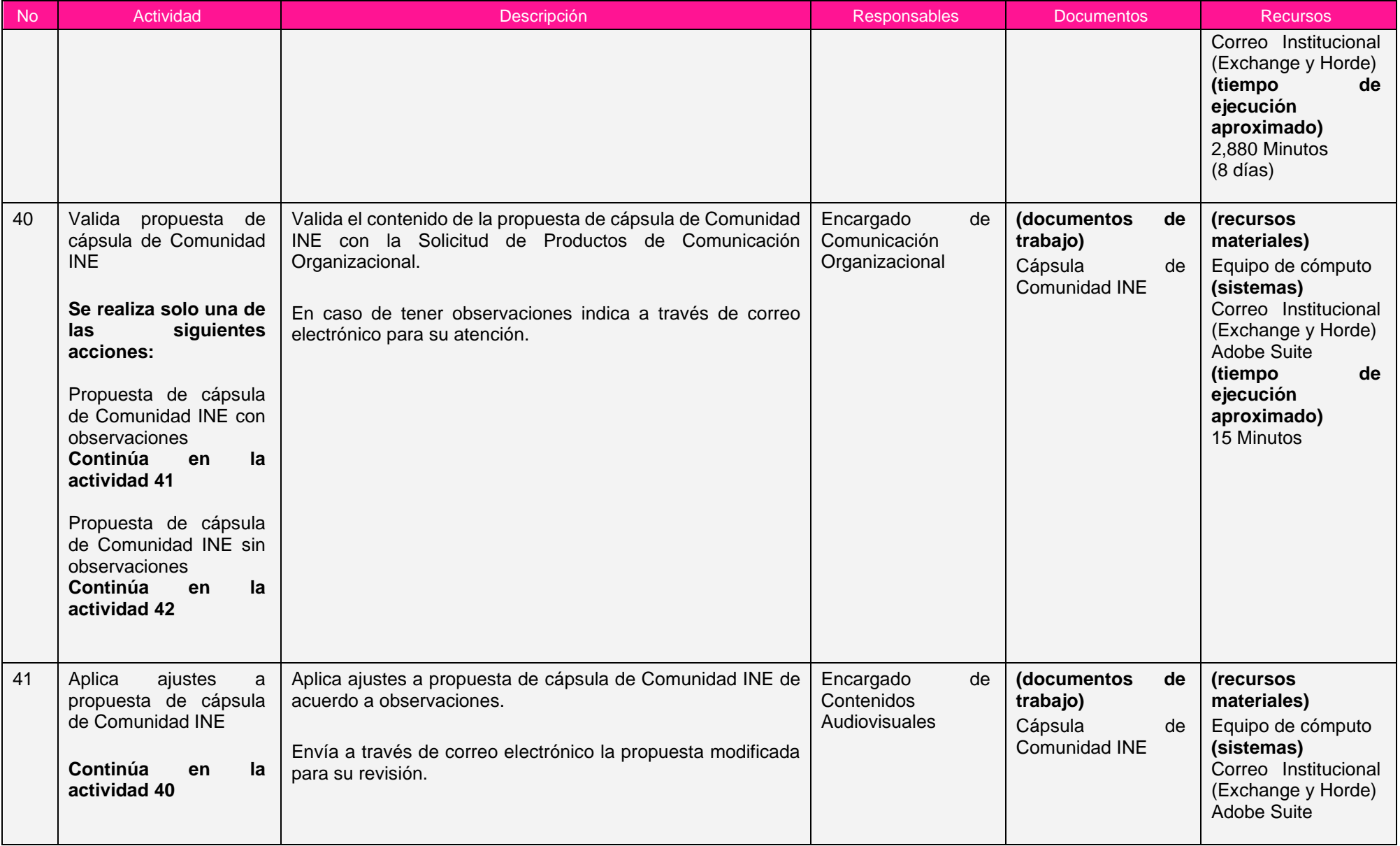

Ξ

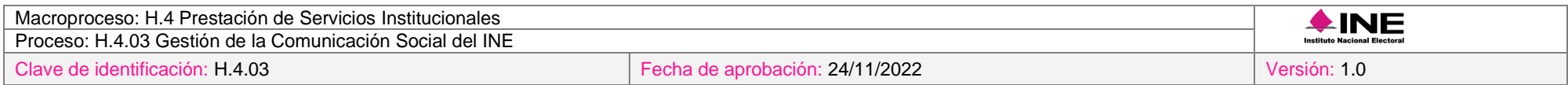

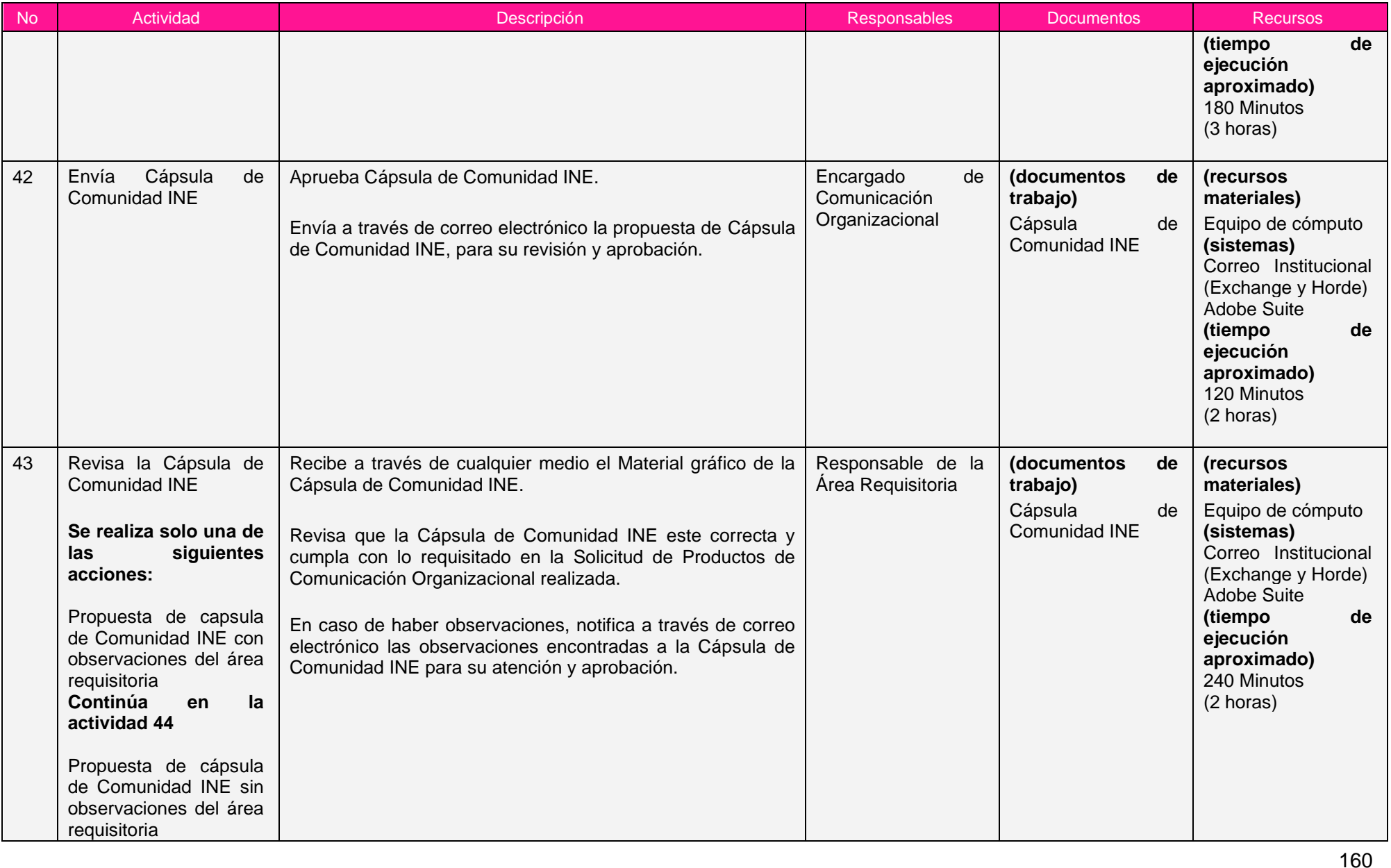

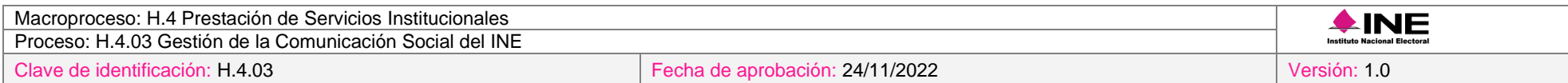

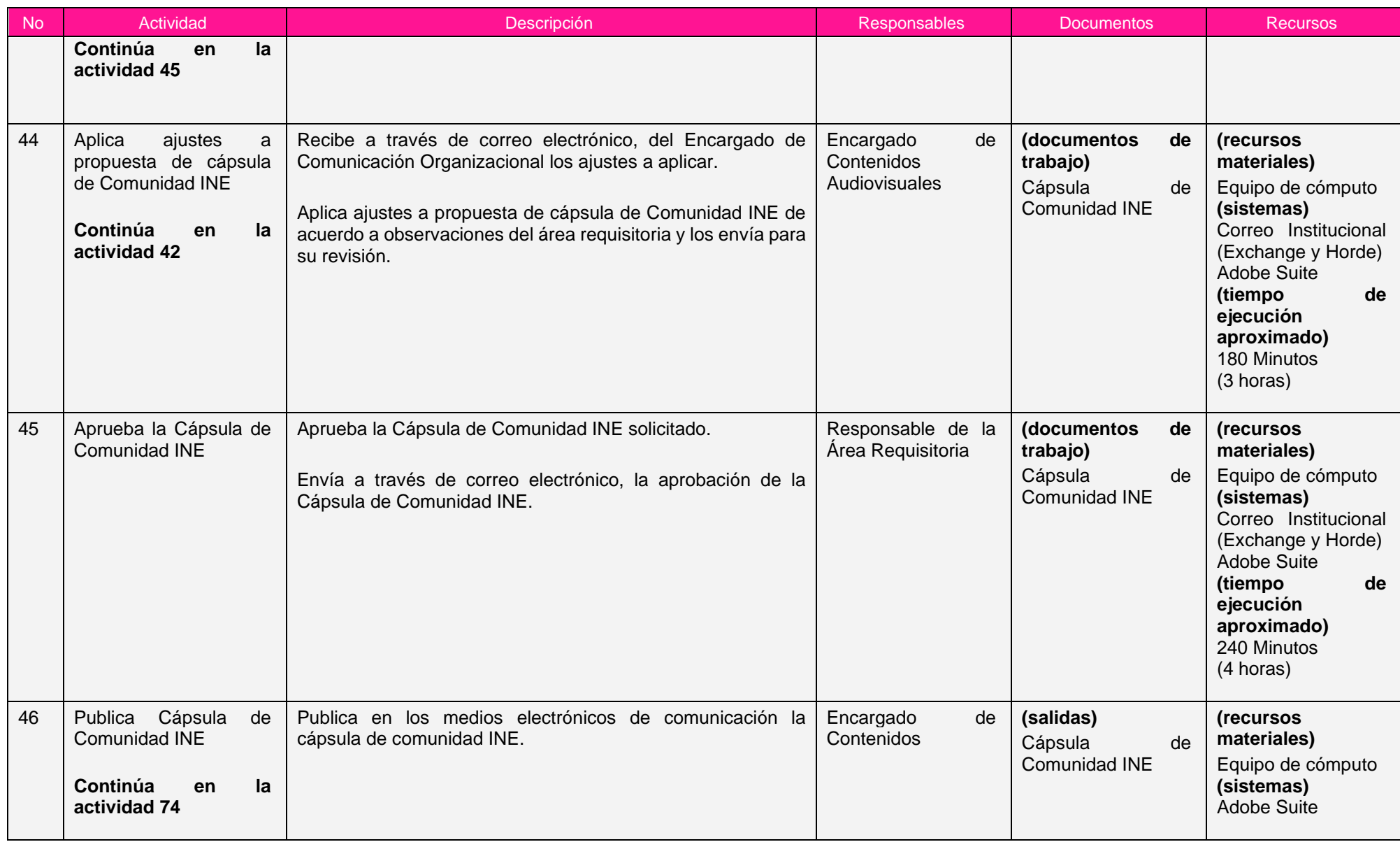

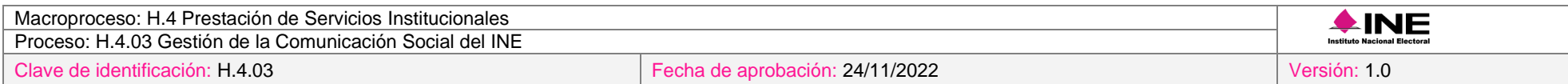

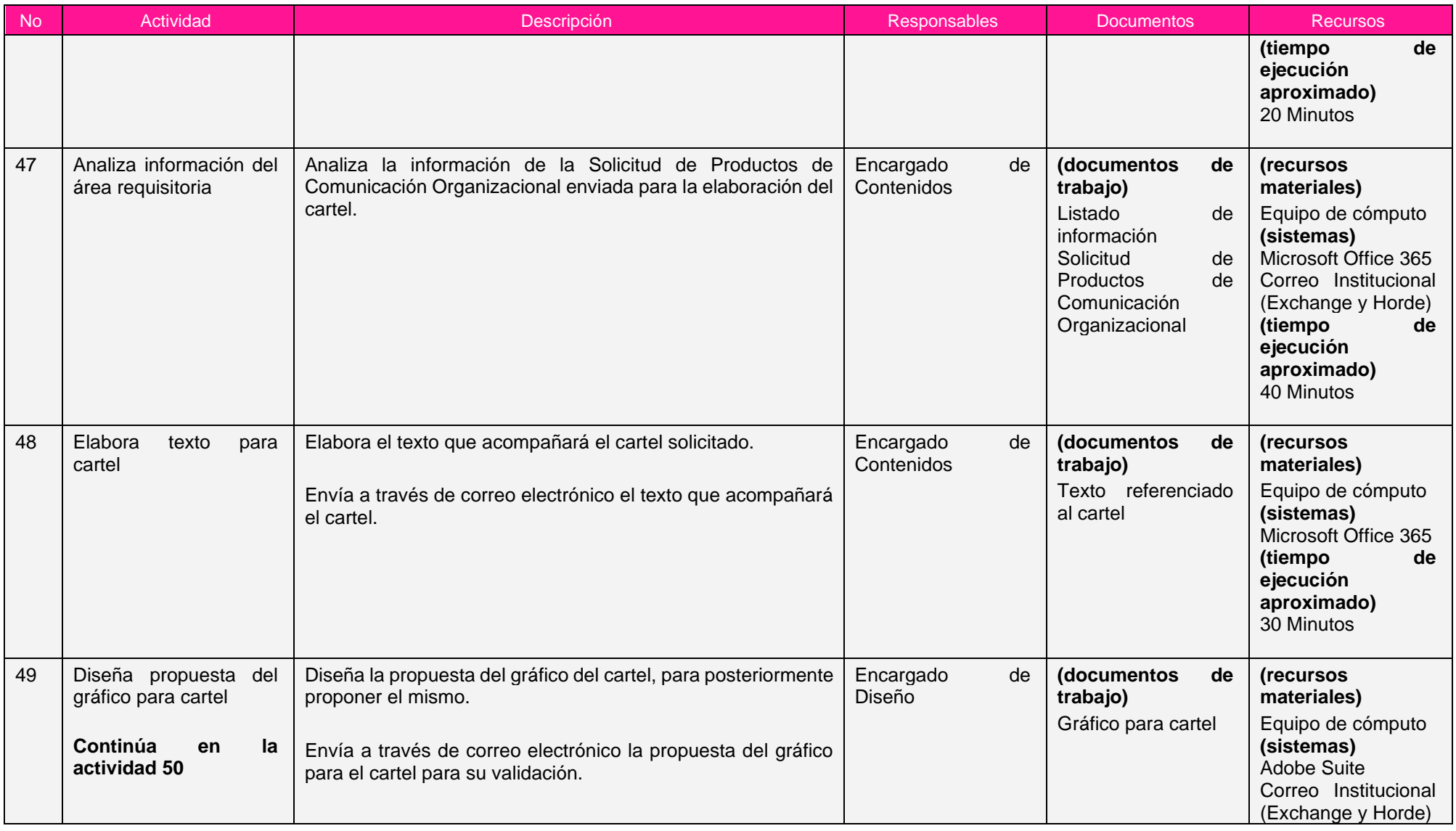

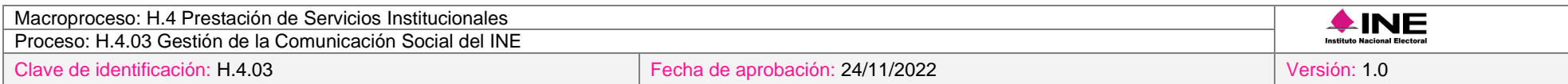

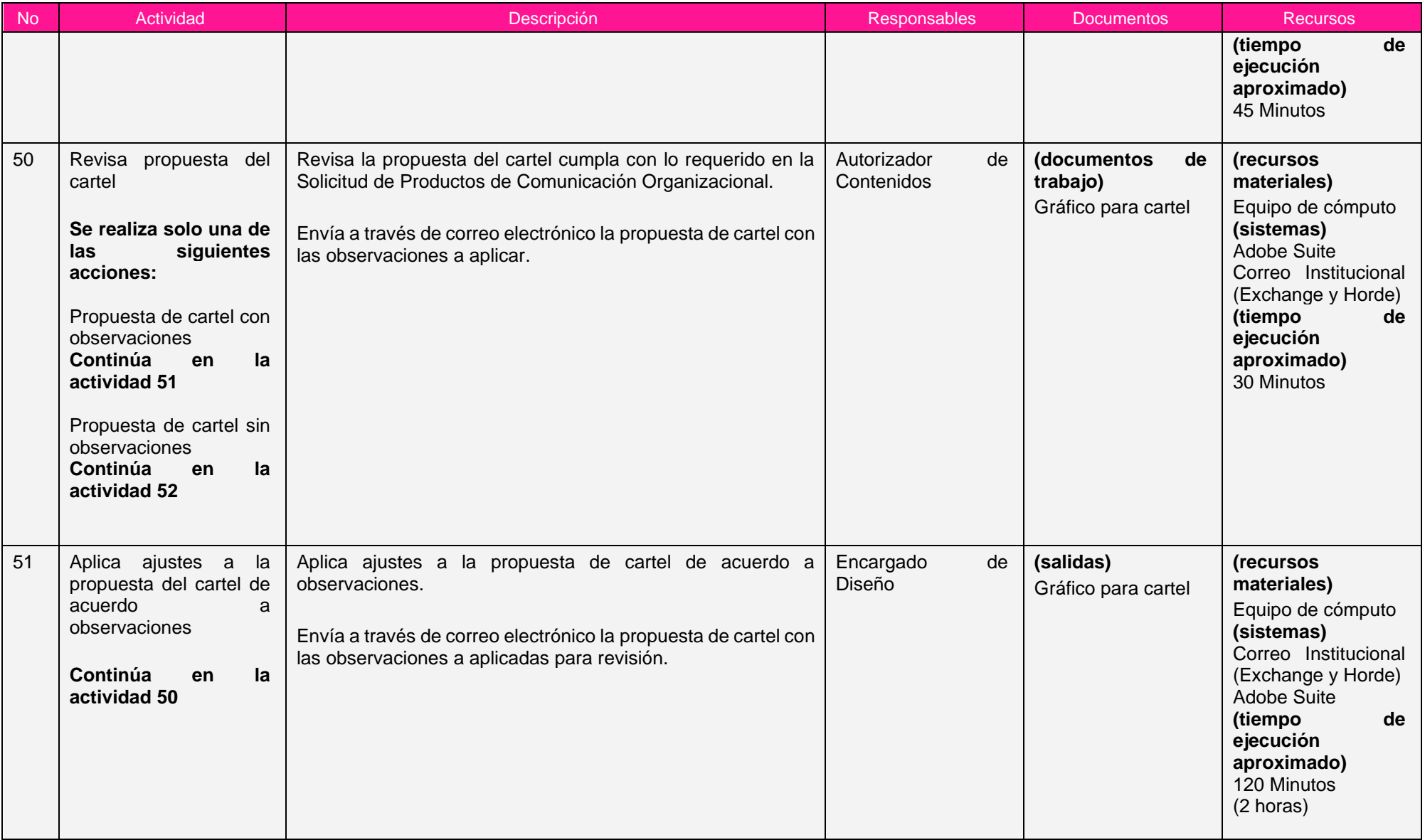

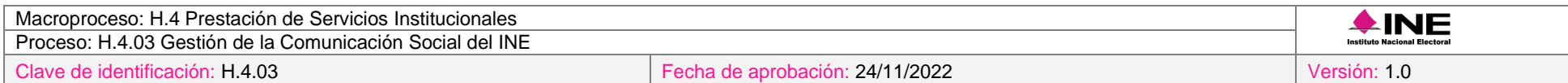

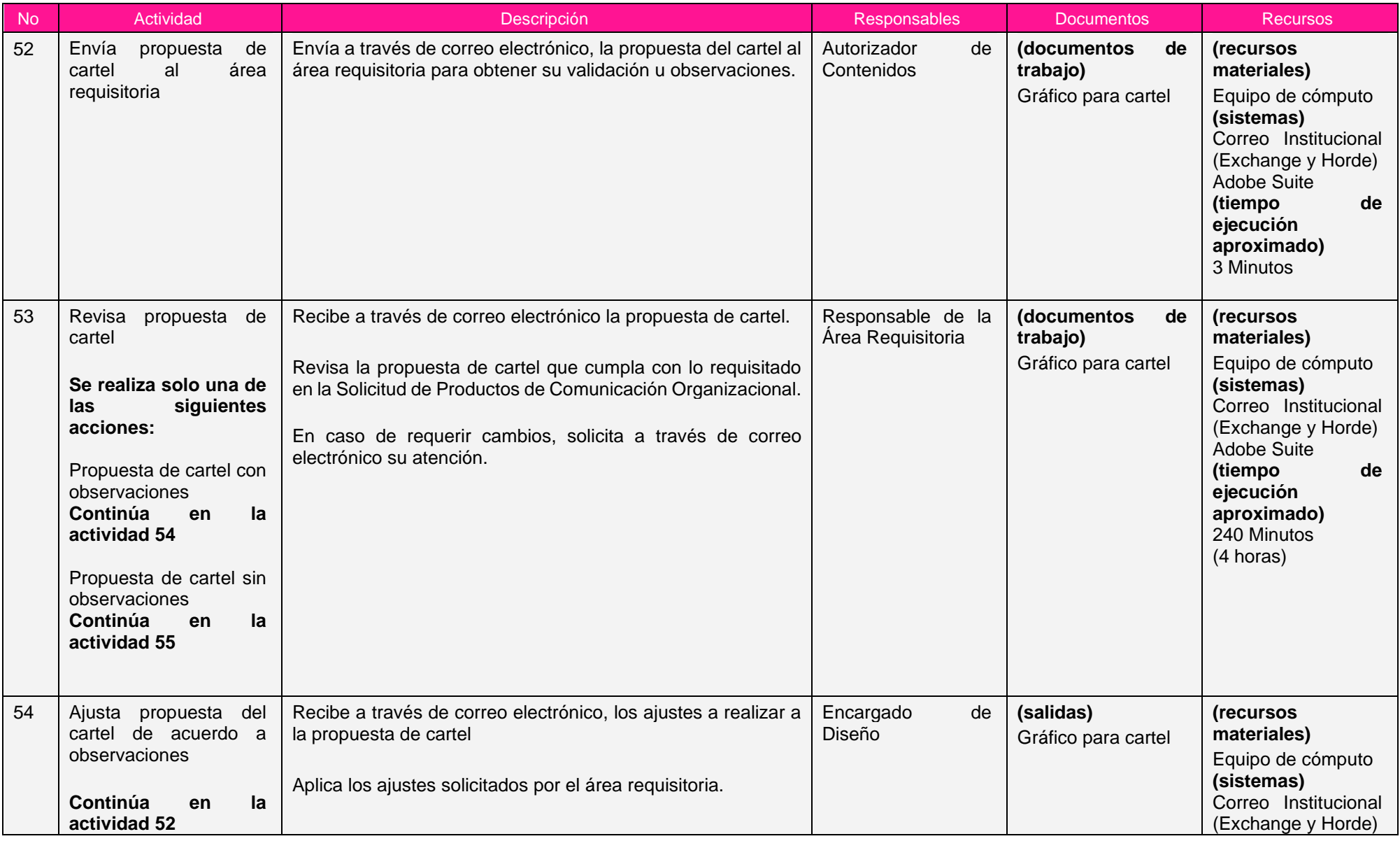

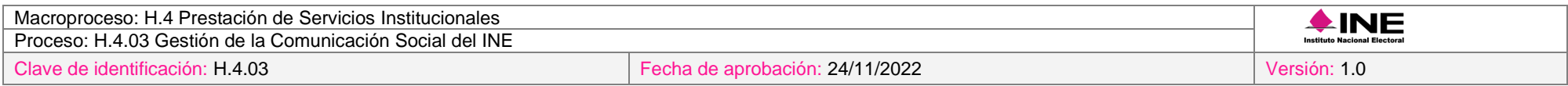

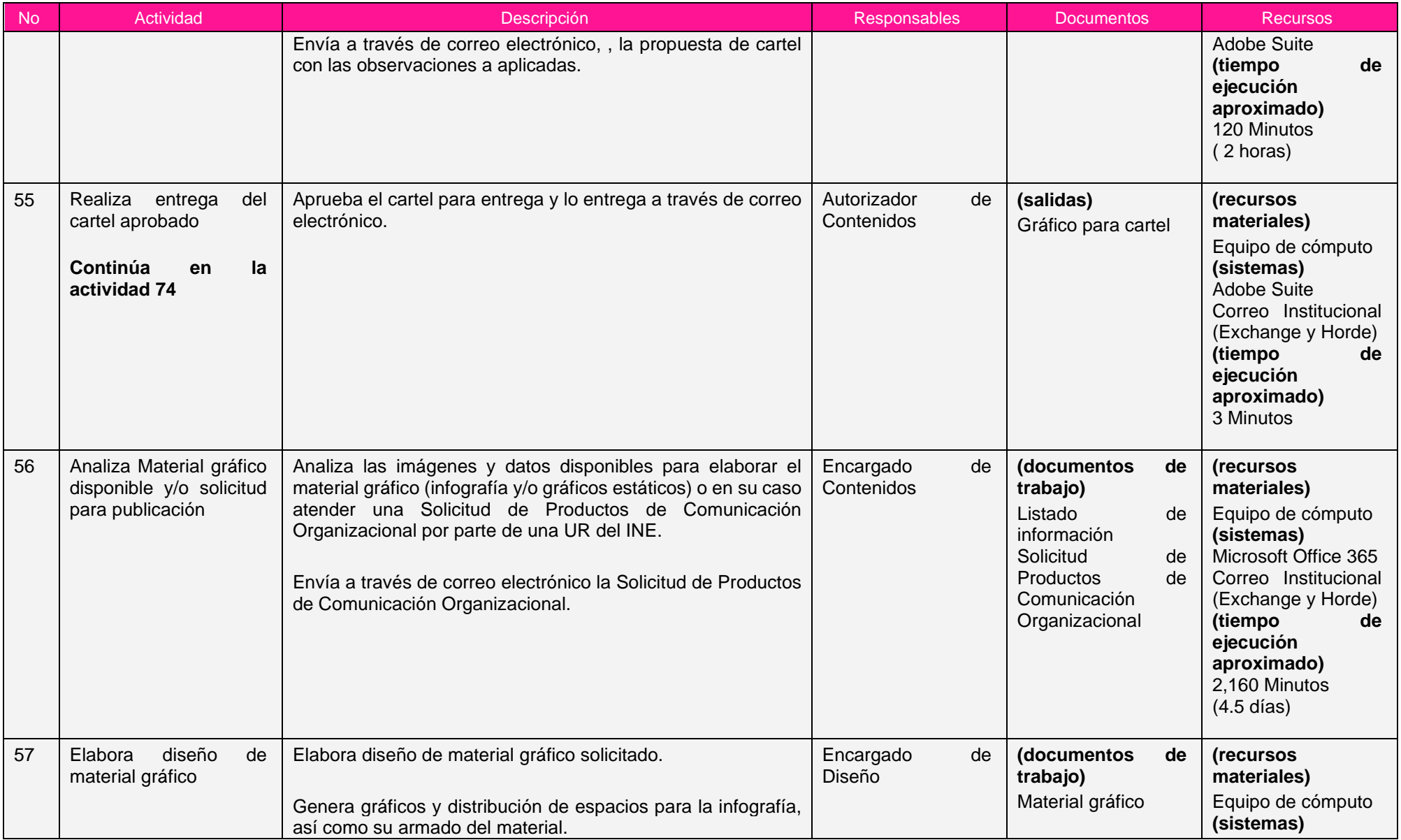

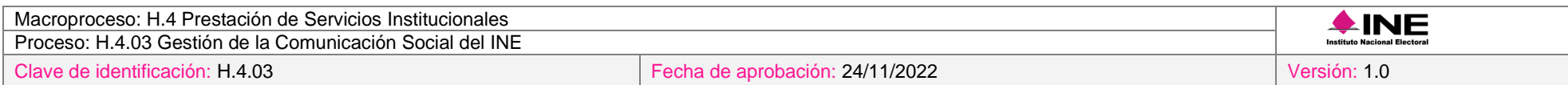

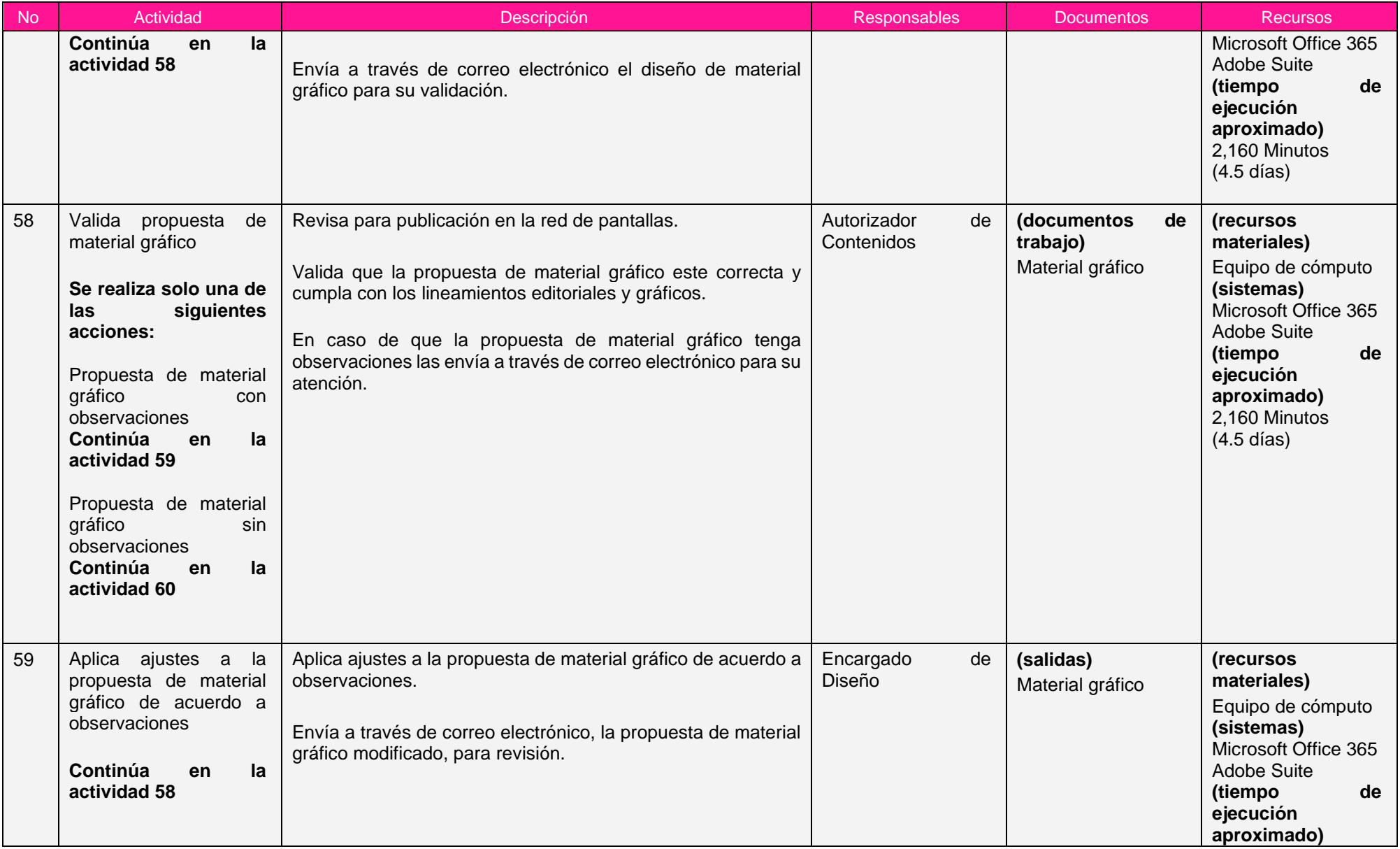

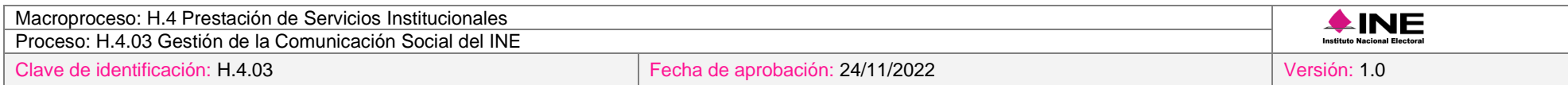

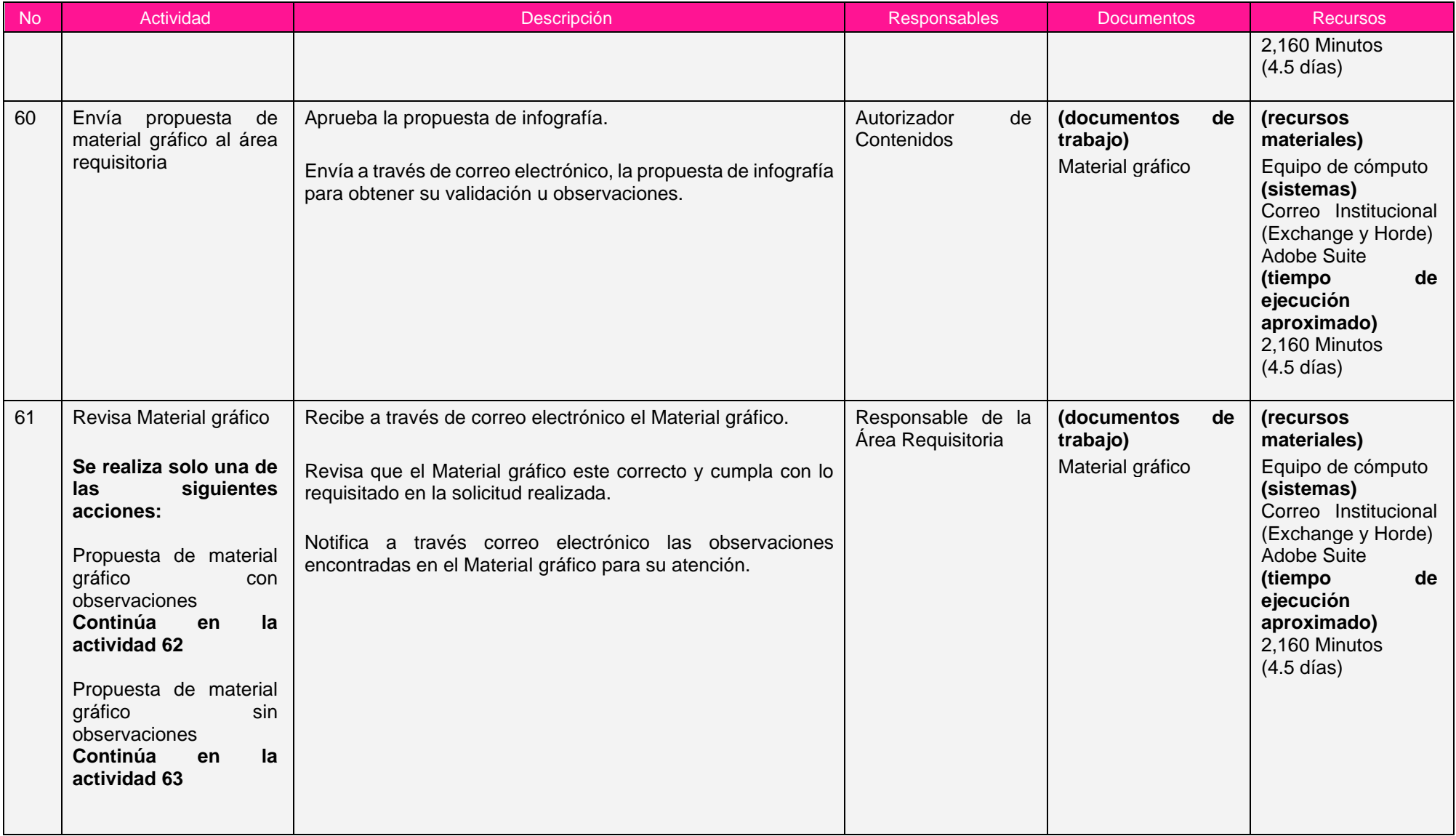

÷

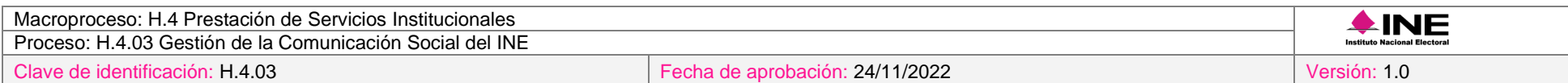

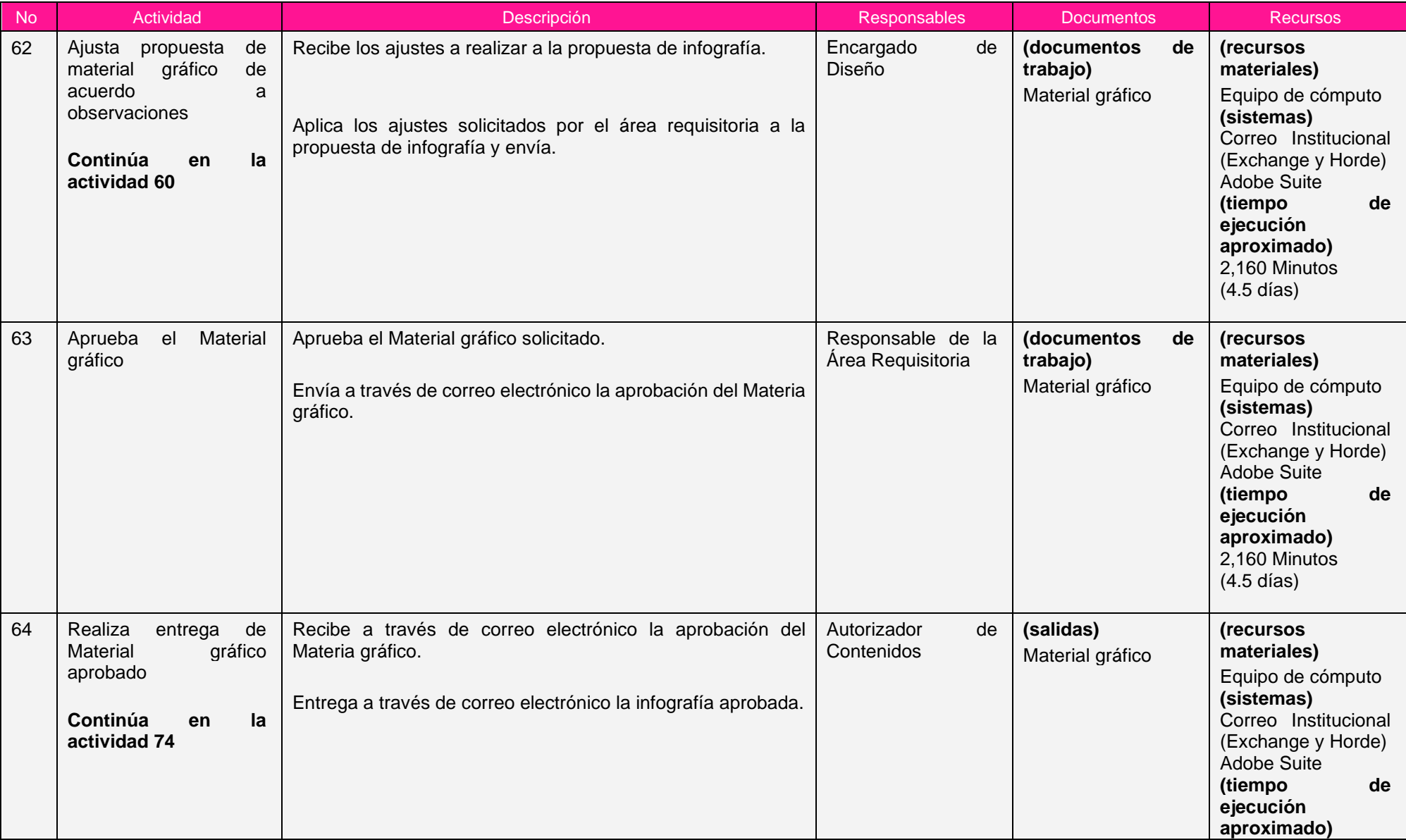

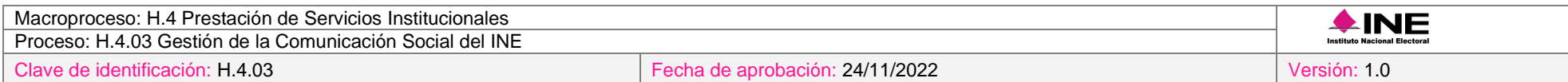

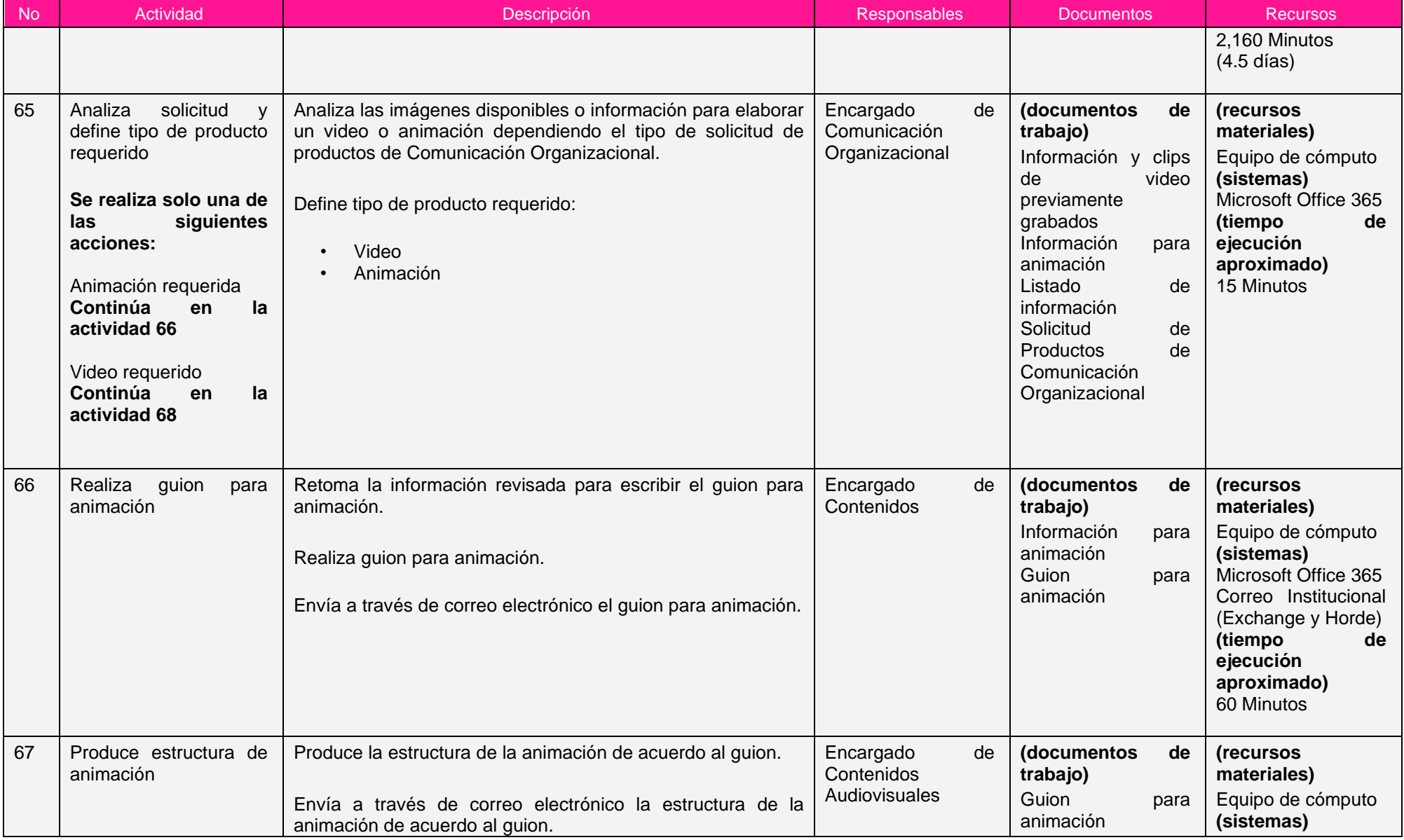

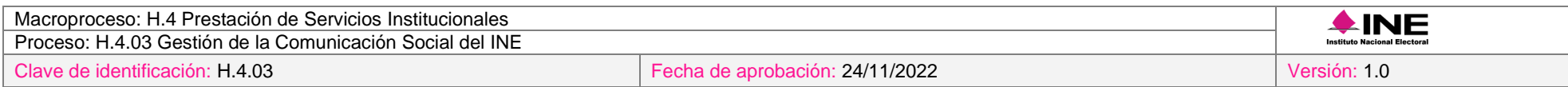

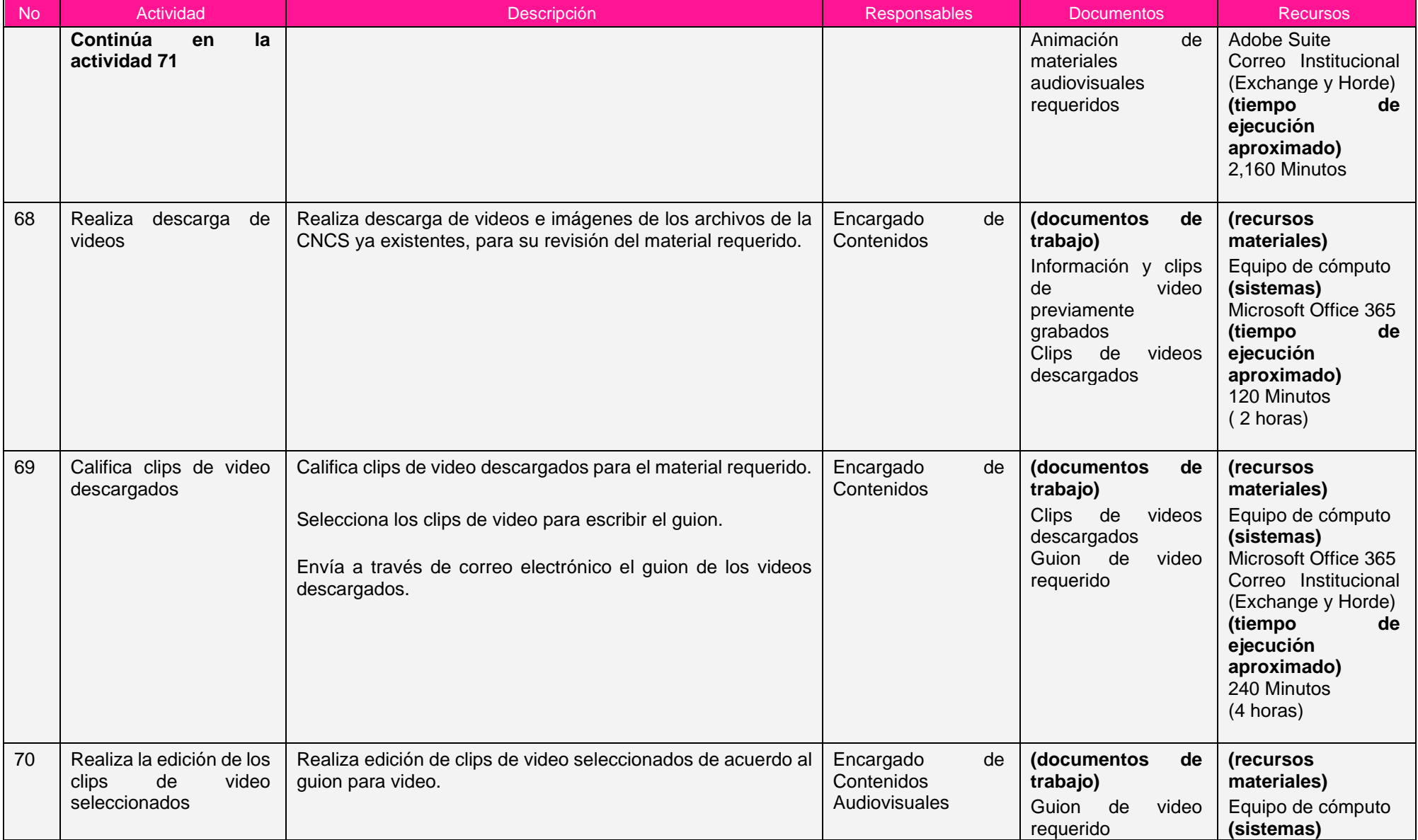

Ξ

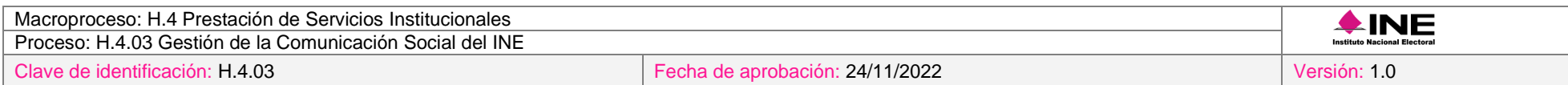

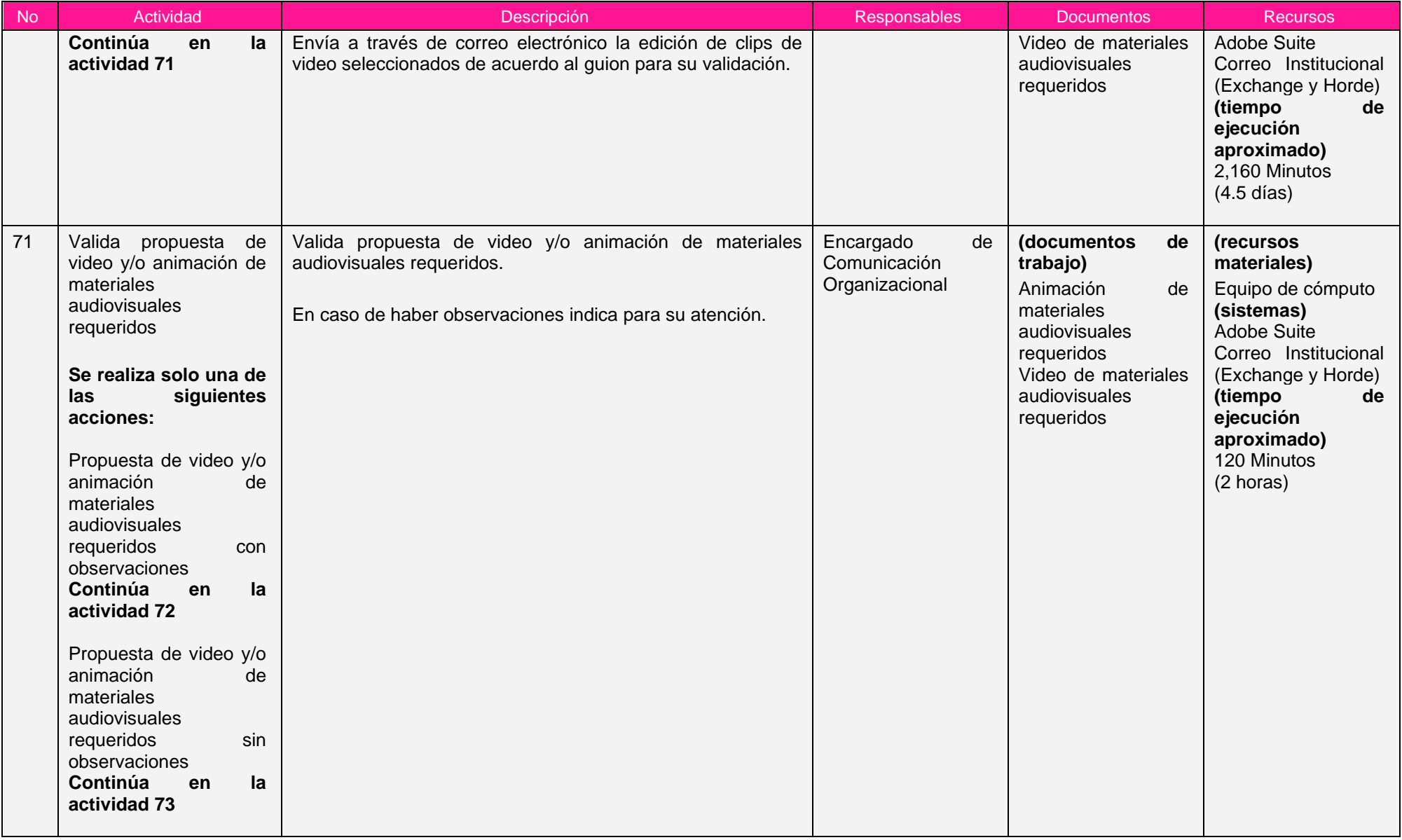

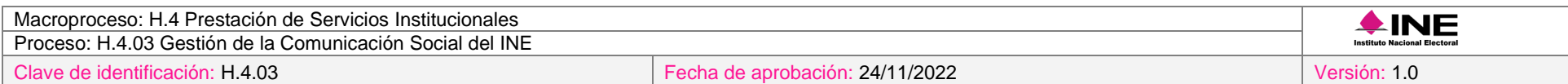

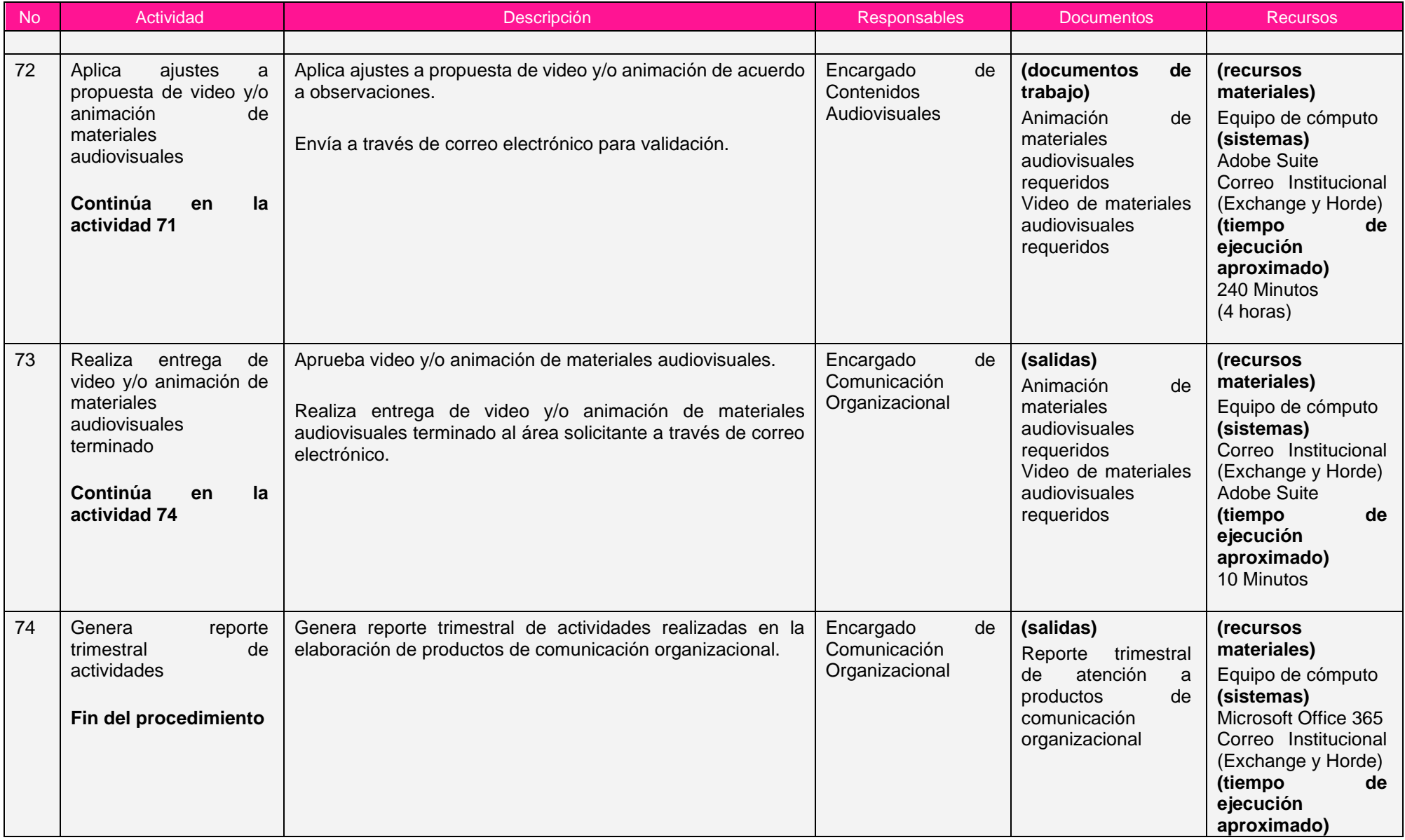

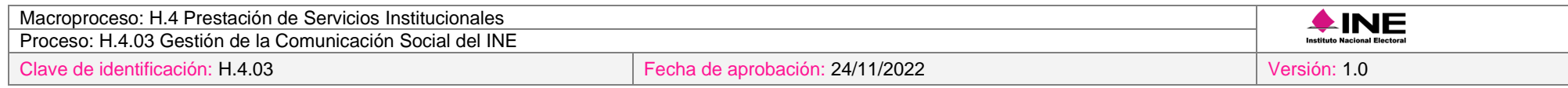

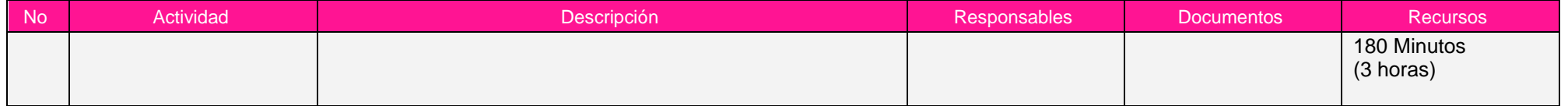

Nota: Los tiempos establecidos en la columna recursos, son estimados y no producto de una medición.

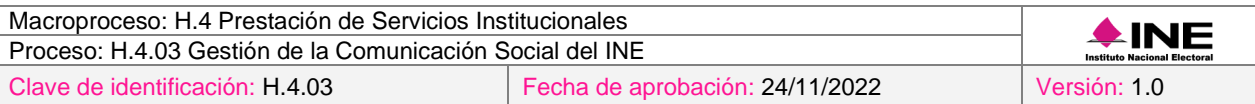

# *7. Formatos y reportes*

### *I. Formatos*

El procedimiento no utiliza formatos.

### *II. Reportes*

**Reportes** Reporte trimestral de atención a productos de comunicación organizacional

### *8. Puntos de control*

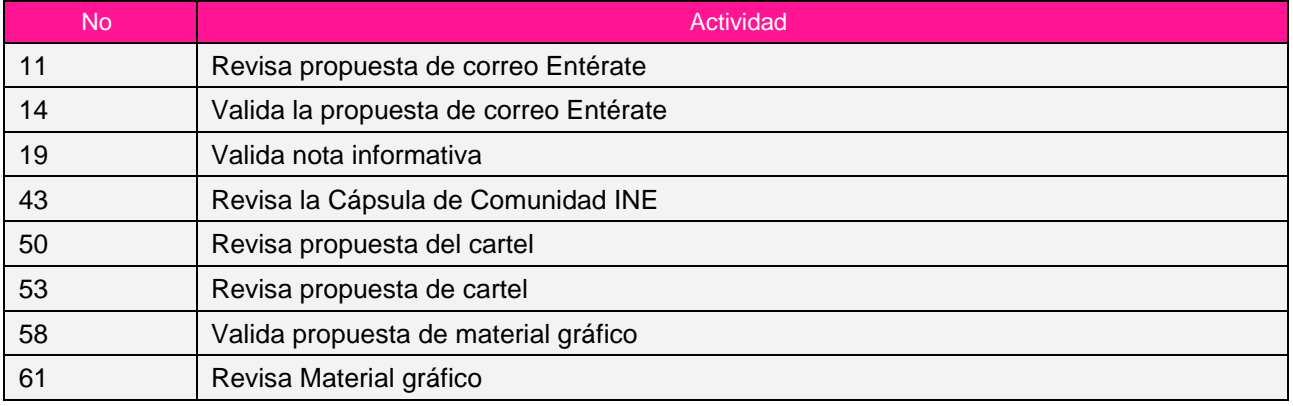

### *9. Instrucciones de trabajo*

No hay instrucciones de trabajo definidas para el procedimiento.

# *Procedimiento H.4.03.2.05 Generación de Videos Producidos*

### *1. Objetivo*

Elaborar contenidos gráficos animados, videonotas, reportajes, programas de televisión, entre otros, para su publicación en diversas plataformas internas o externas del INE.

# *2. Normativa aplicable*

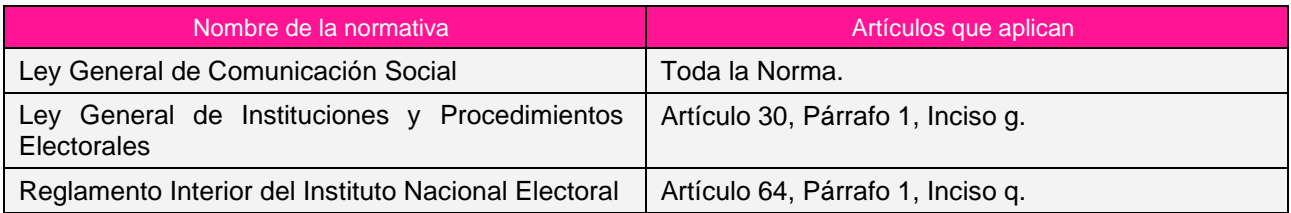
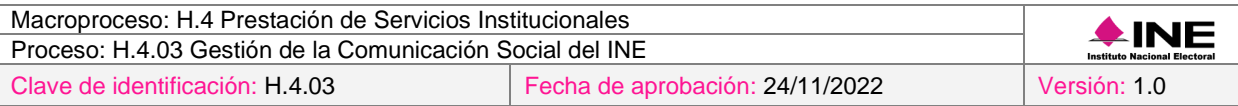

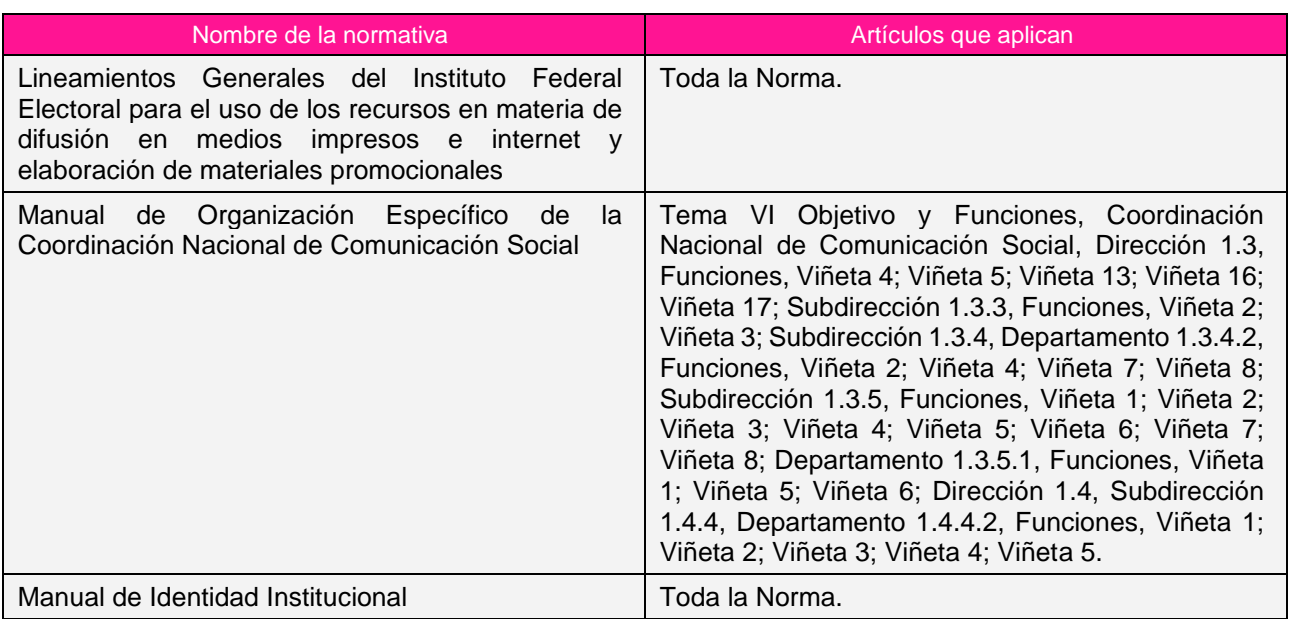

### *3. Reglas de operación*

- 1. En el diseño de productos audiovisuales deberá considerar el medio a través del cual será difundido.
- 2. En caso de presentarse situaciones no previstas en la generación de videos producidos a causa de la coyuntura o algún factor externo, la estrategia podrá ser modificada por el Coordinador Nacional sin que sea necesaria la autorización por alguna otra instancia.

## *4. Insumos y entregables*

#### *I. Insumos*

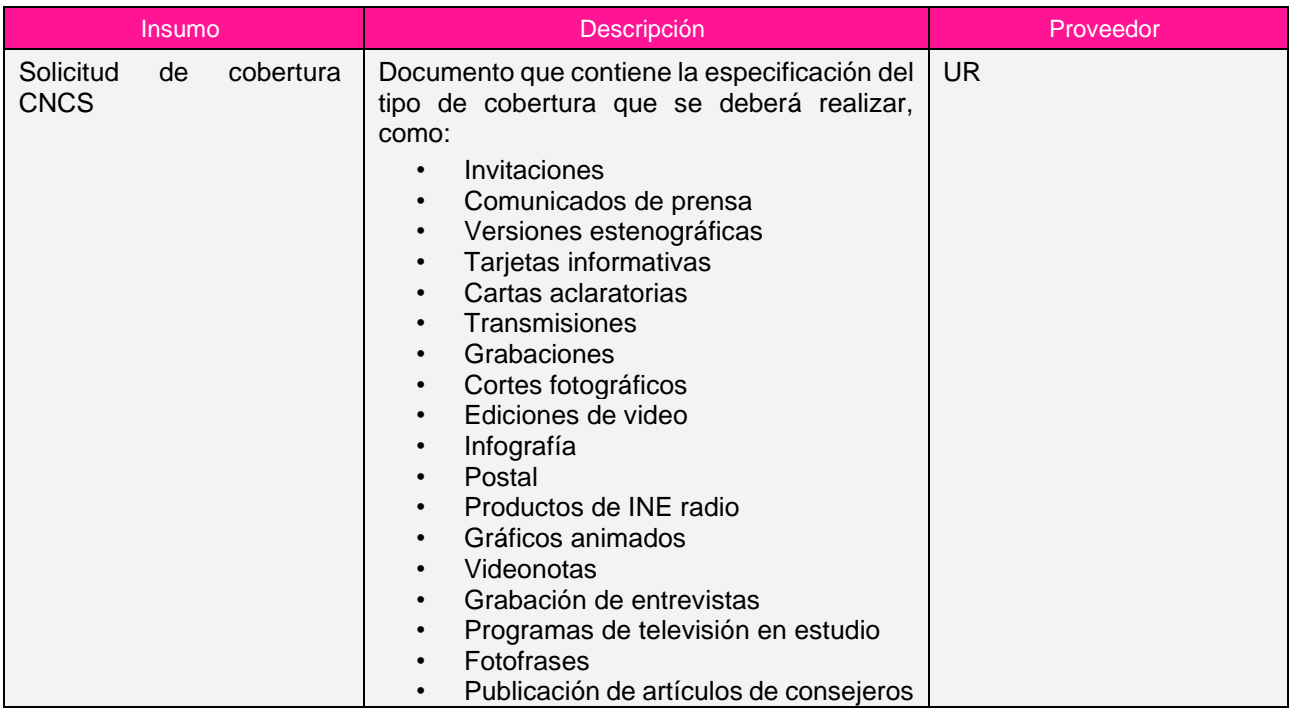

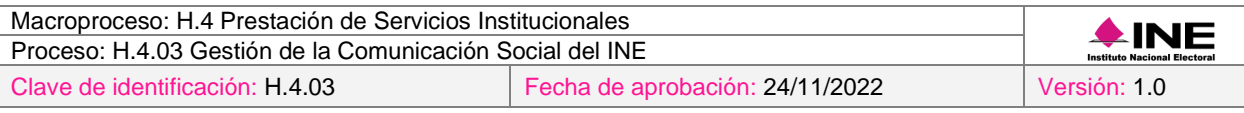

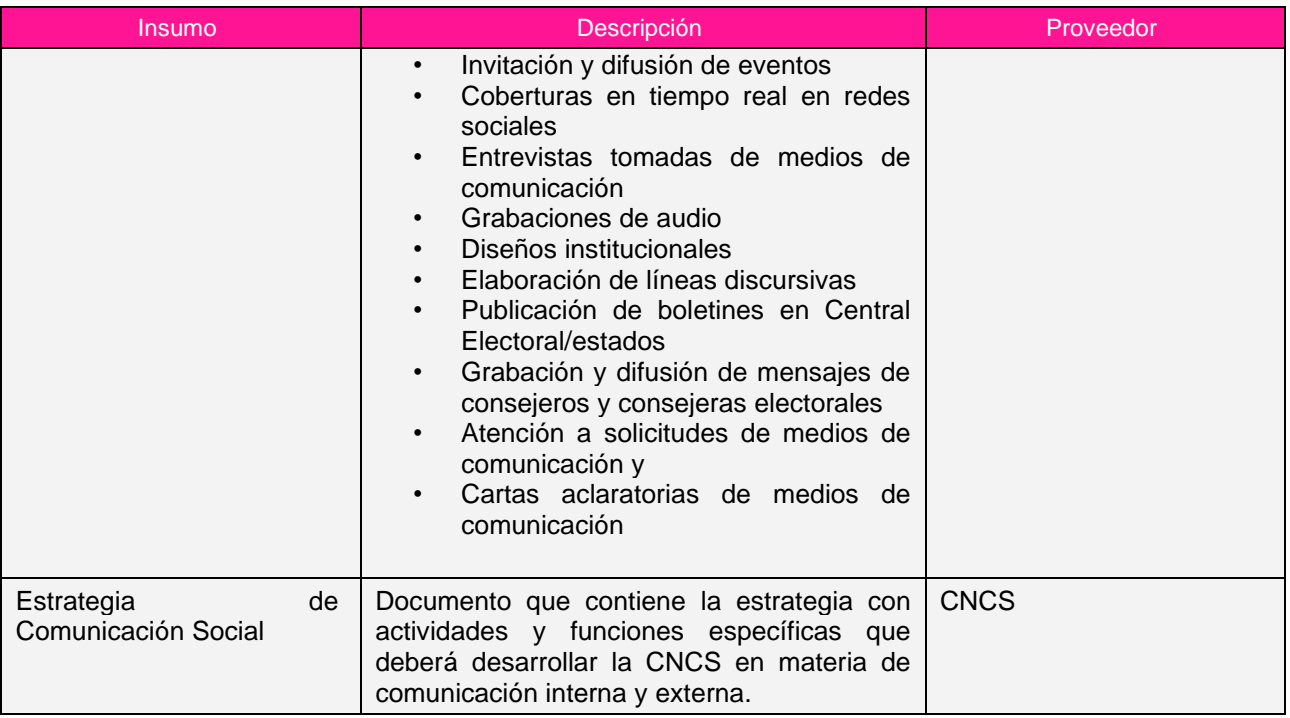

# *II. Entregables*

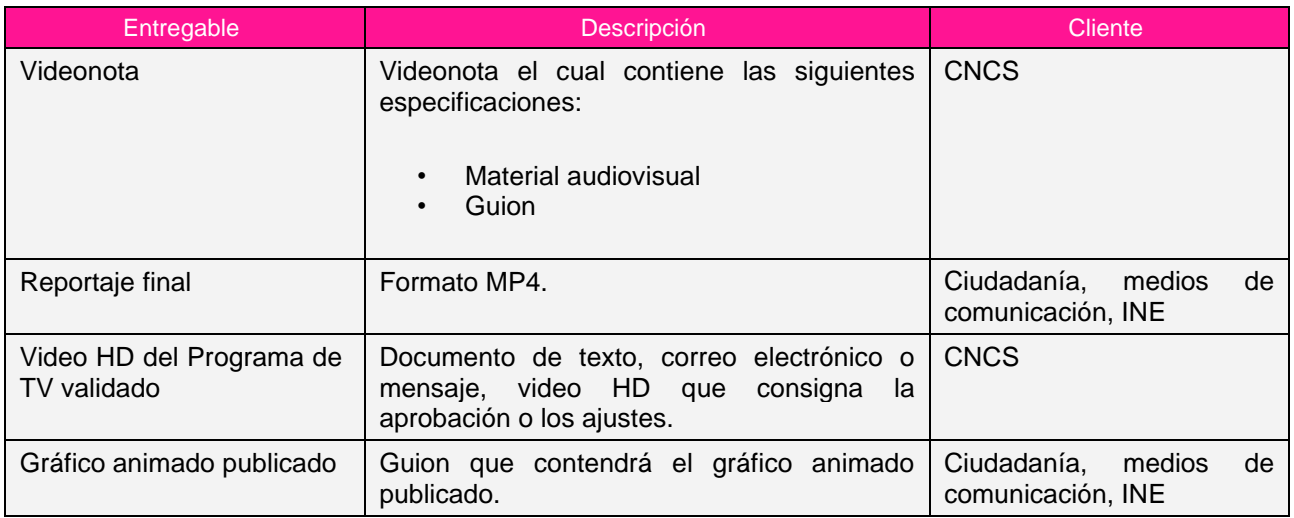

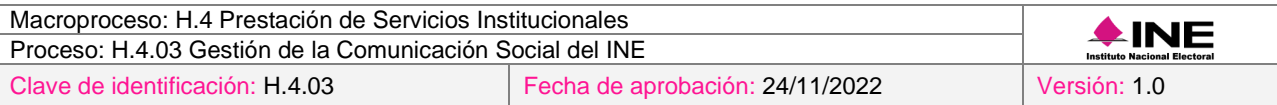

## *5. Diagrama*

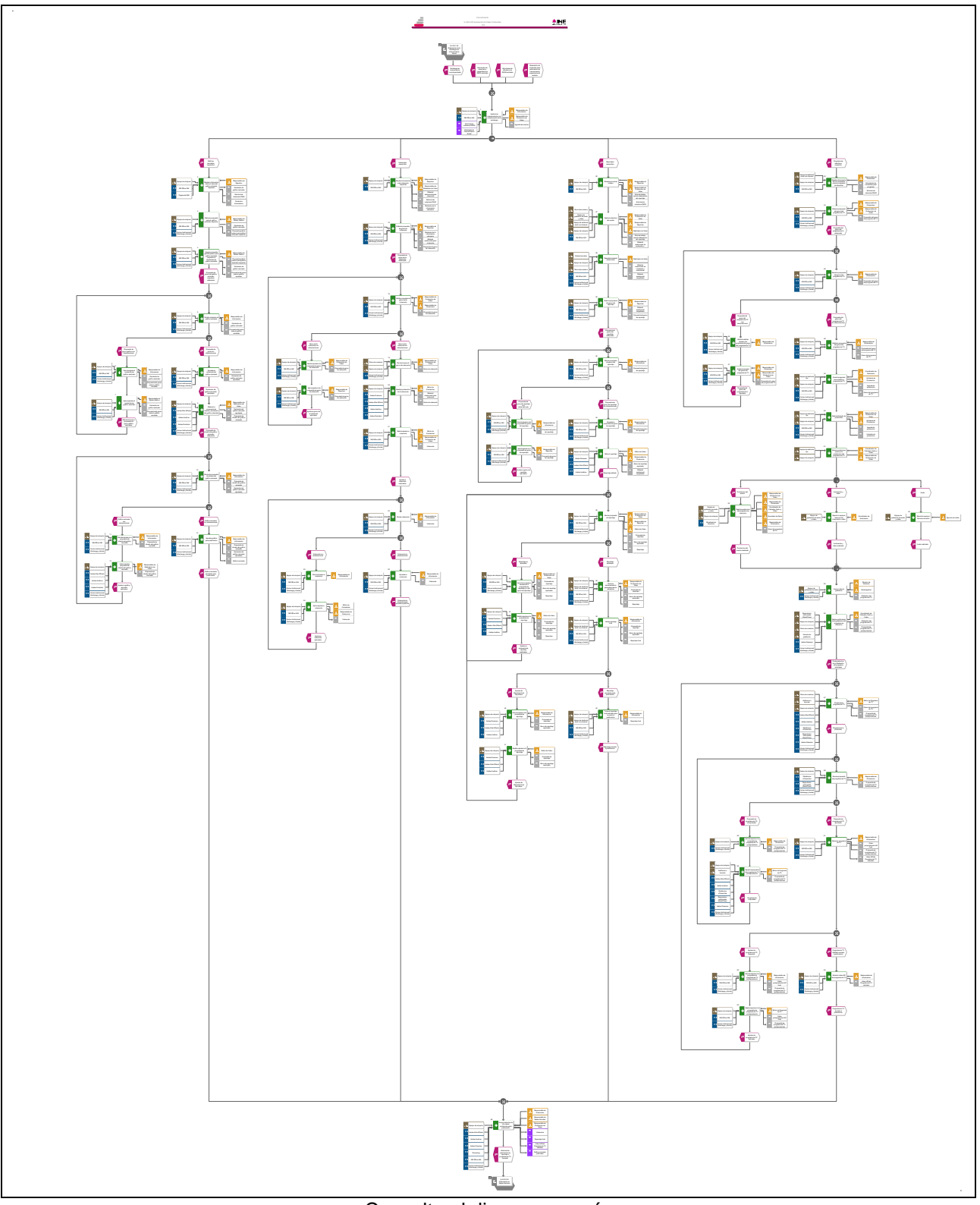

[Consulte el diagrama aquí.](https://modernizacion-dea.ine.mx/Sitios_Sistemas/GestionProcesos/index.php)

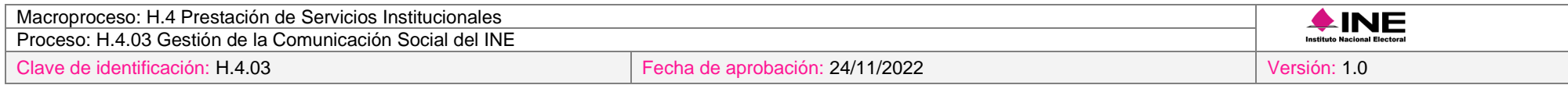

# *6. Descripción*

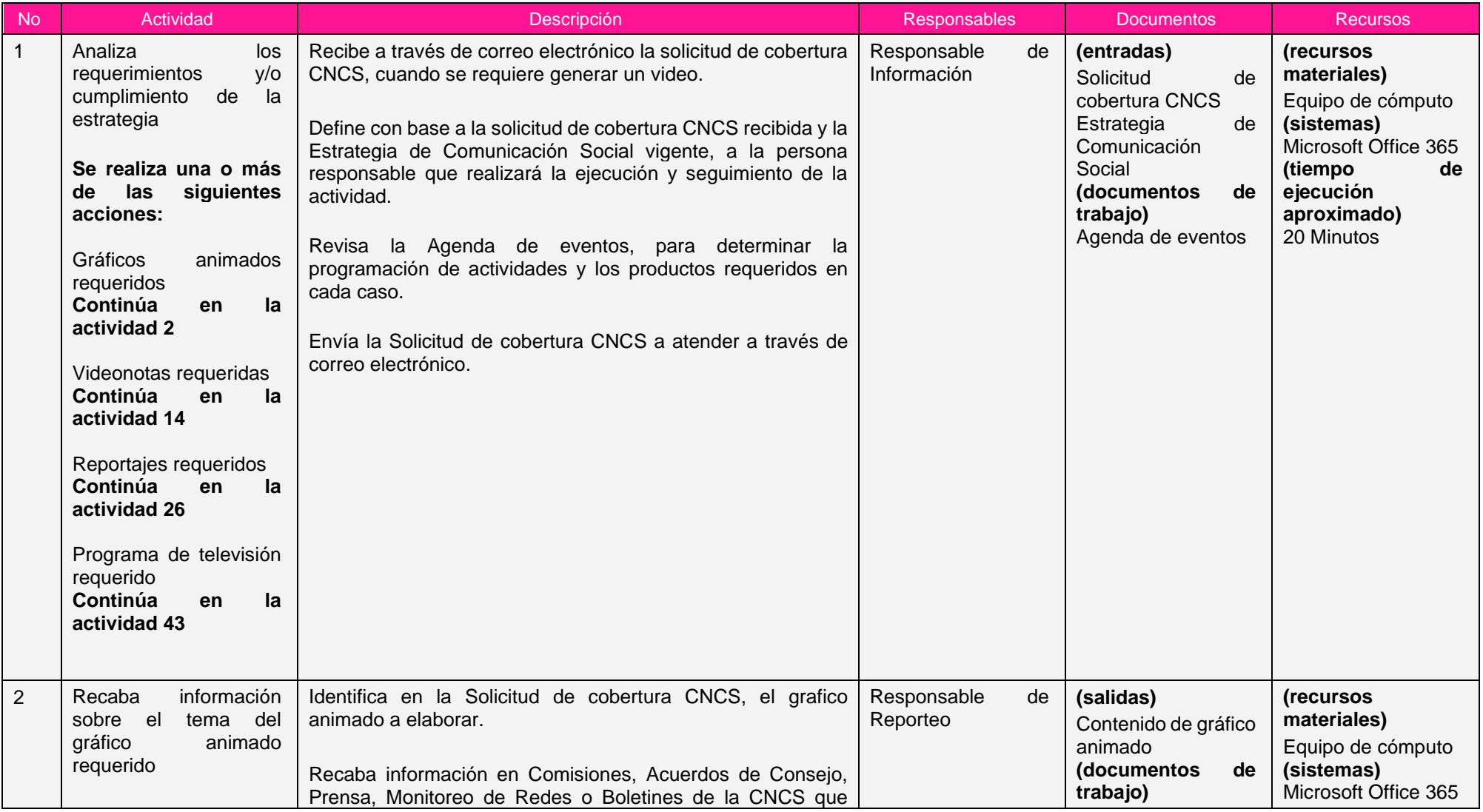

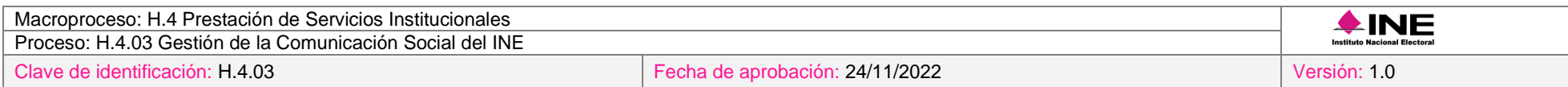

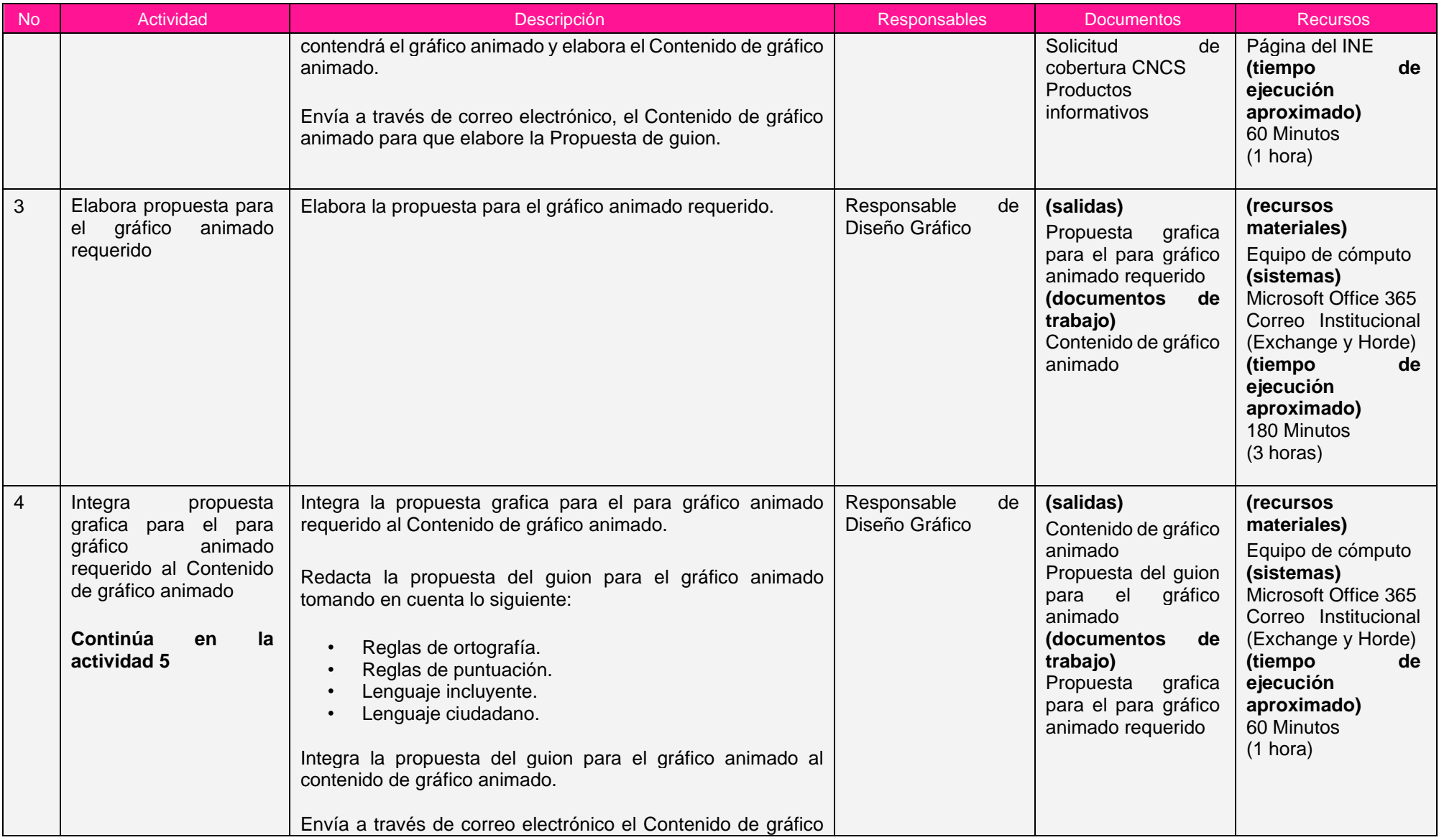

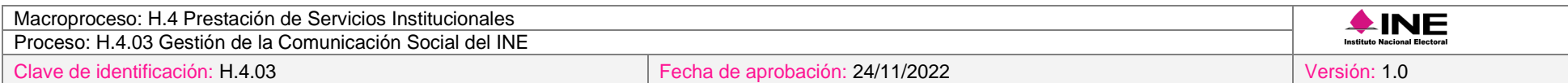

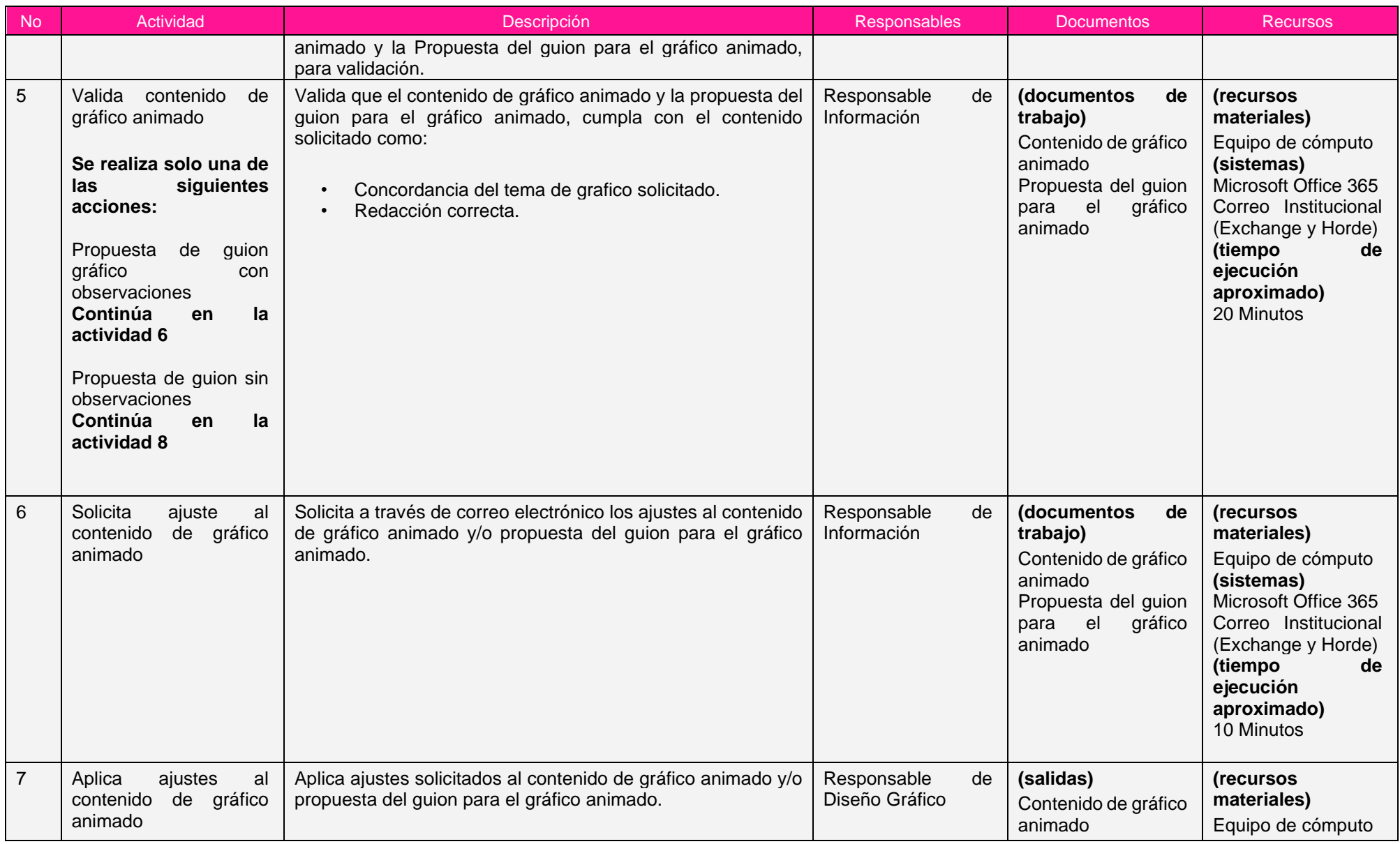

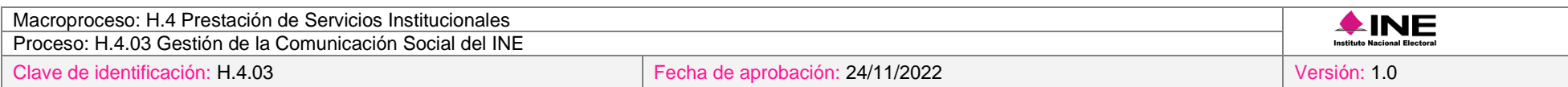

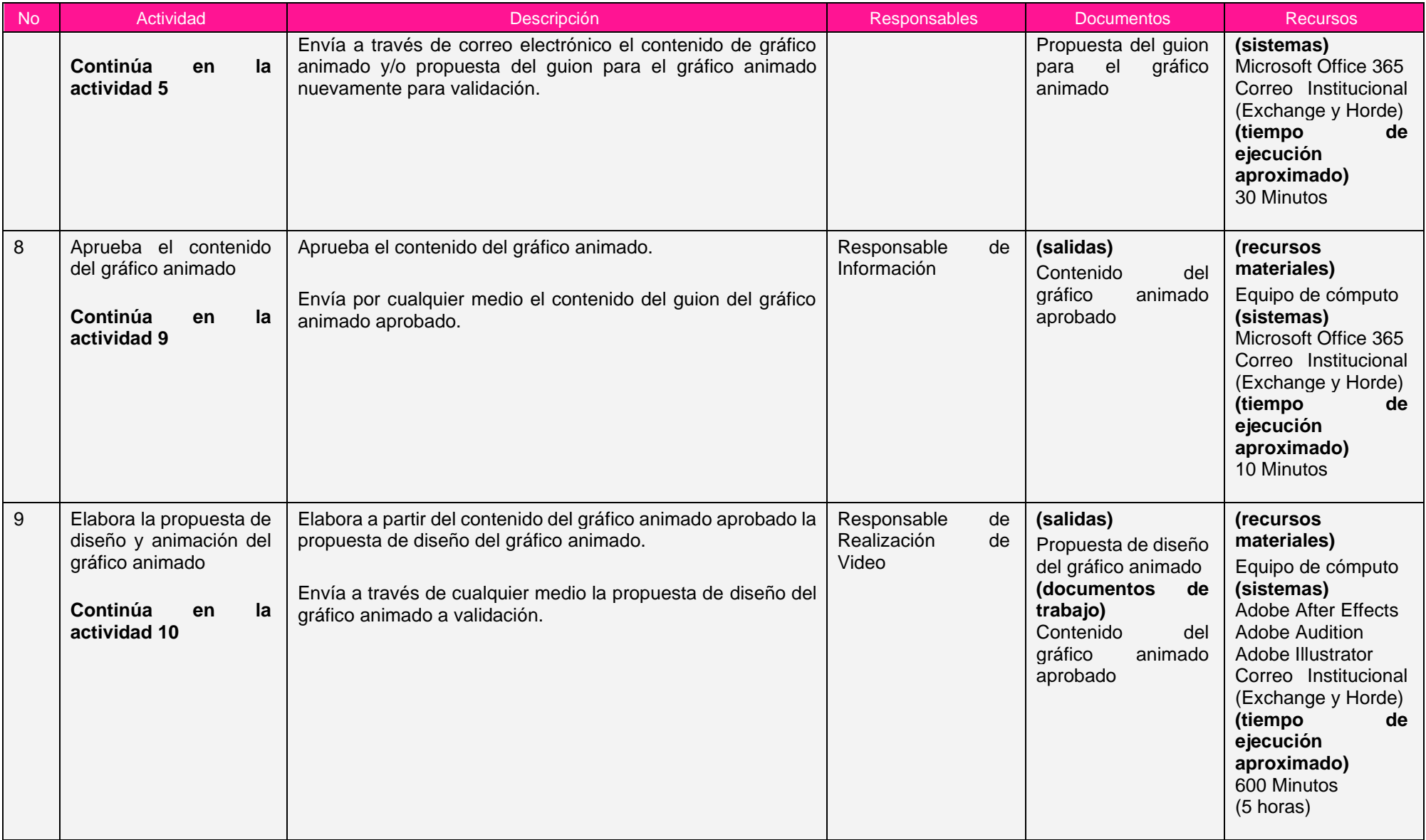

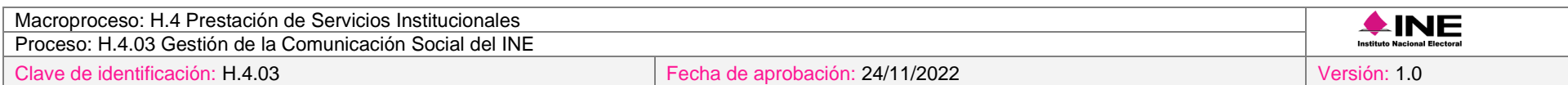

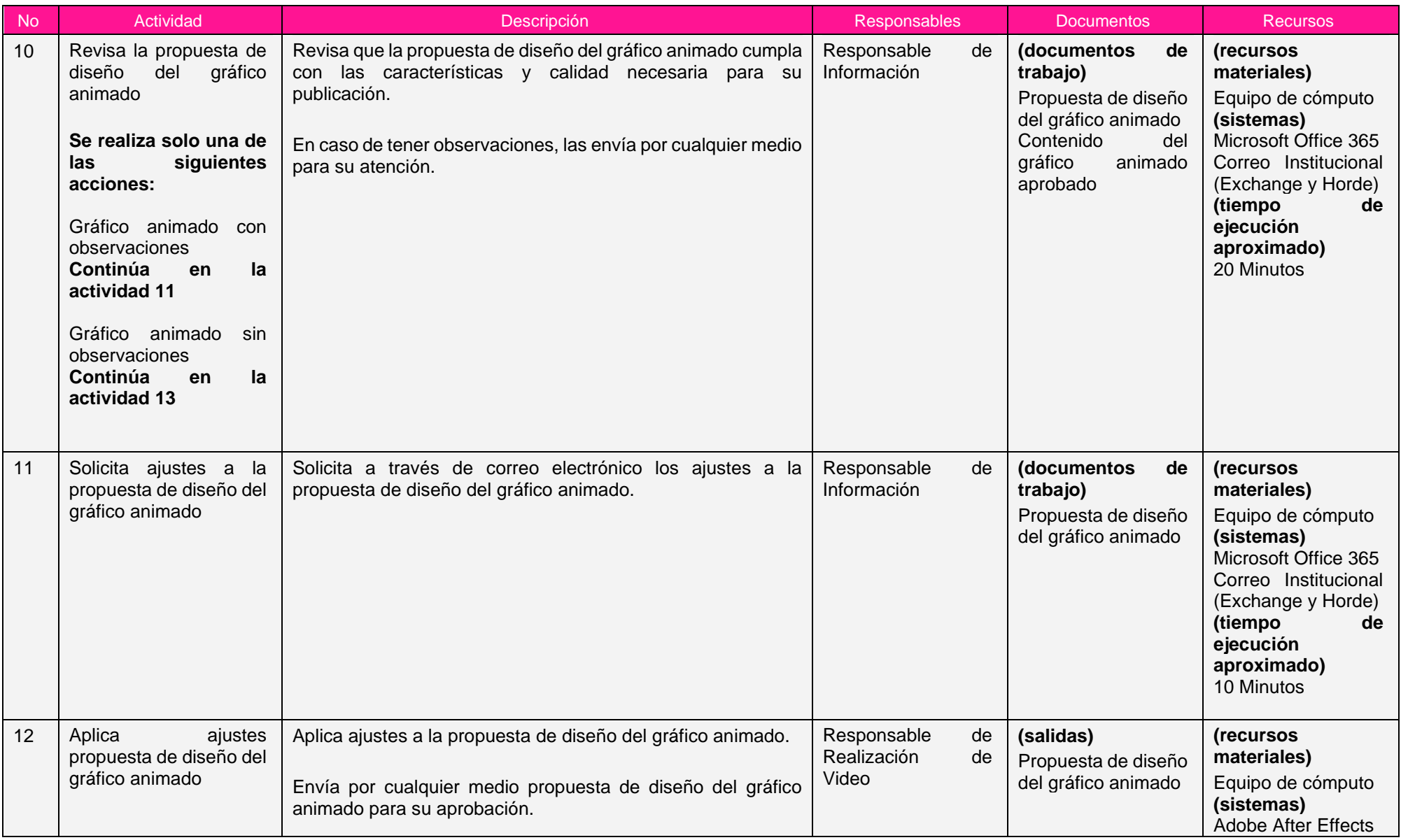

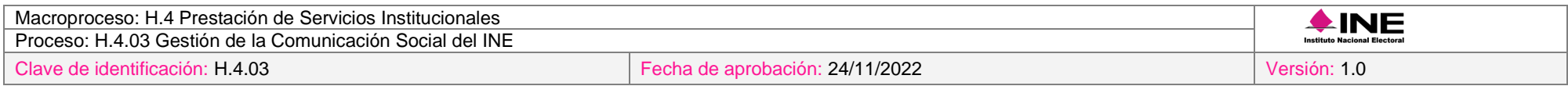

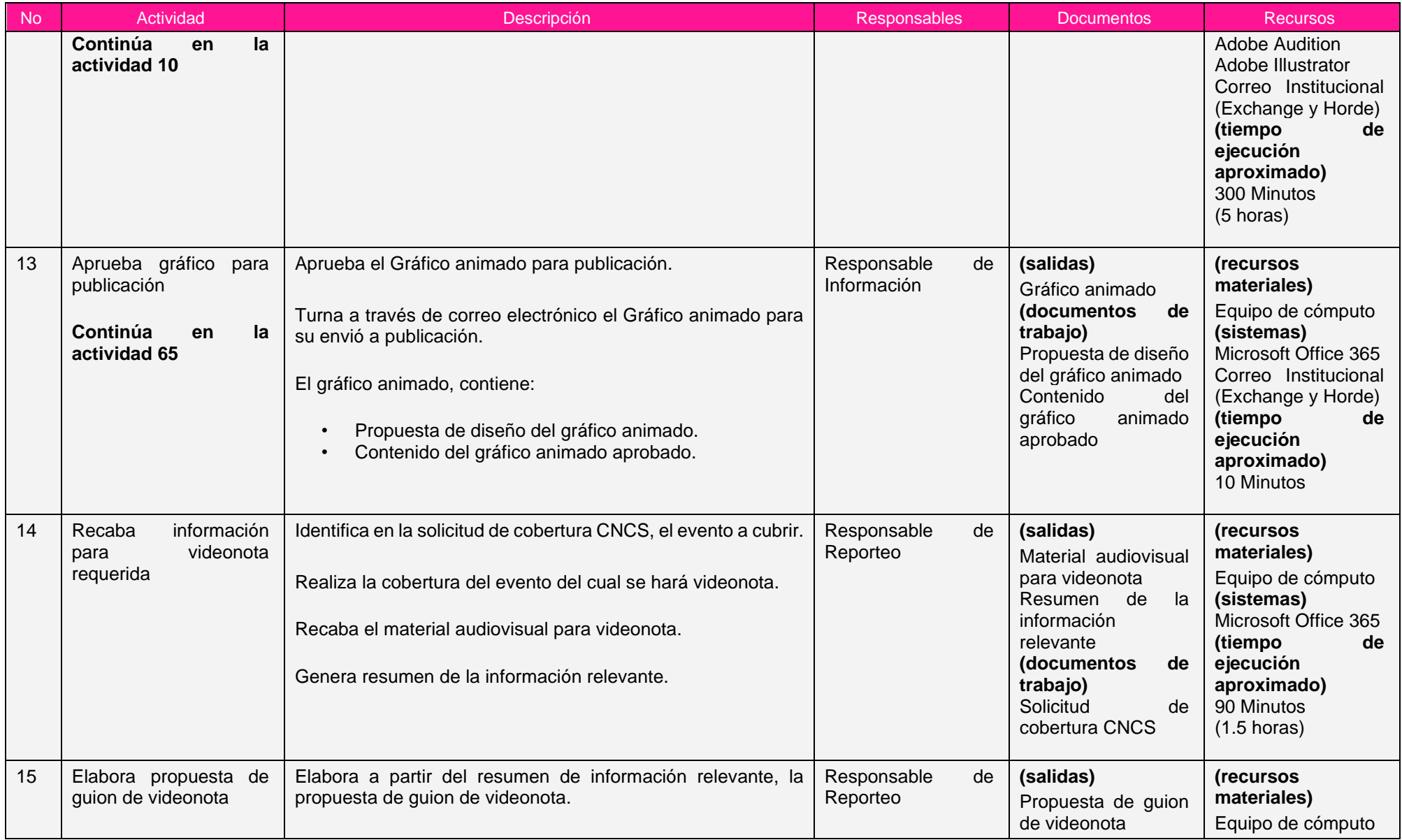

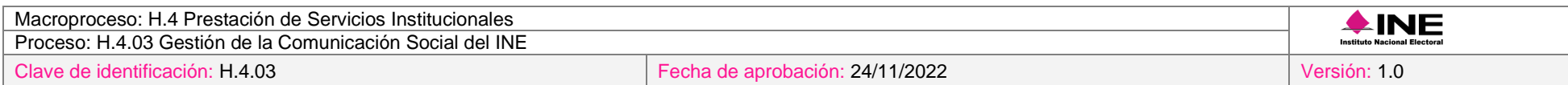

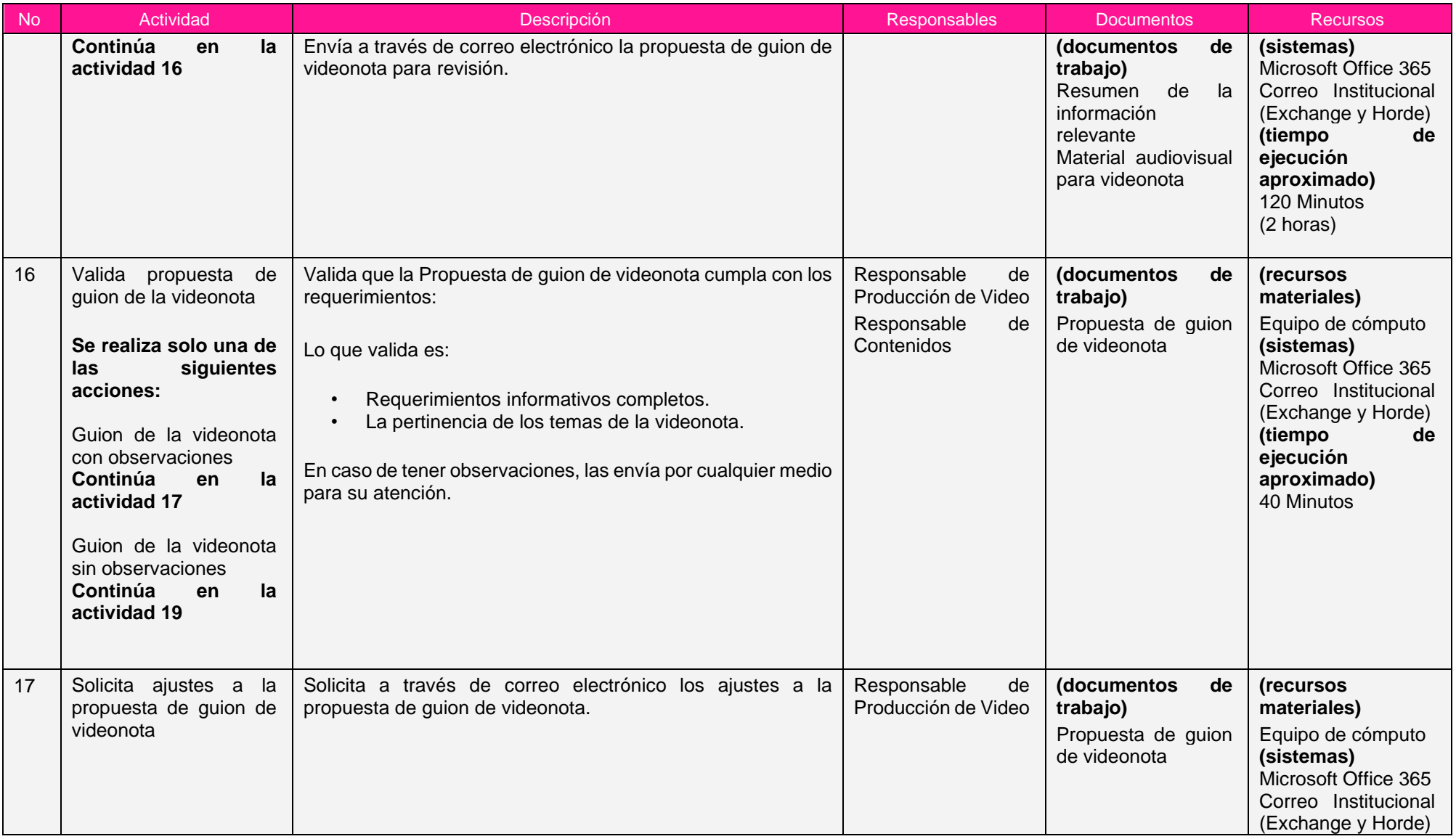

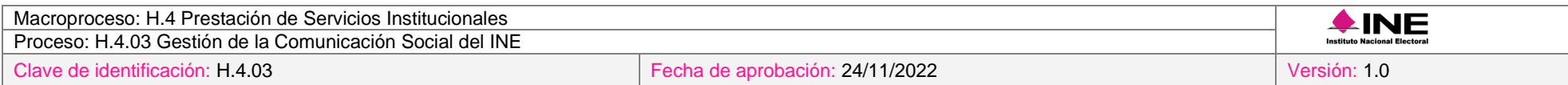

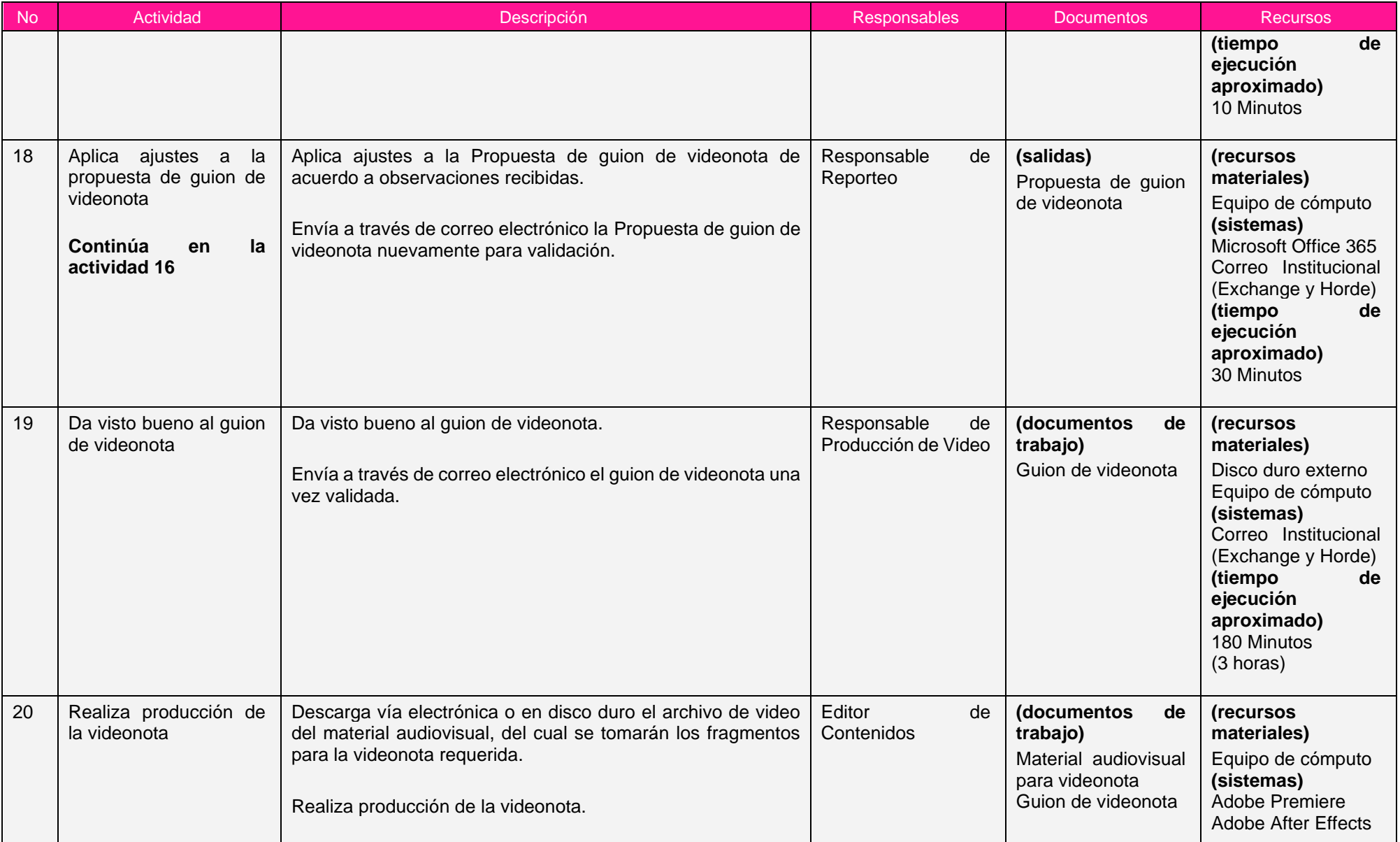

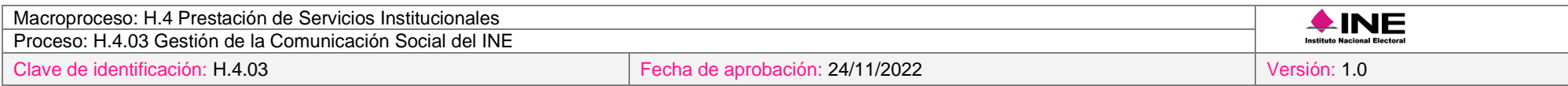

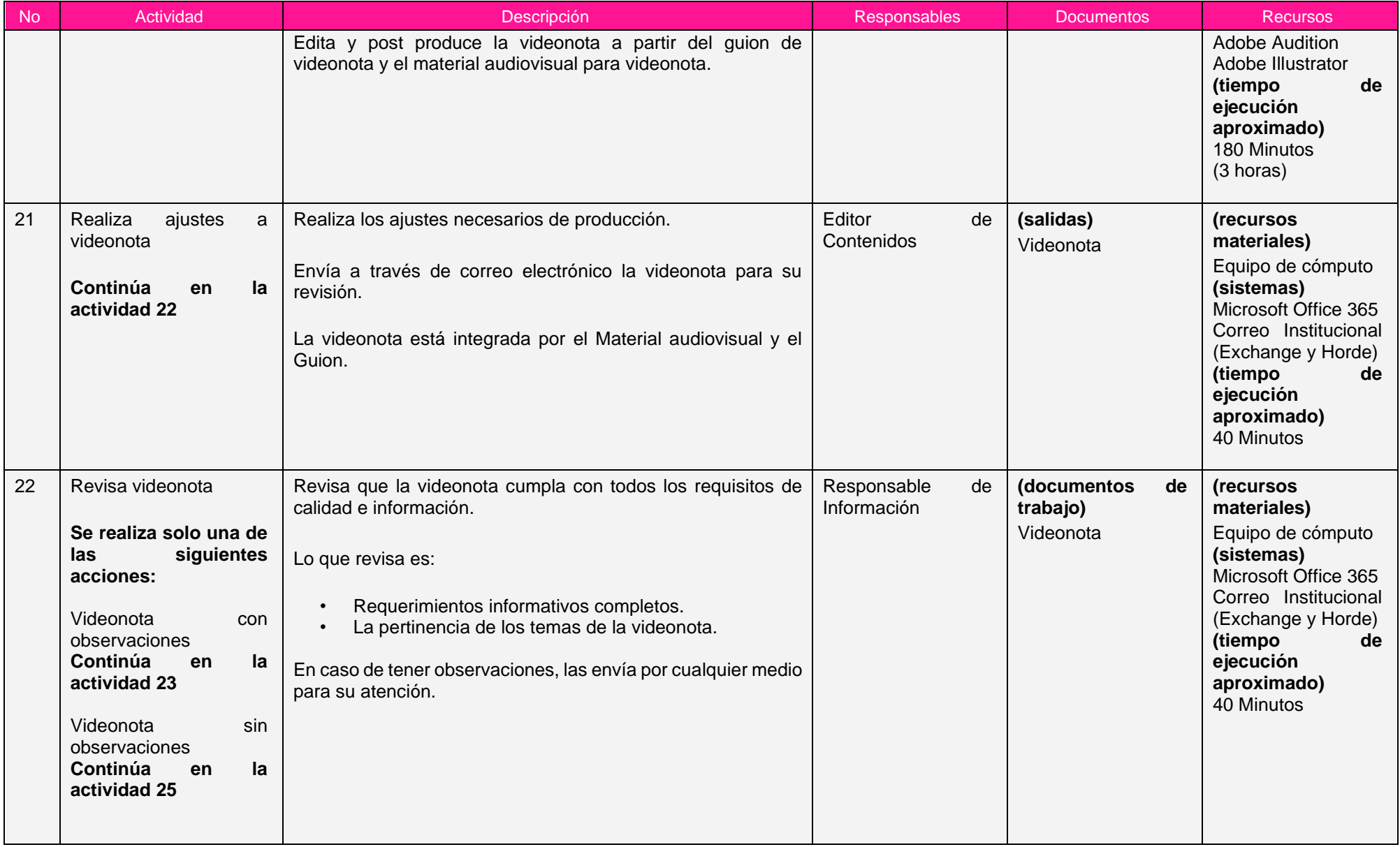

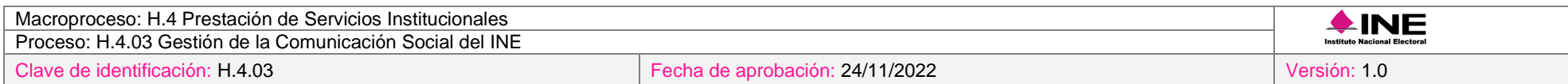

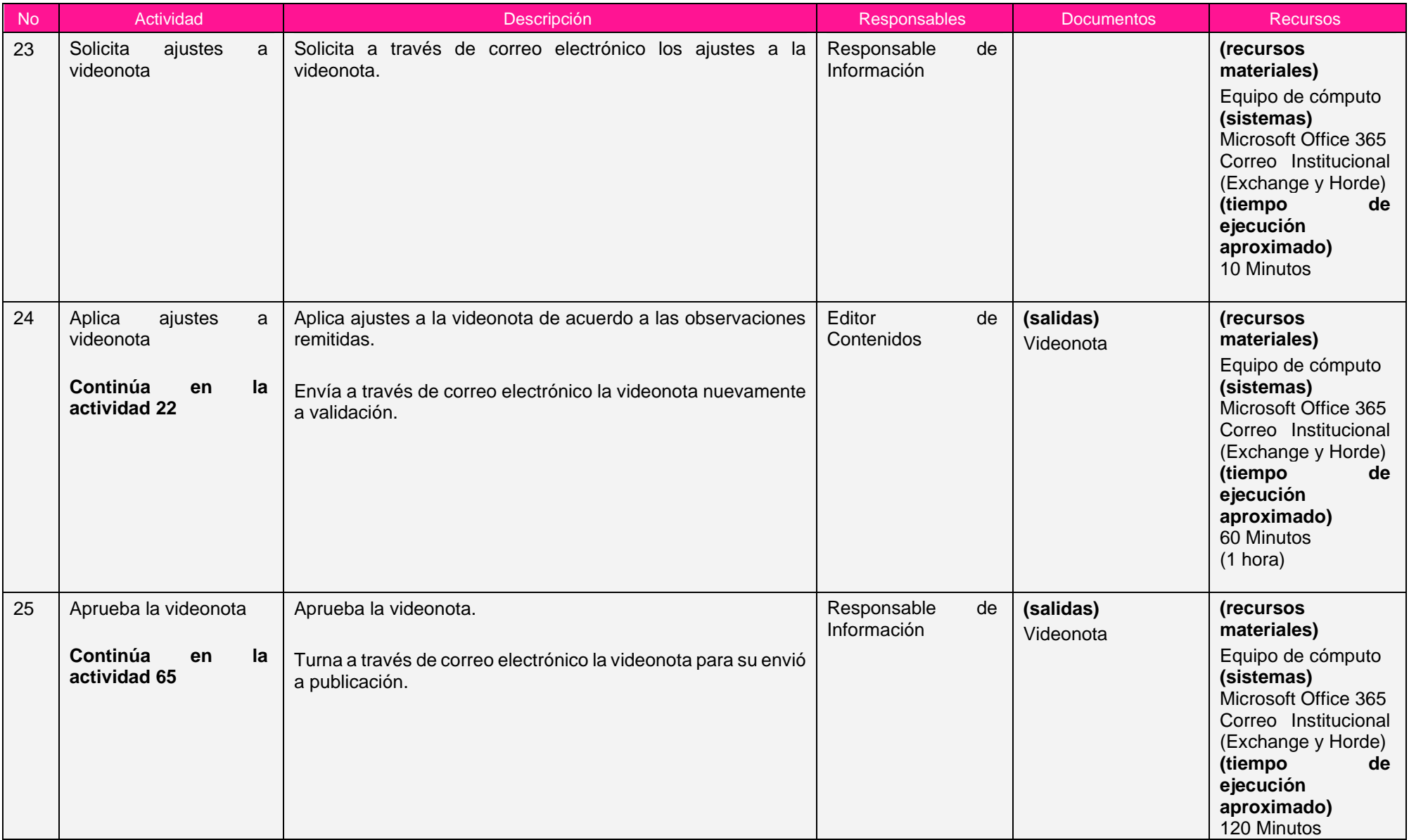

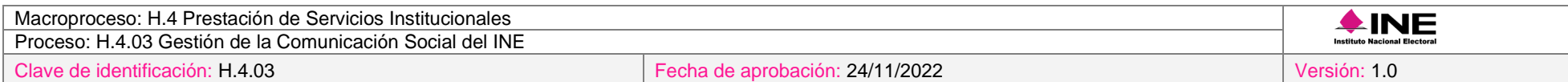

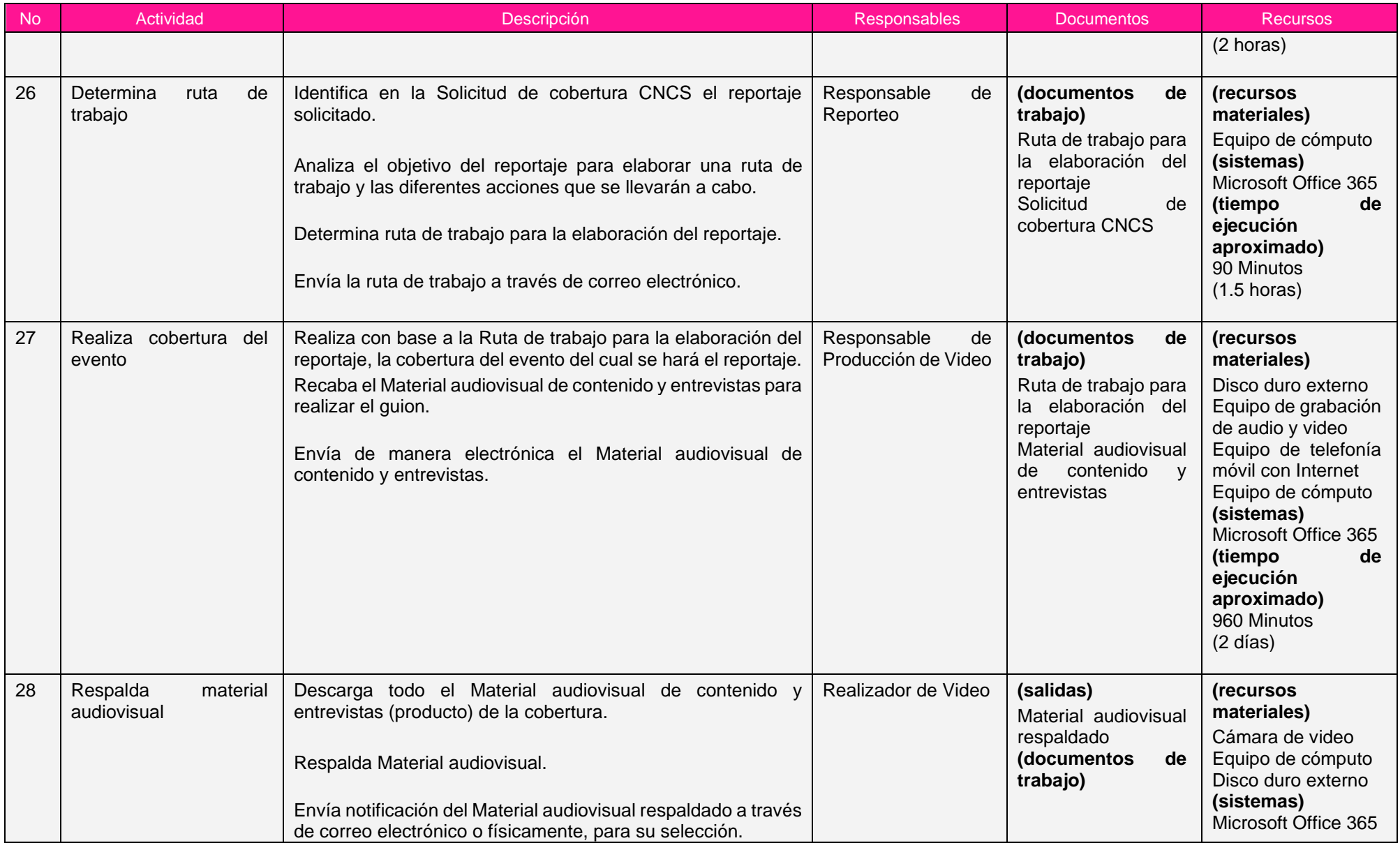

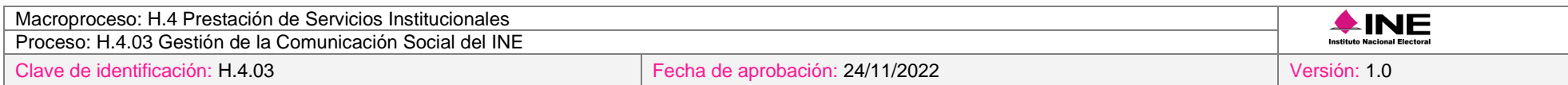

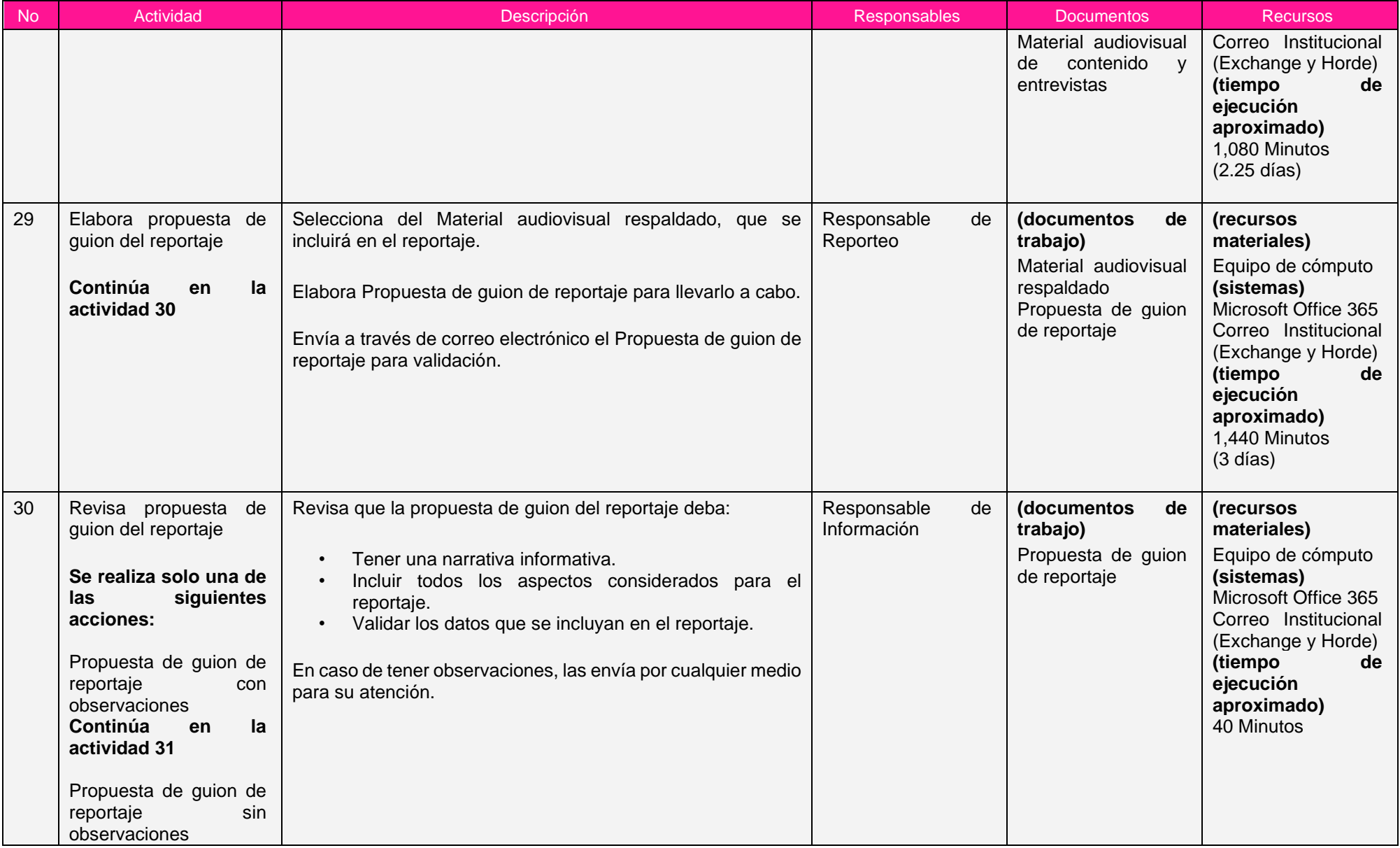

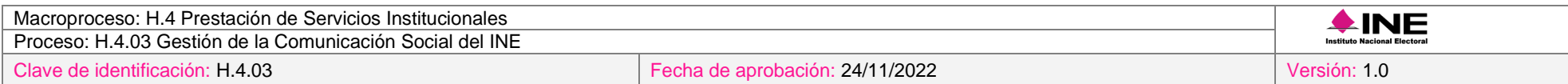

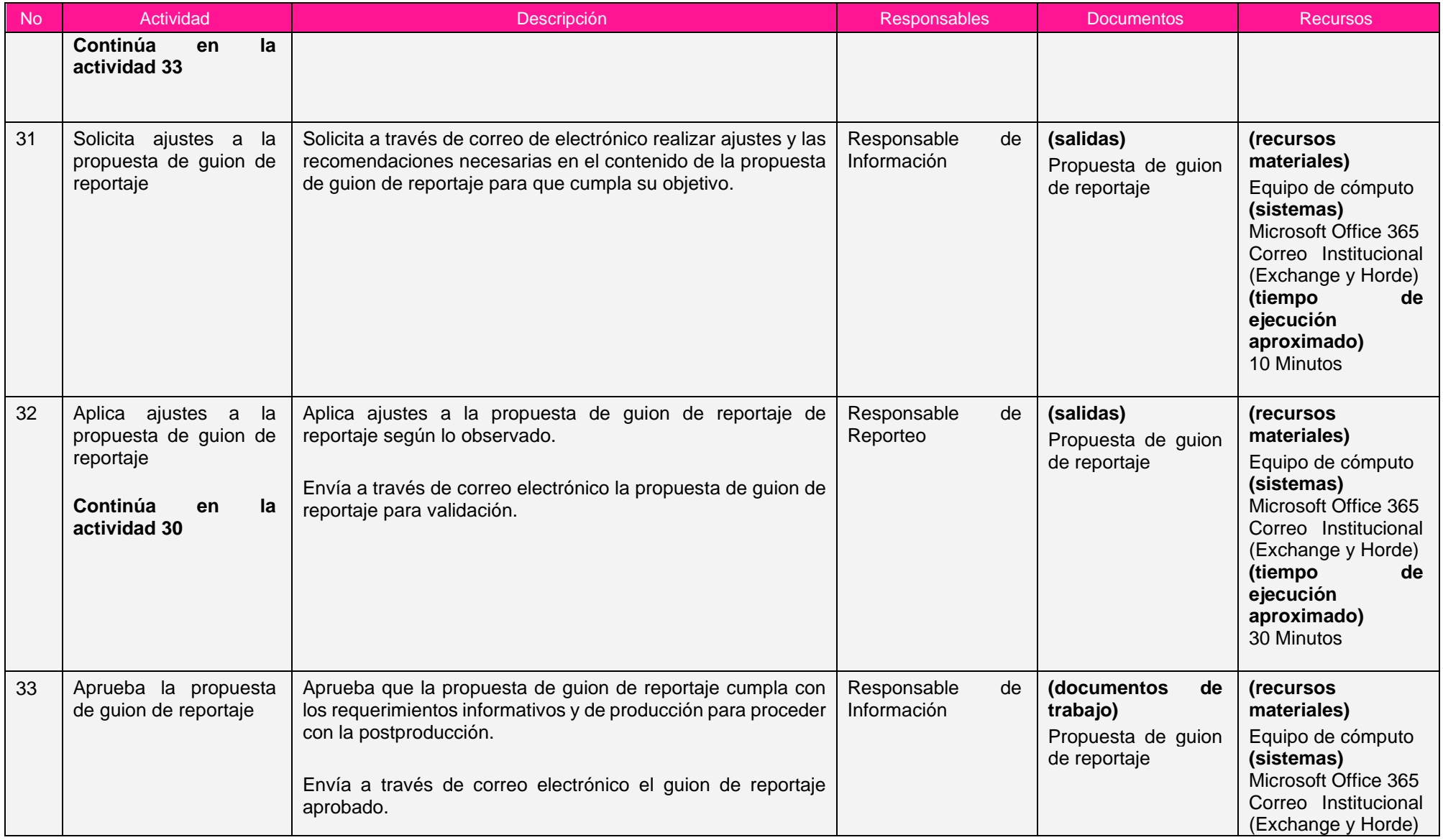

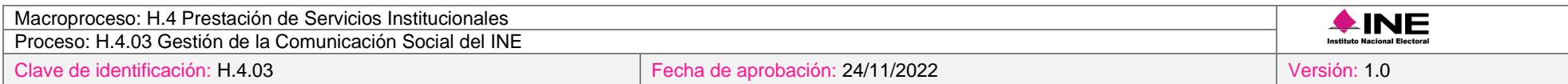

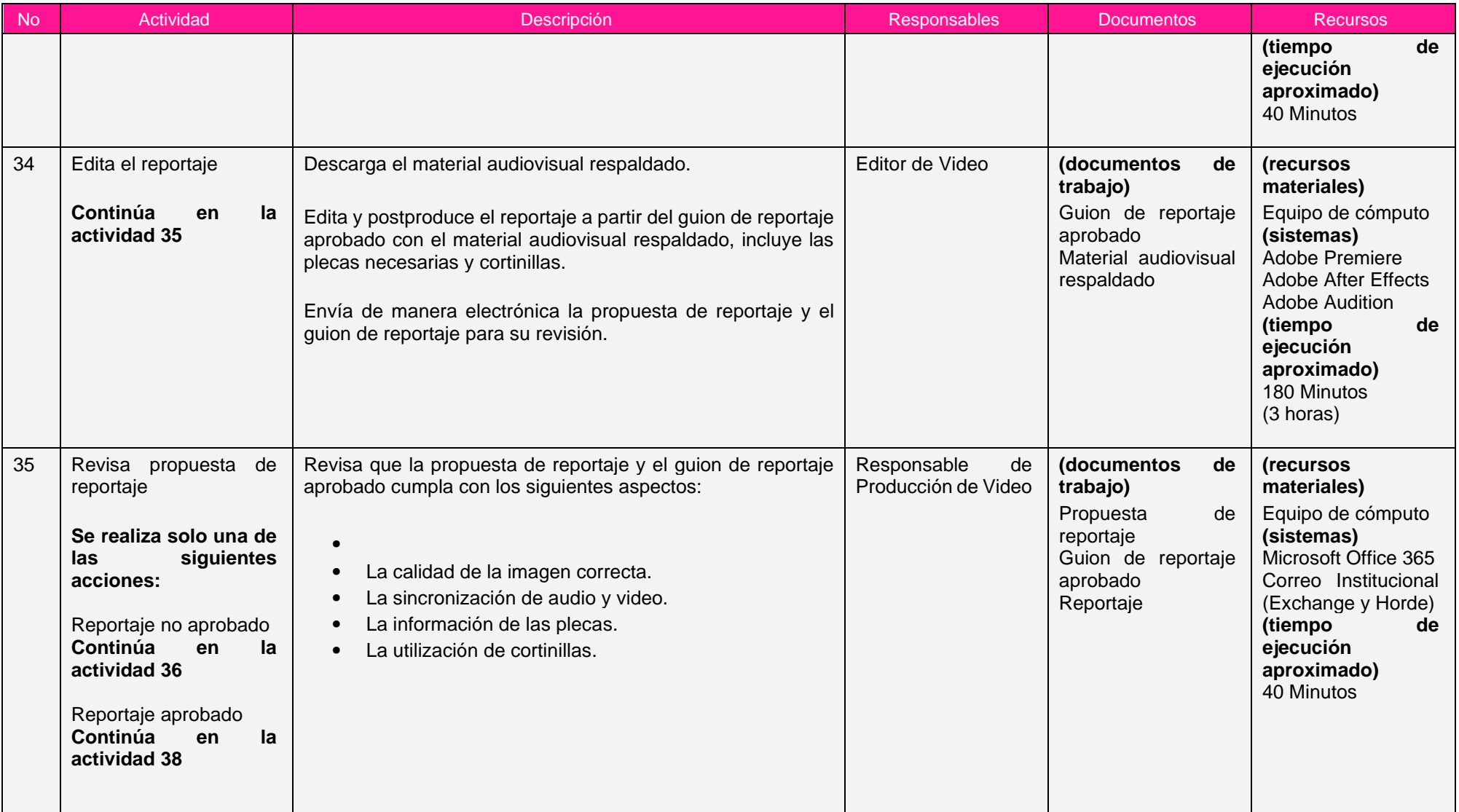

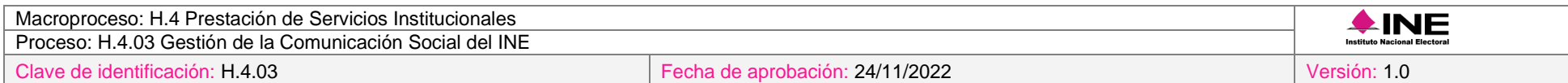

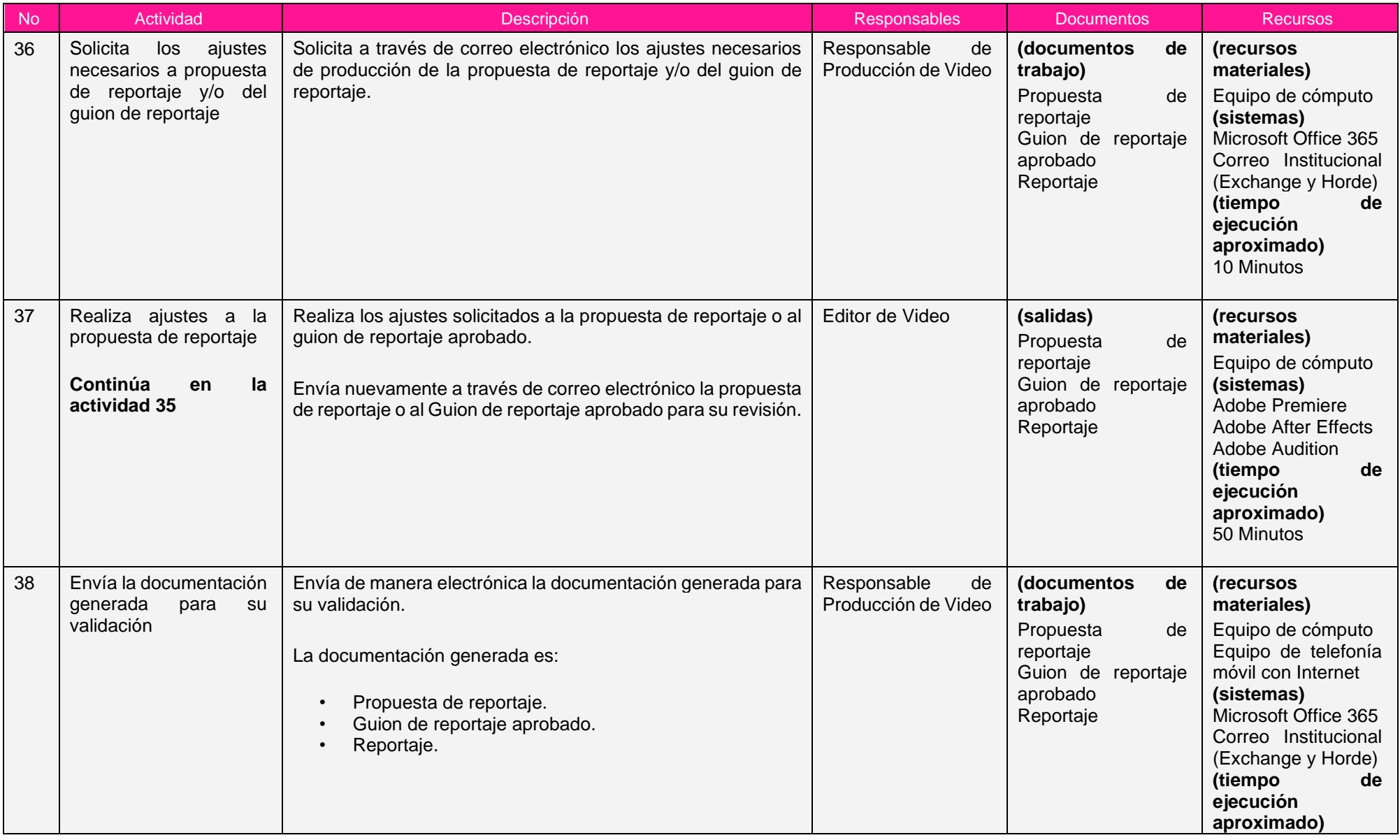

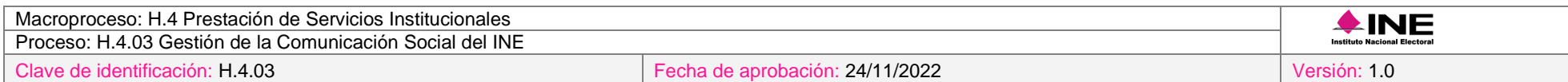

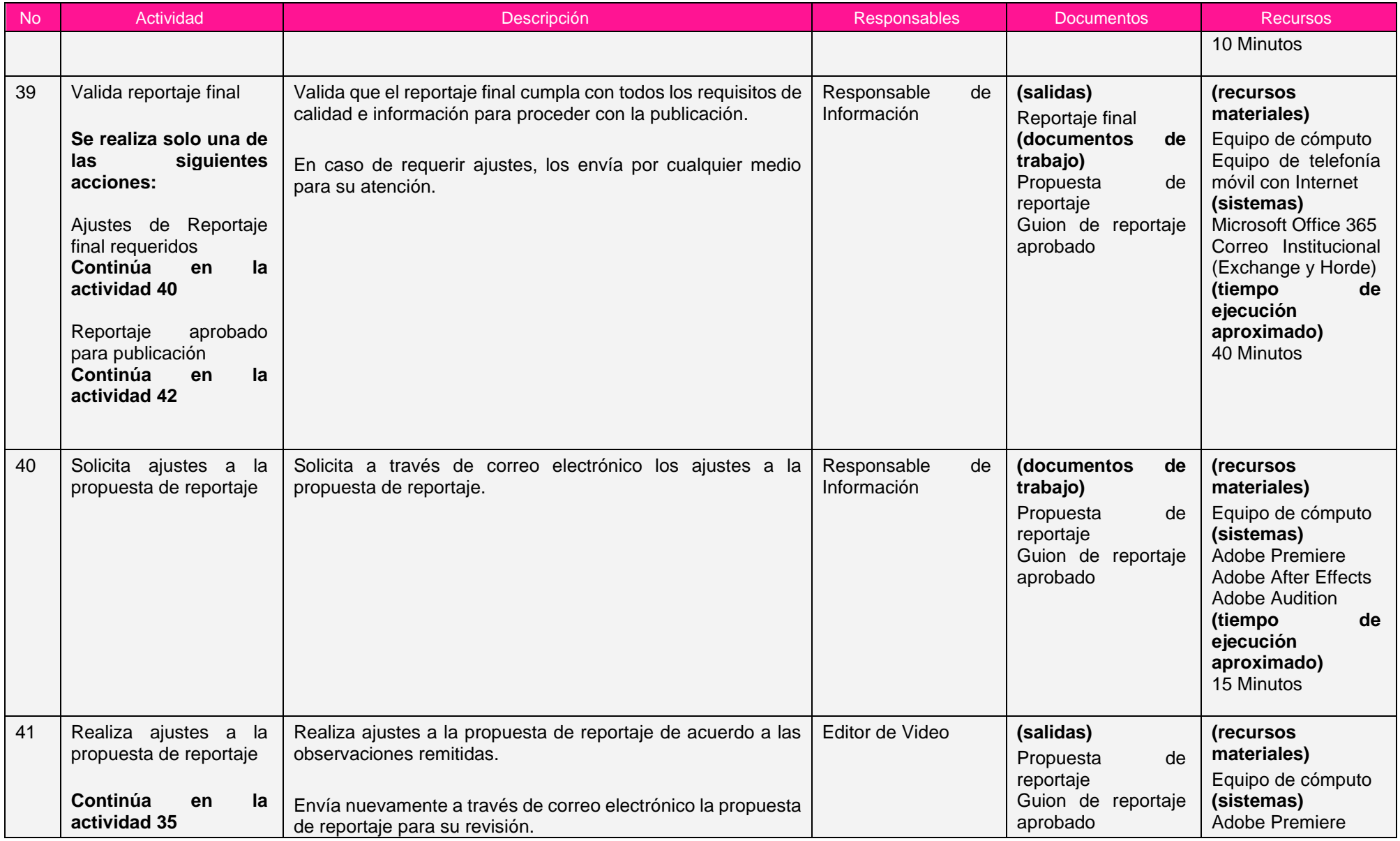

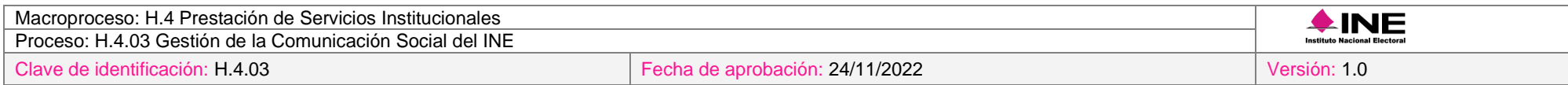

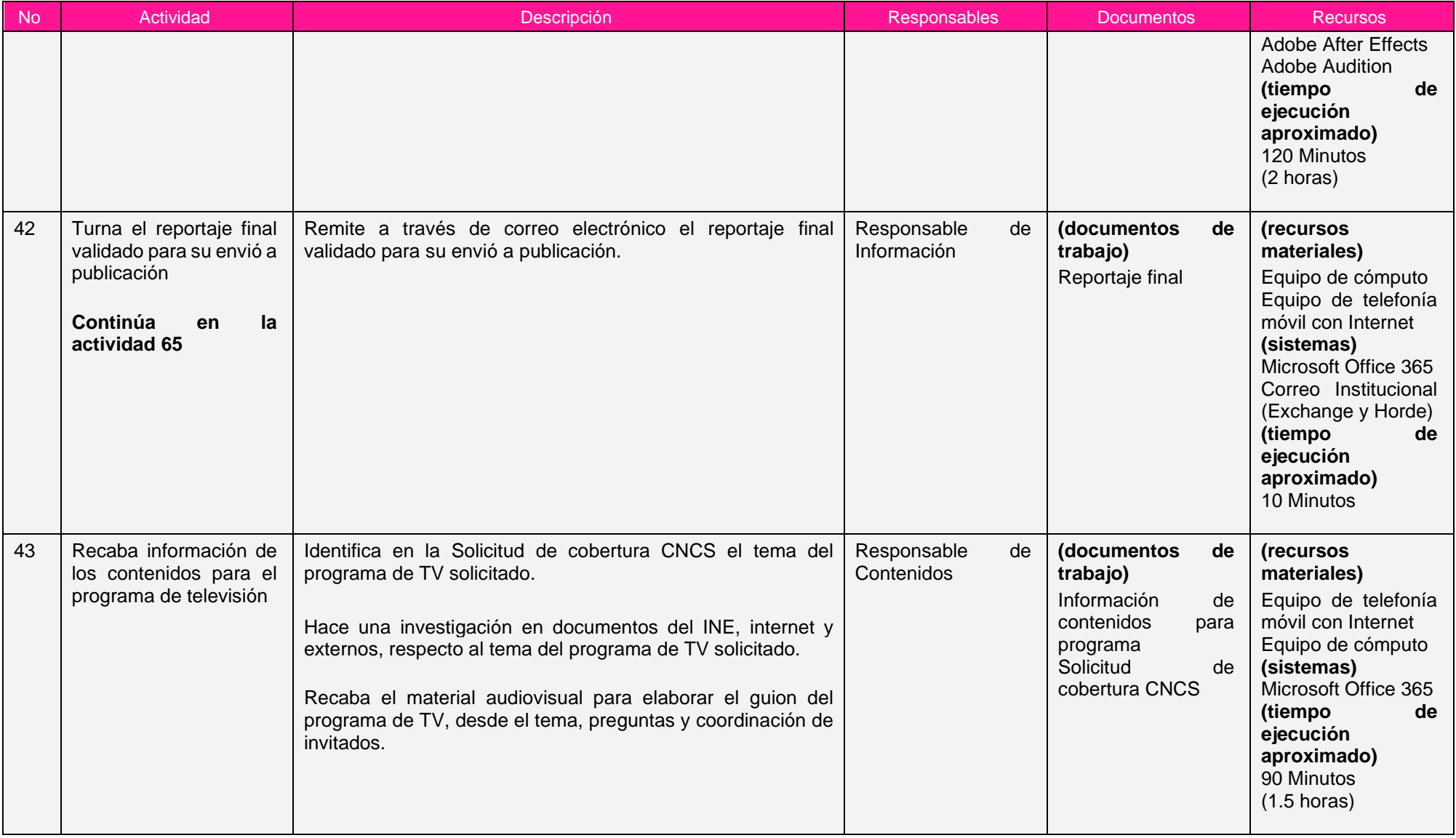

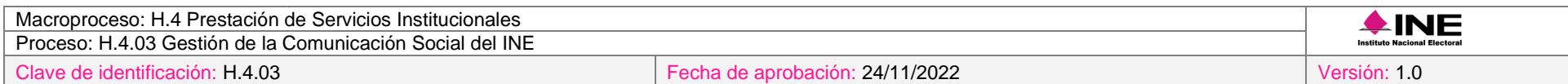

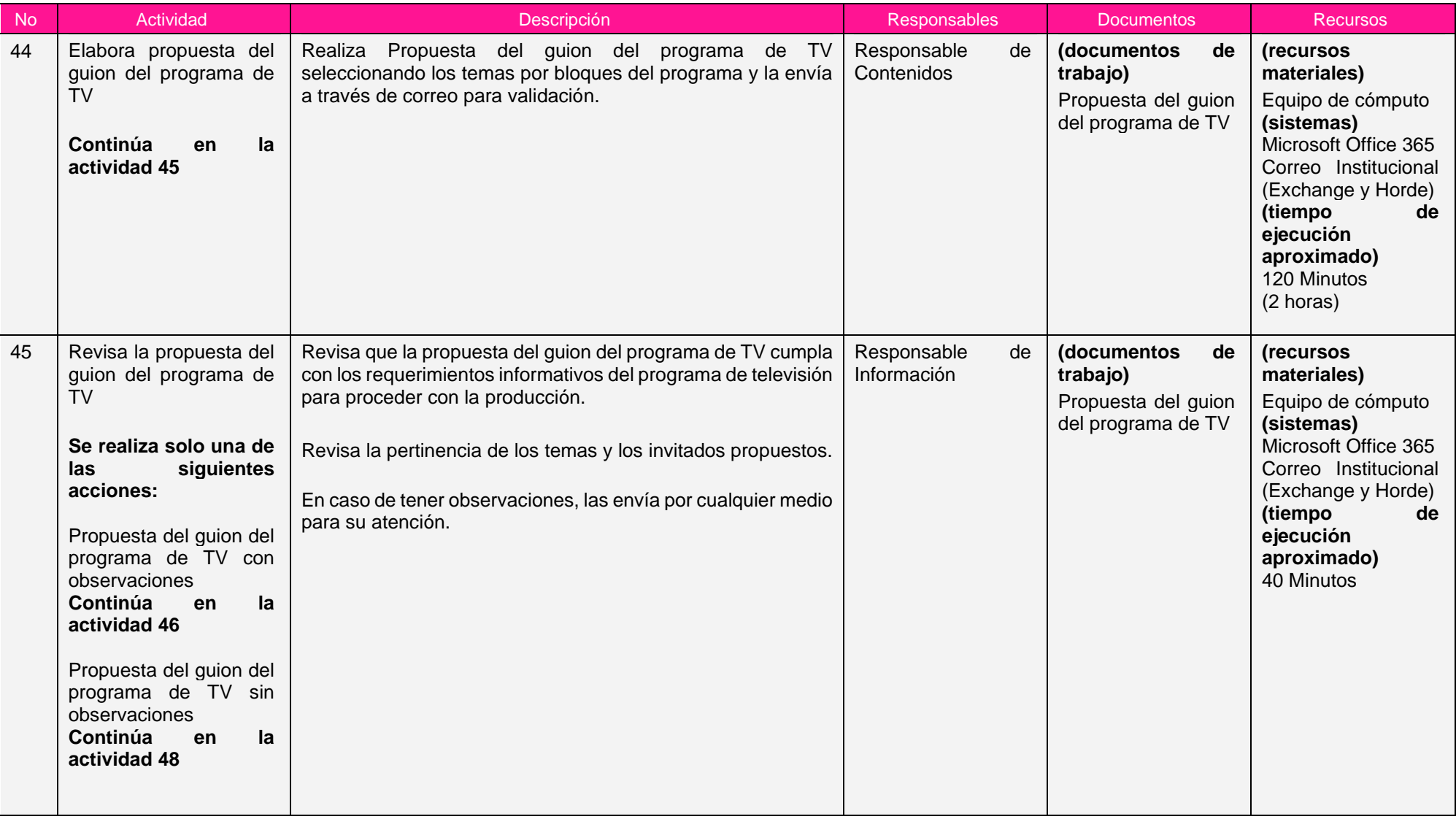

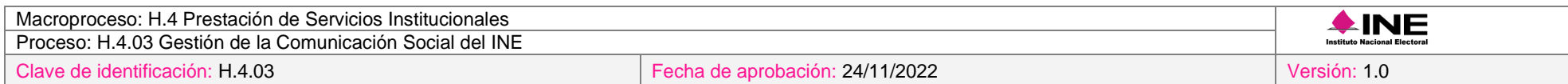

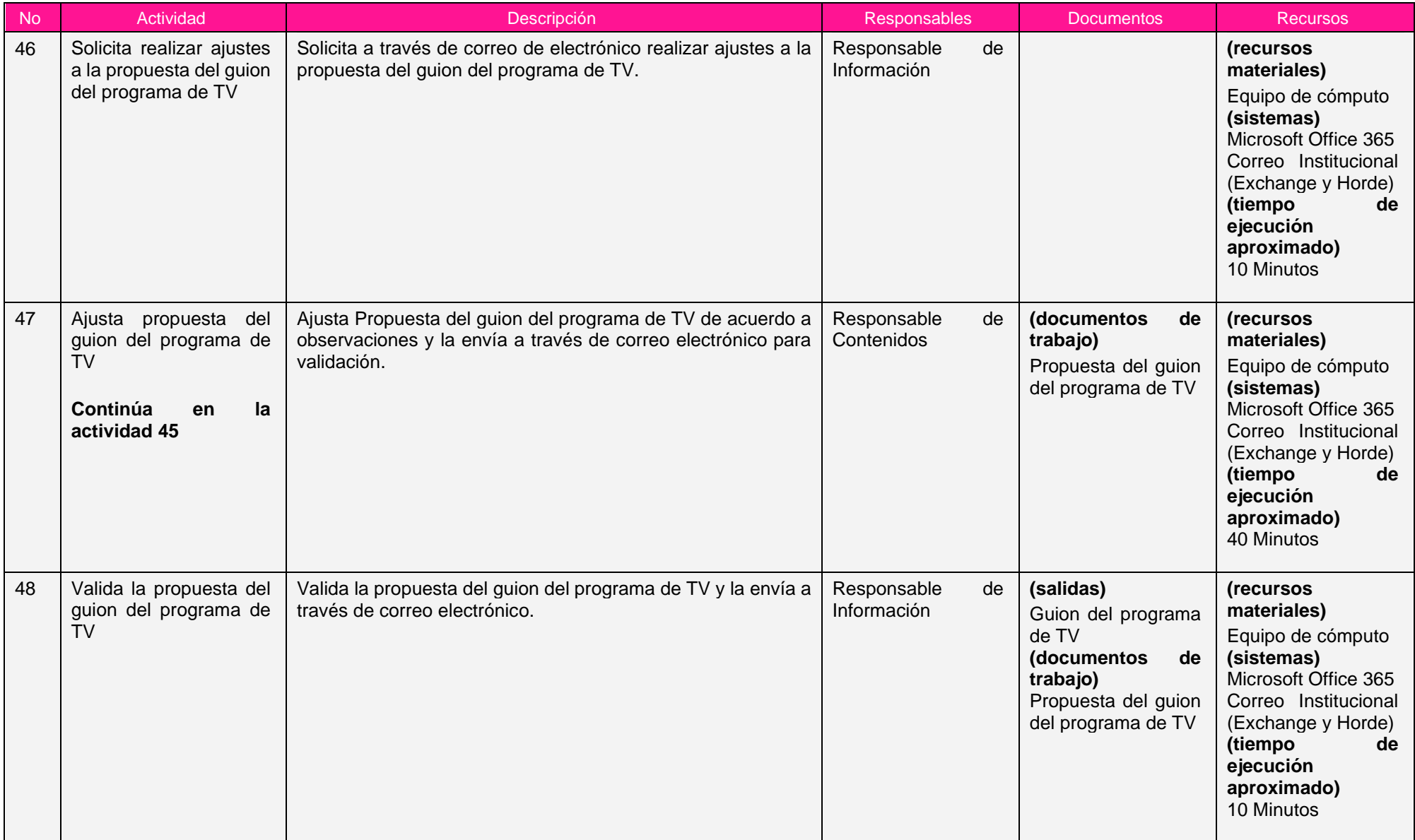

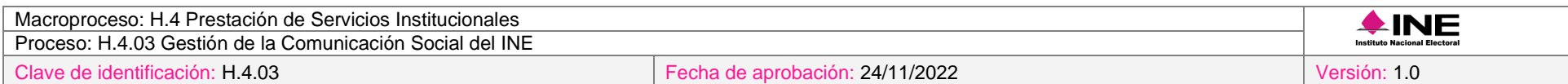

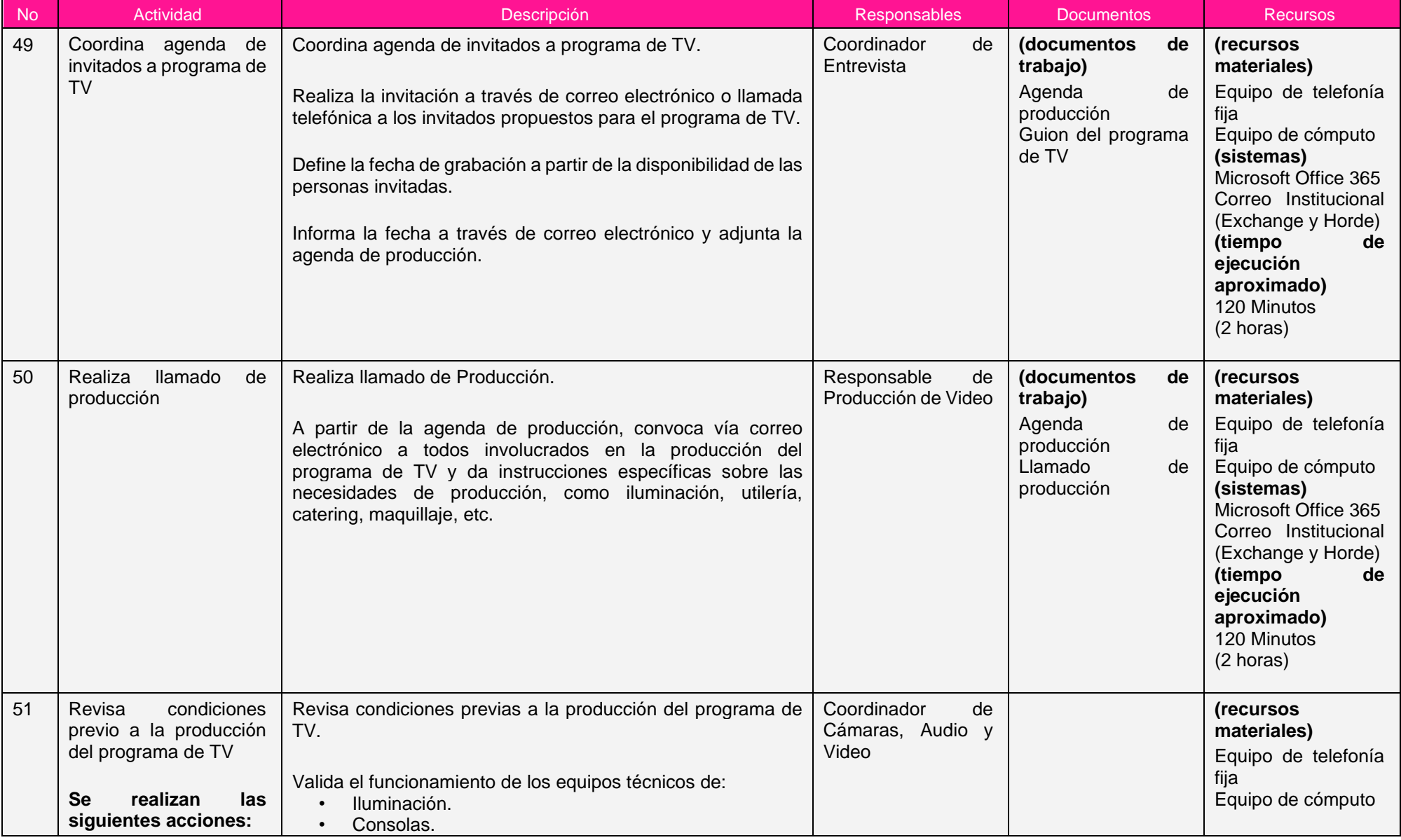

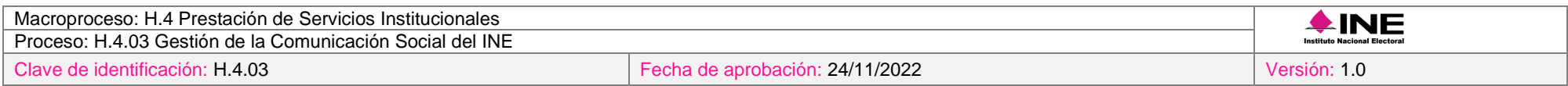

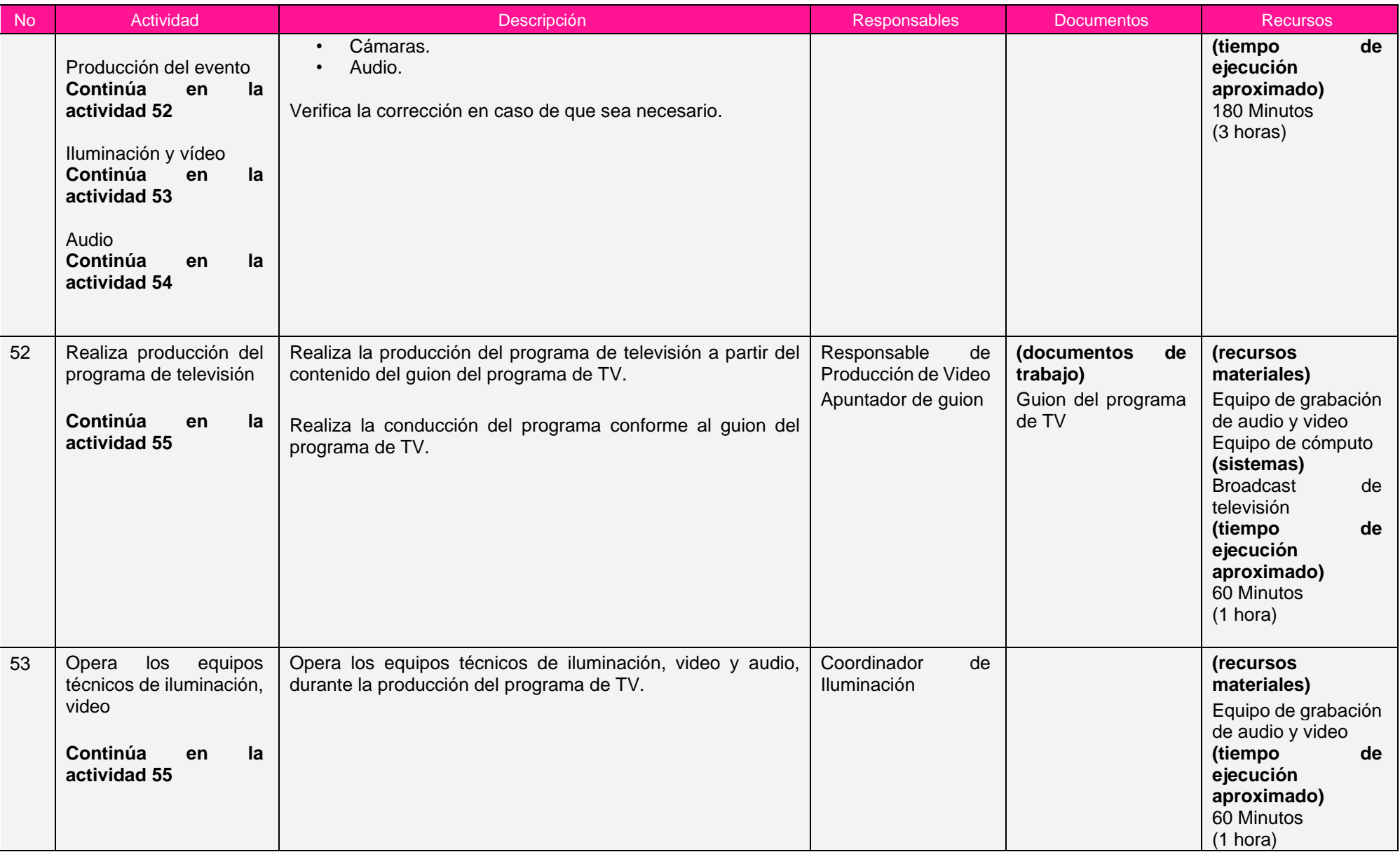

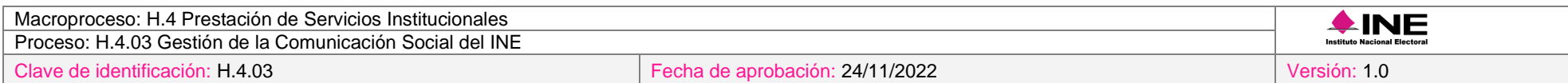

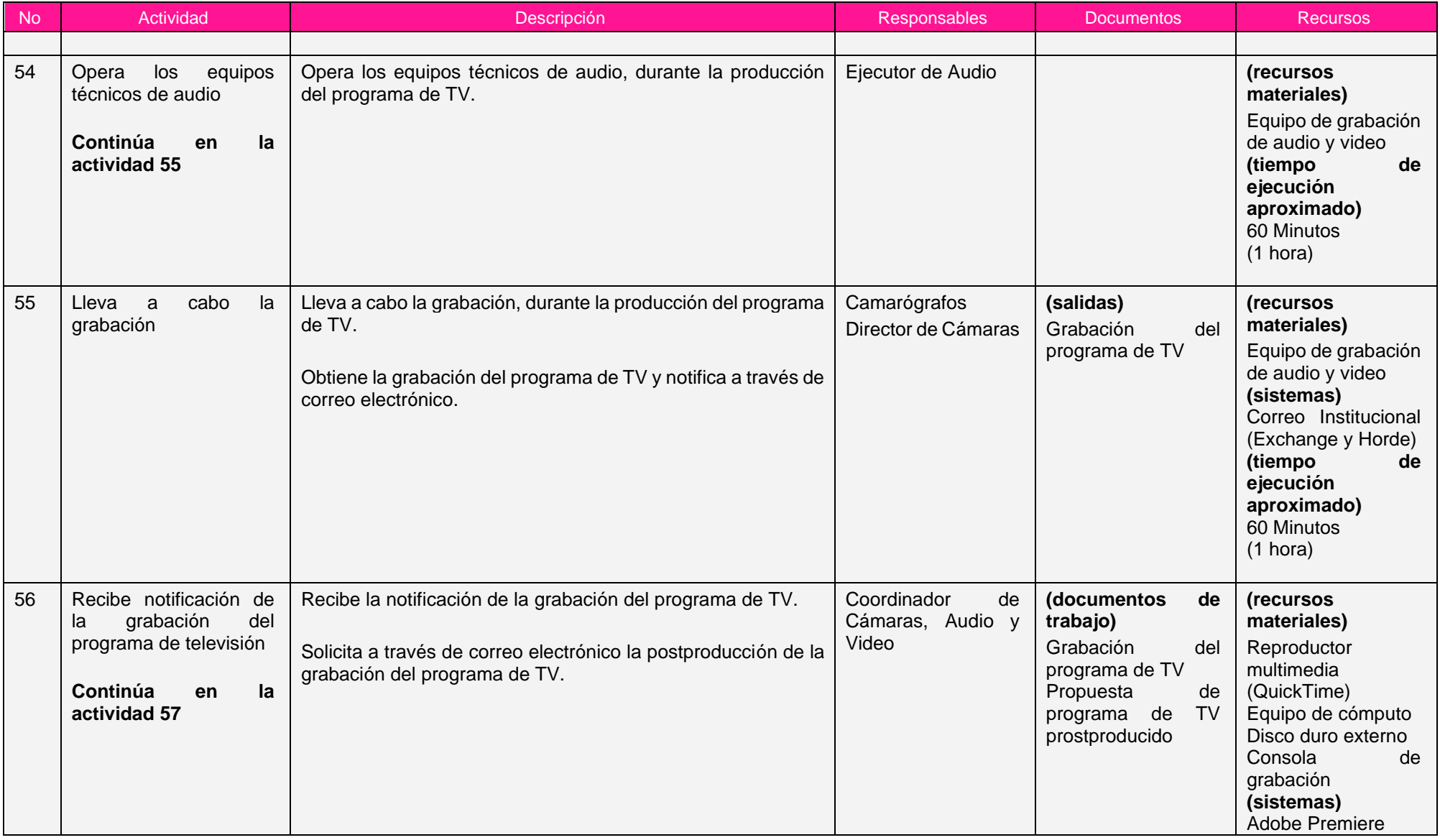

![](_page_241_Picture_270.jpeg)

![](_page_241_Picture_271.jpeg)

![](_page_242_Picture_258.jpeg)

![](_page_242_Picture_259.jpeg)

![](_page_243_Picture_259.jpeg)

![](_page_243_Picture_260.jpeg)

![](_page_244_Picture_336.jpeg)

![](_page_244_Picture_337.jpeg)

![](_page_245_Picture_69.jpeg)

![](_page_245_Picture_70.jpeg)

Nota: Los tiempos establecidos en la columna recursos, son estimados y no producto de una medición.

## *7. Formatos y reportes*

### *I. Formatos*

El procedimiento no utiliza formatos.

### *II. Reportes*

El procedimiento no genera reportes.

### *8. Puntos de control*

![](_page_246_Picture_156.jpeg)

#### *9. Instrucciones de trabajo*

No hay instrucciones de trabajo definidas para el procedimiento.

## *Procedimiento H.4.03.2.06 Generación de Acciones de Posicionamiento*

#### *1. Objetivo*

Gestionar la publicación de los mensajes más relevantes del Instituto en medios masivos de información, a través de encuentros estratégicos, entrevistas y cualquier acción que permita potenciar la comunicación social del Instituto, para posicionar su imagen.

## *2. Normativa aplicable*

![](_page_246_Picture_157.jpeg)

![](_page_247_Picture_198.jpeg)

![](_page_247_Picture_199.jpeg)

#### *3. Reglas de operación*

- 1. La generación de acciones de posicionamiento deberá apegarse a la Estrategia de Comunicación.
- 2. A partir del mes de octubre de cada año, la CNCS dará inicio a los trabajos para la integración del Catálogo Nacional de Medios Impresos e Internet.
- 3. La CNCS podrá realizar tres actualizaciones al Catálogo Nacional de Medios Impresos e Internet durante el año de vigencia del mismo, a fin de incluir nuevas propuestas. Las actualizaciones tendrán verificativo la primera semana de los meses de abril, julio y octubre.
- 4. En caso de presentarse situaciones no previstas en la generación de acciones de posicionamiento a causa de la coyuntura o algún factor externo, la estrategia podrá ser modificada por el Coordinador Nacional sin que sea necesaria la autorización por alguna otra instancia.

![](_page_248_Picture_281.jpeg)

# *4. Insumos y entregables*

#### *I. Insumos*

![](_page_248_Picture_282.jpeg)

# *II. Entregables*

![](_page_248_Picture_283.jpeg)

![](_page_249_Picture_120.jpeg)

![](_page_249_Picture_121.jpeg)

![](_page_250_Picture_2782.jpeg)

## *5. Diagrama*

![](_page_250_Figure_2.jpeg)

[Consulte el diagrama aquí.](https://modernizacion-dea.ine.mx/Sitios_Sistemas/GestionProcesos/index.php)

![](_page_251_Picture_326.jpeg)

# *6. Descripción*

![](_page_251_Picture_327.jpeg)
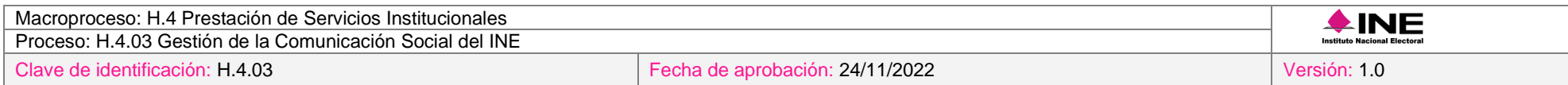

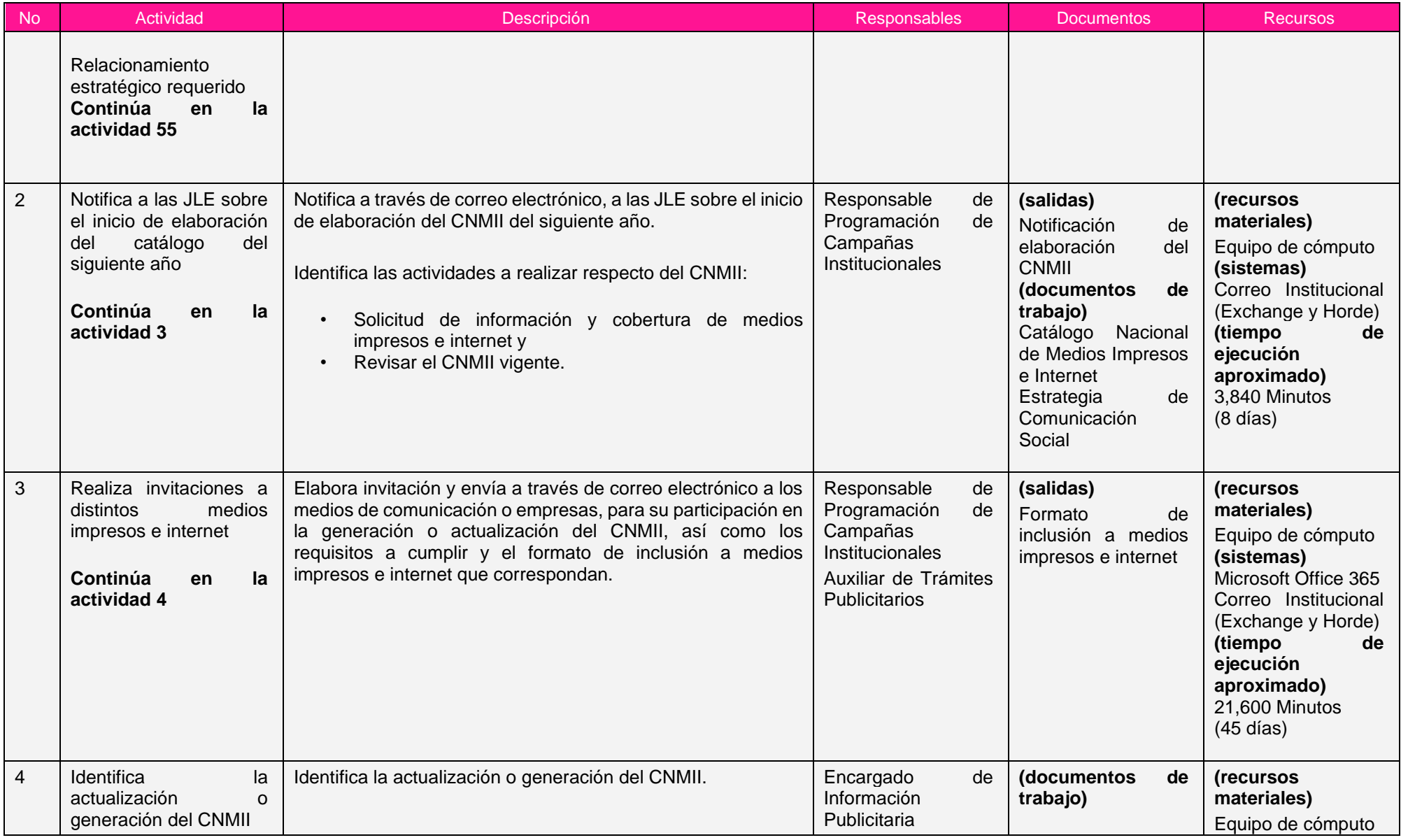

Ξ

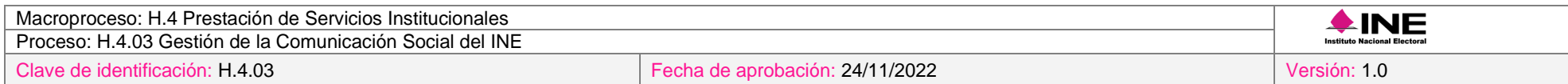

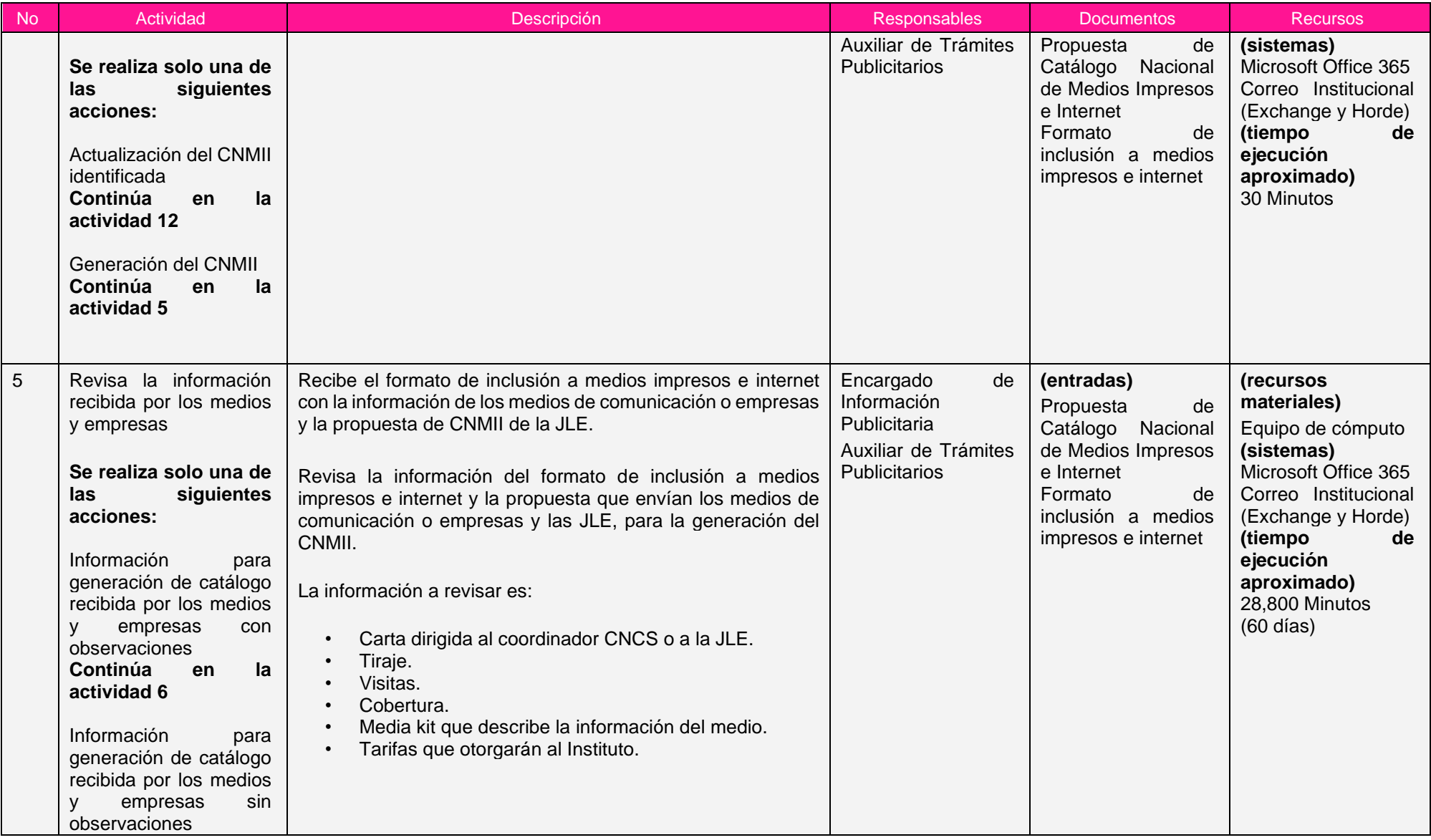

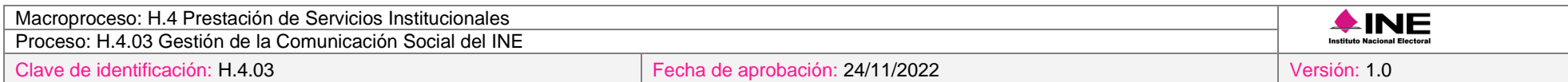

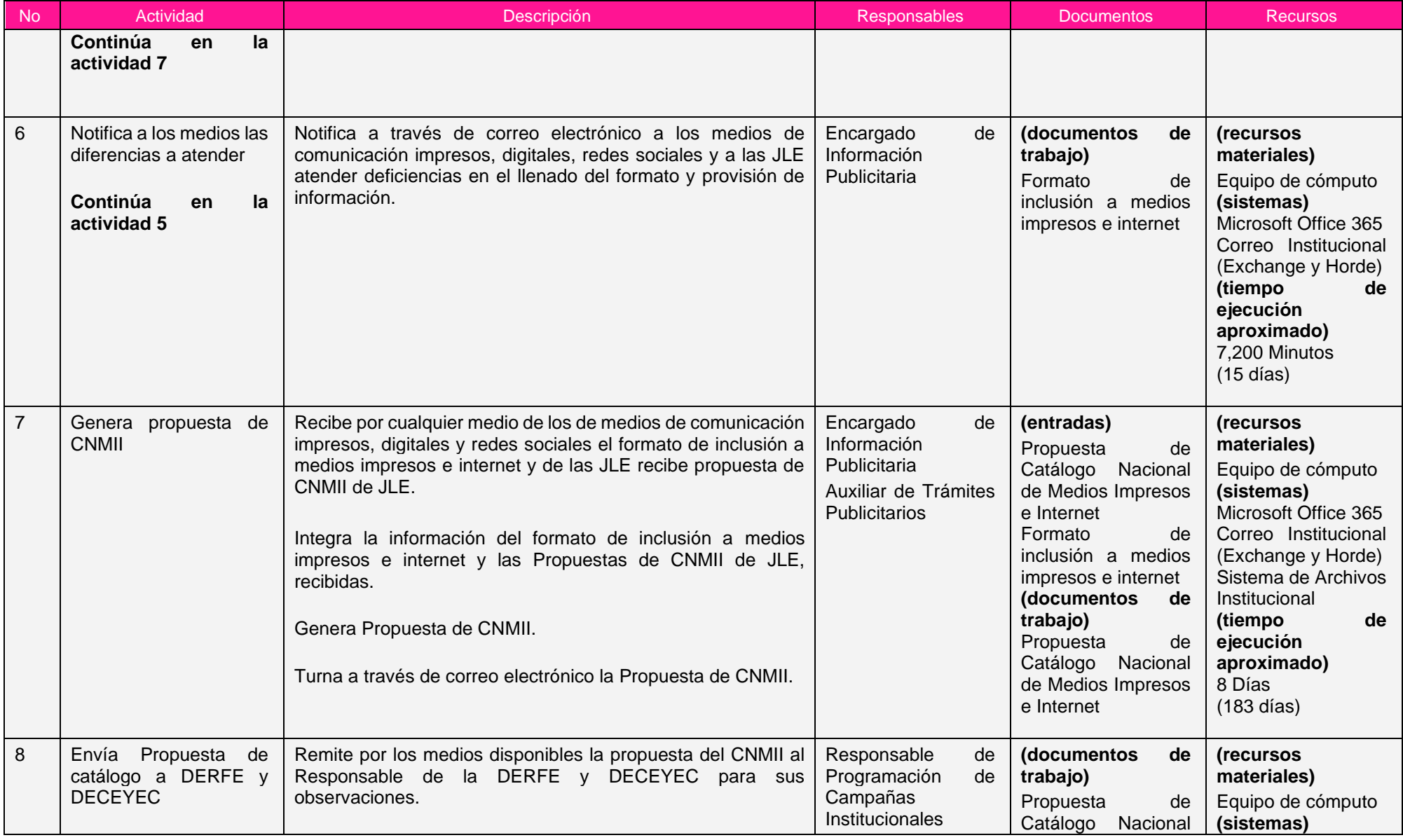

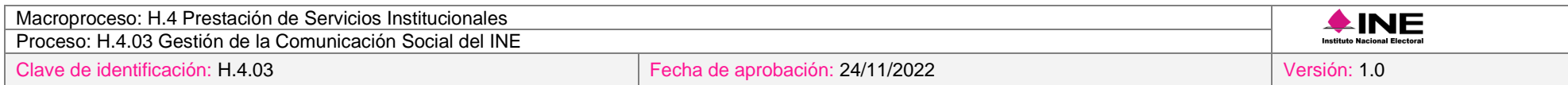

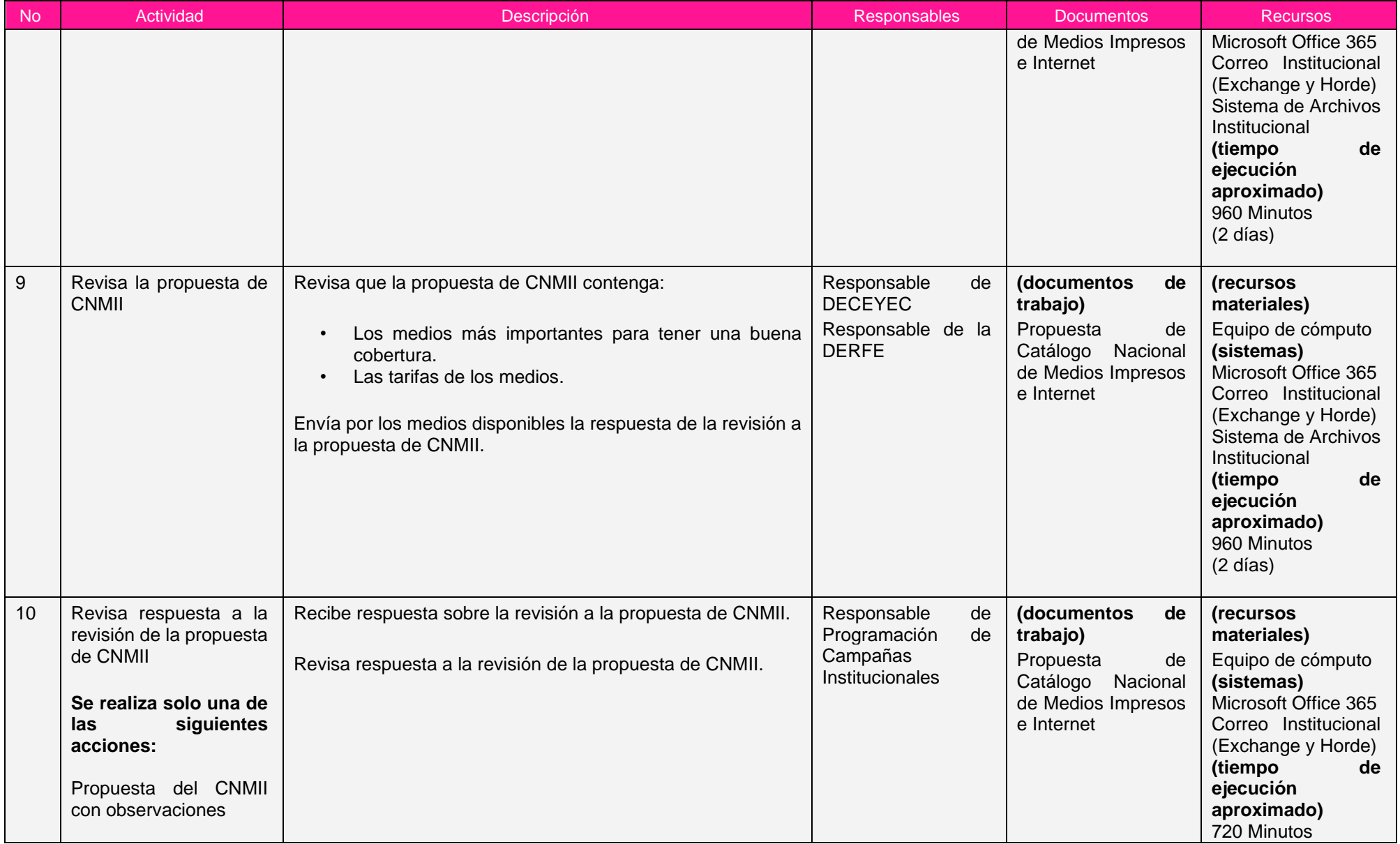

Ξ

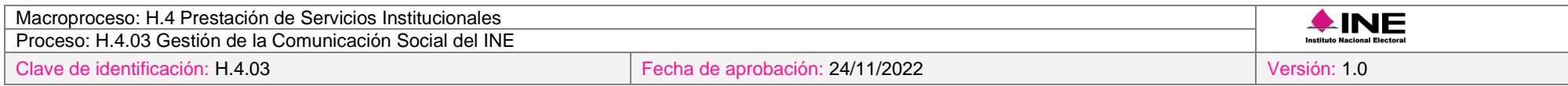

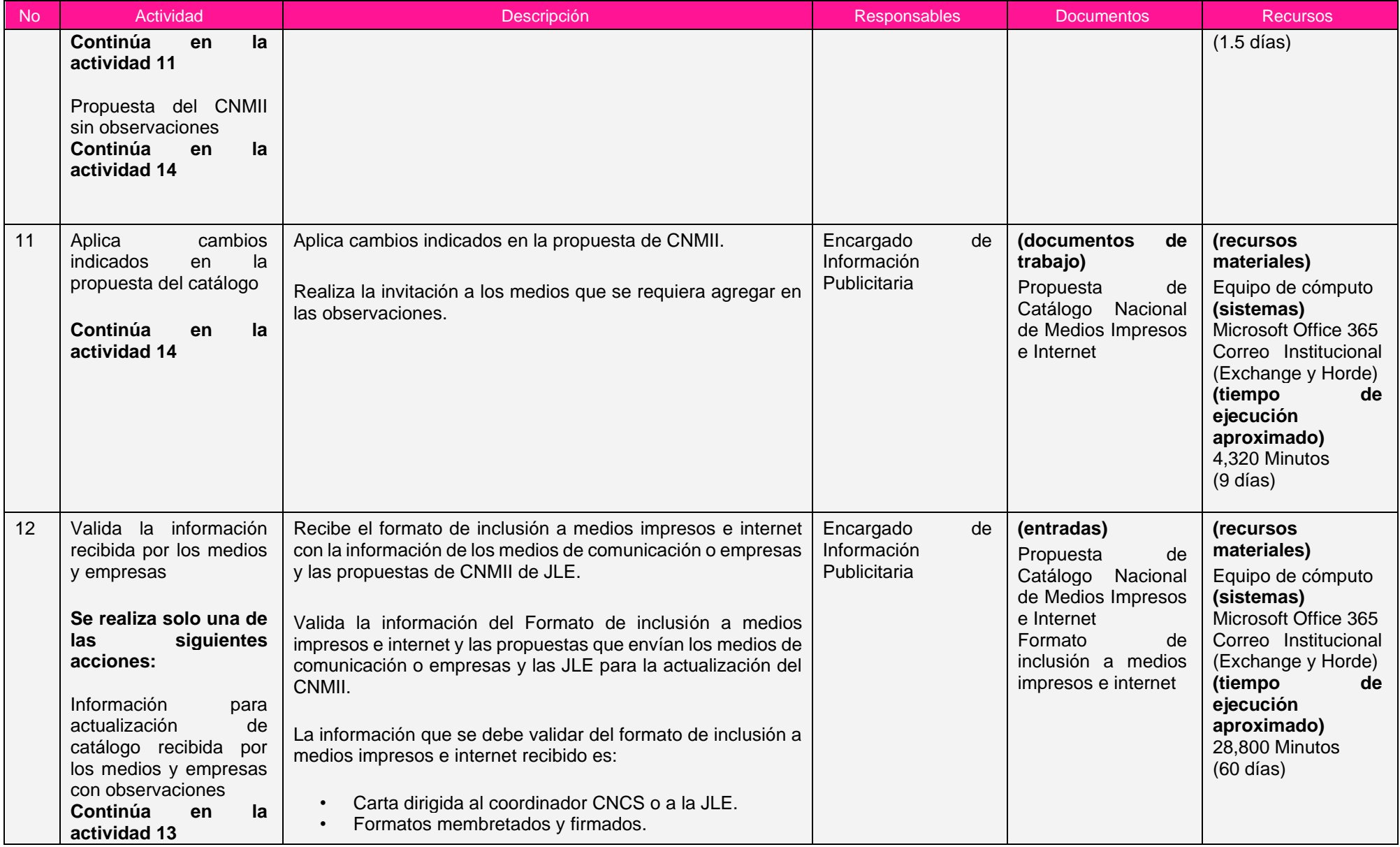

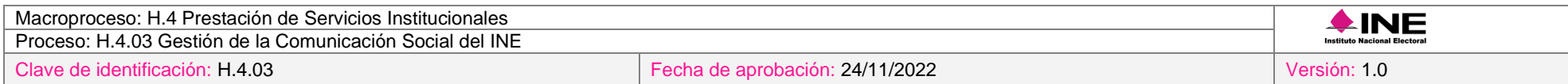

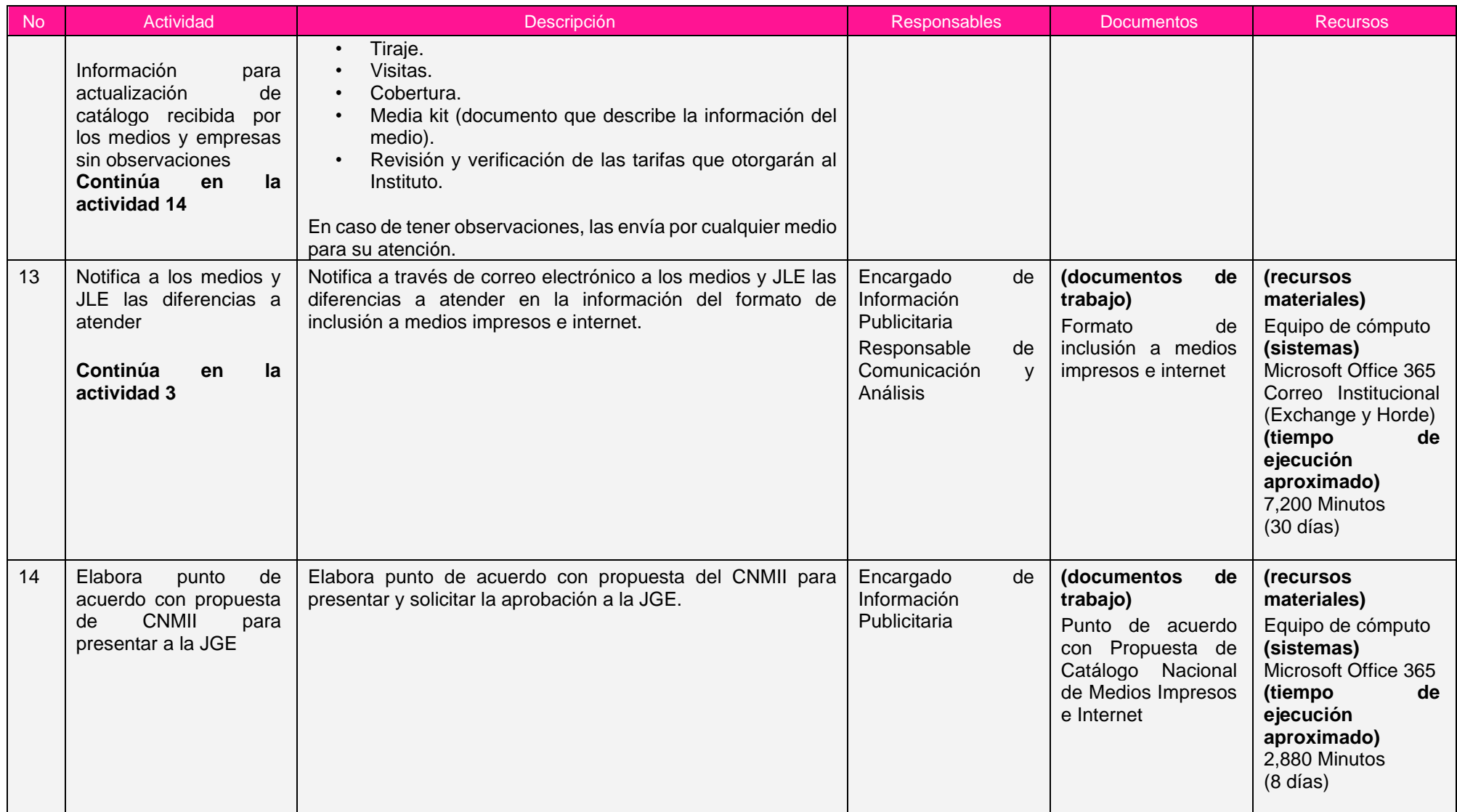

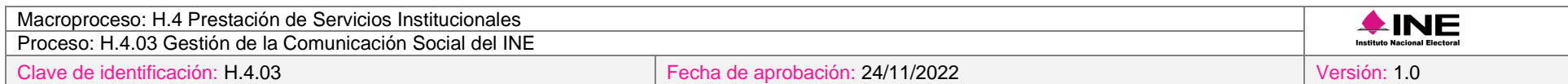

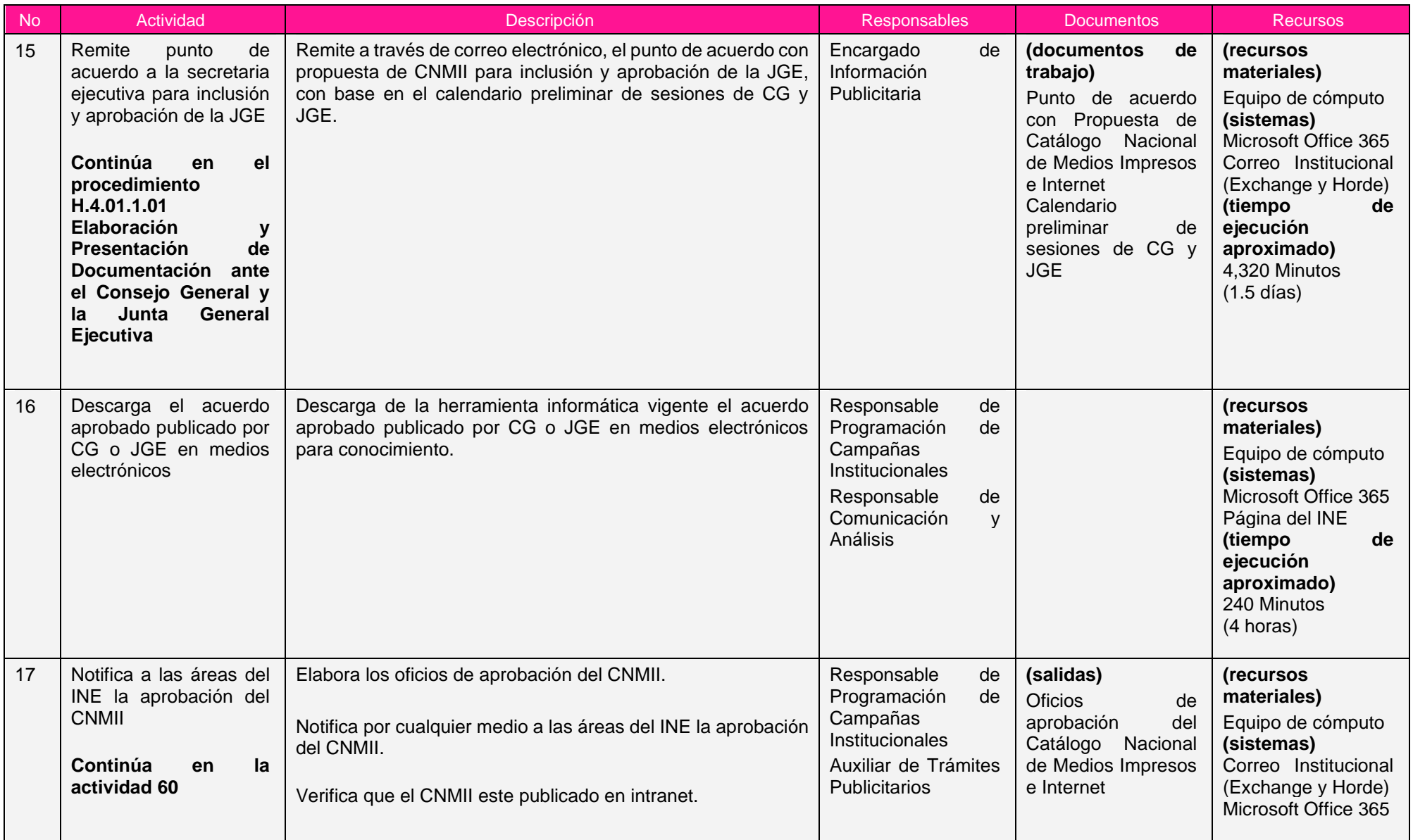

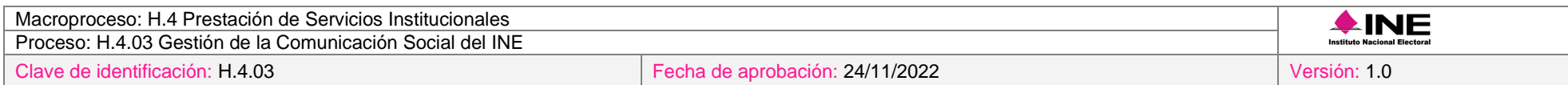

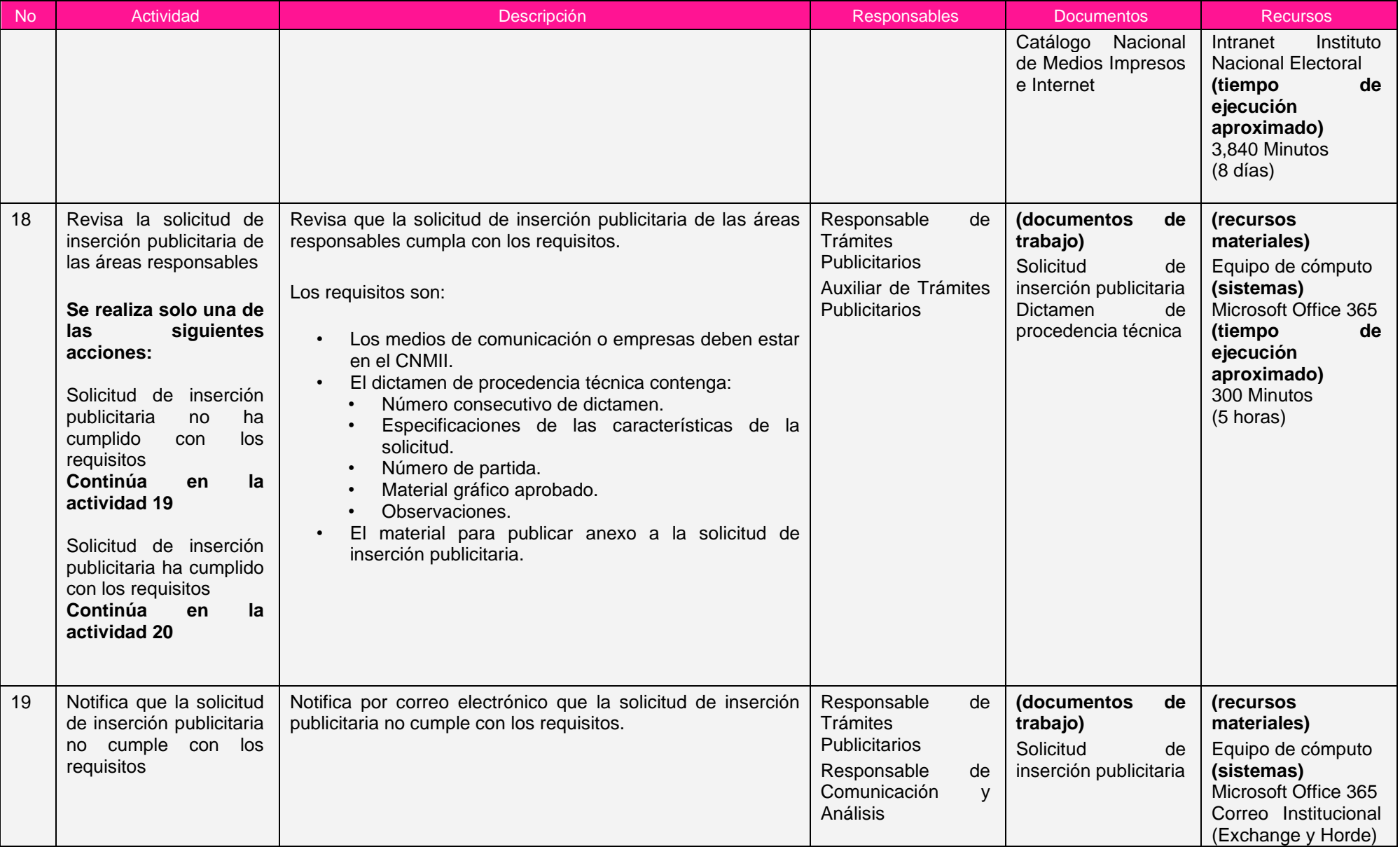

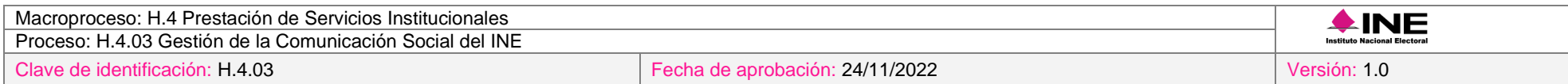

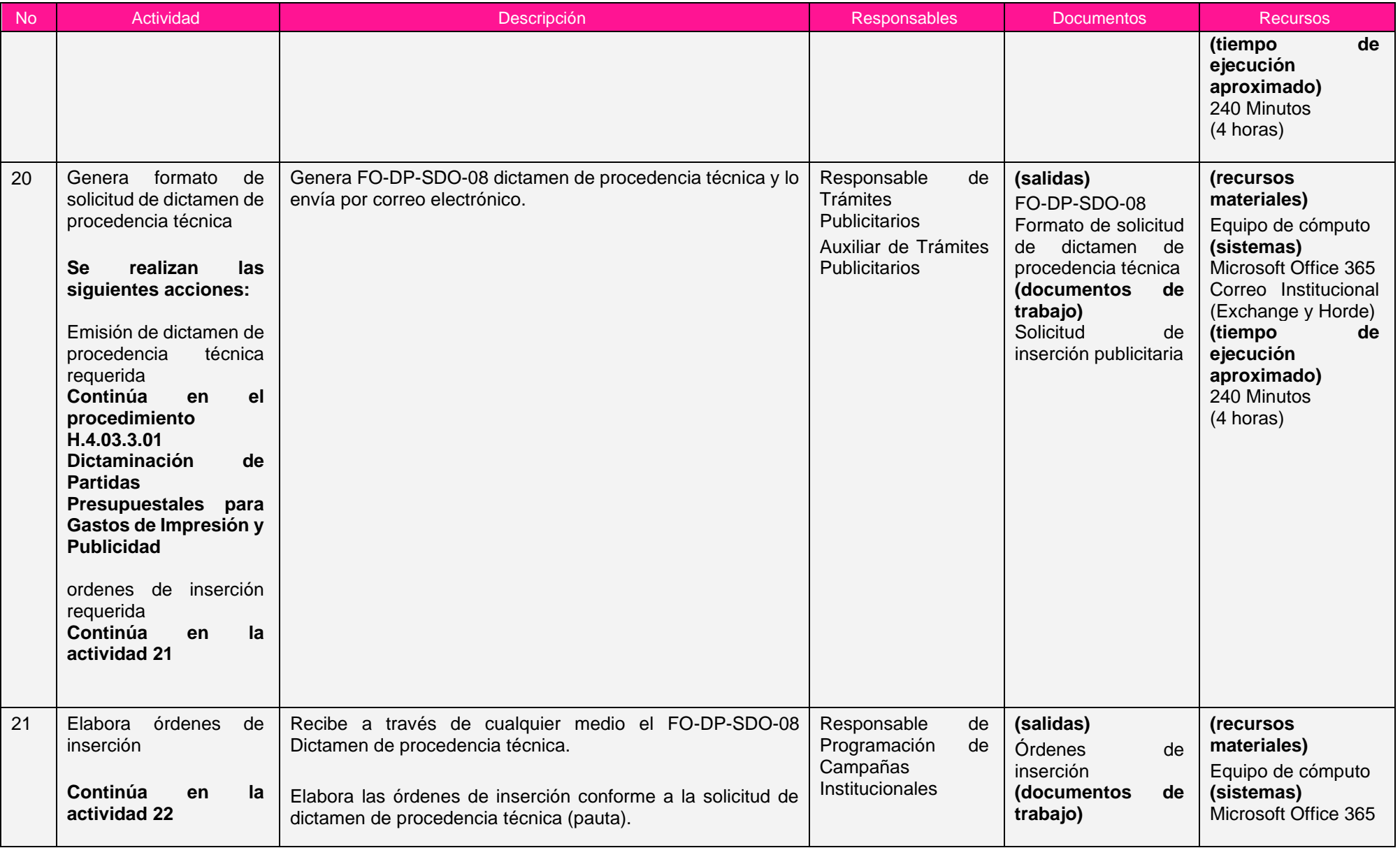

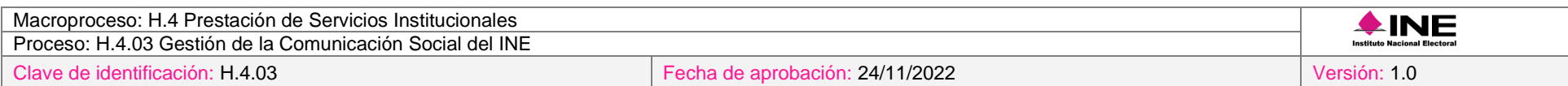

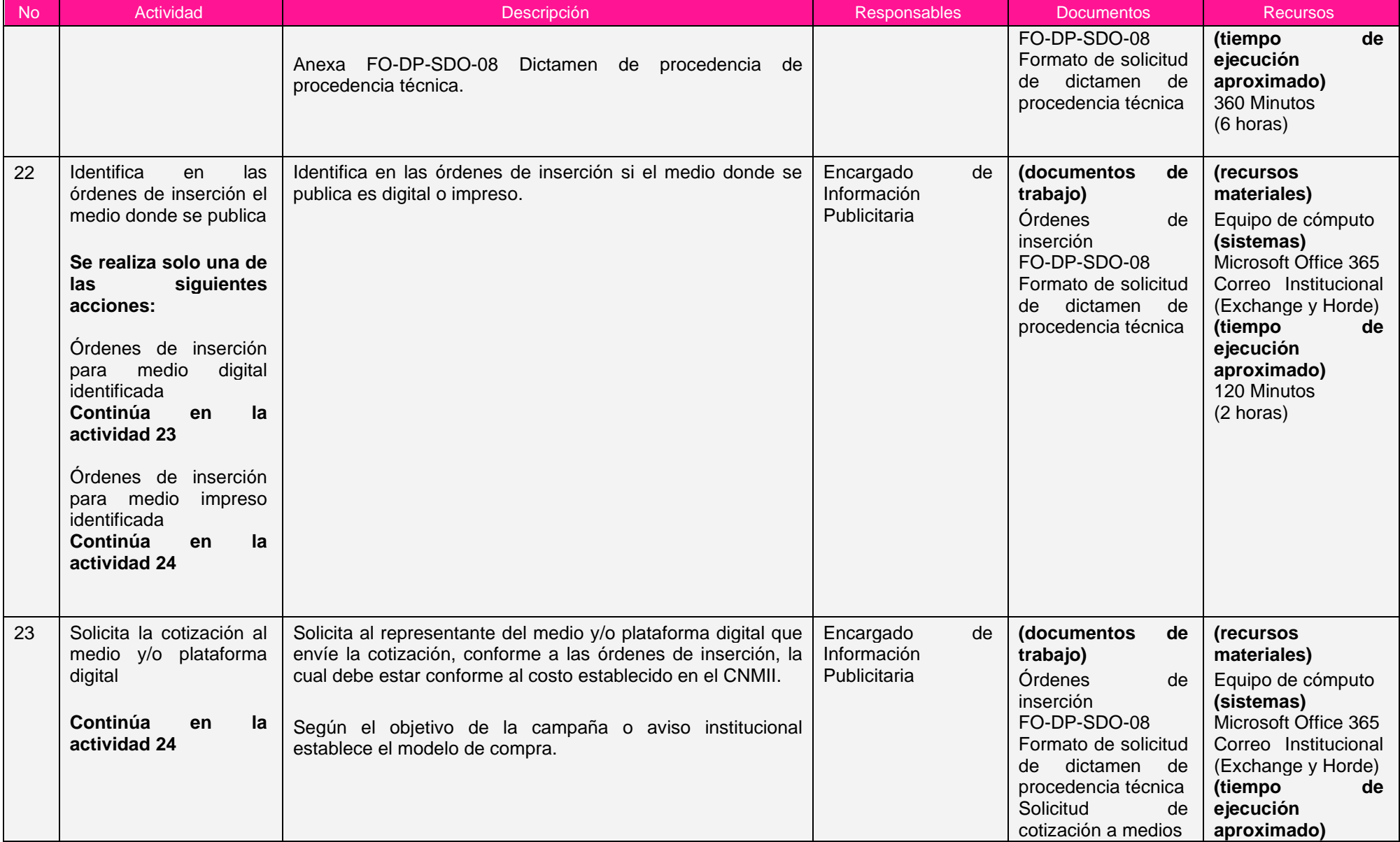

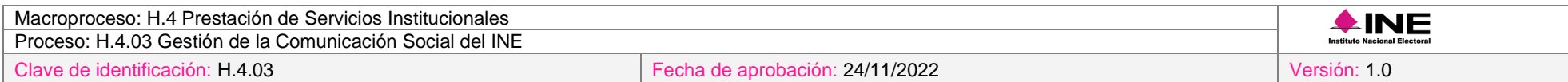

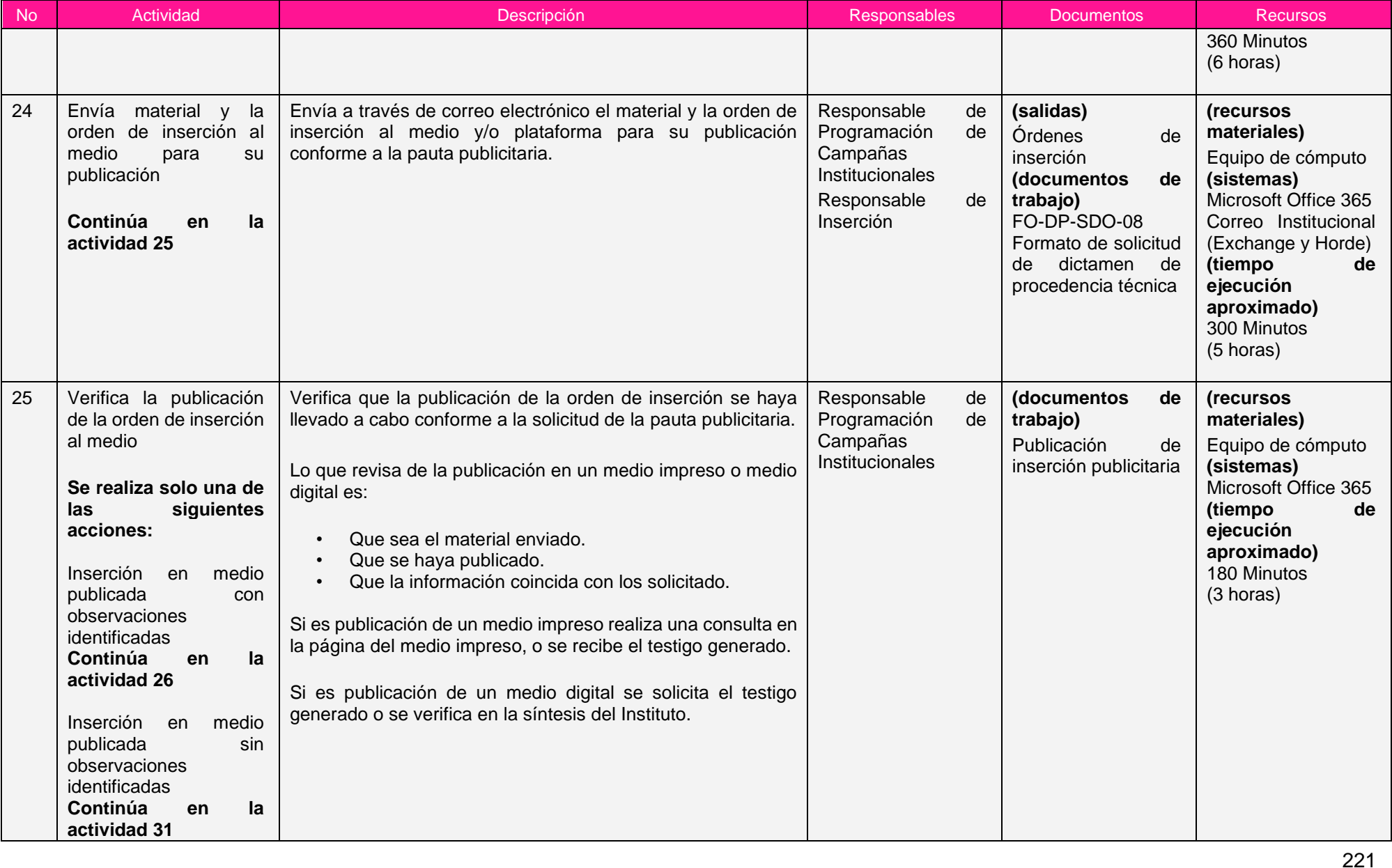

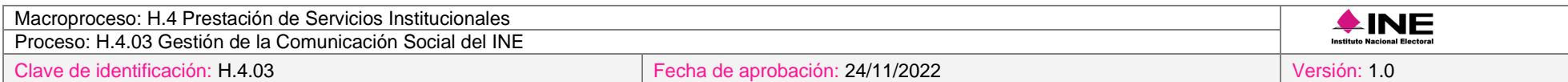

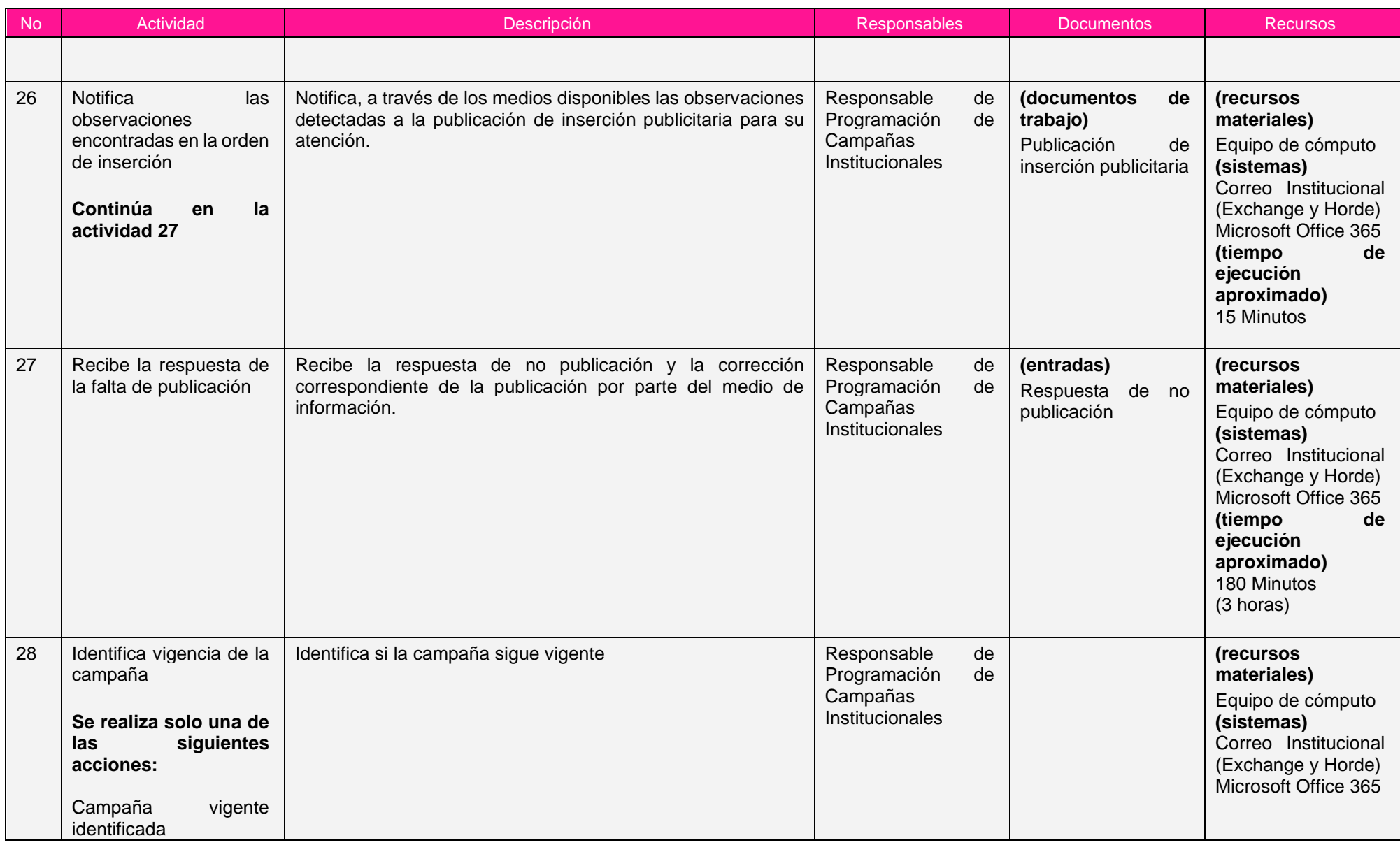

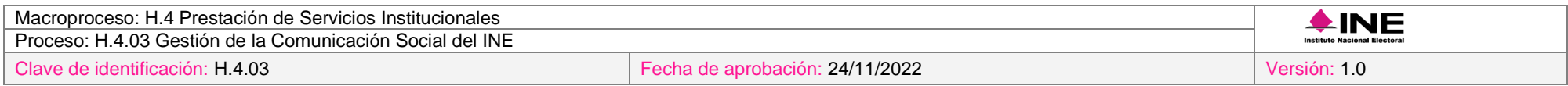

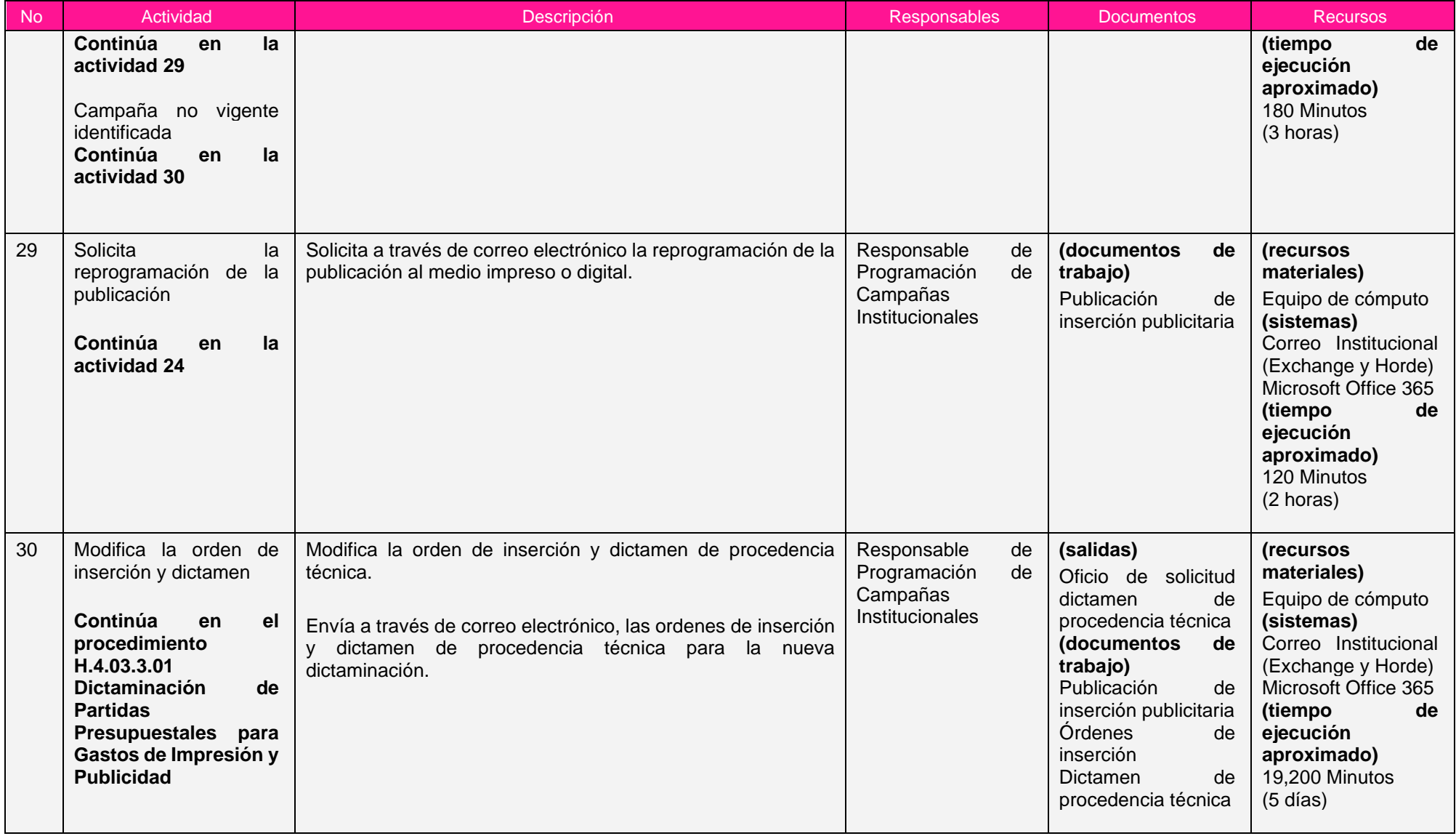

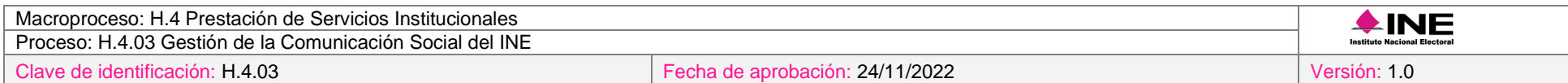

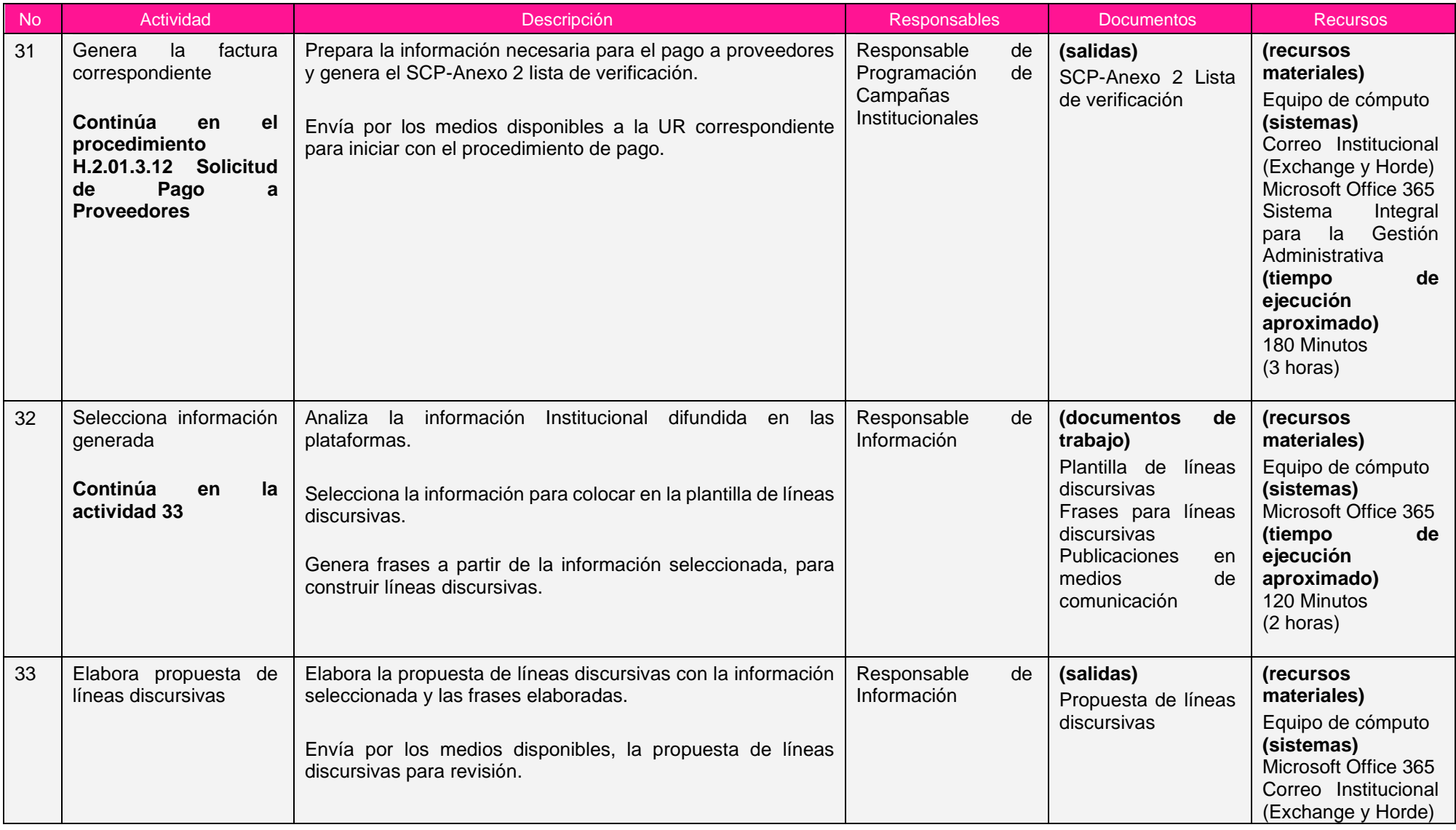

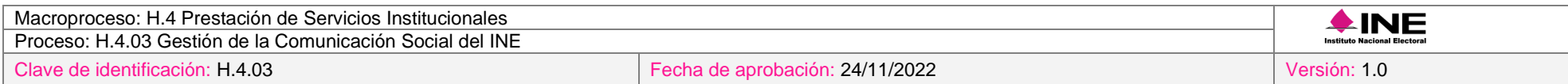

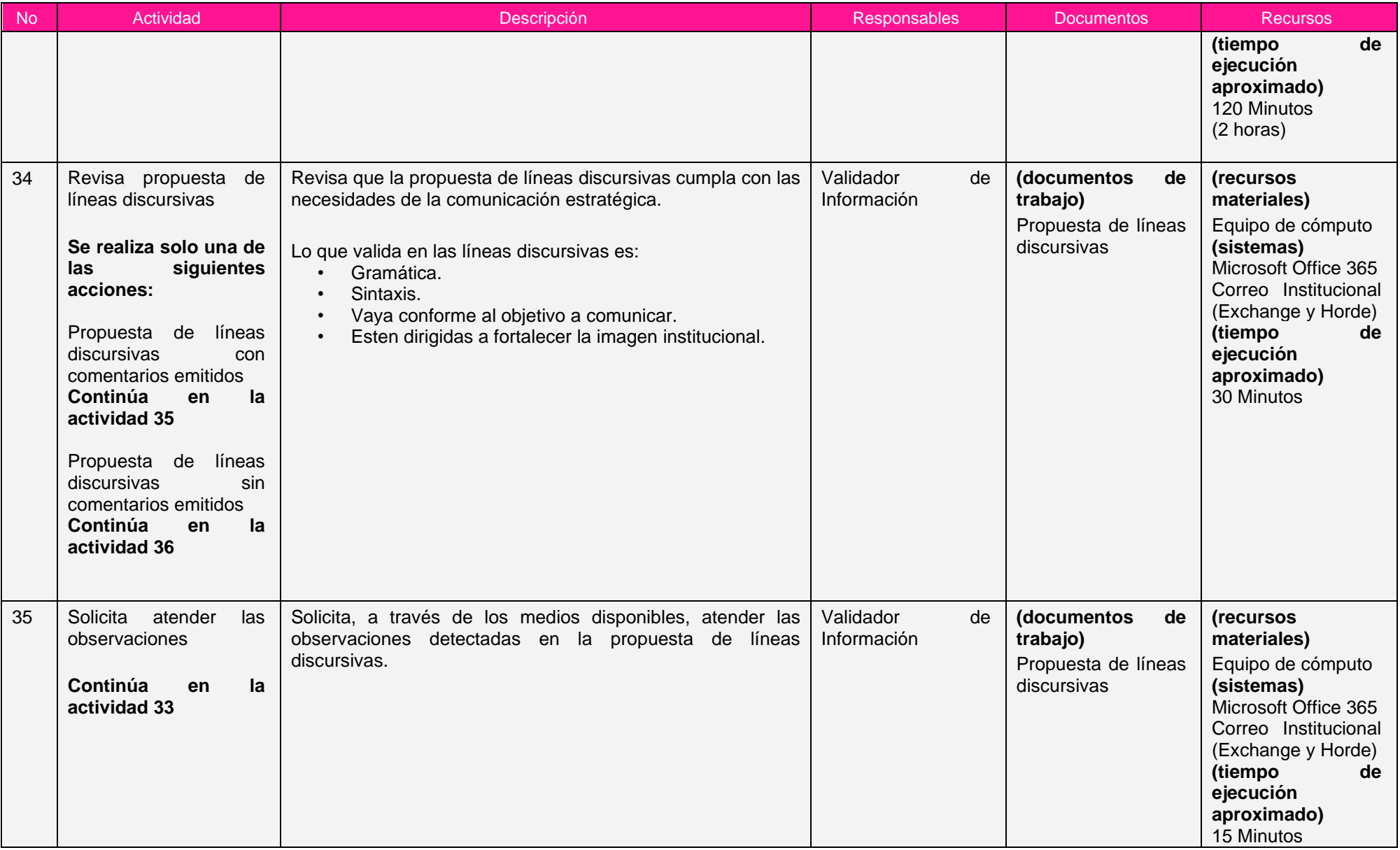

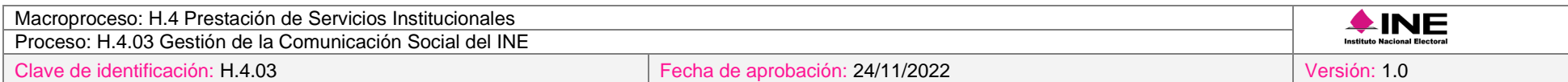

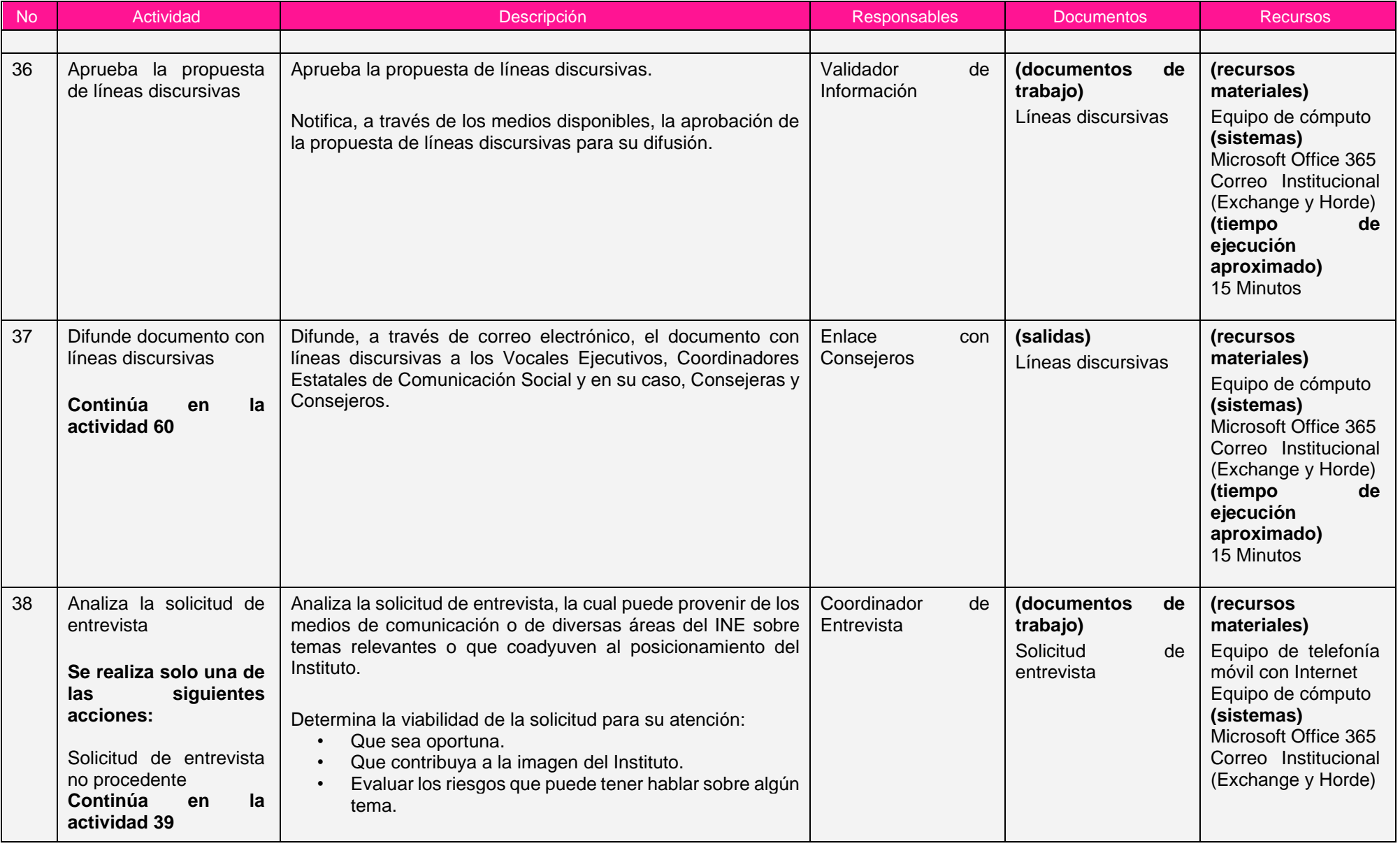

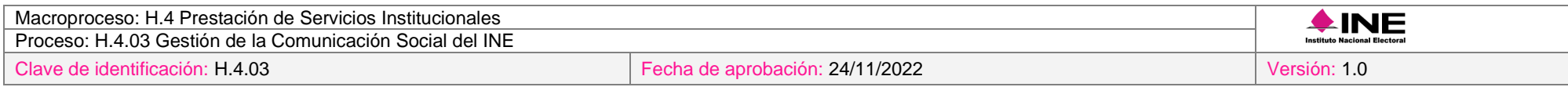

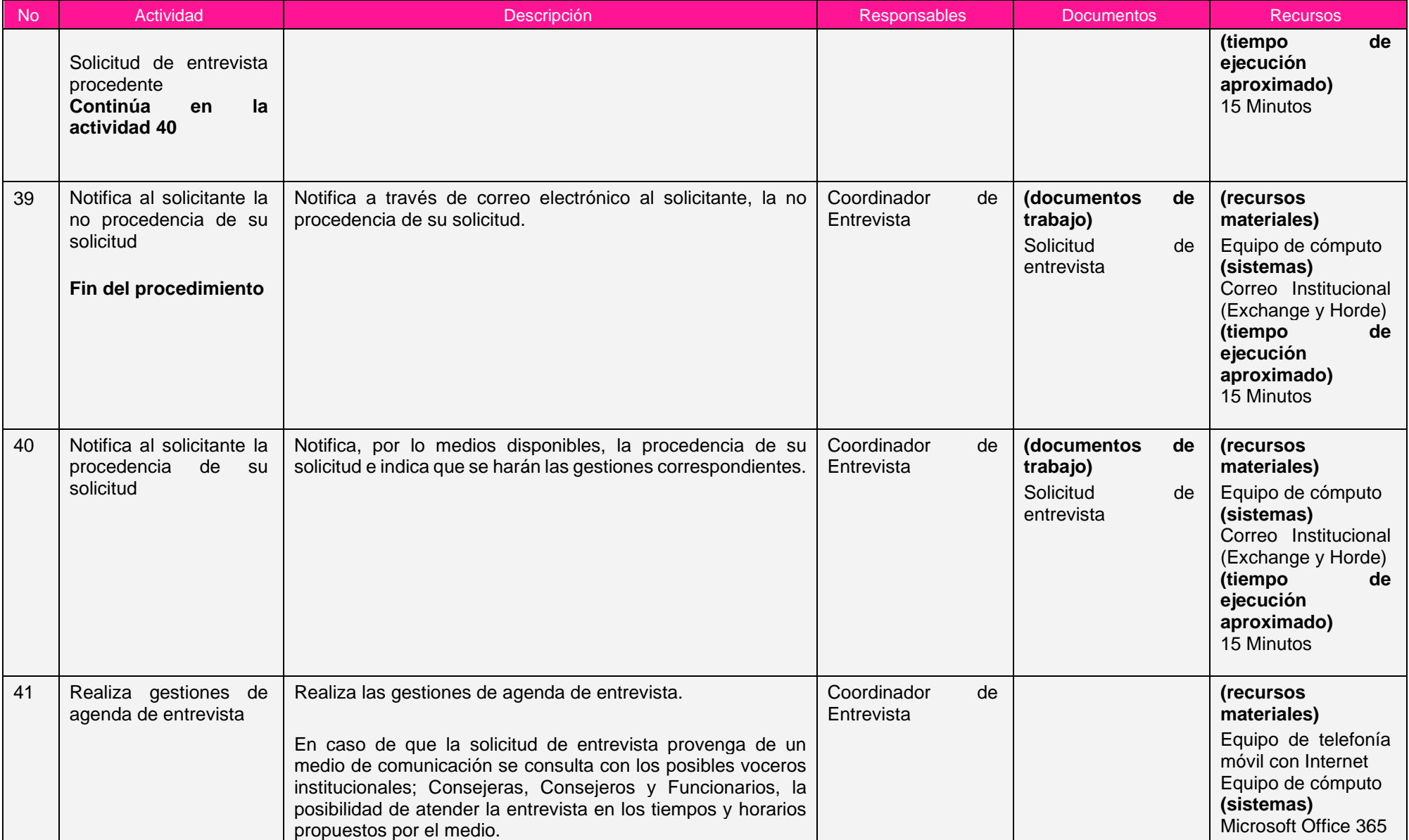

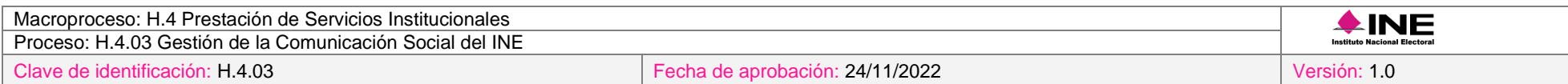

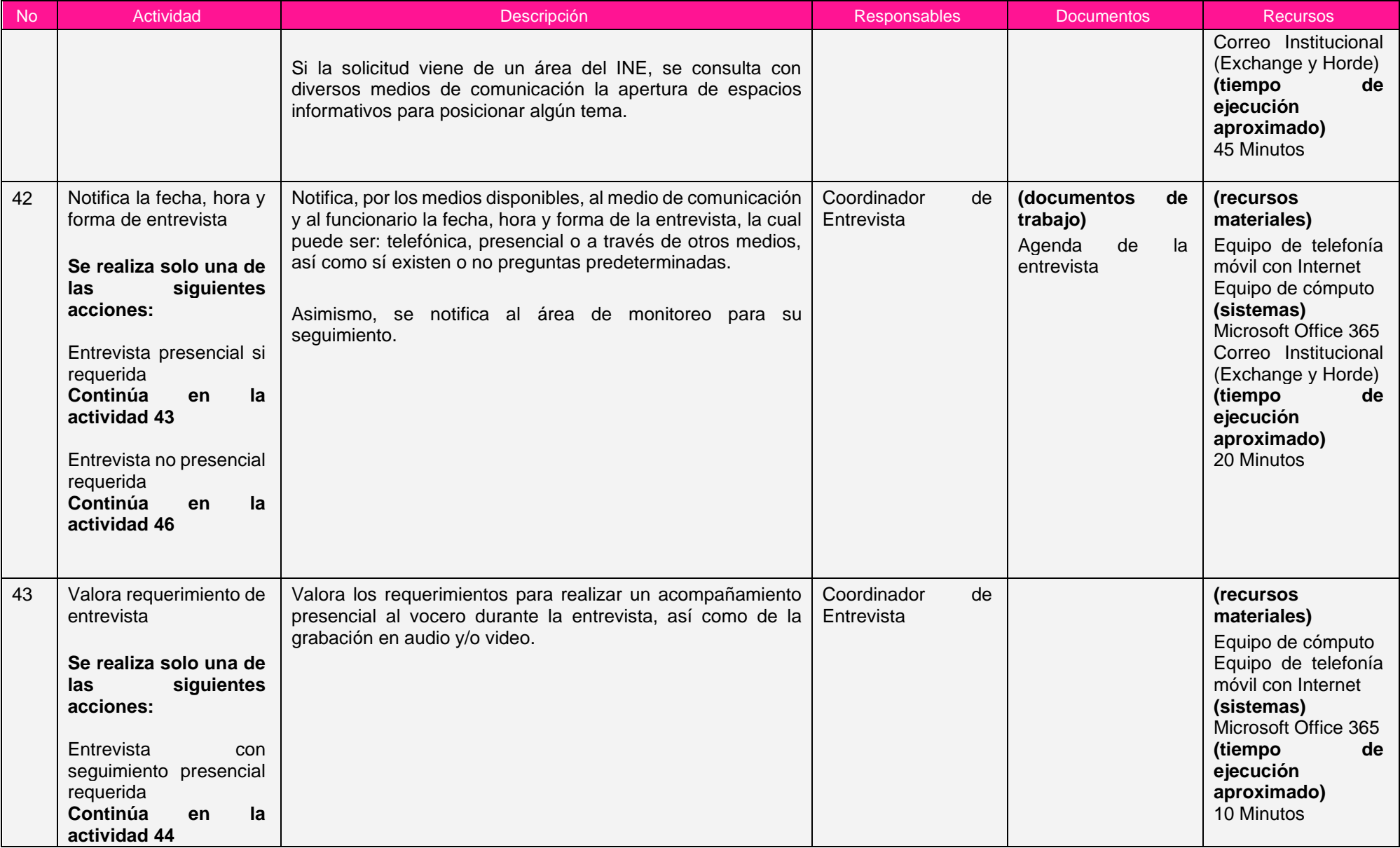

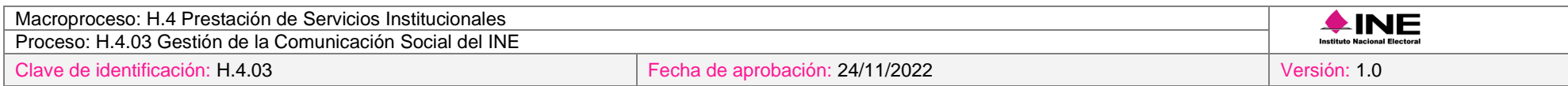

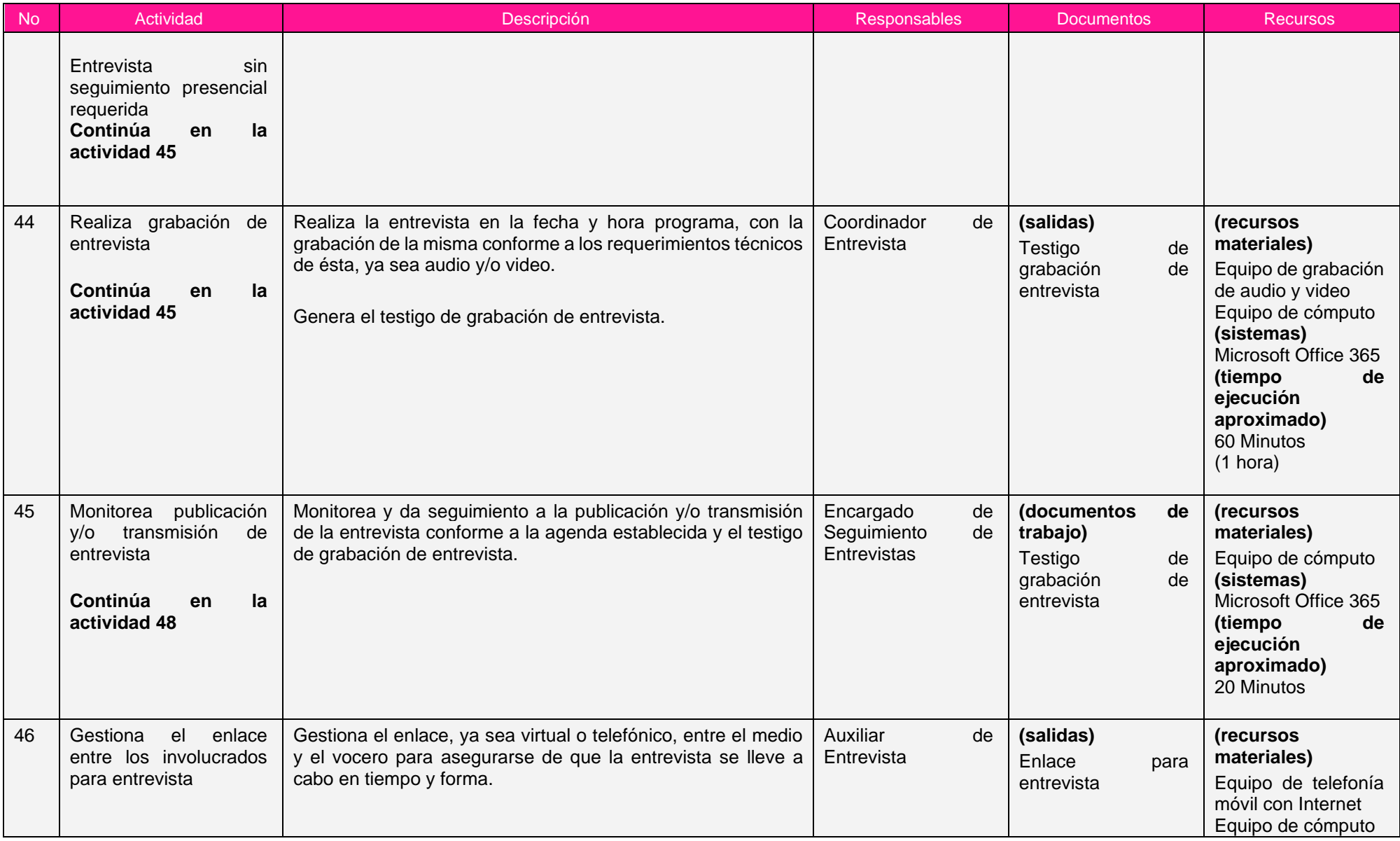

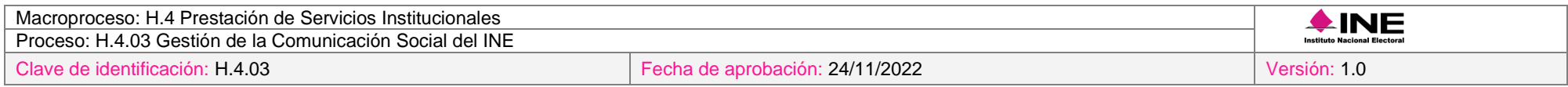

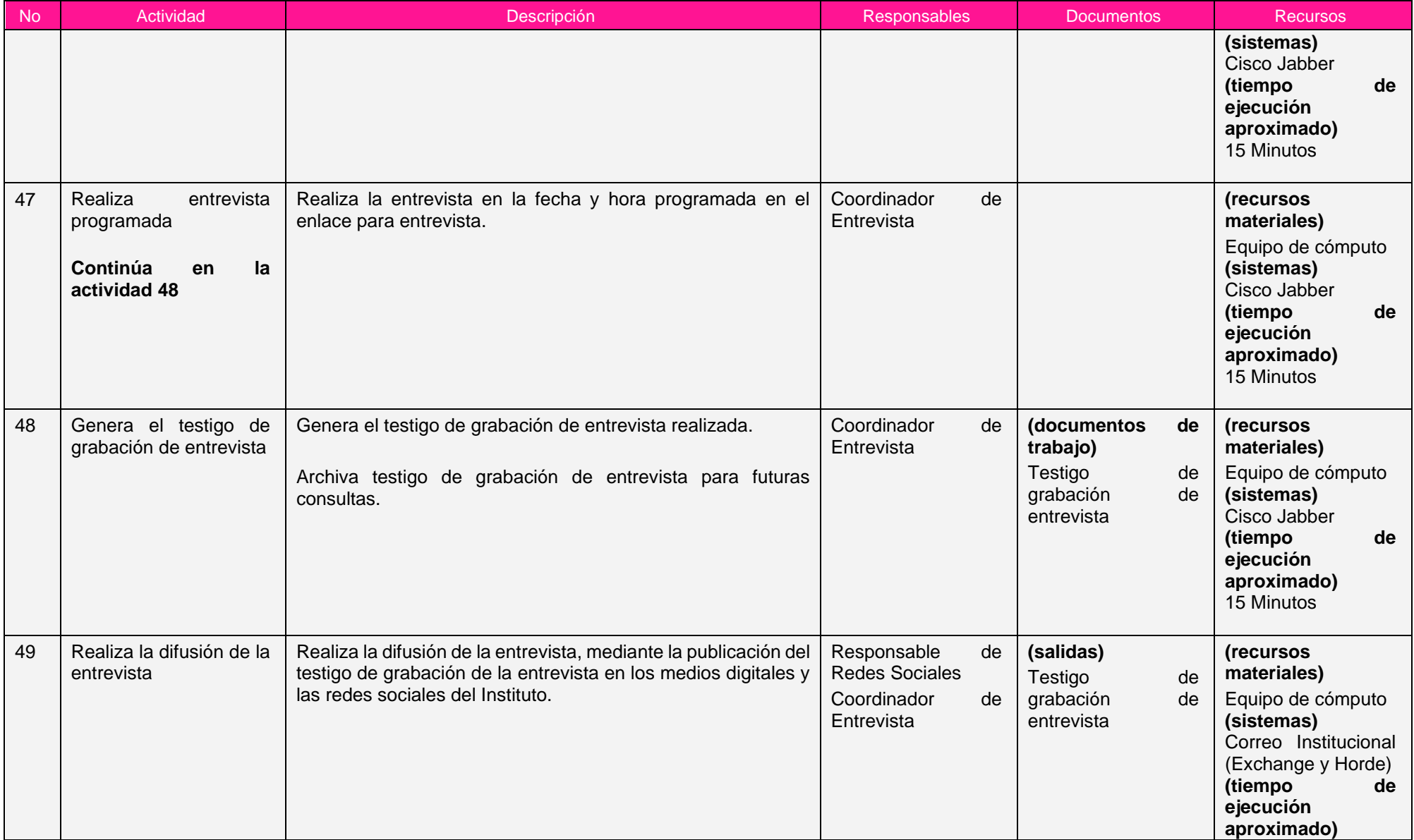

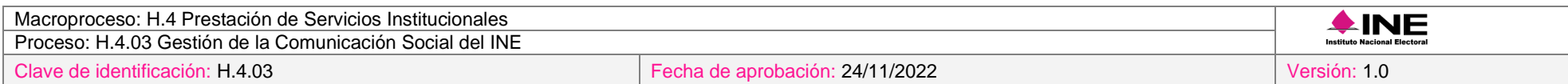

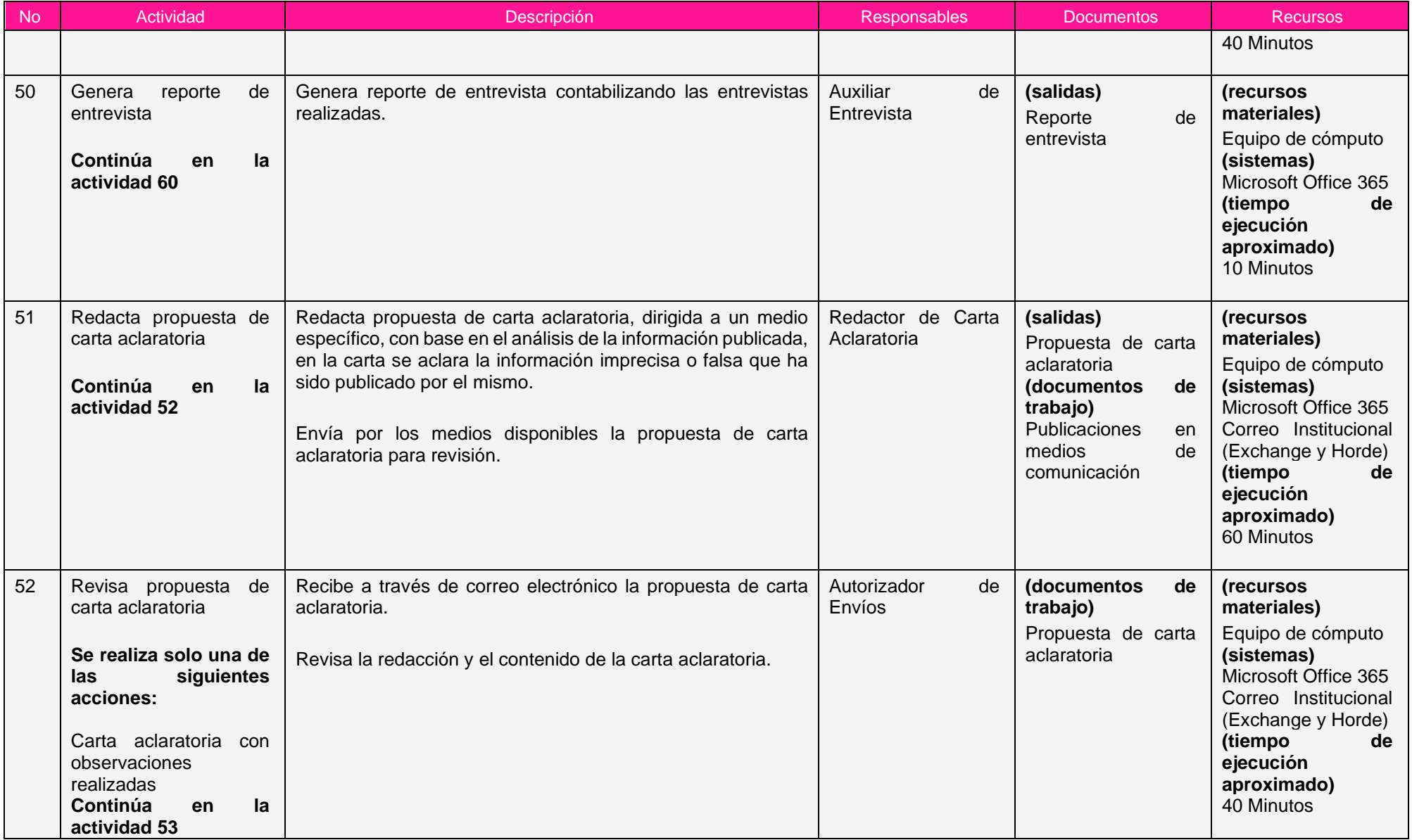

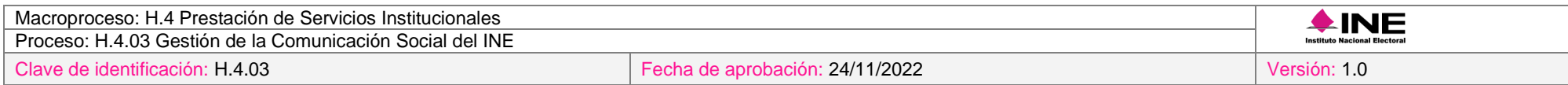

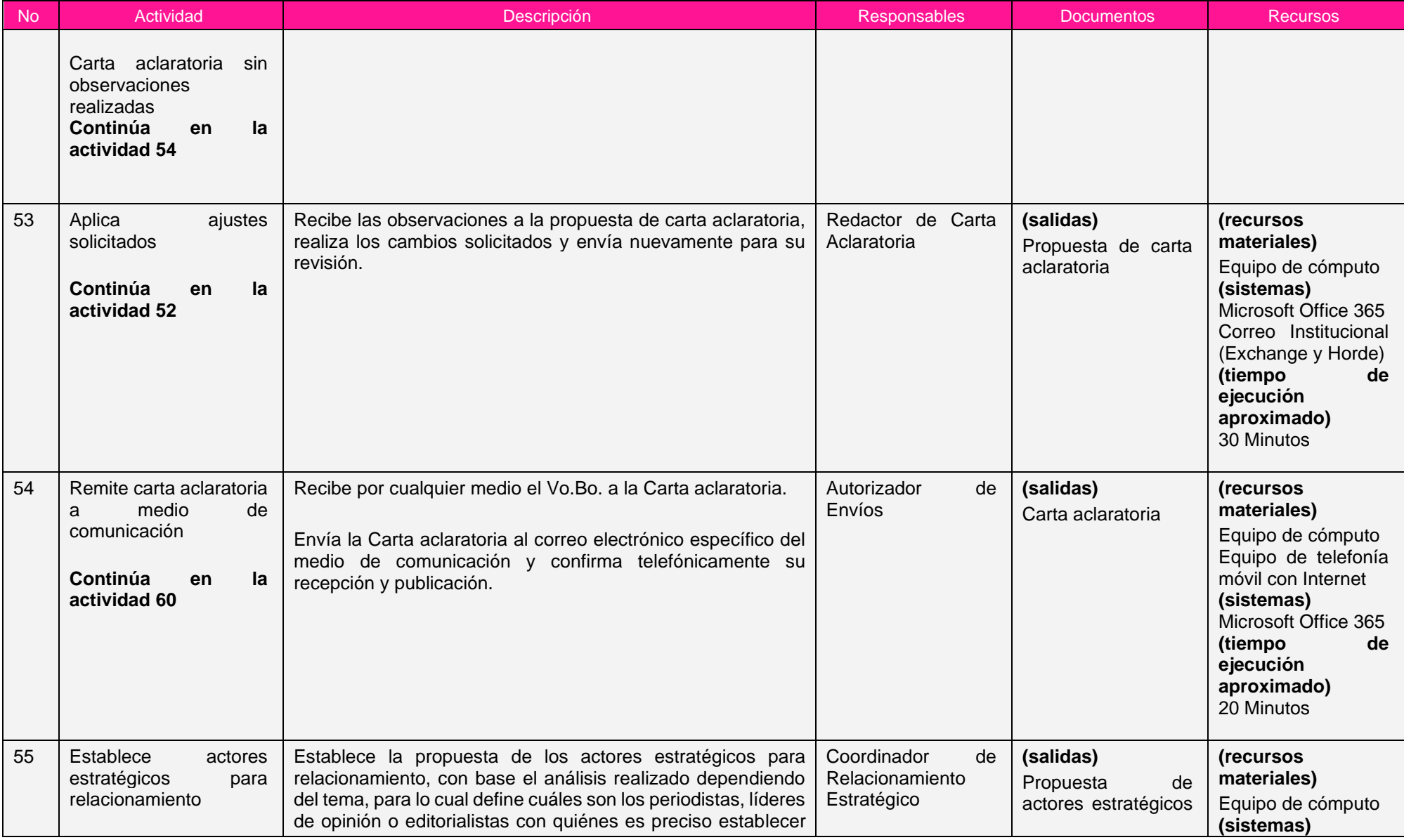

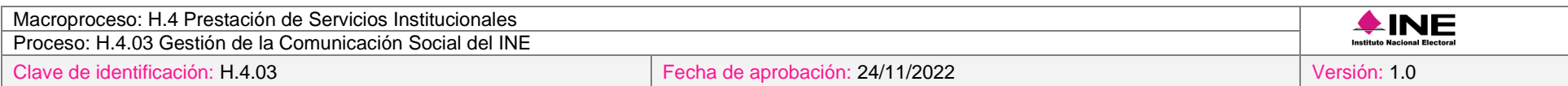

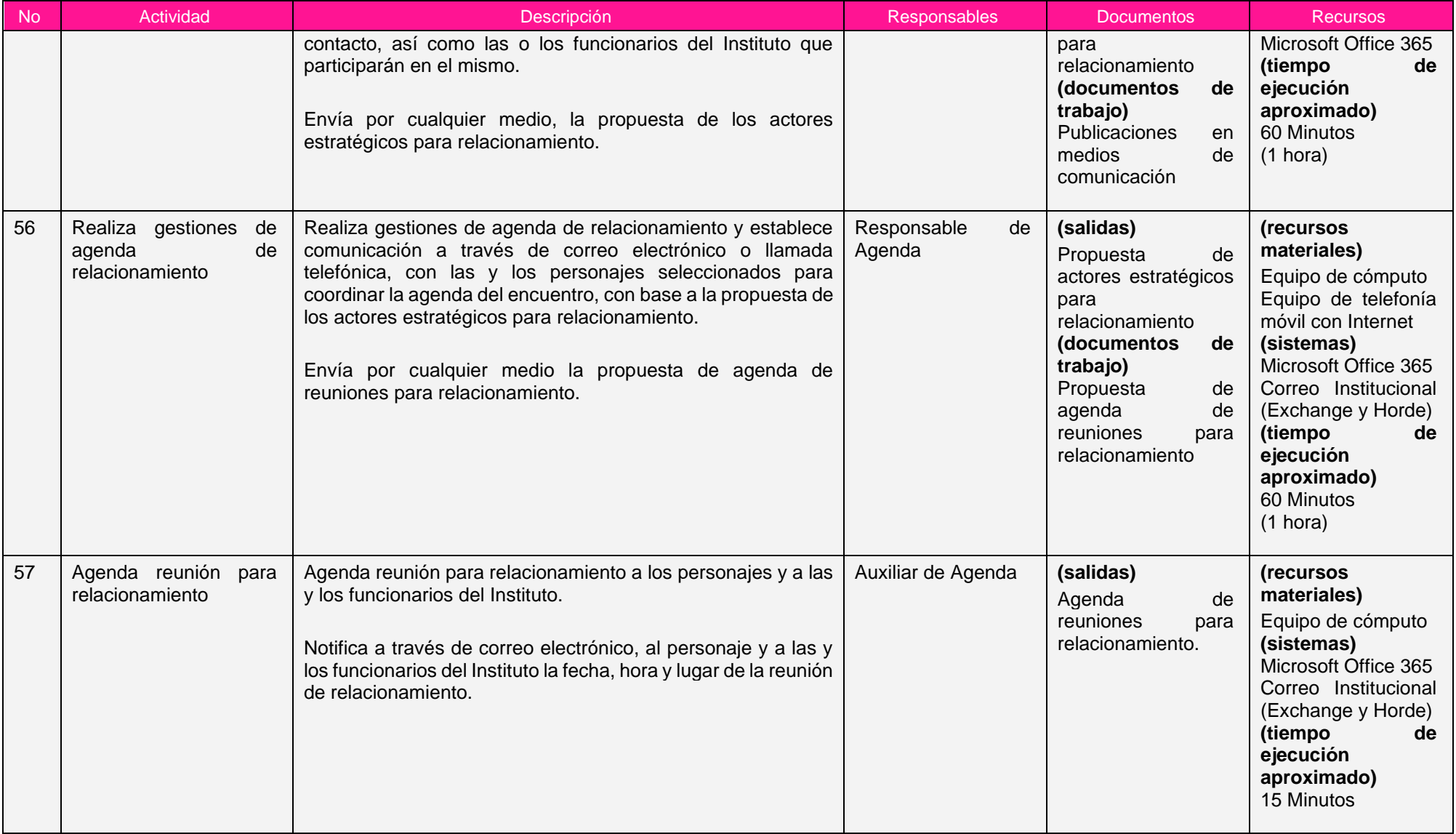

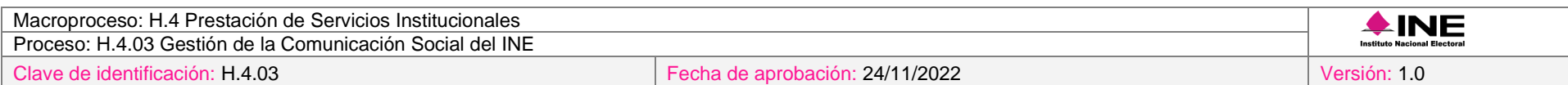

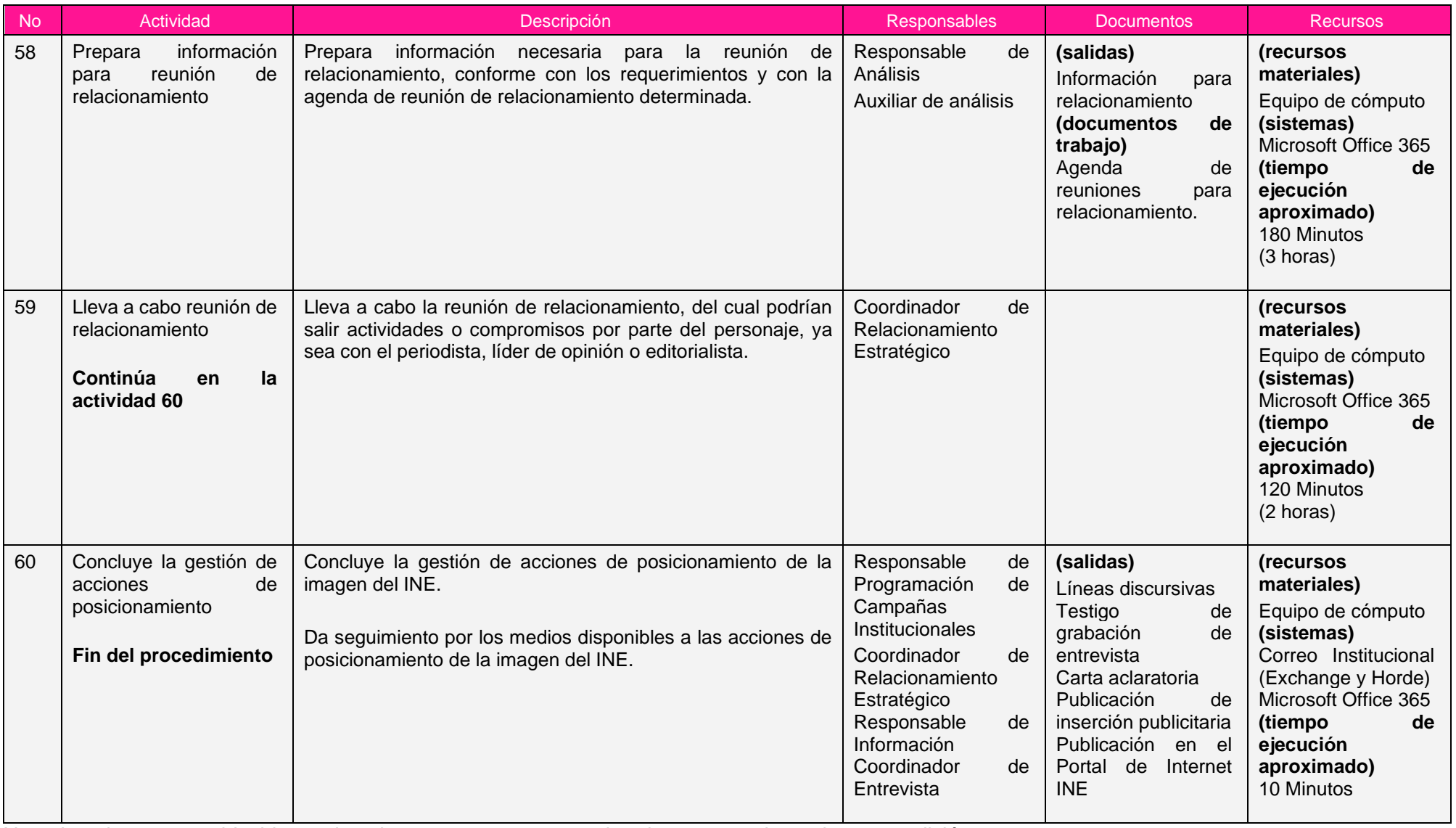

Nota: Los tiempos establecidos en la columna recursos, son estimados y no producto de una medición.

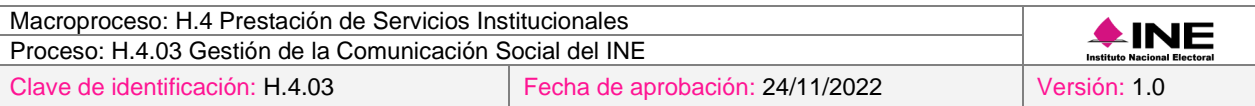

## *7. Formatos y reportes*

### *I. Formatos*

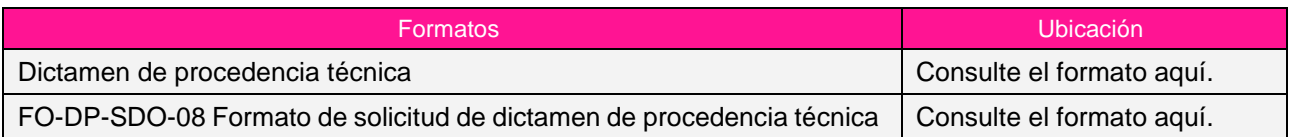

### *II. Reportes*

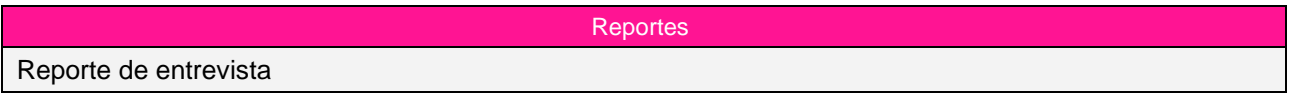

## *8. Puntos de control*

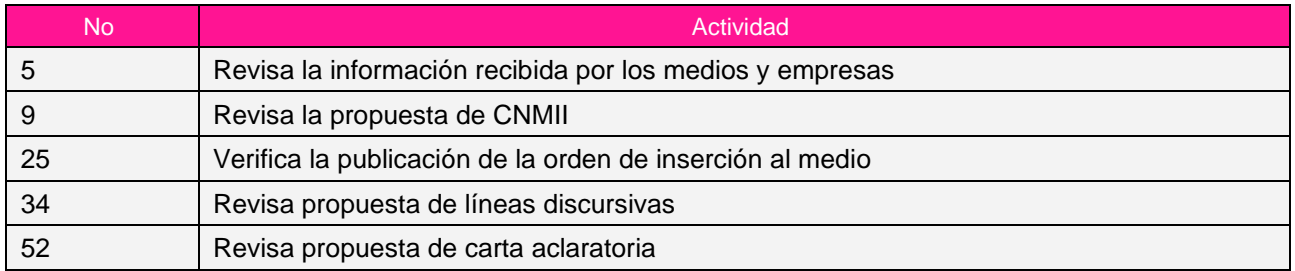

### *9. Instrucciones de trabajo*

No hay instrucciones de trabajo definidas para el procedimiento.

## *Procedimiento H.4.03.2.07 Sistematización y Monitoreo de la Información que se Difunde en los Medios de Comunicación*

### *1. Objetivo*

Realizar el monitoreo de las notas y comentarios que se publican en prensa, radio, televisión y redes sociales, para mantener permanentemente informados a los funcionarios del Instituto sobre las notas y opiniones que circulan en medios convencionales y redes sociales.

## *2. Normativa aplicable*

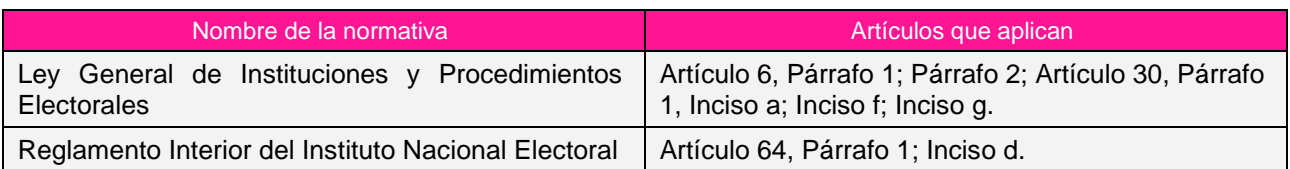

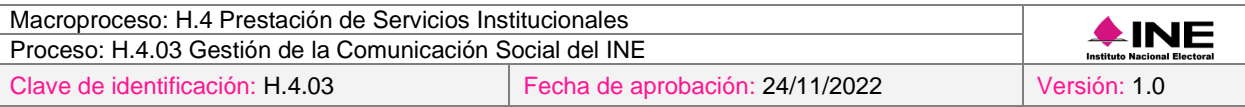

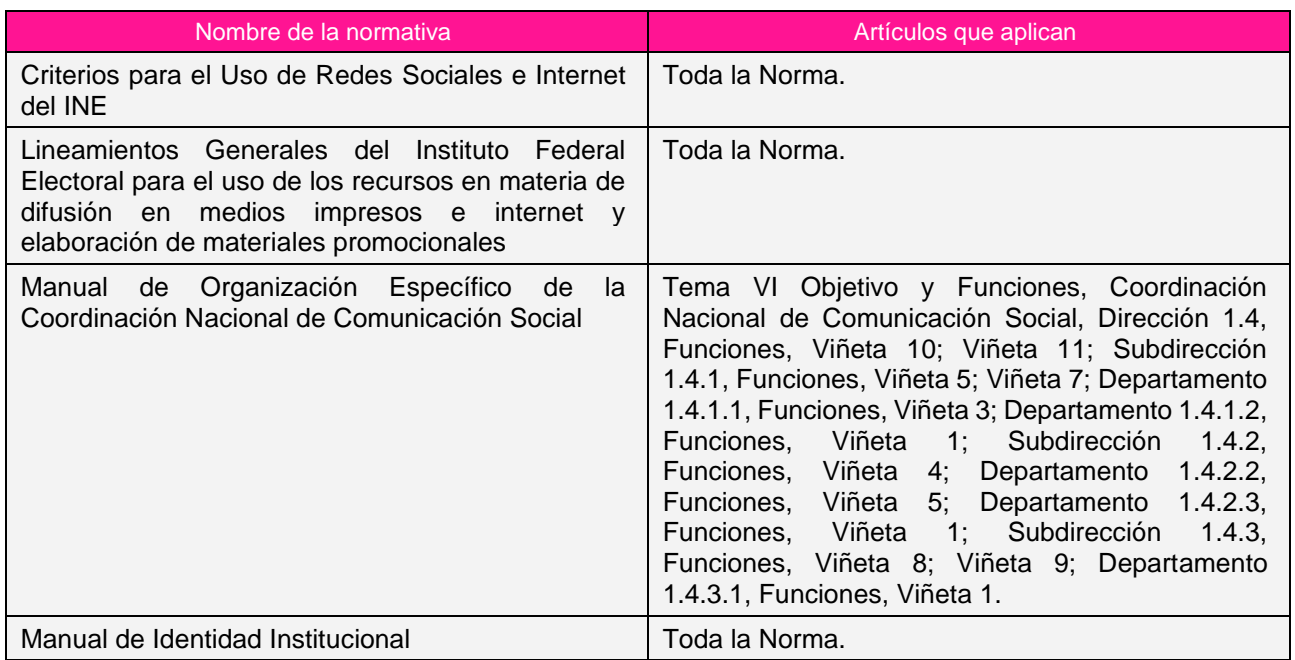

### *3. Reglas de operación*

- 1. Los servicios de monitoreo y análisis de redes sociales deberán estar disponibles a partir del 1 de enero.
- 2. En caso de presentarse situaciones no previstas en la sistematización y monitoreo de la información que se difunde en los medios de comunicación a causa de la coyuntura o algún factor externo, la estrategia podrá ser modificada por el Coordinador Nacional sin que sea necesaria la autorización por alguna otra instancia.

### *4. Insumos y entregables*

#### *I. Insumos*

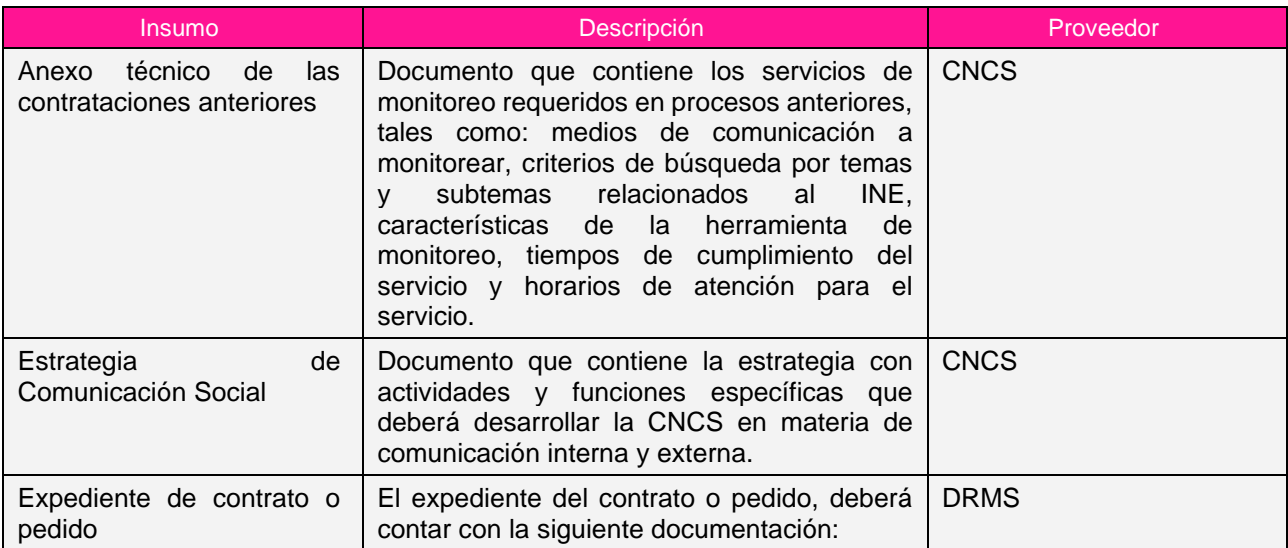

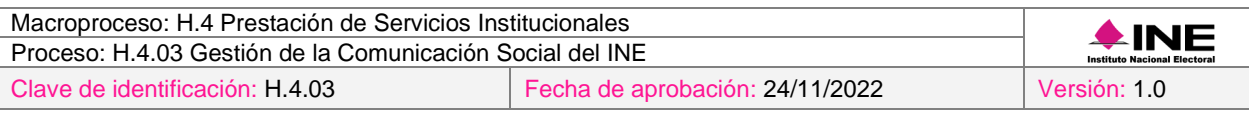

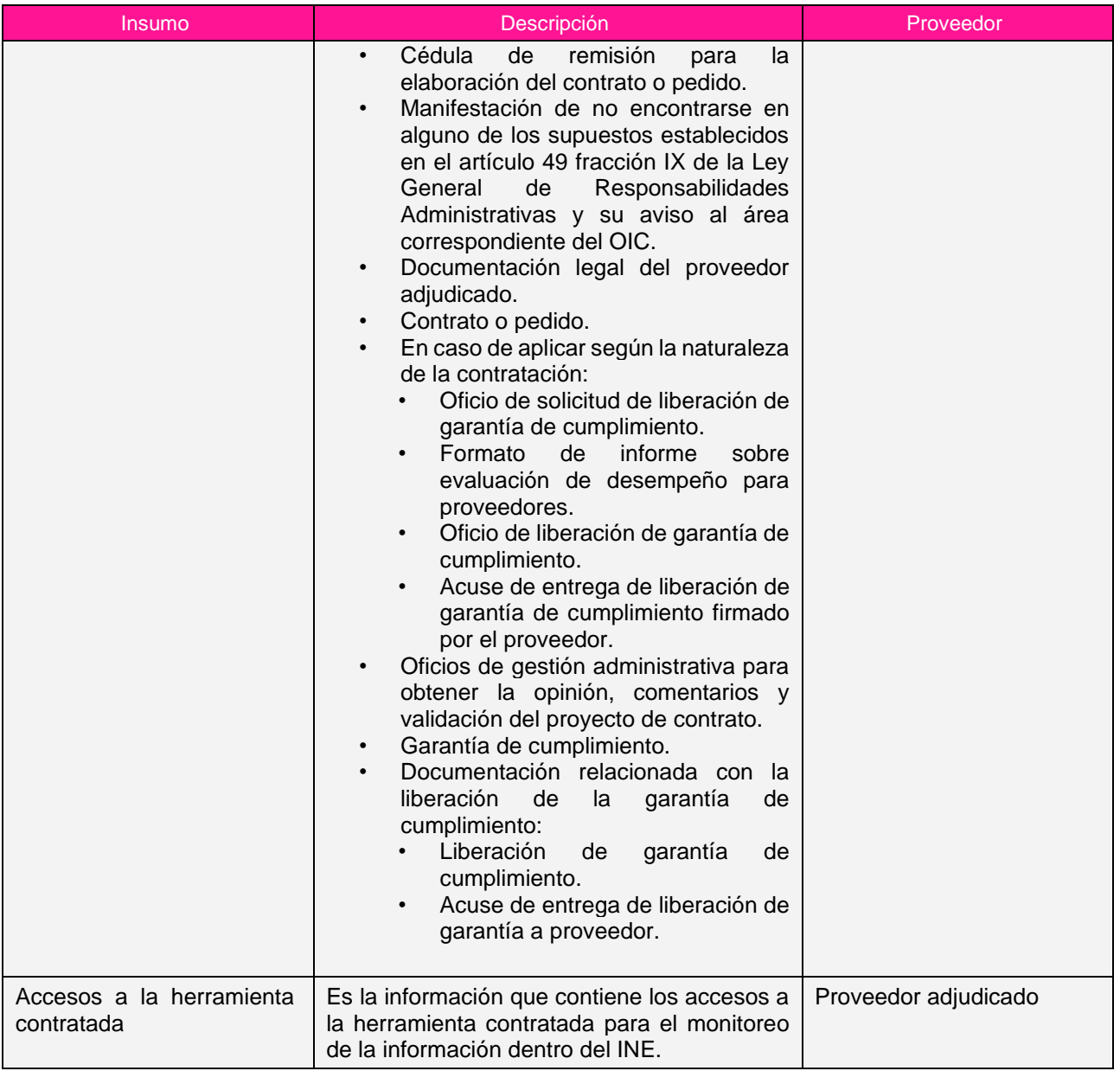

# *II. Entregables*

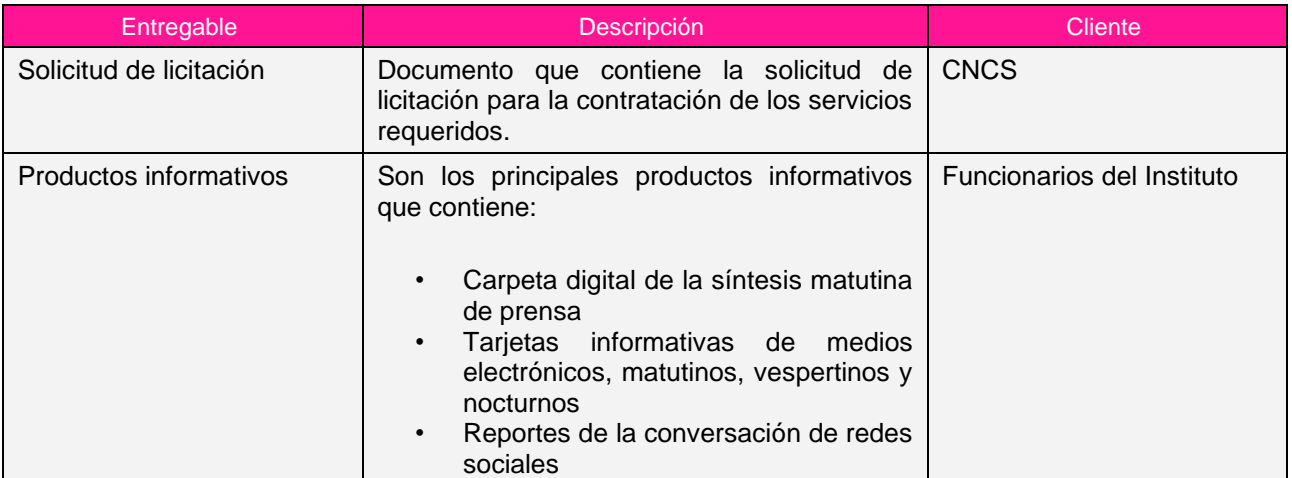

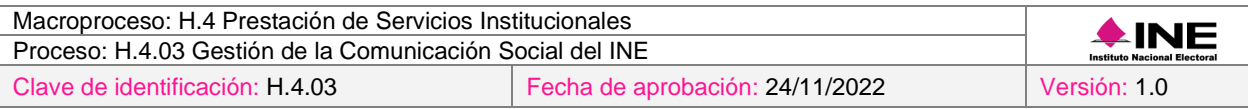

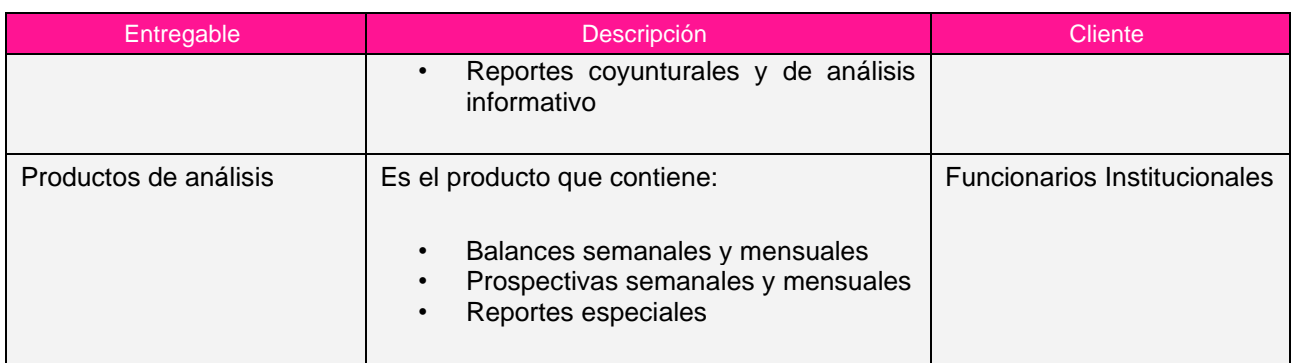

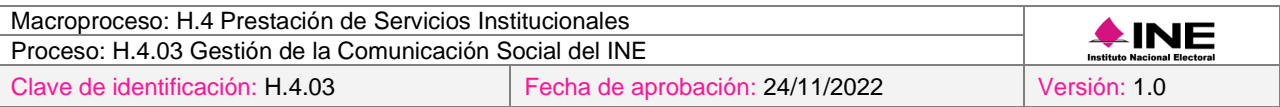

# *5. Diagrama*

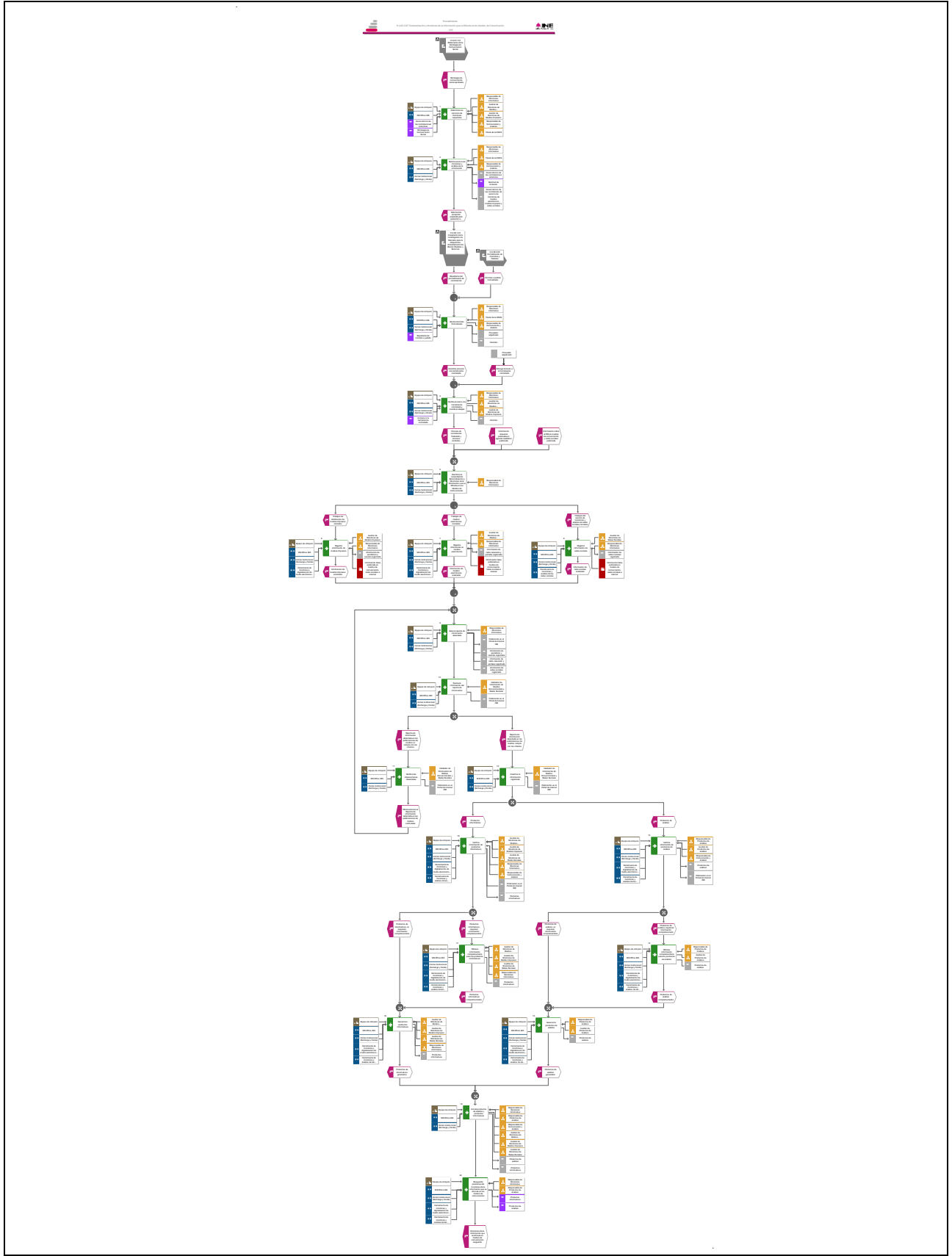

[Consulte el diagrama aquí.](https://modernizacion-dea.ine.mx/Sitios_Sistemas/GestionProcesos/index.php)

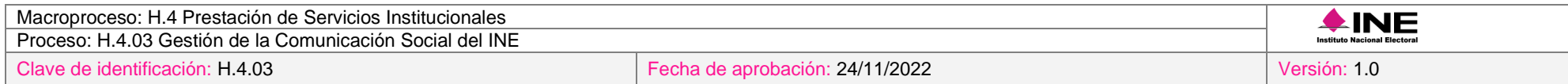

# *6. Descripción*

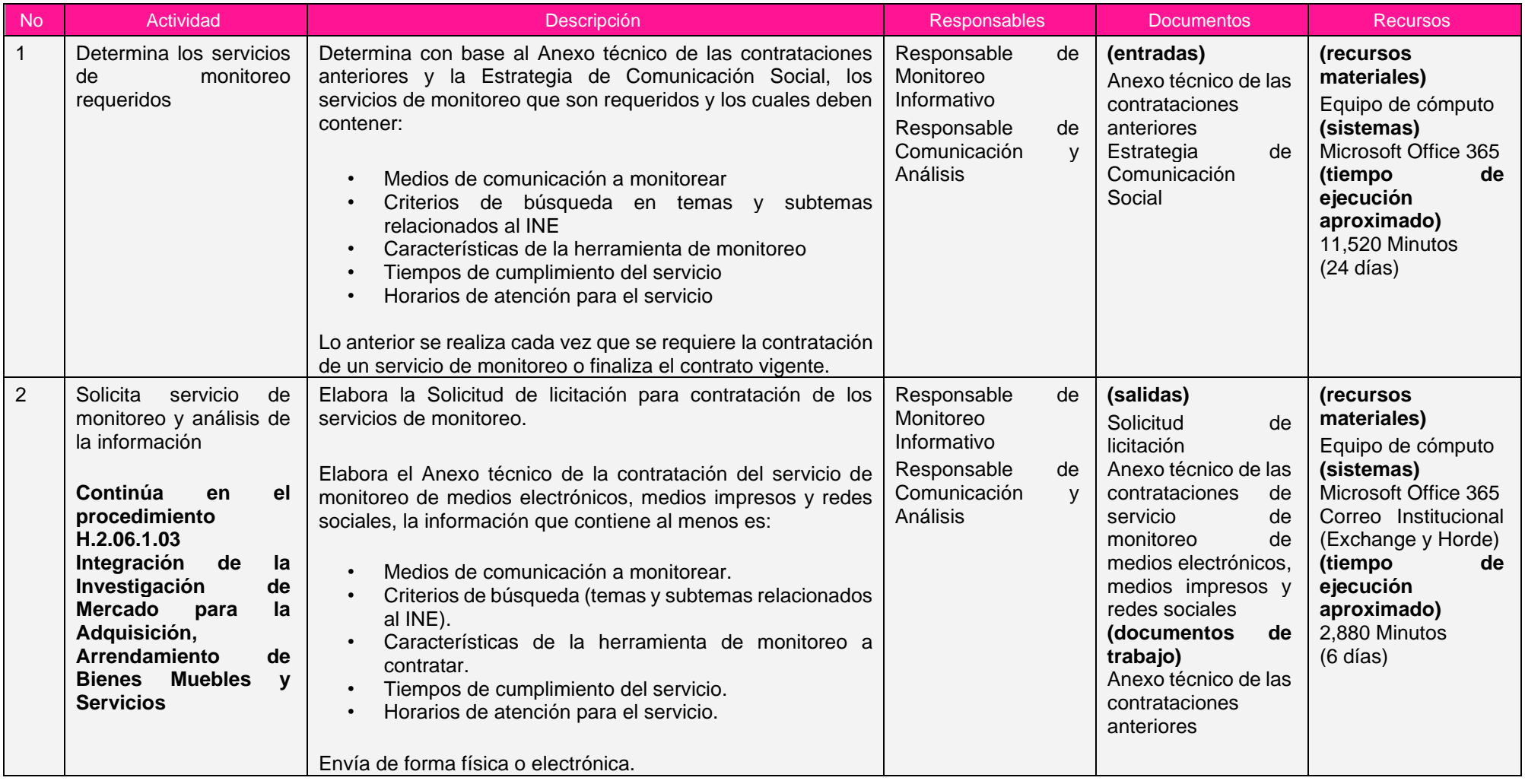

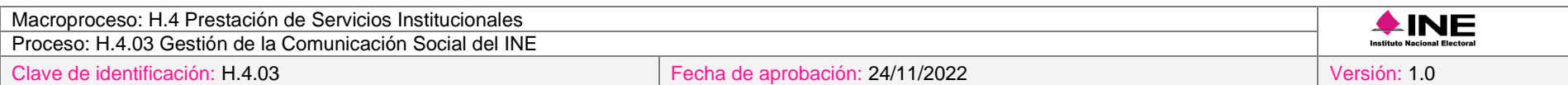

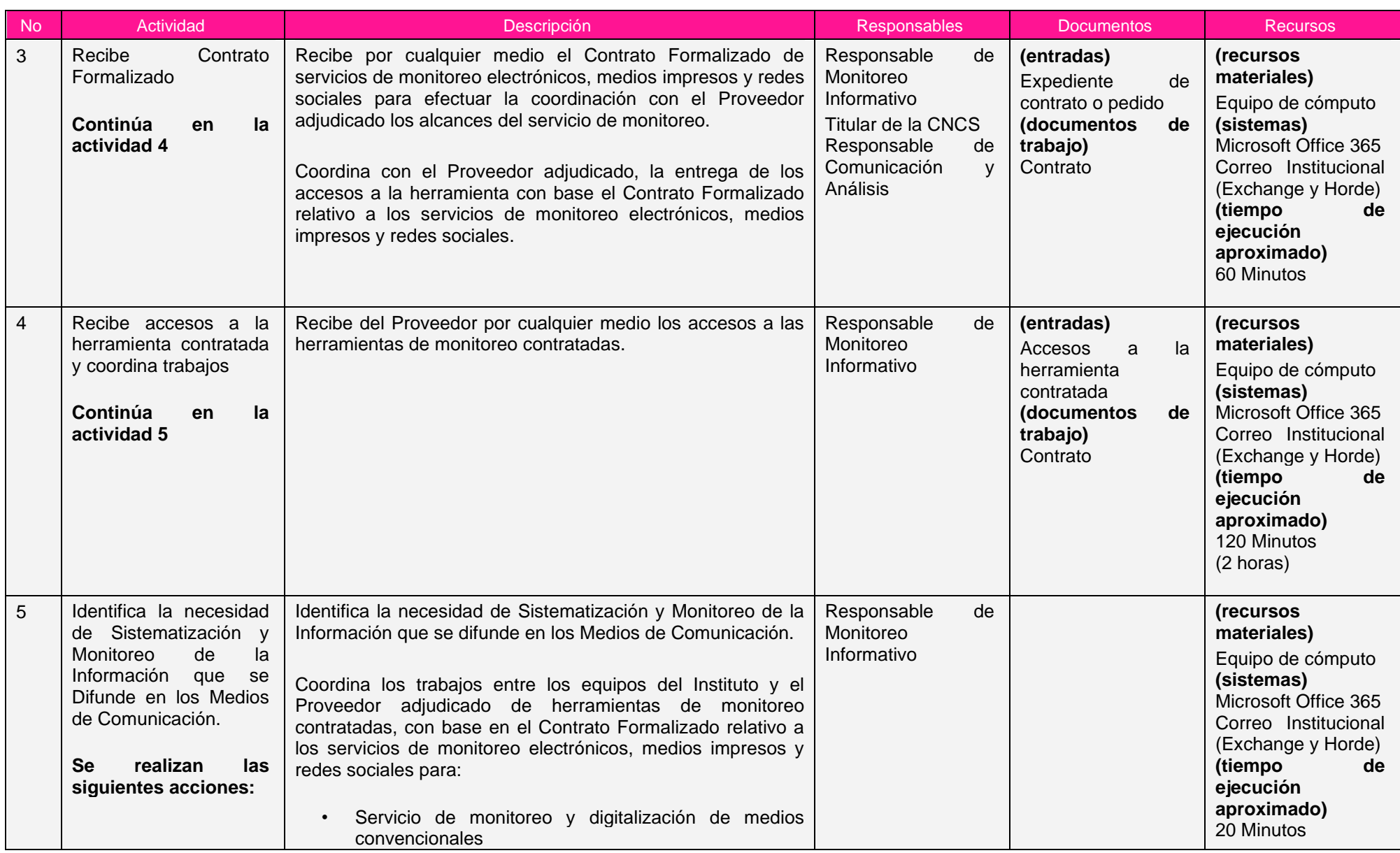

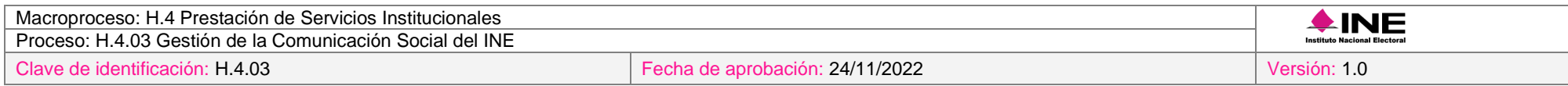

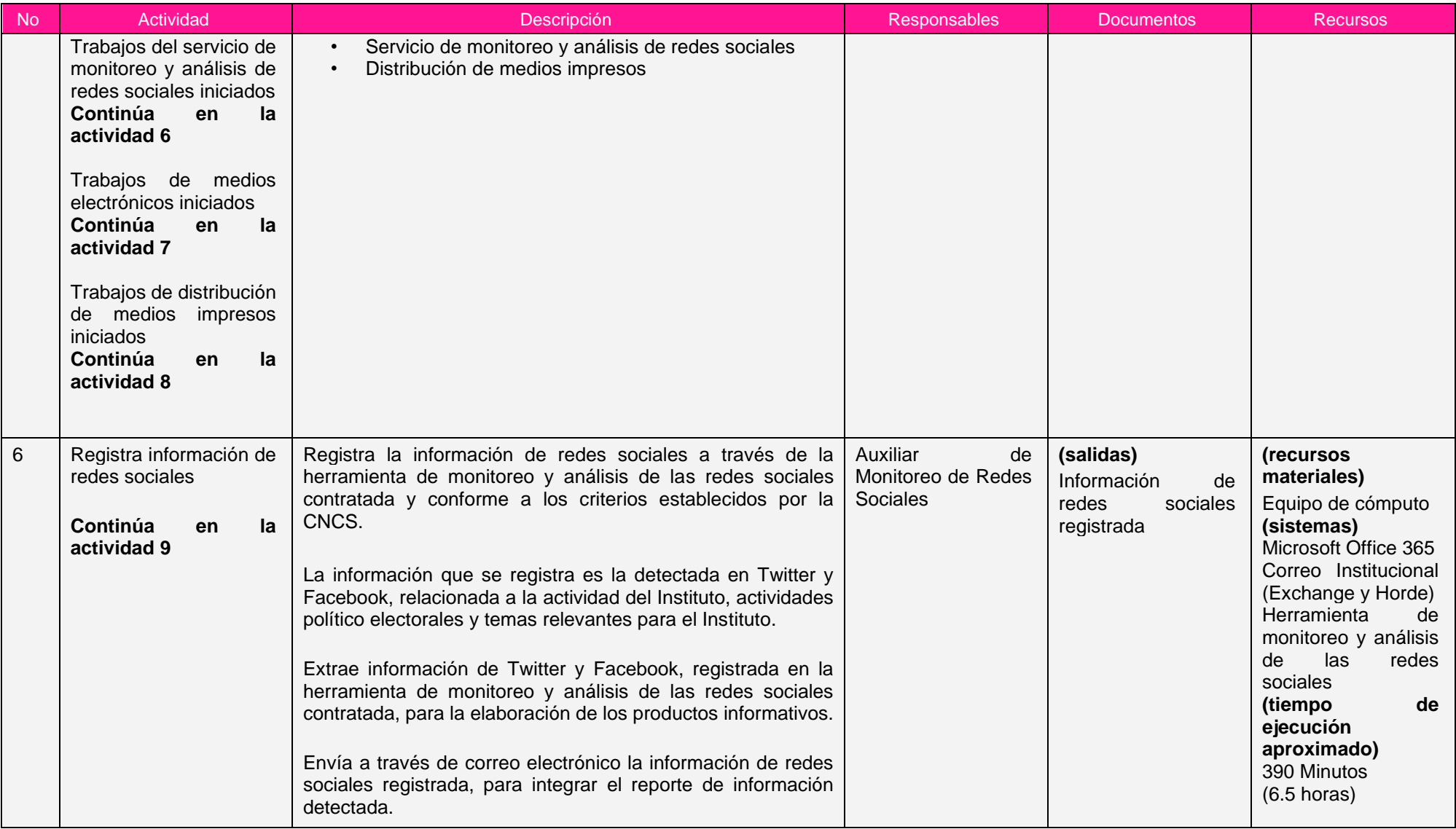

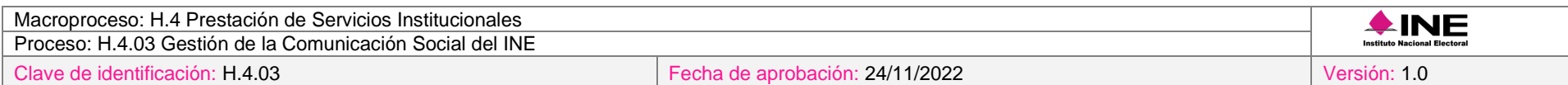

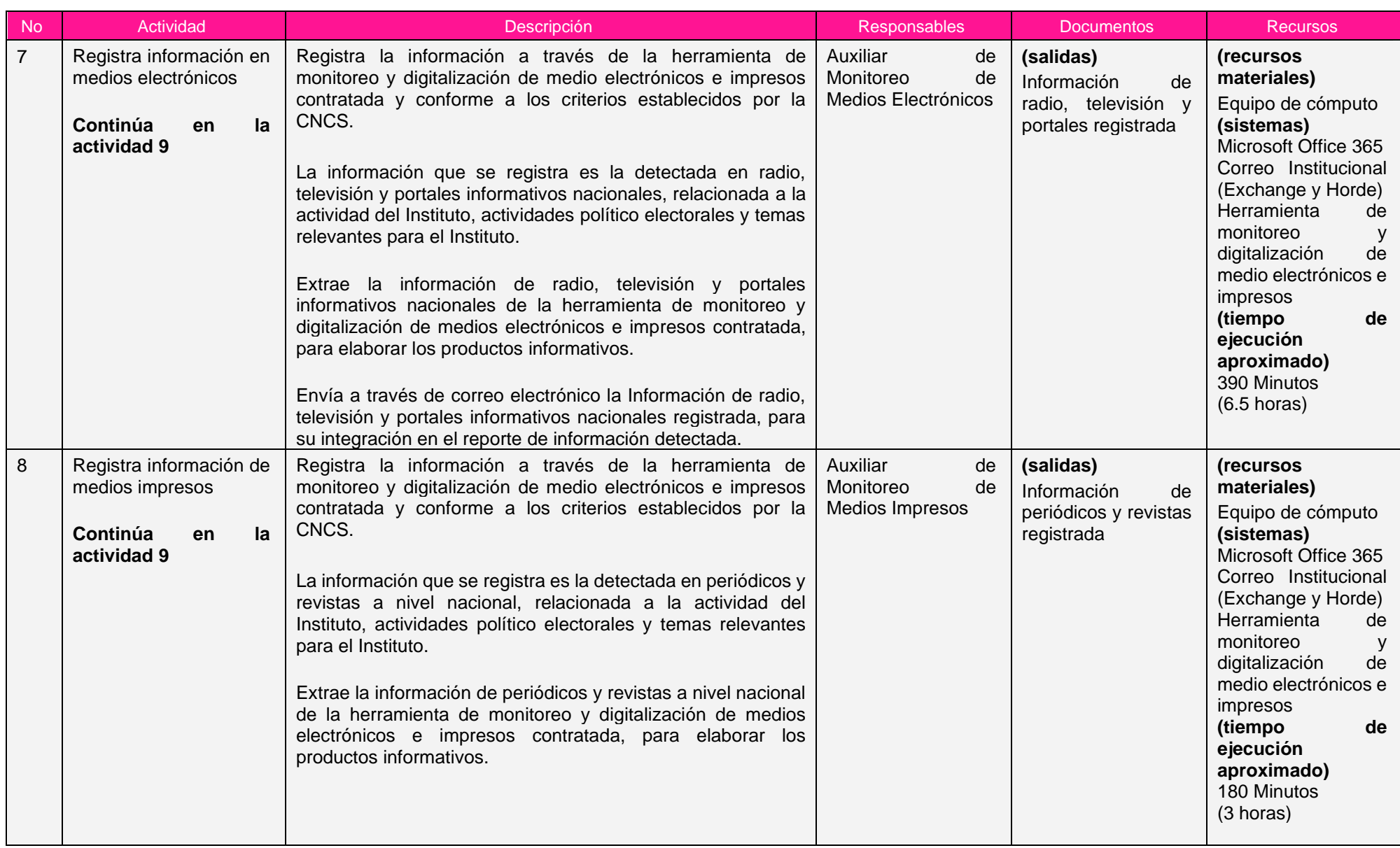

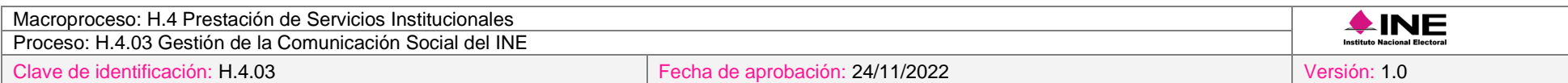

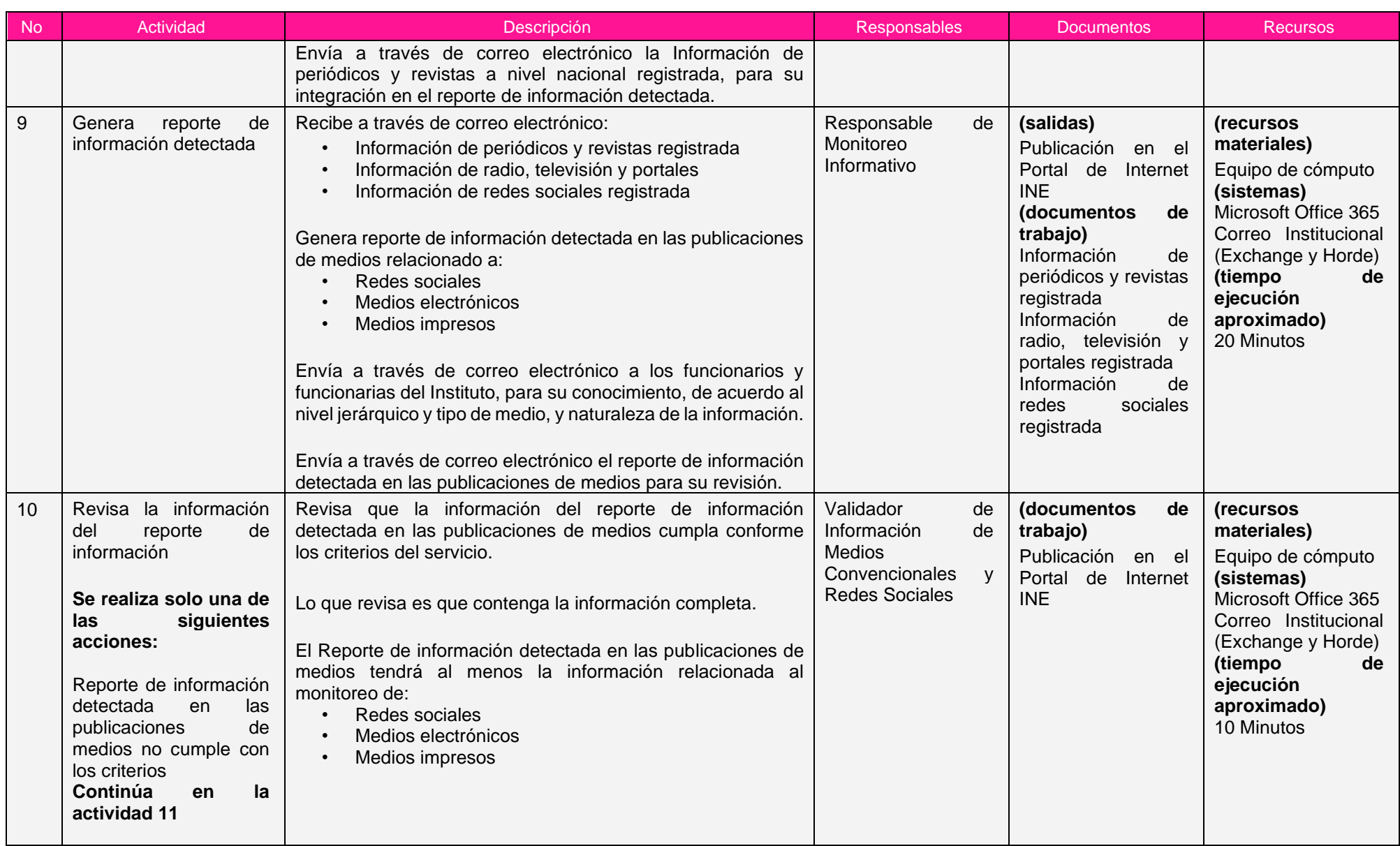

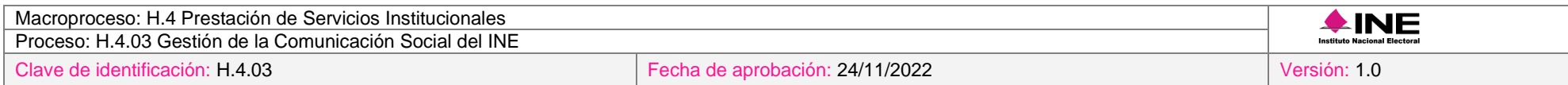

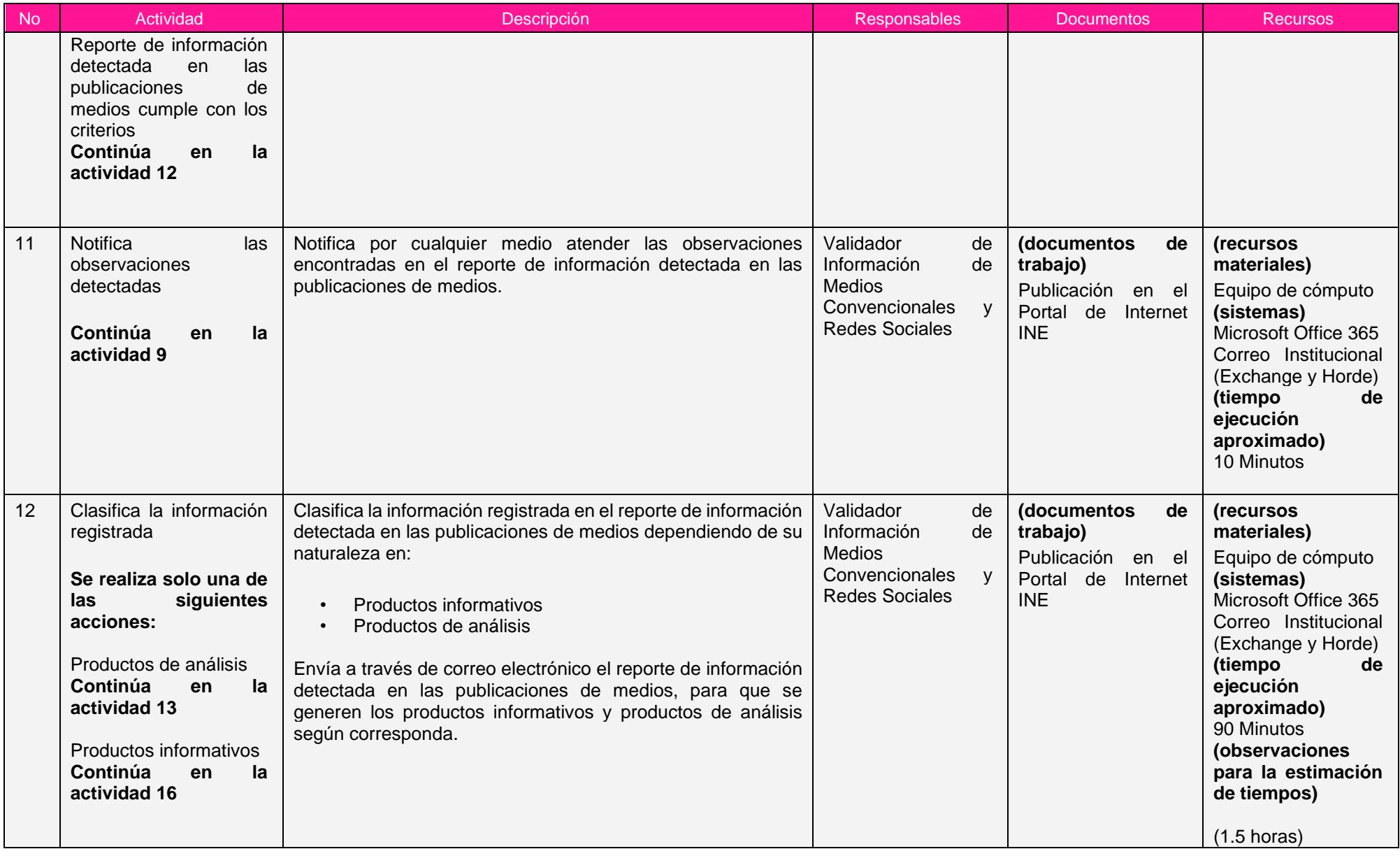

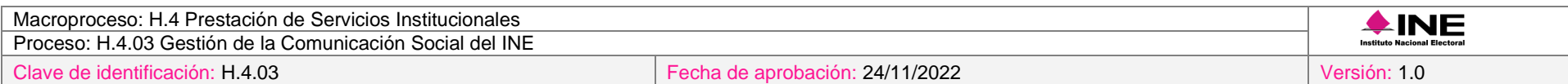

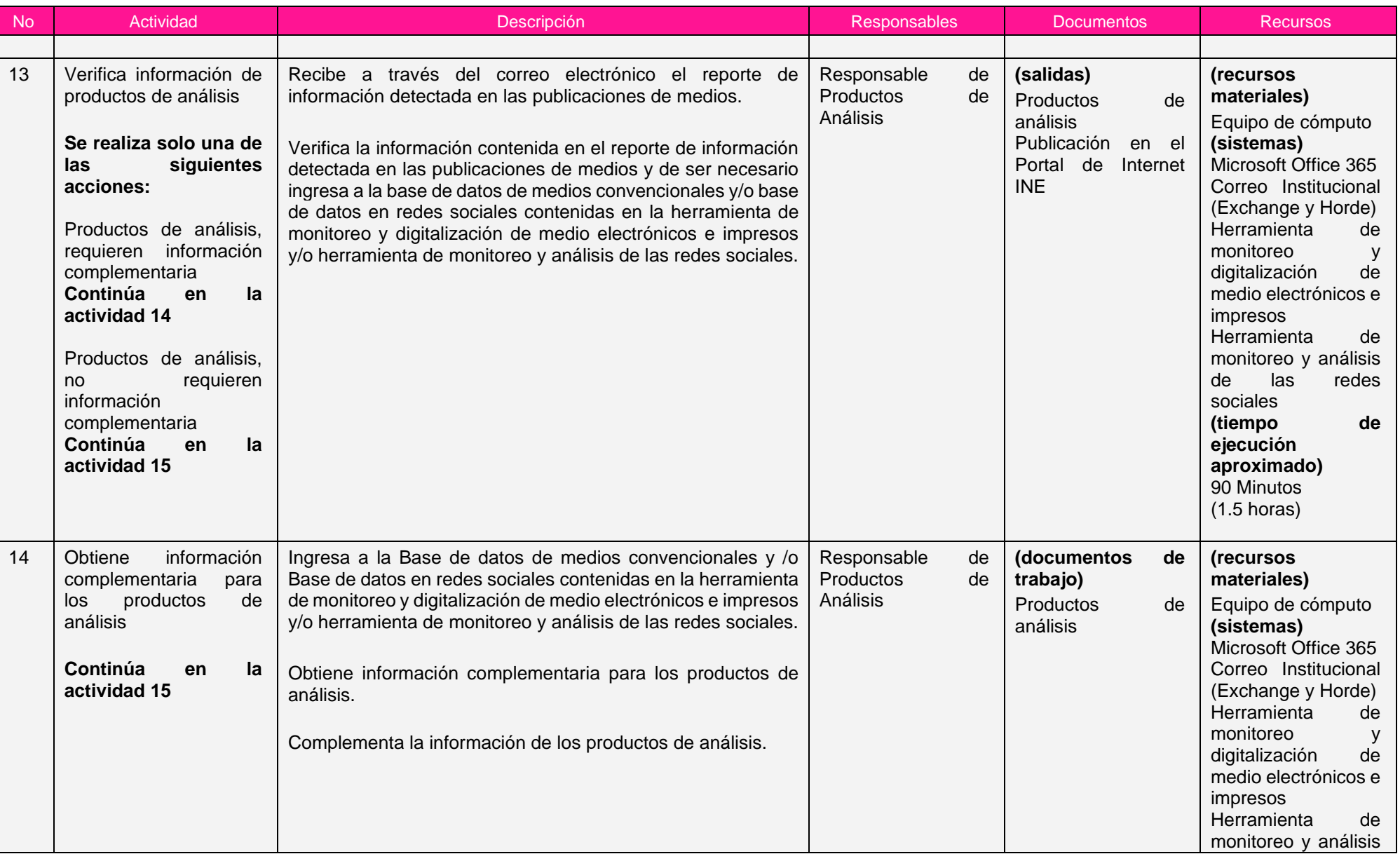
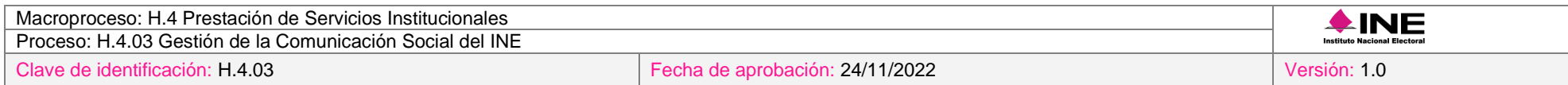

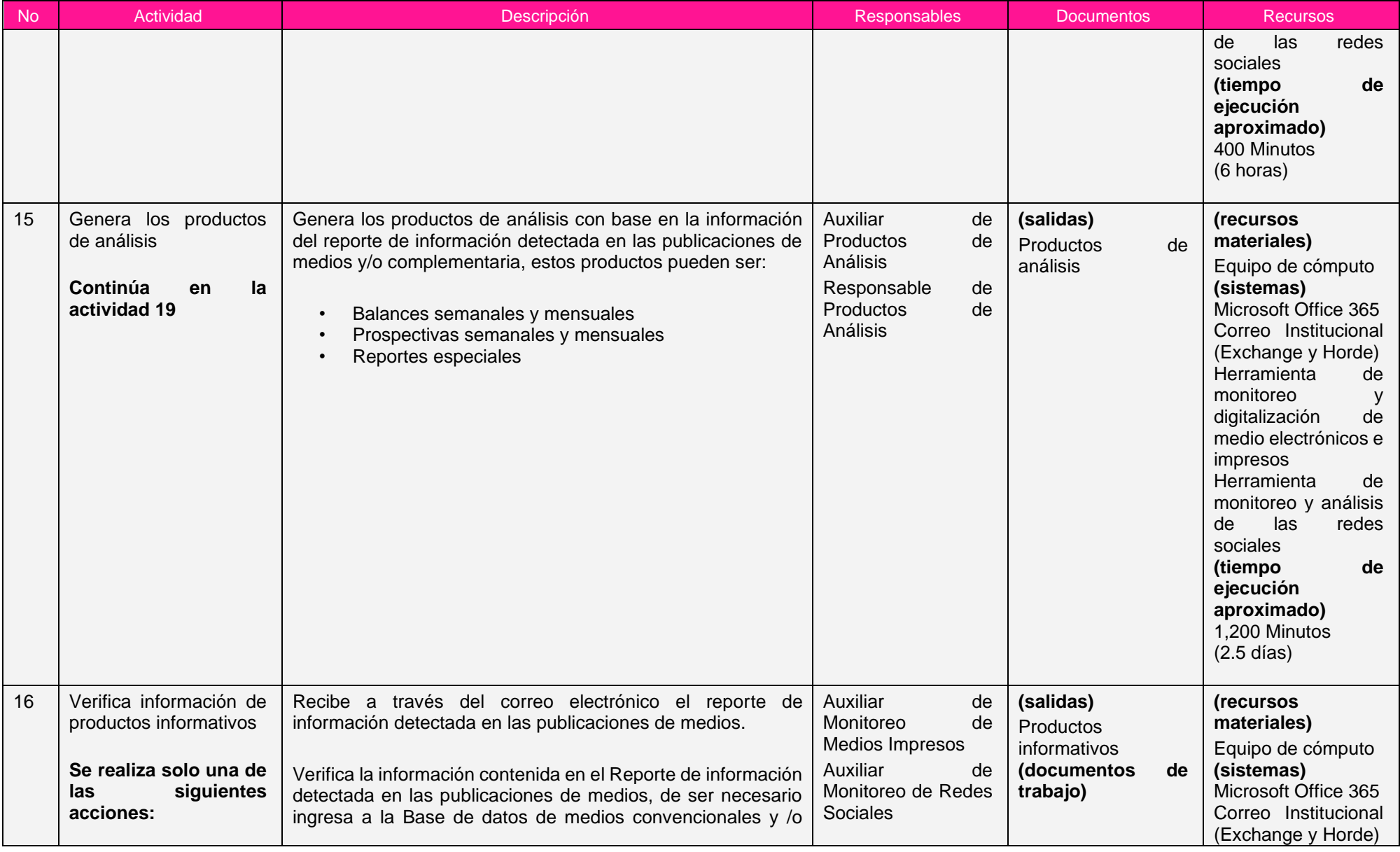

÷

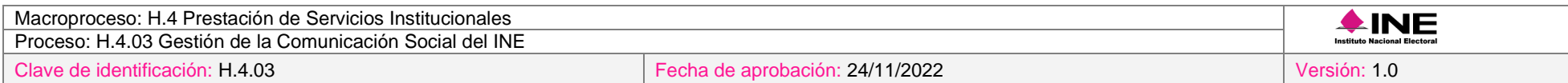

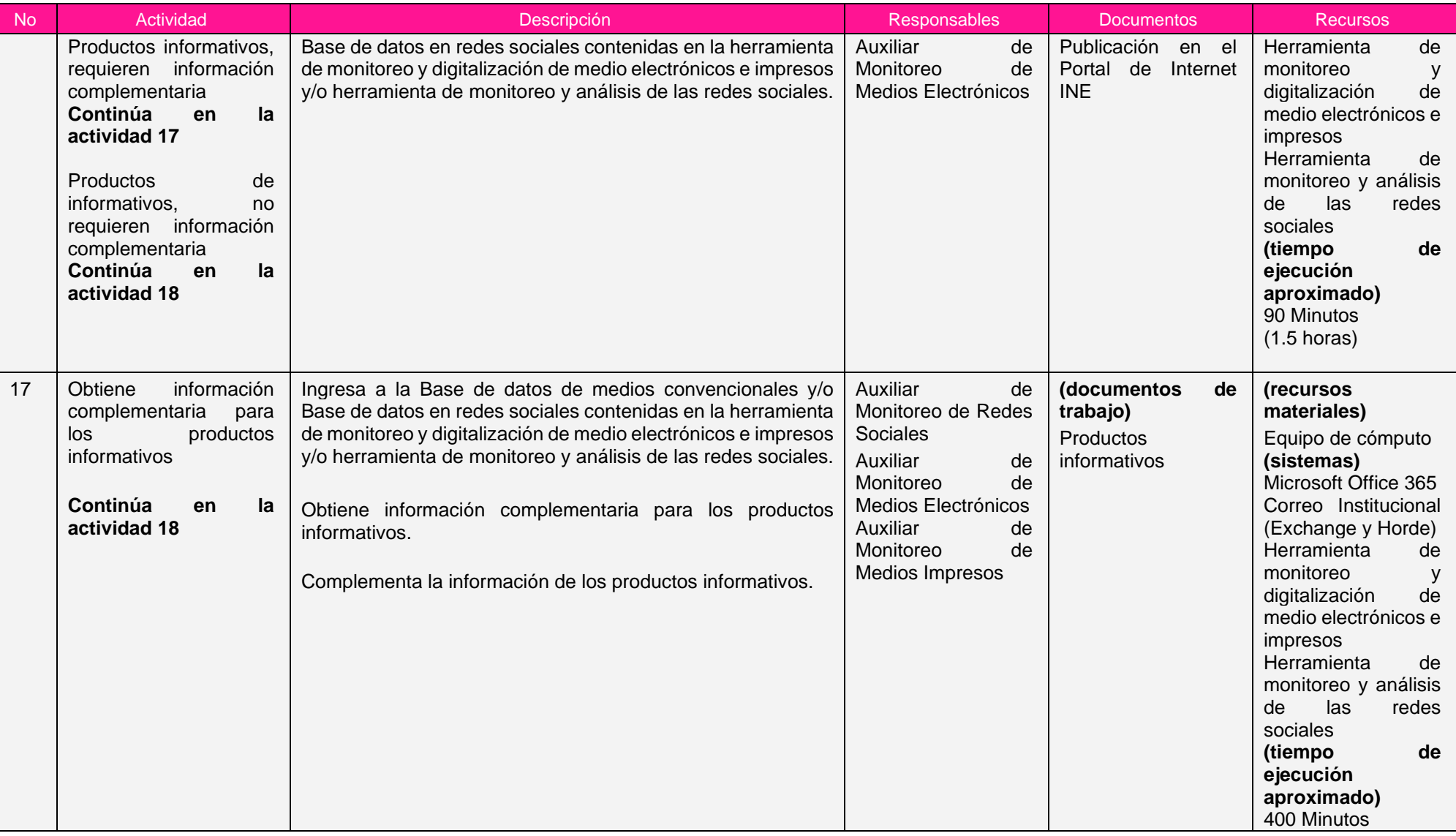

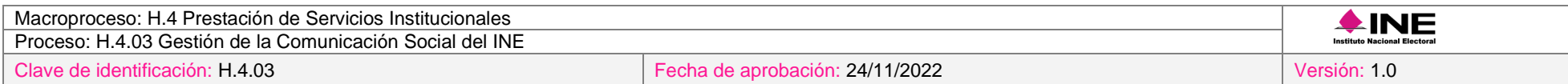

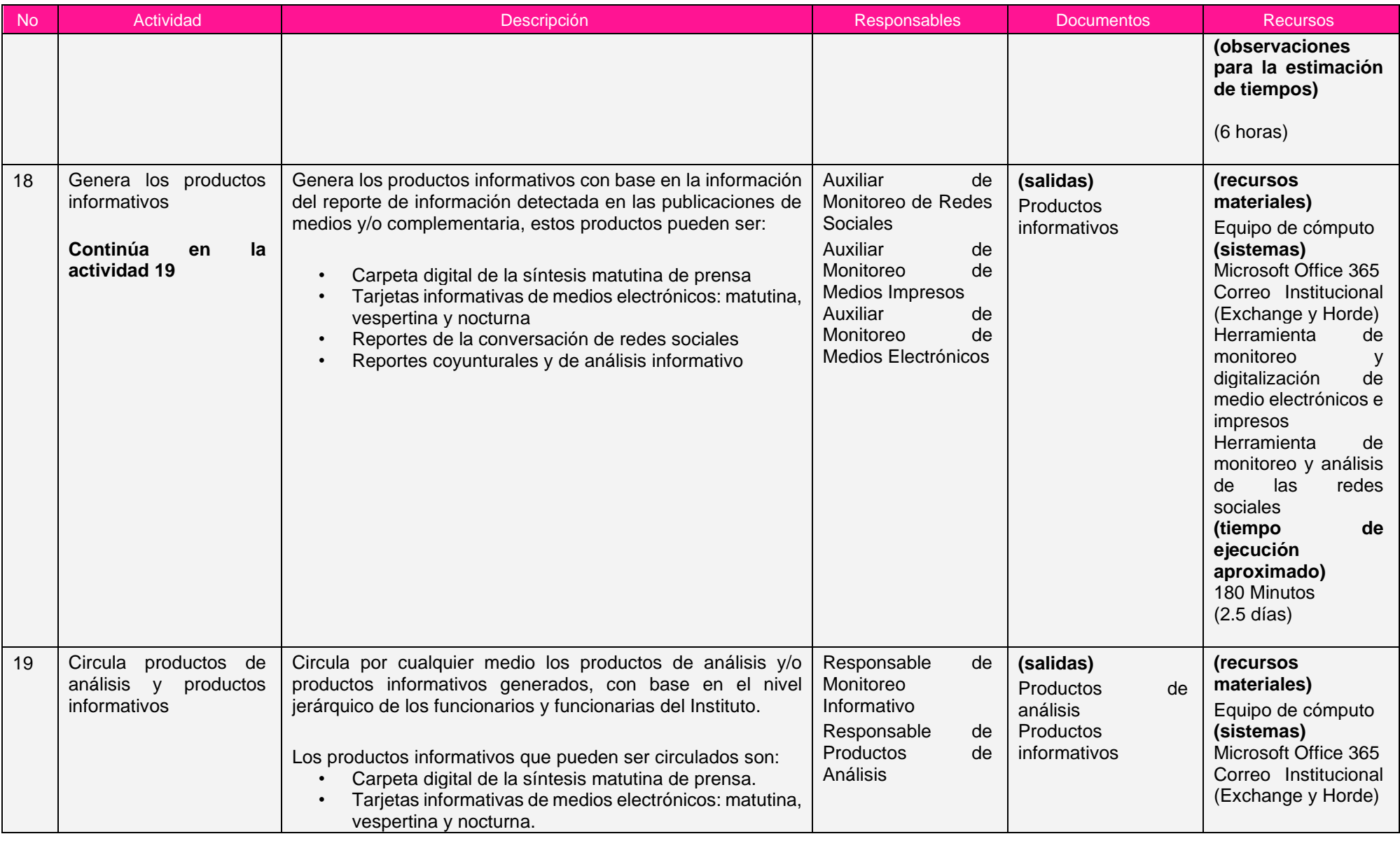

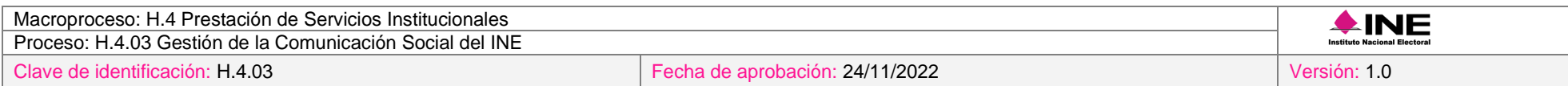

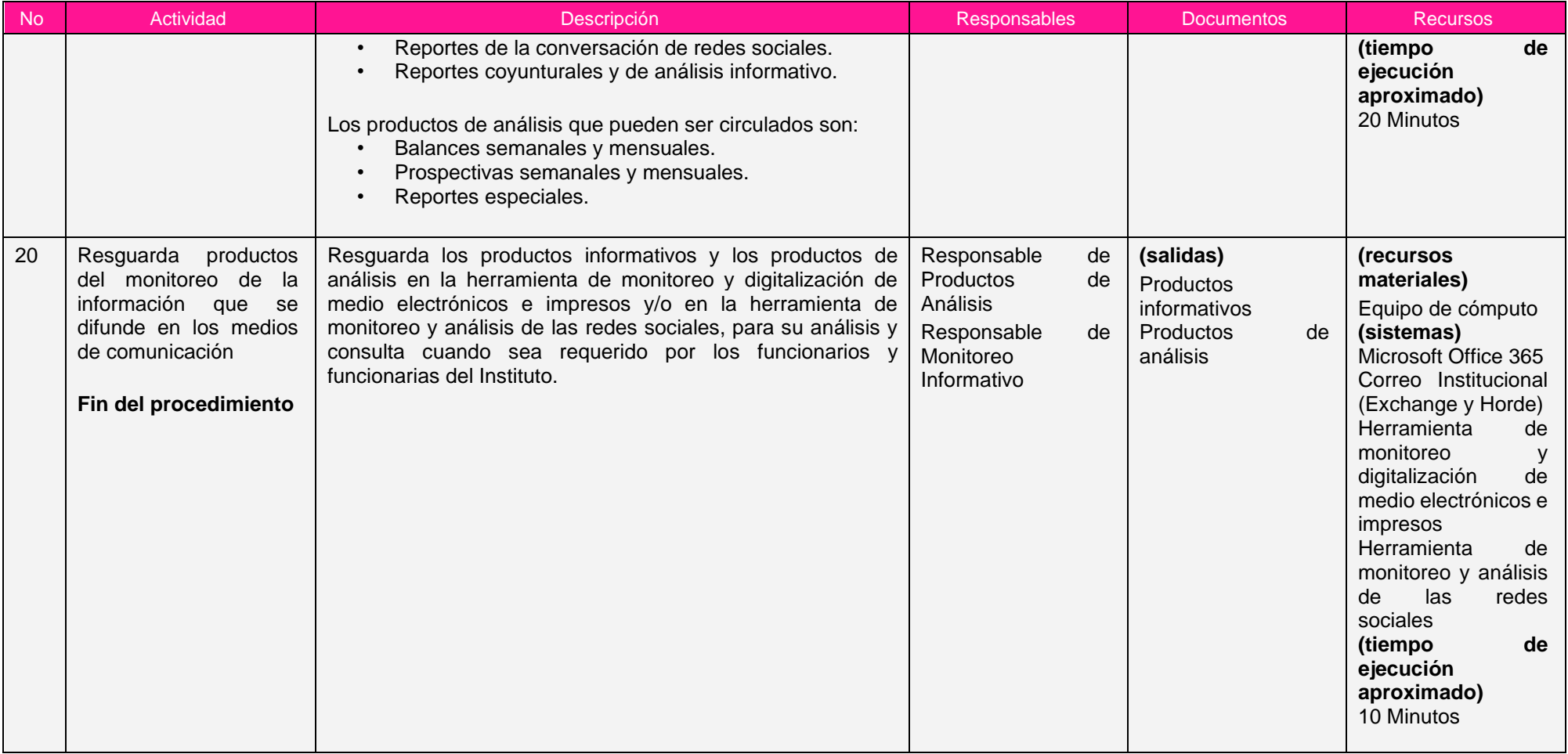

Nota: Los tiempos establecidos en la columna recursos, son estimados y no producto de una medición.

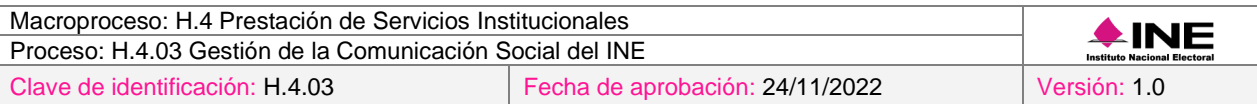

### *7. Formatos y reportes*

#### *I. Formatos*

El procedimiento no utiliza formatos.

#### *II. Reportes*

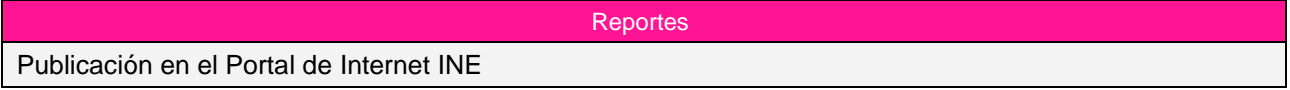

### *8. Puntos de control*

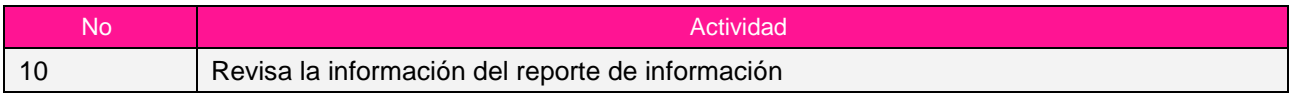

#### *9. Instrucciones de trabajo*

No hay instrucciones de trabajo definidas para el procedimiento.

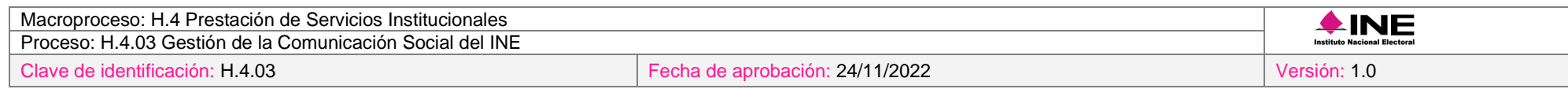

# **Subproceso H.4.03.3 Dictaminación de Imagen Institucional**

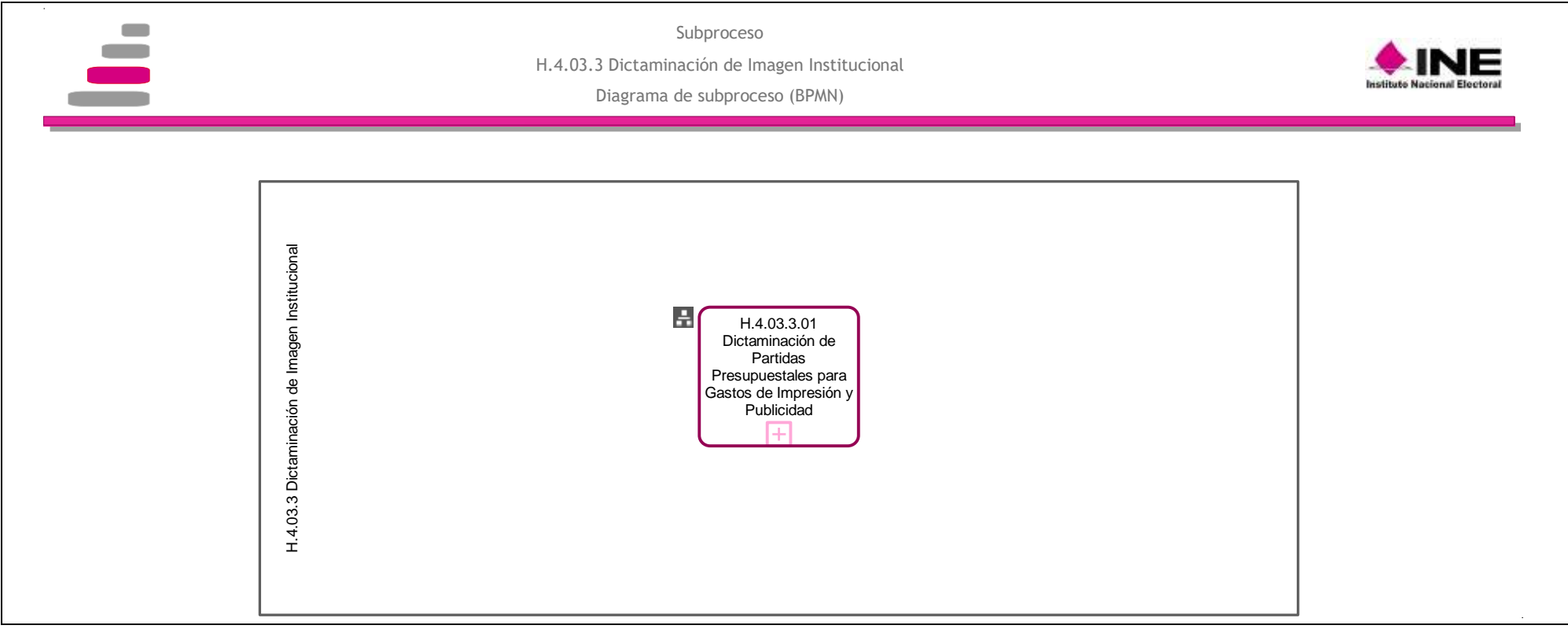

#### [Consulte el diagrama aquí.](https://modernizacion-dea.ine.mx/Sitios_Sistemas/GestionProcesos/index.php)

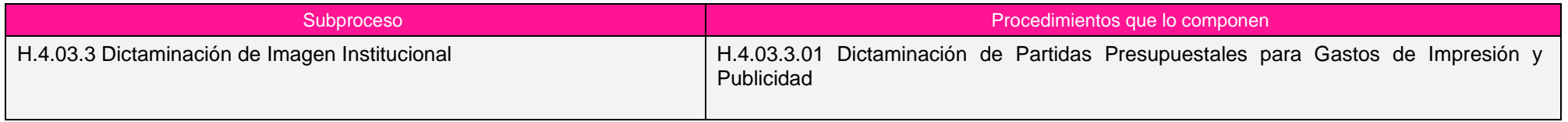

### *Procedimiento H.4.03.3.01 Dictaminación de Partidas Presupuestales para Gastos de Impresión y Publicidad*

#### *1. Objetivo*

Dictaminar la procedencia técnica de los materiales gráficos que solicitan las áreas responsables del Instituto, para verificar que éstos cumplan con las especificaciones señaladas en la normatividad aplicable vigente de imagen institucional.

#### *2. Normativa aplicable*

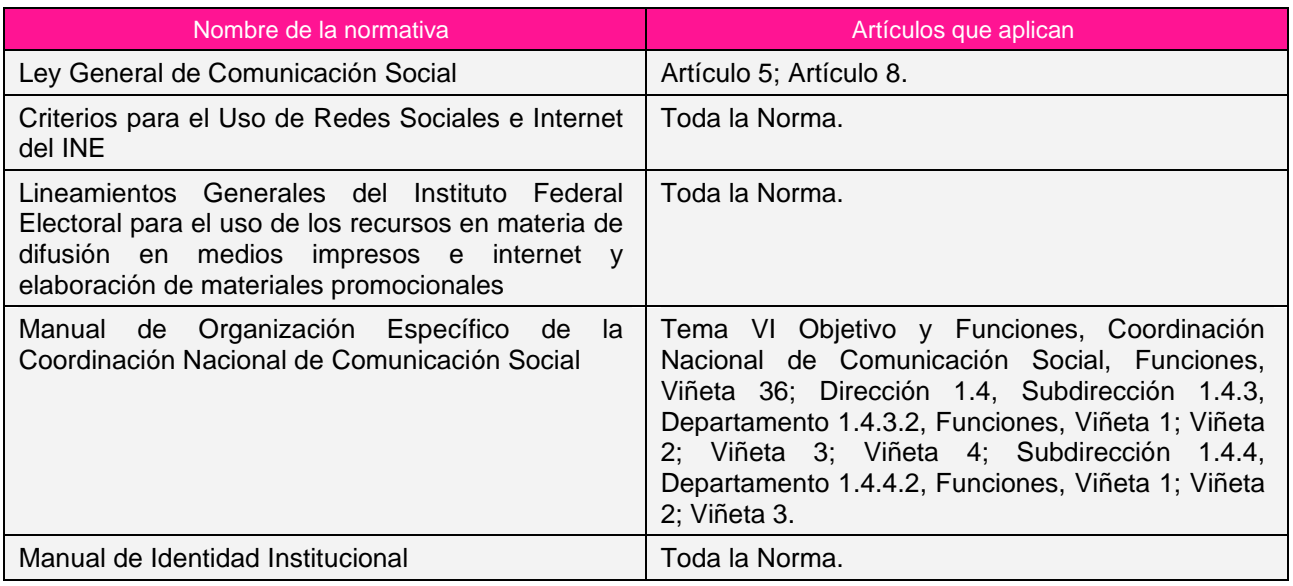

#### *3. Reglas de operación*

- 1. Las solicitudes de dictamen de procedencia técnica para el uso de las partidas 33604, 33605 y 36101, deberán ser enviadas a la CNCS, mediante oficio firmado por el Vocal Ejecutivo de la Junta Local o Distrital, o el Vocal Secretario, o el Coordinador Estatal de Comunicación Social, al menos 15 días de anticipación a la contratación, en días y horas laborables.
- 2. La CNCS contará con 10 días hábiles para dar respuesta a las solicitudes de dictamen de procedencia técnica. En caso de ser rechazada la solicitud, se detallarán las deficiencias y/o motivos que justifiquen esta decisión.
- 3. Las solicitudes de inserción deberán ser enviadas a la CNCS mediante oficio firmado por el Director Ejecutivo, en días y horas hábiles, cuando menos quince días antes de la publicación.
- 4. En caso de presentarse situaciones no previstas en la dictaminación de partidas presupuestales para gastos de impresión y publicidad a causa de la coyuntura o algún factor externo, la estrategia podrá ser modificada por el Coordinador Nacional sin que sea necesaria la autorización por alguna otra instancia

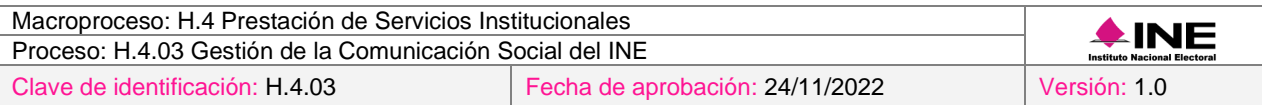

## *4. Insumos y entregables*

#### *I. Insumos*

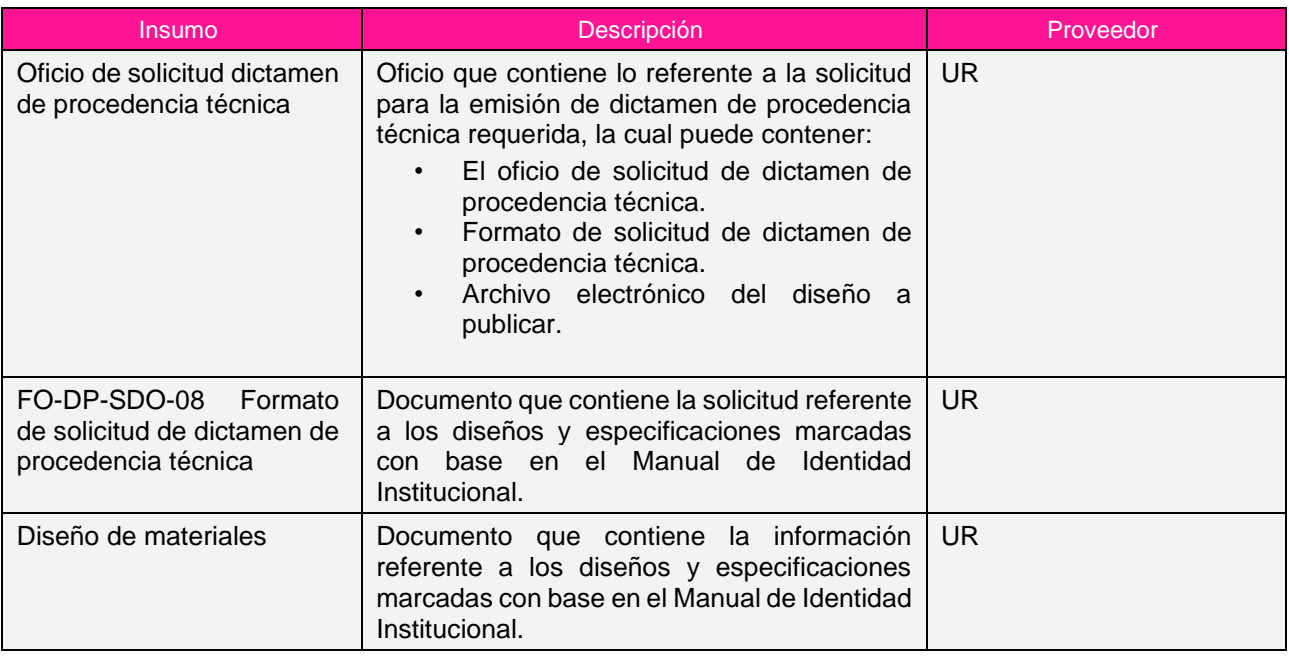

## *II. Entregables*

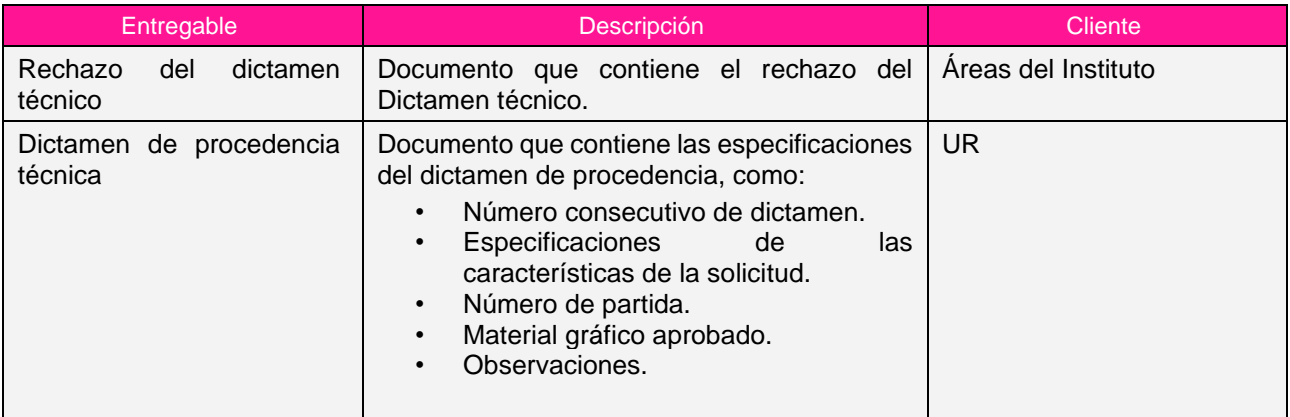

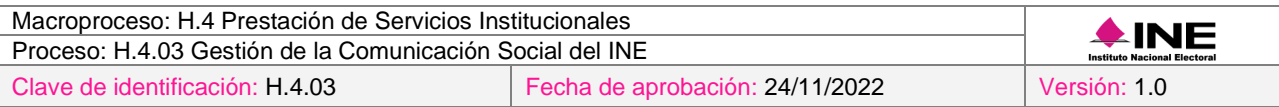

### *5. Diagrama*

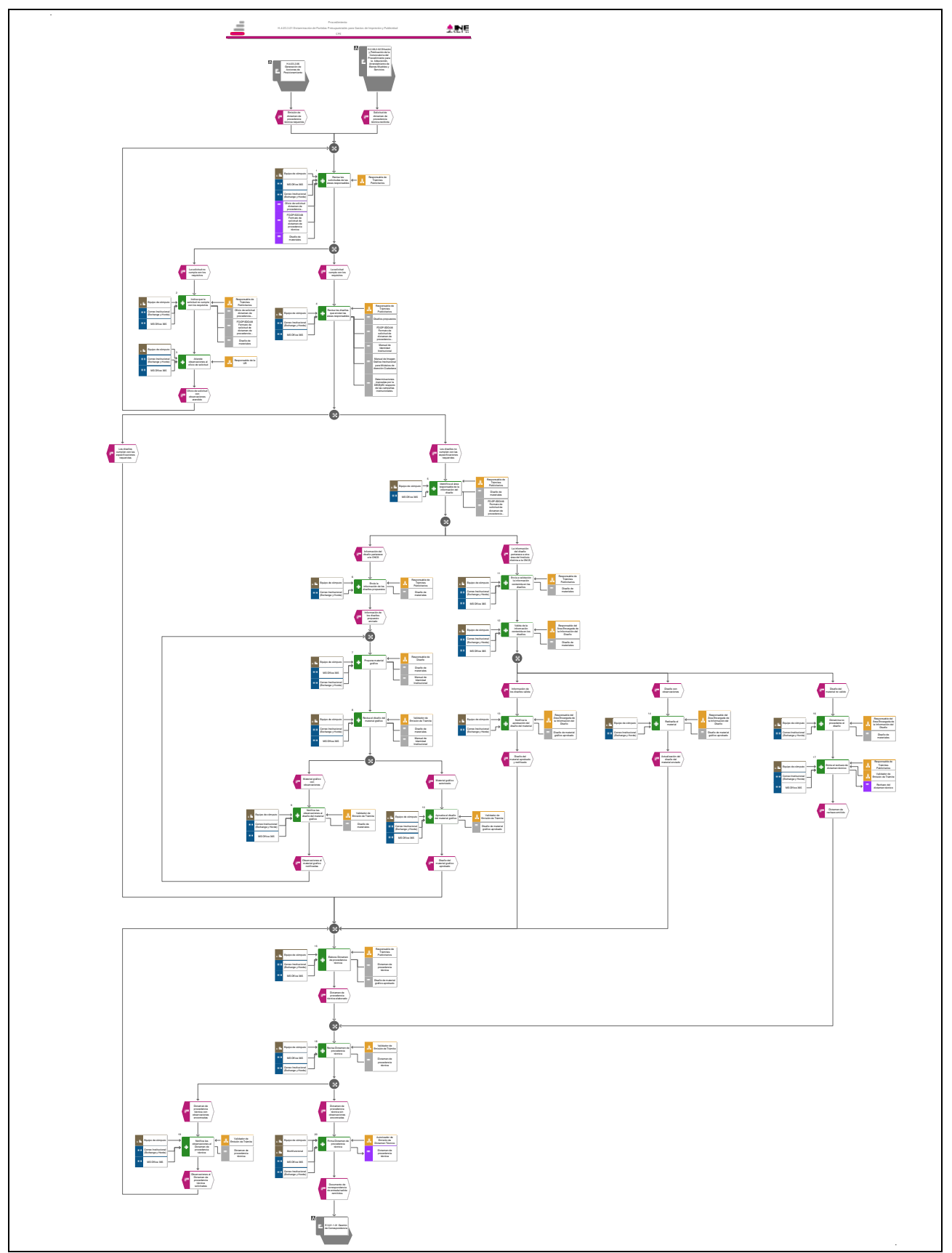

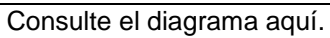

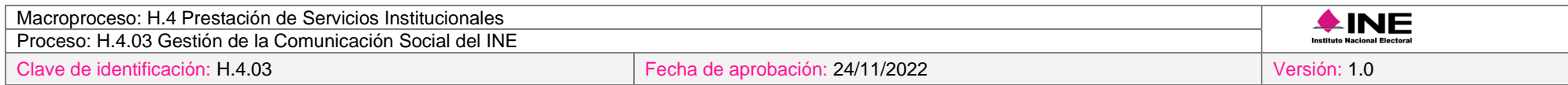

### *6. Descripción*

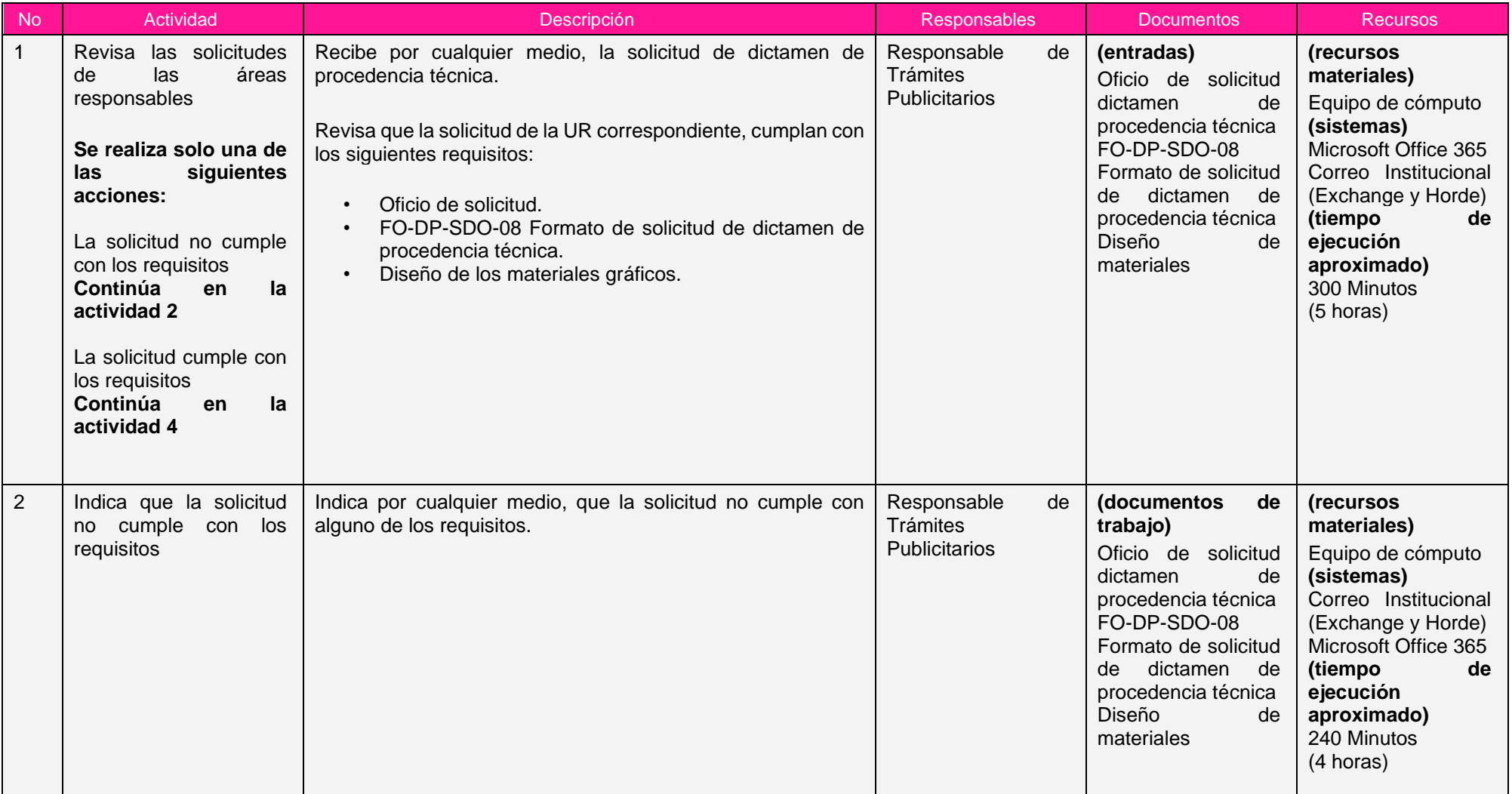

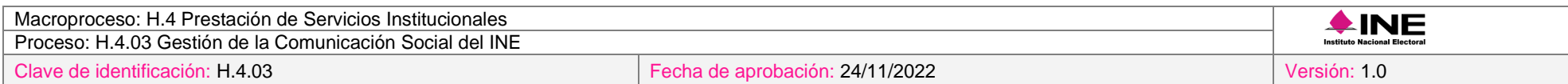

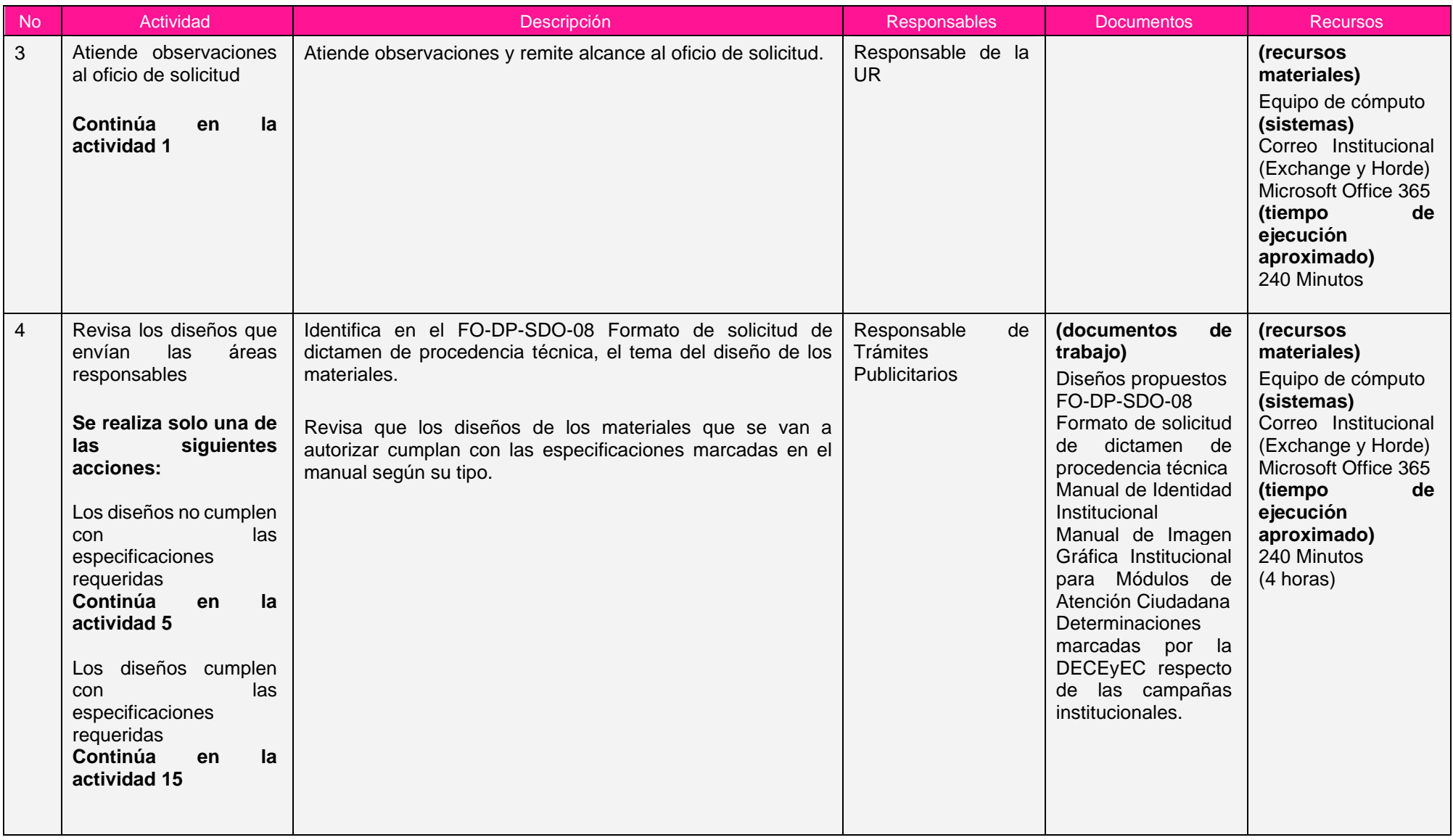

÷

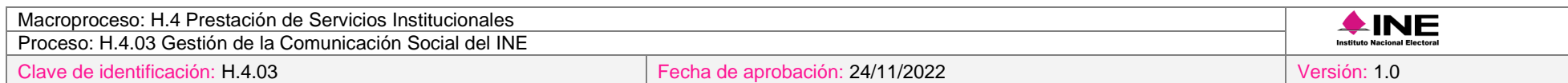

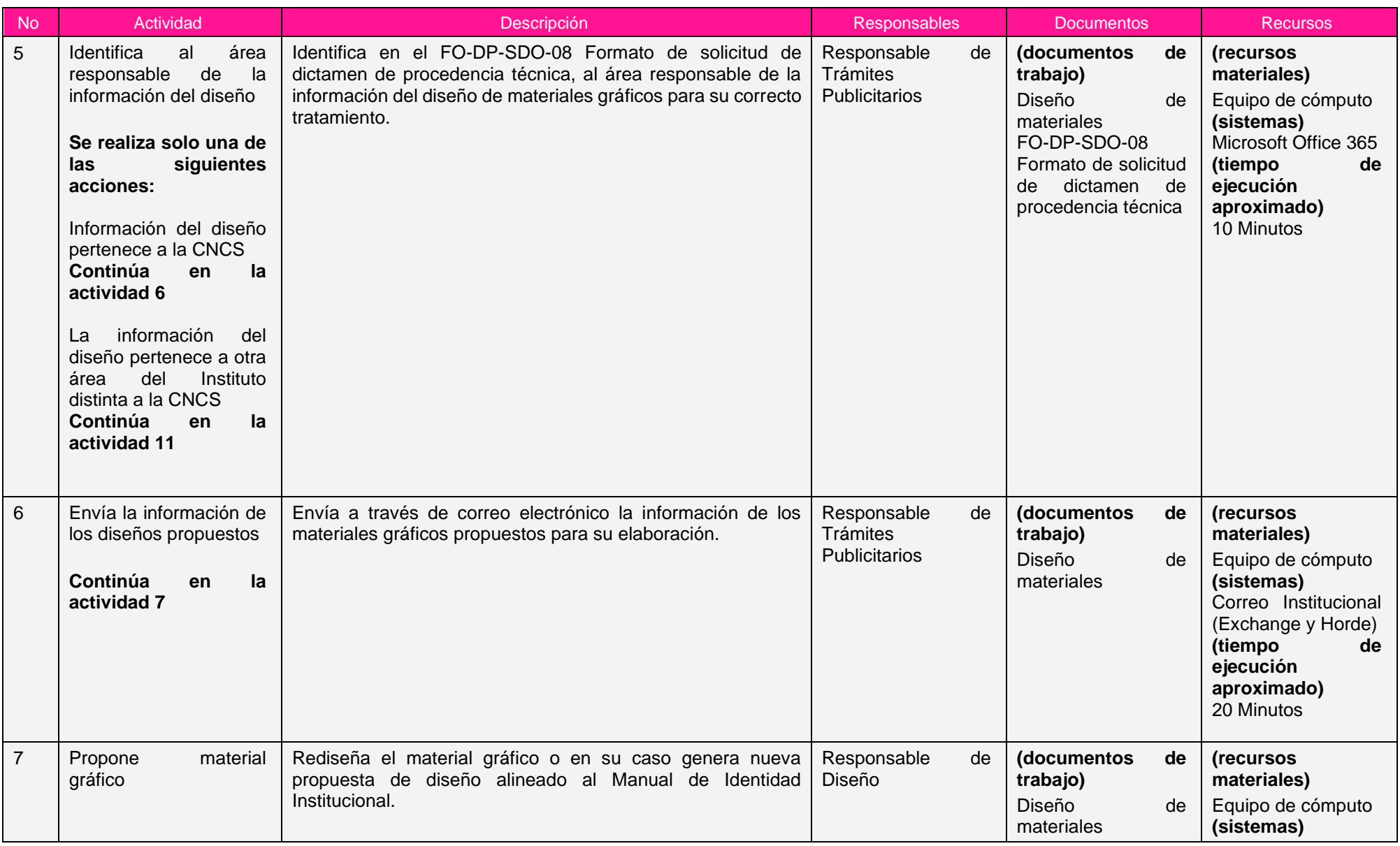

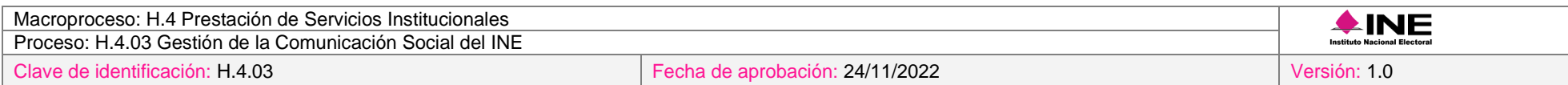

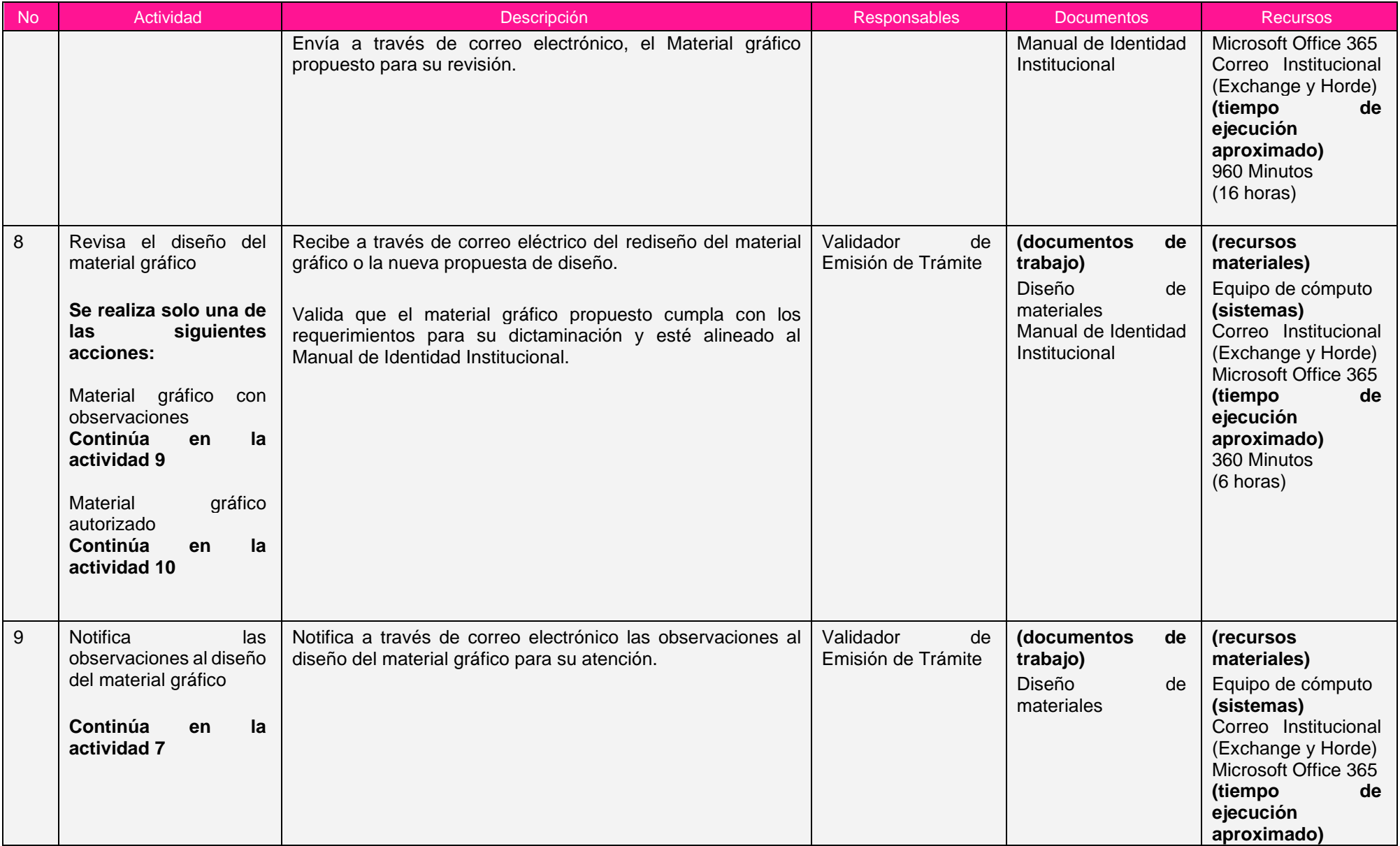

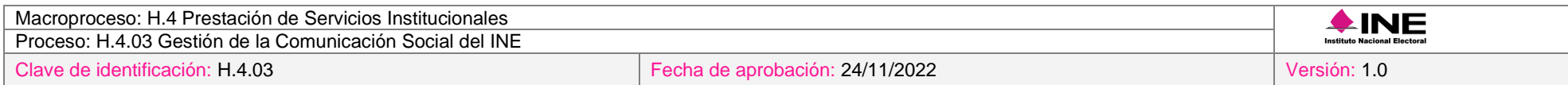

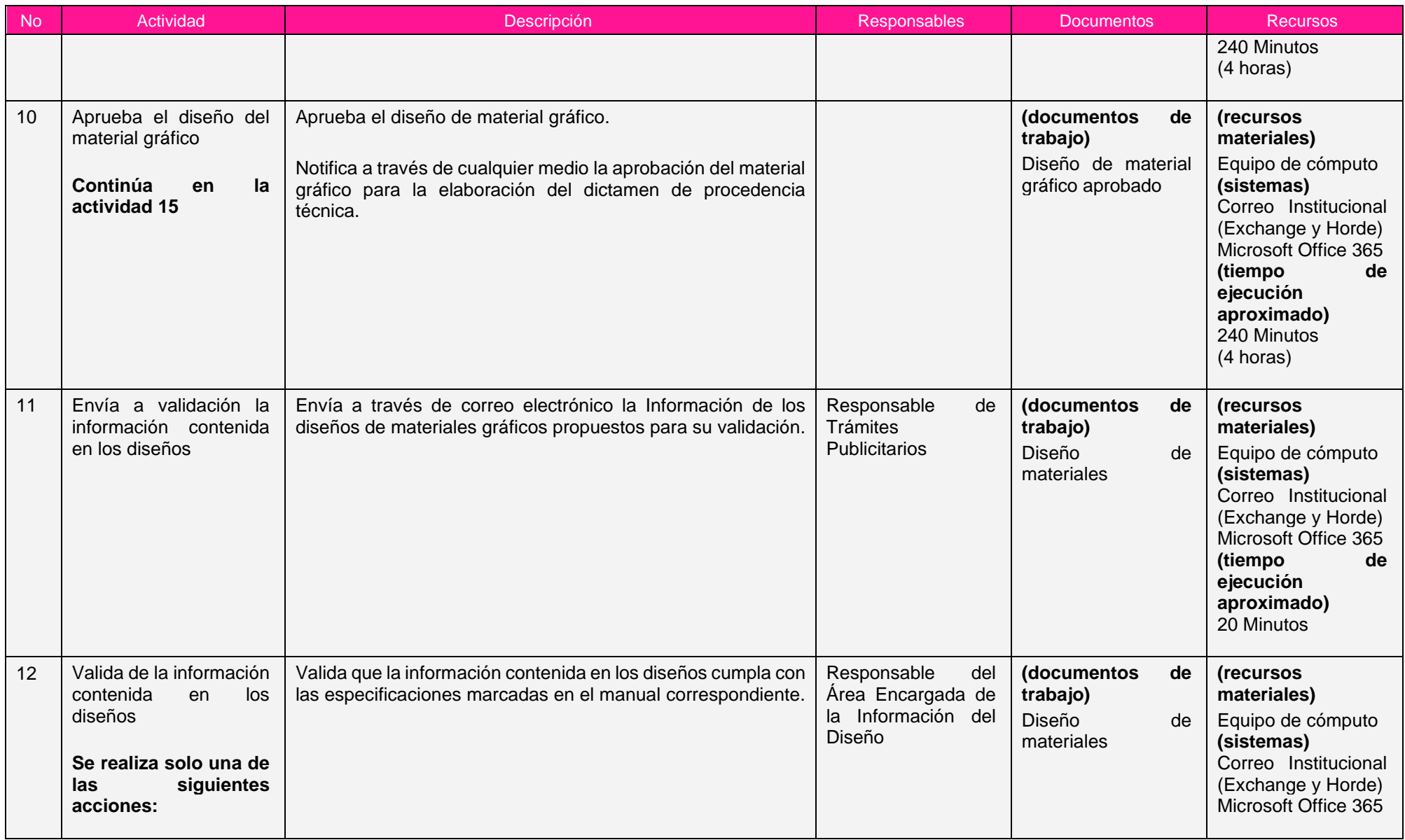

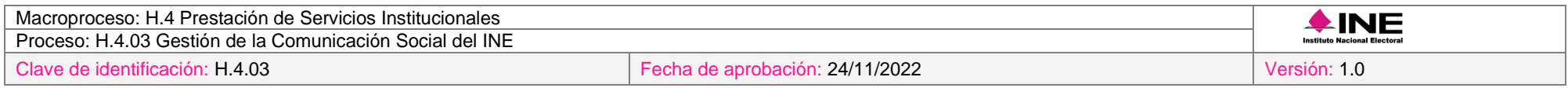

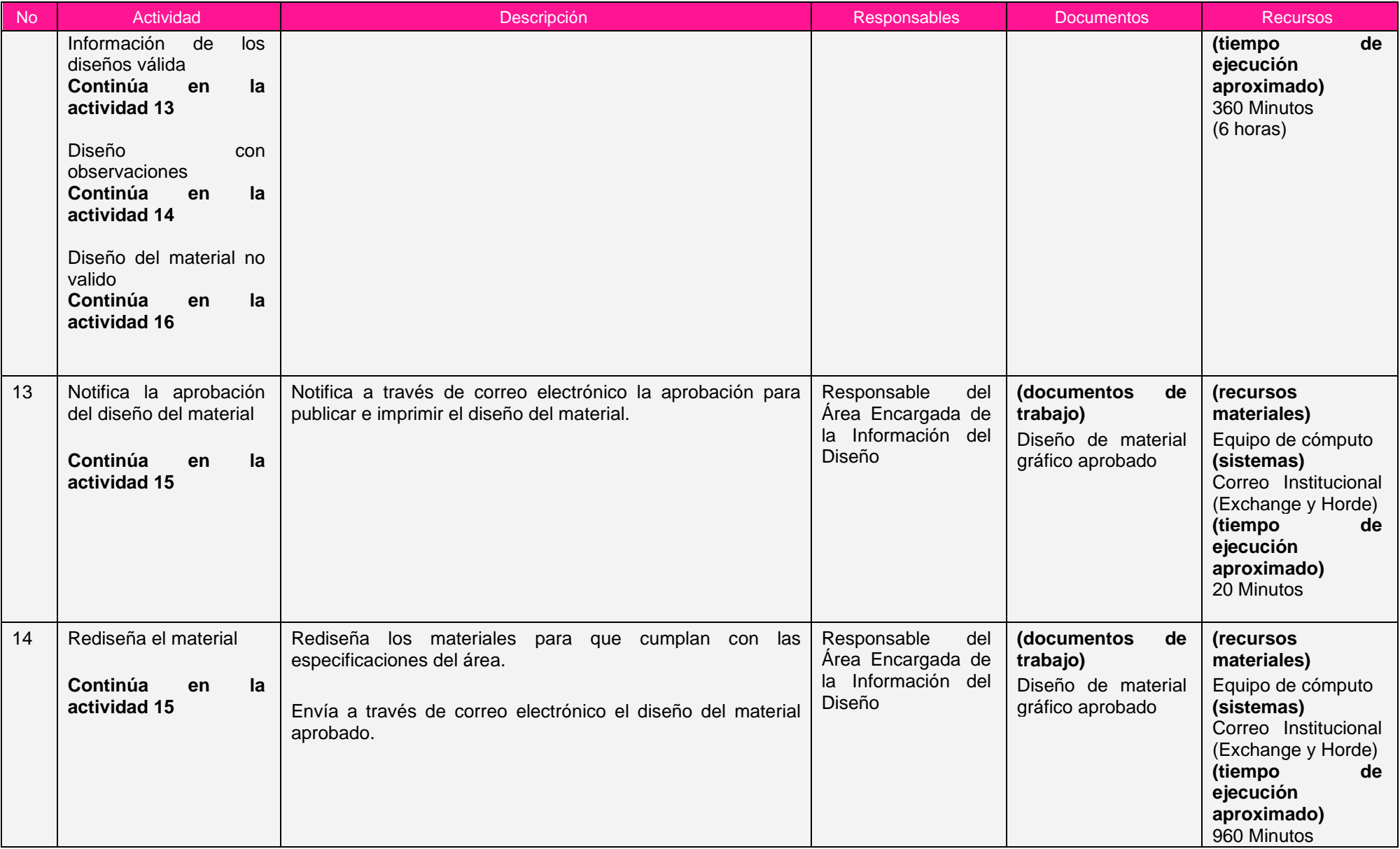

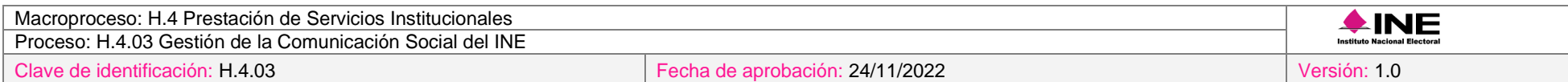

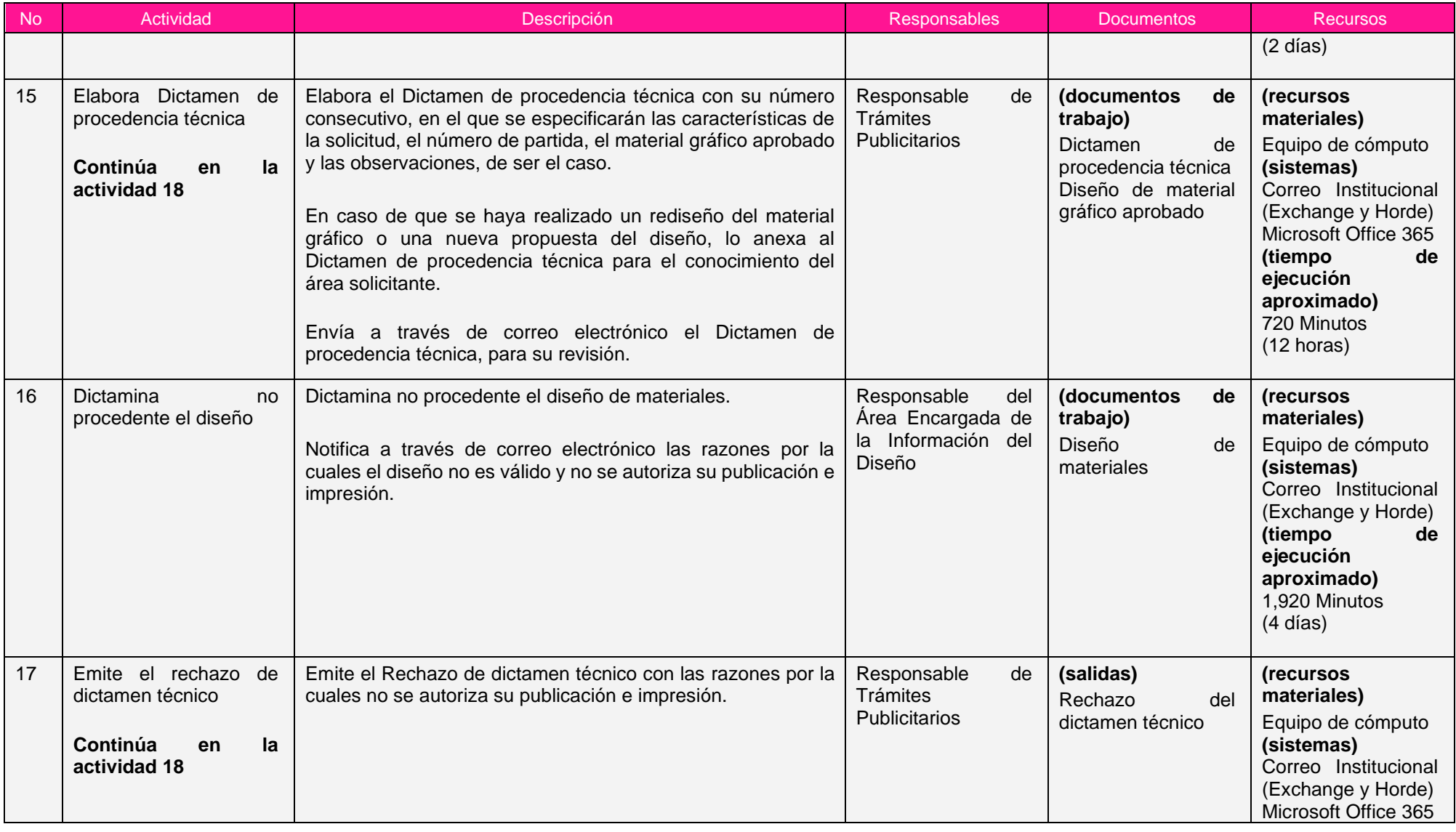

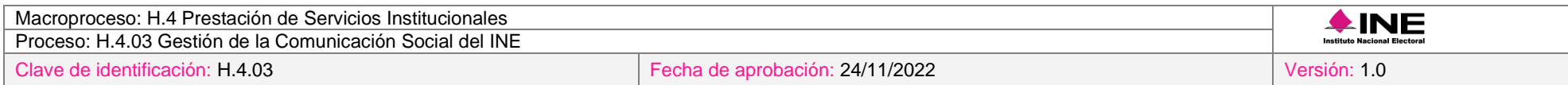

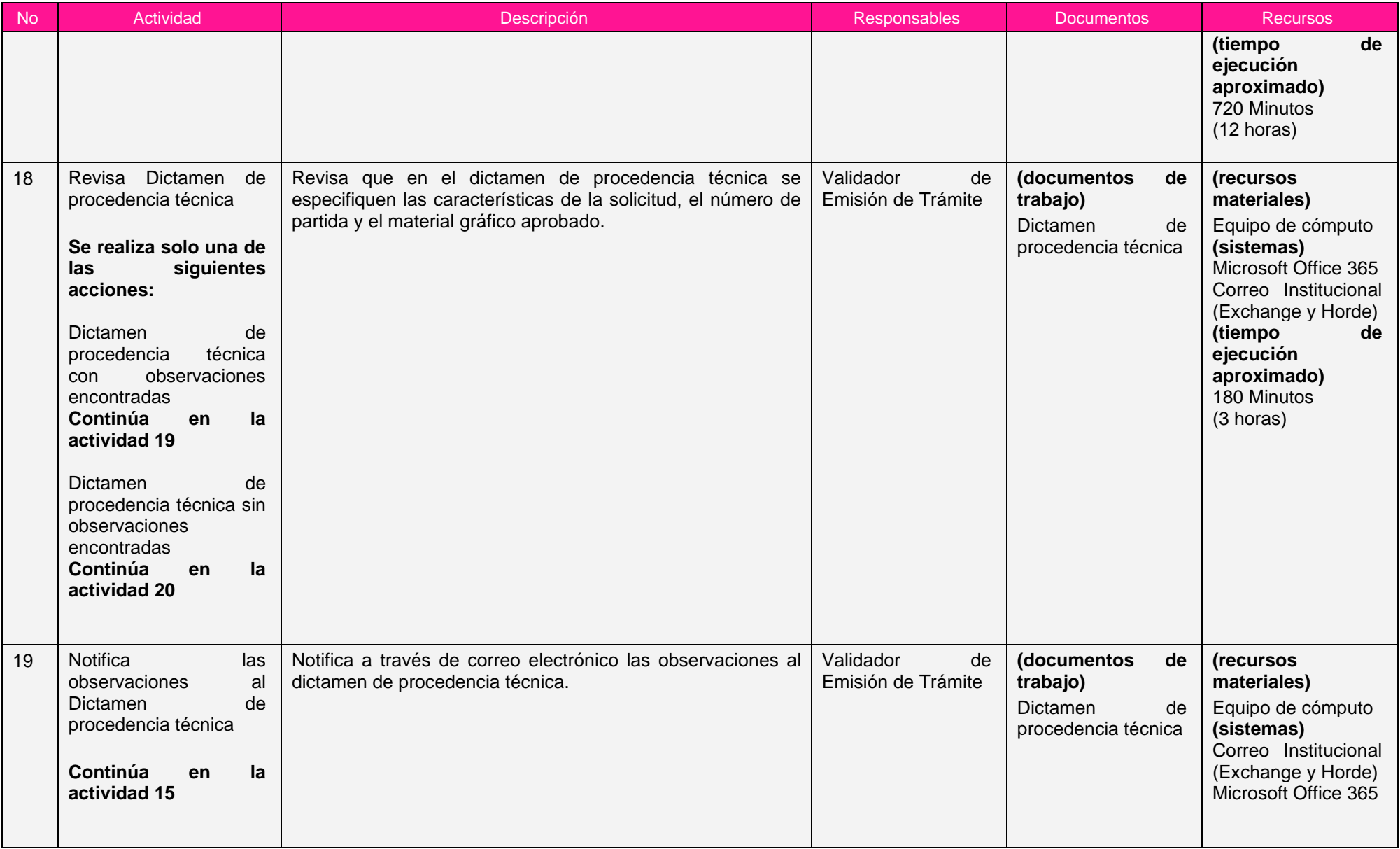

ī

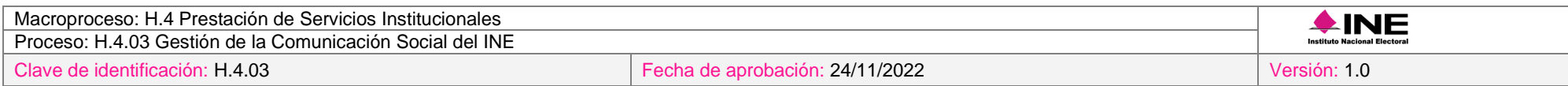

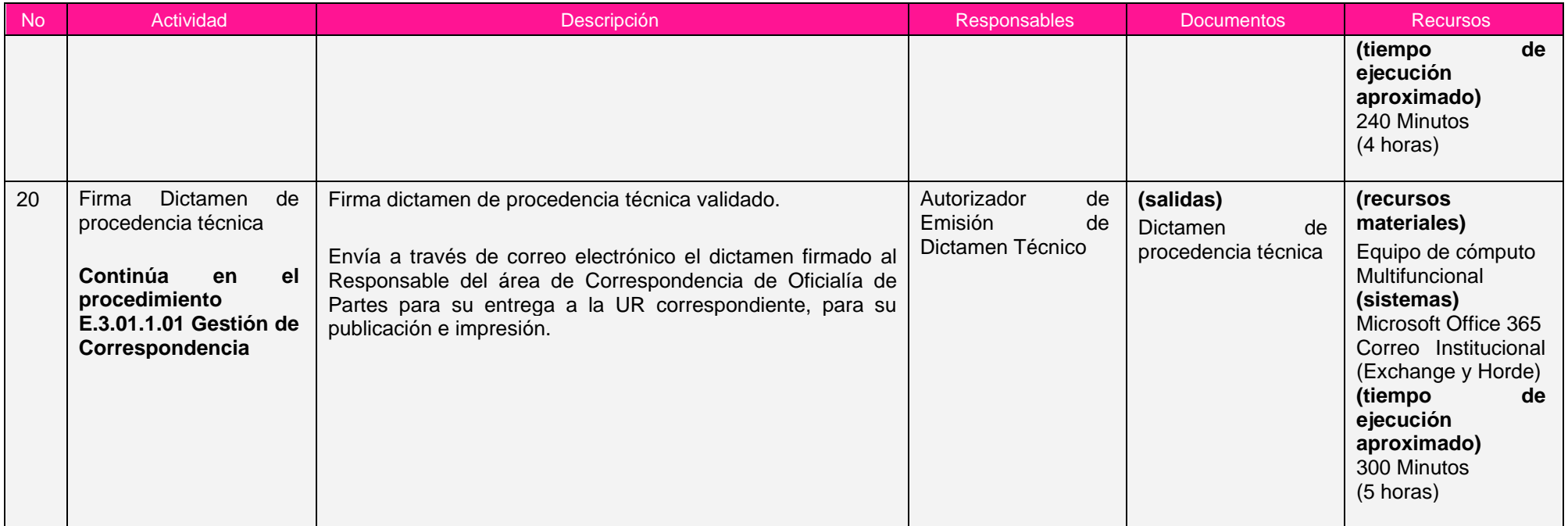

Nota: Los tiempos establecidos en la columna recursos, son estimados y no producto de una medición.

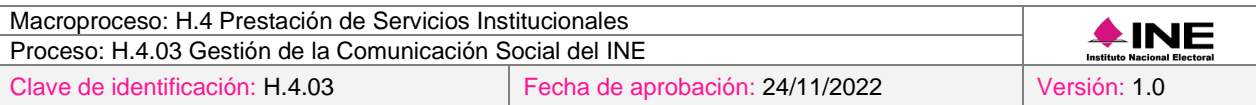

## *7. Formatos y reportes*

#### *I. Formatos*

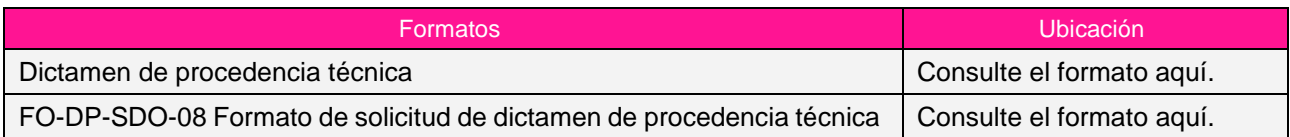

### *II. Reportes*

El procedimiento no genera reportes.

#### *8. Puntos de control*

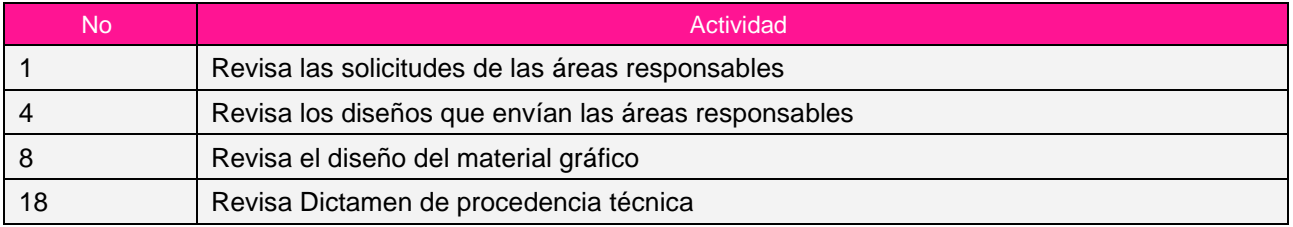

#### *9. Instrucciones de trabajo*

No hay instrucciones de trabajo definidas para el procedimiento.

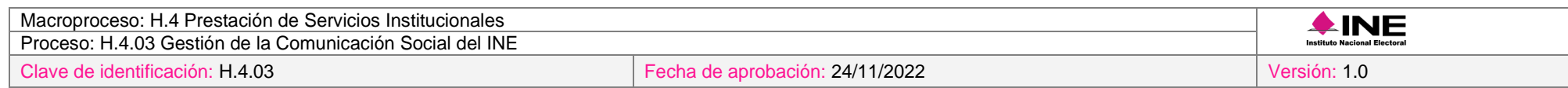

### **Subproceso H.4.03.4 Evaluación de la Estrategia de Comunicación Social**

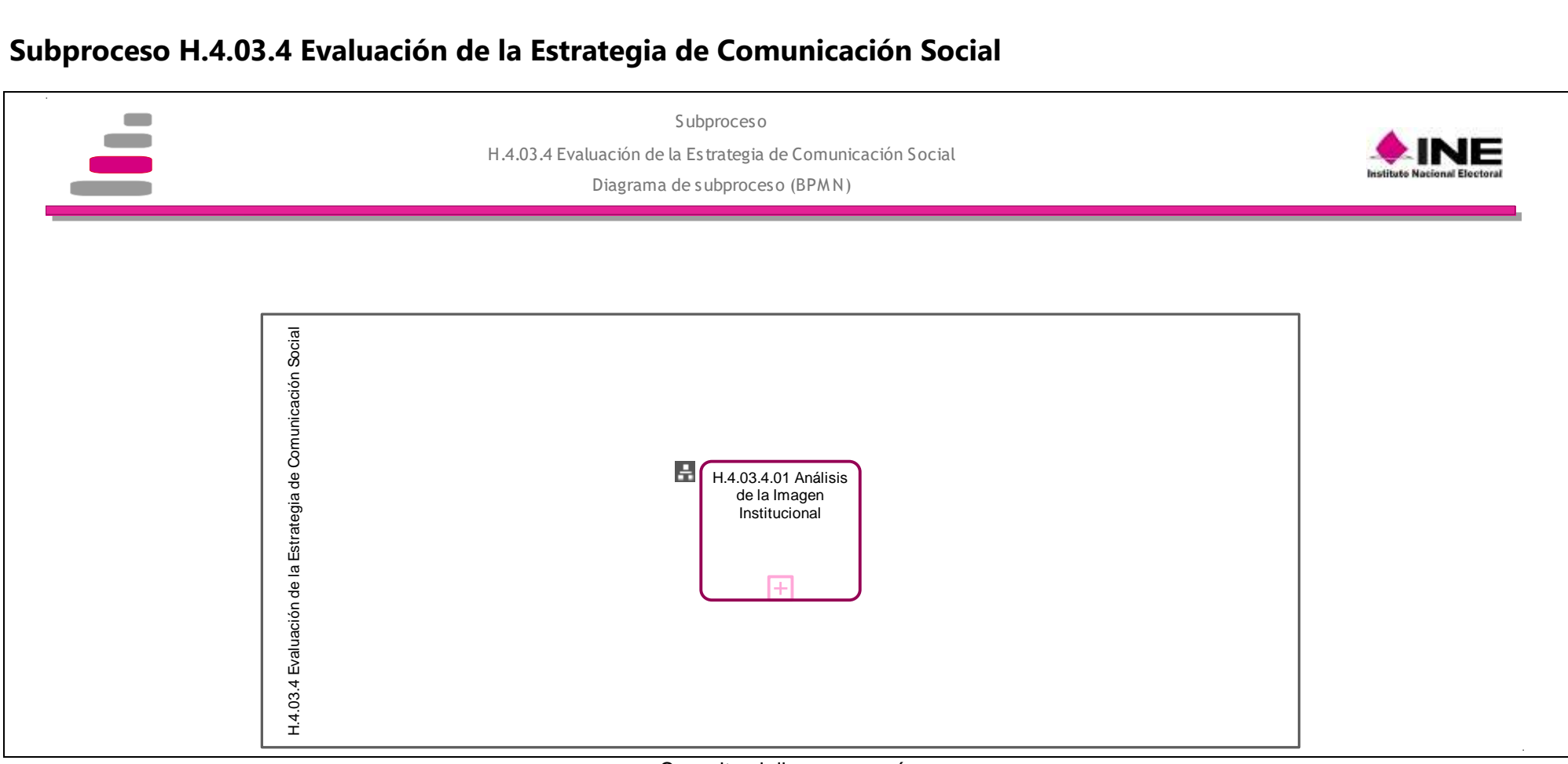

[Consulte el diagrama aquí.](https://modernizacion-dea.ine.mx/Sitios_Sistemas/GestionProcesos/index.php)

| Subproceso                                                  | Procedimientos que lo componen                  |
|-------------------------------------------------------------|-------------------------------------------------|
| H.4.03.4 Evaluación de la Estrategia de Comunicación Social | H.4.03.4.01 Análisis de la Imagen Institucional |

#### *Procedimiento H.4.03.4.01 Análisis de la Imagen Institucional*

#### *1. Objetivo*

Realizar el análisis de la imagen institucional del año en curso, a partir de estudios de opinión, para evaluar el posicionamiento del Instituto.

#### *2. Normativa aplicable*

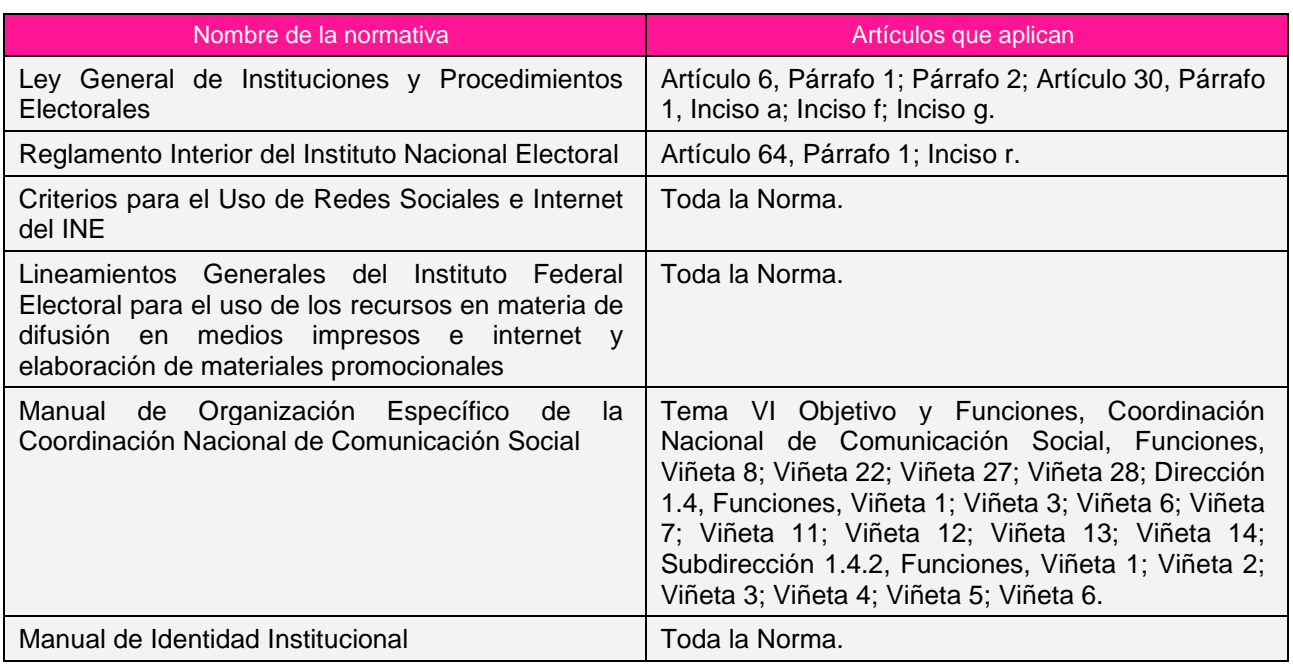

#### *3. Reglas de operación*

- 1. La metodología para el análisis temático que realiza la CNCS, deberá cumplir con los objetivos particulares establecidos en la estrategia de comunicación.
- 2. En caso de presentarse situaciones no previstas en el análisis de la imagen institucional a causa de la coyuntura o algún factor externo, la estrategia podrá ser modificada por el Coordinador Nacional sin que sea necesaria la autorización por alguna otra instancia.

#### *4. Insumos y entregables*

#### *I. Insumos*

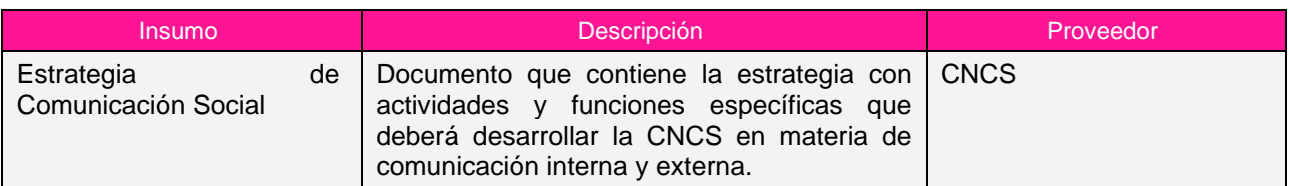

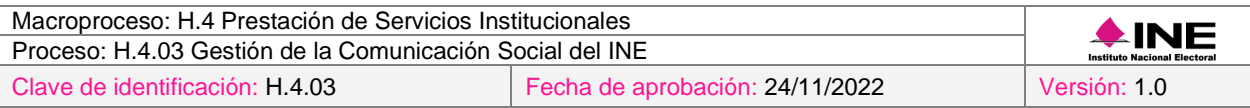

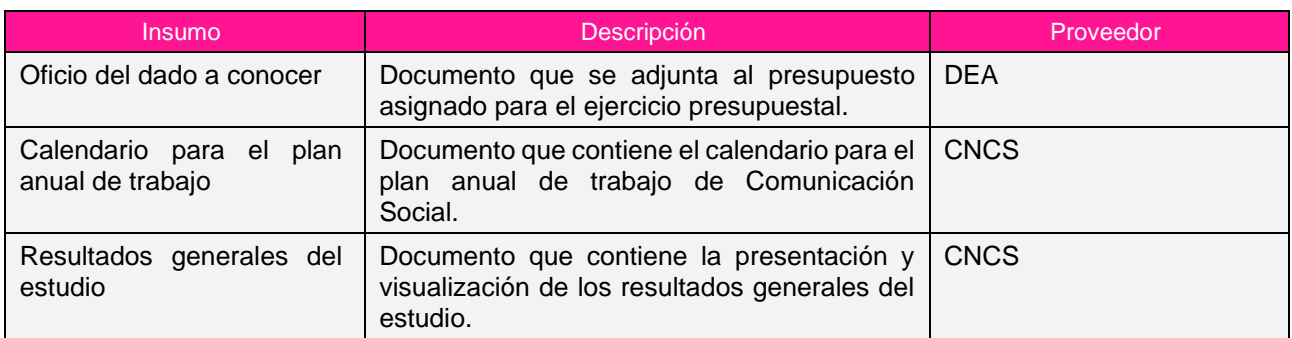

### *II. Entregables*

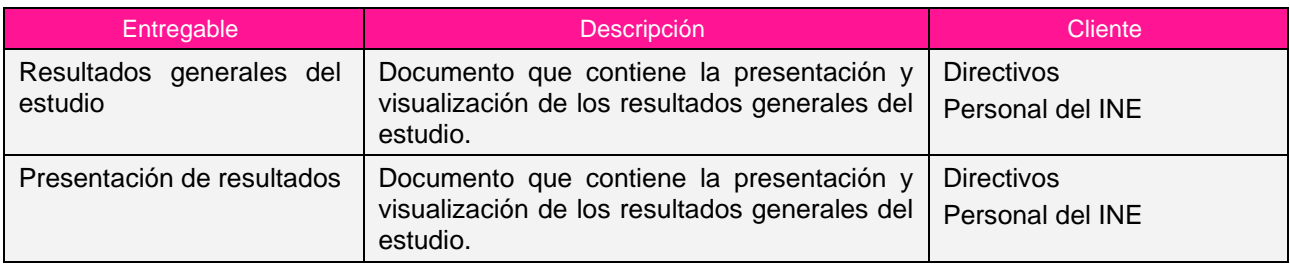

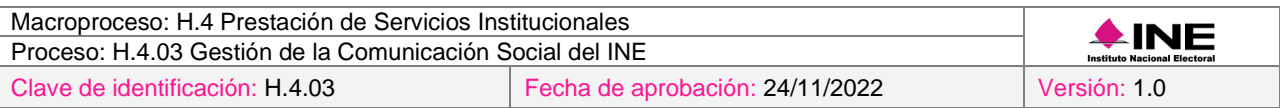

### *5. Diagrama*

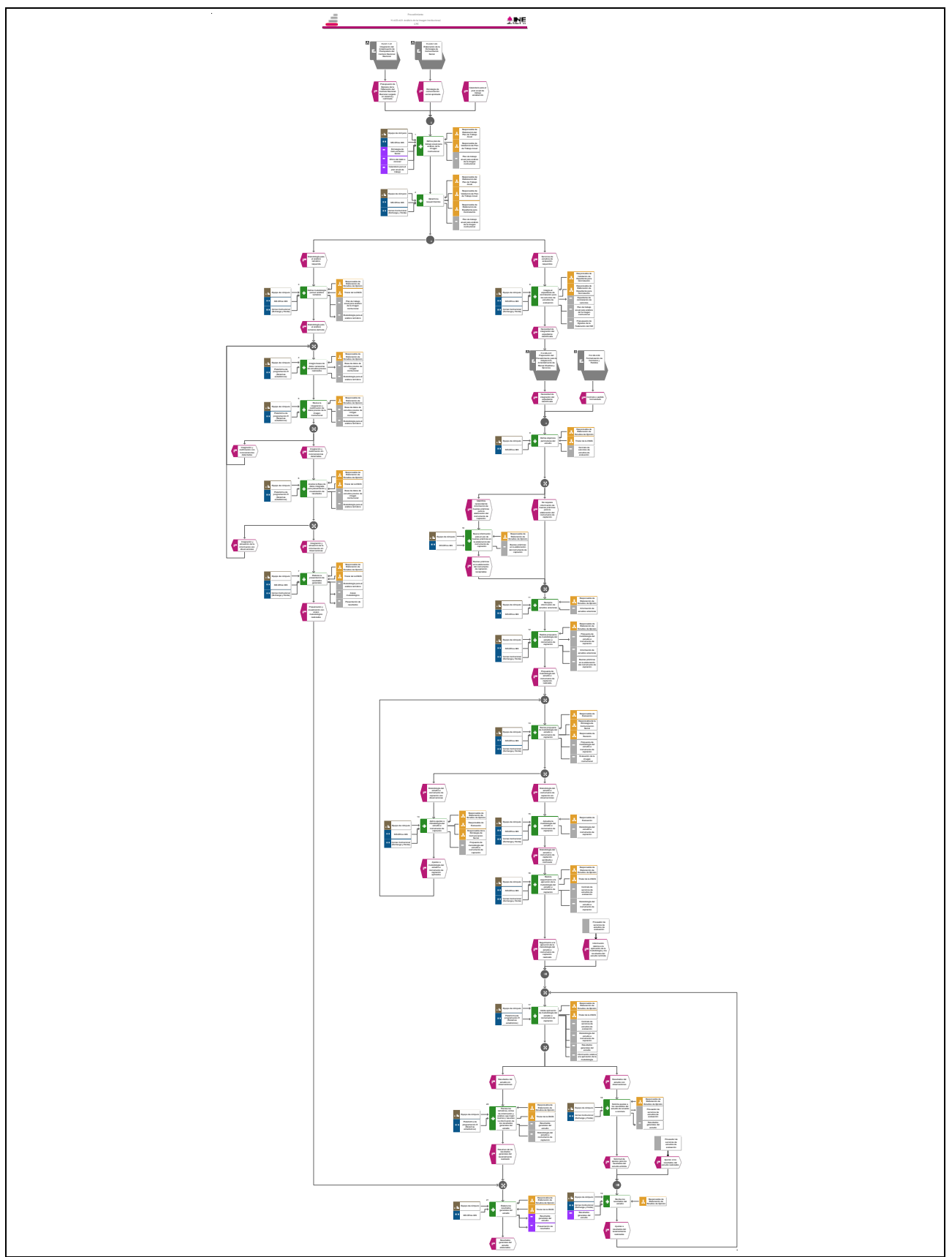

[Consulte el diagrama aquí.](https://modernizacion-dea.ine.mx/Sitios_Sistemas/GestionProcesos/index.php)

![](_page_311_Picture_362.jpeg)

### *6. Descripción*

![](_page_311_Picture_363.jpeg)

![](_page_312_Picture_271.jpeg)

![](_page_312_Picture_272.jpeg)

÷

![](_page_313_Picture_314.jpeg)

![](_page_313_Picture_315.jpeg)

![](_page_314_Picture_284.jpeg)

![](_page_314_Picture_285.jpeg)

![](_page_315_Picture_274.jpeg)

![](_page_315_Picture_275.jpeg)

![](_page_316_Picture_341.jpeg)

![](_page_316_Picture_342.jpeg)

![](_page_317_Picture_300.jpeg)

![](_page_317_Picture_301.jpeg)

![](_page_318_Picture_330.jpeg)

![](_page_318_Picture_331.jpeg)

![](_page_319_Picture_287.jpeg)

![](_page_319_Picture_288.jpeg)

![](_page_320_Picture_325.jpeg)

![](_page_320_Picture_326.jpeg)

![](_page_321_Picture_42.jpeg)

![](_page_321_Picture_43.jpeg)

Nota: Los tiempos establecidos en la columna recursos, son estimados y no producto de una medición.

![](_page_322_Picture_72.jpeg)

### *7. Formatos y reportes*

#### *I. Formatos*

El procedimiento no utiliza formatos.

#### *II. Reportes*

El procedimiento no genera reportes.

#### *8. Puntos de control*

![](_page_322_Picture_73.jpeg)

#### *9. Instrucciones de trabajo*

No hay instrucciones de trabajo definidas para el procedimiento.